**PODER EJECUTIVO** 

# **SECRETARIA DE HACIENDA Y CREDITO PUBLICO**

**ANEXOS 20, 25-Bis, 26, 27, 29, 30, 31 y 32 de la Resolución Miscelánea Fiscal para 2022, publicada en la edición vespertina del 27 de diciembre de 2021.** 

Al margen un sello con el Escudo Nacional, que dice: Estados Unidos Mexicanos.- HACIENDA.- Secretaría de Hacienda y Crédito Público.- Servicio de Administración Tributaria.

# **Anexo 20 de la Resolución Miscelánea Fiscal para 2022**

# **Contenido**

# **Medios electrónicos**

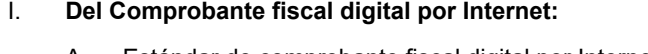

- A. Estándar de comprobante fiscal digital por Internet.
- B. Generación de sellos digitales para comprobantes fiscales digitales por Internet.
- C. Estándar del servicio de cancelación.
- D. Especificación técnica del código de barras bidimensional a incorporar en la representación impresa.
- E. Secuencia de formación para generar la cadena original para comprobantes fiscales digitales por Internet.
- F. Validaciones adicionales a realizar por el proveedor.

# II. **Del Comprobante fiscal digital por Internet que ampara retenciones e información de pagos.**

- A. Estándar de comprobante fiscal digital por Internet que ampara retenciones e información de pagos.
- B. Generación de sellos digitales para comprobantes fiscales digitales por Internet que amparan retenciones e información de pagos.
- C. Estándar del servicio de cancelación de retenciones e información de pagos.
- D. Especificación técnica del código de barras bidimensional a incorporar en la representación impresa del comprobante fiscal digital por Internet que ampara retenciones e información de pagos.
- E. Validaciones adicionales a realizar por el proveedor.
- III. De los distintos medios de comprobación digital:
	- A. Estándares y especificaciones técnicas que deben cumplir las aplicaciones informáticas para la generación de claves de criptografía asimétrica a utilizar para Firma Electrónica Avanzada.
	- B. Estándar y uso del complemento obligatorio: Timbre Fiscal Digital del SAT versión 1.1
		- a. Estándar del complemento obligatorio timbre fiscal digital del SAT.
		- b. Secuencia de formación para generar la cadena original del complemento obligatorio timbre fiscal digital del SAT.
		- c. Uso del complemento obligatorio timbre fiscal digital del SAT.
	- C. Uso de la facilidad de nodos opcionales <Complemento> y <ComplementoConcepto>.
	- D. Uso de la facilidad de ensobretado <Addenda>.
- IV. Generalidades.
	- A. De los distintos tipos de datos y catálogos.
- V. Glosario.

# I. **Del Comprobante fiscal digital por Internet**:

# **A. Estándar de Comprobante fiscal digital por Internet**.

El contribuyente que emita comprobantes fiscales digitales por Internet debe generarlos bajo el siguiente estándar XSD base y los XSD complementarios que requiera, validando su forma y sintaxis en un archivo con extensión XML, siendo éste el único formato para poder representar y almacenar comprobantes de manera electrónica o digital.

Para poder ser validado, el comprobante fiscal digital por Internet debe estar referenciado al namespace del comprobante fiscal digital por Internet y referenciar la validación del mismo a la ruta publicada por el SAT en donde se encuentra el esquema XSD objeto de la presente sección (http://www.sat.gob.mx/sitio\_internet/cfd/4/cfdv40.xsd) de la siguiente manera:

- <cfdi:Comprobante
- xmlns:cfdi="http://www.sat.gob.mx/cfd/4"
- xmlns:xsi="http://www.w3.org/2001/XMLSchema-instance"
- xsi:schemaLocation="
- http://www.sat.gob.mx/cfd/4
- http://www.sat.gob.mx/sitio\_internet/cfd/4/cfdv40.xsd"
- **……………**..
- </cfdi:Comprobante>

Es obligatorio el uso de la declaración: xmlns:cfdi="http://www.sat.gob.mx/cfd/4"

Para que un comprobante sea válido debe cumplir con:

- Los lineamientos técnicos de forma y sintaxis para la generación de archivos XML especificados por el consorcio W3C, establecidos en www.w3.org.
- Las reglas de validación adicionales establecidas en este Anexo.
- Las reglas de validación adicionales establecidas en cada complemento que se integre en el archivo XML.
- Las reglas de validación particulares publicadas en la Resolución Miscelánea Fiscal vigente.

Las reglas se aplican en el orden anterior. Si una regla tiene una redefinición en una regla subsecuente, debe cumplirse sólo la última regla.

Adicionalmente, el contribuyente debe sujetarse a las disposiciones fiscales vigentes y aplicar lo establecido en la Guía de llenado de los comprobantes fiscales digitales por Internet que el Servicio de Administración Tributaria publique en su Portal.

El documento XML debe expresarse bajo el estándar de codificación UTF-8 y en particular se deben usar secuencias de escape cuando en los valores especificados dentro de los atributos del archivo exista alguno de los siguientes casos especiales.

- $\Box$  En el caso del & se debe usar la secuencia & amp;
- $\Box$  En el caso del " se debe usar la secuencia & quot;
- $\Box$  En el caso del < se debe usar la secuencia &It;
- $\Box$  En el caso del > se debe usar la secuencia >
- $\Box$  En el caso del ' se debe usar la secuencia & apos;

#### Ejemplo:

Para representar nombre="Juan & José & "Niño"" se usa nombre="Juan & José & "Niño""

#### **Estructura**

#### Elementos

**Elemento: Comprobante** 

#### **Diagrama**

 $=$  attributes Version type xs:string use required fixed  $4.0$ Atributo requerido con valor prefijado a 4.0 que indica la versión del estándar bajo el que se encuentra expresado el comprobante. <u>..........</u> Serie type xs:string use optional Atributo opcional para precisar la serie para control interno del contribuyente. Este atributo acepta una cadena de caracteres. . . . . . . . . . . . Folio type xs:string use optional Atributo opcional para control interno del contribuyente que<br>expresa el folio del comprobante, acepta una cadena de caracteres. Fecha type | tdCFDI:t\_FechaH use required Atributo requerido para la expresión de la fecha y hora de expedición del Comprobante Fiscal Digital por Internet. Se expresa en la forma AAAA-MM-DDThh:mm:ss y debe corresponder con la hora local donde se expide el comprobante. Sello type xs:string use required Atributo requerido para contener el sello digital del comprobante fiscal, al que hacen referencia las reglas de resolución miscelánea vigente. El sello debe ser expresado como una cadena de texto en formato Base 64. <u> --------------------</u> FormaPago type catCFDI:c\_FormaPago use optional Atributo condicional para expresar la clave de la forma de pago de los bienes o servicios amparados por el comprobante.

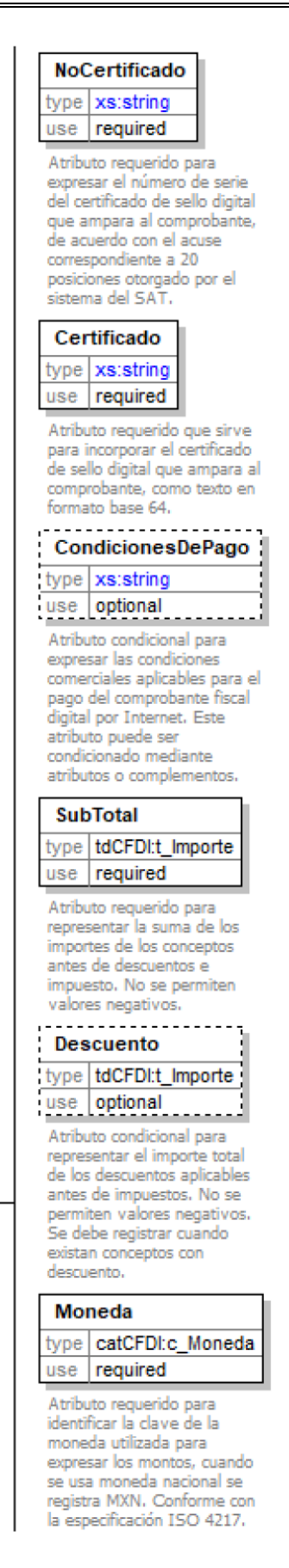

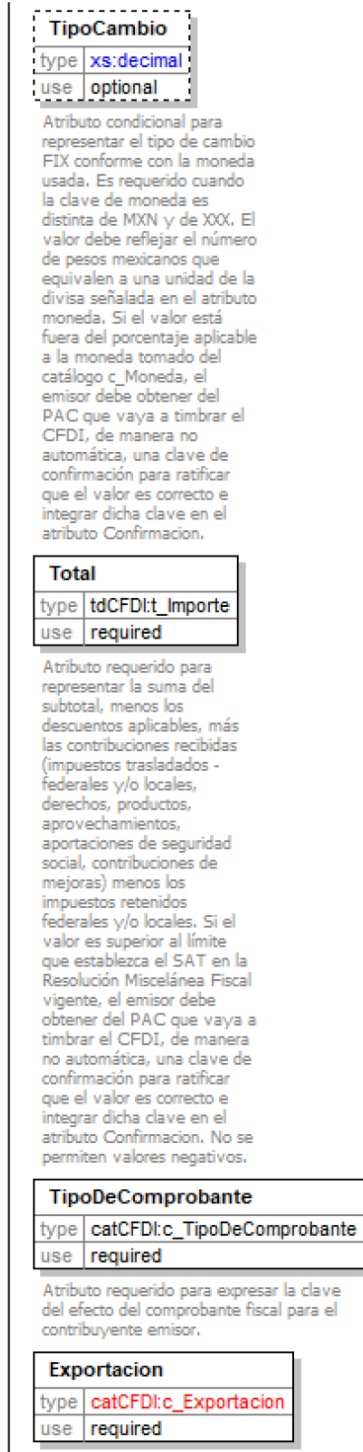

Atributo requerido para expresar si el comprobante ampara una<br>operación de exportación.

peración de exportación.<br>--------------------------<br>MetodoPago MetodoPago type | catCFDI:c\_MetodoPago

Type CatCrDIC\_MetodoPago<br>
Use optional<br>
Atributo condicional para precisar<br>
la dave del método de pago que<br>
aplica para este comprobante fiscal<br>
digital por Internet, conforme al<br>
Artículo 29-A fracción VII incisos a<br>
y b

# Comprobante  $\Box$

Estándar de Comprobante<br>Fiscal Digital por Internet.

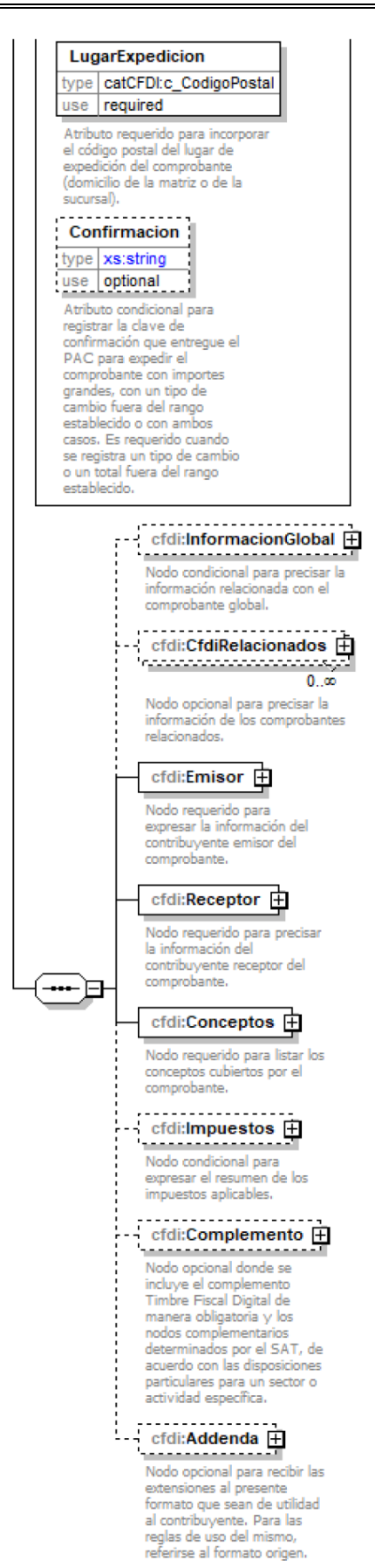

# **Descripción**

Estándar de Comprobante Fiscal Digital por Internet.

#### **Atributos**

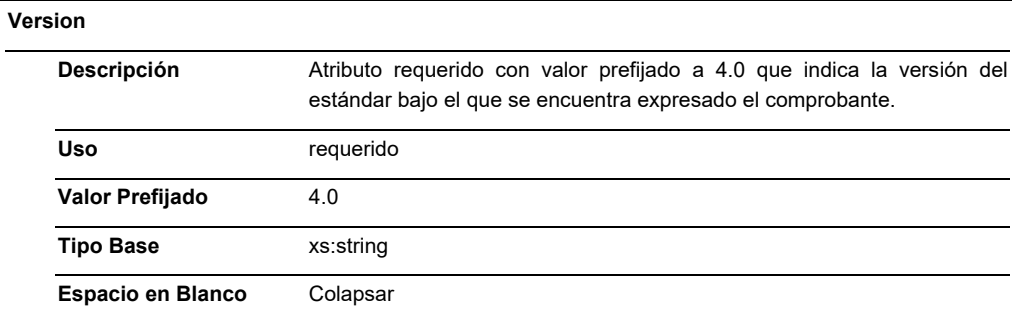

# **Serie**

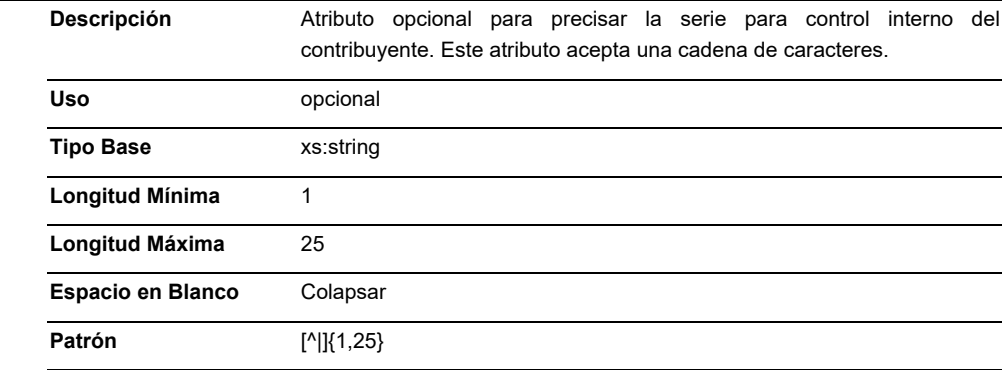

#### **Folio**

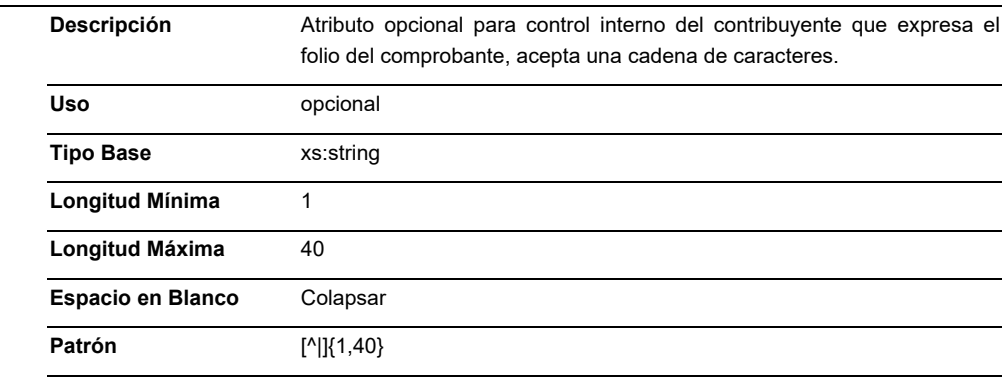

# **Fecha**

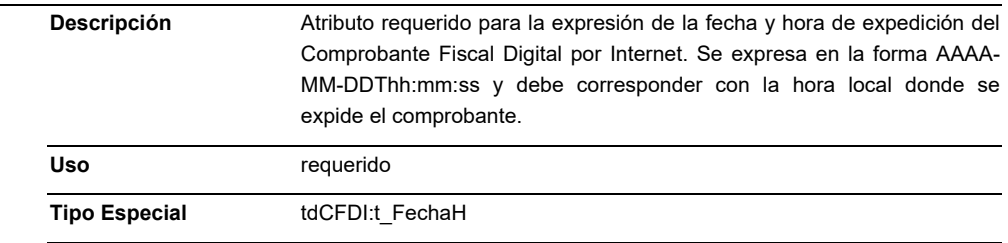

# **Sello**

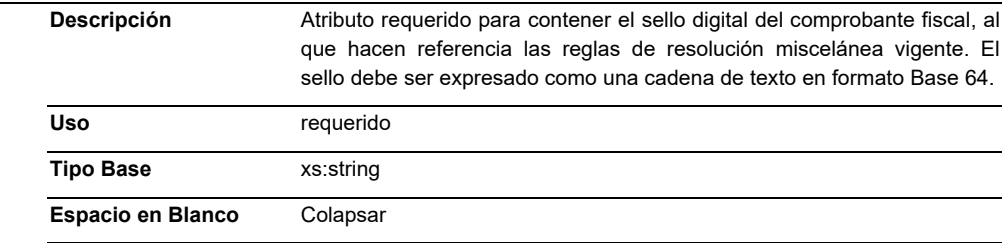

# **FormaPago**

 $\overline{\phantom{0}}$ 

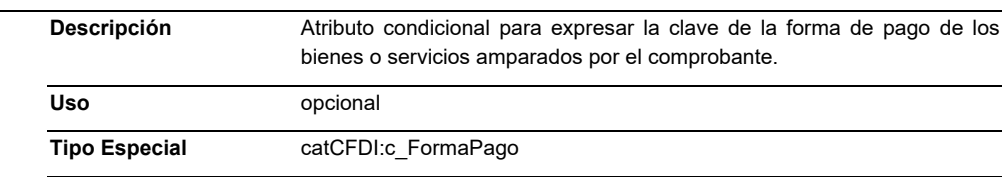

# **NoCertificado**

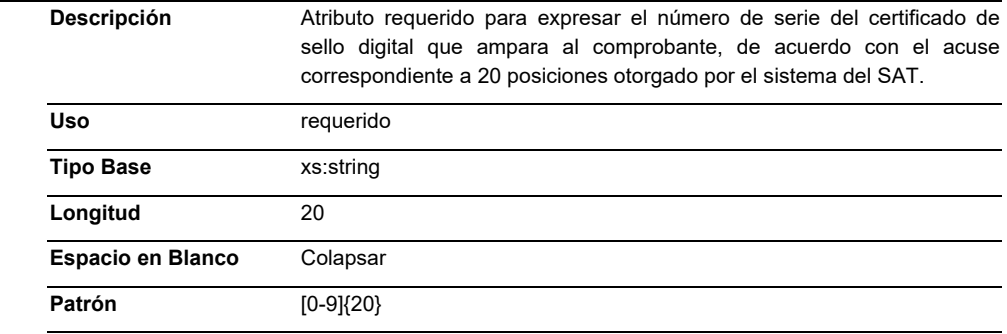

# **Certificado**

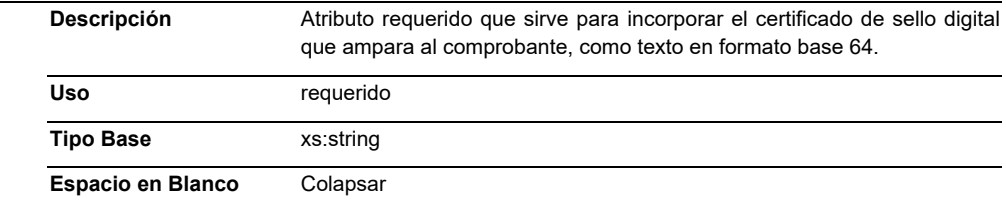

# **CondicionesDePago**

 $\overline{\phantom{0}}$ 

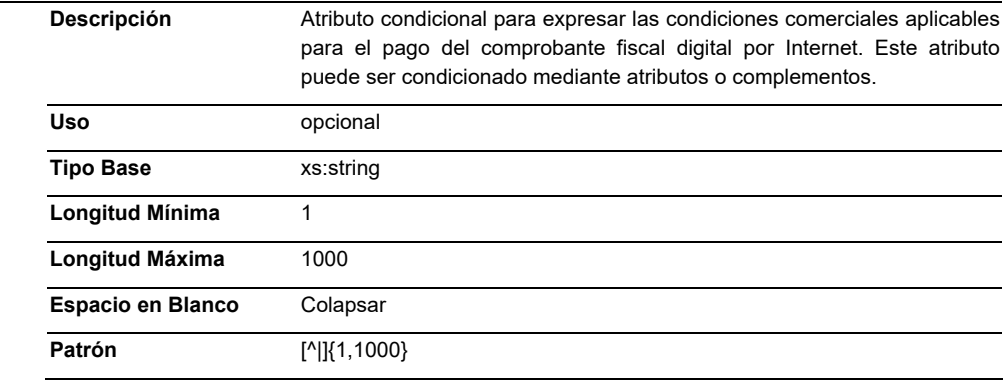

# **SubTotal**

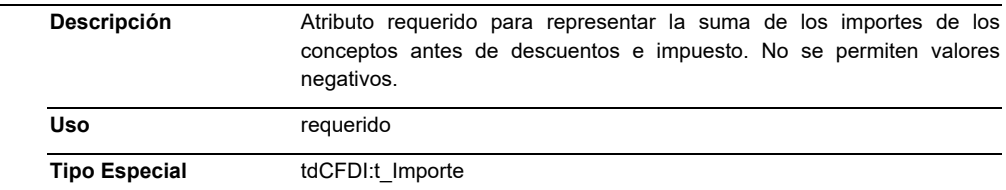

#### **Descuento**

 $\overline{\phantom{0}}$ 

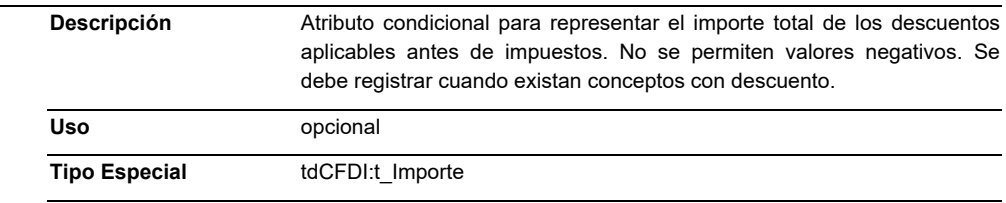

# **Moneda**

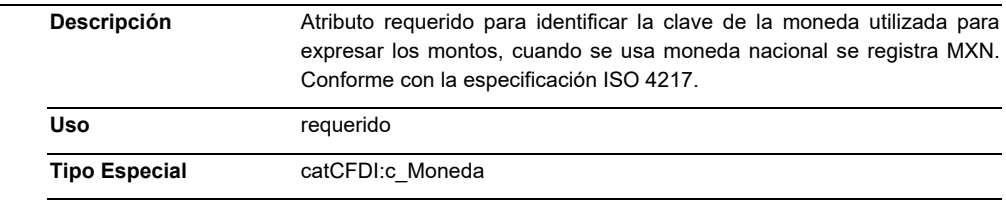

# **TipoCambio**

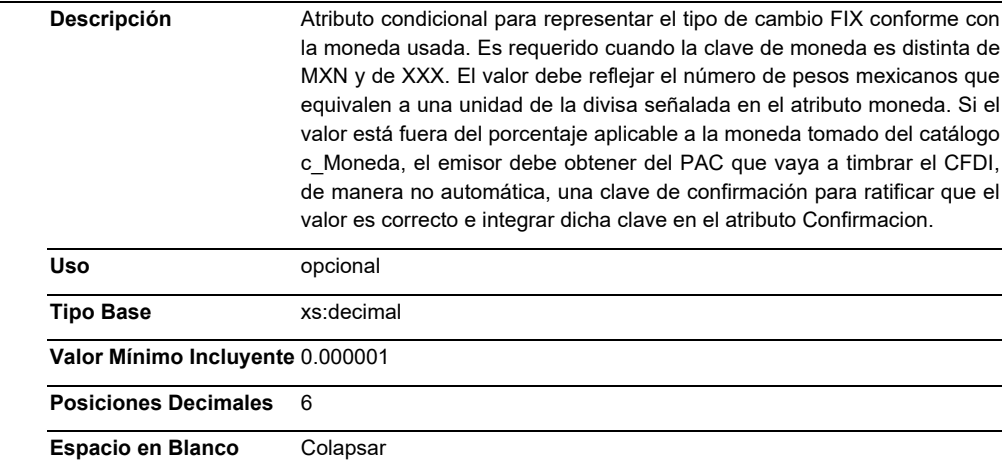

#### **Total**

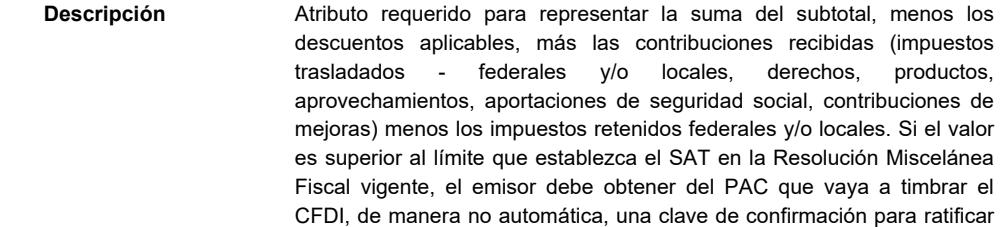

que el valor es correcto e integrar dicha clave en el atributo Confirmacion. No se permiten valores negativos.

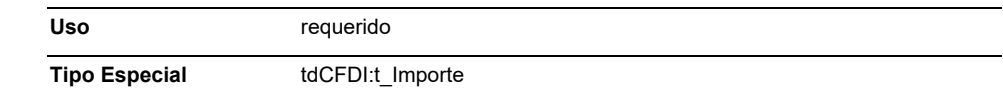

# **TipoDeComprobante**

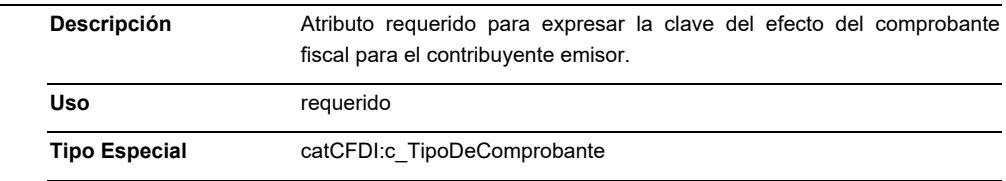

#### **Exportacion**

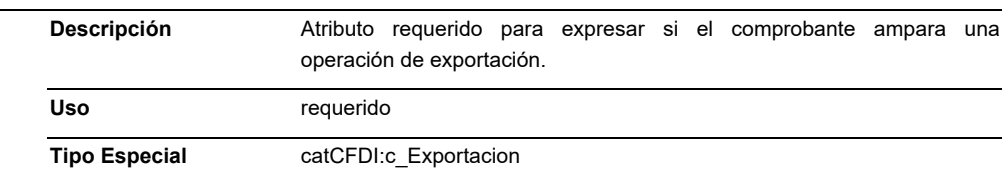

# **MetodoPago**

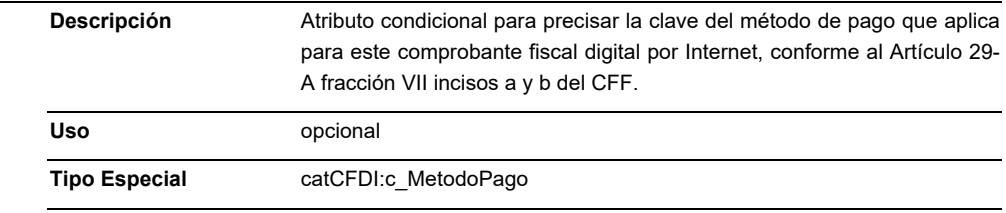

# **LugarExpedicion**

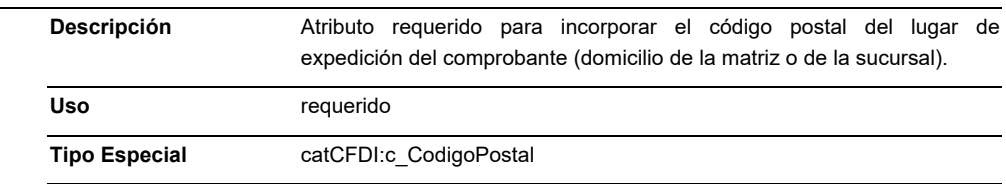

# **Confirmacion**

÷

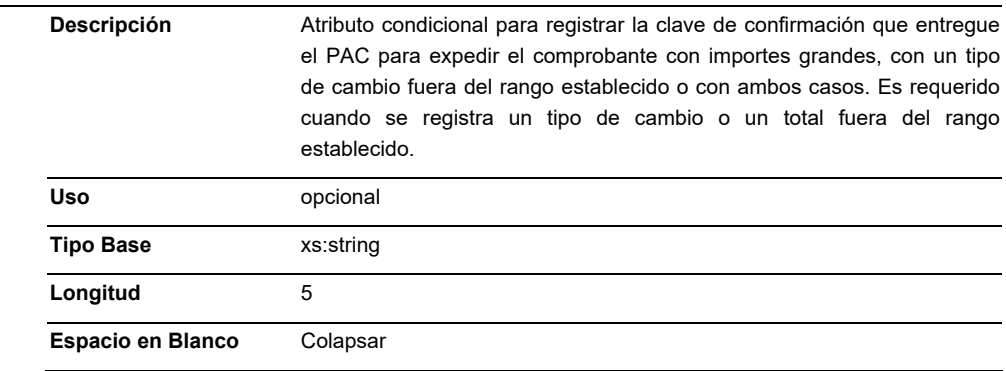

**Patrón** [0-9a-zA-Z]{5}

```
 Elementos Hijo (min,max)
```
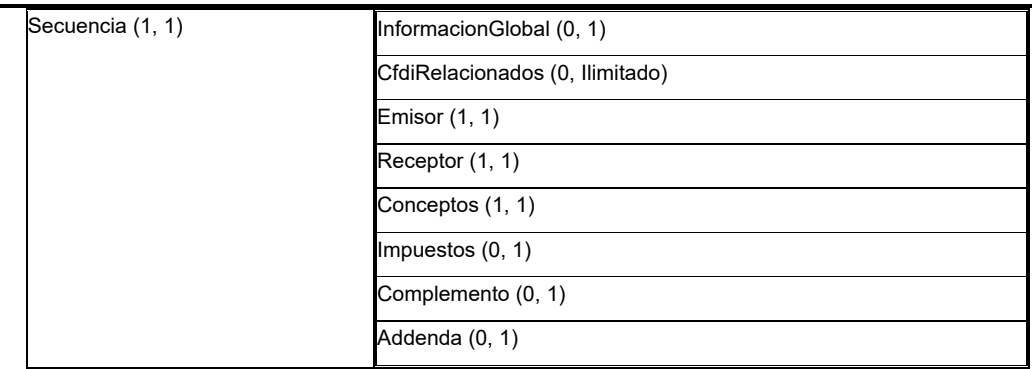

**Elemento: InformacionGlobal** 

**Diagrama** 

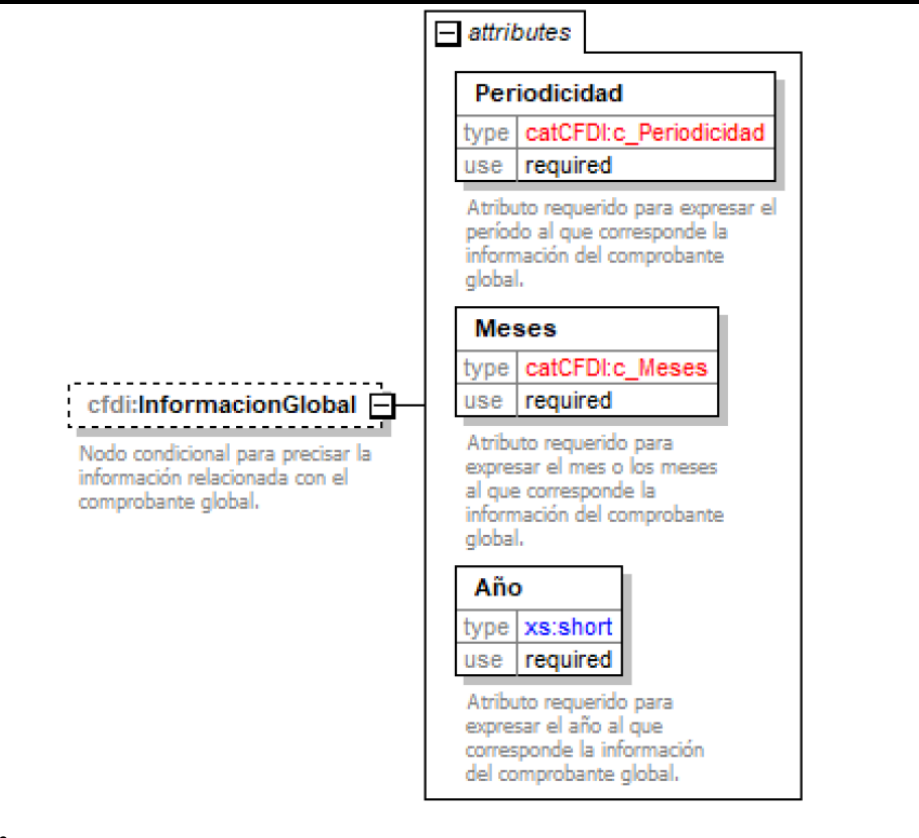

# **Descripción**

Nodo condicional para precisar la información relacionada con el comprobante global.

#### **Atributos**

# **Periodicidad**

 **Descripción** Atributo requerido para expresar el período al que corresponde la información del comprobante global.

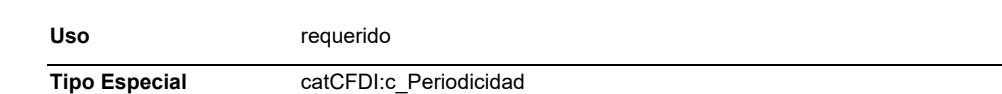

#### **Meses**

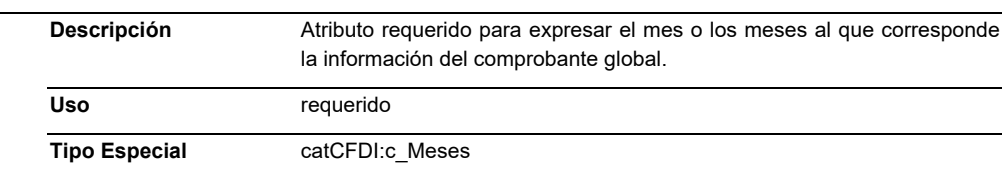

# **Año**

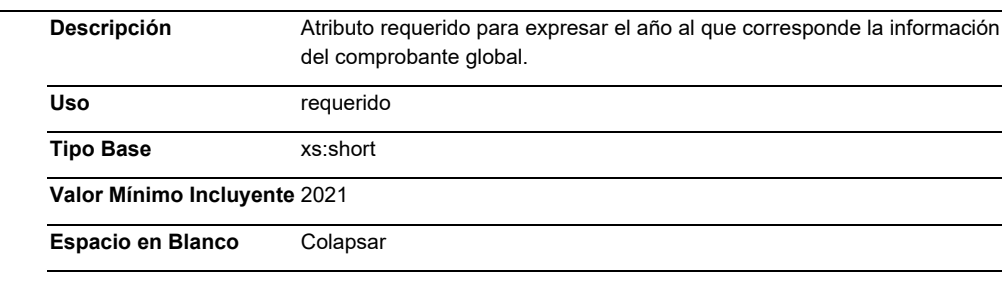

# **Elemento: CfdiRelacionados**

#### **Diagrama**

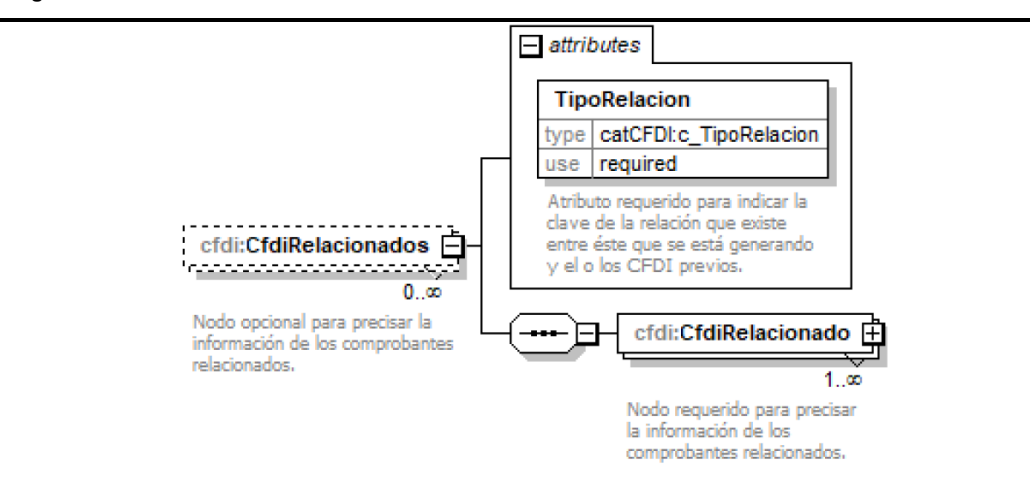

#### **Descripción**

Nodo opcional para precisar la información de los comprobantes relacionados.

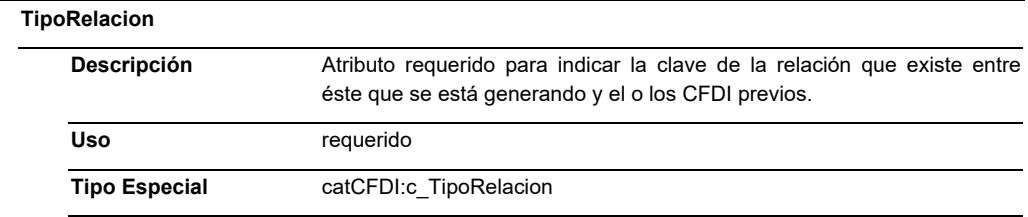

#### **Elementos Hijo (min,max)**

Secuencia (1, 1) CfdiRelacionado (1, Ilimitado)

# **Elemento: CfdiRelacionado**

**Diagrama** 

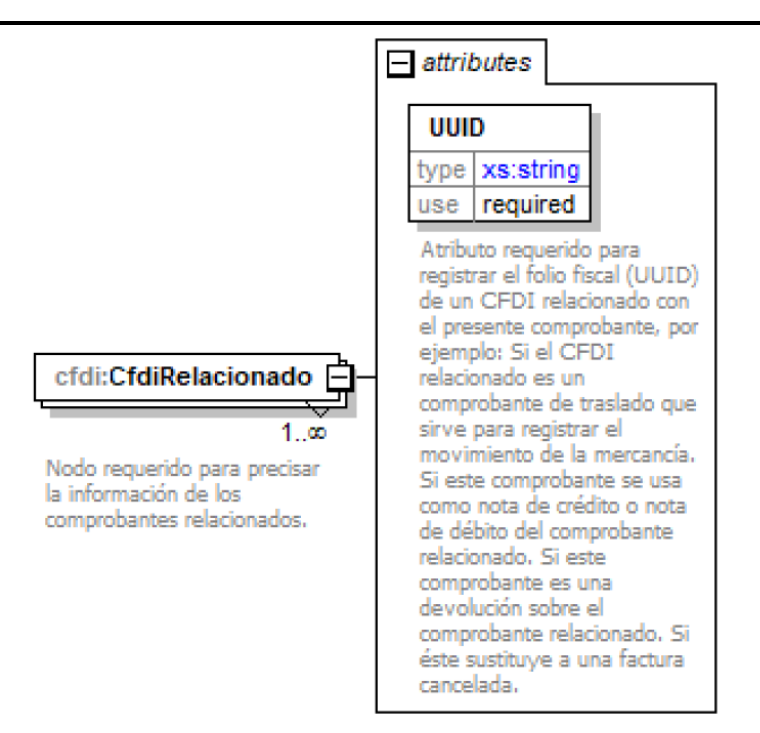

#### **Descripción**

Nodo requerido para precisar la información de los comprobantes relacionados.

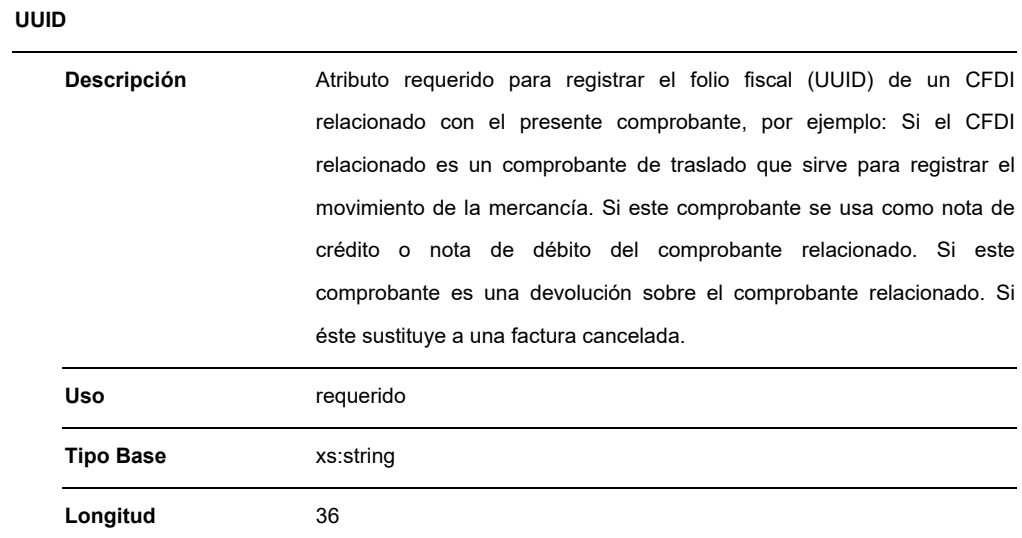

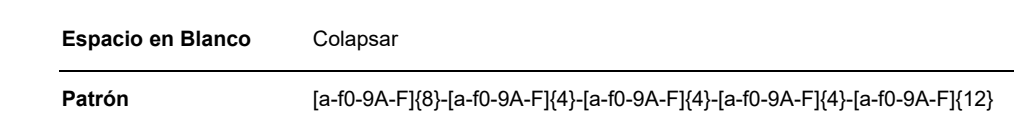

#### **Elemento: Emisor**

**Diagrama** 

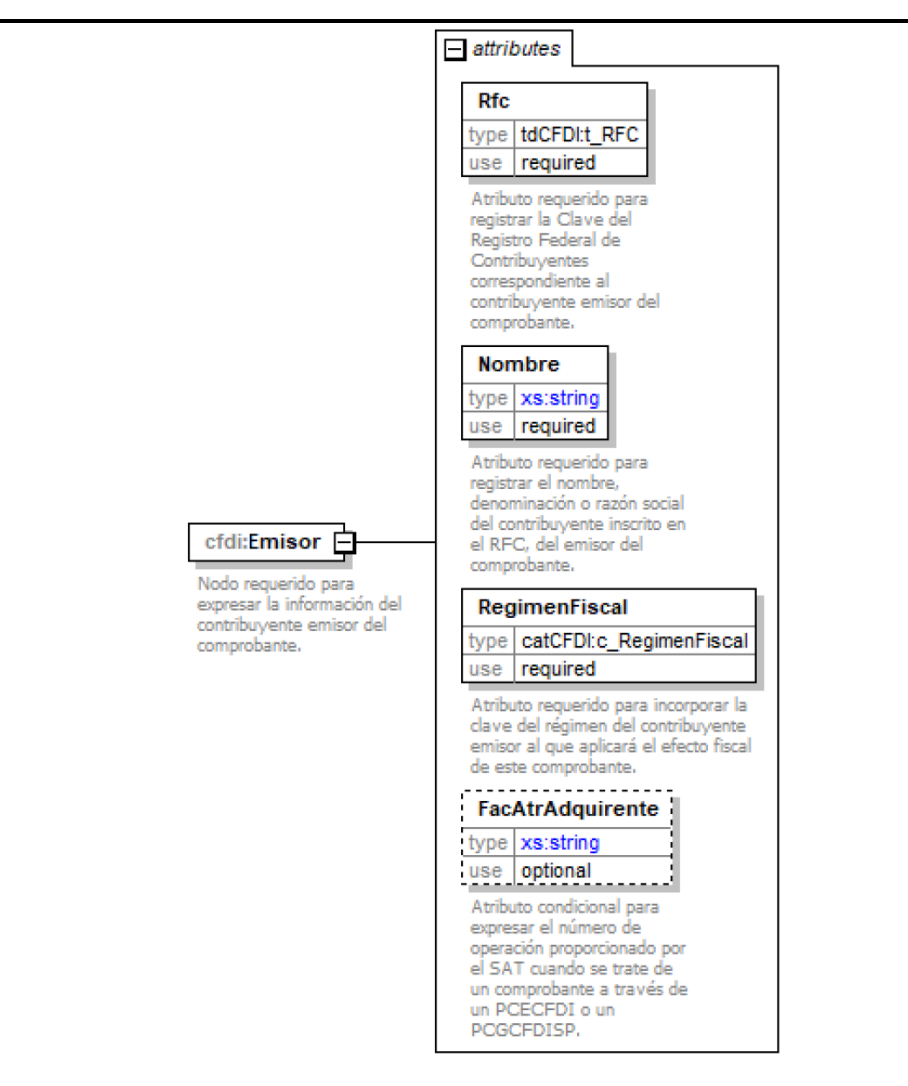

#### **Descripción**

Nodo requerido para expresar la información del contribuyente emisor del comprobante.

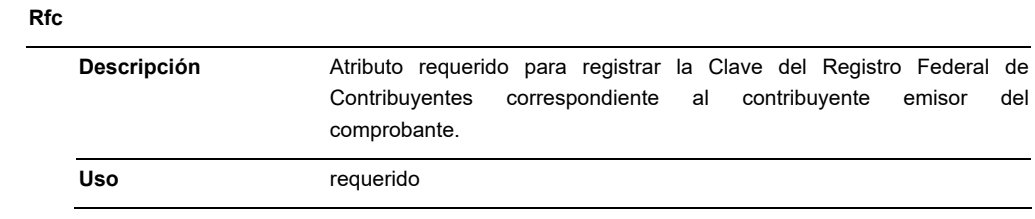

**Tipo Especial** tdCFDI:t\_RFC

# **Nombre**

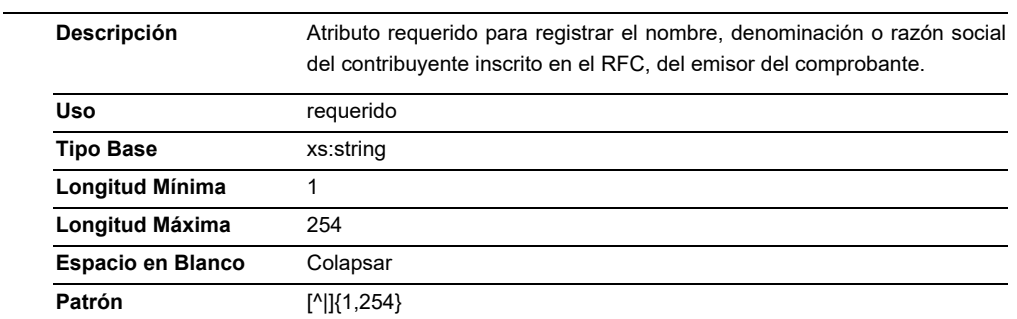

# **RegimenFiscal**

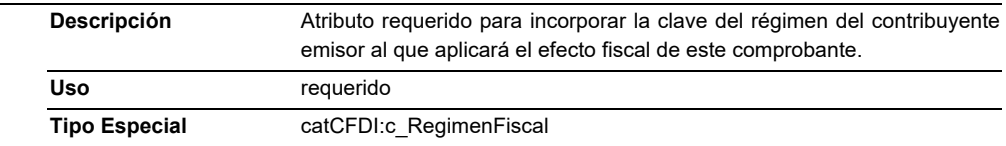

# **FacAtrAdquirente**

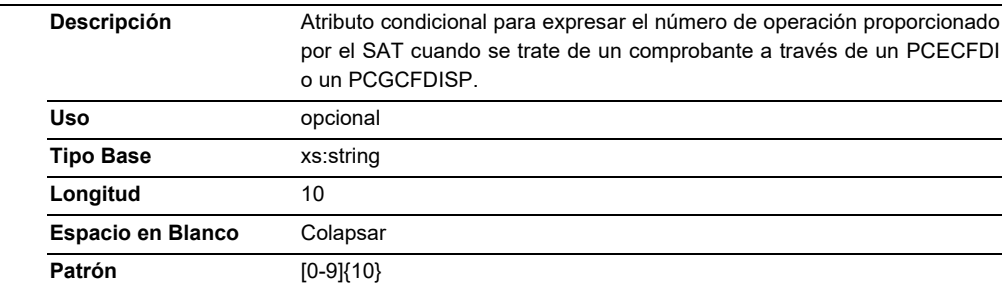

# **Elemento: Receptor**

**Diagrama** 

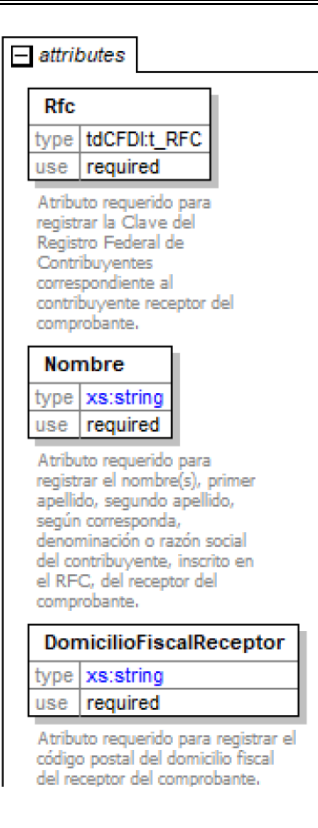

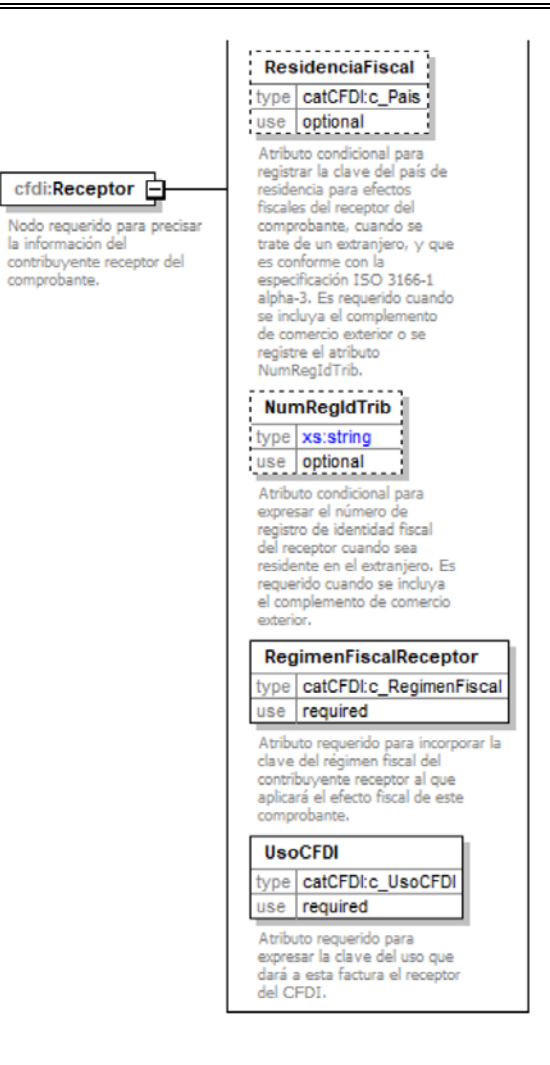

#### **Descripción**

Nodo requerido para precisar la información del contribuyente receptor del comprobante.

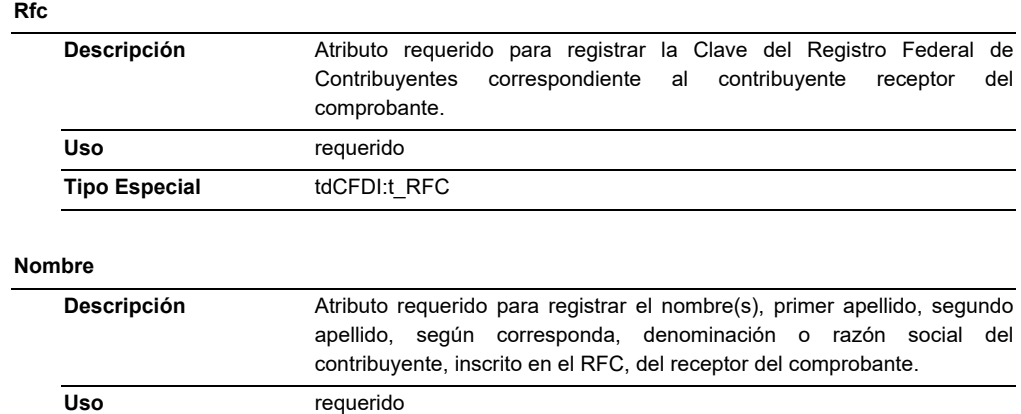

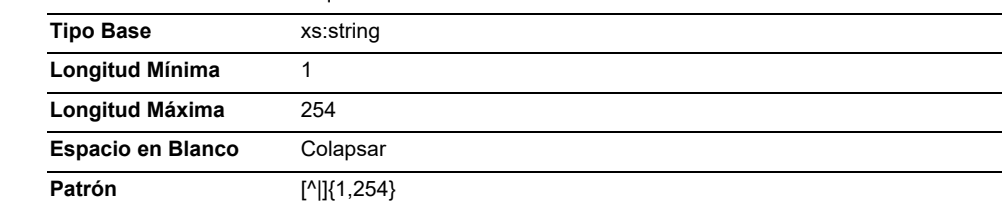

# **DomicilioFiscalReceptor**

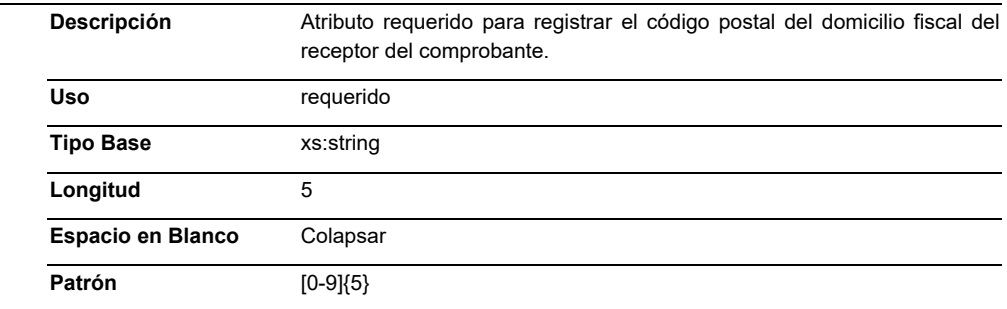

# **ResidenciaFiscal**

 $\overline{\phantom{0}}$ 

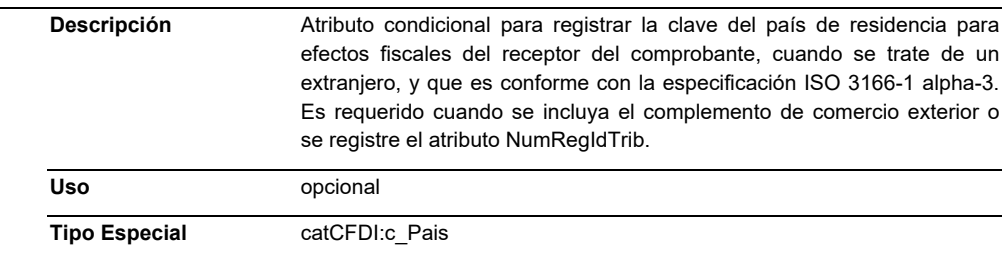

# **NumRegIdTrib**

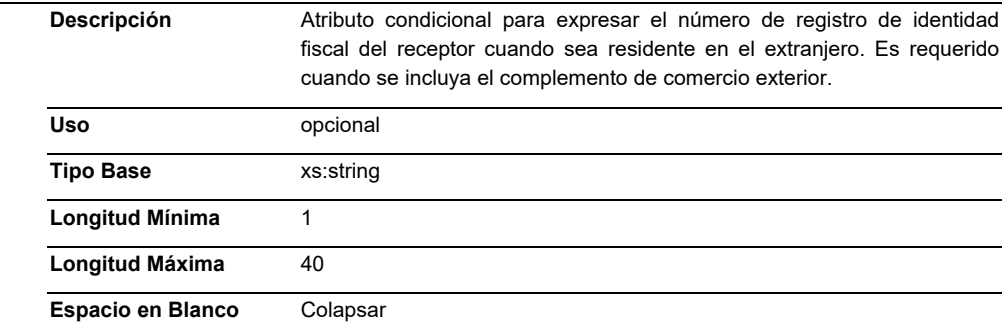

# **RegimenFiscalReceptor**

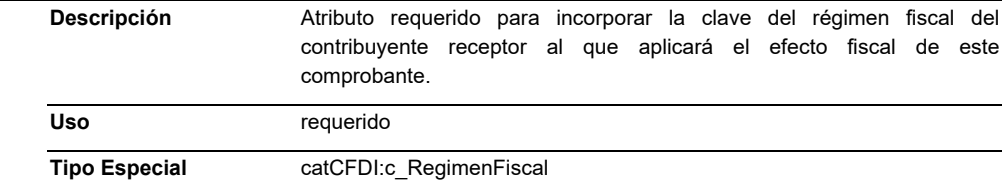

# **UsoCFDI**

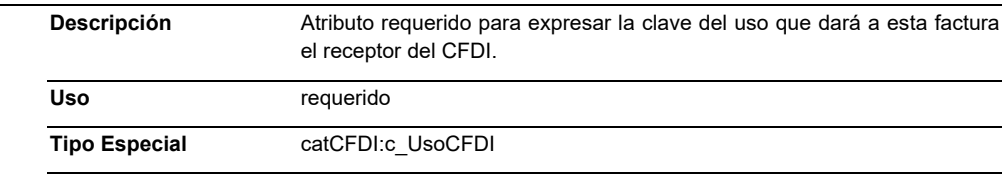

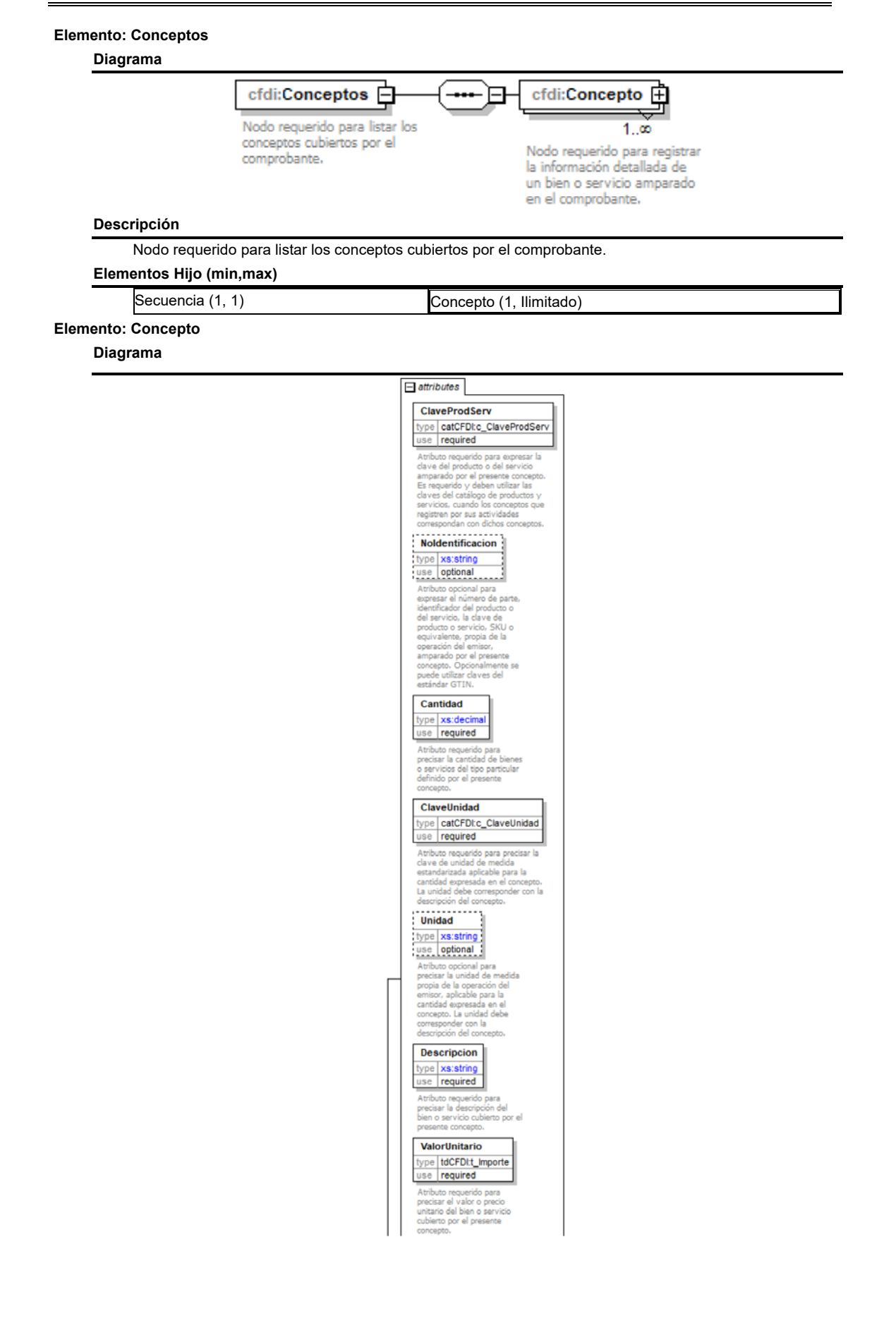

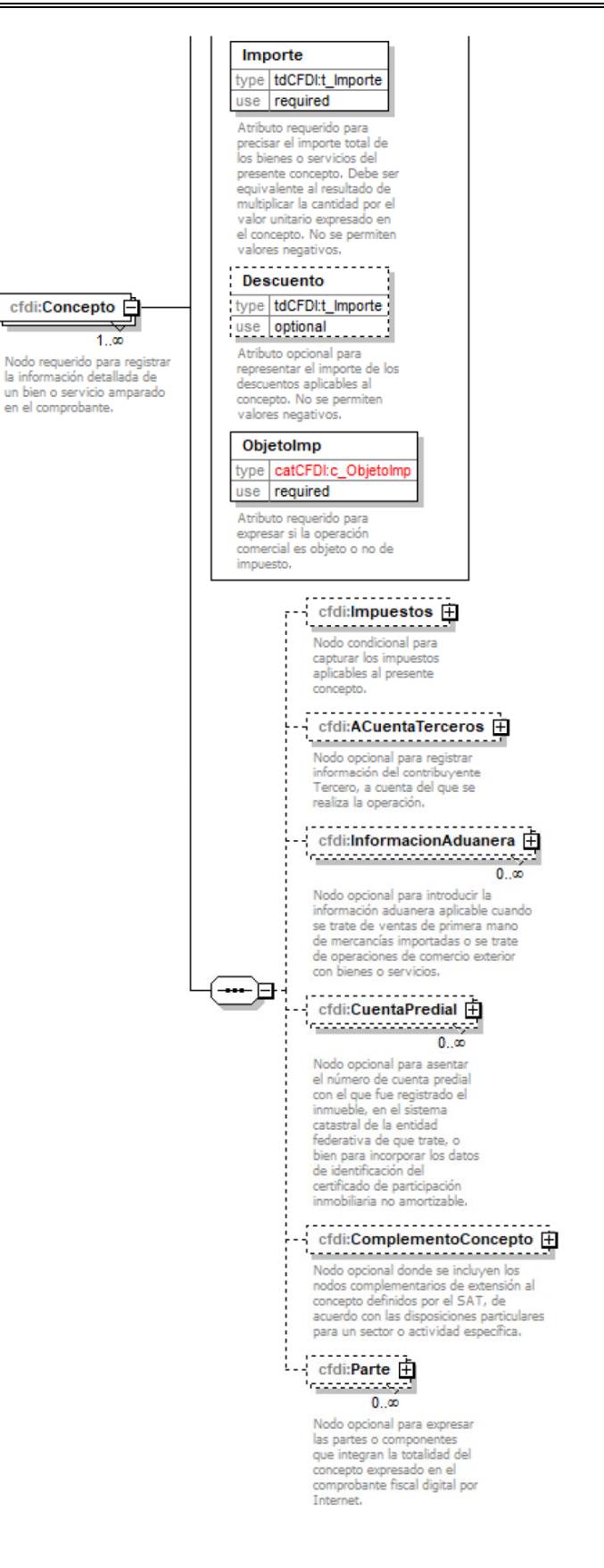

**Descripción** 

Nodo requerido para registrar la información detallada de un bien o servicio amparado en el comprobante.

# **Atributos**

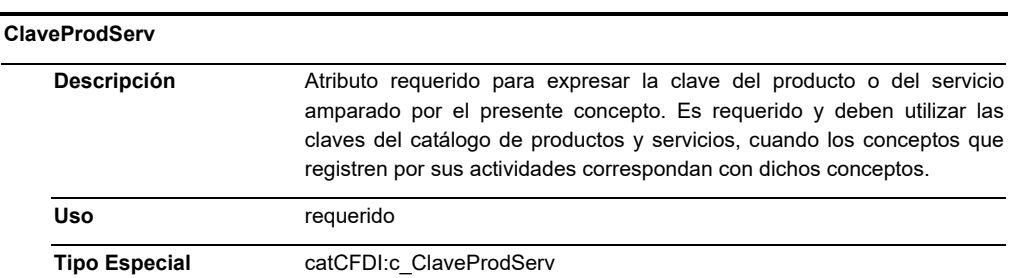

# **NoIdentificacion**

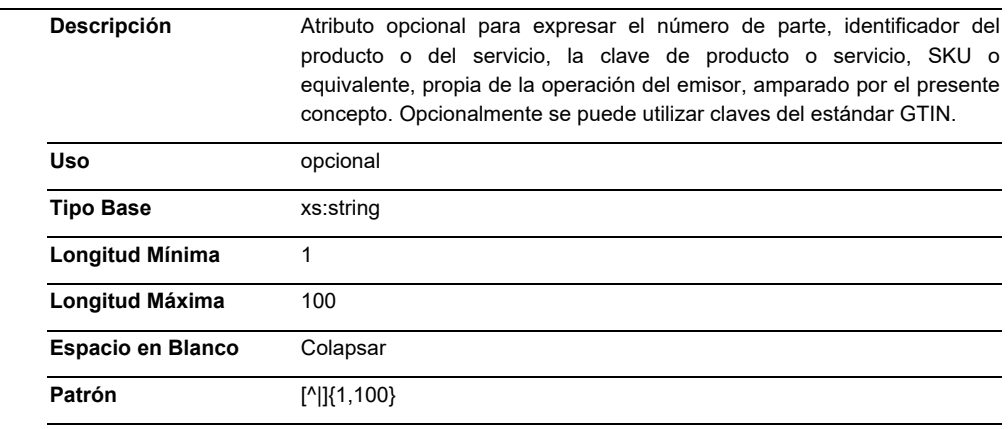

# **Cantidad**

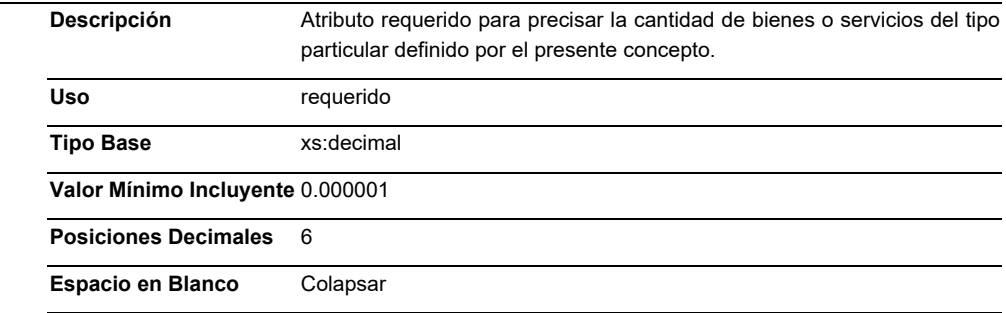

# **ClaveUnidad**

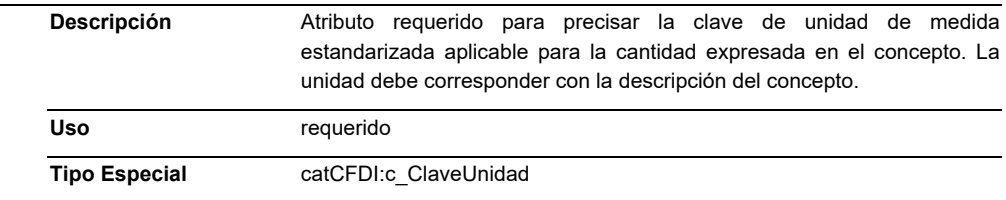

# **Unidad**

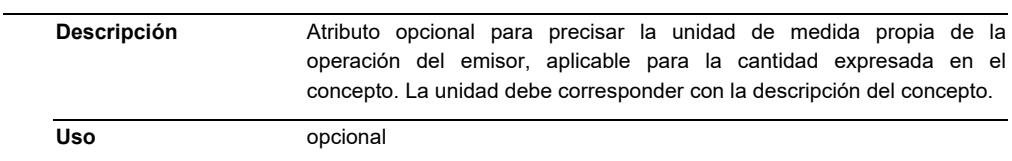

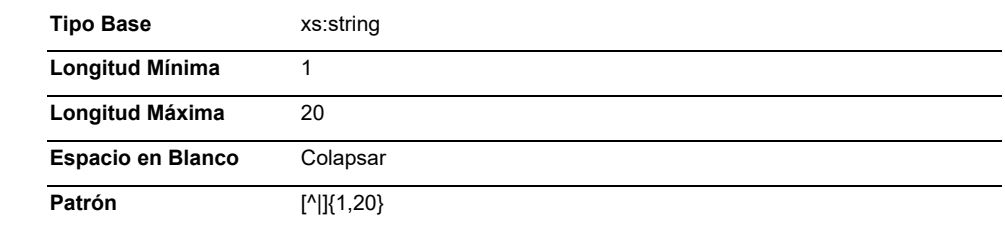

# **Descripcion**

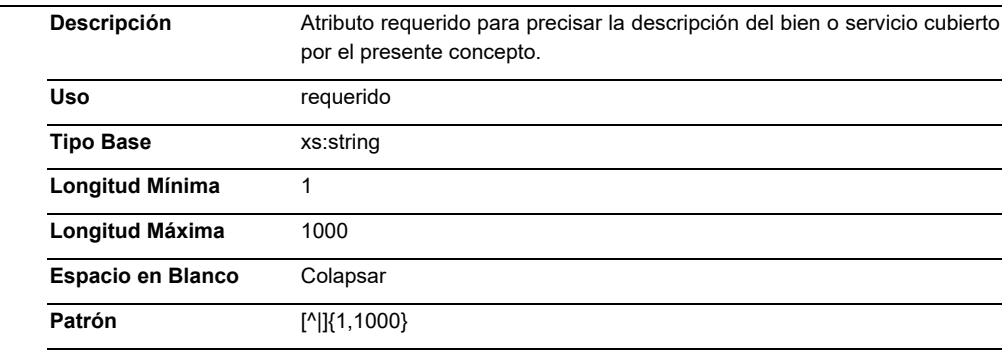

# **ValorUnitario**

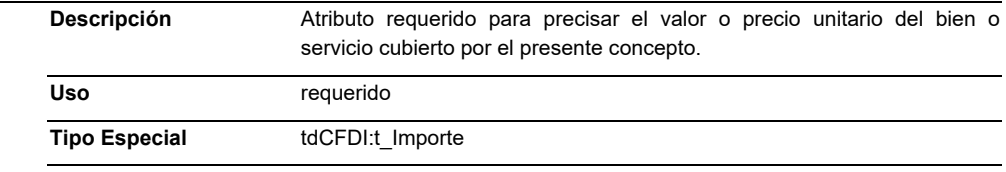

# **Importe**

 $\overline{\phantom{0}}$ 

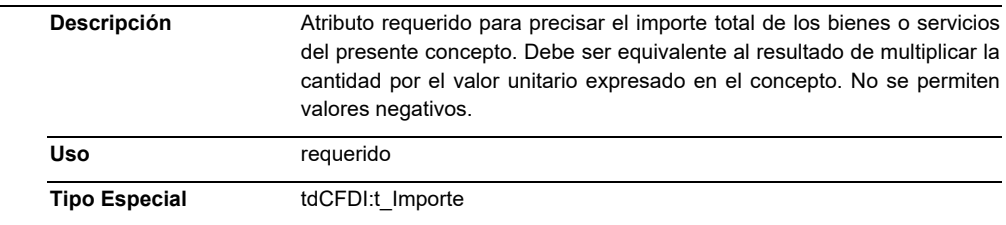

# **Descuento**

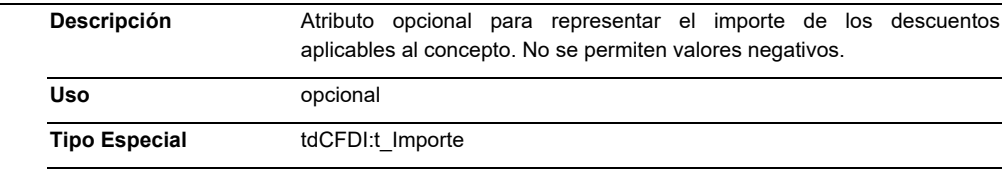

# **ObjetoImp**

 $\overline{\phantom{0}}$ 

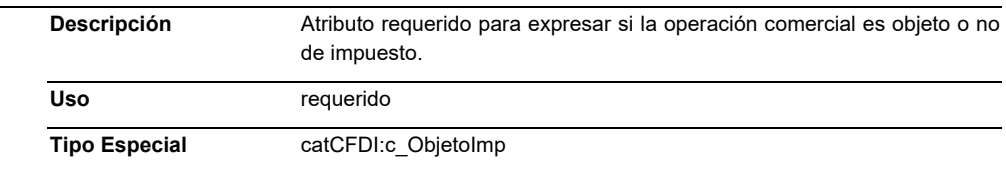

# **Elementos Hijo (min,max)**

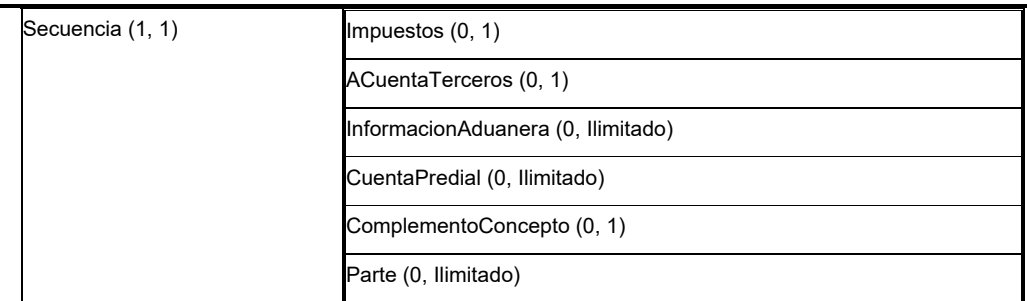

#### **Elemento: Impuestos**

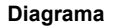

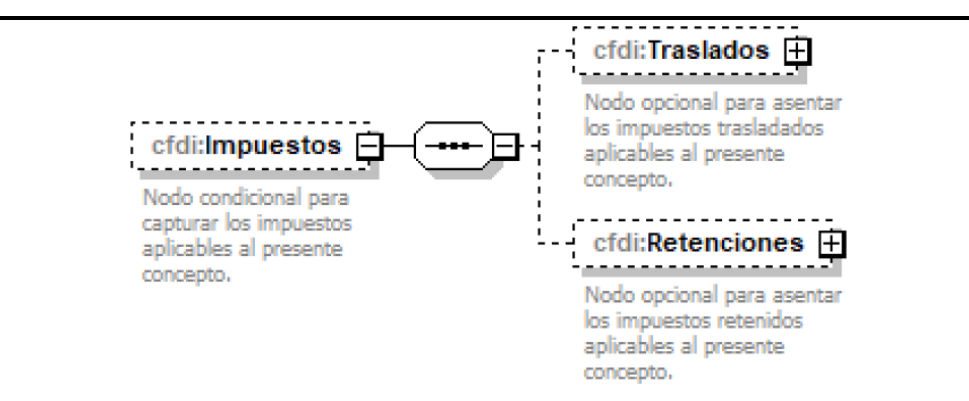

# **Descripción**

Nodo condicional para capturar los impuestos aplicables al presente concepto.

# **Elementos Hijo (min,max)**

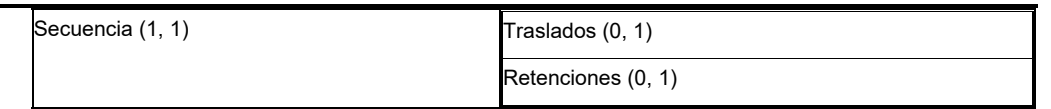

#### **Elemento: Traslados**

#### **Diagrama**

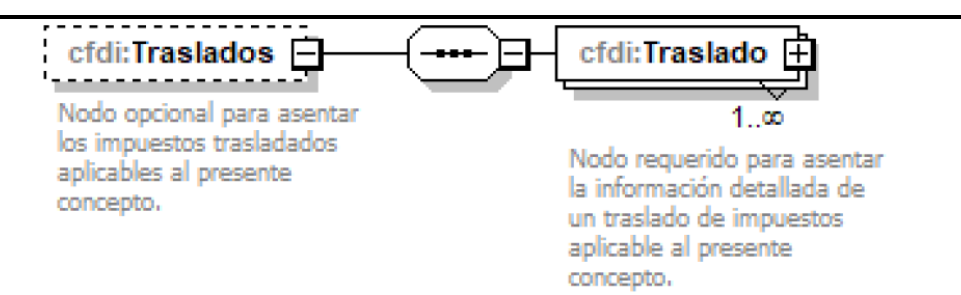

# **Descripción**

Nodo opcional para asentar los impuestos trasladados aplicables al presente concepto.

# **Elementos Hijo (min,max)**

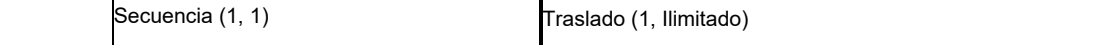

# **Elemento: Traslado**

#### **Diagrama**

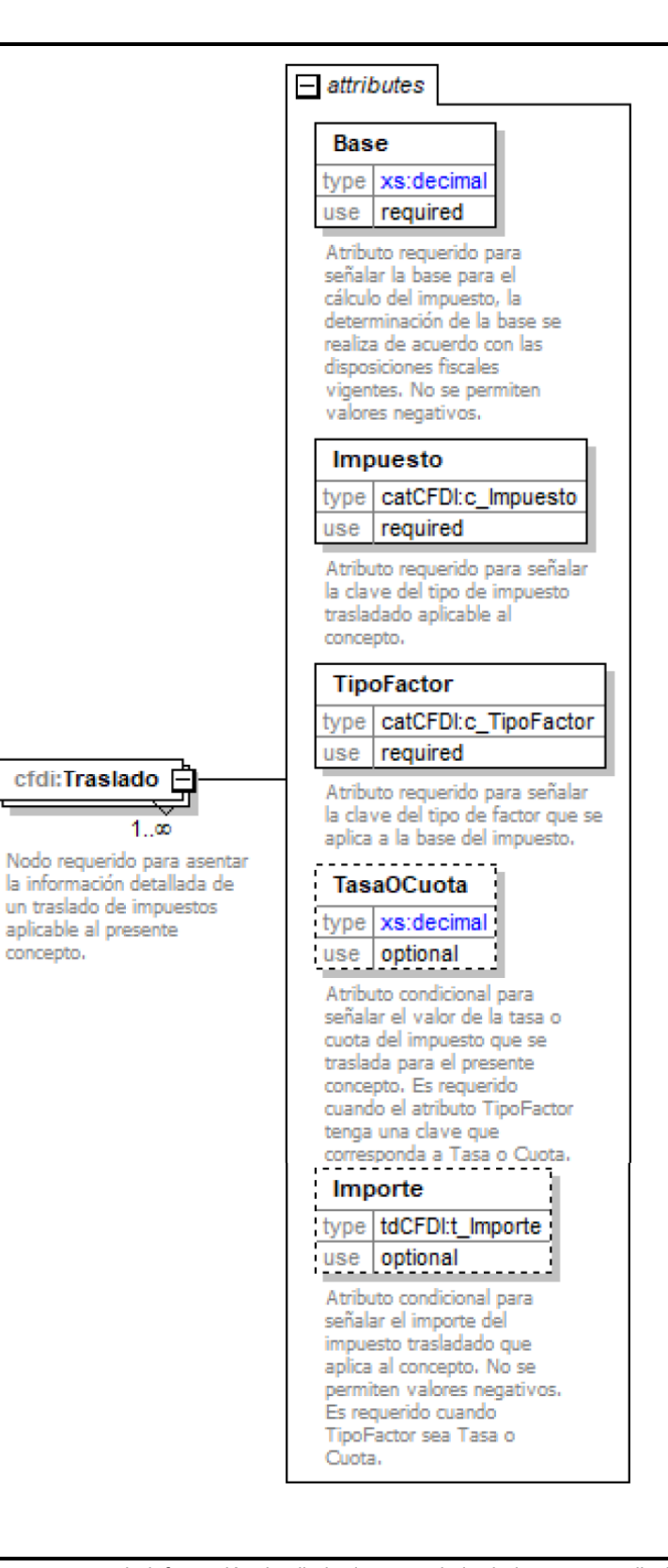

#### **Descripción**

 Nodo requerido para asentar la información detallada de un traslado de impuestos aplicable al presente concepto.

# **Atributos**

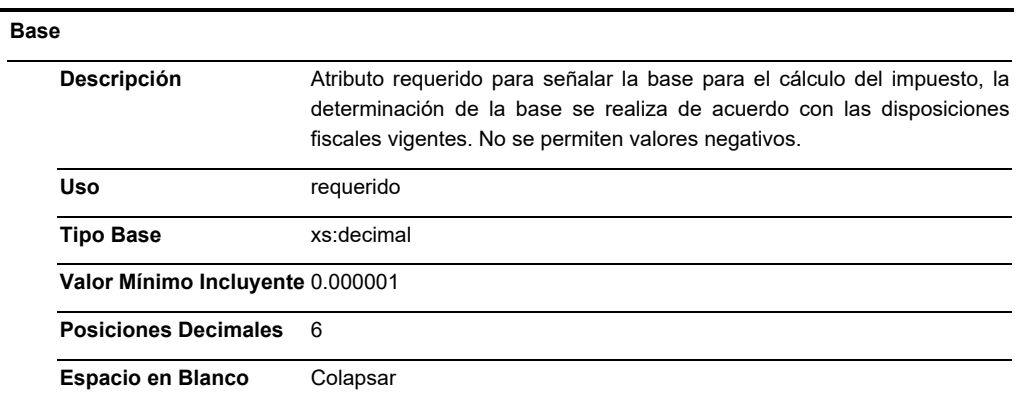

# **Impuesto**

L.

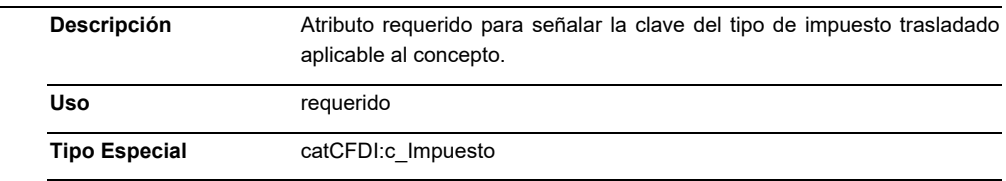

# **TipoFactor**

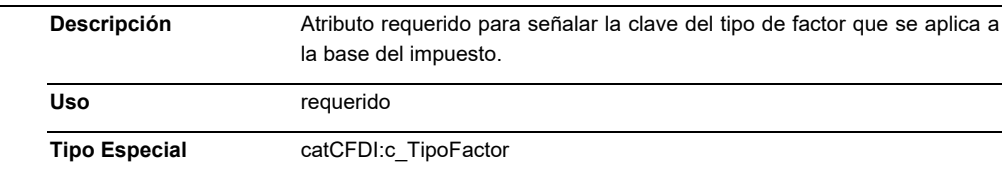

# **TasaOCuota**

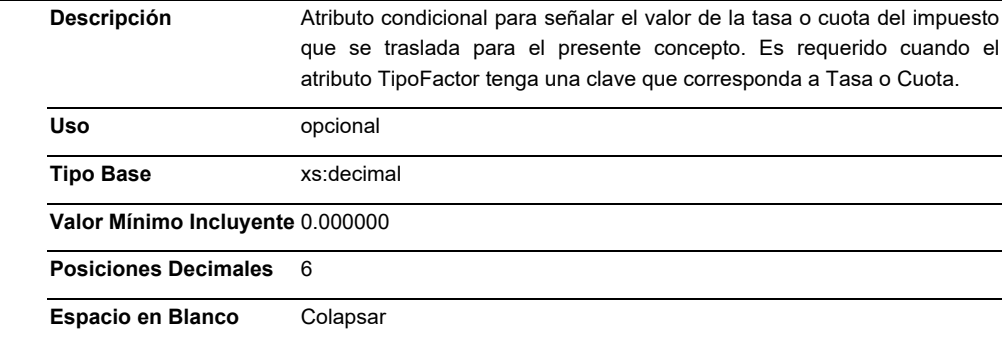

# **Importe**

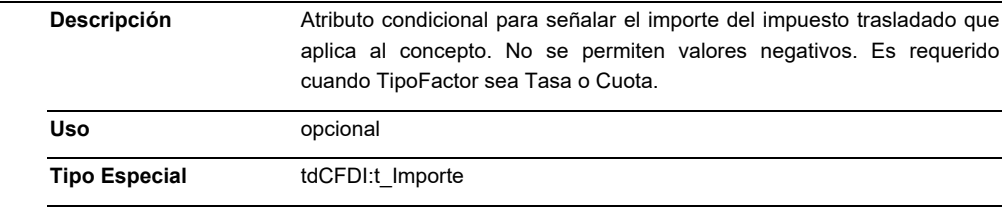

#### **Elemento: Retenciones**

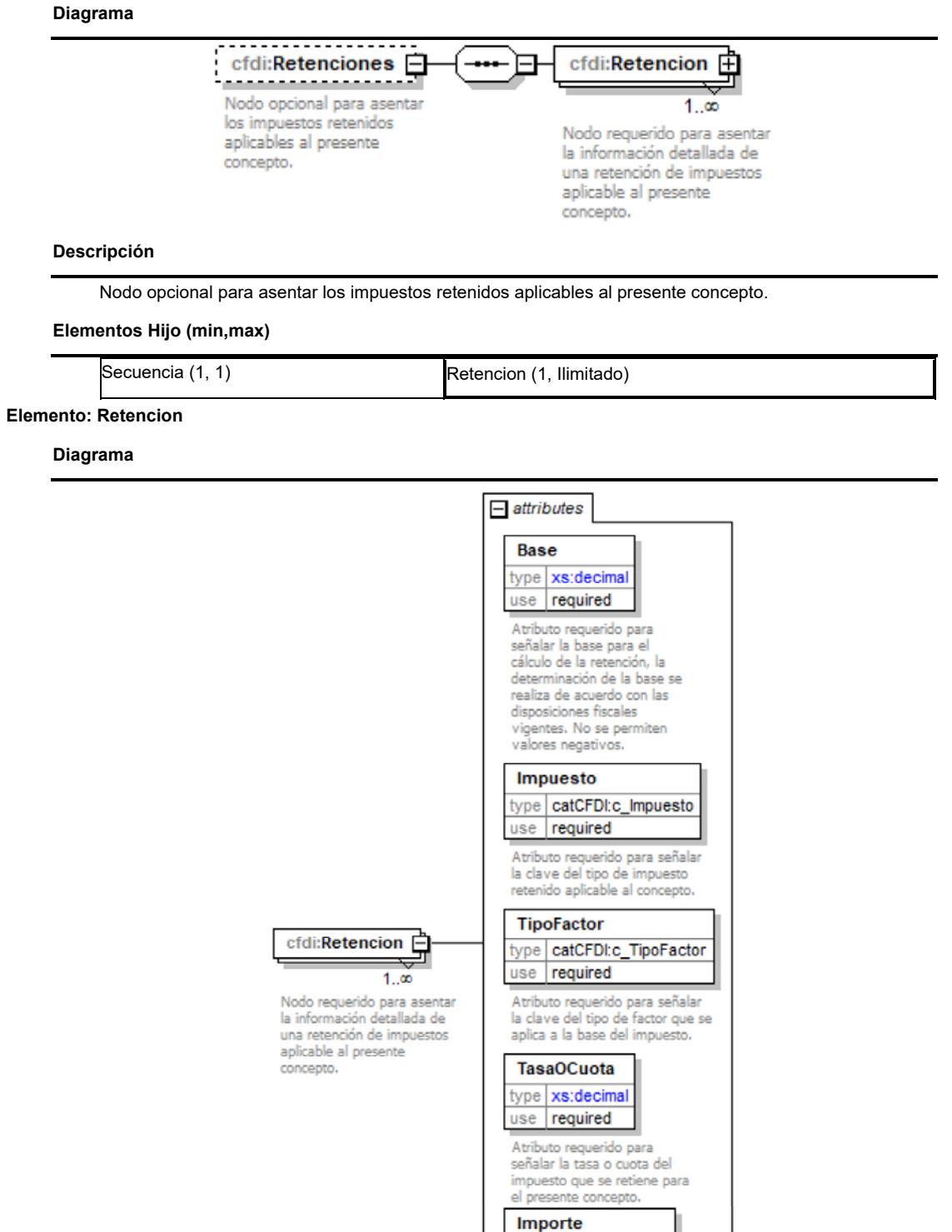

type | tdCFDI:t\_Importe use required

Atributo requerido para<br>señalar el importe del<br>impuesto retenido que aplica<br>al concepto. No se permiten<br>valores negativos.

# **Descripción**

 Nodo requerido para asentar la información detallada de una retención de impuestos aplicable al presente concepto.

# **Atributos**

# **Base**

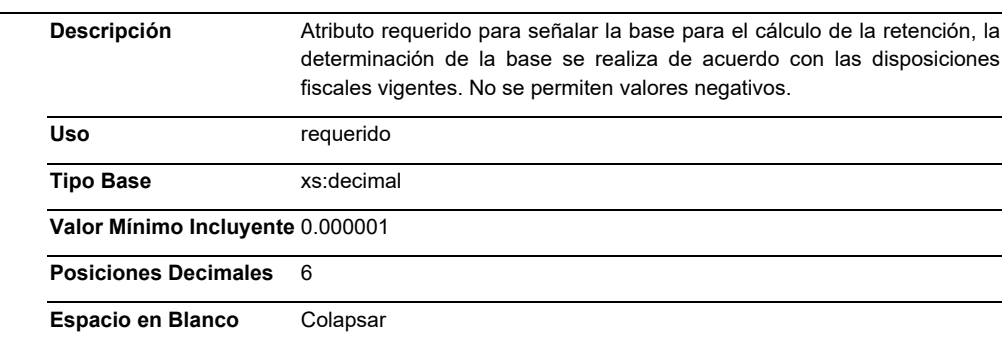

# **Impuesto**

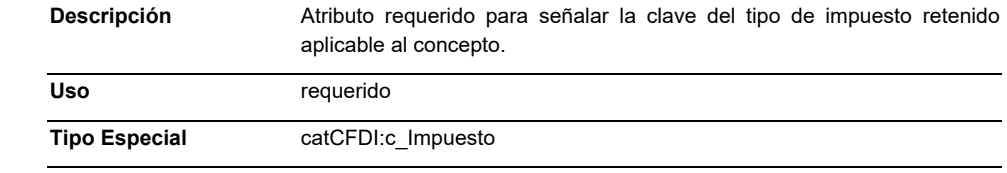

# **TipoFactor**

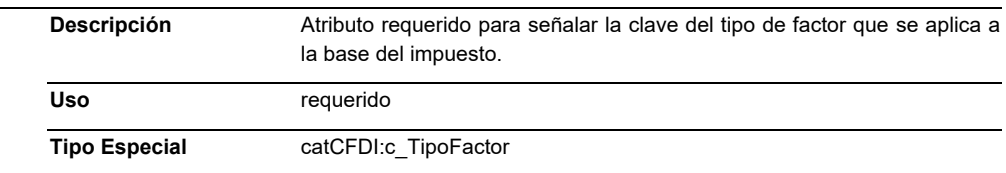

#### **TasaOCuota**

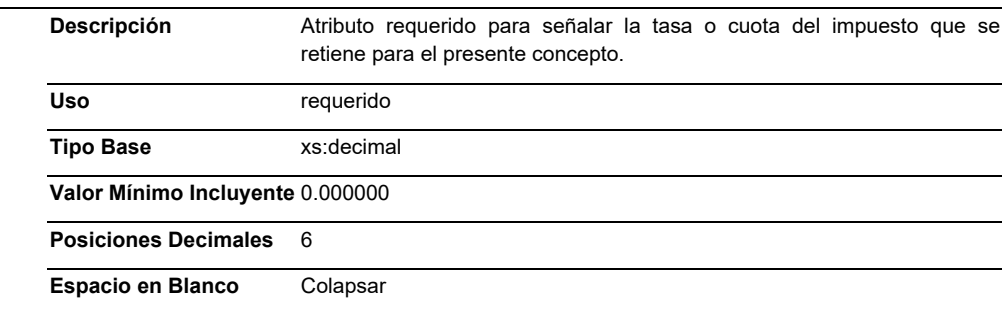

# **Importe**

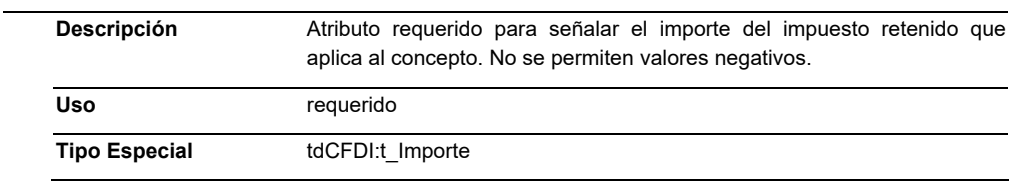

# **Elemento: ACuentaTerceros**

#### **Diagrama**

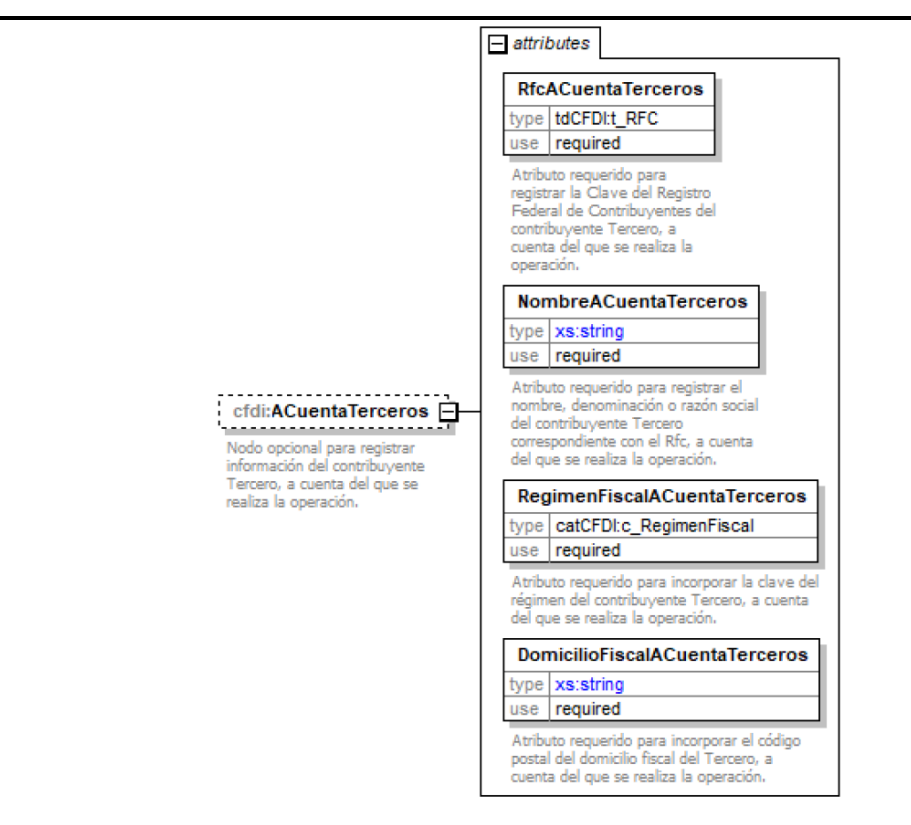

# **Descripción**

 Nodo opcional para registrar información del contribuyente Tercero, a cuenta del que se realiza la operación.

# **Atributos**

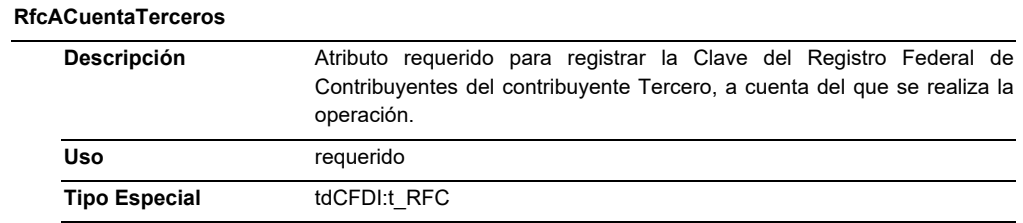

#### **NombreACuentaTerceros**

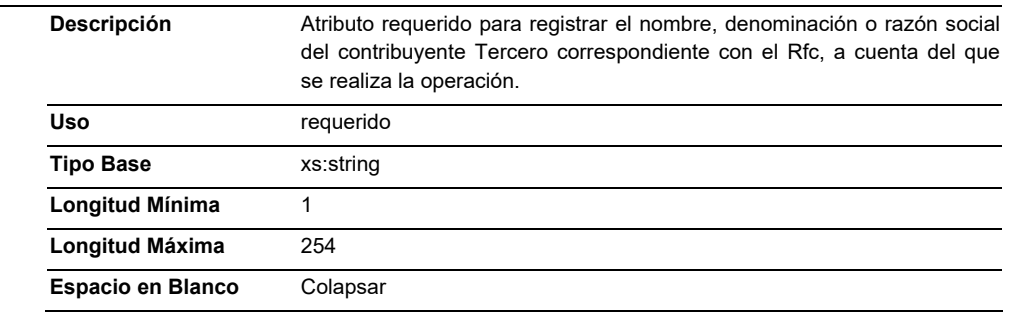

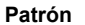

**Patrón** [^|]{1,254}

# **RegimenFiscalACuentaTerceros**

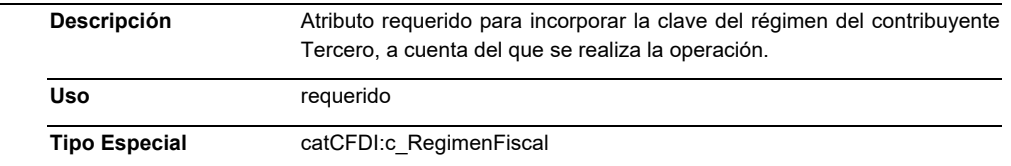

#### **DomicilioFiscalACuentaTerceros**

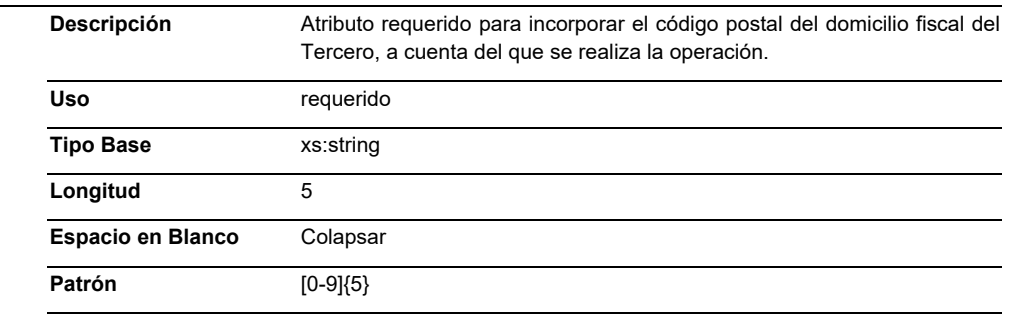

#### **Elemento: InformacionAduanera**

**Diagrama** 

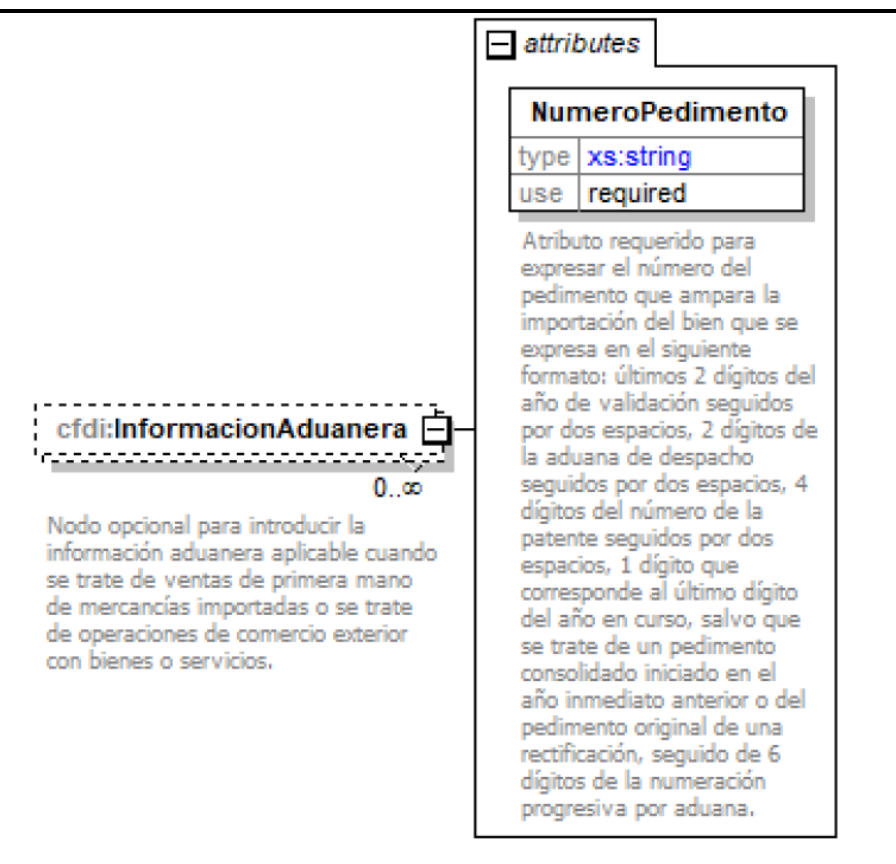

#### **Descripción**

 Nodo opcional para introducir la información aduanera aplicable cuando se trate de ventas de primera mano de mercancías importadas o se trate de operaciones de comercio exterior con bienes o servicios.

# **Atributos**

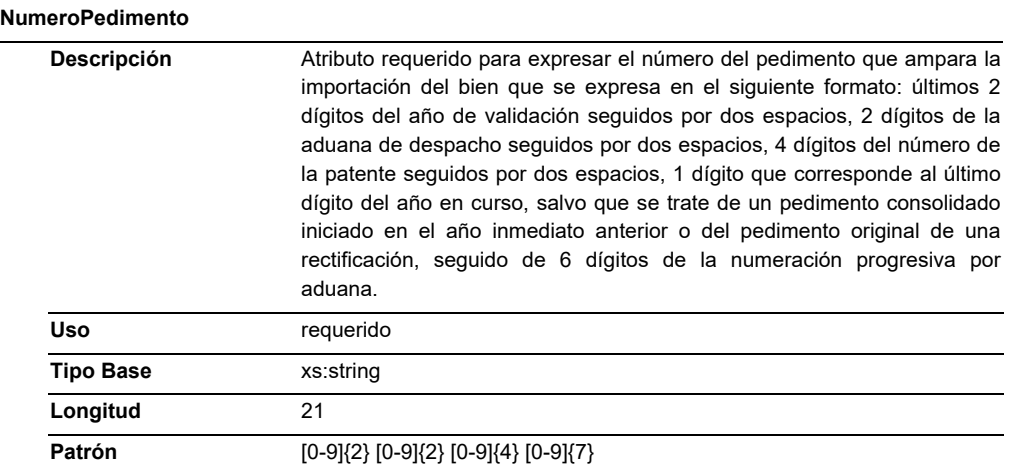

#### **Elemento: CuentaPredial**

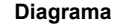

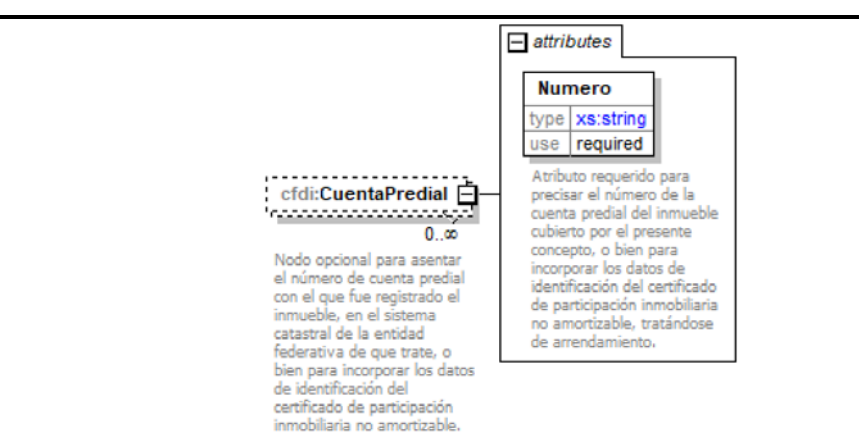

#### **Descripción**

Nodo opcional para asentar el número de cuenta predial con el que fue registrado el inmueble, en el sistema catastral de la entidad federativa de que trate, o bien para incorporar los datos de identificación del certificado de participación inmobiliaria no amortizable.

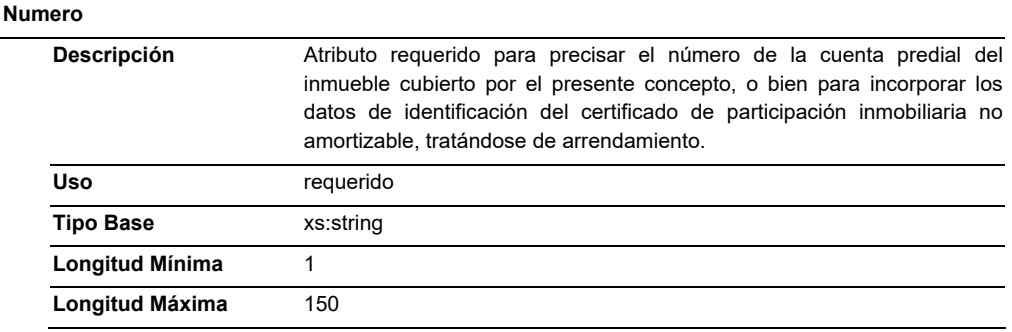

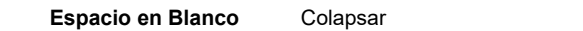

**Patrón** [0-9a-zA-Z]{1,150}

# **Elemento: ComplementoConcepto**

# **Diagrama**

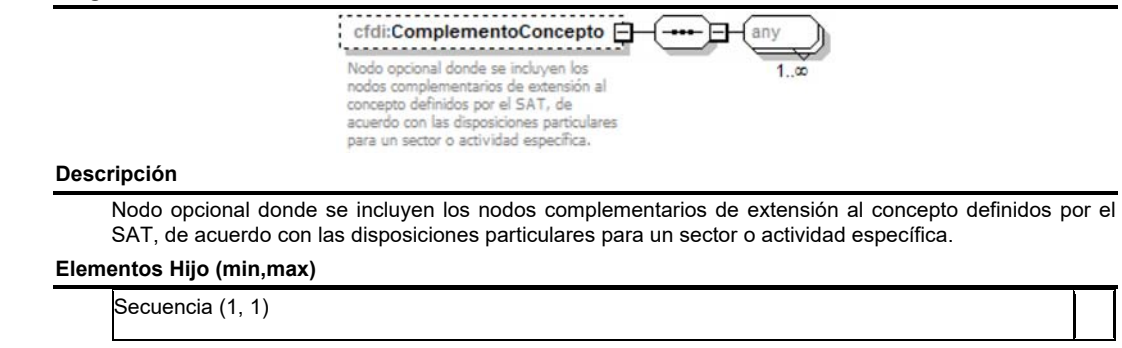

**Elemento: Parte** 

**Diagrama** 

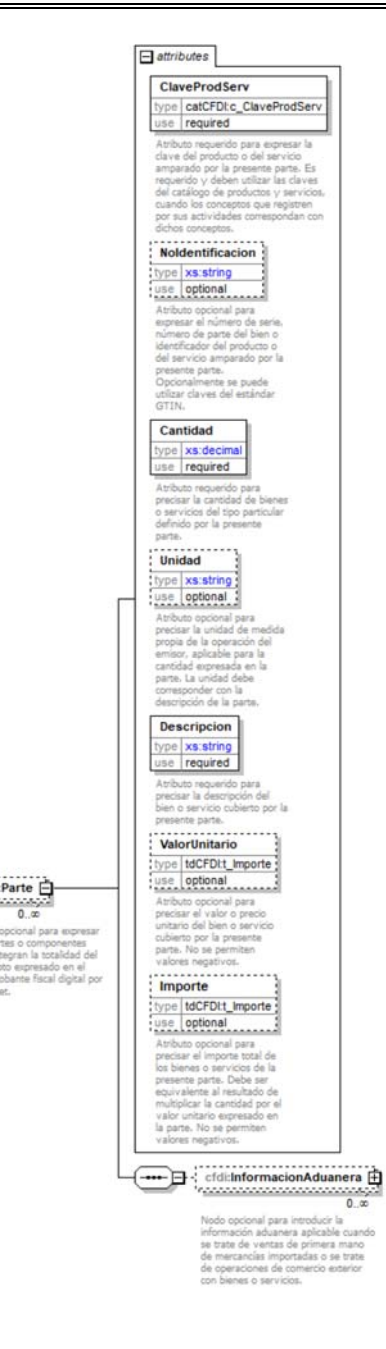

 $\begin{picture}(20,10) \put(0,0){\line(1,0){155}} \put(0,0){\line(1,0){155}} \put(0,0){\line(1,0){155}} \put(0,0){\line(1,0){155}} \put(0,0){\line(1,0){155}} \put(0,0){\line(1,0){155}} \put(0,0){\line(1,0){155}} \put(0,0){\line(1,0){155}} \put(0,0){\line(1,0){155}} \put(0,0){\line(1,0){155}} \put(0,0){\line(1,0){155}} \put(0,0){\line(1$ 

 $0.00$ conal para e

#### **Descripción**

 Nodo opcional para expresar las partes o componentes que integran la totalidad del concepto expresado en el comprobante fiscal digital por Internet.

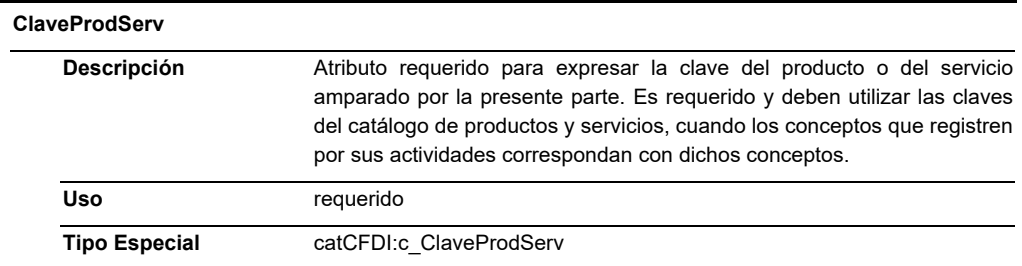

# **NoIdentificacion**

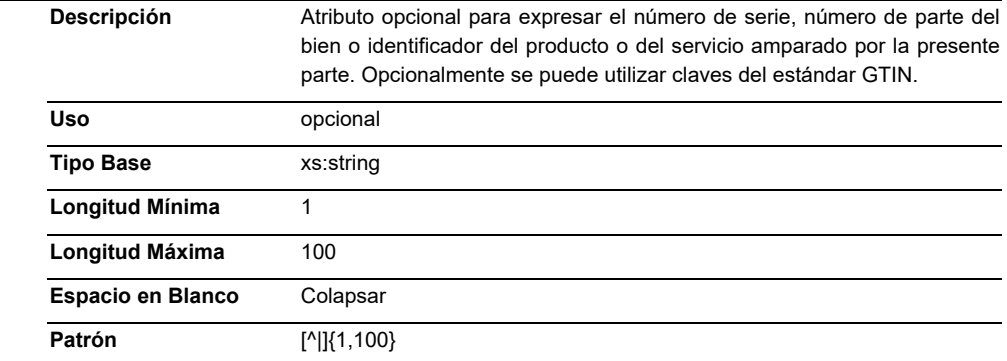

# **Cantidad**

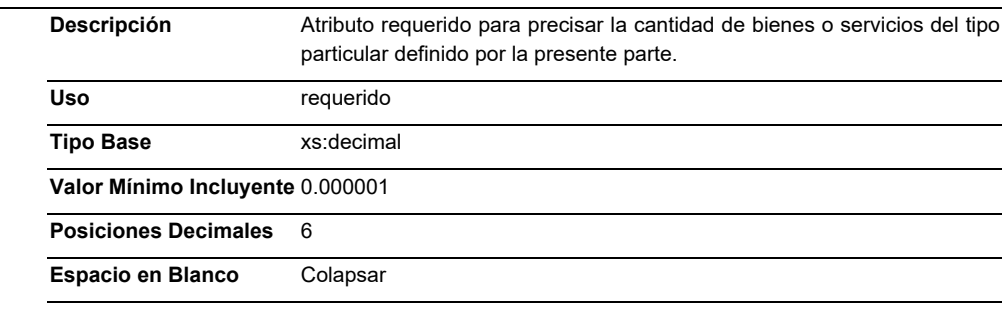

# **Unidad**

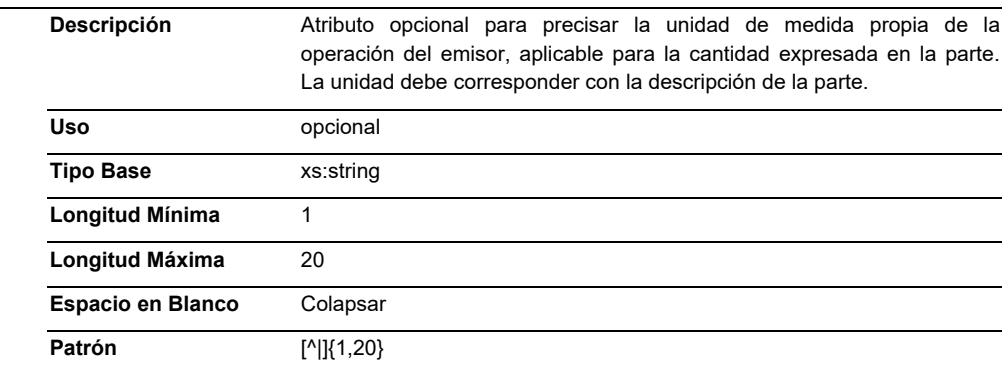

# **Descripcion**

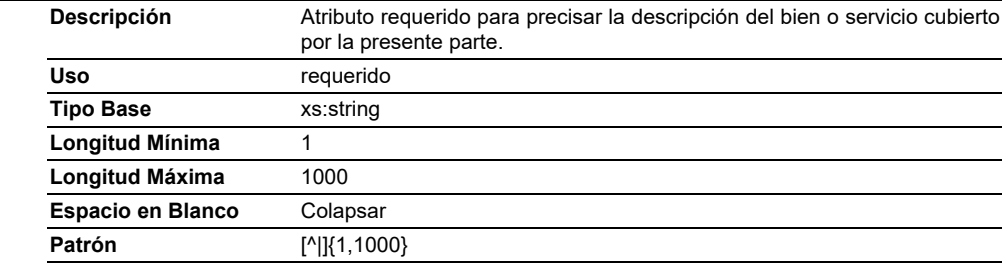

# **ValorUnitario**

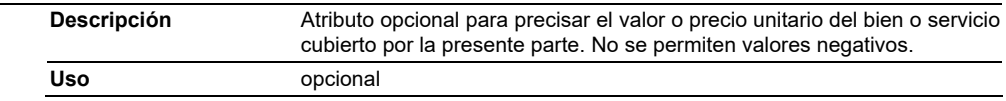

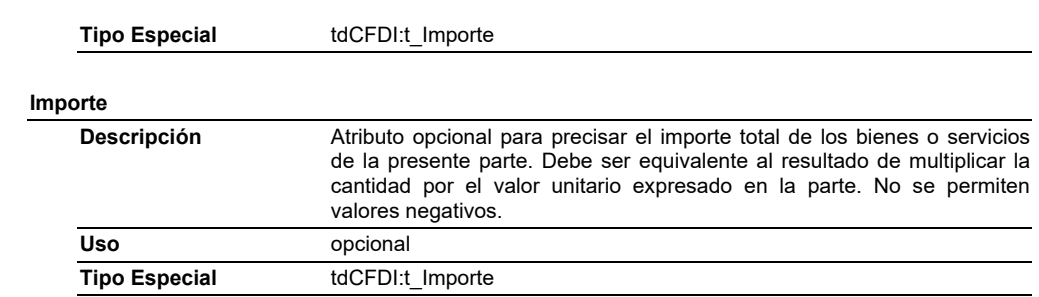

# **Elementos Hijo (min,max)**

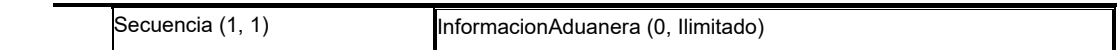

# **Elemento: InformacionAduanera**

# **Diagrama**

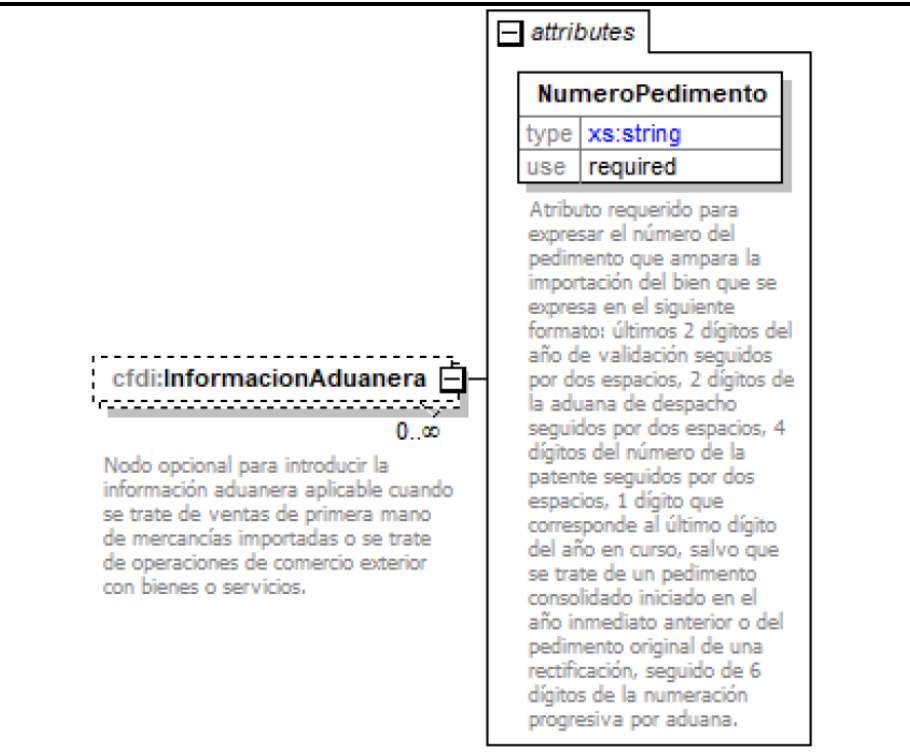

#### **Descripción**

 Nodo opcional para introducir la información aduanera aplicable cuando se trate de ventas de primera mano de mercancías importadas o se trate de operaciones de comercio exterior con bienes o servicios.

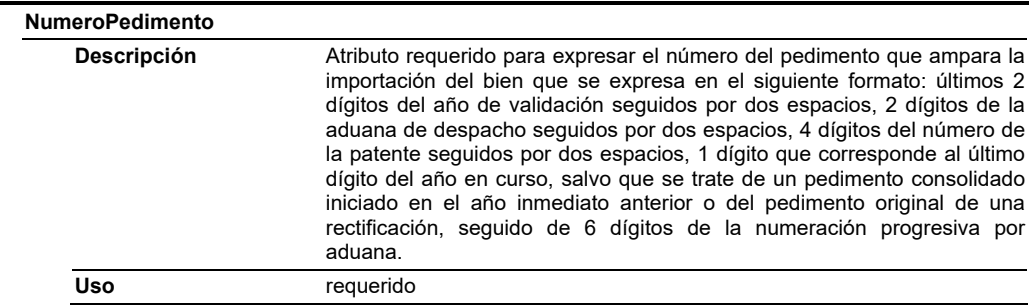

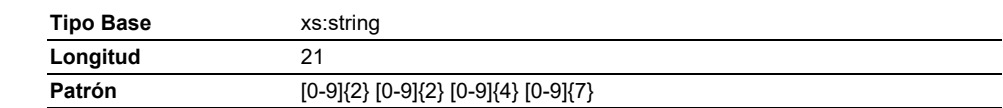

#### **Elemento: Impuestos**

**Diagrama** 

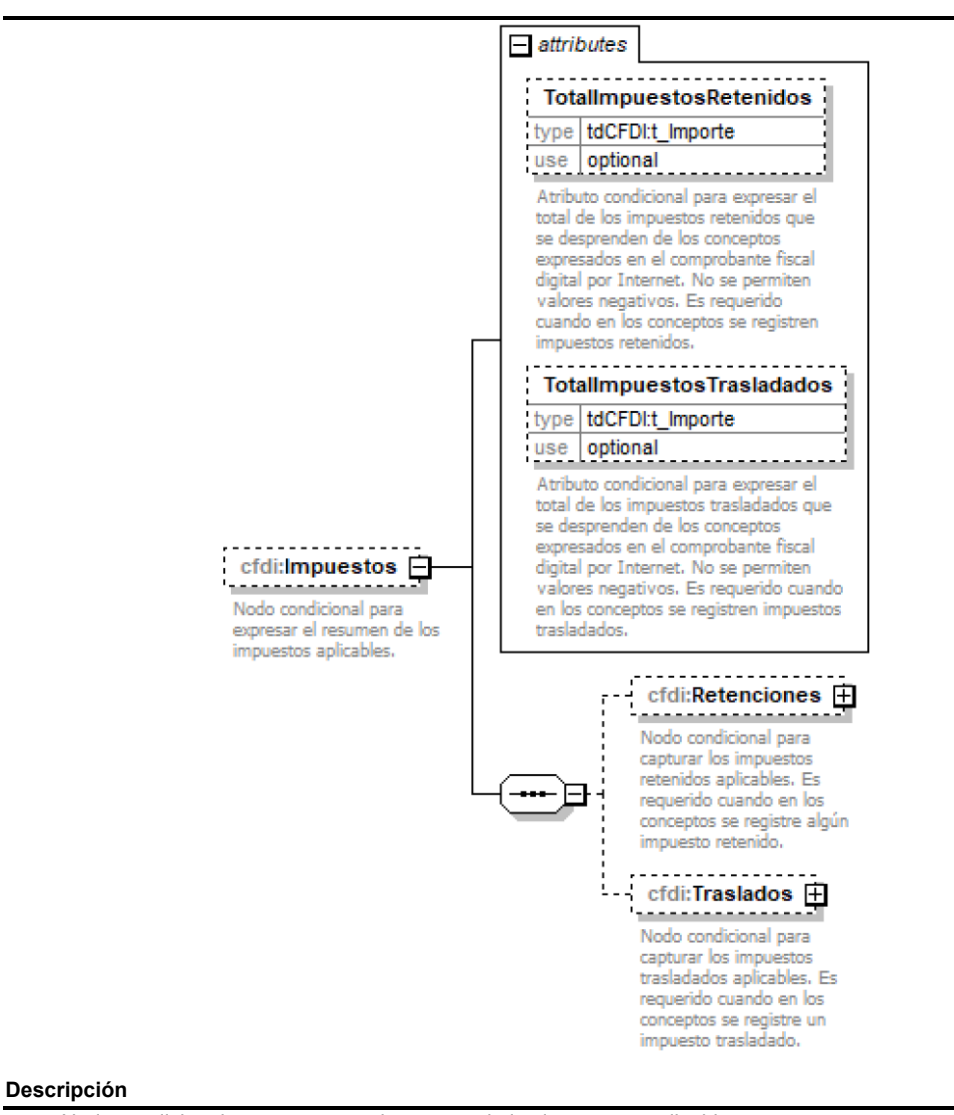

Nodo condicional para expresar el resumen de los impuestos aplicables.

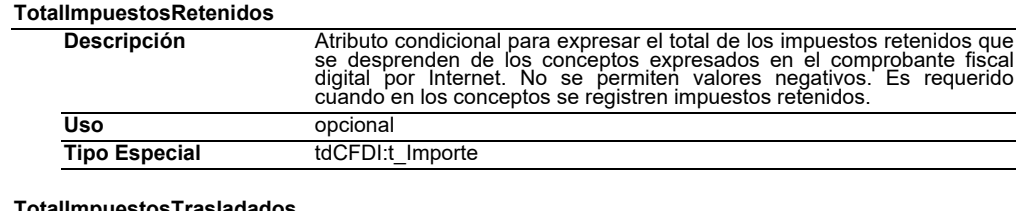

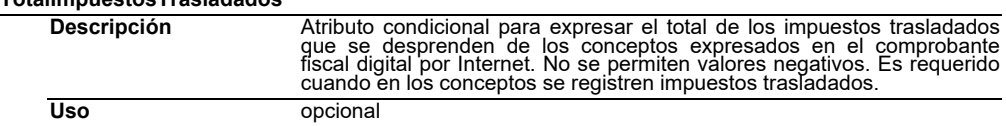

**Tipo Especial** tdCFDI:t\_Importe

#### **Elementos Hijo (min,max)**

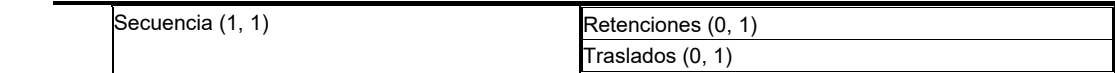

#### **Elemento: Retenciones**

**Diagrama** 

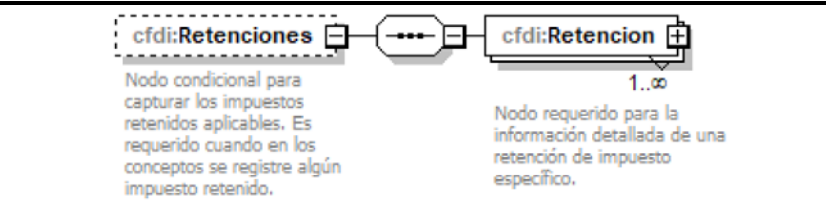

#### **Descripción**

 Nodo condicional para capturar los impuestos retenidos aplicables. Es requerido cuando en los conceptos se registre algún impuesto retenido.

#### **Elementos Hijo (min,max)**

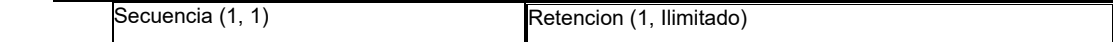

#### **Elemento: Retencion**

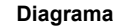

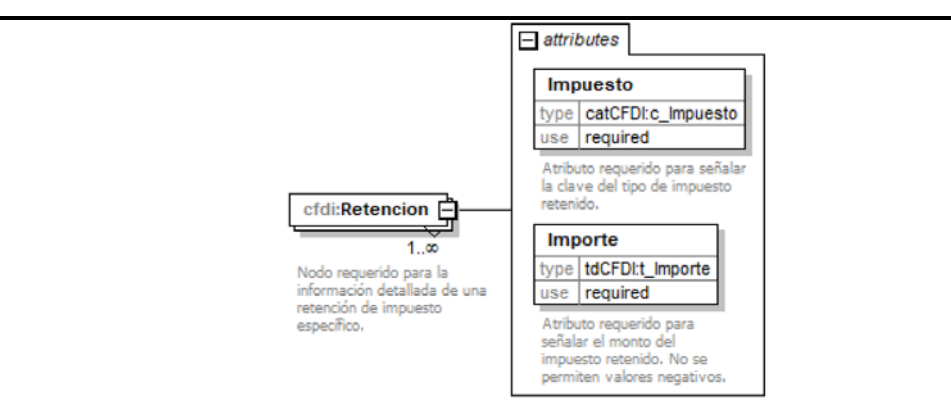

#### **Descripción**

Nodo requerido para la información detallada de una retención de impuesto específico.

## **Atributos**

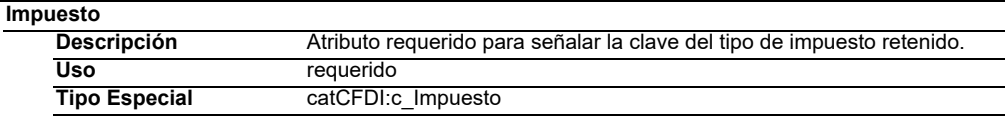

#### **Importe**

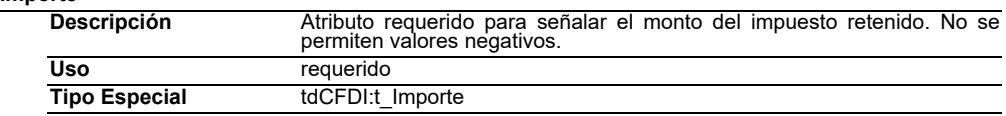

# **Elemento: Traslados**
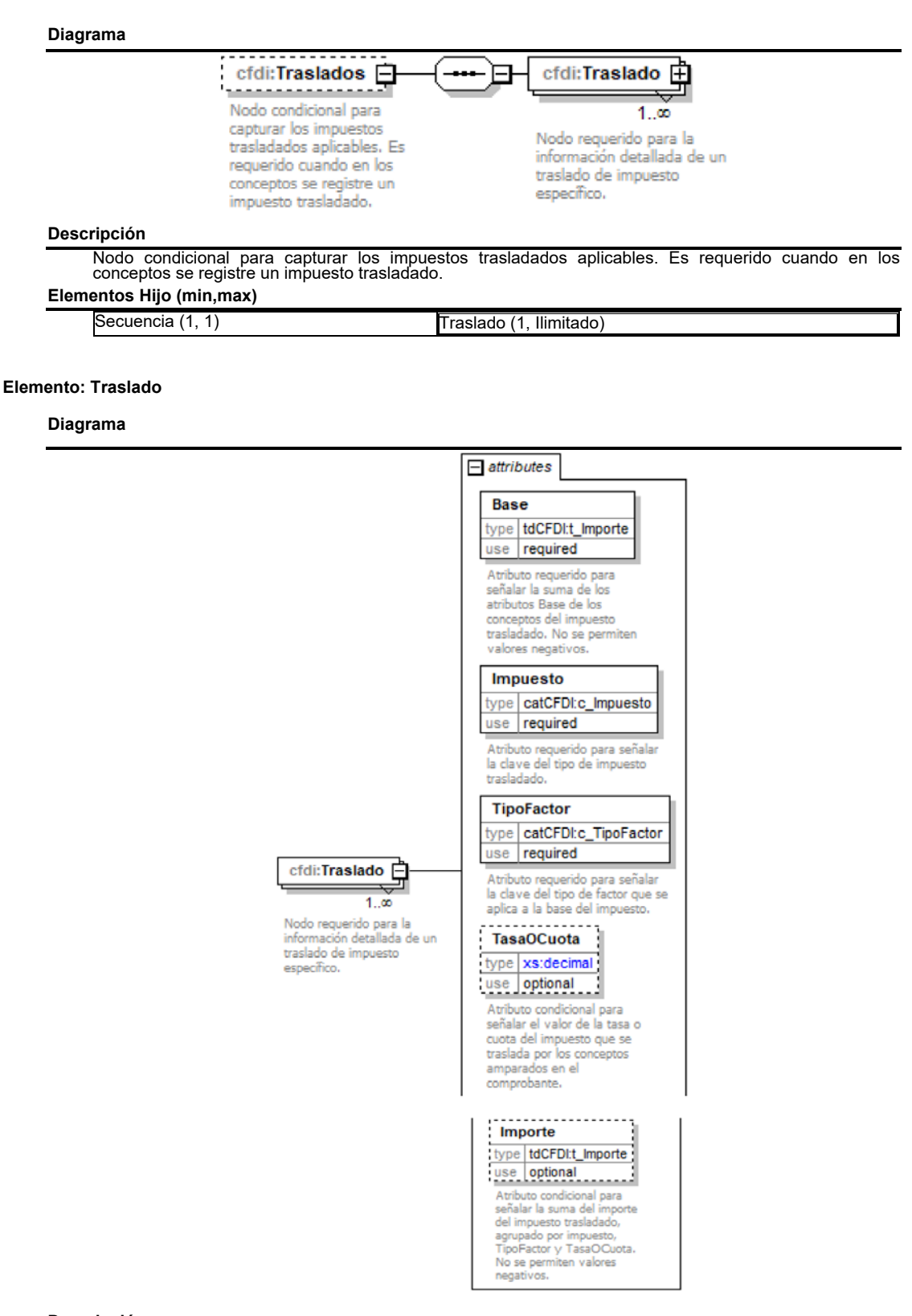

# **Descripción**

Nodo requerido para la información detallada de un traslado de impuesto específico.

### **Atributos**

# **Base**

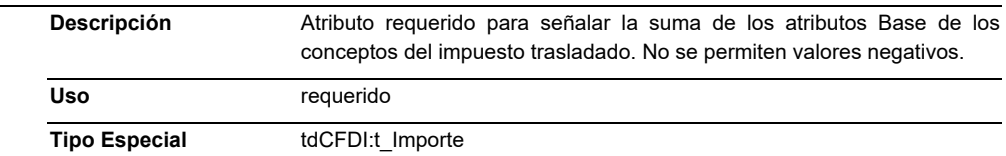

# **Impuesto**

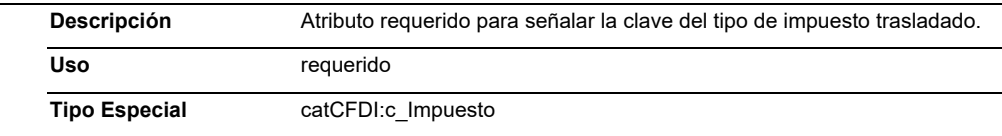

# **TipoFactor**

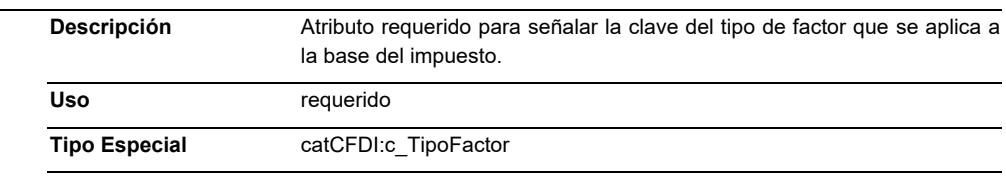

# **TasaOCuota**

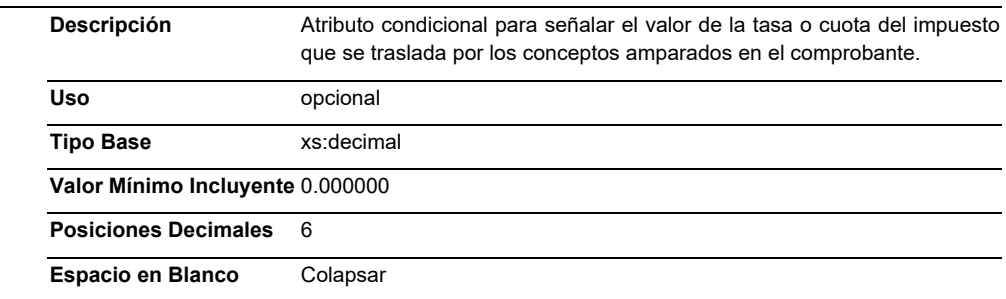

# **Importe**

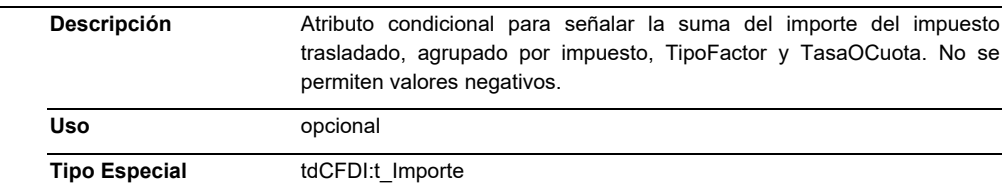

# **Elemento: Complemento**

# **Diagrama**

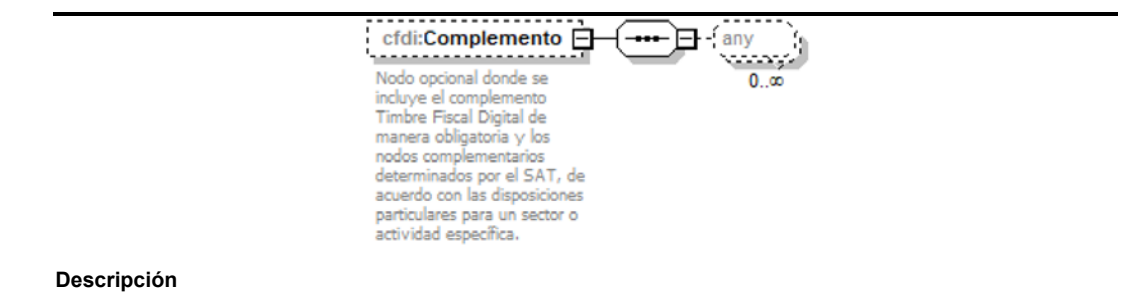

Nodo opcional donde se incluye el complemento Timbre Fiscal Digital de manera obligatoria y los nodos complementarios determinados por el SAT, de acuerdo con las disposiciones particulares para un sector o actividad específica.

### **Elementos Hijo (min,max)**

 Secuencia (1, 1) **Elemento: Addenda Diagrama**  cfdi:Addenda **□** FF any . . . . . . . . . . . . . . Nodo opcional para recibir las  $1.00$ extensiones al presente formato que sean de utilidad al contribuyente. Para las reglas de uso del mismo, referirse al formato origen. **Descripción**  Nodo opcional para recibir las extensiones al presente formato que sean de utilidad al contribuyente. Para las reglas de uso del mismo, referirse al formato origen.

# **Elementos Hijo (min,max)**

Secuencia (1, 1)

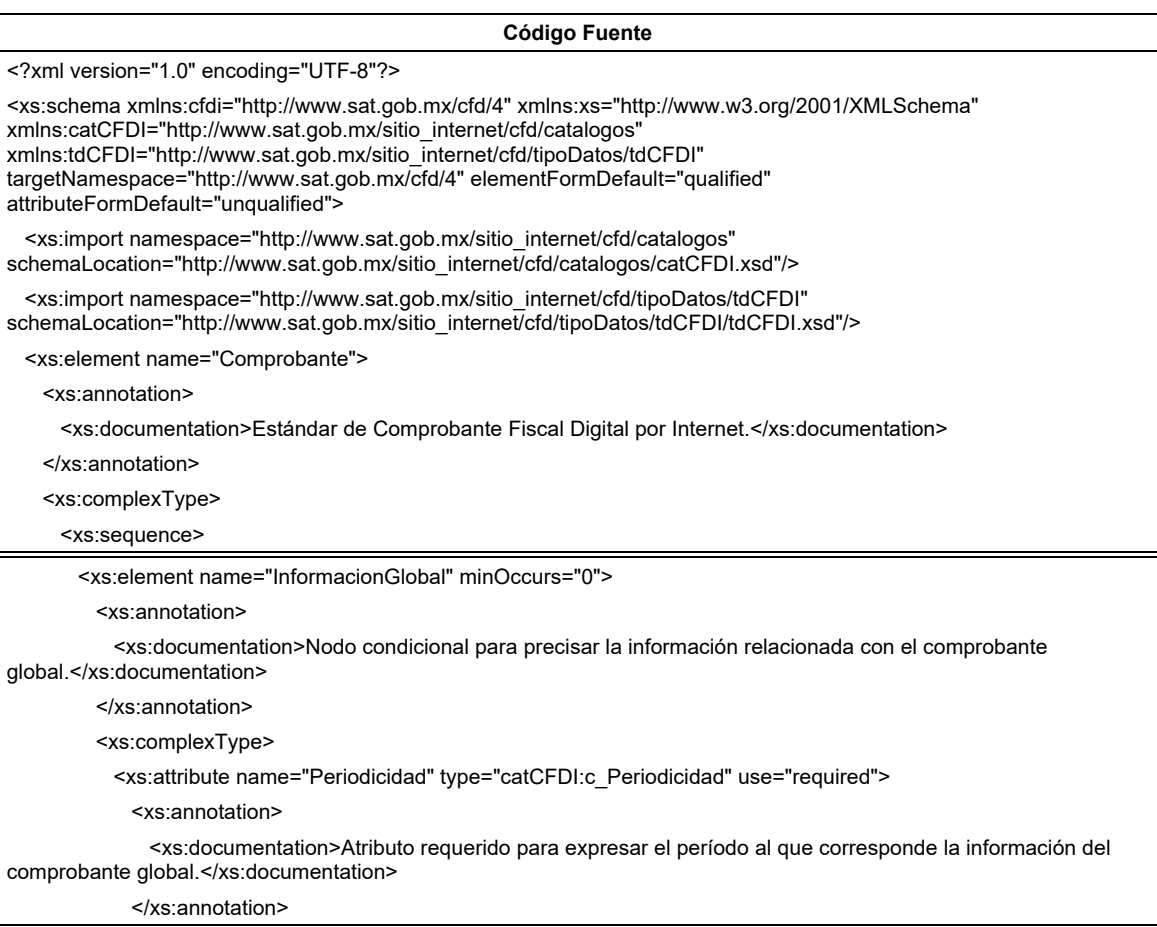

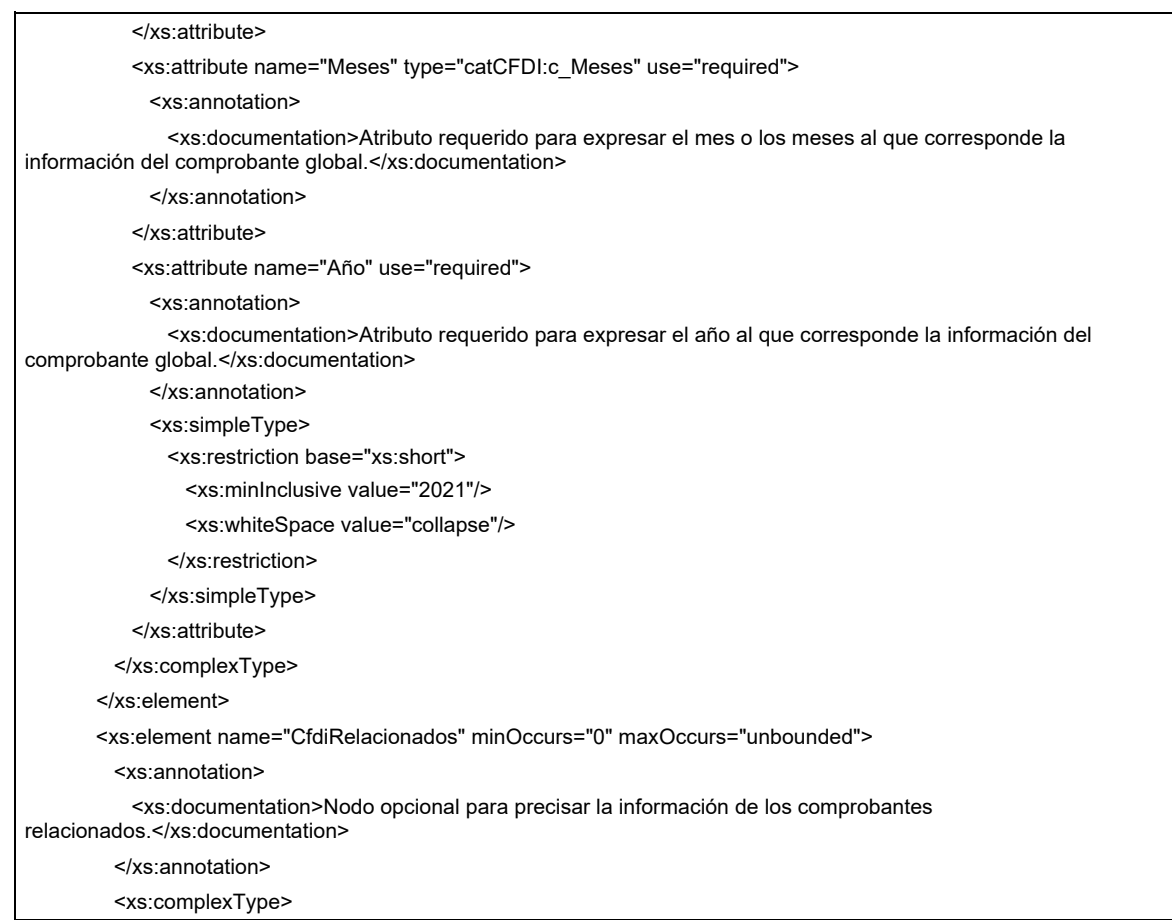

<xs:sequence>

<xs:element name="CfdiRelacionado" maxOccurs="unbounded">

<xs:annotation>

<xs:documentation>Nodo requerido para precisar la información de los comprobantes

relacionados.</xs:documentation>

</xs:annotation>

<xs:complexType>

<xs:attribute name="UUID" use="required">

<xs:annotation>

 <xs:documentation>Atributo requerido para registrar el folio fiscal (UUID) de un CFDI relacionado con el presente comprobante, por ejemplo: Si el CFDI relacionado es un comprobante de traslado que sirve para registrar el movimiento de la mercancía. Si este comprobante se usa como nota de crédito o nota de débito del comprobante relacionado. Si este comprobante es una devolución sobre el comprobante relacionado. Si éste sustituye a una factura cancelada.</xs:documentation>

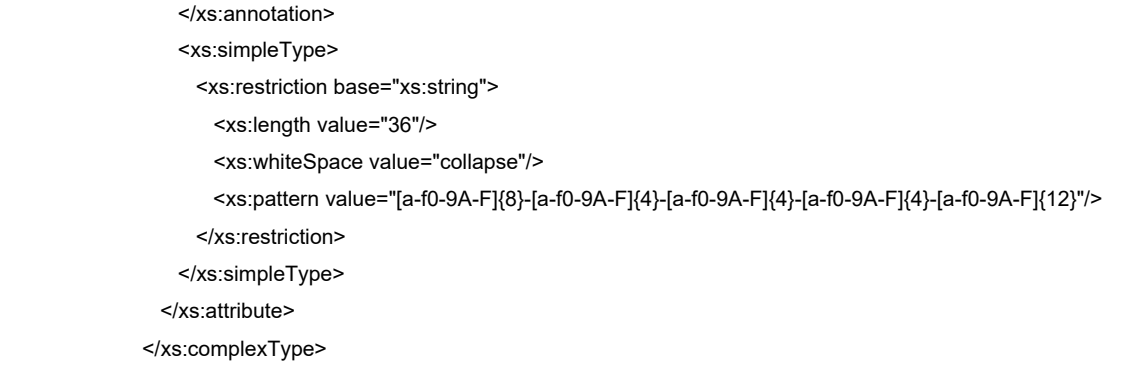

 </xs:element> </xs:sequence> <xs:attribute name="TipoRelacion" type="catCFDI:c\_TipoRelacion" use="required"> <xs:annotation> <xs:documentation>Atributo requerido para indicar la clave de la relación que existe entre éste que se está generando y el o los CFDI previos.</xs:documentation> </xs:annotation> </xs:attribute> </xs:complexType> </xs:element> <xs:element name="Emisor"> <xs:annotation> <xs:documentation>Nodo requerido para expresar la información del contribuyente emisor del comprobante.</xs:documentation> </xs:annotation> <xs:complexType> <xs:attribute name="Rfc" type="tdCFDI:t\_RFC" use="required"> <xs:annotation> <xs:documentation>Atributo requerido para registrar la Clave del Registro Federal de Contribuyentes correspondiente al contribuyente emisor del comprobante.</xs:documentation> </xs:annotation> </xs:attribute> <xs:attribute name="Nombre" use="required"> <xs:annotation> <xs:documentation>Atributo requerido para registrar el nombre, denominación o razón social del contribuyente inscrito en el RFC, del emisor del comprobante.</xs:documentation> </xs:annotation> <xs:simpleType> <xs:restriction base="xs:string"> <xs:minLength value="1"/> <xs:maxLength value="254"/> <xs:whiteSpace value="collapse"/> <xs:pattern value="[^|]{1,254}"/> </xs:restriction> </xs:simpleType> </xs:attribute> <xs:attribute name="RegimenFiscal" type="catCFDI:c\_RegimenFiscal" use="required"> <xs:annotation> <xs:documentation>Atributo requerido para incorporar la clave del régimen del contribuyente emisor al que aplicará el efecto fiscal de este comprobante.</xs:documentation> </xs:annotation> </xs:attribute> <xs:attribute name="FacAtrAdquirente" use="optional"> <xs:annotation> <xs:documentation>Atributo condicional para expresar el número de operación proporcionado por el SAT cuando se trate de un comprobante a través de un PCECFDI o un PCGCFDISP.</xs:documentation> </xs:annotation> <xs:simpleType> <xs:restriction base="xs:string">

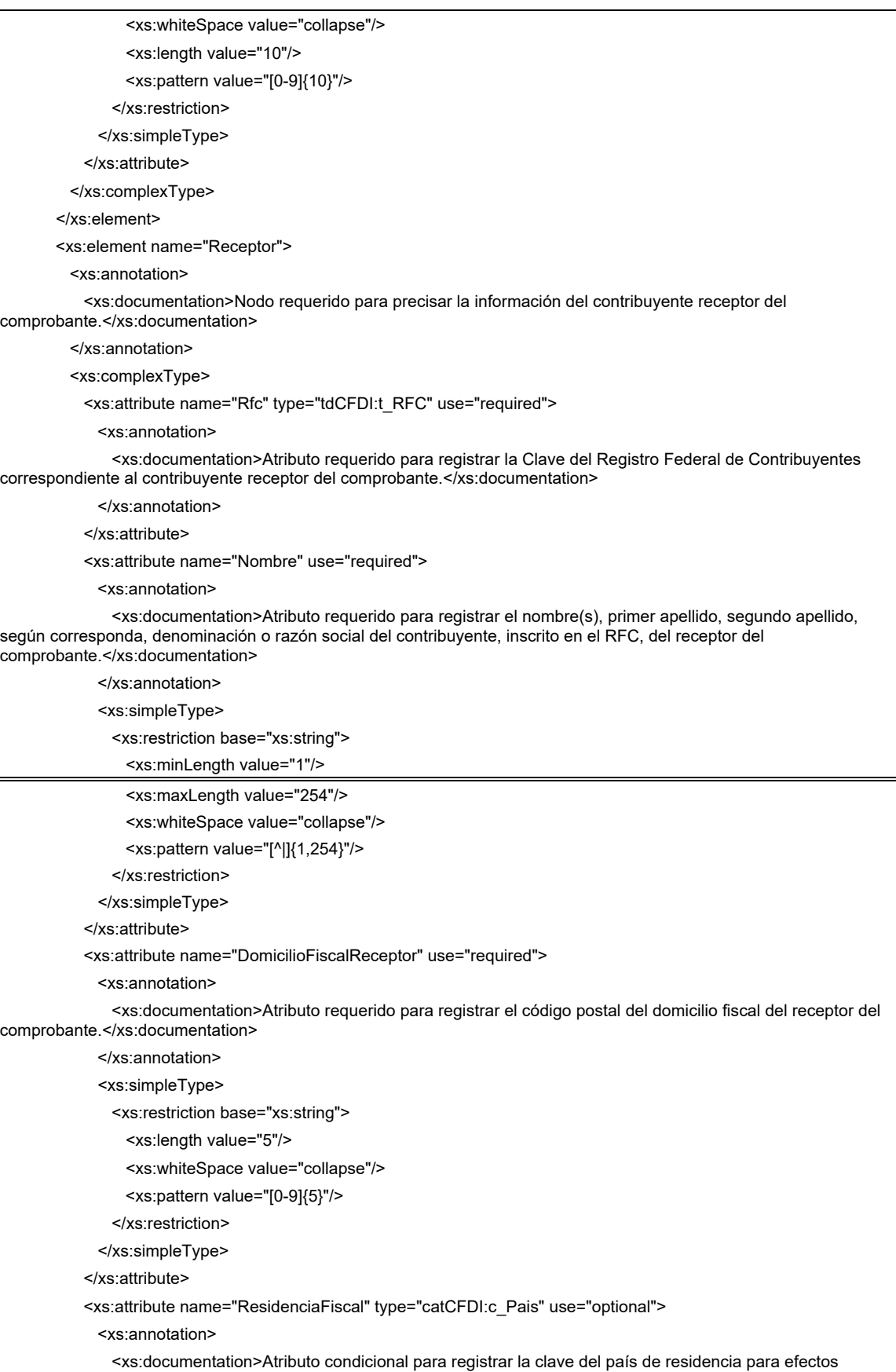

fiscales del receptor del comprobante, cuando se trate de un extranjero, y que es conforme con la especificación ISO 3166-1 alpha-3. Es requerido cuando se incluya el complemento de comercio exterior o se registre el atributo

### NumRegIdTrib.</xs:documentation>

</xs:annotation>

### </xs:attribute>

<xs:attribute name="NumRegIdTrib" use="optional">

<xs:annotation>

 <xs:documentation>Atributo condicional para expresar el número de registro de identidad fiscal del receptor cuando sea residente en el extranjero. Es requerido cuando se incluya el complemento de comercio exterior.</xs:documentation>

</xs:annotation>

<xs:simpleType>

<xs:restriction base="xs:string">

<xs:minLength value="1"/>

<xs:maxLength value="40"/>

<xs:whiteSpace value="collapse"/>

</xs:restriction>

</xs:simpleType>

#### </xs:attribute>

<xs:attribute name="RegimenFiscalReceptor" type="catCFDI:c\_RegimenFiscal" use="required">

### <xs:annotation>

 <xs:documentation>Atributo requerido para incorporar la clave del régimen fiscal del contribuyente receptor al que aplicará el efecto fiscal de este comprobante.</xs:documentation>

#### </xs:annotation>

</xs:attribute>

<xs:attribute name="UsoCFDI" type="catCFDI:c\_UsoCFDI" use="required">

### <xs:annotation>

 <xs:documentation>Atributo requerido para expresar la clave del uso que dará a esta factura el receptor del CFDI.</xs:documentation>

#### </xs:annotation>

</xs:attribute>

### </xs:complexType>

</xs:element>

<xs:element name="Conceptos">

#### <xs:annotation>

<xs:documentation>Nodo requerido para listar los conceptos cubiertos por el

comprobante.</xs:documentation>

#### </xs:annotation>

<xs:complexType>

<xs:sequence>

<xs:element name="Concepto" maxOccurs="unbounded">

<xs:annotation>

 <xs:documentation>Nodo requerido para registrar la información detallada de un bien o servicio amparado en el comprobante.</xs:documentation>

#### </xs:annotation>

<xs:complexType>

### <xs:sequence>

<xs:element name="Impuestos" minOccurs="0">

<xs:annotation>

 <xs:documentation>Nodo condicional para capturar los impuestos aplicables al presente concepto.</xs:documentation>

# </xs:annotation>

<xs:complexType>

<xs:sequence>

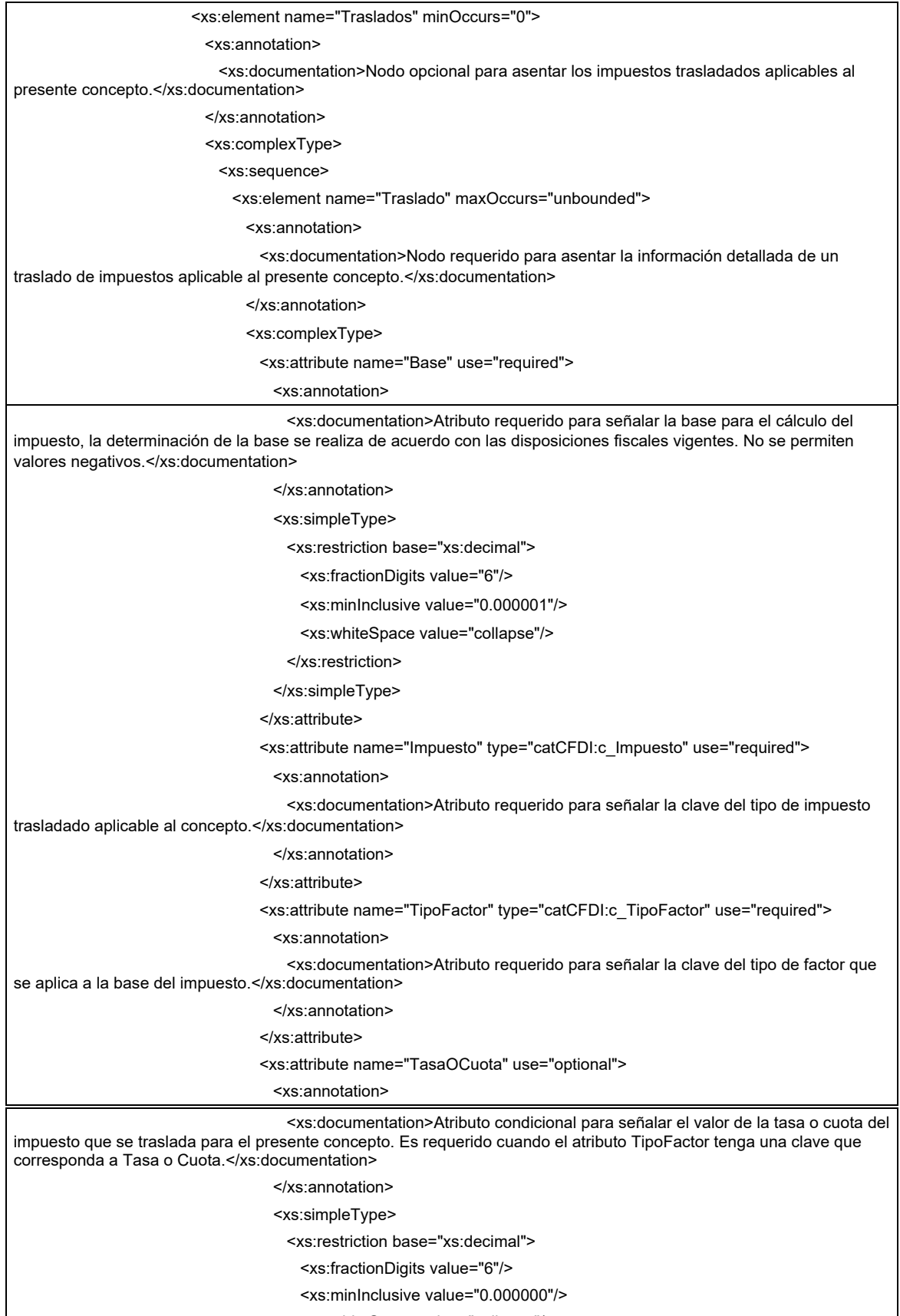

- <xs:whiteSpace value="collapse"/>
- </xs:restriction>

</xs:simpleType>

</xs:attribute>

<xs:attribute name="Importe" type="tdCFDI:t\_Importe" use="optional">

<xs:annotation>

 <xs:documentation>Atributo condicional para señalar el importe del impuesto trasladado que aplica al concepto. No se permiten valores negativos. Es requerido cuando TipoFactor sea Tasa o Cuota.</xs:documentation>

</xs:annotation>

</xs:attribute>

</xs:complexType>

</xs:element>

</xs:sequence>

</xs:complexType>

</xs:element>

<xs:element name="Retenciones" minOccurs="0">

<xs:annotation>

 <xs:documentation>Nodo opcional para asentar los impuestos retenidos aplicables al presente concepto.</xs:documentation>

</xs:annotation>

<xs:complexType>

<xs:sequence>

<xs:element name="Retencion" maxOccurs="unbounded">

<xs:annotation>

<xs:documentation>Nodo requerido para asentar la información detallada de una

retención de impuestos aplicable al presente concepto.</xs:documentation>

</xs:annotation>

<xs:complexType>

<xs:attribute name="Base" use="required">

<xs:annotation>

<xs:documentation>Atributo requerido para señalar la base para el cálculo de la retención, la determinación de la base se realiza de acuerdo con las disposiciones fiscales vigentes. No se permiten valores negativos.</xs:documentation> </xs:annotation> <xs:simpleType> <xs:restriction base="xs:decimal"> <xs:fractionDigits value="6"/> <xs:minInclusive value="0.000001"/> <xs:whiteSpace value="collapse"/> </xs:restriction> </xs:simpleType> </xs:attribute> <xs:attribute name="Impuesto" type="catCFDI:c\_Impuesto" use="required"> <xs:annotation> <xs:documentation>Atributo requerido para señalar la clave del tipo de impuesto retenido aplicable al concepto.</xs:documentation> </xs:annotation> </xs:attribute> <xs:attribute name="TipoFactor" type="catCFDI:c\_TipoFactor" use="required"> <xs:annotation> <xs:documentation>Atributo requerido para señalar la clave del tipo de factor que se aplica a la base del impuesto.</xs:documentation>

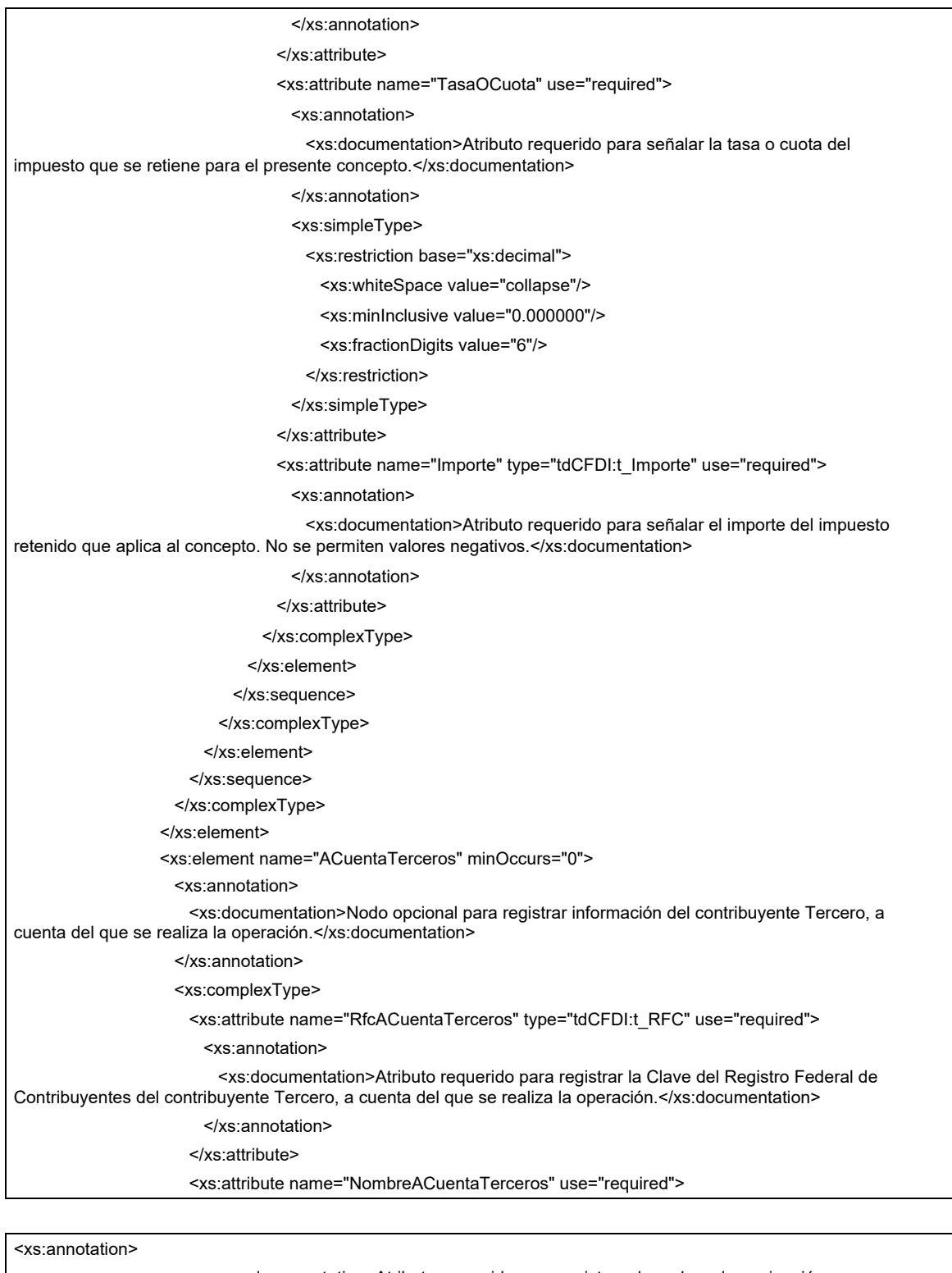

 <xs:documentation>Atributo requerido para registrar el nombre, denominación o razón social del contribuyente Tercero correspondiente con el Rfc, a cuenta del que se realiza la operación.</xs:documentation>

</xs:annotation>

<xs:simpleType>

<xs:restriction base="xs:string">

<xs:minLength value="1"/>

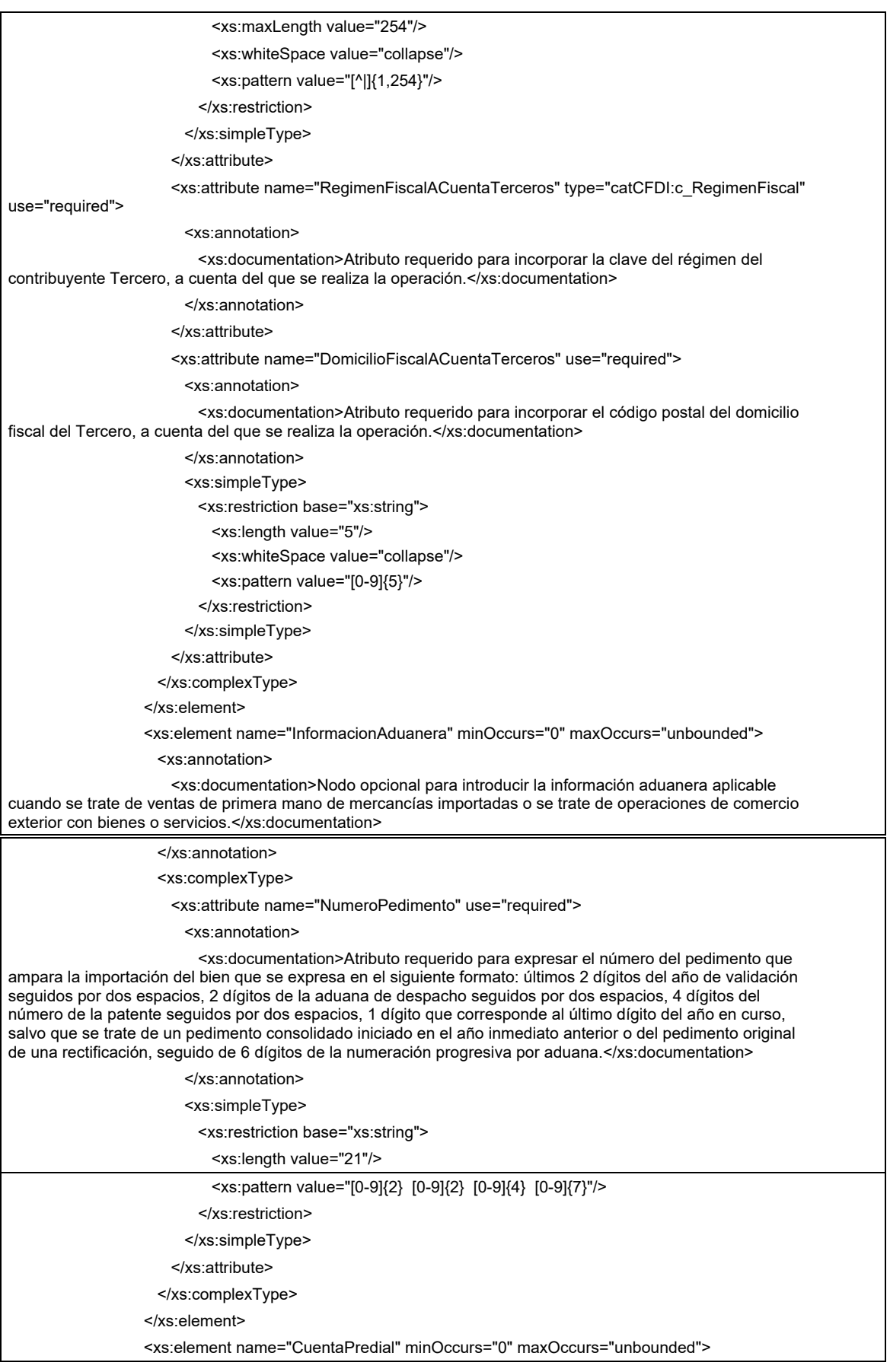

#### <xs:annotation>

 <xs:documentation>Nodo opcional para asentar el número de cuenta predial con el que fue registrado el inmueble, en el sistema catastral de la entidad federativa de que trate, o bien para incorporar los datos de identificación del certificado de participación inmobiliaria no amortizable.</xs:documentation>

</xs:annotation>

<xs:complexType>

<xs:attribute name="Numero" use="required">

<xs:annotation>

 <xs:documentation>Atributo requerido para precisar el número de la cuenta predial del inmueble cubierto por el presente concepto, o bien para incorporar los datos de identificación del certificado de participación inmobiliaria no amortizable, tratándose de arrendamiento.</xs:documentation>

### </xs:annotation>

<xs:simpleType>

<xs:restriction base="xs:string">

- <xs:minLength value="1"/>
- <xs:maxLength value="150"/>
- <xs:whiteSpace value="collapse"/>
- <xs:pattern value="[0-9a-zA-Z]{1,150}"/>
- </xs:restriction>
- </xs:simpleType>
- </xs:attribute>
- </xs:complexType>
- </xs:element>

<xs:element name="ComplementoConcepto" minOccurs="0">

<xs:annotation>

 <xs:documentation>Nodo opcional donde se incluyen los nodos complementarios de extensión al concepto definidos por el SAT, de acuerdo con las disposiciones particulares para un sector o actividad específica.</xs:documentation>

</xs:annotation>

<xs:complexType>

<xs:sequence>

<xs:any maxOccurs="unbounded"/>

- </xs:sequence>
- </xs:complexType>
- </xs:element>

<xs:element name="Parte" minOccurs="0" maxOccurs="unbounded">

<xs:annotation>

 <xs:documentation>Nodo opcional para expresar las partes o componentes que integran la totalidad del concepto expresado en el comprobante fiscal digital por Internet.</xs:documentation>

- </xs:annotation>
- <xs:complexType>
	- <xs:sequence>

<xs:element name="InformacionAduanera" minOccurs="0" maxOccurs="unbounded">

#### <xs:annotation>

 <xs:documentation>Nodo opcional para introducir la información aduanera aplicable cuando se trate de ventas de primera mano de mercancías importadas o se trate de operaciones de comercio exterior con bienes o servicios.</xs:documentation>

</xs:annotation>

<xs:complexType>

<xs:attribute name="NumeroPedimento" use="required">

<xs:annotation>

 <xs:documentation>Atributo requerido para expresar el número del pedimento que ampara la importación del bien que se expresa en el siguiente formato: últimos 2 dígitos del año de validación seguidos por dos espacios, 2 dígitos de la aduana de despacho seguidos por dos espacios, 4 dígitos del número de la patente seguidos por dos espacios, 1 dígito que corresponde al último dígito del año en curso, salvo que se trate de un pedimento consolidado iniciado en el año inmediato anterior o del pedimento original de una rectificación, seguido de 6 dígitos de la numeración progresiva por aduana.</xs:documentation>

</xs:annotation>

<xs:simpleType>

<xs:restriction base="xs:string">

- <xs:length value="21"/>
- <xs:pattern value="[0-9]{2} [0-9]{2} [0-9]{4} [0-9]{7}"/>

</xs:restriction>

</xs:simpleType>

</xs:attribute>

</xs:complexType>

</xs:element>

</xs:sequence>

<xs:attribute name="ClaveProdServ" type="catCFDI:c\_ClaveProdServ" use="required">

<xs:annotation>

<xs:documentation>Atributo requerido para expresar la clave del producto o del servicio amparado por la presente parte. Es requerido y deben utilizar las claves del catálogo de productos y servicios, cuando los conceptos que registren por sus actividades correspondan con dichos conceptos.</xs:documentation> </xs:annotation> </xs:attribute> <xs:attribute name="NoIdentificacion" use="optional"> <xs:annotation> <xs:documentation>Atributo opcional para expresar el número de serie, número de parte del bien o identificador del producto o del servicio amparado por la presente parte. Opcionalmente se puede utilizar claves del estándar GTIN.</xs:documentation> </xs:annotation> <xs:simpleType> <xs:restriction base="xs:string"> <xs:minLength value="1"/> <xs:maxLength value="100"/> <xs:whiteSpace value="collapse"/> <xs:pattern value="[^|]{1,100}"/> </xs:restriction> </xs:simpleType> </xs:attribute> <xs:attribute name="Cantidad" use="required"> <xs:annotation> <xs:documentation>Atributo requerido para precisar la cantidad de bienes o servicios del tipo particular definido por la presente parte.</xs:documentation> </xs:annotation> <xs:simpleType> <xs:restriction base="xs:decimal"> <xs:fractionDigits value="6"/> <xs:minInclusive value="0.000001"/> <xs:whiteSpace value="collapse"/> </xs:restriction> </xs:simpleType> </xs:attribute>

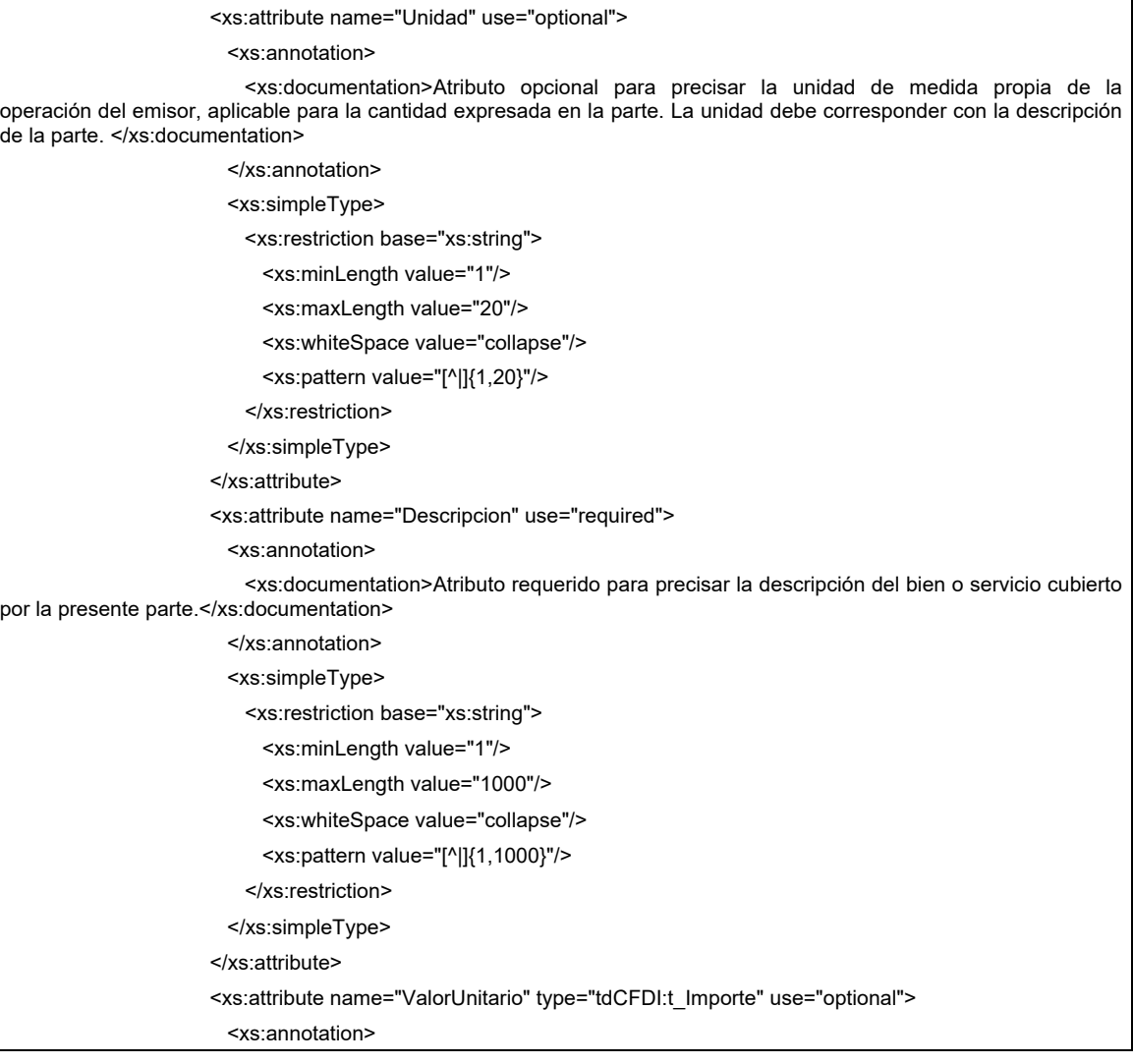

 <xs:documentation>Atributo opcional para precisar el valor o precio unitario del bien o servicio cubierto por la presente parte. No se permiten valores negativos.</xs:documentation>

</xs:annotation>

</xs:attribute>

<xs:attribute name="Importe" type="tdCFDI:t\_Importe" use="optional">

<xs:annotation>

 <xs:documentation>Atributo opcional para precisar el importe total de los bienes o servicios de la presente parte. Debe ser equivalente al resultado de multiplicar la cantidad por el valor unitario expresado en la parte. No se permiten valores negativos.</xs:documentation>

</xs:annotation>

</xs:attribute>

</xs:complexType>

</xs:element>

</xs:sequence>

<xs:attribute name="ClaveProdServ" type="catCFDI:c\_ClaveProdServ" use="required">

<xs:annotation>

 <xs:documentation>Atributo requerido para expresar la clave del producto o del servicio amparado por el presente concepto. Es requerido y deben utilizar las claves del catálogo de productos y servicios, cuando los conceptos que registren por sus actividades correspondan con dichos conceptos.</xs:documentation>

</xs:annotation>

</xs:attribute>

<xs:attribute name="NoIdentificacion" use="optional">

<xs:annotation>

 <xs:documentation>Atributo opcional para expresar el número de parte, identificador del producto o del servicio, la clave de producto o servicio, SKU o equivalente, propia de la operación del emisor, amparado por el presente concepto. Opcionalmente se puede utilizar claves del estándar GTIN.</xs:documentation>

</xs:annotation>

<xs:simpleType>

<xs:restriction base="xs:string">

<xs:whiteSpace value="collapse"/>

<xs:minLength value="1"/>

<xs:maxLength value="100"/>

<xs:pattern value="[^|]{1,100}"/>

</xs:restriction>

</xs:simpleType>

### </xs:attribute>

<xs:attribute name="Cantidad" use="required">

<xs:annotation>

 <xs:documentation>Atributo requerido para precisar la cantidad de bienes o servicios del tipo particular definido por el presente concepto.</xs:documentation>

</xs:annotation>

<xs:simpleType>

<xs:restriction base="xs:decimal">

<xs:fractionDigits value="6"/>

<xs:minInclusive value="0.000001"/>

<xs:whiteSpace value="collapse"/>

</xs:restriction>

</xs:simpleType>

</xs:attribute>

<xs:attribute name="ClaveUnidad" type="catCFDI:c\_ClaveUnidad" use="required">

<xs:annotation>

 <xs:documentation>Atributo requerido para precisar la clave de unidad de medida estandarizada aplicable para la cantidad expresada en el concepto. La unidad debe corresponder con la descripción del concepto.</xs:documentation>

</xs:annotation>

</xs:attribute>

<xs:attribute name="Unidad" use="optional">

<xs:annotation>

 <xs:documentation>Atributo opcional para precisar la unidad de medida propia de la operación del emisor, aplicable para la cantidad expresada en el concepto. La unidad debe corresponder con la descripción del concepto.</xs:documentation>

</xs:annotation>

<xs:simpleType>

<xs:restriction base="xs:string">

<xs:minLength value="1"/>

<xs:maxLength value="20"/>

<xs:whiteSpace value="collapse"/>

<xs:pattern value="[^|]{1,20}"/>

</xs:restriction>

</xs:simpleType>

#### </xs:attribute>

<xs:attribute name="Descripcion" use="required">

<xs:annotation>

 <xs:documentation>Atributo requerido para precisar la descripción del bien o servicio cubierto por el presente concepto.</xs:documentation>

</xs:annotation>

#### <xs:simpleType>

<xs:restriction base="xs:string">

### <xs:minLength value="1"/>

<xs:maxLength value="1000"/>

### <xs:whiteSpace value="collapse"/>

<xs:pattern value="[^|]{1,1000}"/>

### </xs:restriction>

### </xs:simpleType>

#### </xs:attribute>

<xs:attribute name="ValorUnitario" type="tdCFDI:t\_Importe" use="required">

#### <xs:annotation>

 <xs:documentation>Atributo requerido para precisar el valor o precio unitario del bien o servicio cubierto por el presente concepto.</xs:documentation>

#### </xs:annotation>

</xs:attribute>

<xs:attribute name="Importe" type="tdCFDI:t\_Importe" use="required">

#### <xs:annotation>

 <xs:documentation>Atributo requerido para precisar el importe total de los bienes o servicios del presente concepto. Debe ser equivalente al resultado de multiplicar la cantidad por el valor unitario expresado en el concepto. No se permiten valores negativos. </xs:documentation>

#### </xs:annotation>

</xs:attribute>

<xs:attribute name="Descuento" type="tdCFDI:t\_Importe" use="optional">

<xs:annotation>

 <xs:documentation>Atributo opcional para representar el importe de los descuentos aplicables al concepto. No se permiten valores negativos.</xs:documentation>

</xs:annotation>

#### </xs:attribute>

<xs:attribute name="ObjetoImp" type="catCFDI:c\_ObjetoImp" use="required">

#### <xs:annotation>

<xs:documentation>Atributo requerido para expresar si la operación comercial es objeto o no de

impuesto.</xs:documentation>

</xs:annotation>

# </xs:attribute>

### </xs:complexType>

</xs:element>

### </xs:sequence>

</xs:complexType>

</xs:element>

<xs:element name="Impuestos" minOccurs="0">

<xs:annotation>

 <xs:documentation>Nodo condicional para expresar el resumen de los impuestos aplicables.</xs:documentation>

</xs:annotation>

<xs:complexType>

<xs:sequence>

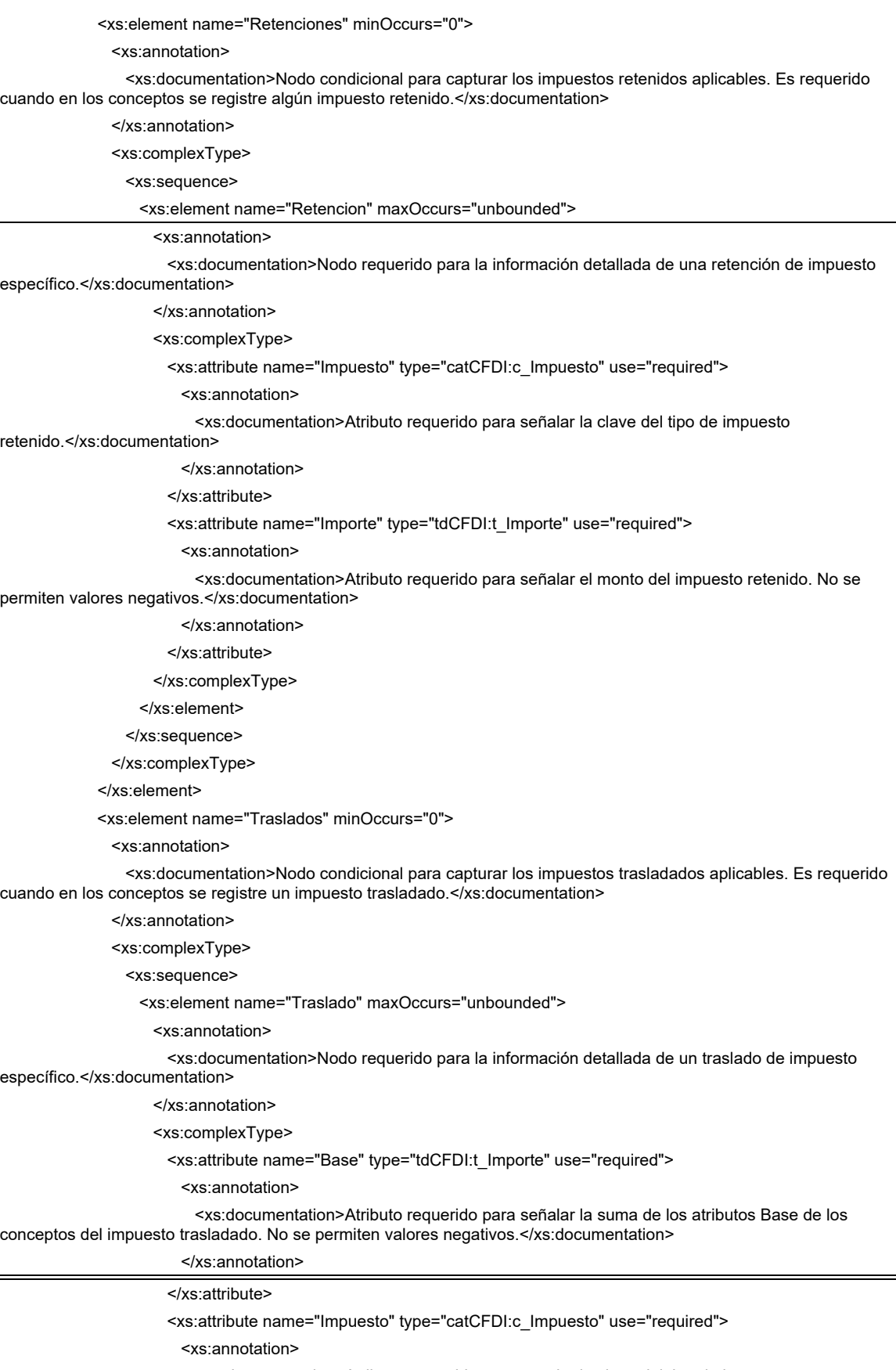

<xs:documentation>Atributo requerido para señalar la clave del tipo de impuesto

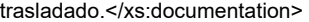

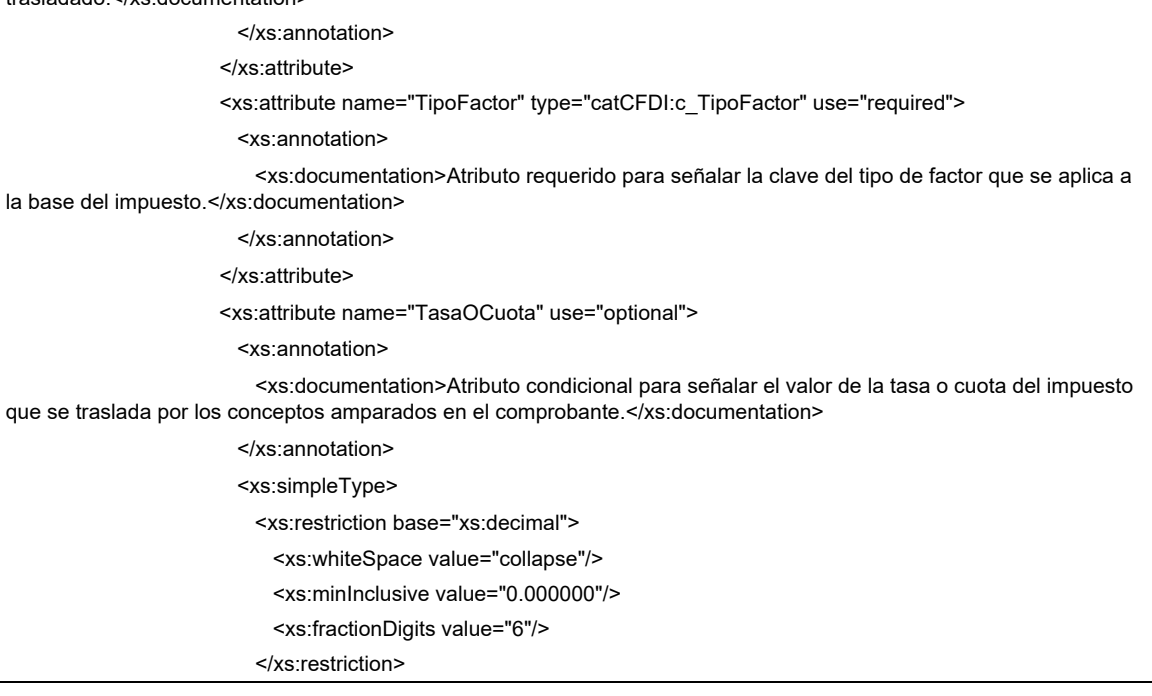

</xs:simpleType>

</xs:attribute>

<xs:attribute name="Importe" type="tdCFDI:t\_Importe" use="optional">

<xs:annotation>

 <xs:documentation>Atributo condicional para señalar la suma del importe del impuesto trasladado, agrupado por impuesto, TipoFactor y TasaOCuota. No se permiten valores negativos.</xs:documentation>

</xs:annotation>

</xs:attribute>

</xs:complexType>

- </xs:element>
- </xs:sequence>

</xs:complexType>

</xs:element>

</xs:sequence>

<xs:attribute name="TotalImpuestosRetenidos" type="tdCFDI:t\_Importe" use="optional">

<xs:annotation>

 <xs:documentation>Atributo condicional para expresar el total de los impuestos retenidos que se desprenden de los conceptos expresados en el comprobante fiscal digital por Internet. No se permiten valores negativos. Es requerido cuando en los conceptos se registren impuestos retenidos.</xs:documentation>

</xs:annotation>

</xs:attribute>

<xs:attribute name="TotalImpuestosTrasladados" type="tdCFDI:t\_Importe" use="optional">

<xs:annotation>

 <xs:documentation>Atributo condicional para expresar el total de los impuestos trasladados que se desprenden de los conceptos expresados en el comprobante fiscal digital por Internet. No se permiten valores negativos. Es requerido cuando en los conceptos se registren impuestos trasladados.</xs:documentation>

 </xs:annotation> </xs:attribute>

</xs:complexType>

</xs:element>

<xs:element name="Complemento" minOccurs="0">

<xs:annotation>

 <xs:documentation>Nodo opcional donde se incluye el complemento Timbre Fiscal Digital de manera obligatoria y los nodos complementarios determinados por el SAT, de acuerdo con las disposiciones particulares para un sector o actividad específica.</xs:documentation>

</xs:annotation>

<xs:complexType>

<xs:sequence>

<xs:any minOccurs="0" maxOccurs="unbounded"/>

</xs:sequence>

</xs:complexType>

</xs:element>

<xs:element name="Addenda" minOccurs="0">

<xs:annotation>

 <xs:documentation>Nodo opcional para recibir las extensiones al presente formato que sean de utilidad al contribuyente. Para las reglas de uso del mismo, referirse al formato origen.</xs:documentation>

</xs:annotation>

<xs:complexType>

<xs:sequence>

<xs:any maxOccurs="unbounded"/>

</xs:sequence>

</xs:complexType>

</xs:element>

</xs:sequence>

<xs:attribute name="Version" use="required" fixed="4.0">

<xs:annotation>

 <xs:documentation>Atributo requerido con valor prefijado a 4.0 que indica la versión del estándar bajo el que se encuentra expresado el comprobante.</xs:documentation>

</xs:annotation>

<xs:simpleType>

<xs:restriction base="xs:string">

<xs:whiteSpace value="collapse"/>

</xs:restriction>

</xs:simpleType>

</xs:attribute>

<xs:attribute name="Serie" use="optional">

<xs:annotation>

 <xs:documentation>Atributo opcional para precisar la serie para control interno del contribuyente. Este atributo acepta una cadena de caracteres.</xs:documentation>

</xs:annotation>

<xs:simpleType>

<xs:restriction base="xs:string">

<xs:minLength value="1"/>

<xs:maxLength value="25"/>

<xs:whiteSpace value="collapse"/>

<xs:pattern value="[^|]{1,25}"/>

</xs:restriction>

</xs:simpleType>

### </xs:attribute>

<xs:attribute name="Folio" use="optional">

<xs:annotation>

 <xs:documentation>Atributo opcional para control interno del contribuyente que expresa el folio del comprobante, acepta una cadena de caracteres.</xs:documentation>

</xs:annotation>

<xs:simpleType>

<xs:restriction base="xs:string">

<xs:minLength value="1"/>

<xs:maxLength value="40"/>

<xs:whiteSpace value="collapse"/>

<xs:pattern value="[^|]{1,40}"/>

</xs:restriction>

</xs:simpleType>

</xs:attribute>

<xs:attribute name="Fecha" type="tdCFDI:t\_FechaH" use="required">

<xs:annotation>

 <xs:documentation>Atributo requerido para la expresión de la fecha y hora de expedición del Comprobante Fiscal Digital por Internet. Se expresa en la forma AAAA-MM-DDThh:mm:ss y debe corresponder con la hora local donde se expide el comprobante.</xs:documentation>

</xs:annotation>

</xs:attribute>

<xs:attribute name="Sello" use="required">

<xs:annotation>

 <xs:documentation>Atributo requerido para contener el sello digital del comprobante fiscal, al que hacen referencia las reglas de resolución miscelánea vigente. El sello debe ser expresado como una cadena de texto en formato Base 64.</xs:documentation>

</xs:annotation>

<xs:simpleType>

<xs:restriction base="xs:string">

<xs:whiteSpace value="collapse"/>

</xs:restriction>

</xs:simpleType>

</xs:attribute>

<xs:attribute name="FormaPago" type="catCFDI:c\_FormaPago" use="optional">

<xs:annotation>

 <xs:documentation>Atributo condicional para expresar la clave de la forma de pago de los bienes o servicios amparados por el comprobante.</xs:documentation>

</xs:annotation>

</xs:attribute>

<xs:attribute name="NoCertificado" use="required">

<xs:annotation>

 <xs:documentation>Atributo requerido para expresar el número de serie del certificado de sello digital que ampara al comprobante, de acuerdo con el acuse correspondiente a 20 posiciones otorgado por el sistema del SAT.</xs:documentation>

</xs:annotation>

<xs:simpleType>

<xs:restriction base="xs:string">

<xs:length value="20"/>

<xs:whiteSpace value="collapse"/>

<xs:pattern value="[0-9]{20}"/>

</xs:restriction>

</xs:simpleType>

### </xs:attribute>

<xs:attribute name="Certificado" use="required">

<xs:annotation>

 <xs:documentation>Atributo requerido que sirve para incorporar el certificado de sello digital que ampara al comprobante, como texto en formato base 64.</xs:documentation>

</xs:annotation>

<xs:simpleType>

<xs:restriction base="xs:string">

<xs:whiteSpace value="collapse"/>

</xs:restriction>

</xs:simpleType>

</xs:attribute>

<xs:attribute name="CondicionesDePago" use="optional">

<xs:annotation>

 <xs:documentation>Atributo condicional para expresar las condiciones comerciales aplicables para el pago del comprobante fiscal digital por Internet. Este atributo puede ser condicionado mediante atributos o complementos.</xs:documentation>

#### </xs:annotation>

<xs:simpleType>

<xs:restriction base="xs:string">

<xs:whiteSpace value="collapse"/>

<xs:minLength value="1"/>

<xs:maxLength value="1000"/>

<xs:pattern value="[^|]{1,1000}"/>

</xs:restriction>

</xs:simpleType>

</xs:attribute>

<xs:attribute name="SubTotal" type="tdCFDI:t\_Importe" use="required">

<xs:annotation>

 <xs:documentation>Atributo requerido para representar la suma de los importes de los conceptos antes de descuentos e impuesto. No se permiten valores negativos.</xs:documentation>

</xs:annotation>

</xs:attribute>

<xs:attribute name="Descuento" type="tdCFDI:t\_Importe" use="optional">

<xs:annotation>

 <xs:documentation>Atributo condicional para representar el importe total de los descuentos aplicables antes de impuestos. No se permiten valores negativos. Se debe registrar cuando existan conceptos con descuento.</xs:documentation>

</xs:annotation>

</xs:attribute>

<xs:attribute name="Moneda" type="catCFDI:c\_Moneda" use="required">

<xs:annotation>

 <xs:documentation>Atributo requerido para identificar la clave de la moneda utilizada para expresar los montos, cuando se usa moneda nacional se registra MXN. Conforme con la especificación ISO 4217.</xs:documentation>

</xs:annotation>

</xs:attribute>

<xs:attribute name="TipoCambio" use="optional">

<xs:annotation>

 <xs:documentation>Atributo condicional para representar el tipo de cambio FIX conforme con la moneda usada. Es requerido cuando la clave de moneda es distinta de MXN y de XXX. El valor debe reflejar el número de pesos mexicanos que equivalen a una unidad de la divisa señalada en el atributo moneda. Si el valor está fuera del porcentaje aplicable a la moneda tomado del catálogo c\_Moneda, el emisor debe obtener del PAC que vaya a timbrar el CFDI, de manera no automática, una clave de confirmación para ratificar que el valor es correcto e integrar dicha clave en el atributo Confirmacion </xs:documentation>

 </xs:annotation> <xs:simpleType> <xs:restriction base="xs:decimal">

 <xs:fractionDigits value="6"/> <xs:minInclusive value="0.000001"/> <xs:whiteSpace value="collapse"/> </xs:restriction> </xs:simpleType> </xs:attribute>

<xs:attribute name="Total" type="tdCFDI:t\_Importe" use="required">

#### <xs:annotation>

 <xs:documentation>Atributo requerido para representar la suma del subtotal, menos los descuentos aplicables, más las contribuciones recibidas (impuestos trasladados - federales y/o locales, derechos, productos, aprovechamientos, aportaciones de seguridad social, contribuciones de mejoras) menos los impuestos retenidos federales y/o locales. Si el valor es superior al límite que establezca el SAT en la Resolución Miscelánea Fiscal vigente, el emisor debe obtener del PAC que vaya a timbrar el CFDI, de manera no automática, una clave de confirmación para ratificar que el valor es correcto e integrar dicha clave en el atributo Confirmacion. No se permiten valores negativos. </xs:documentation> </xs:annotation> </xs:attribute> <xs:attribute name="TipoDeComprobante" type="catCFDI:c\_TipoDeComprobante" use="required"> <xs:annotation> <xs:documentation>Atributo requerido para expresar la clave del efecto del comprobante fiscal para el contribuyente emisor.</xs:documentation> </xs:annotation> </xs:attribute> <xs:attribute name="Exportacion" type="catCFDI:c\_Exportacion" use="required">

```
 <xs:annotation>
```
 <xs:documentation>Atributo requerido para expresar si el comprobante ampara una operación de exportación.</xs:documentation>

</xs:annotation>

</xs:attribute>

<xs:attribute name="MetodoPago" type="catCFDI:c\_MetodoPago" use="optional">

<xs:annotation>

 <xs:documentation>Atributo condicional para precisar la clave del método de pago que aplica para este comprobante fiscal digital por Internet, conforme al Artículo 29-A fracción VII incisos a y b del CFF.</xs:documentation>

</xs:annotation>

</xs:attribute>

```
 <xs:attribute name="LugarExpedicion" type="catCFDI:c_CodigoPostal" use="required">
```

```
 <xs:annotation>
```
 <xs:documentation>Atributo requerido para incorporar el código postal del lugar de expedición del comprobante (domicilio de la matriz o de la sucursal).</xs:documentation>

</xs:annotation>

</xs:attribute>

<xs:attribute name="Confirmacion" use="optional">

```
 <xs:annotation>
```
 <xs:documentation>Atributo condicional para registrar la clave de confirmación que entregue el PAC para expedir el comprobante con importes grandes, con un tipo de cambio fuera del rango establecido o con ambos casos. Es requerido cuando se registra un tipo de cambio o un total fuera del rango establecido.</xs:documentation>

```
 </xs:annotation>
```
<xs:simpleType>

<xs:restriction base="xs:string">

<xs:whiteSpace value="collapse"/>

<xs:length value="5"/>

<xs:pattern value="[0-9a-zA-Z]{5}"/>

```
 </xs:restriction>
```
</xs:simpleType>

 </xs:attribute> </xs:complexType>

</xs:element>

</xs:schema>

B. **Generación de sellos digitales para Comprobantes fiscales digitales por Internet.** 

Elementos utilizados en la generación de Sellos Digitales:

- Cadena Original del elemento a sellar.
- Certificado de Sello Digital y su correspondiente clave privada.
- Algoritmos de criptografía de clave pública para firma electrónica avanzada.
- Especificaciones de conversión de la firma electrónica avanzada a Base 64.

Para la generación de sellos digitales se utiliza criptografía de clave pública aplicada a una cadena original. **Criptografía de la Clave Pública.**

La criptografía de Clave Pública se basa en la generación de una pareja de números muy grandes relacionados entre sí, de tal manera que una operación de encripción sobre un mensaje tomando como clave de encripción a uno de los dos números, produce un mensaje alterado en su significado que sólo puede ser devuelto a su estado original mediante la operación de desencripción correspondiente tomando como clave de desencripción al otro número de la pareja.

Uno de estos dos números, expresado en una estructura de datos que contiene un módulo y un exponente, se conserva secreta y se le denomina "clave privada", mientras que el otro número llamado "clave pública", en formato binario y acompañado de información de identificación del emisor, además de una calificación de validez por parte de un tercero confiable, se incorpora a un archivo denominado "certificado de firma electrónica avanzada" o "certificado para sellos digitales" en adelante Certificado.

El Certificado puede distribuirse libremente para efectos de intercambio seguro de información y para ofrecer pruebas de autoría de archivos electrónicos o confirmación, de estar de acuerdo con su contenido, ambos mediante el proceso denominado "firmado electrónico avanzado", que consiste en una característica observable de un mensaje, verificable por cualquiera con acceso al certificado digital del emisor, que sirve para implementar servicios de seguridad para garantizar:

- La integridad (facilidad para detectar si un mensaje firmado ha sido alterado),
- La autenticidad,
- Certidumbre de origen (facilidad para determinar qué persona es el autor de la firma que valida el contenido del mensaje) y
- No repudiación del mensaje firmado (capacidad de impedir que el autor de la firma niegue haber firmado el mensaje).

Estos servicios de seguridad proporcionan las siguientes características a un mensaje con firma electrónica avanzada:

- Es infalsificable.
- La firma electrónica avanzada no es reciclable (es única por mensaje).
- Un mensaje con firma electrónica avanzada alterado, es detectable.
- Un mensaje con firma electrónica avanzada, no puede ser repudiado.

Los certificados de sello digital se generan de manera idéntica a los certificados de e.firma y al igual que las firmas electrónicas avanzadas el propósito del sello digital es emitir comprobantes fiscales con autenticidad, integridad, verificables y no repudiables por el emisor. Para ello basta tener acceso al mensaje original o cadena original, al sello digital y al certificado de sello digital del emisor.

Al ser el certificado de sello digital idéntico en su generación a un certificado de e.firma, proporciona los mismos servicios de seguridad y hereda las características de las firmas digitales. Por consecuencia un comprobante fiscal digital firmado digitalmente por el contribuyente tiene las características señaladas previamente.

Los algoritmos utilizados en la generación de un sello digital son los siguientes:

- SHA-2 256, que es una función hash de un solo sentido tal que para cualquier entrada produce una salida compleja de 256 bits (32 bytes) denominada "digestión".
- RSAPrivateEncrypt, que utiliza la clave privada del emisor para encriptar la digestión del mensaje.
- RSAPublicDecrypt, que utiliza la clave pública del emisor para desencriptar la digestión del mensaje.

A manera de referencia y para obtener información adicional, se recomienda consultar el sitio de FacturaElectrónica que se encuentran dentro del portal del SAT: www.sat.gob.mx

# **Cadena Original**

Se entiende como cadena original, a la secuencia de datos formada con la información contenida dentro del comprobante fiscal digital por Internet, establecida en el Rubro I.A. de este anexo, construida aplicando las siguientes reglas.

# Reglas Generales:

1. Ninguno de los atributos que conforman al comprobante fiscal digital por Internet debe

contener el carácter | (pleca) debido a que éste es utilizado como carácter de control en la formación de la cadena original.

- 2. El inicio de la cadena original se encuentra marcado mediante una secuencia de caracteres || (doble pleca).
- 3. Se expresa únicamente la información del dato sin expresar el atributo al que hace referencia. Esto es, si el valor de un campo es "A" y el nombre del campo es "Concepto", sólo se expresa |A| y nunca |Concepto A|.
- 4. Cada dato individual se debe separar de su dato subsiguiente, en caso de existir, mediante un carácter | (pleca sencilla).
- 5. Los espacios en blanco que se presenten dentro de la cadena original son tratados de la siguiente manera:
	- a. Se deben reemplazar todos los tabuladores, retornos de carro y saltos de línea por el carácter espacio (ASCII 32).
	- b. Acto seguido se elimina cualquier espacio al principio y al final de cada separador | (pleca).
	- c. Finalmente, toda secuencia de caracteres en blanco se sustituye por un único carácter espacio (ASCII 32).
- 6. Los datos opcionales no expresados, no aparecen en la cadena original y no tienen delimitador alguno.
- 7. El final de la cadena original se expresa mediante una cadena de caracteres || (doble pleca).
- 8. Toda la cadena original se expresa en el formato de codificación UTF-8.
- 9. El nodo o nodos adicionales <ComplementoConcepto> se integran a la cadena original como se indica en la secuencia de formación en su numeral 10, respetando la secuencia de formación y número de orden del ComplementoConcepto.
- 10. El nodo o nodos adicionales <Complemento> se integra al final de la cadena original respetando la secuencia de formación para cada complemento y número de orden del Complemento.
- 11. El nodo Timbre Fiscal Digital del SAT se integra posterior a la validación realizada por un proveedor autorizado por el SAT que forma parte de la Certificación Digital del SAT. Dicho nodo no se integra a la formación de la cadena original del CFDI, las reglas de conformación de la cadena original del nodo se describen en el Rubro III.B. del presente anexo.

# *Secuencia de Formación:*

La secuencia de formación siempre se registra en el orden que se expresa en el apartado correspondiente a cada uno de los comprobantes fiscales, complementos y del timbre fiscal digital del SAT, tomando en cuenta las reglas generales expresadas en el párrafo anterior.

# **Generación del Sello Digital**

Para toda cadena original a ser sellada digitalmente, la secuencia de algoritmos a aplicar es la siguiente:

- I. Aplicar el método de digestión SHA-2 256 a la cadena original a sellar incluyendo los nodos Complementarios. Este procedimiento genera una salida de 256 bits (32 bytes) para todo mensaje. La posibilidad de encontrar dos mensajes distintos que produzcan una misma salida es de 1 en 2<sup>256</sup>, y por lo tanto en esta posibilidad se basa la inalterabilidad del sello, así como su no reutilización. Es de hecho una medida de la integridad del mensaje sellado, pues toda alteración del mismo provoca una digestión totalmente diferente, por lo que no se debe reconocer como válido el mensaje.
	- a. SHA-2 256 no requiere semilla alguna. El algoritmo cambia su estado de bloque en bloque de acuerdo con la entrada previa.
- II. Con la clave privada correspondiente al certificado digital del firmante del mensaje, encriptar la digestión del mensaje obtenida en el paso I utilizando para ello el algoritmo de encripción RSA.

*Nota*: La mayor parte del software comercial podría generar los pasos I y II invocando una sola función y especificando una constante simbólica. En el SAT este procedimiento se hace en pasos separados, lo cual es totalmente equivalente. Es importante resaltar que prácticamente todo el software criptográfico comercial incluye APIs o expone métodos en sus productos que permiten implementar la secuencia de algoritmos aquí descrita. La clave privada sólo debe mantenerse en memoria durante la llamada a la función de encripción; inmediatamente después de su uso debe ser eliminada de su registro de memoria mediante la sobrescritura de secuencias binarias alternadas de "unos" y "ceros".

III. El resultado es una cadena binaria que no necesariamente consta de caracteres imprimibles, por lo que debe traducirse a una cadena que sí conste solamente de tales

caracteres. Para ello se utiliza el modo de expresión de secuencias de bytes denominado "Base 64", que consiste en la asociación de cada 6 bits de la secuencia a un elemento de un "alfabeto" que consta de 64 caracteres imprimibles. Puesto que con 6 bits se pueden expresar los números del 0 al 63, si a cada uno de estos valores se le asocia un elemento del alfabeto se garantiza que todo byte de la secuencia original puede ser mapeado a un elemento del alfabeto Base 64, y los dos bits restantes forman parte del siguiente elemento a mapear. Este mecanismo de expresión de cadenas binarias produce un incremento de 33% en el tamaño de las cadenas imprimibles respecto de la original.

### **Codificación en base 64.**

La codificación en base 64, así como su decodificación, se realiza tomando los bloques a procesar en el sentido de su lectura, es decir, de izquierda a derecha.

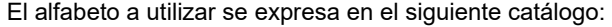

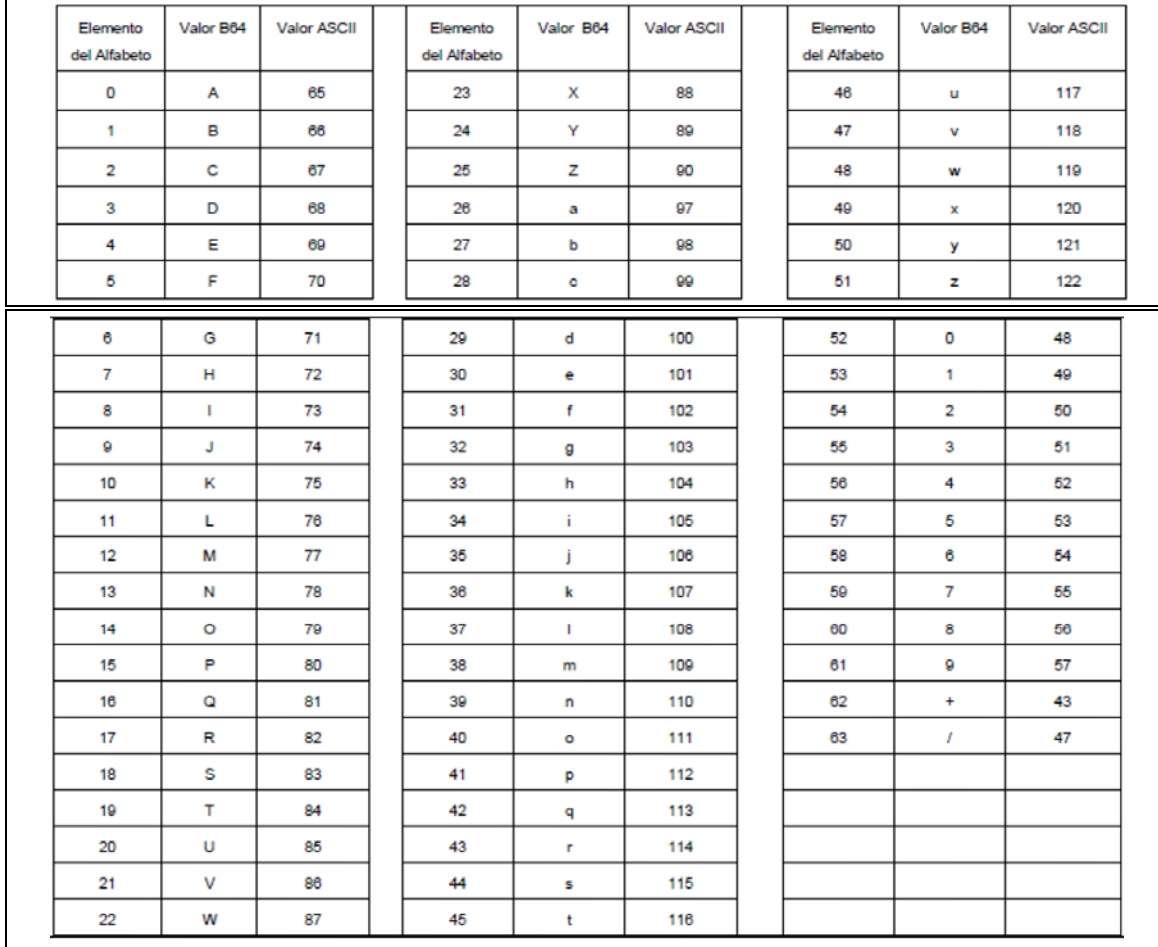

Por tanto, los caracteres utilizados en el alfabeto de Base 64 son:

A, B, C, D, E, F, G, H, I, J, K, L, M, N, O, P, Q, R, S, T, U, V, W, X, Y, Z, a, b, c, d, e, f, g, h, i, j, k, l, m, n, o, p, q, r, s, t, u, v, w, x, y, z, 0, 1, 2, 3, 4, 5, 6, 7, 8, 9, +, /

Y en el orden descrito les corresponden los índices del 0 al 63 en un arreglo de 64 elementos. Para traducir de binario a Base 64, se examina la secuencia binaria evaluando 6 bits a la vez; si el valor de los primeros 6 bits es 0, entonces se imprime la letra A; si es 1, entonces se imprime la letra B y así sucesivamente hasta completar la evaluación de todos los bits de la secuencia binaria evaluados de 6 en 6.

La función inversa consiste en reconstruir la secuencia binaria original a partir de la cadena imprimible que consta de los elementos del alfabeto de Base 64. Para ello se toman 4 caracteres a la vez de la cadena imprimible y sus valores son convertidos en los de los tres caracteres binarios correspondientes (4 caracteres B64 x 6 bits = 3 caracteres binarios x 8 bits), y esta operación se repite hasta concluir la traducción de la cadena imprimible.

Ejemplo de Sello digital generado con un certificado de 2048 bits:

AM0PWKyhvpj1Pf7AJVzAAGjaYU0t6r5hjk0DOj+wISCSdA2LZj7jmnBKivivgU8J5svcto9kABfNm246HG2y8 Q6YcQJmB6Dw2bUBoZfrPE54yP+S5MfPtCw5QhS948Pc91gJcLPrHmaRXINaEqq0mTGWr4aWSAZxcb9 Dql9KnvLcXt30KISnbc2+4m9RtpsTPLk2joKFGxf8eejGL69vO8txtmLqioInFDhTPWQcIKMdUutUbREsSsQ SfmOuoQdVBCCMY7SUK2ZtGDaCnshQSOVz/GHGfLQT4Qj0hetPtaDi60YPM5Mf3cekonBHb4jc2+FuCJ W+JKCsnI7sJ4+iYg==

### C. **Estándar del servicio de cancelación.**

Para realizar la cancelación de un comprobante fiscal digital por internet se cuenta con un Servicio Web autenticado al cual se debe conectar el usuario para hacer el envío por lotes de los comprobantes (desde 1 hasta 500) por transacción. El cual es expuesto en la siguiente URL:

https://cancelacion.facturaelectronica.sat.gob.mx/Cancelacion/CancelaCFDService.svc

Para realizar la cancelación de un CFDI de retenciones se cuenta con un servicio web autenticado al cual se debe conectar el usuario para hacer el envío de uno a uno de forma asíncrona y envío por lotes de los comprobantes de 1 hasta 10,000 por transacción de forma asíncrona, el cual se expone en la siguiente URL:

# https://prodretencioncancelacion.cloudapp.net

Estos servicios pueden ser accedidos mediante el portal del SAT, o conectarse de manera síncrona (bajo las mismas condiciones de seguridad) para realizar cancelaciones de manera automatizada.

El usuario debe enviar peticiones firmadas utilizando el Certificado de Sello Digital del emisor de los CFDI, bajo el estándar XML Digital Signature establecido por el W3C (http://www.w3.org/TR/xmldsig-core) identificando cada uno de los CFDI a cancelar por medio del identificador único incluido en el Timbre Fiscal Digital.

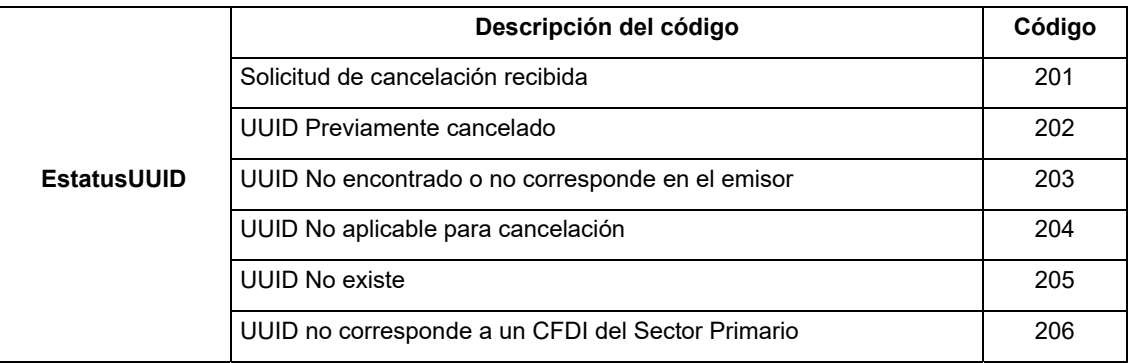

### **Códigos de respuesta del comprobante fiscal digital por Internet.**

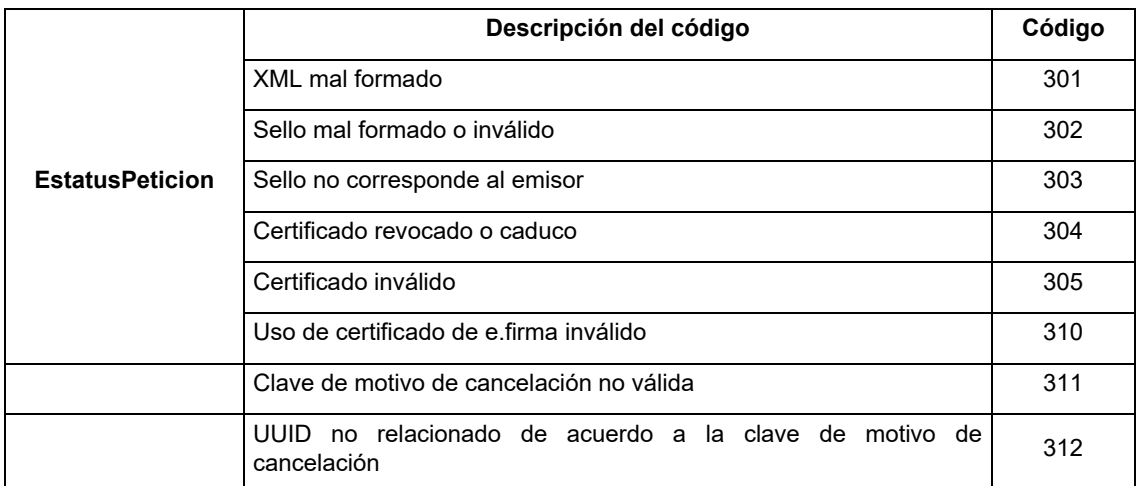

El Tipo de dato estándar usado para las acciones de cancelación, esta embebido dentro del contrato del servicio web en formato Web Service Definition Language (WSDL) expuesto en la siguiente ruta de internet:

https://cancelacion.facturaelectronica.sat.gob.mx/Cancelacion/CancelaCFDService.svc?singleWsdl

En la definición del servicio web se encuentran los objetos CancelaCFD y Signature que definen la estructura de cancelación y la firma del Contribuyente asociado a los folios de CFDI a cancelar. El objeto de firmado agregado, deriva en el mismo contrato de su namespace en la URL "http://www.w3.org/2000/09/xmldsig#" y agregando los objetos opcionales de KeyInfo, X509Data y X509Certificate.

### **Estructura**

### Elementos

**Elemento: Cancelacion** 

# **Diagrama**

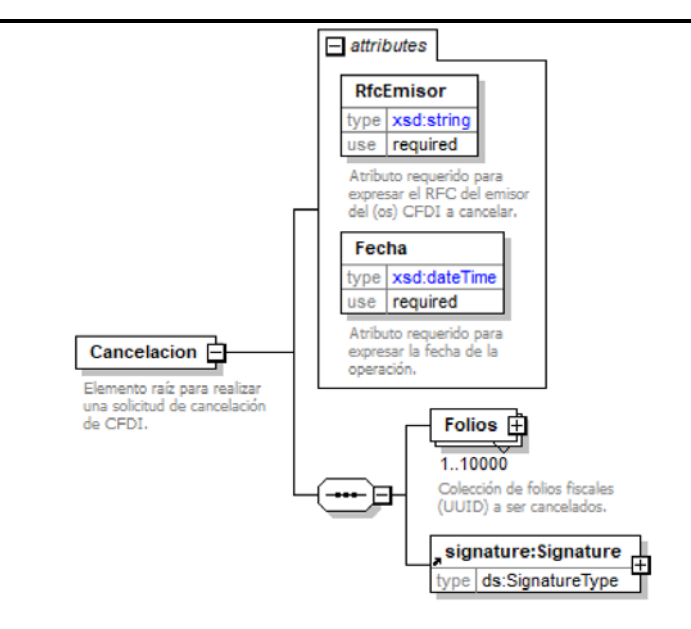

### **Descripción**

Elemento raíz para realizar una solicitud de cancelación de CFDI.

### **Atributos**

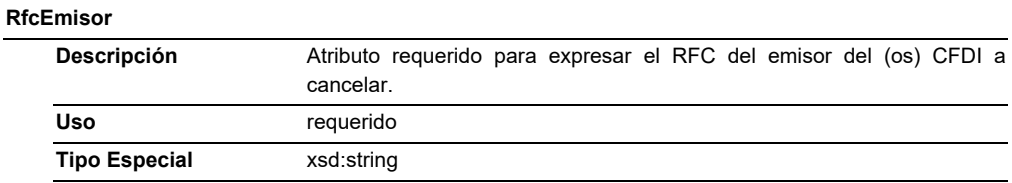

### **Fecha**

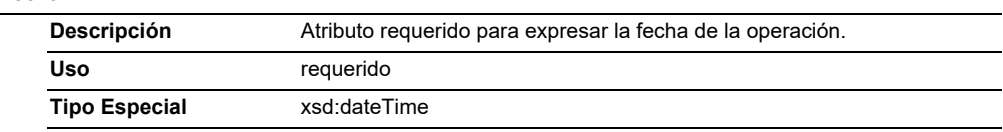

**Elementos Hijo (min,max)** 

# **Elemento: Folios**

**Diagrama** 

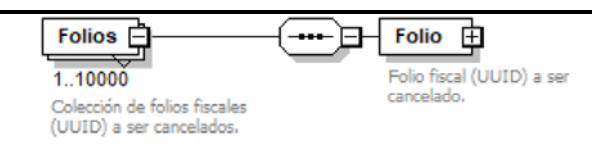

# **Descripción**

Colección de folios fiscales (UUID) a ser cancelados.

**Elementos Hijo (min,max)** 

# **Elemento: Folio**

### **Diagrama**

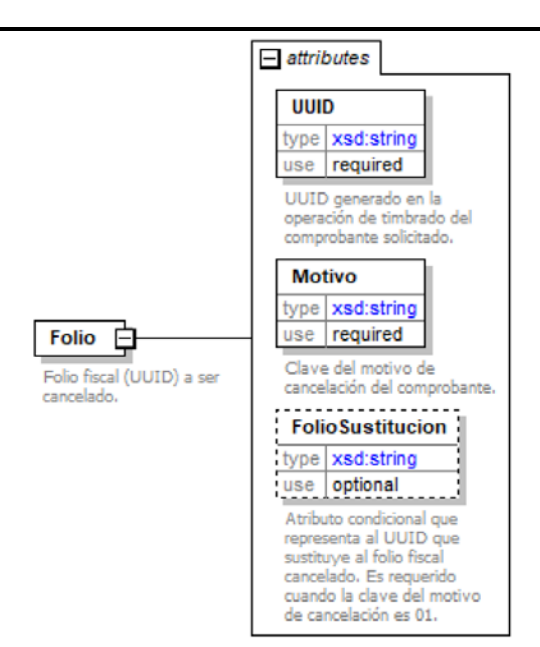

# **Descripción**

Folio fiscal (UUID) a ser cancelado.

# **Atributos**

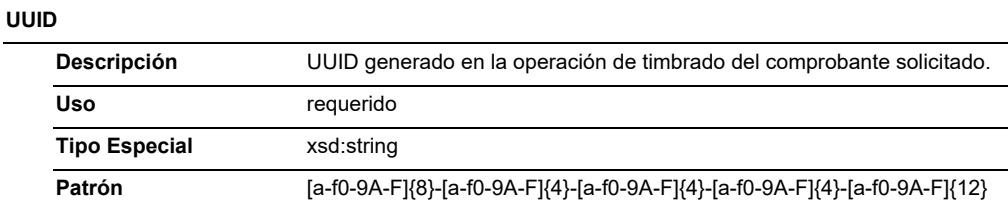

### **Motivo**

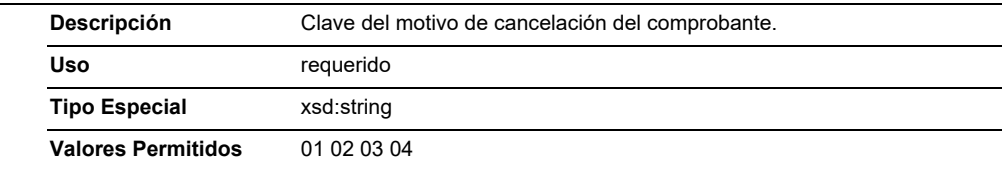

### **FolioSustitucion**

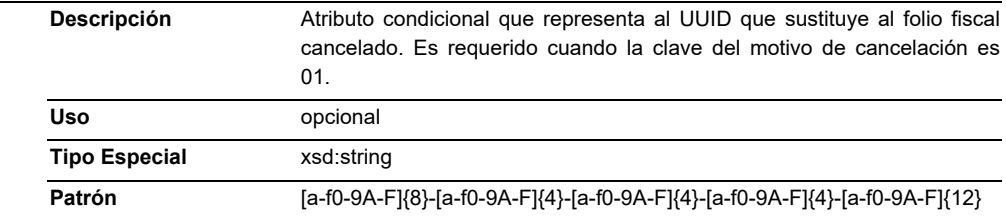

### **Código Fuente**

<?xml version="1.0" encoding="UTF-8"?>

<xsd:schema xmlns:Cancelacion="http://www.sat.gob.mx/sitio\_internet/cfd" xmlns:signature="http://www.w3.org/2000/09/xmldsig#" xmlns:xsd="http://www.w3.org/2001/XMLSchema" targetNamespace="http://www.sat.gob.mx/sitio\_internet/cfd" elementFormDefault="unqualified" attributeFormDefault="unqualified"> <xsd:import namespace="http://www.w3.org/2000/09/xmldsig#" schemaLocation="http://www.w3.org/TR/xmldsig-core/xmldsig-core-schema.xsd"/> <xsd:element name="Cancelacion"> <xsd:annotation> <xsd:documentation>Elemento raíz para realizar una solicitud de cancelación de CFDI.</xsd:documentation> </xsd:annotation> <xsd:complexType> <xsd:sequence> <xsd:element name="Folios" maxOccurs="10000"> <xsd:annotation> <xsd:documentation>Colección de folios fiscales (UUID) a ser cancelados.</xsd:documentation> </xsd:annotation> <xsd:complexType> <xsd:sequence> <xsd:element name="Folio"> <xsd:annotation> <xsd:documentation>Folio fiscal (UUID) a ser cancelado.</xsd:documentation> </xsd:annotation> <xsd:complexType> <xsd:attribute name="UUID" use="required"> <xsd:annotation> <xsd:documentation>UUID generado en la operación de timbrado del comprobante solicitado.</xsd:documentation> </xsd:annotation> <xsd:simpleType> <xsd:restriction base="xsd:string"> <xsd:pattern value="[a-f0-9A-F]{8}-[a-f0-9A-F]{4}-[a-f0-9A-F]{4}-[a-f0-9A-F]{4}-[a-f0-9A-F]{12}"/> </xsd:restriction> </xsd:simpleType> </xsd:attribute> <xsd:attribute name="Motivo" use="required"> <xsd:annotation> <xsd:documentation>Clave del motivo de cancelación del comprobante.</xsd:documentation> </xsd:annotation> <xsd:simpleType> <xsd:restriction base="xsd:string"> <xsd:enumeration value="01"/> <xsd:enumeration value="02"/> <xsd:enumeration value="03"/>

<xsd:enumeration value="04"/>

</xsd:restriction>

</xsd:simpleType>

</xsd:attribute>

<xsd:attribute name="FolioSustitucion" use="optional">

<xsd:annotation>

 <xsd:documentation>Atributo condicional que representa al UUID que sustituye al folio fiscal cancelado. Es requerido cuando la clave del motivo de cancelación es 01.</xsd:documentation>

</xsd:annotation>

<xsd:simpleType>

<xsd:restriction base="xsd:string">

<xsd:pattern value="[a-f0-9A-F]{8}-[a-f0-9A-F]{4}-[a-f0-9A-F]{4}-[a-f0-9A-F]{4}-[a-f0-9A-F]{12}"/>

</xsd:restriction>

</xsd:simpleType>

</xsd:attribute>

</xsd:complexType>

</xsd:element>

</xsd:sequence>

</xsd:complexType>

</xsd:element>

<xsd:element ref="signature:Signature"/>

### </xsd:sequence>

<xsd:attribute name="RfcEmisor" use="required">

<xsd:annotation>

<xsd:documentation>Atributo requerido para expresar el RFC del emisor del (os) CFDI a

cancelar.</xsd:documentation>

</xsd:annotation>

<xsd:simpleType>

<xsd:restriction base="xsd:string"/>

</xsd:simpleType>

</xsd:attribute>

<xsd:attribute name="Fecha" use="required">

<xsd:annotation>

<xsd:documentation>Atributo requerido para expresar la fecha de la

operación.</xsd:documentation>

</xsd:annotation>

<xsd:simpleType>

<xsd:restriction base="xsd:dateTime"/>

</xsd:simpleType>

</xsd:attribute>

</xsd:complexType>

</xsd:element>

#### </xsd:schema>

D. **Especificación técnica del código de barras bidimensional a incorporar en la representación impresa.** 

Las representaciones impresas de los dos tipos de comprobantes fiscales digitales por Internet deben incluir un QR conforme a lo, descrito en el estándar ISO/IEC18004, con base en los siguientes lineamientos.

- a) Debe contener los siguientes datos en la siguiente secuencia:
	- 1. La URL del acceso al servicio que pueda mostrar los datos de la versión pública del comprobante.
	- 2. Número de folio fiscal del comprobante (UUID).
	- 3. RFC del emisor.
	- 4. RFC del receptor.
	- 5. Total del comprobante.
	- 6. Ocho últimos caracteres del sello digital del emisor del comprobante.

Donde se manejan / caracteres conformados de la siguiente manera:

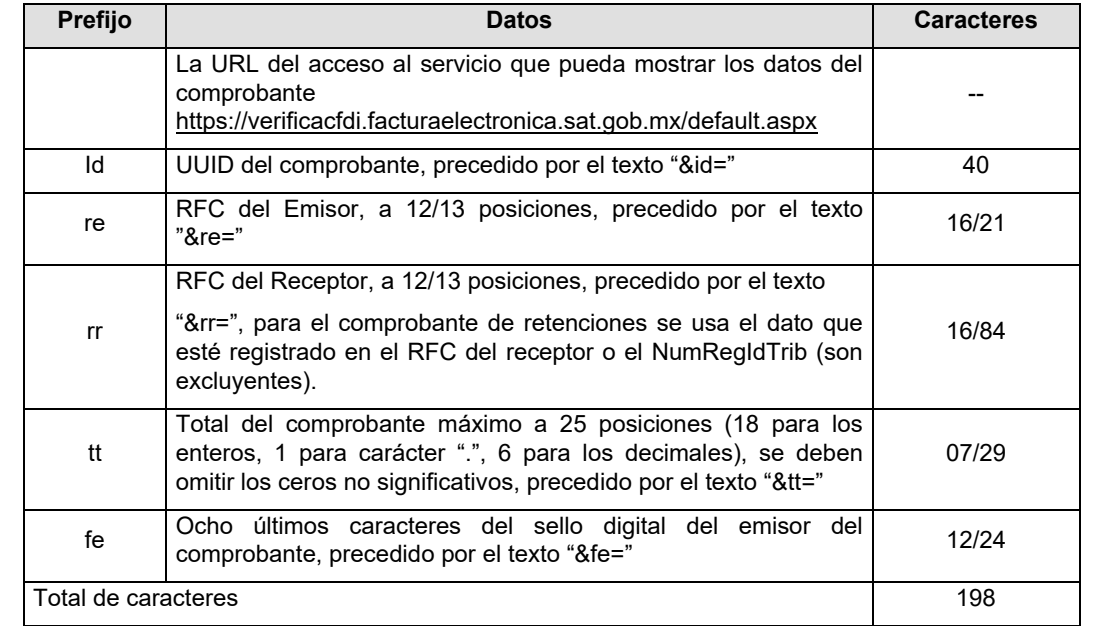

De esta manera se generan los datos válidos para realizar una consulta de un CFDI por medio de su expresión impresa.

Ejemplo:

https://verificacfdi.facturaelectronica.sat.gob.mx/default.aspx?id=5803EB8D-81CD-4557-8719-

26632D2FA434&re=VISM990101474&rr=XAXX010101000&tt=0000014300.000000&fe=rH8/bw==

El código de barras bidimensional debe ser impreso en un cuadrado con lados no menores a 2.75 centímetros. Ejemplo:

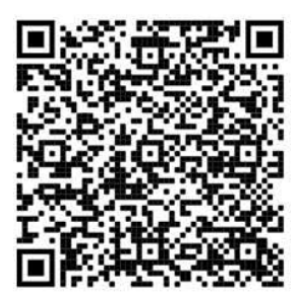

2.75cm

E. **Secuencia de formación para generar la cadena original para comprobantes fiscales** 

# **digitales por Internet.**

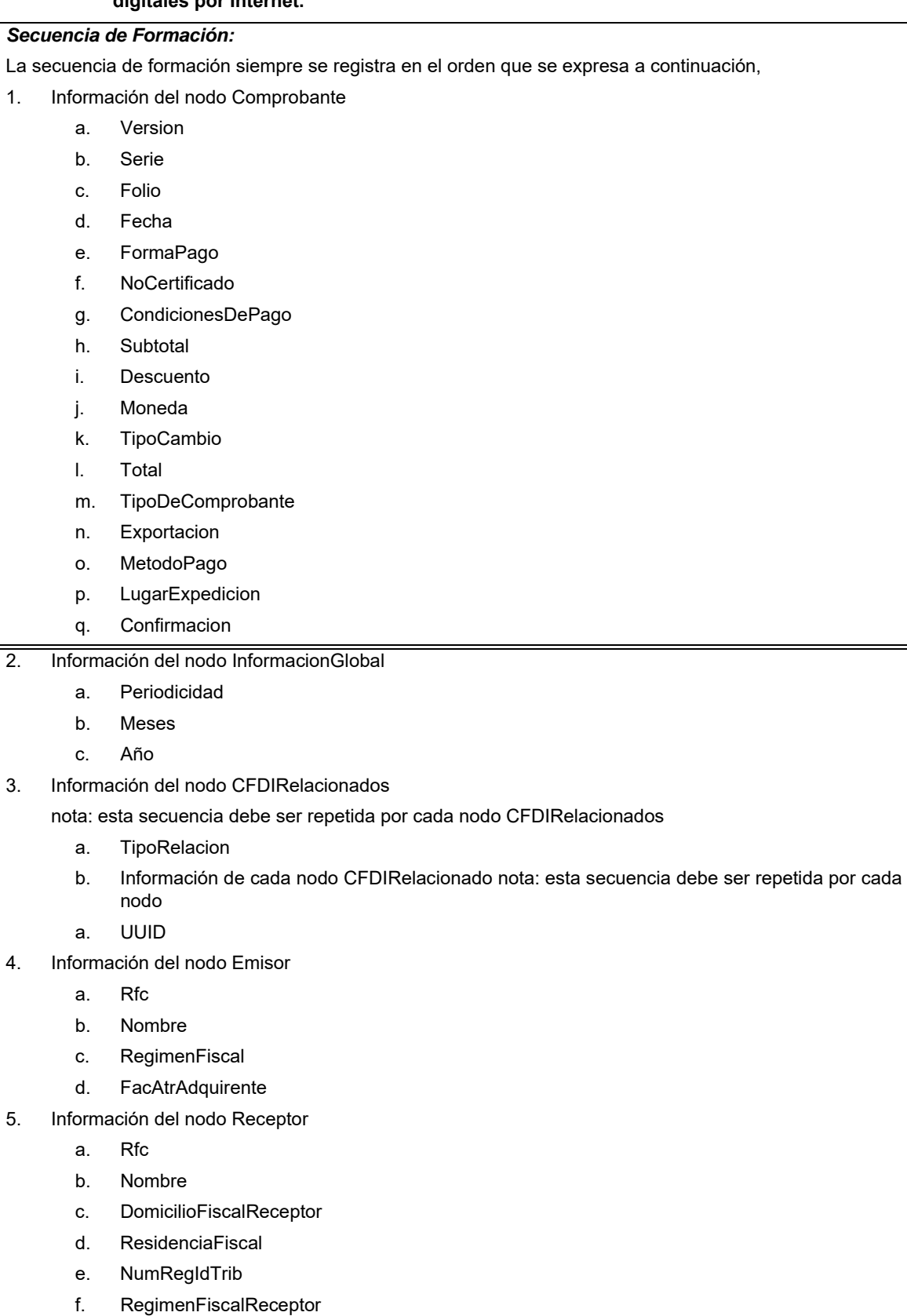

# g. UsoCFDI

- 6. Información de cada nodo Concepto
	- nota: esta secuencia debe ser repetida por cada nodo Concepto relacionado
	- a. ClaveProdServ
	- b. NoIdentificacion
	- c. Cantidad
	- d. ClaveUnidad
	- e. Unidad
	- f. Descripcion
	- g. ValorUnitario
	- h. Importe
	- i. Descuento
	- j. ObjetoImp
	- k. Impuestos Traslado nota: esta secuencia debe ser repetida por cada nodo Impuesto
		- a. Base
		- b. Impuesto
		- c. TipoFactor
		- d. TasaOCuota
		- e. Importe
	- l. Impuesto Retencion nota: esta secuencia debe ser repetida por cada nodo Impuesto
		- a. Base
		- b. Impuesto
		- c. TipoFactor
		- d. TasaOCuota
		- e. Importe
	- m. ACuentaTerceros
		- a. RfcACuentaTerceros
		- b. NombreACuentaTerceros
		- c. RegimenFiscalACuentaTerceros
		- d. DomicilioFiscalACuentaTerceros
	- n. InformacionAduanera nota: esta secuencia debe ser repetida por cada nodo InformacionAduanera
		- a. NumeroPedimento
	- o. Información del nodo CuentaPredial
		- a. Numero
	- p. Información del nodo ComplementoConcepto de acuerdo con lo expresado en el Rubro III.C.
	- q. Información de cada nodo Parte

nota: esta secuencia debe ser repetida por cada nodo Parte relacionado

- a. ClaveProdServ
- b. NoIdentificacion
- c. Cantidad
- d. Unidad
- e. Descripcion
- f. ValorUnitario
- g. Importe
- h. InformacionAduanera nota: esta secuencia debe ser repetida por cada nodo InformacionAduanera
- a. NumeroPedimento
- 7. Información de cada nodo Impuestos:Retencion

nota: esta secuencia debe ser repetida por cada nodo Retención relacionado

- a. Impuesto
- b. Importe
- 8. Información del nodo Impuestos.
	- a. TotalImpuestosRetenidos
- 9. Información de cada nodo Traslado

nota: esta secuencia debe ser repetida por cada nodo Traslado relacionado.

- a. Base
- b. Impuesto
- c. TipoFactor
- d. TasaOCuota
- e. Importe
- 10. Información del nodo Impuestos.
	- a. TotalImpuestosTrasladados
- 11. El nodo o nodos adicionales <Complemento> se integran al final de la cadena original respetando la secuencia de formación para cada complemento y número de orden del Complemento,de acuerdo con lo expresado en el Rubro III.C.

El nodo Timbre Fiscal Digital del SAT se integra posterior a la validación realizada por un proveedor autorizado por el SAT que forma parte de la Certificación Digital del SAT. Dicho nodo no se integra a la formación de la cadena original del CFDI, las reglas de conformación de la cadena original del nodo se describen en el Rubro III.B. del presente anexo.

# F. **Validaciones adicionales a realizar por el proveedor.**

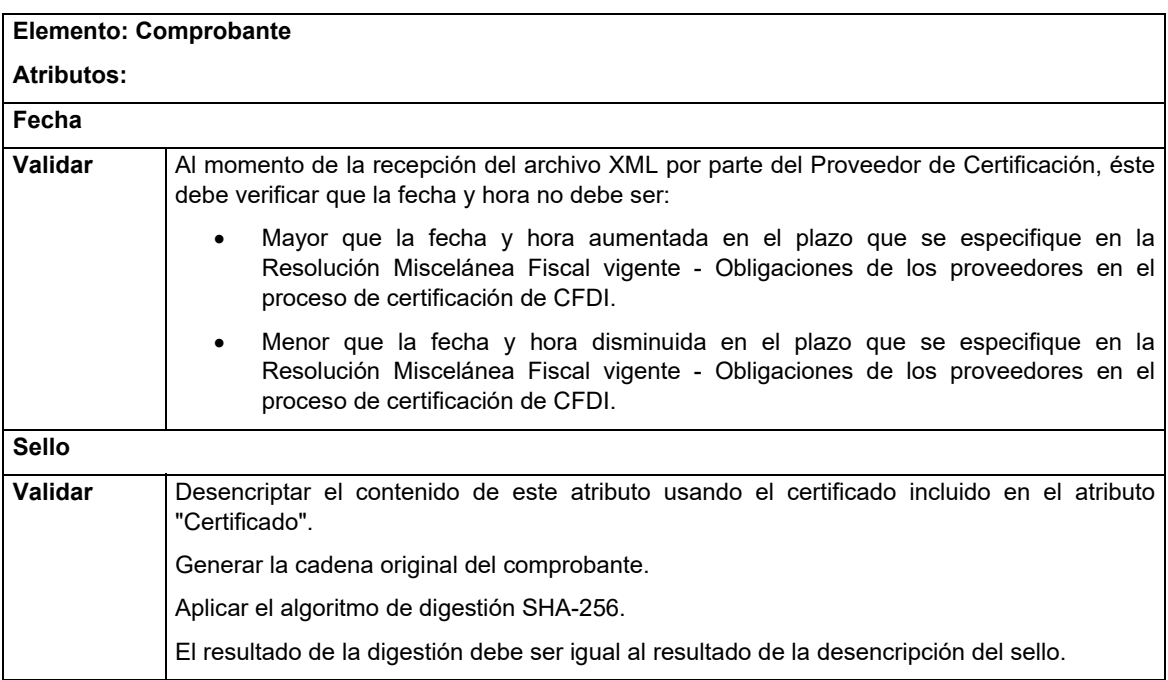

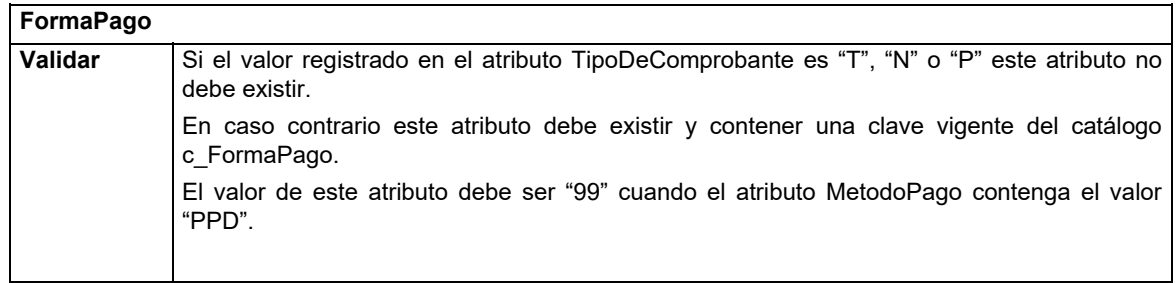

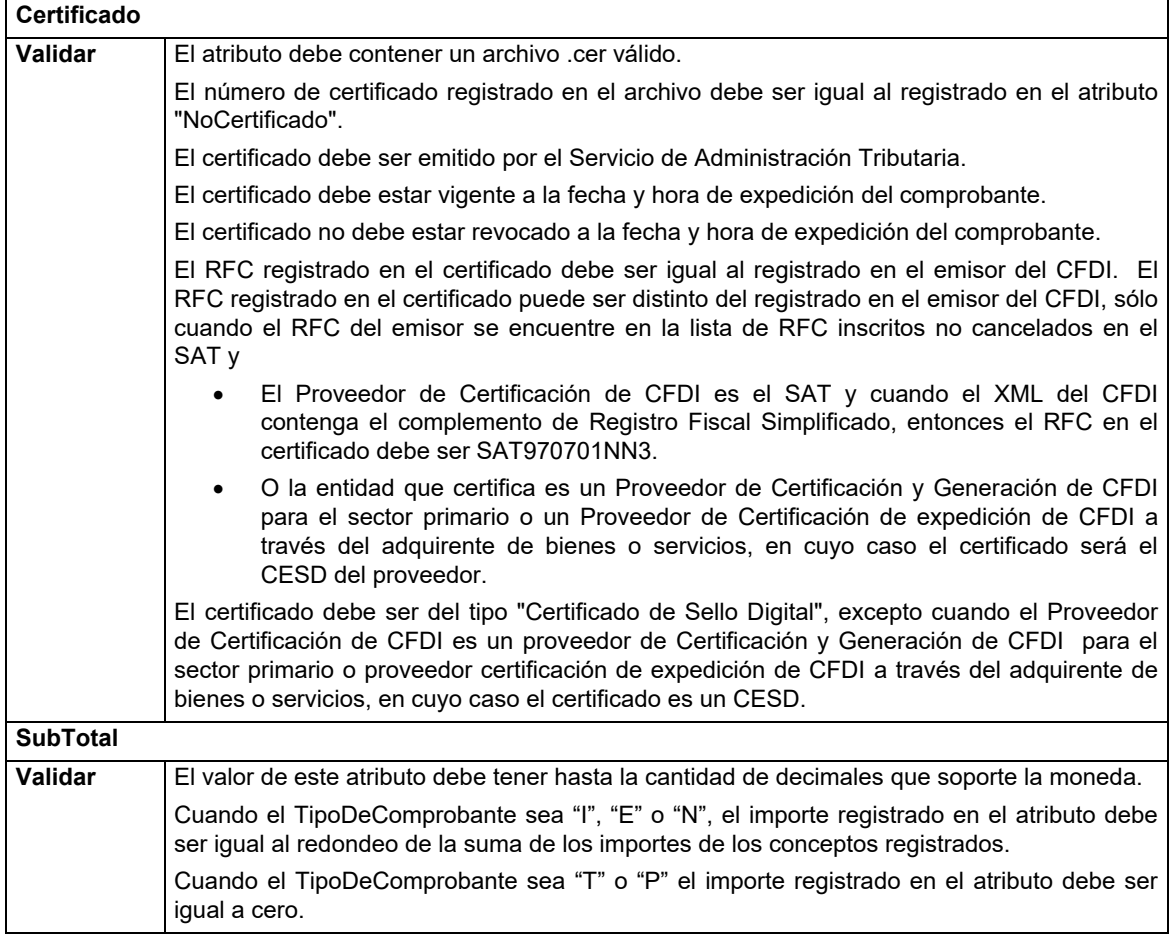

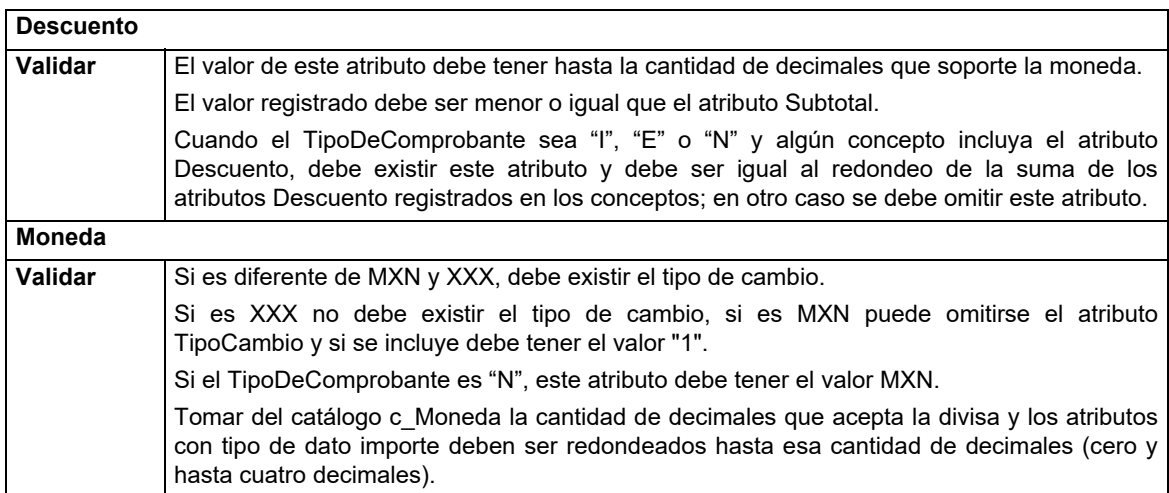

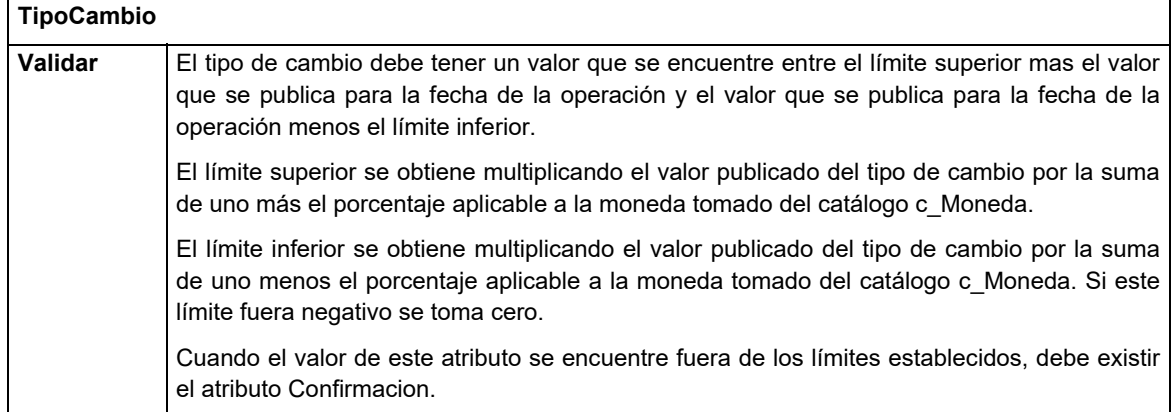

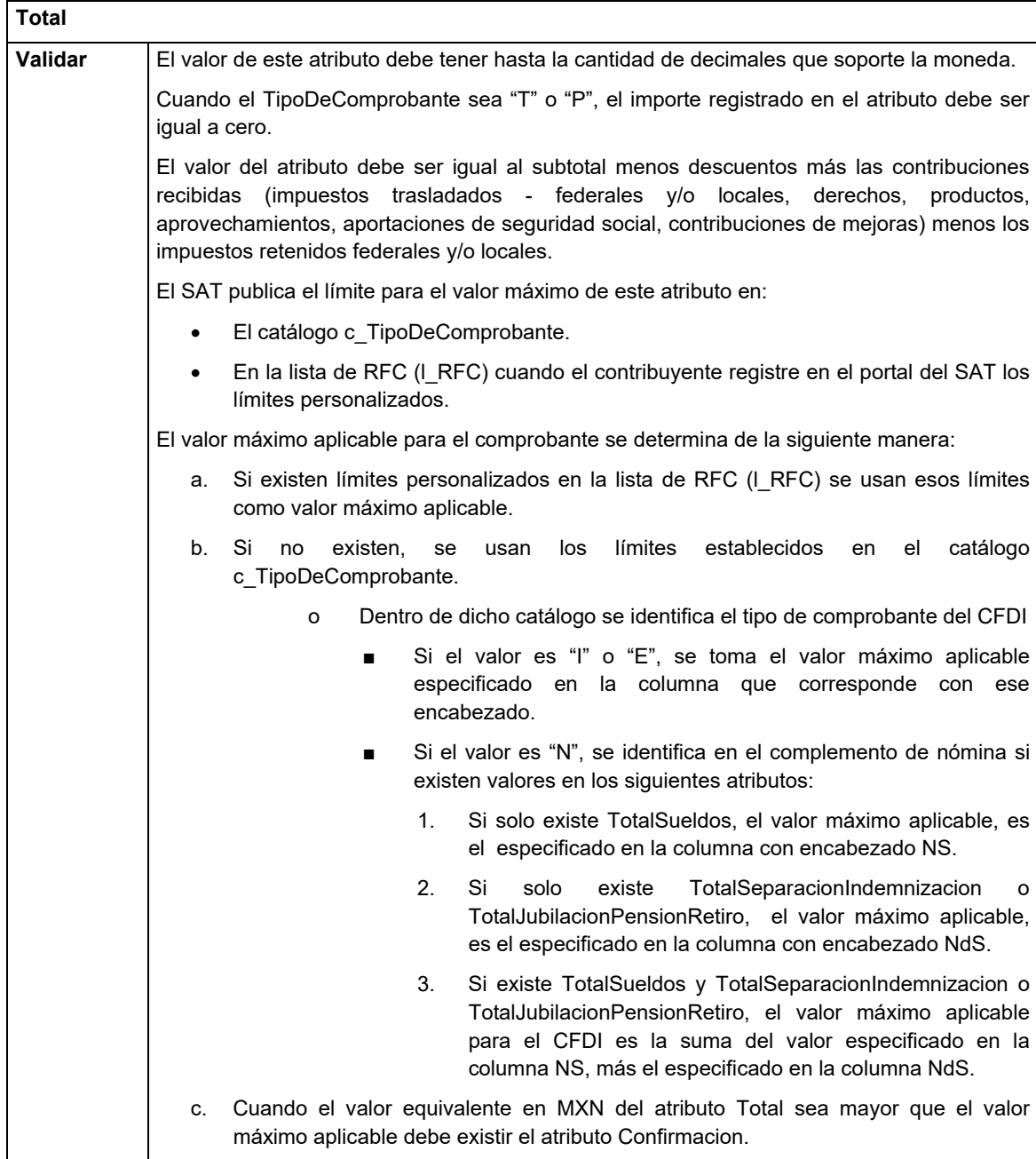
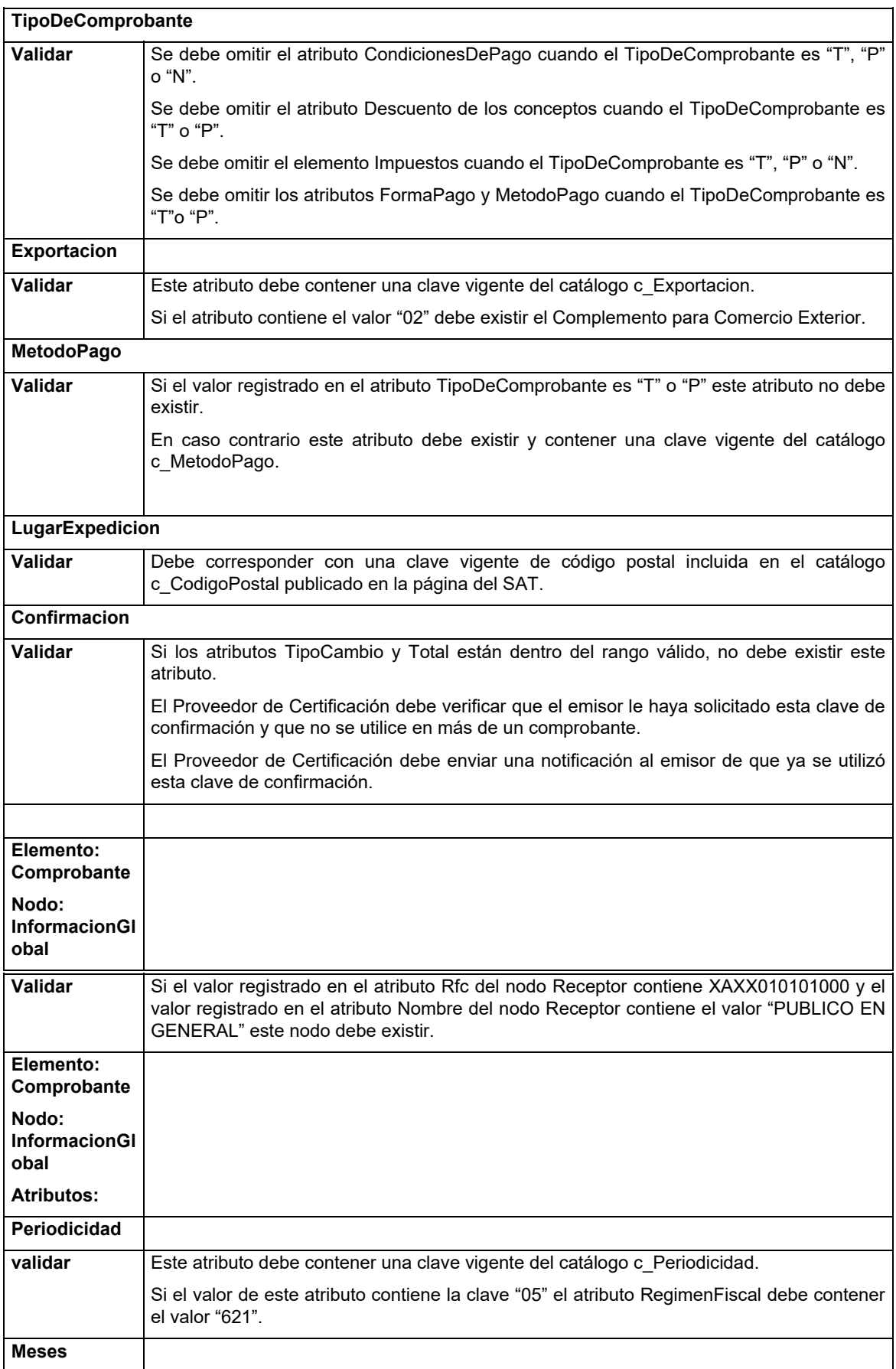

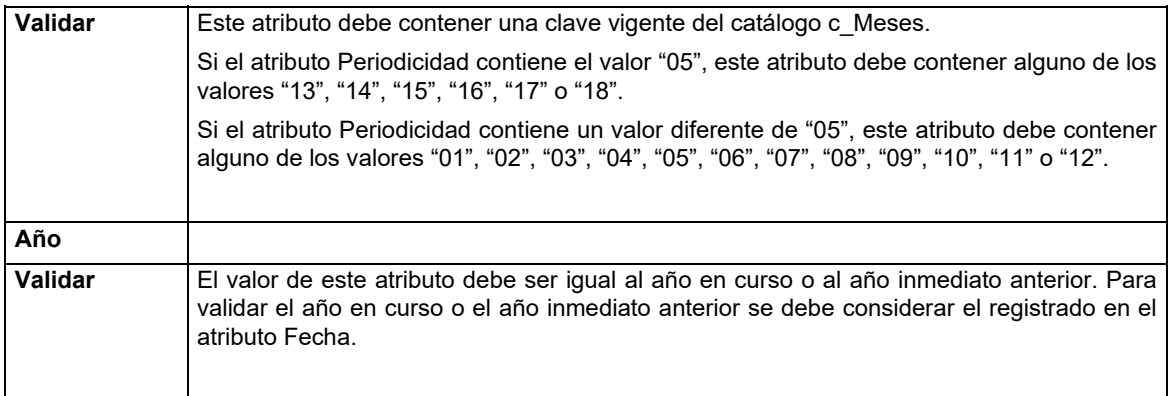

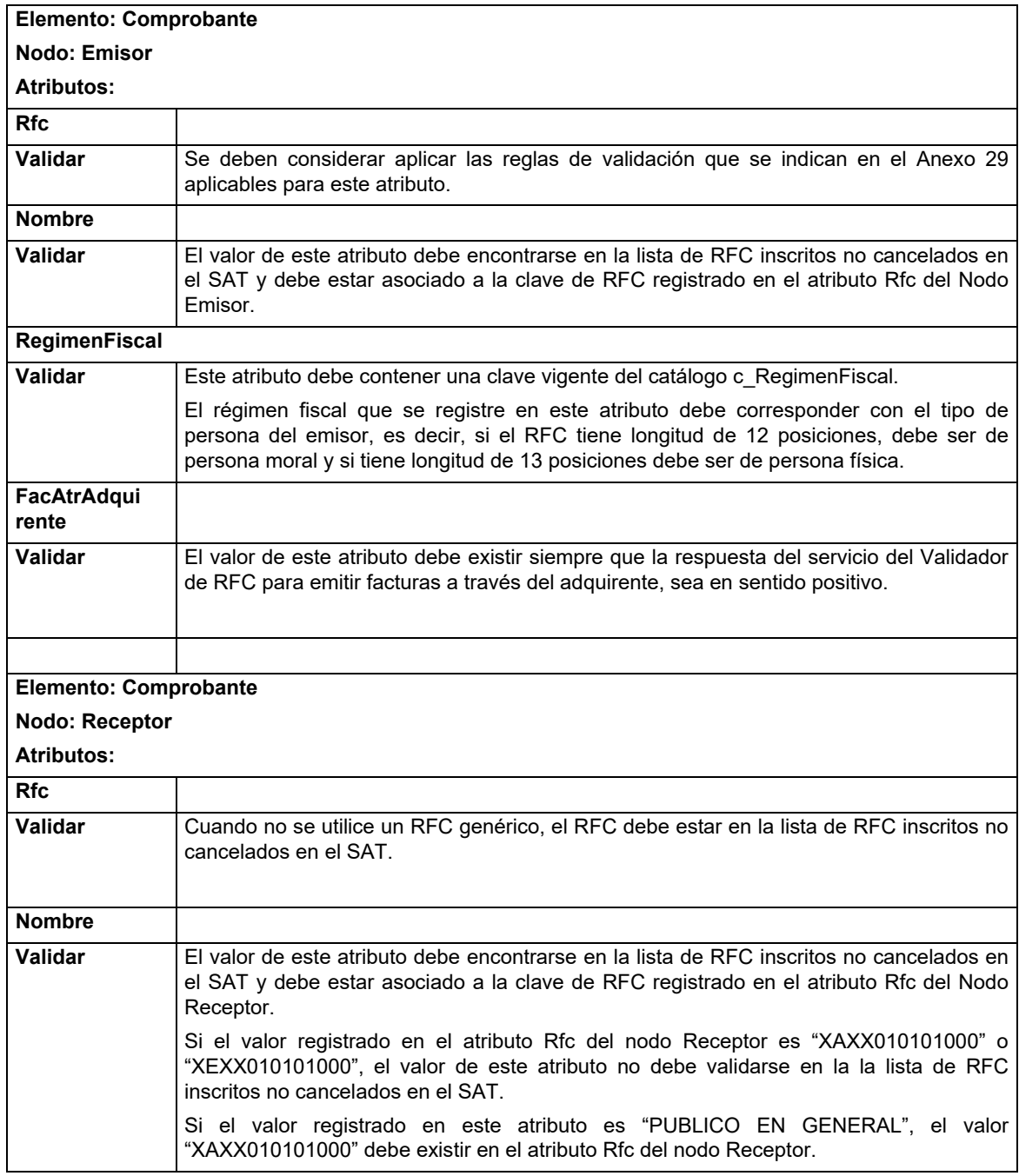

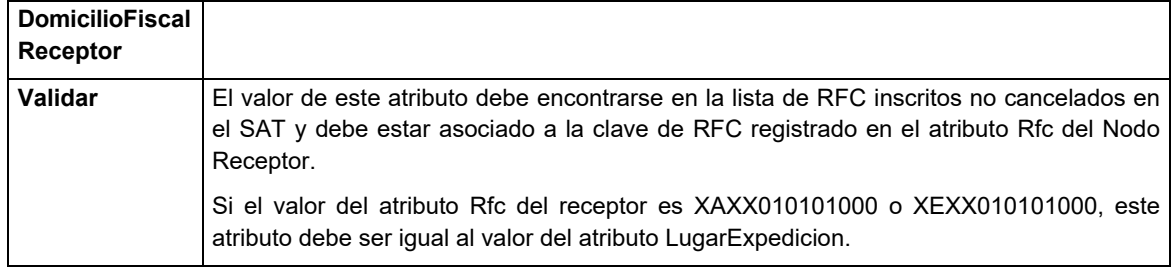

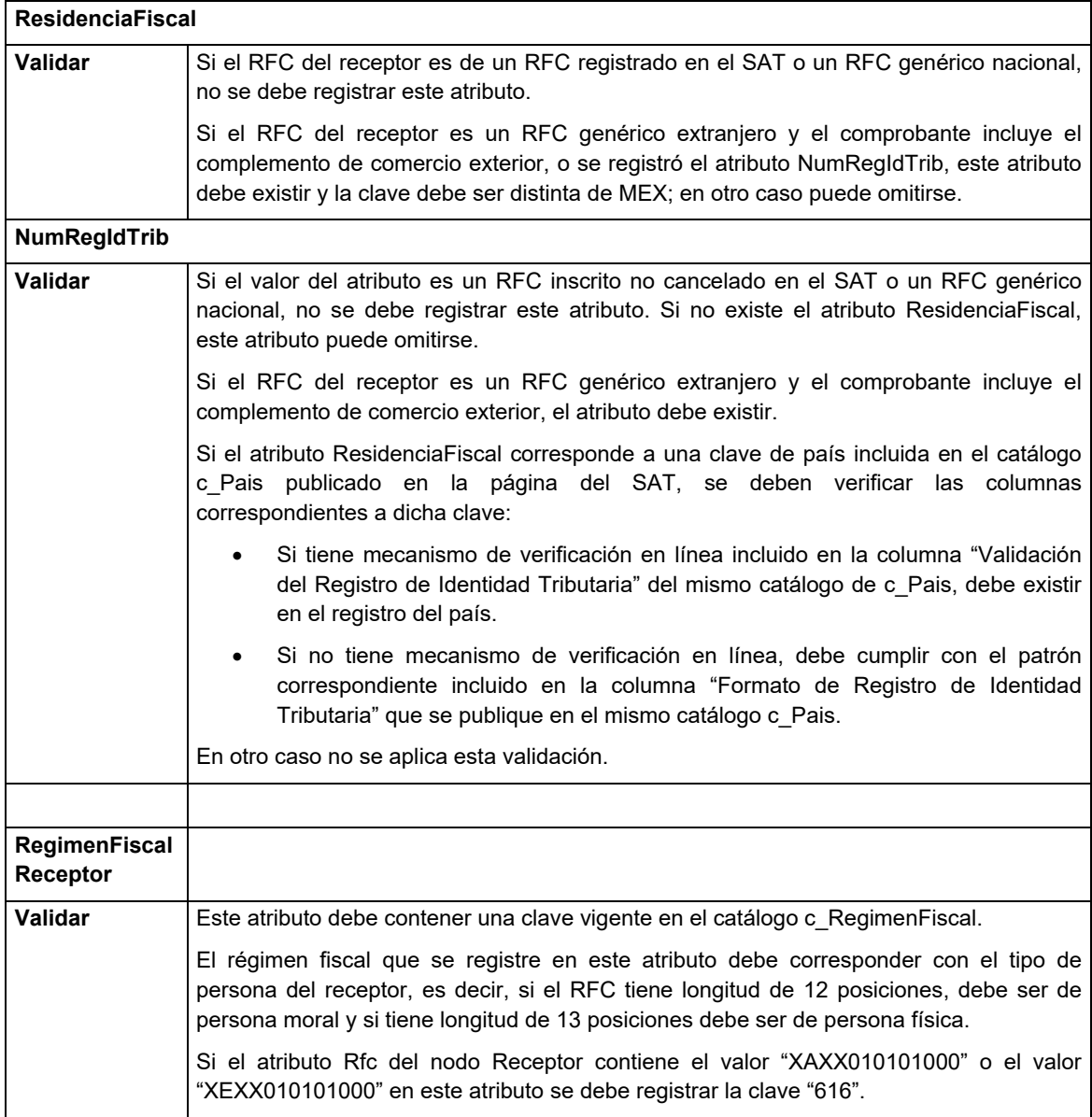

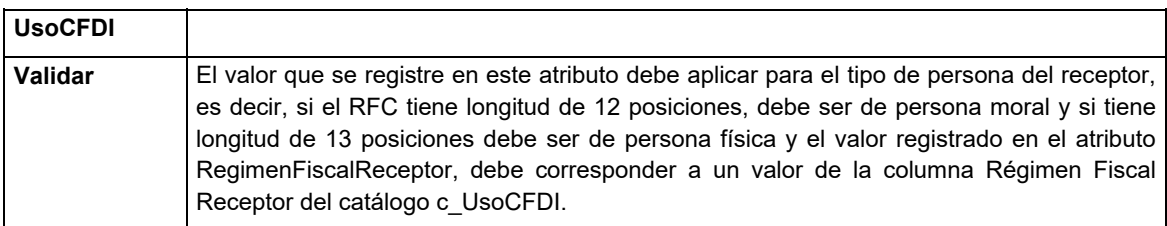

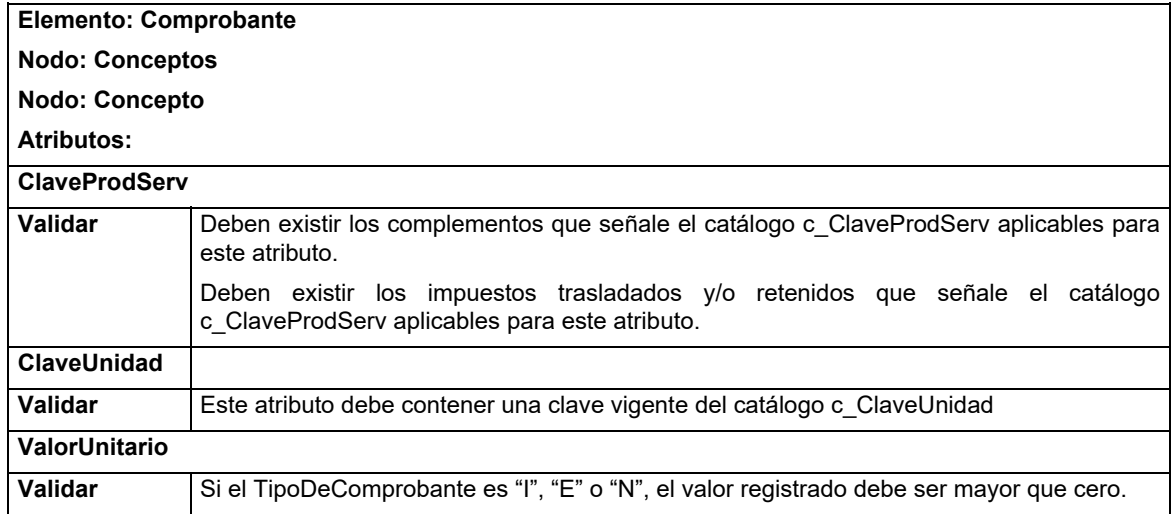

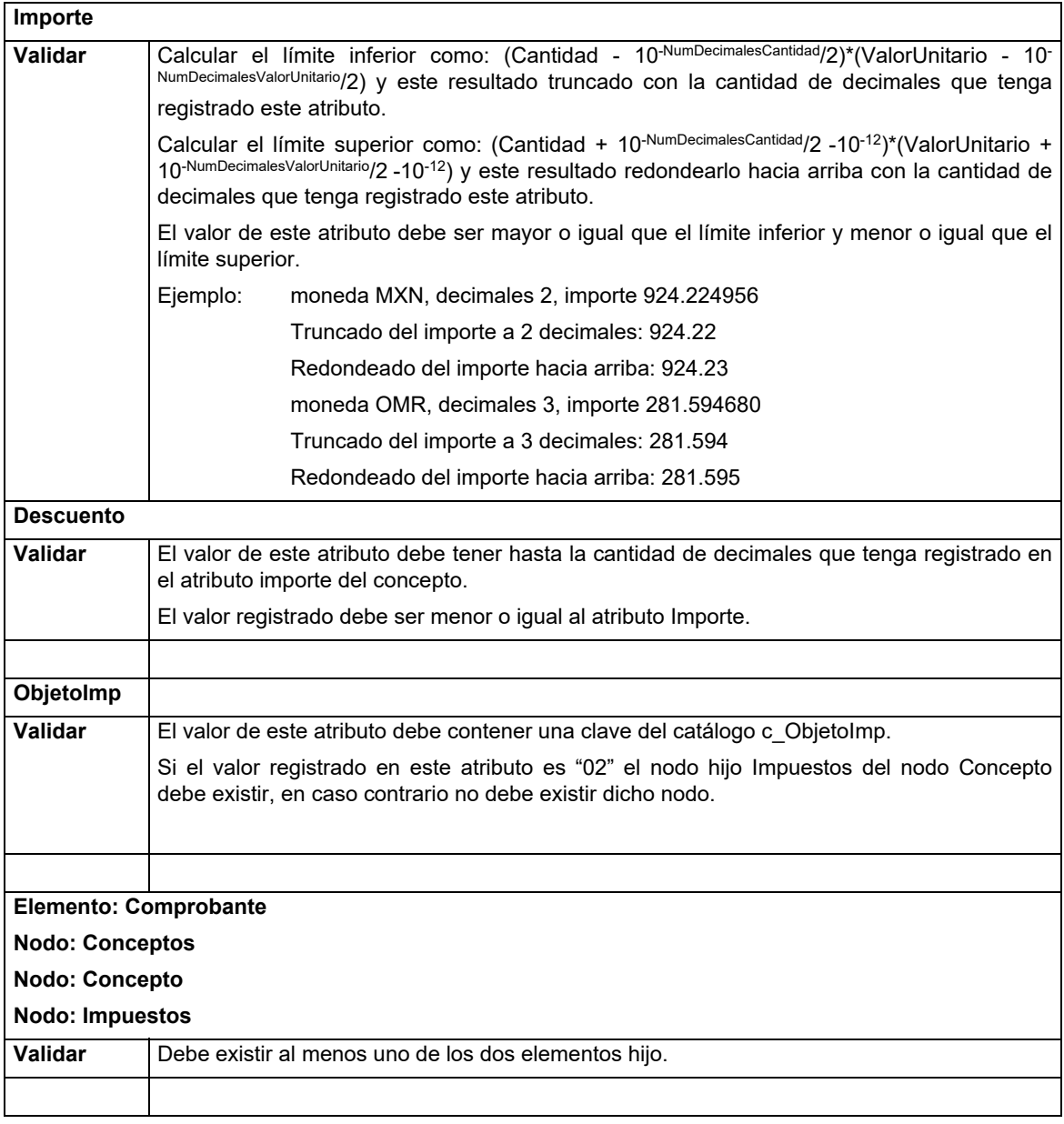

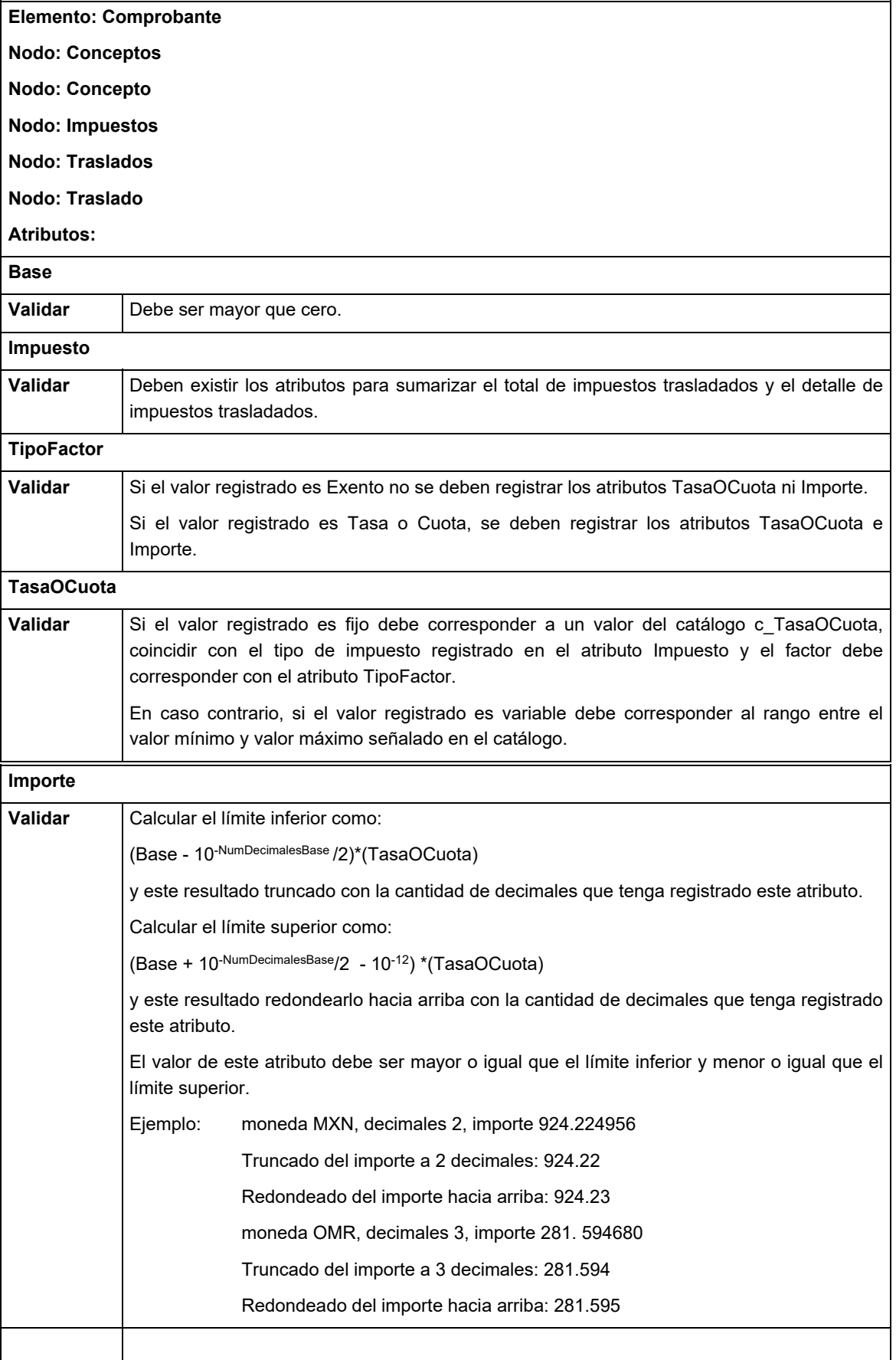

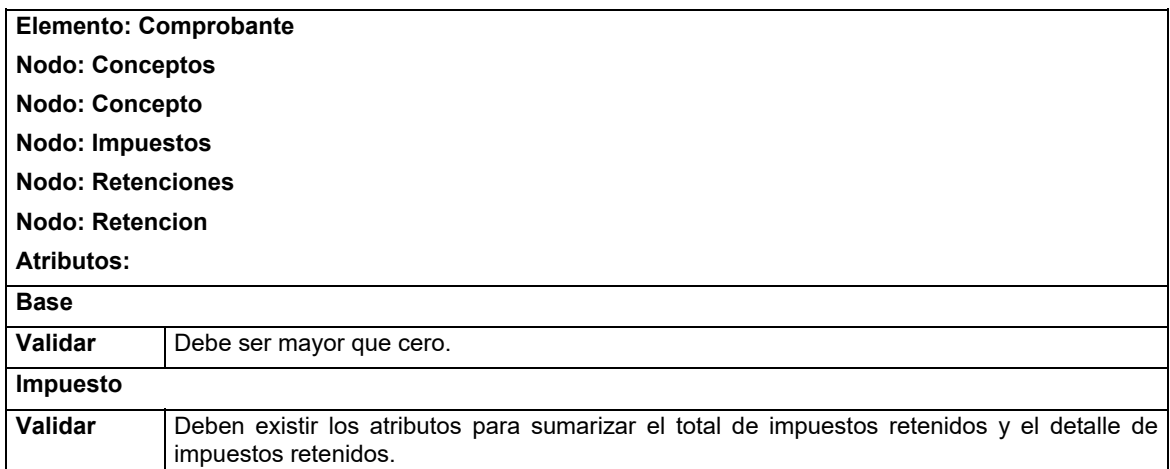

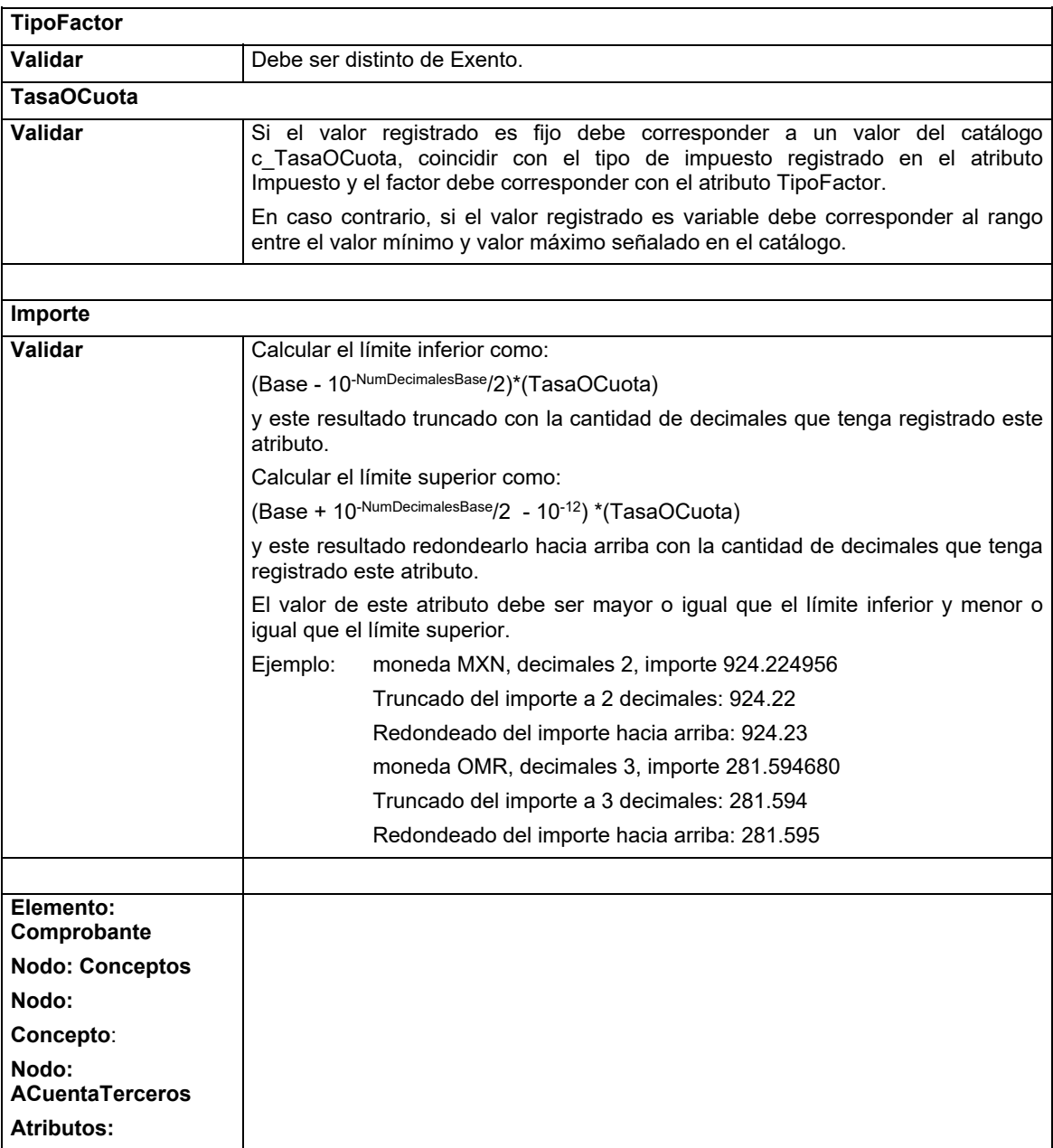

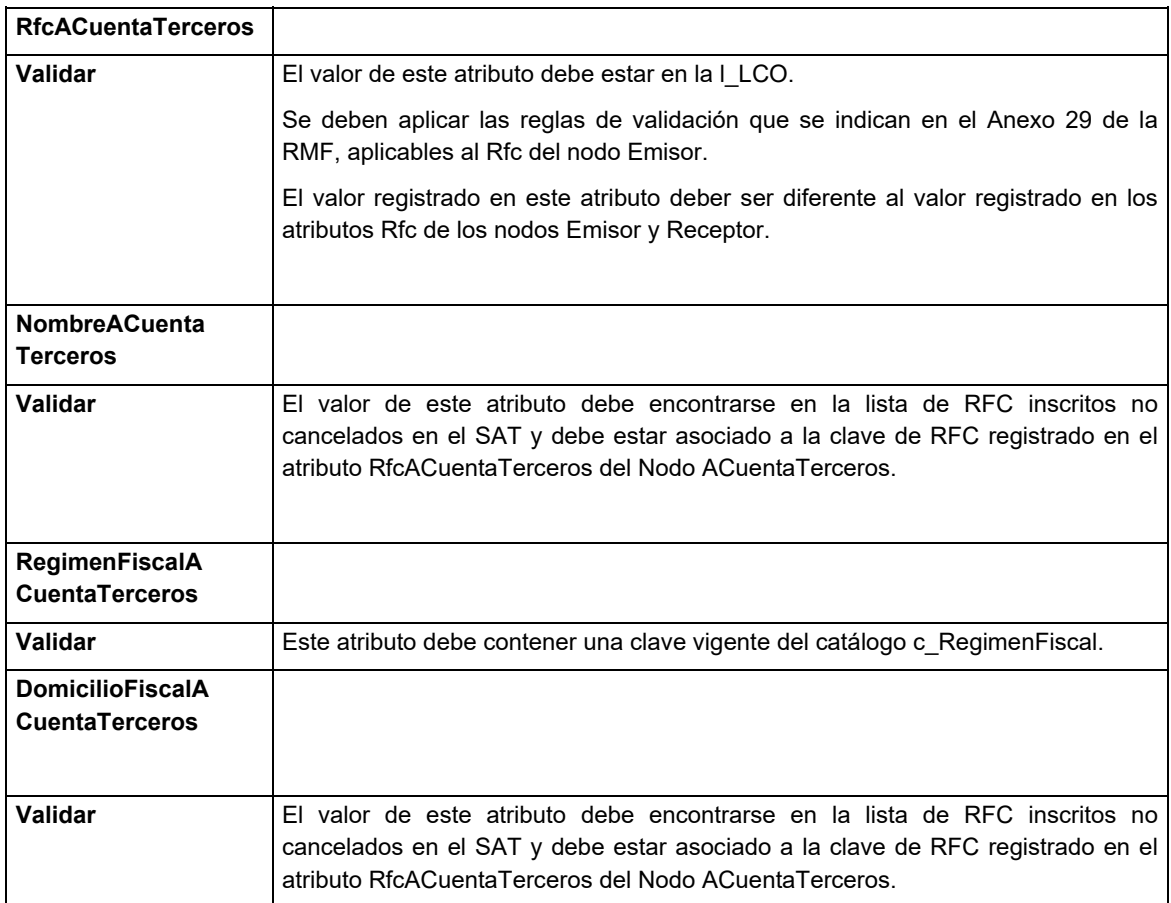

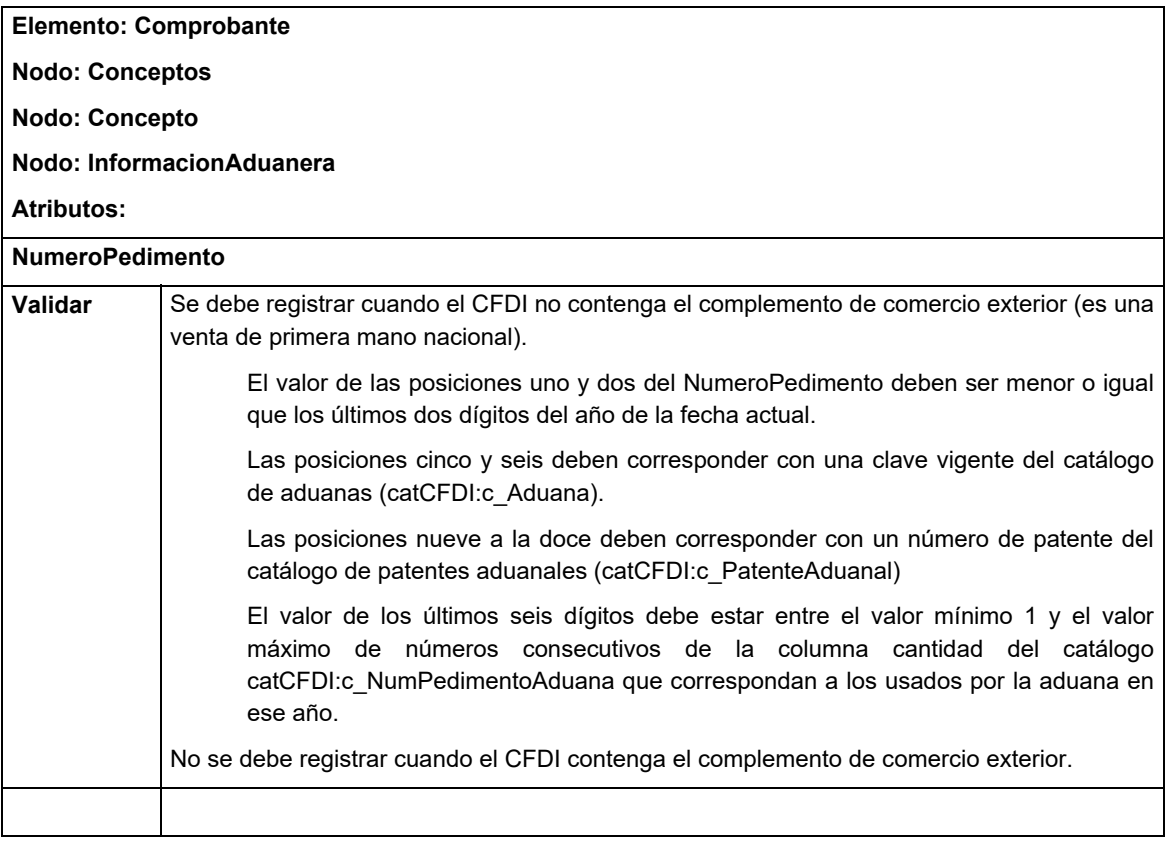

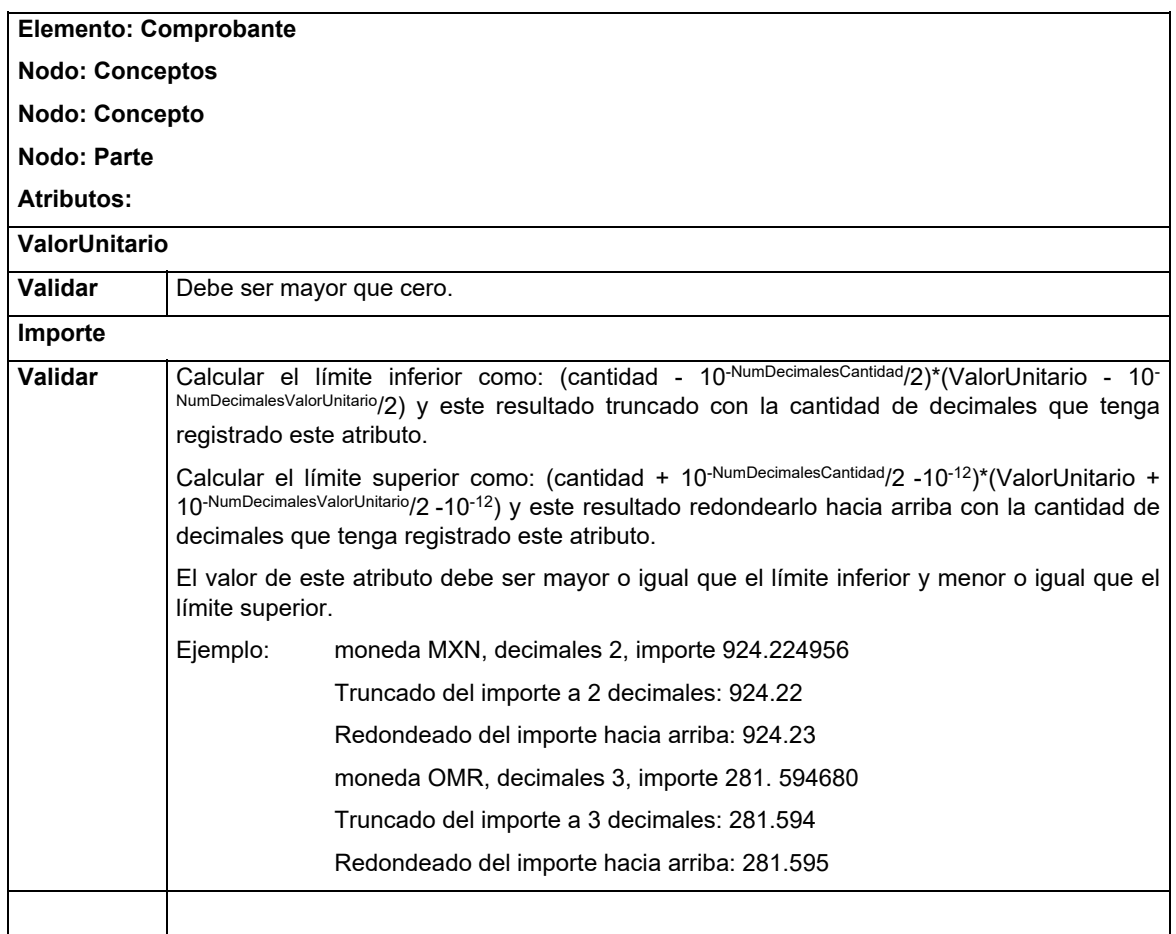

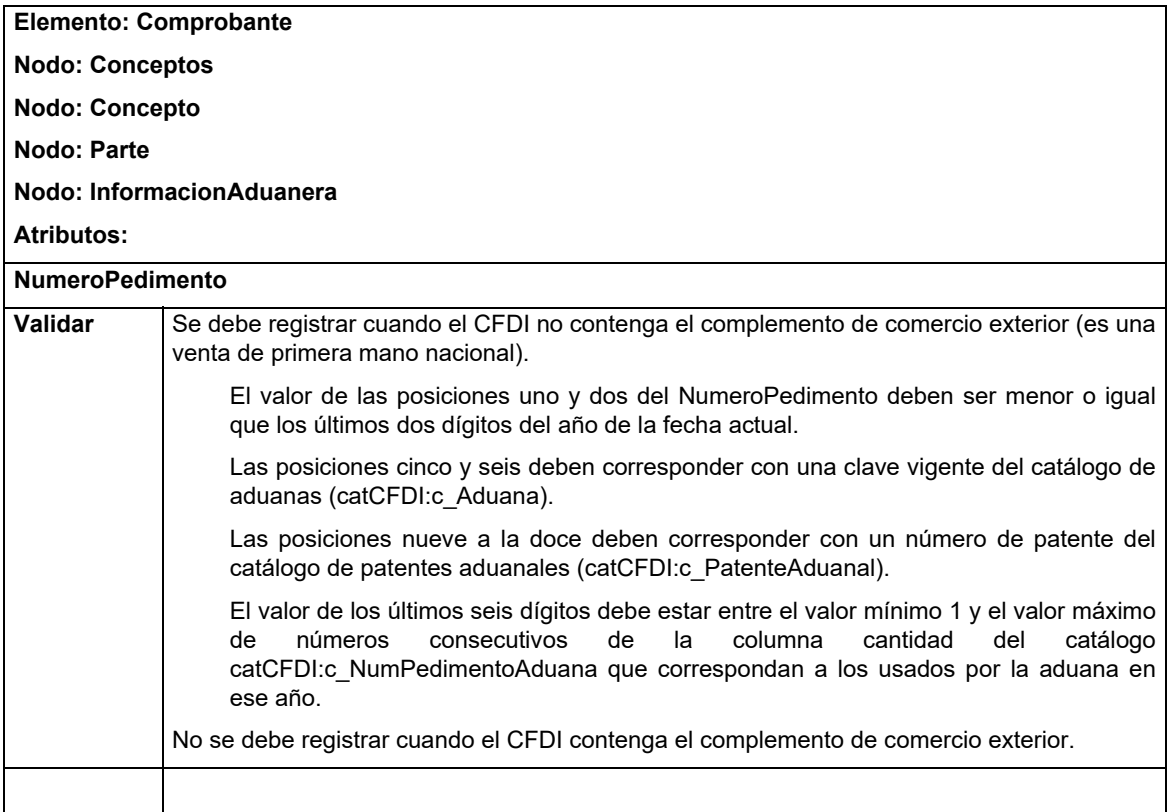

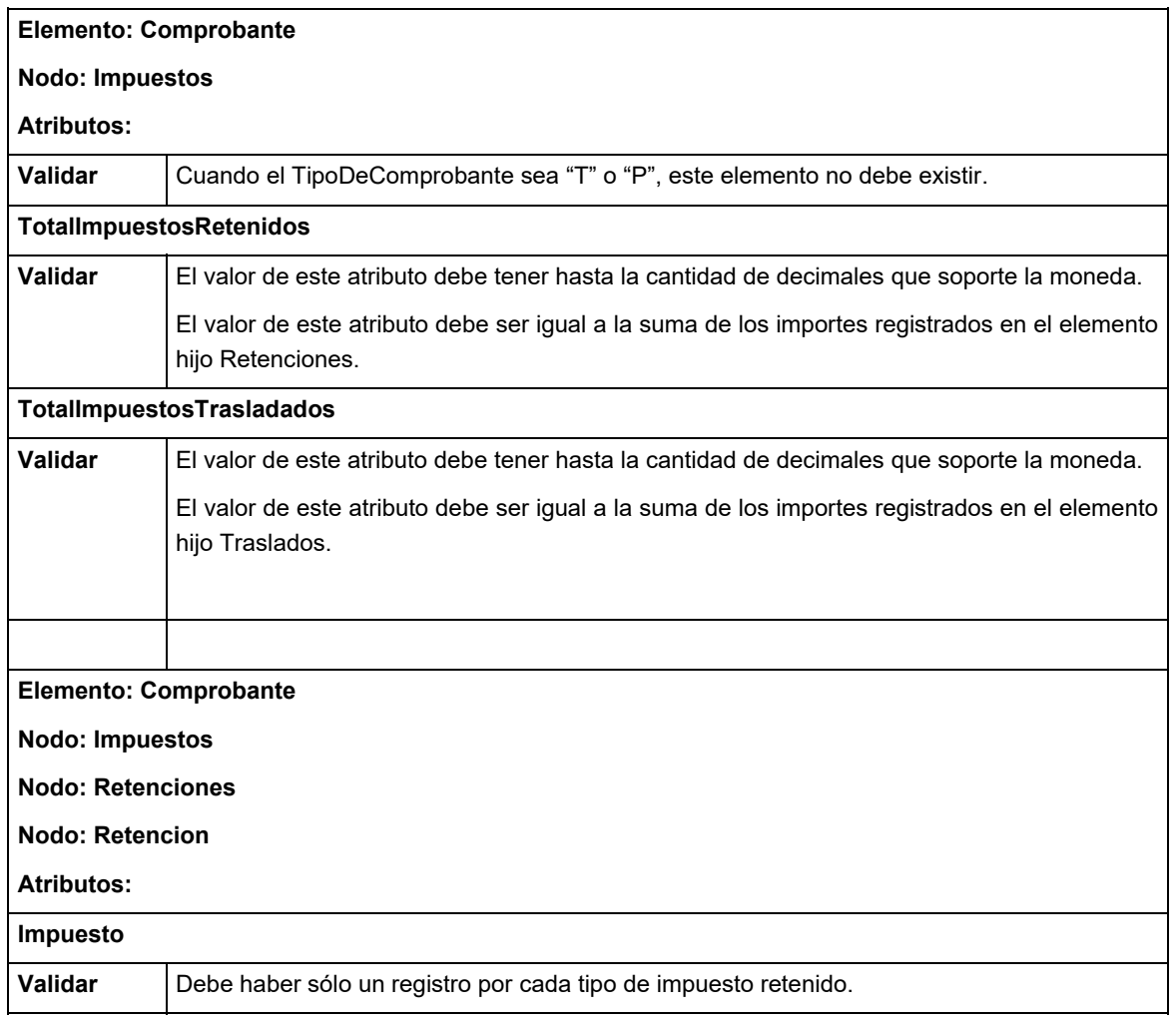

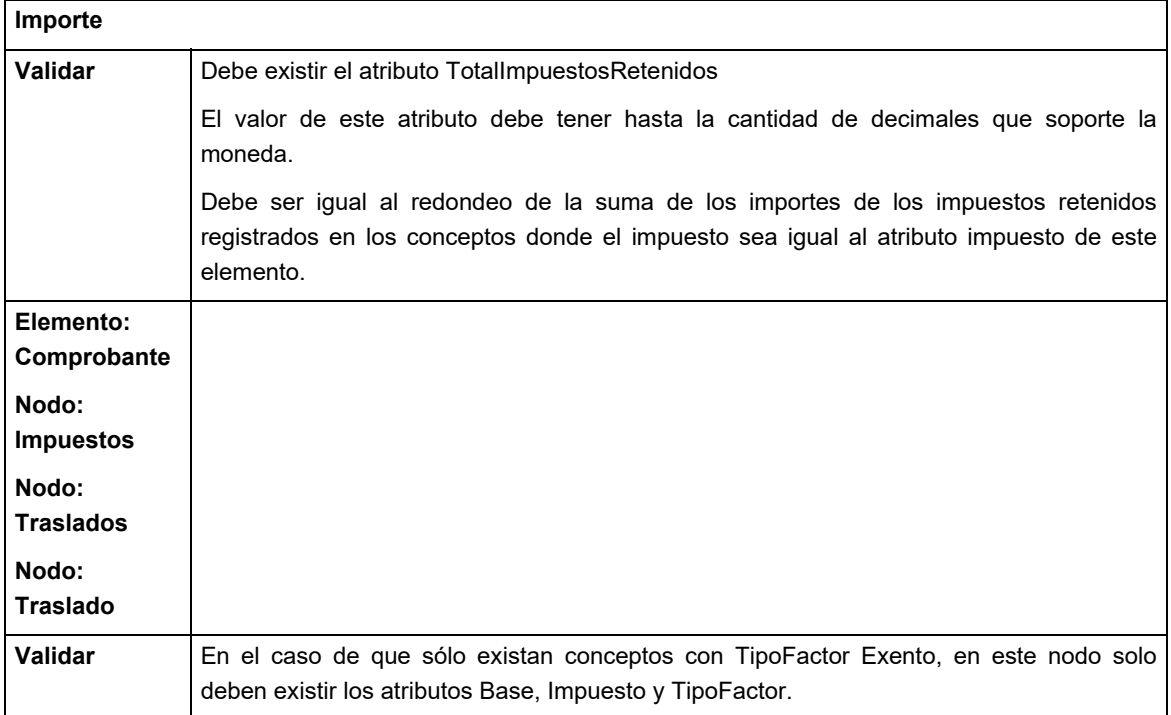

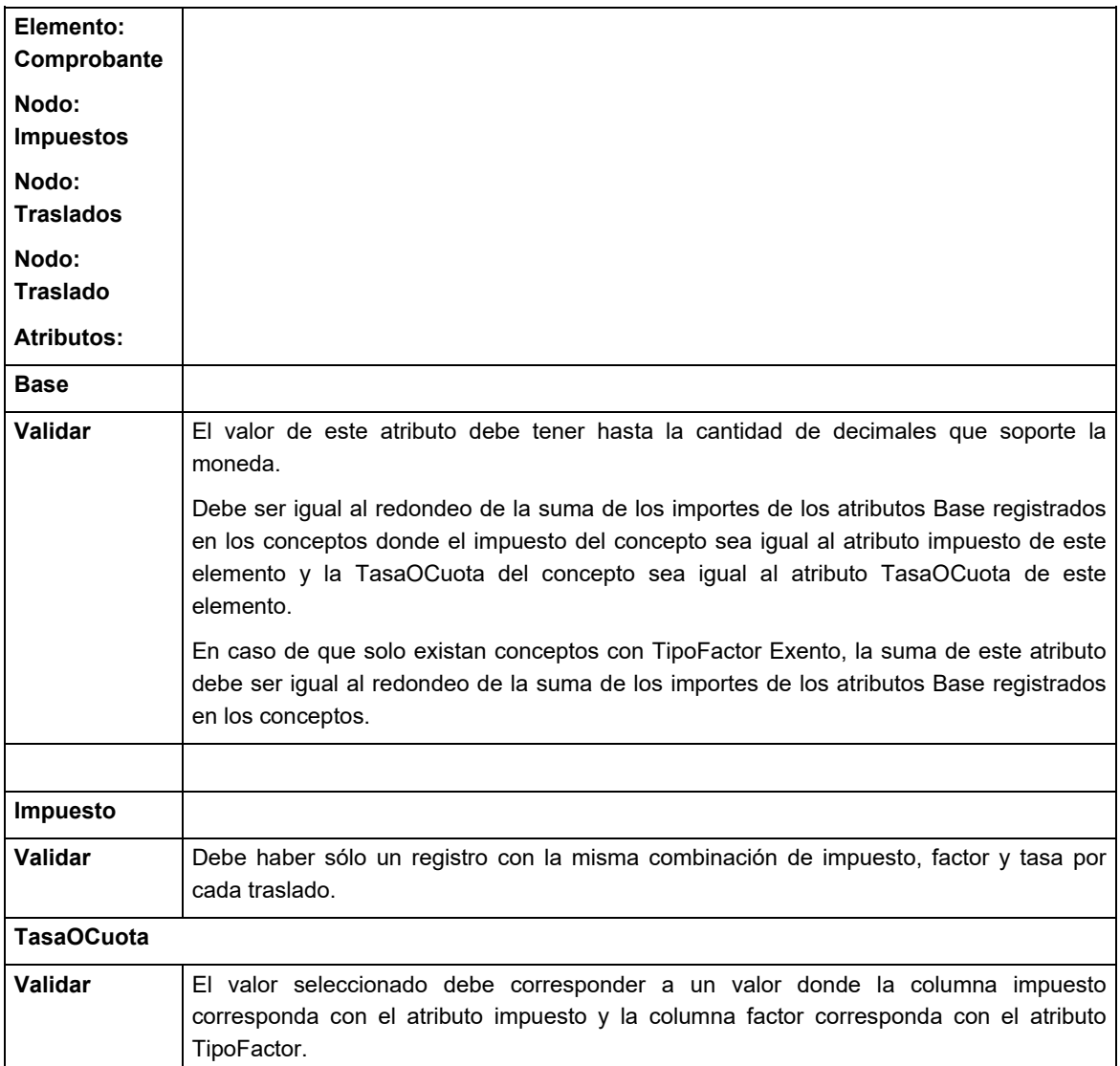

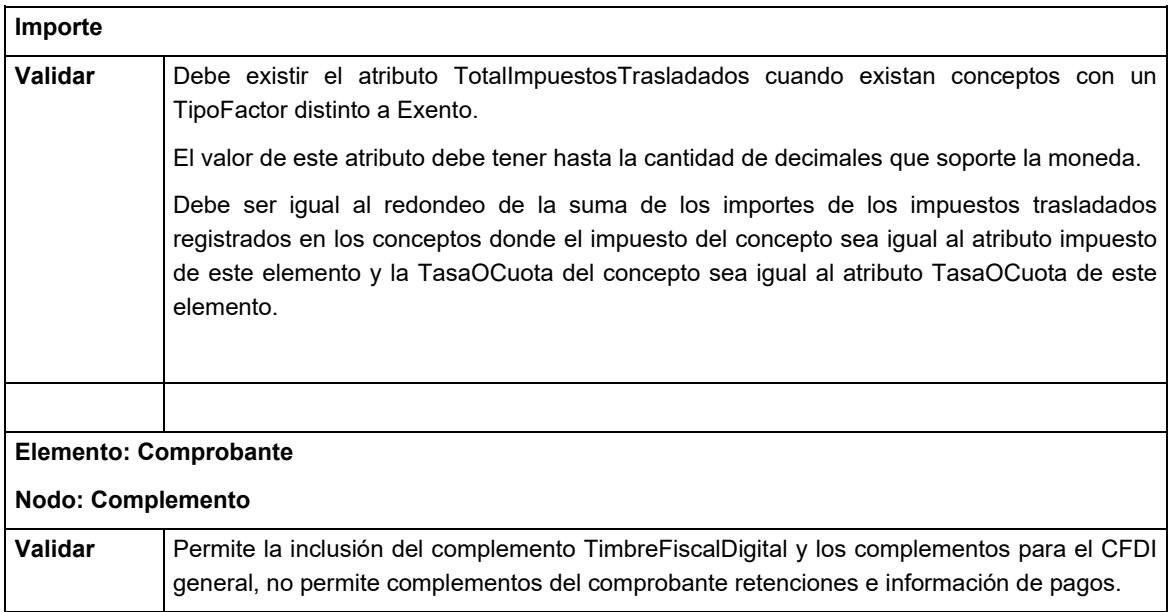

## II. **Del Comprobante fiscal digital por Internet que ampara retenciones e información de pagos.**

## A. **Estándar de comprobante fiscal digital por Internet que ampara retenciones e información de pagos.**

#### **Formato electrónico único**

El contribuyente que emita comprobantes fiscales digitales por Internet que amparen retenciones e información de pagos deberá generarlos bajo el siguiente estándar XSD base y los XSD complementarios que requiera, validando su forma y sintaxis en un archivo con extensión XML, siendo este el único formato para poder representar y almacenar comprobantes de manera electrónica o digital.

Para poder ser validado, el comprobante fiscal digital por Internet que ampara retenciones e información de pagos deberá estar referenciado al namespace del comprobante fiscal digital por Internet que ampara retenciones e información de pago y referenciar la validación del mismo a la ruta publicada por el SAT en donde se encuentra el esquema XSD objeto de la presente sección (http://www.sat.gob.mx/esquemas/retencionpago/2/ retencionpagov2.xsd) de la siguiente manera:

<retenciones:Retenciones

xmlns:retenciones="http://www.sat.gob.mx/esquemas/retencionpago/2"

xmlns:xsi="http://www.w3.org/2001/XMLSchema-instance"

xsi:schemaLocation="

http://www.sat.gob.mx/esquemas/retencionpago/2

http://www.sat.gob.mx/esquemas/retencionpago/2/retencionpagov2.xsd"

**……………..** 

</retenciones:Retenciones>

Es obligatorio el uso de la declaración: retenciones=http://www.sat.gob.mx/esquemas/retencionpago/2

Para que un comprobante sea válido debe cumplir con:

- Los lineamientos técnicos de forma y sintaxis para la generación de archivos XML especificados por el consorcio W3C, establecidos en www.w3.org .
- Las reglas de validación adicionales establecidas en este Anexo.
- Las reglas de validación adicionales establecidas en cada complemento que se integre en el archivo XML.
- Las reglas de validación particulares publicadas en la Resolución Miscelánea Fiscal.

Las reglas se aplicarán en el orden anterior. Si una regla tiene una redefinición en una regla subsecuente, debe cumplirse sólo la última regla.

Adicionalmente el contribuyente debe sujetarse a las disposiciones fiscales vigentes y aplicar lo establecido en la Guía de llenado del Comprobante Fiscal Digital por Internet que ampara retenciones e información de pagos que el Servicio de Administración Tributaria publique en su portal.

El documento XML debe expresarse bajo el estándar de codificación UTF-8 y en particular se deben usar secuencias de escape cuando en los valores especificados dentro de los atributos del archivo exista alguno de los siguientes casos especiales.

- En el caso del & se deberá usar la secuencia &
- En el caso del " se deberá usar la secuencia "
- En el caso del < se deberá usar la secuencia &lt;
- $\bullet$  En el caso del > se deberá usar la secuencia & gt;
- En el caso del ' se deberá usar la secuencia '

#### **Ejemplos**:

Para representar nombre="Juan & José & "Niño" se usará nombre="Juan & amp; José & amp; "Niño""

#### **Estructura**

# **Elemento: Retenciones**

# **Diagrama**

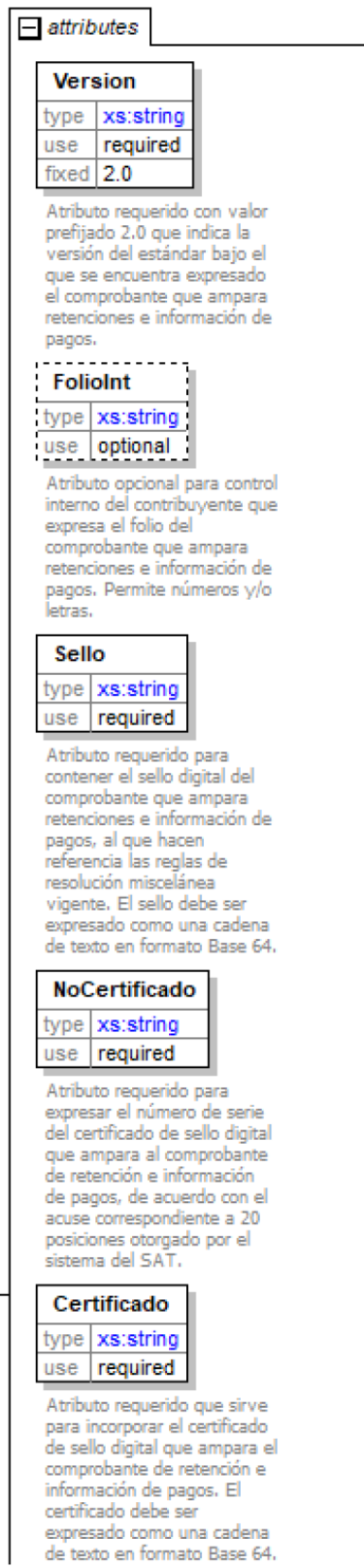

Retenciones  $\Box$ 

(MXN).

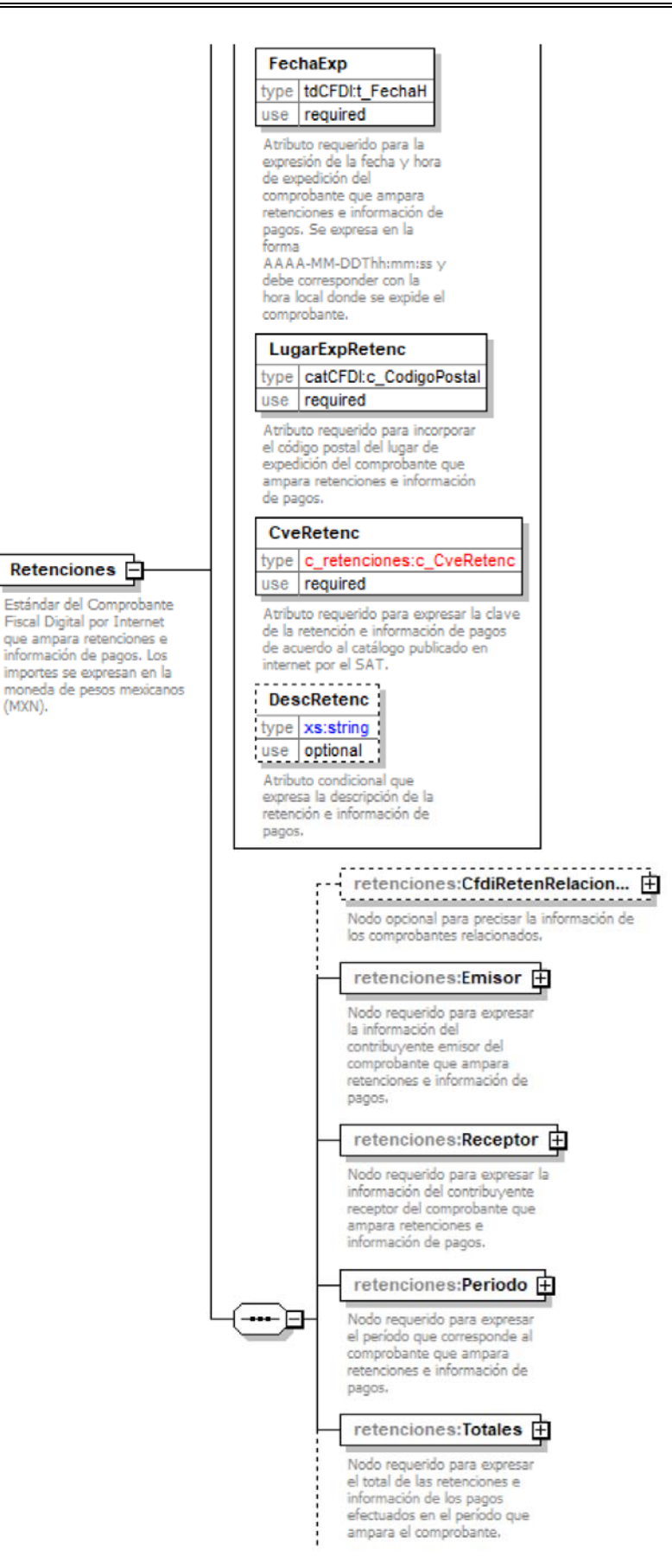

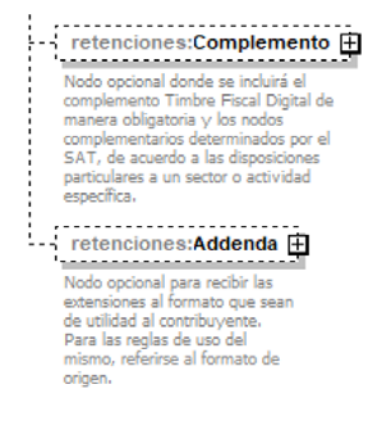

 Estándar del Comprobante Fiscal Digital por Internet que ampara retenciones e información de pagos. Los importes se expresan en la moneda de pesos mexicanos (MXN).

#### **Atributos**

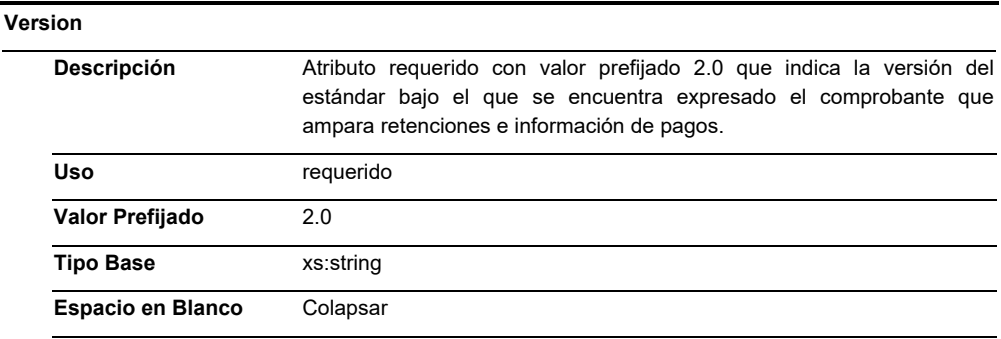

# **FolioInt**

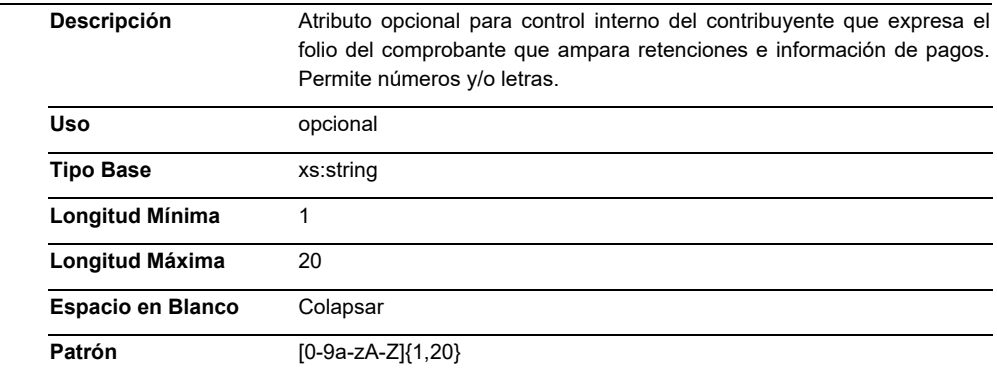

#### **Sello**

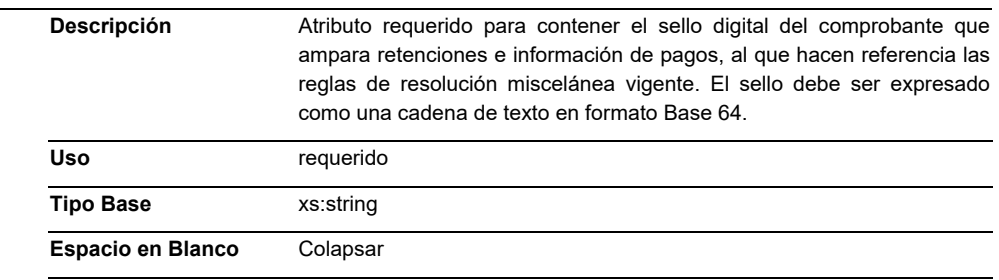

# **NoCertificado**

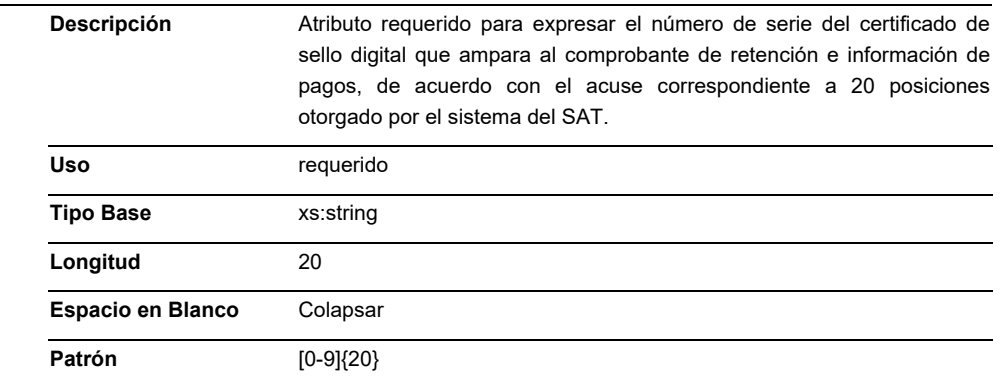

# **Certificado**

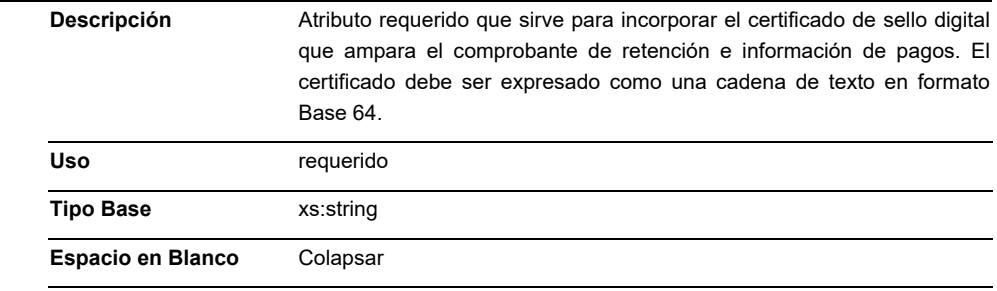

# **FechaExp**

÷.

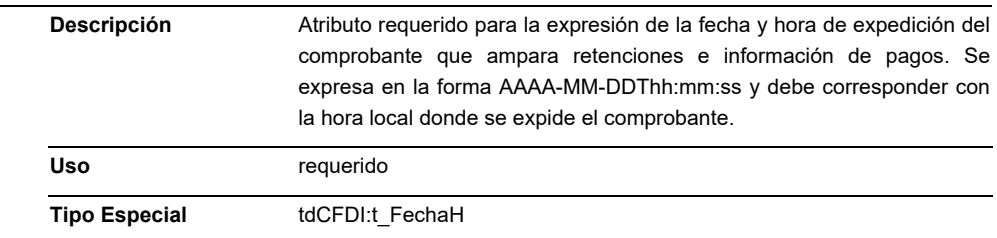

# **LugarExpRetenc**

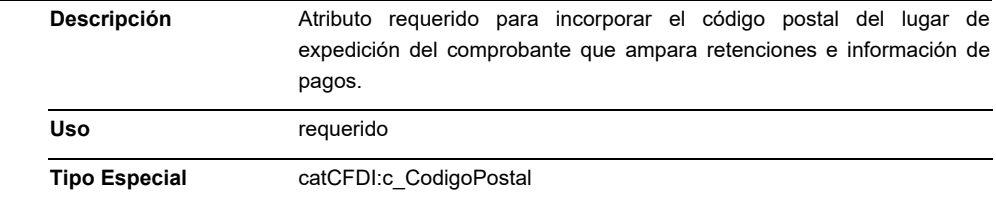

## **CveRetenc**

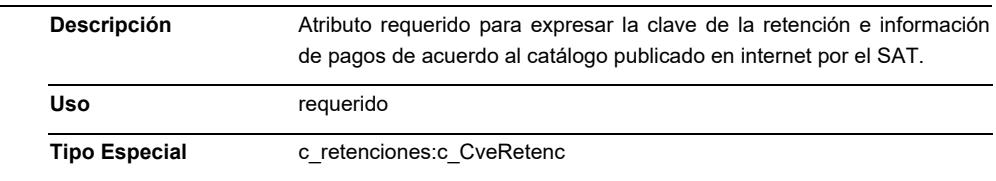

## **DescRetenc**

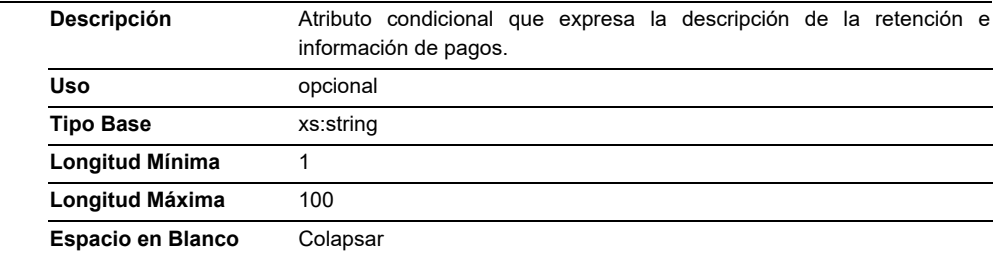

## **Elementos Hijo (min,max)**

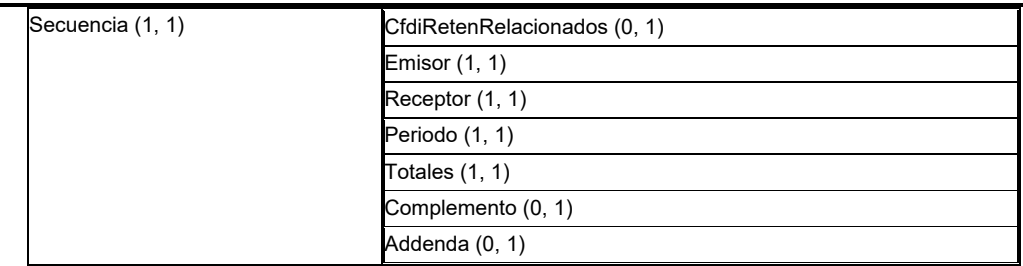

## **Elemento: CfdiRetenRelacionados**

## **Diagrama**

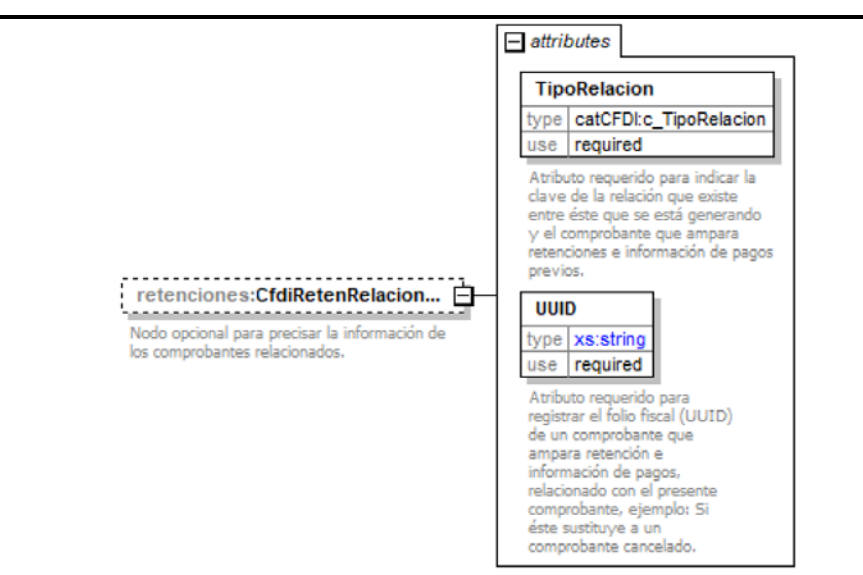

#### **Descripción**

Nodo opcional para precisar la información de los comprobantes relacionados.

#### **Atributos**

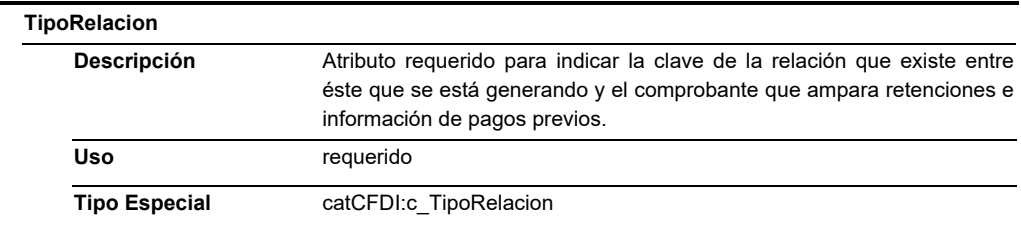

#### **UUID**

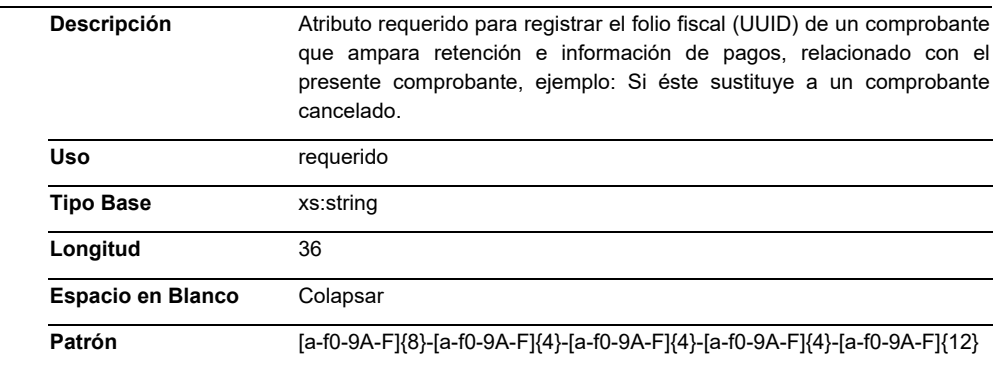

#### **Elemento: Emisor**

**Diagrama** 

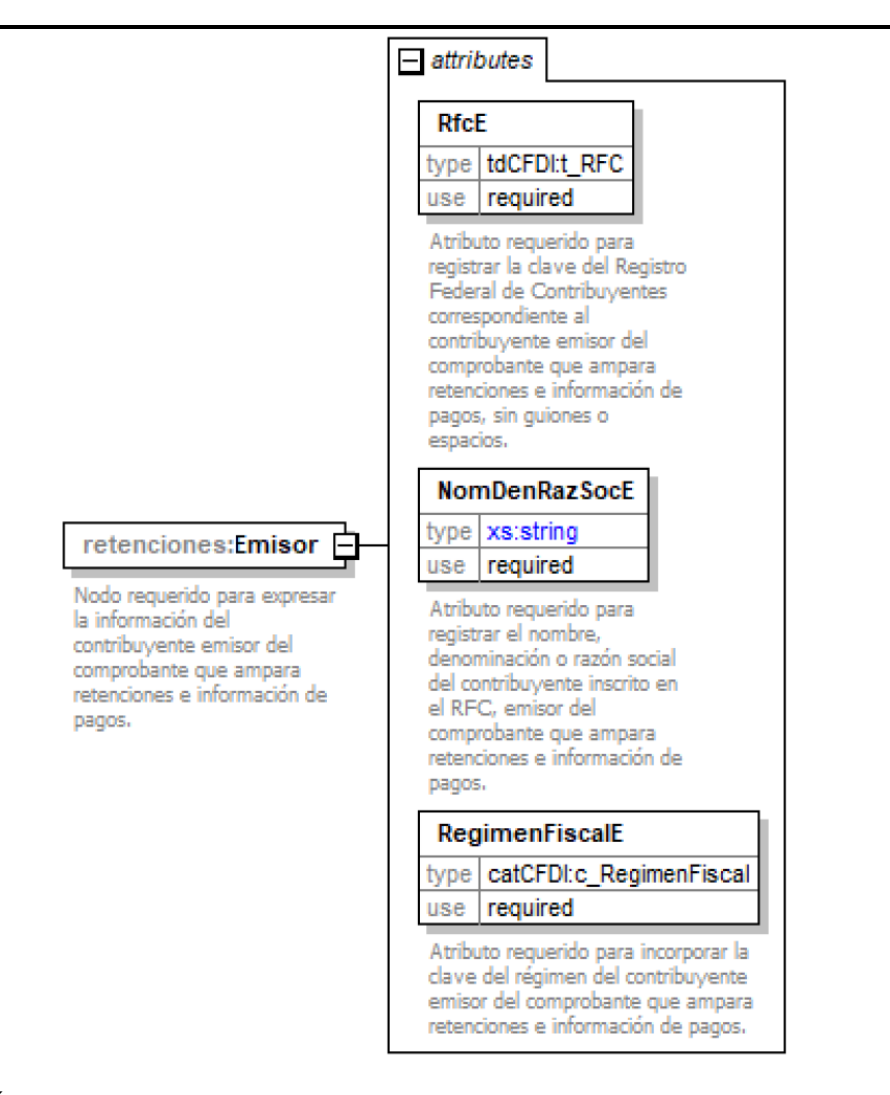

# **Descripción**

 Nodo requerido para expresar la información del contribuyente emisor del comprobante que ampara retenciones e información de pagos.

## **Atributos**

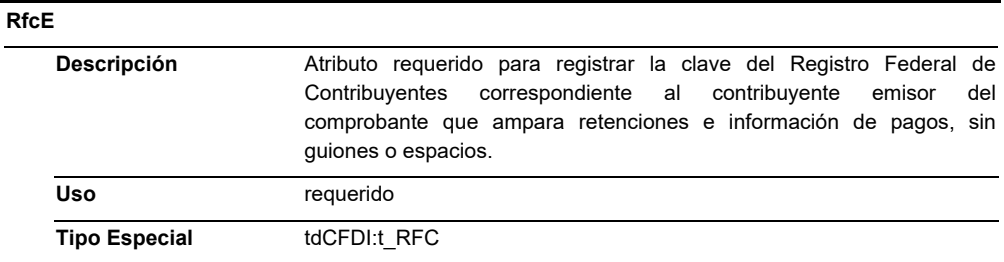

#### **NomDenRazSocE**

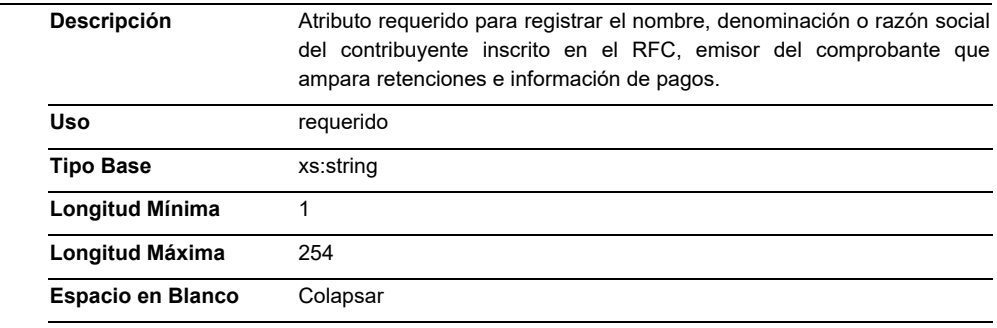

## **RegimenFiscalE**

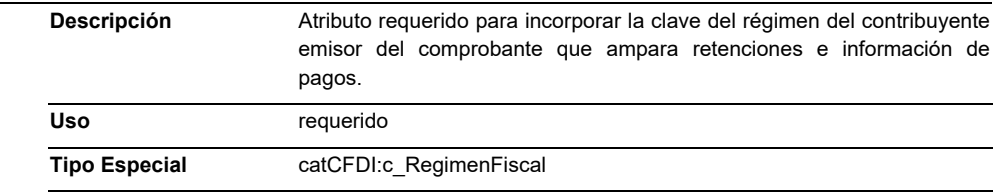

#### **Elemento: Receptor**

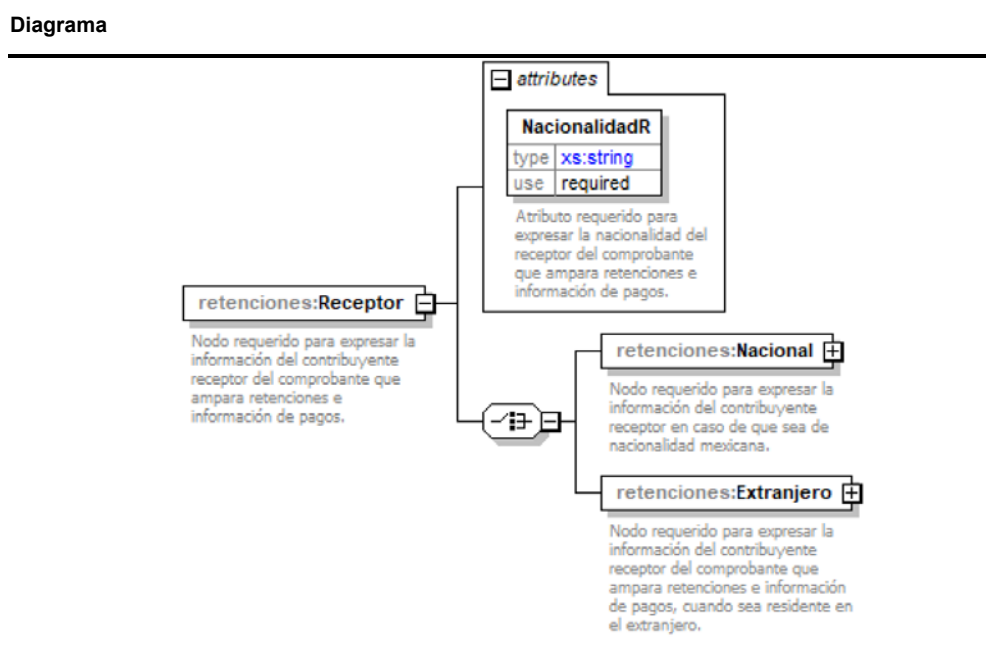

 Nodo requerido para expresar la información del contribuyente receptor del comprobante que ampara retenciones e información de pagos.

#### **Atributos**

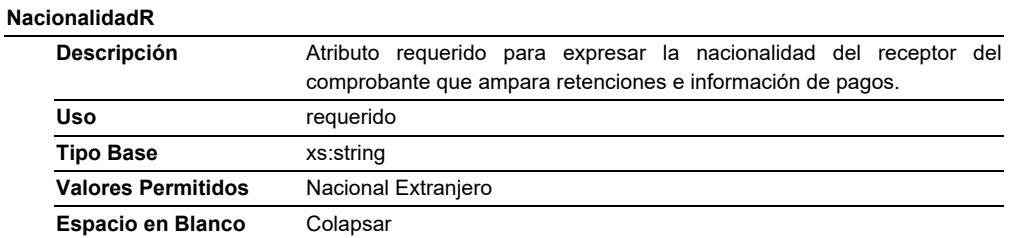

## **Elementos Hijo (min,max)**

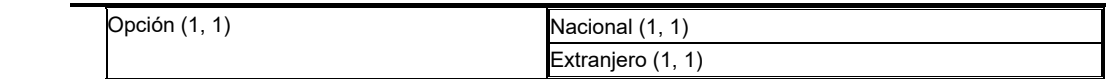

## **Elemento: Nacional**

**Diagrama** 

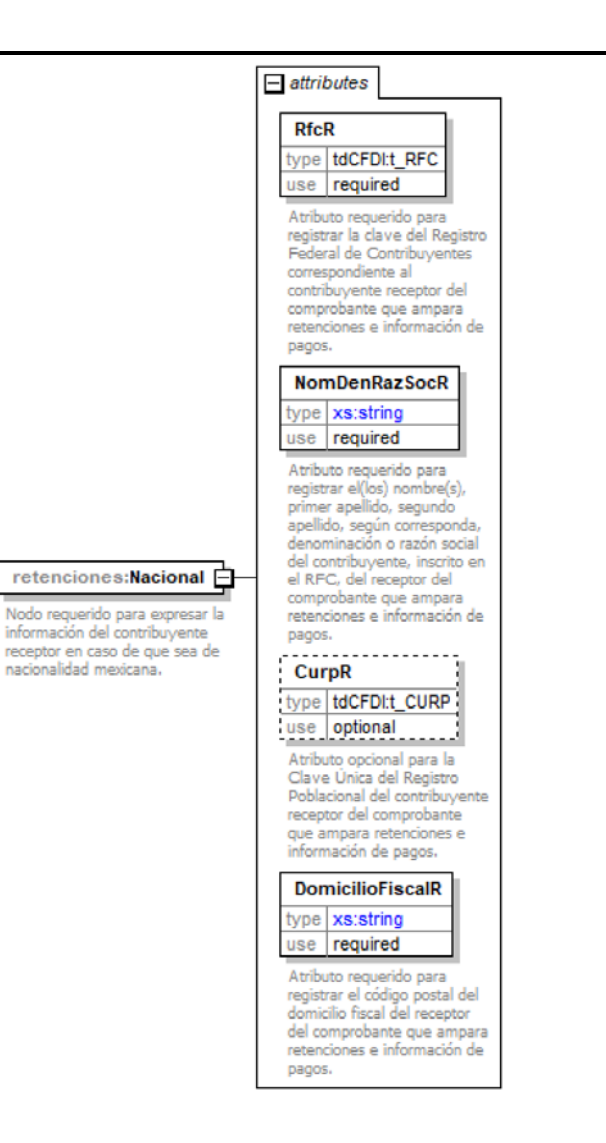

 Nodo requerido para expresar la información del contribuyente receptor en caso de que sea de nacionalidad mexicana.

#### **Atributos**

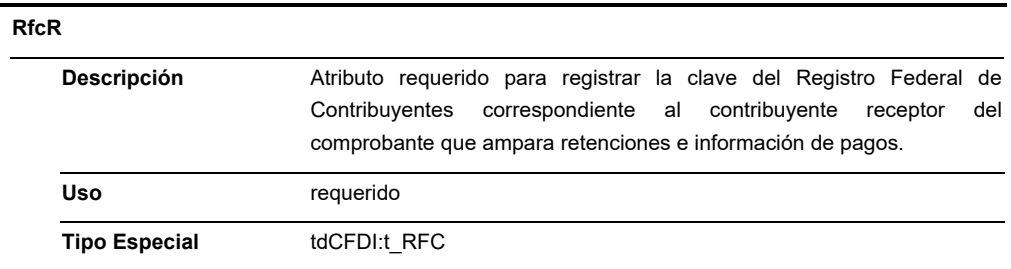

## **NomDenRazSocR**

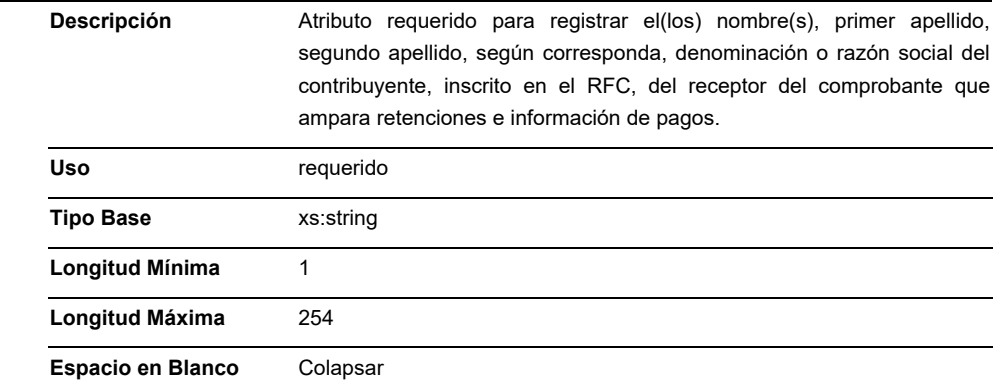

# **CurpR**

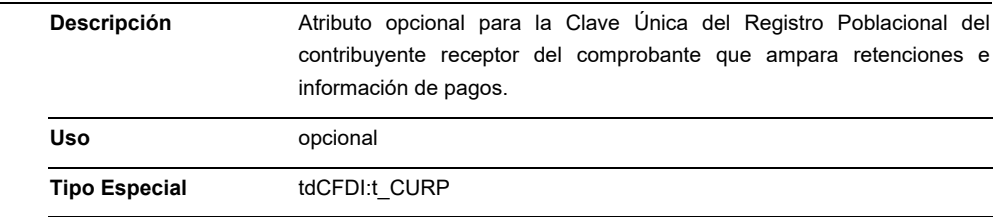

## **DomicilioFiscalR**

Ĭ.

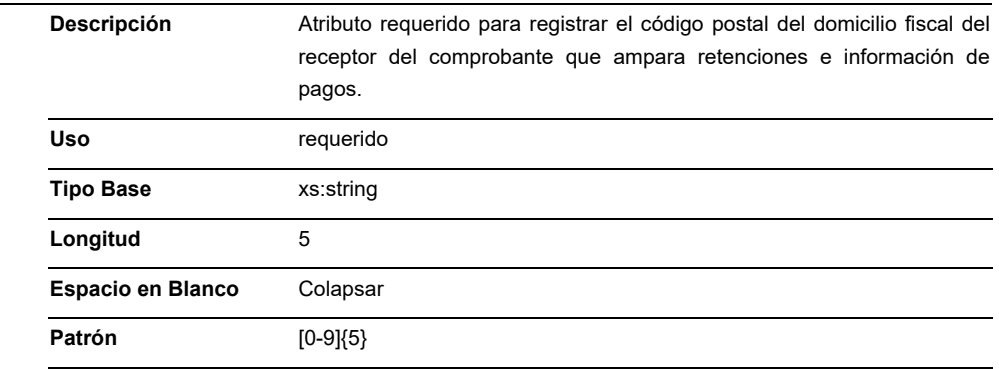

## **Elemento: Extranjero**

#### **Diagrama**

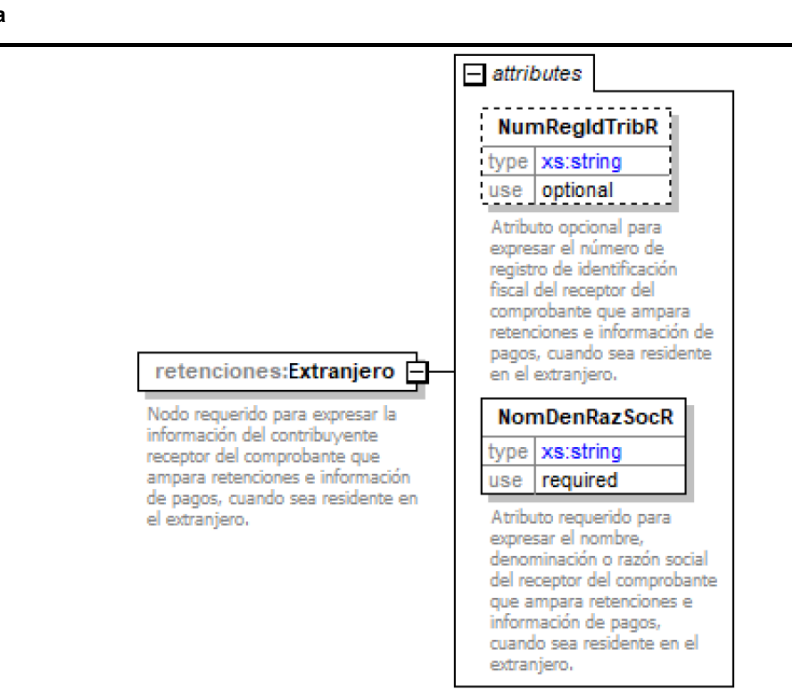

#### **Descripción**

 Nodo requerido para expresar la información del contribuyente receptor del comprobante que ampara retenciones e información de pagos, cuando sea residente en el extranjero.

#### **Atributos**

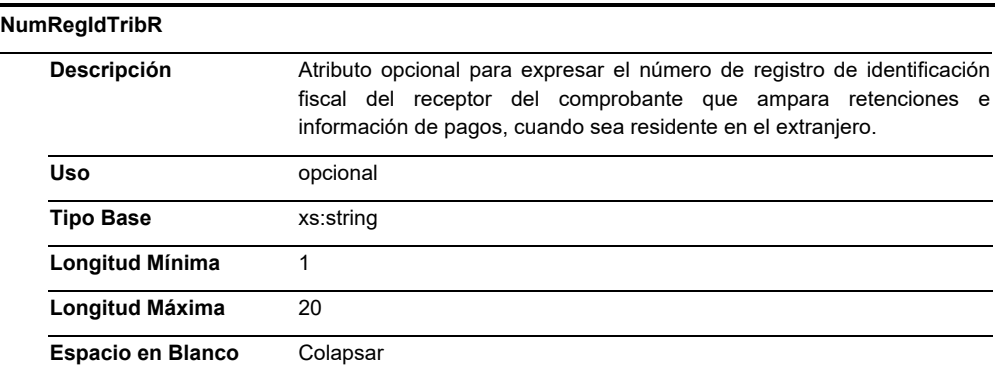

#### **NomDenRazSocR**

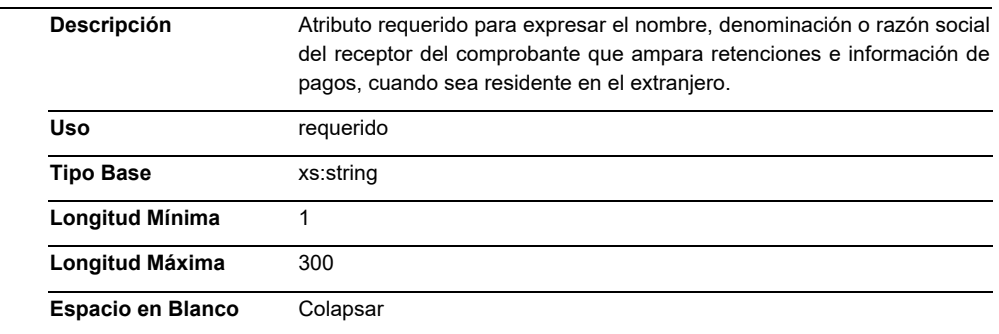

#### **Elemento: Periodo**

#### **Diagrama**

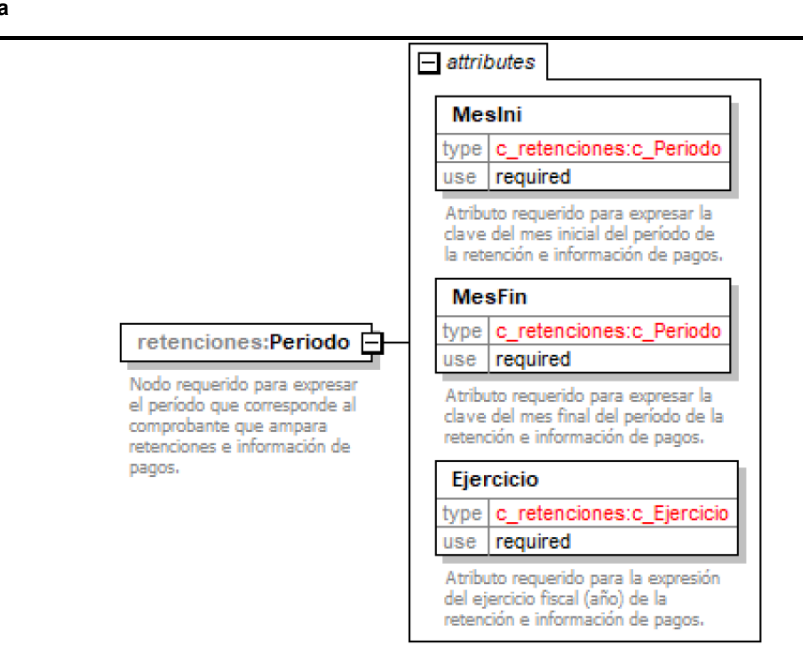

#### **Descripción**

 Nodo requerido para expresar el período que corresponde al comprobante que ampara retenciones e información de pagos.

#### **Atributos**

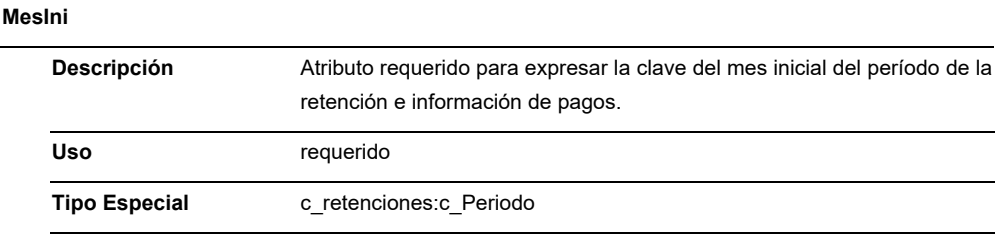

#### **MesFin**

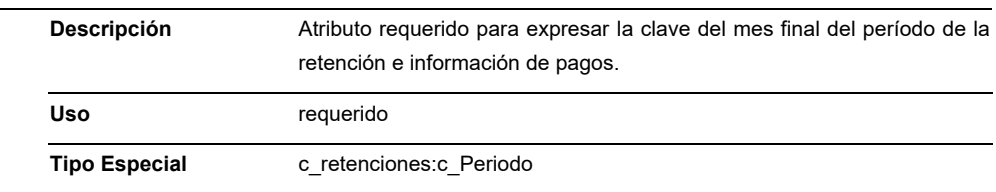

## **Ejercicio**

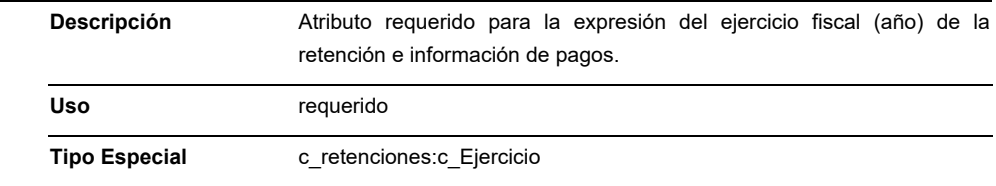

 $-$  attributes

## **Elemento: Totales**

**Diagrama** 

# **MontoTotOperacion** type dCFDI:t\_ImporteMXN use required Atributo requerido para expresar el total del monto de la operación que se relaciona en el comprobante que ampara retenciones e información de pagos. No se permiten valores negativos. **MontoTotGrav** type | tdCFDI:t\_ImporteMXN use required Atributo requerido para expresar el total del monto gravado de la operación que se relaciona en el comprobante que ampara retenciones e información de pagos. No se permiten valores negativos. MontoTotExent type | tdCFDI:t\_ImporteMXN use required Atributo requerido para expresar el total del monto exento de la operación que se relaciona en el comprobante que ampara retenciones e información de pagos. No se permiten valores negativos. **MontoTotRet** type | tdCFDI:t\_ImporteMXN use required Atributo requerido para expresar el monto total de las retenciones. Sumatoria de los montos de retención del nodo ImpRetenidos. No se permiten valores negativos.

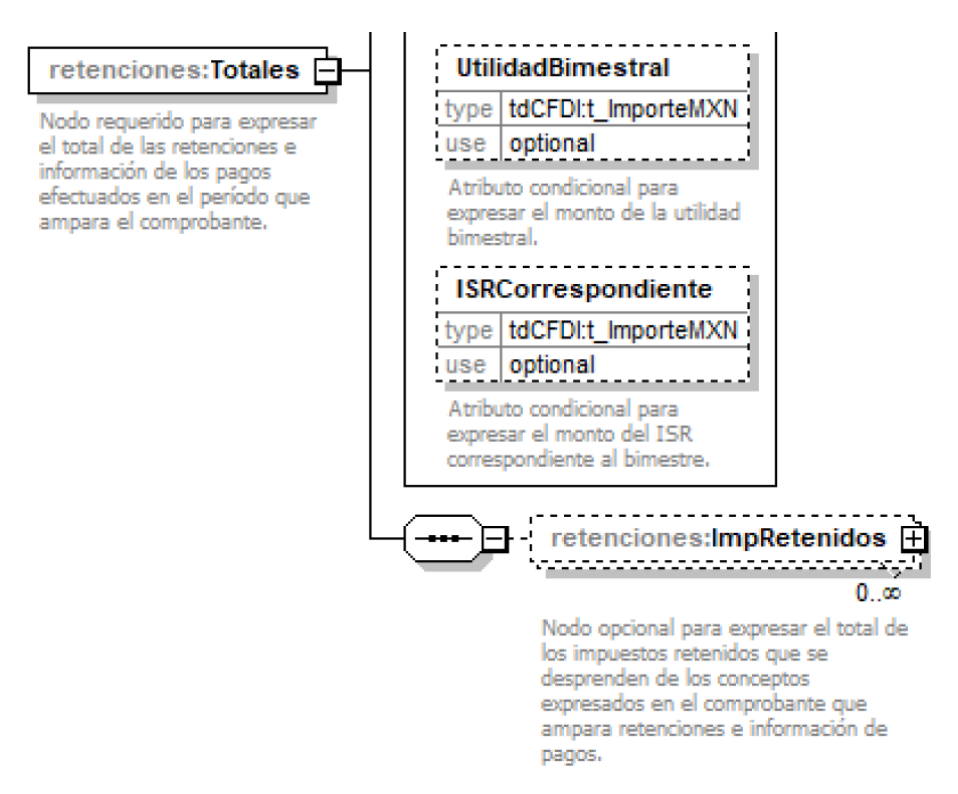

 Nodo requerido para expresar el total de las retenciones e información de los pagos efectuados en el período que ampara el comprobante.

#### **Atributos**

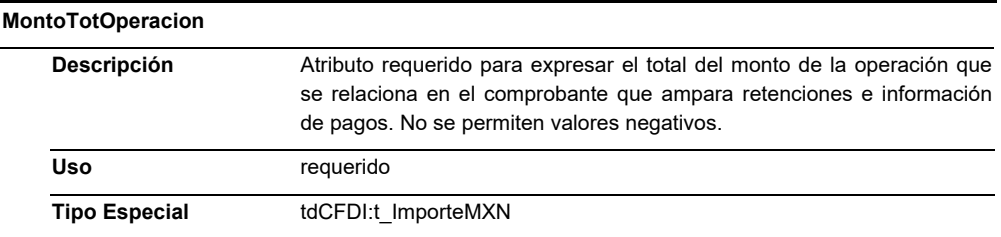

#### **MontoTotGrav**

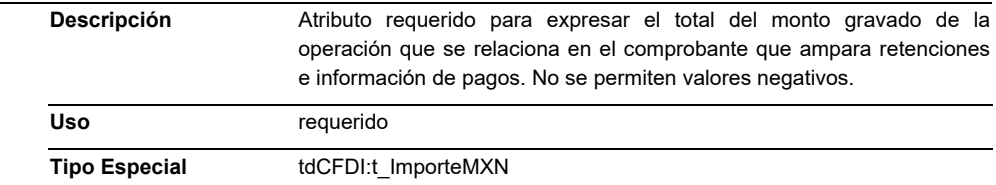

## **MontoTotExent**

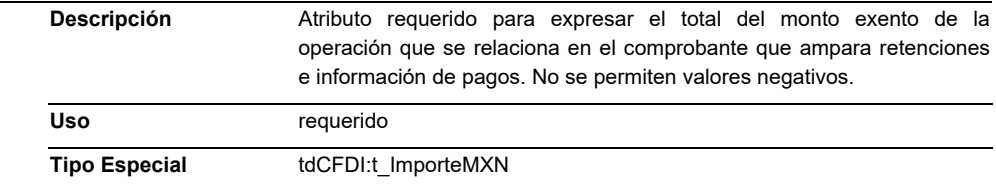

# **MontoTotRet**

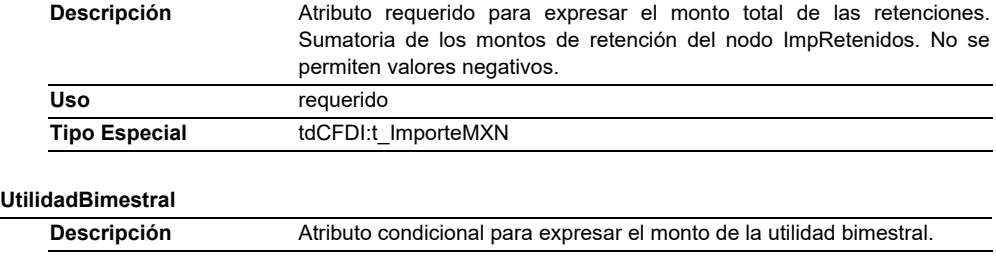

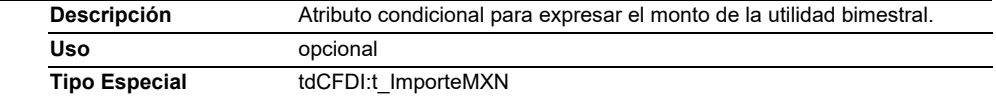

# **ISRCorrespondiente**

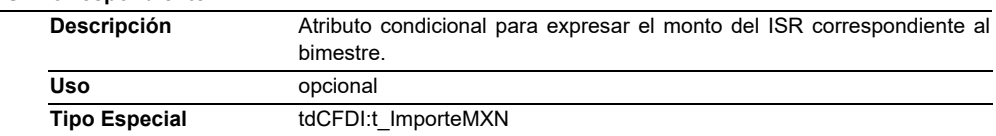

# **Elementos Hijo (min,max)**

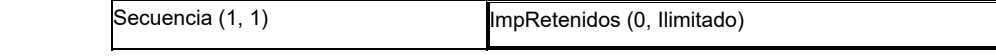

# **Elemento: ImpRetenidos**

**Diagrama** 

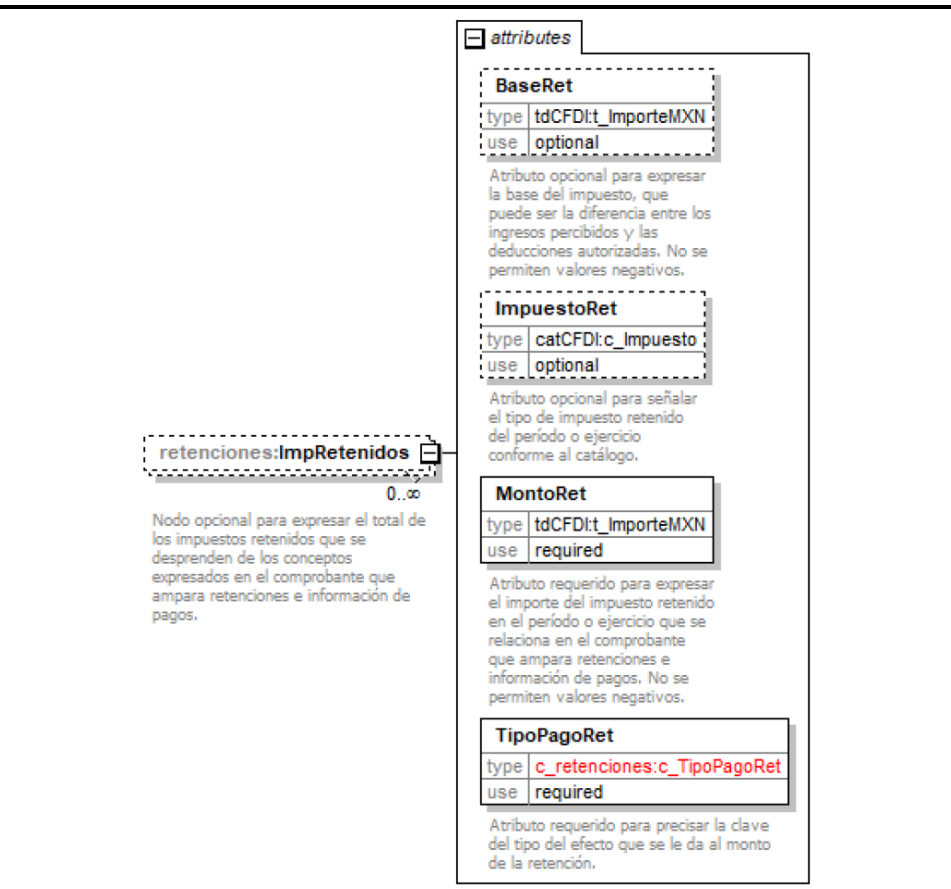

 Nodo opcional para expresar el total de los impuestos retenidos que se desprenden de los conceptos expresados en el comprobante que ampara retenciones e información de pagos.

## **Atributos**

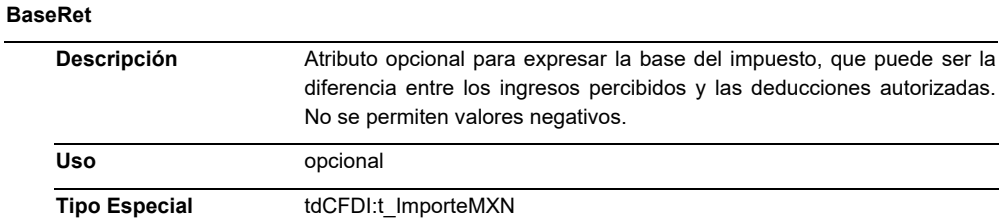

#### **ImpuestoRet**

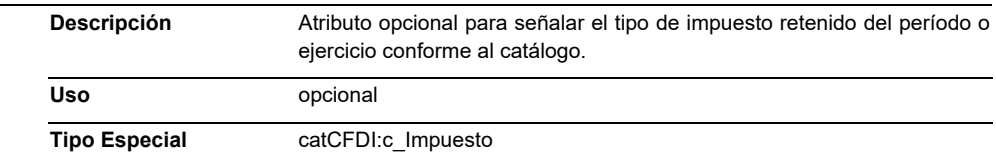

#### **MontoRet**

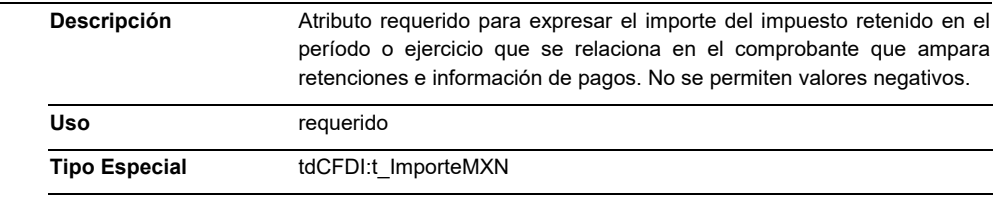

# **TipoPagoRet**

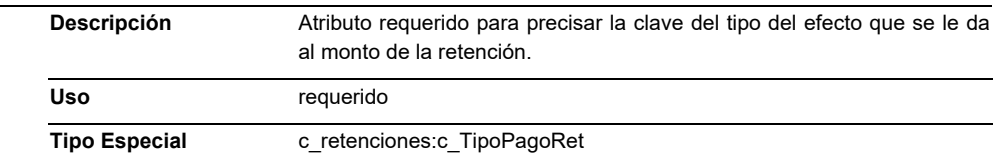

## **Elemento: Complemento**

## **Diagrama**

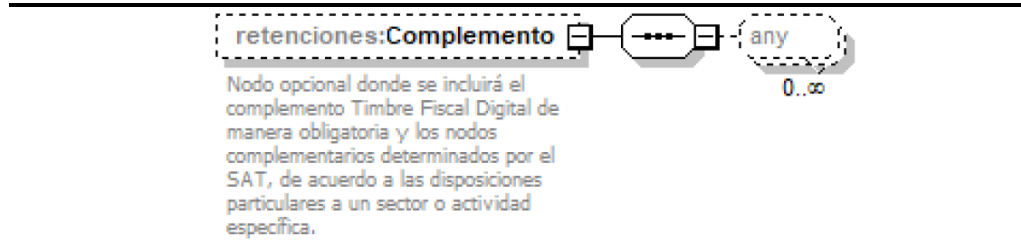

## **Descripción**

Nodo opcional donde se incluirá el complemento Timbre Fiscal Digital de manera obligatoria y los nodos complementarios determinados por el SAT, de acuerdo a las disposiciones particulares a un sector o actividad específica.

## **Elementos Hijo (min,max)**

Secuencia (1, 1)

#### **Elemento: Addenda**

#### **Diagrama**

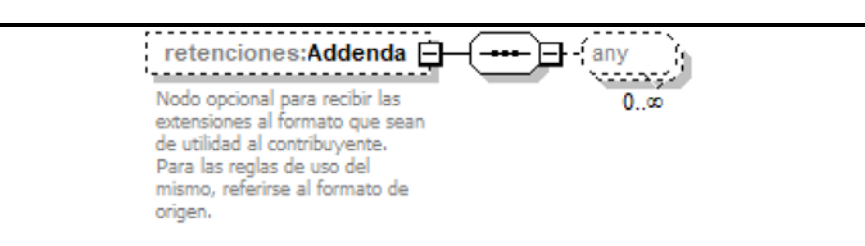

## **Descripción**

 Nodo opcional para recibir las extensiones al formato que sean de utilidad al contribuyente. Para las reglas de uso del mismo, referirse al formato de origen.

#### **Elementos Hijo (min,max)**

Secuencia (1, 1)

#### **Código Fuente**

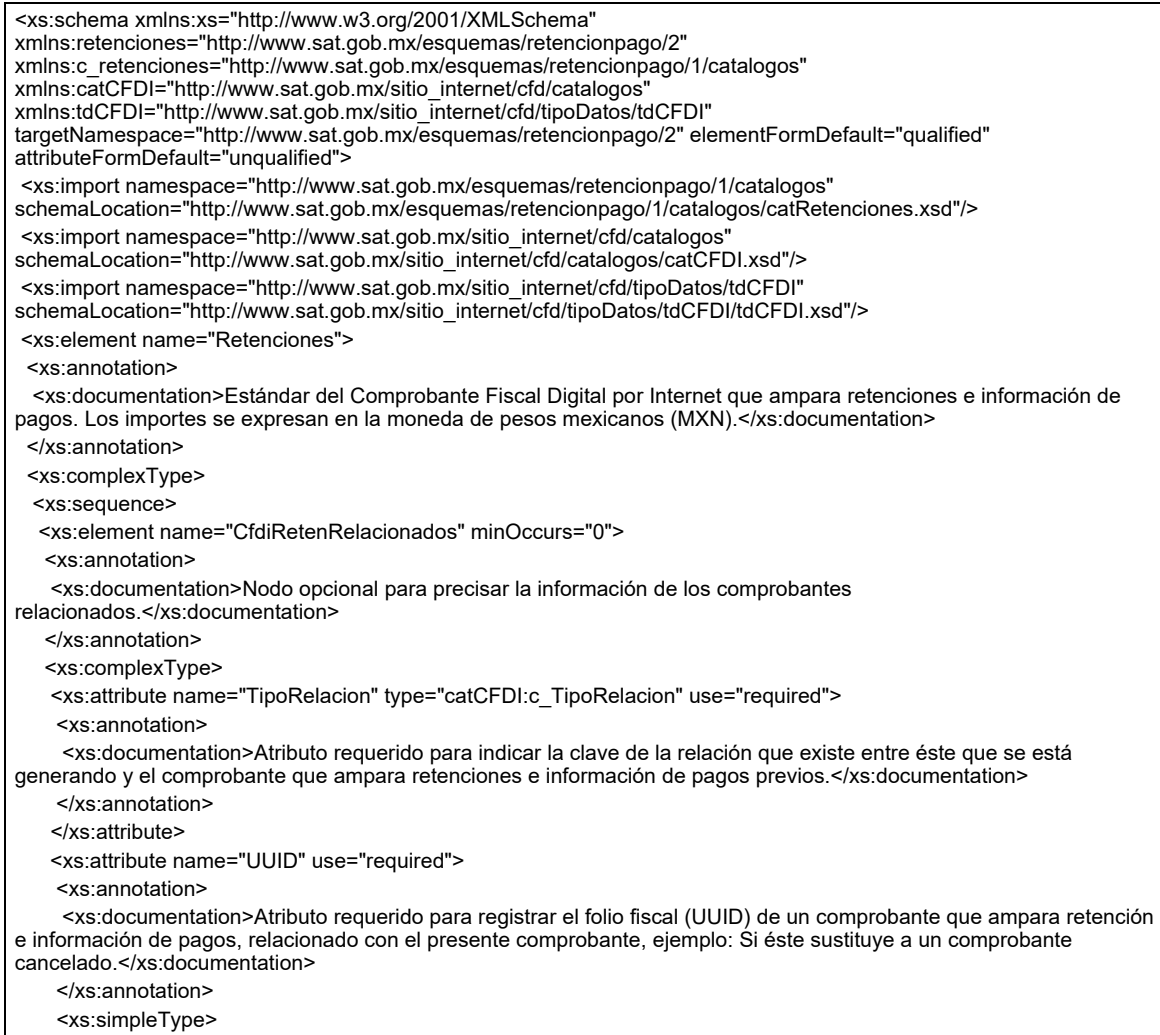

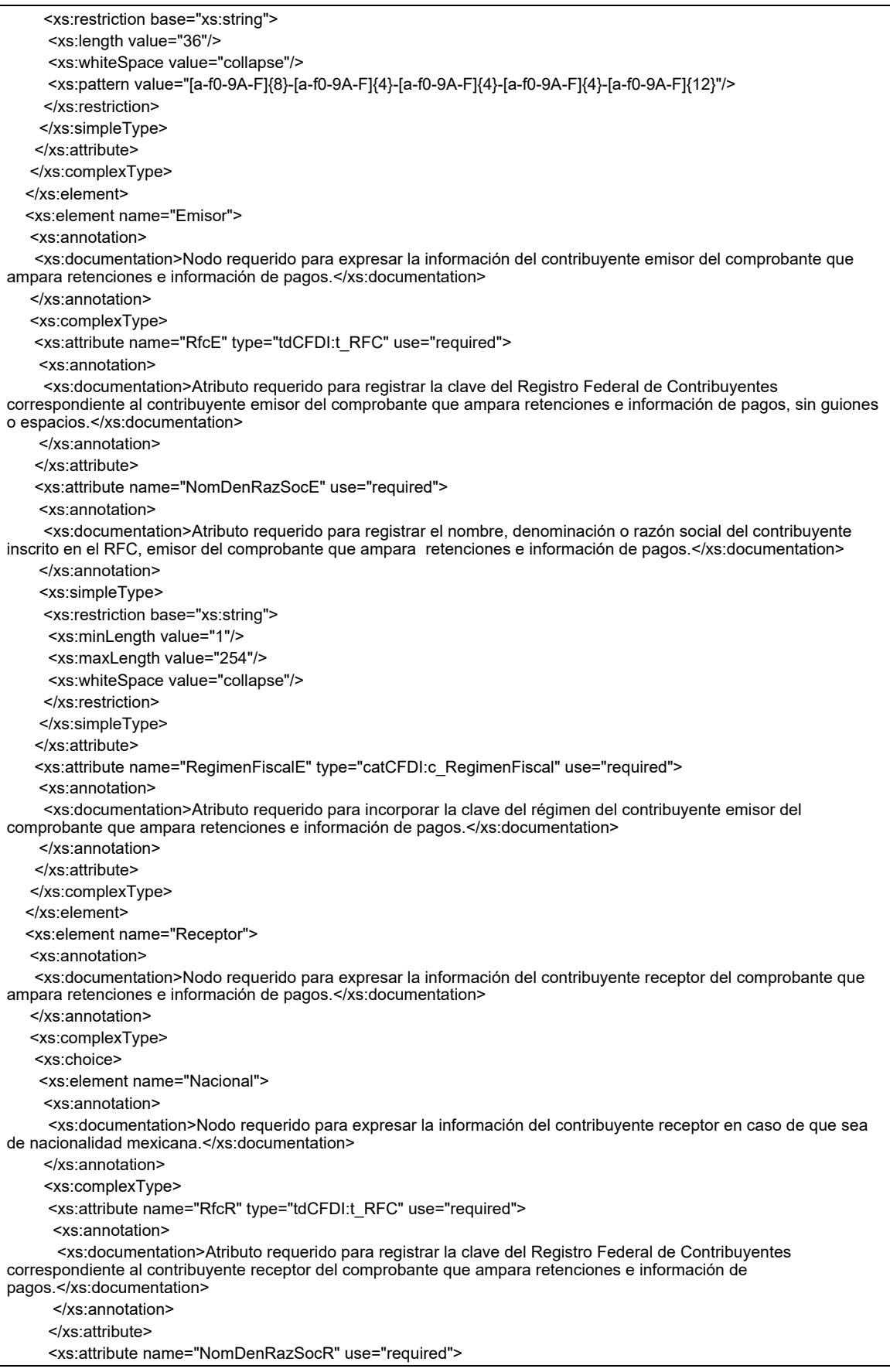

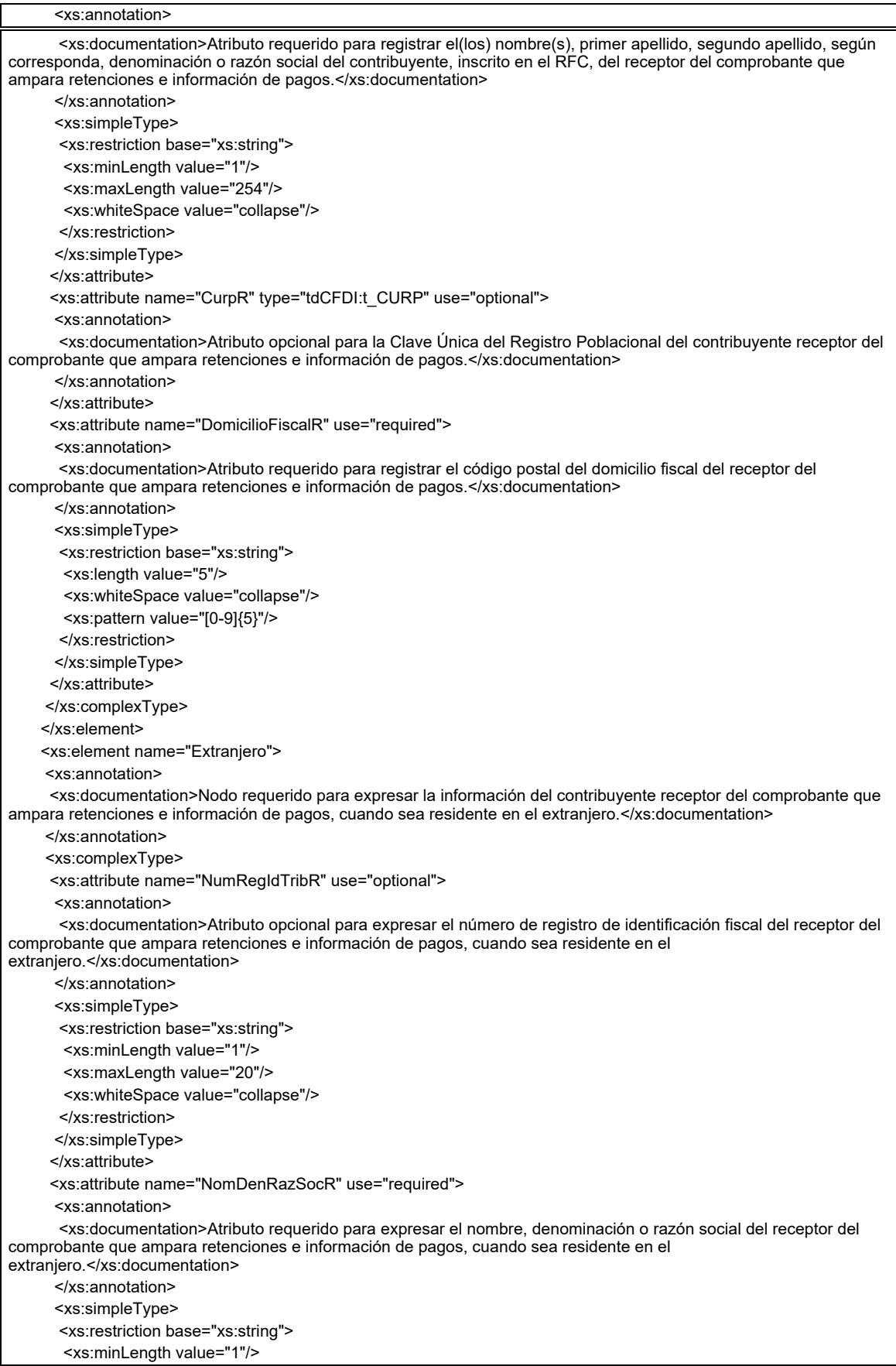

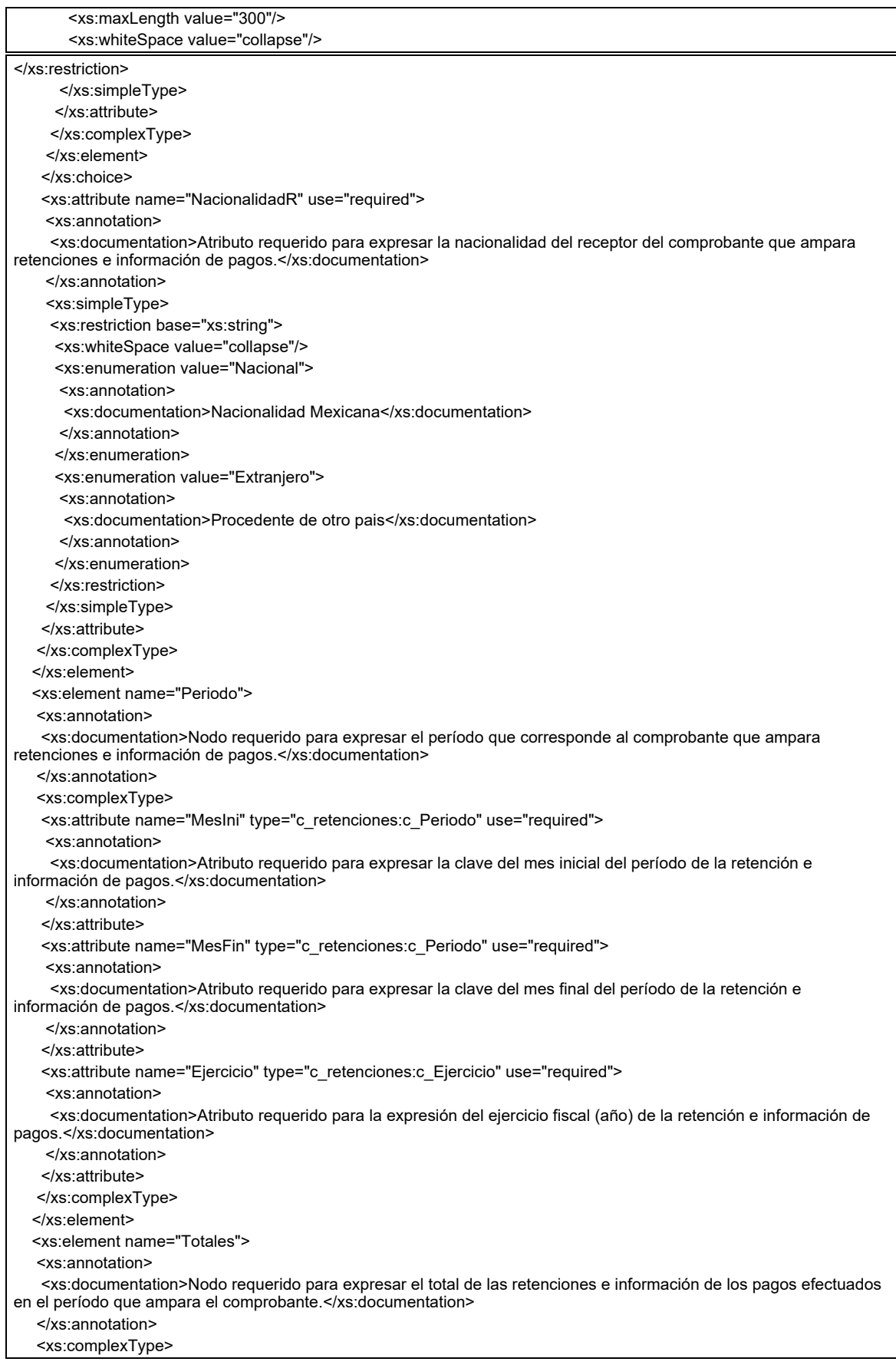

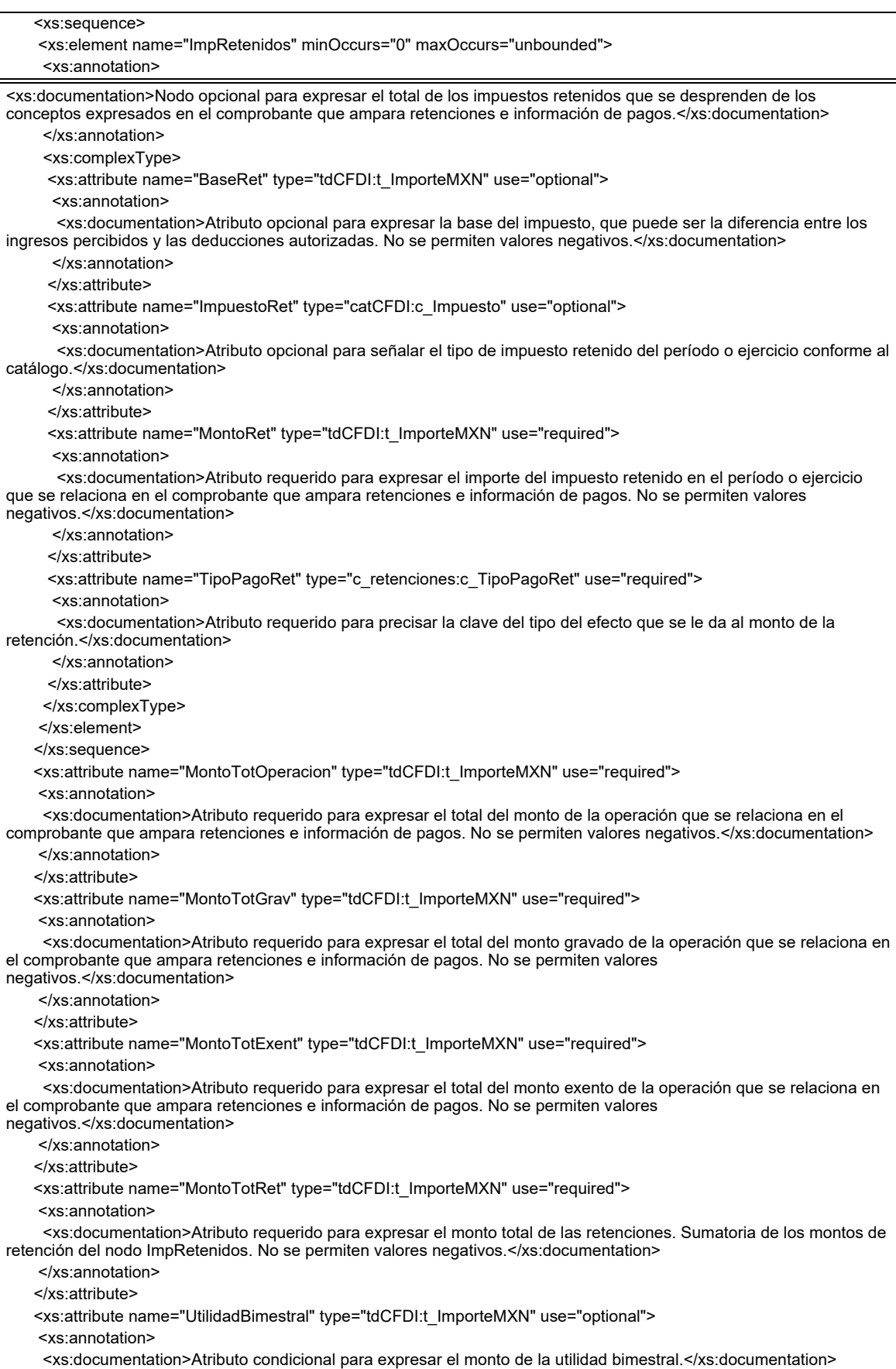

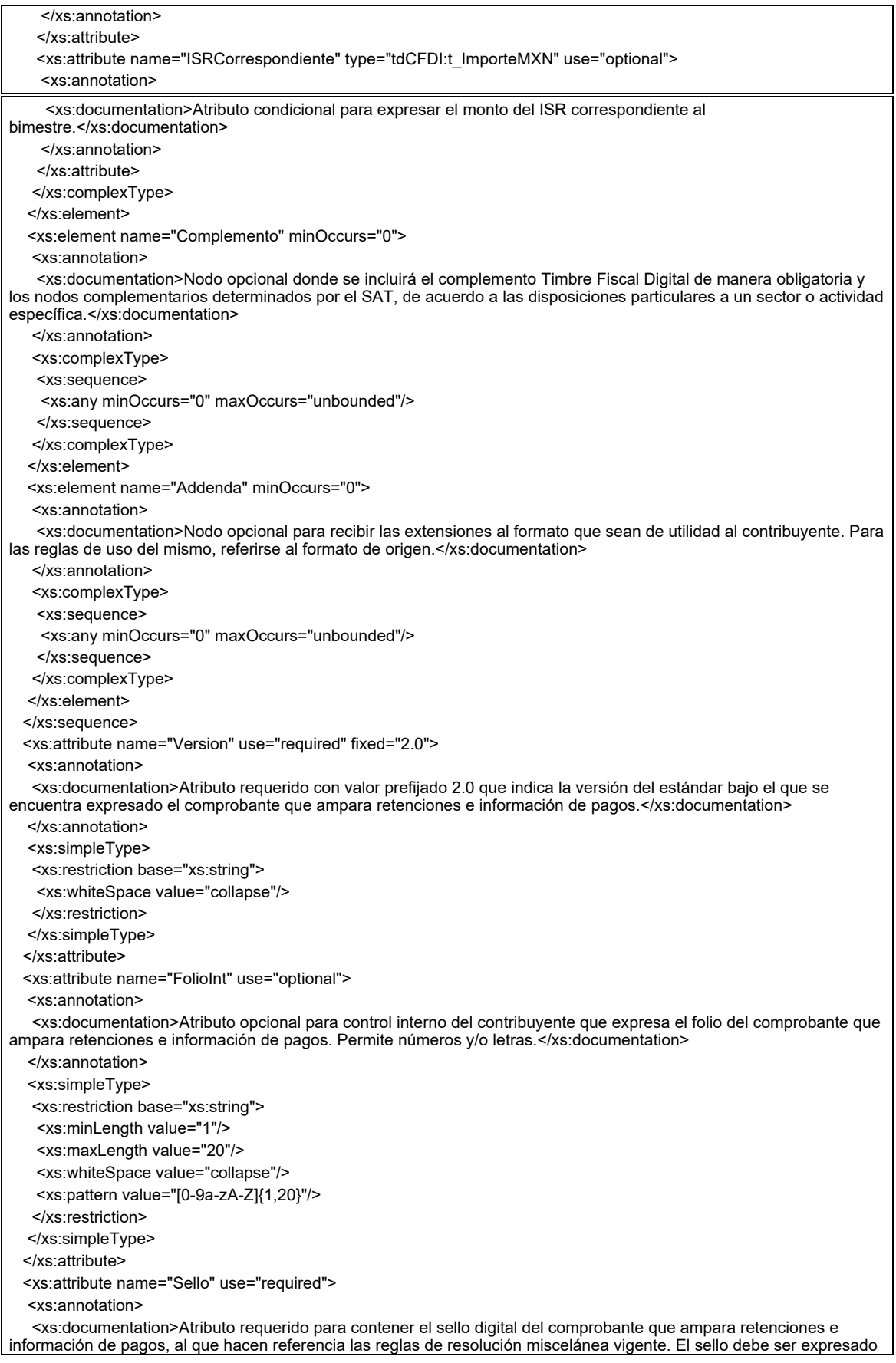

como una cadena de texto en formato Base 64.</xs:documentation> </xs:annotation> <xs:simpleType> <xs:restriction base="xs:string"> <xs:whiteSpace value="collapse"/> </xs:restriction> </xs:simpleType> </xs:attribute> <xs:attribute name="NoCertificado" use="required"> <xs:annotation> <xs:documentation>Atributo requerido para expresar el número de serie del certificado de sello digital que ampara al comprobante de retención e información de pagos, de acuerdo con el acuse correspondiente a 20 posiciones otorgado por el sistema del SAT.</xs:documentation> </xs:annotation> <xs:simpleType> <xs:restriction base="xs:string"> <xs:length value="20"/> <xs:whiteSpace value="collapse"/> <xs:pattern value="[0-9]{20}"/> </xs:restriction> </xs:simpleType> </xs:attribute> <xs:attribute name="Certificado" use="required"> <xs:annotation> <xs:documentation>Atributo requerido que sirve para incorporar el certificado de sello digital que ampara el comprobante de retención e información de pagos. El certificado debe ser expresado como una cadena de texto en formato Base 64.</xs:documentation> </xs:annotation> <xs:simpleType> <xs:restriction base="xs:string"> <xs:whiteSpace value="collapse"/> </xs:restriction> </xs:simpleType> </xs:attribute> <xs:attribute name="FechaExp" type="tdCFDI:t\_FechaH" use="required"> <xs:annotation> <xs:documentation>Atributo requerido para la expresión de la fecha y hora de expedición del comprobante que ampara retenciones e información de pagos. Se expresa en la forma AAAA-MM-DDThh:mm:ss y debe corresponder con la hora local donde se expide el comprobante.</xs:documentation> </xs:annotation> </xs:attribute> <xs:attribute name="LugarExpRetenc" type="catCFDI:c\_CodigoPostal" use="required"> <xs:annotation> <xs:documentation>Atributo requerido para incorporar el código postal del lugar de expedición del comprobante que ampara retenciones e información de pagos.</xs:documentation> </xs:annotation> </xs:attribute> <xs:attribute name="CveRetenc" type="c\_retenciones:c\_CveRetenc" use="required"> <xs:annotation> <xs:documentation>Atributo requerido para expresar la clave de la retención e información de pagos de acuerdo al catálogo publicado en internet por el SAT.</xs:documentation> </xs:annotation> </xs:attribute> <xs:attribute name="DescRetenc" use="optional"> <xs:annotation> <xs:documentation>Atributo condicional que expresa la descripción de la retención e información de pagos.</xs:documentation> </xs:annotation> <xs:simpleType> <xs:restriction base="xs:string"> <xs:minLength value="1"/> <xs:maxLength value="100"/> <xs:whiteSpace value="collapse"/> </xs:restriction> </xs:simpleType>

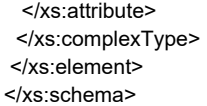

B. **Generación de sellos digitales para comprobantes fiscales digitales por Internet que amparan retenciones e información de pagos.** 

#### **Elementos utilizados en la generación de Sellos Digitales:**

- Cadena Original, el elemento a sellar, en este caso de un comprobante fiscal digital por Internet.
- Certificado de Sello Digital y su correspondiente clave privada.
- Algoritmos de criptografía de clave pública para firma electrónica avanzada.
- Especificaciones de conversión de la firma electrónica avanzada a Base 64.

Para la generación de sellos digitales se utiliza criptografía de clave pública aplicada a una cadena original.

#### **Criptografía de la Clave Pública**

La criptografía de Clave Pública se basa en la generación de una pareja de números muy grandes relacionados entre sí, de tal manera que una operación de encripción sobre un mensaje tomando como clave de encripción a uno de los dos números, produce un mensaje alterado en su significado que solo puede ser devuelto a su estado original mediante la operación de desencripción correspondiente tomando como clave de desencripción al otro número de la pareja.

Uno de estos dos números, expresado en una estructura de datos que contiene un módulo y un exponente, se conserva secreta y se le denomina "clave privada", mientras que el otro número llamado "clave pública", en formato binario y acompañado de información de identificación del emisor, además de una calificación de validez por parte de un tercero confiable, se incorpora a un archivo denominado "certificado de firma electrónica avanzada o certificado para sellos digitales" en adelante Certificado.

El Certificado puede distribuirse libremente para efectos de intercambio seguro de información y para ofrecer pruebas de autoría de archivos electrónicos o confirmación de estar de acuerdo con su contenido ambos mediante el proceso denominado "firmado electrónico avanzado ", que consiste en una característica observable de un mensaje, verificable por cualquiera con acceso al certificado digital del emisor, que sirve para implementar servicios de seguridad para garantizar:

- La integridad (facilidad para detectar si un mensaje firmado ha sido alterado),
- La autenticidad,
- Certidumbre de origen (facilidad para determinar qué persona es el autor de la firma que valida el contenido del mensaje) y
- No repudiación del mensaje firmado (capacidad de impedir que el autor de la firma niegue haber firmado el mensaje).

Estos servicios de seguridad proporcionan las siguientes características a un mensaje con firma electrónica avanzada:

- Es infalsificable.
- La firma electrónica avanzada no es reciclable (es única por mensaje).
- Un mensaje con firma electrónica avanzada alterado, es detectable.
- Un mensaje con firma electrónica avanzada, no puede ser repudiado.

Los certificados de sello digital se generan de manera idéntica a los certificados de e.firma y al igual que las firmas electrónicas avanzadas el propósito del sello digital es emitir comprobantes fiscales con autenticidad, integridad, verificables y no repudiables por el emisor. Para ello bastará tener acceso al mensaje original o cadena original, al sello digital y al certificado de sello digital del emisor.

Al ser el certificado de sello digital idéntico en su generación a un certificado de e.firma, proporciona los mismos servicios de seguridad y hereda las características de las firmas digitales. Por consecuencia un comprobante fiscal digital firmado digitalmente por el contribuyente tiene las características señaladas previamente.

Los algoritmos utilizados en la generación de un sello digital son los siguientes:

- SHA-2 256, que es una función hash de un solo sentido tal que para cualquier entrada produce una salida compleja de 256 bits (32 bytes) denominada "digestión".
- RSAPrivateEncrypt, que utiliza la clave privada del emisor para encriptar la digestión del mensaje.

 RSAPublicDecrypt, que utiliza la clave pública del emisor para desencriptar la digestión del mensaje.

A manera de referencia y para obtener información adicional, se recomienda consultar el sitio de Factura Electrónica que se encuentra dentro del portal del SAT: www.sat.gob.mx

# **Cadena Original**

Se entiende como cadena original, a la secuencia de datos formada con la información contenida dentro del comprobante fiscal digital por Internet que ampara retenciones e información de pagos, establecida en el Rubro II.A. de este anexo. Construidaaplicando las siguientes reglas.

# Reglas Generales:

- 1. Ninguno de los atributos que conforman al comprobante fiscal digital deberá contener el carácter | ("pleca") debido a que éste es utilizado como carácter de control en la formación de la cadena original.
- 2 El inicio de la cadena original se encuentra marcado mediante una secuencia de caracteres || (doble "pleca").
- 3. Se expresa únicamente la información del dato sin expresar el atributo al que hace referencia. Esto es, si el folio interno (FolioInt) del comprobante es "P29" solo se expresará |P29| y nunca | FolioInt P29|.
- 4. Cada dato individual se encontrará separado de su dato subsiguiente, en caso de existir, mediante un carácter | ("pleca" sencilla).
- 5. Los espacios en blanco que se presenten dentro de la cadena original son tratados de la siguiente manera:
	- a. Se debe remplazar todos los tabuladores, retornos de carro y saltos de línea por el carácter espacio (ASCII 32).
	- b. Acto seguido se elimina cualquier espacio al principio y al final de cada separador | (pleca ).
	- c. Finalmente, toda secuencia de caracteres en blanco se sustituyen por un único carácter espacio (ASCII 32).
- 6. Los datos opcionales no expresados, no aparecerán en la cadena original y no tienen delimitador alguno.
- 7. El final de la cadena original se expresa mediante una cadena de caracteres || (doble "pleca").
- 8. Toda la cadena de original se expresa en el formato de codificación UTF-8.
- 9. El nodo o nodos adicionales <Complemento> se integran al final de la cadena original respetando la secuencia de formación para cada complemento y número de orden del Complemento.

10. El nodo Timbre Fiscal Digital del SAT se integra posterior a la validación realizada por un proveedor autorizado por el SAT que forma parte de la Certificación Digital del SAT. Dicho nodo no se integrará a la formación de la cadena original del CFDI, las reglas de conformación de la cadena original del nodo se describen en el Rubro III.B. del presente anexo.

## **Secuencia de Formación**:

La secuencia de formación será siempre en el orden que se expresa a continuación, tomando en cuenta las reglas generales expresadas en la sección de la Cadena Original.

- a. Información del Nodo Retenciones
	- 1. Version
	- 2. NoCertificado
	- 3. FolioInt
	- 4. FechaExp
	- 5. LugarExpRetenc
	- 6. CveRetenc
	- 7. DescRetenc
- b. Información del Nodo CfdiRetenRelacionados
	- 1. TipoRelacion
	- 2. UUID
- c. Información del Nodo Emisor
	- 1. RfcE
- 2. NomDenRazSocE
- 3. RegimenFiscalE
- d. Información del Nodo Receptor
	- 1. NacionalidadR
- e. Información del Nodo Nacional
	- 1. RfcR
	- 2. NomDenRazSocR
	- 3. CurpR
	- 4. DomicilioFiscalR
- f. Información del Nodo Extranjero
	- 1. NumRegIdTribR
	- 2. NomDenRazSocR
- g. Información del Nodo Periodo
	- 1. MesIni
	- 2. MesFin
	- 3. Ejercicio
- h. Información del Nodo Totales
	- 1. MontoTotOperacion
	- 2. MontoTotGrav
	- 3. MontoTotExent
	- 4. MontoTotRet
	- 5. UtilidadBimestral
	- 6. ISRCorrespondiente
- i. Información del Nodo ImpRetenidos
	- 1. BaseRet
	- 2. ImpuestoRet
	- 3. MontoRet
- 4. TipoPagoRet
- j. El nodo o nodos adicionales <Complemento> se integran al final de la cadena original respetando la secuencia de formación para cada complemento y número de orden del Complemento, de acuerdo con lo expresado en el Rubro III.C

El nodo Timbre Fiscal Digital del SAT se integra posterior a la validación realizada por un proveedor autorizado por el SAT que forma parte de la Certificación Digital del SAT. Dicho nodo no se integra a la formación de la cadena original del Comprobante Fiscal Digital a través de Internet que ampara retenciones e información de pagos, las reglas de conformación de la cadena original del nodo se describen en el Rubro III.B. del presente anexo.

# **Generación del Sello Digital**

Para toda cadena original a ser sellada digitalmente, la secuencia de algoritmos a aplicar es la siguiente:

- Aplicar el método de digestión SHA-2 256 a la cadena original a sellar incluyendo los nodos Complementarios. Este procedimiento genera una salida de 256 bits (32 bytes) para todo mensaje. La posibilidad de encontrar dos mensajes distintos que produzcan una misma salida es de 1 en 2<sup>256</sup>, y por lo tanto en esta posibilidad se basa la inalterabilidad del sello, así como su no reutilización. Es de hecho una medida de la integridad del mensaje sellado, pues toda alteración del mismo provocará una digestión totalmente diferente, por lo que no se debe reconocer como valido el mensaje.
	- a. SHA-2 256 no requiere semilla alguna. El algoritmo cambia su estado de bloque en bloque de acuerdo a la entrada previa.
- II Con la clave privada correspondiente al certificado digital del emisor del mensaje y del sello digital, encriptar la digestión del mensaje obtenida en el paso I utilizando para ello el algoritmo de encripción RSA.

*Nota:* La mayor parte del software comercial podría generar los pasos I y II invocando una sola función y especificando una constante simbólica. En el SAT este procedimiento se hace en pasos separados, lo cual es totalmente equivalente. Es importante resaltar que prácticamente todo el software criptográfico comercial incluye APIs o expone métodos en sus productos que permiten implementar la secuencia de algoritmos aquí descrita. La clave privada solo debe mantenerse en memoria durante la llamada a la función de encripción; inmediatamente después de su uso debe ser eliminada de su registro de memoria
mediante la sobre escritura de secuencias binarias alternadas de "unos" y "ceros".

III El resultado será una cadena binaria que no necesariamente consta de caracteres imprimibles, por lo que deberá traducirse a una cadena que sí conste solamente de tales caracteres. Para ello se utiliza el modo de expresión de secuencias de bytes denominado "Base 64", que consiste en la asociación de cada 6 bits de la secuencia a un elemento de un "alfabeto" que consta de 64 caracteres imprimibles. Puesto que con 6 bits se pueden expresar los números del 0 al 63, si a cada uno de estos valores se le asocia un elemento del alfabeto se garantiza que todo byte de la secuencia original puede ser mapeado a un elemento del alfabeto Base 64, y los dos bits restantes formarán parte del siguiente elemento a mapear. Este mecanismo de expresión de cadenas binarias produce un incremento de 33% en el tamaño de las cadenas imprimibles respecto de la original.

La **codificación en base 64**, así como su decodificación, se realiza tomando los bloques a procesar en el sentido de su lectura, es decir, de izquierda a derecha.

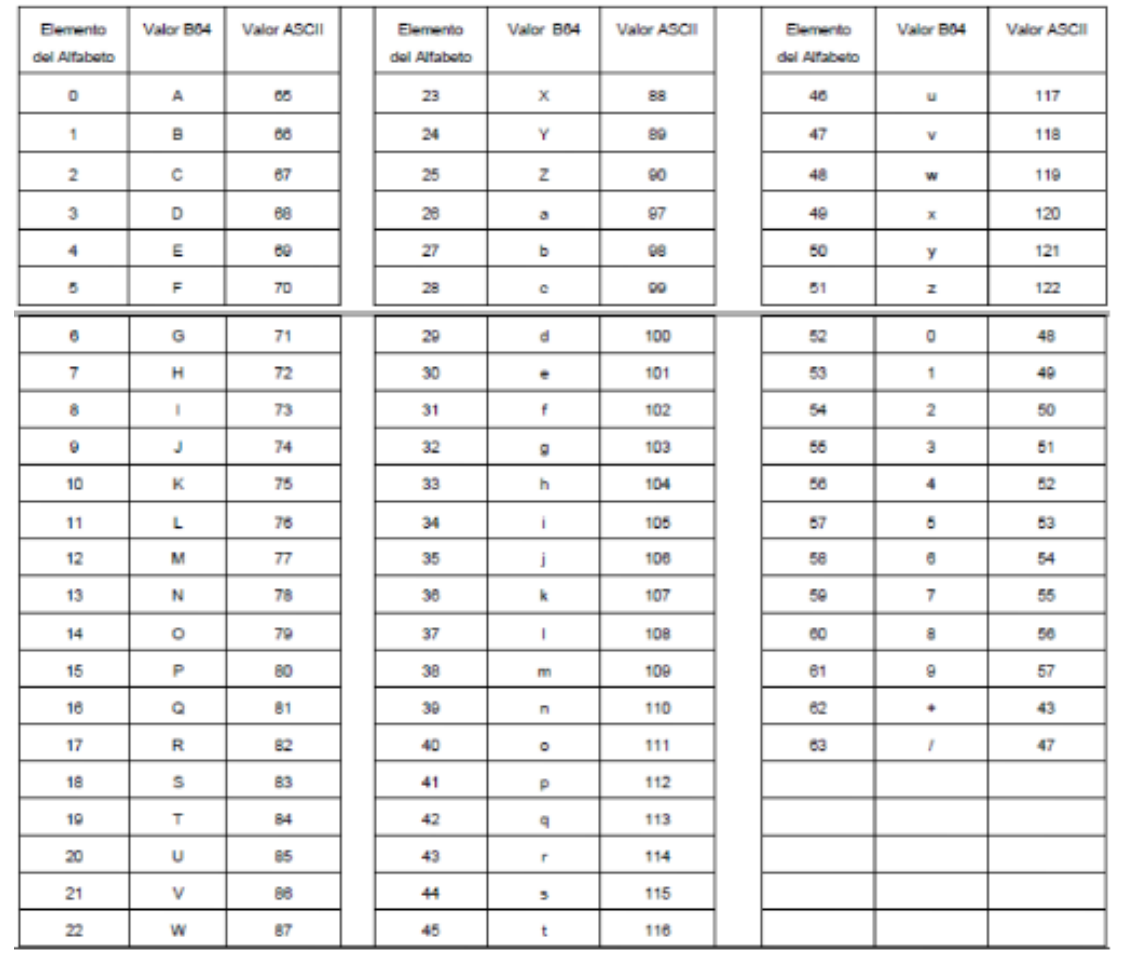

El alfabeto a utilizar se expresa en el siguiente catálogo:

Por tanto, los caracteres utilizados en el alfabeto de Base 64 son:

A, B, C, D, E, F, G, H, I, J, K, L, M, N, O, P, Q, R, S, T, U, V, W, X, Y, Z, a, b, c, d, e, f, g, h, i, j, k, l, m, n, o, p, q, r, s, t, u, v, w, x, y, z, 0, 1, 2, 3, 4, 5, 6, 7, 8, 9, +, /

Y en el orden descrito les corresponden los índices del 0 al 63 en un arreglo de 64 elementos. Para traducir de binario a Base 64, se examina la secuencia binaria evaluando 6 bits a la vez; si el valor de los primeros 6 bits es 0, entonces se imprime la letra A; si es 1, entonces se imprime la letra B y así sucesivamente hasta completar la evaluación de todos los bits de la secuencia binaria evaluados de 6 en 6.

La función inversa consiste en reconstruir la secuencia binaria original a partir de la cadena imprimible que consta de los elementos del alfabeto de Base 64. Para ello se toman 4 caracteres a la vez de la cadena imprimible y sus valores son convertidos en los de los tres caracteres binarios correspondientes (4 caracteres B64 x 6 bits = 3 caracteres binarios x 8 bits), y esta operación se repite hasta concluir la traducción de la cadena imprimible.

Ejemplo de Sello digital 2048:

AM0PWKyhvpj1Pf7AJVzAAGjaYU0t6r5hjk0DOj+wISCSdA2LZj7jmnBKivivgU8J5svcto9kABfNm246HG2y8 Q6YcQJmB6Dw2bUBoZfrPE54yP+S5MfPtCw5QhS948Pc91gJcLPrHmaRXINaEqq0mTGWr4aWSAZxcb9 Dql9KnvLcXt30KISnbc2+4m9RtpsTPLk2joKFGxf8eejGL69vO8txtmLqioInFDhTPWQcIKMdUutUbREsSsQ SfmOuoQdVBCCMY7SUK2ZtGDaCnshQSOVz/GHGfLQT4Qj0hetPtaDi60YPM5Mf3cekonBHb4jc2+FuCJ W+JKCsnI7sJ4+iYg=

#### C. **Estándar del servicio de cancelación de retenciones e información de pagos.**

Para realizar la cancelación de un CFDI de retenciones e información de pagos se cuenta con un Servicio Web autenticado al cual se debe conectar el usuario para hacer el envío de uno a uno de forma asíncrona y envío por lotes de los comprobantes de 1 hasta 10,000 por transacción de forma asíncrona. El cual será expuesto en la siguiente URL:

https://prodretencioncancelacion.cloudapp.net

Este servicio puede ser accedido mediante el portal del SAT, o conectarse de manera sincronía (bajo las mismas condiciones de seguridad) para realizar cancelaciones de manera automatizada.

El usuario deberá enviar peticiones firmadas utilizando el Certificado de Sello Digital del emisor de los CFDI, bajo el estándar XML Digital Signature establecido por el W3C (http://www.w3.org/TR/xmldsig-core) identificando cada uno de los CFDI a cancelar por medio del identificador único incluido en el Timbre Fiscal Digital.

**Estructura** 

#### Elementos

#### **Elemento: Cancelacion**

#### **Diagrama**

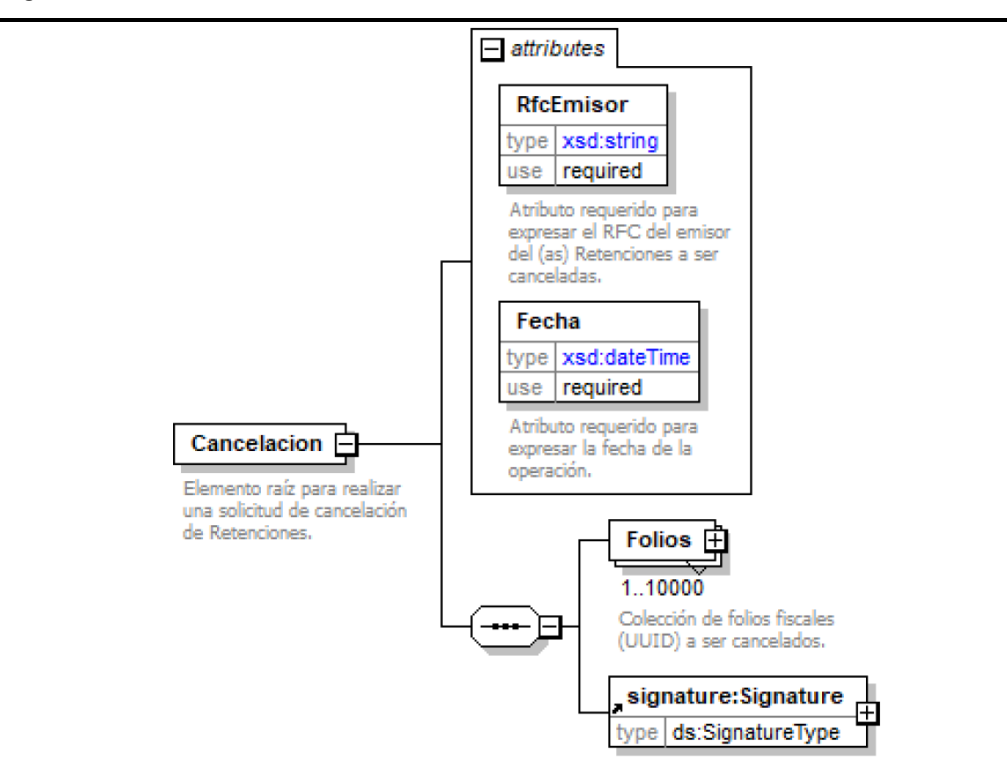

#### **Descripción**

Elemento raíz para realizar una solicitud de cancelación de Retenciones.

#### **Atributos**

#### **RfcEmisor**

 **Descripción** Atributo requerido para expresar el RFC del emisor del (as) Retenciones a ser canceladas.

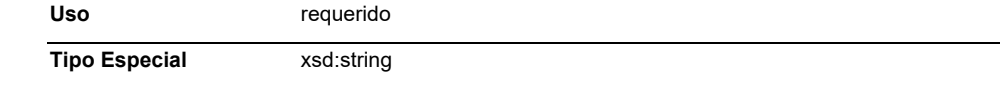

#### **Fecha**

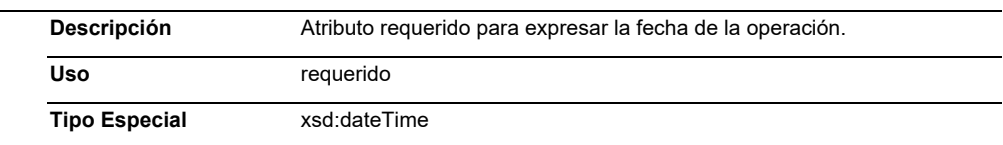

# **Elementos Hijo (min,max)**

# **Elemento: Folios**

 $\Box$ 

**Diagrama** 

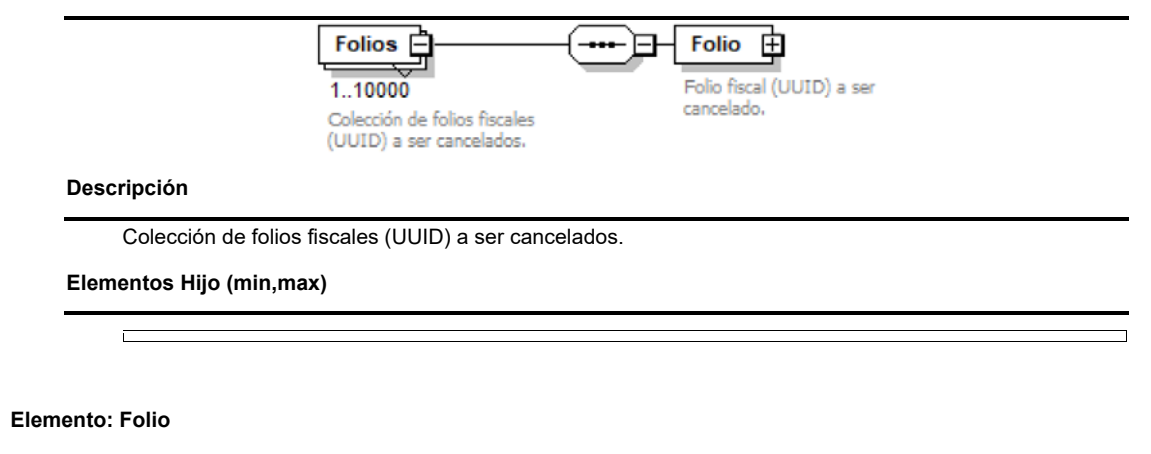

**Diagrama** 

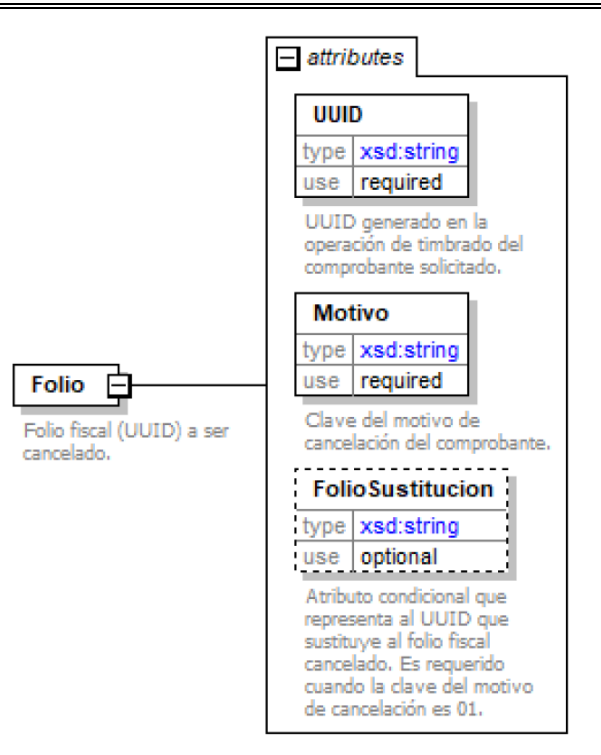

#### **Descripción**

Folio fiscal (UUID) a ser cancelado.

### **Atributos**

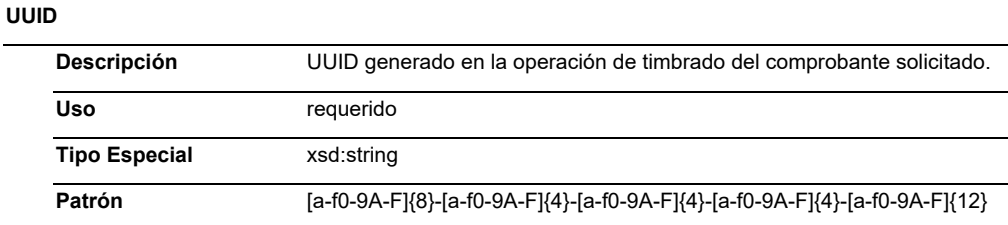

#### **Motivo**

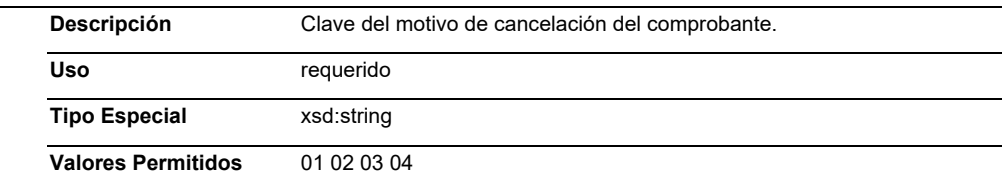

#### **FolioSustitucion**

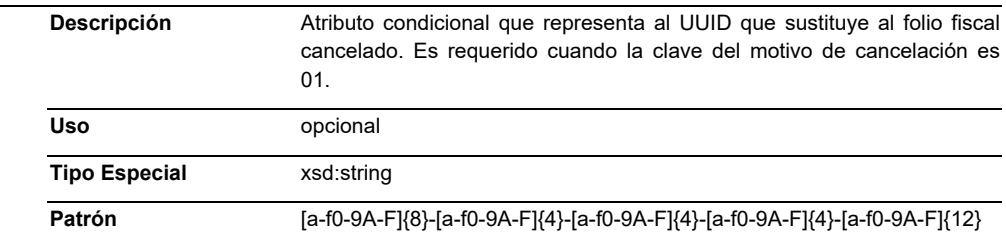

```
Código Fuente 
  <?xml version="1.0" encoding="UTF-8"?> 
  <xsd:schema xmlns:CancelacionRet="http://www.sat.gob.mx/esquemas/retencionpago/1" 
 xmlns:signature="http://www.w3.org/2000/09/xmldsig#" 
 xmlns:xsd="http://www.w3.org/2001/XMLSchema" 
targetNamespace="http://www.sat.gob.mx/esquemas/retencionpago/1" elementFormDefault="unqualified" 
attributeFormDefault="unqualified"> 
           <xsd:import namespace="http://www.w3.org/2000/09/xmldsig#" 
schemaLocation="http://www.w3.org/TR/xmldsig-core/xmldsig-core-schema.xsd"/> 
           <xsd:element name="Cancelacion"> 
                     <xsd:annotation> 
   <xsd:documentation>Elemento raíz para realizar una solicitud de cancelación de Retenciones.</xsd:documentation> 
                     </xsd:annotation> 
                     <xsd:complexType> 
   <xsd:sequence> 
           <xsd:element name="Folios" maxOccurs="10000"> 
                     <xsd:annotation> 
      <xsd:documentation>Colección de folios fiscales (UUID) a ser cancelados.</xsd:documentation> 
                     </xsd:annotation> 
                     <xsd:complexType> 
      <xsd:sequence> 
           <xsd:element name="Folio"> 
                     <xsd:annotation> 
        <xsd:documentation>Folio fiscal (UUID) a ser cancelado.</xsd:documentation> 
                     </xsd:annotation> 
                     <xsd:complexType> 
        <xsd:attribute name="UUID" use="required"> 
           <xsd:annotation> 
                     <xsd:documentation>UUID generado en la operación de timbrado del comprobante 
solicitado.</xsd:documentation>
          </xsd:annotation> 
           <xsd:simpleType> 
                     <xsd:restriction base="xsd:string"> 
           <xsd:pattern value="[a-f0-9A-F]{8}-[a-f0-9A-F]{4}-[a-f0-9A-F]{4}-[a-f0-9A-F]{4}-[a-f0-9A-F]{12}"/> 
                     </xsd:restriction> 
           </xsd:simpleType> 
        </xsd:attribute> 
        <xsd:attribute name="Motivo" use="required"> 
           <xsd:annotation> 
                     <xsd:documentation>Clave del motivo de cancelación del comprobante.</xsd:documentation> 
           </xsd:annotation> 
           <xsd:simpleType> 
                     <xsd:restriction base="xsd:string"> 
           <xsd:enumeration value="01"/> 
           <xsd:enumeration value="02"/> 
           <xsd:enumeration value="03"/> 
           <xsd:enumeration value="04"/> 
                     </xsd:restriction> 
           </xsd:simpleType> 
        </xsd:attribute> 
        <xsd:attribute name="FolioSustitucion" use="optional"> 
           <xsd:annotation> 
                     <xsd:documentation>Atributo condicional que representa al UUID que sustituye al folio fiscal 
cancelado. Es requerido cuando la clave del motivo de cancelación es 01.</xsd:documentation>
           </xsd:annotation> 
           <xsd:simpleType> 
                     <xsd:restriction base="xsd:string"> 
           <xsd:pattern value="[a-f0-9A-F]{8}-[a-f0-9A-F]{4}-[a-f0-9A-F]{4}-[a-f0-9A-F]{4}-[a-f0-9A-F]{12}"/> 
                     </xsd:restriction> 
           </xsd:simpleType> 
        </xsd:attribute>
```
Jueves 13 de enero de 2022 DIARIO OFICIAL

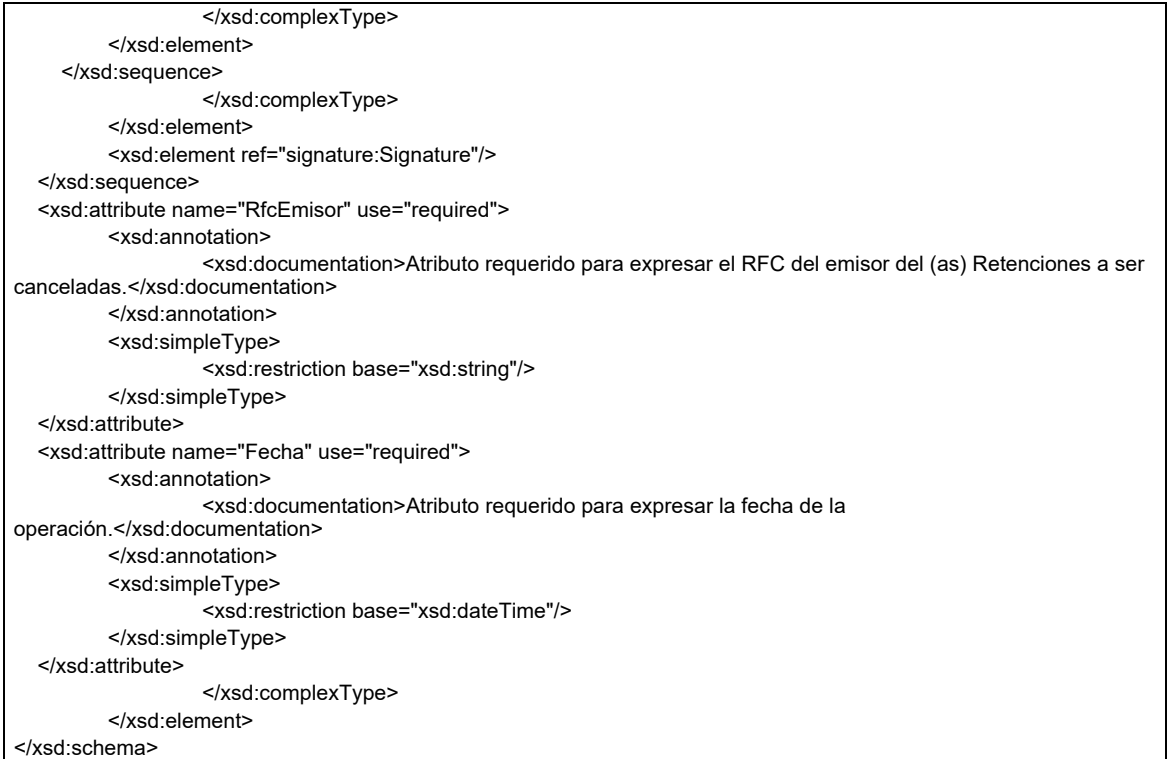

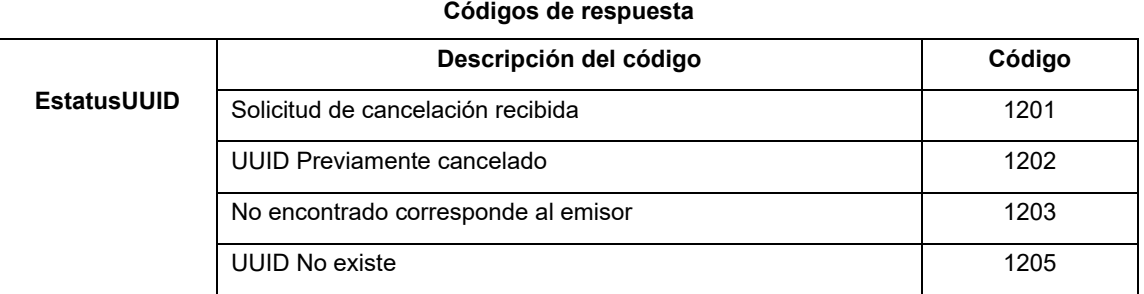

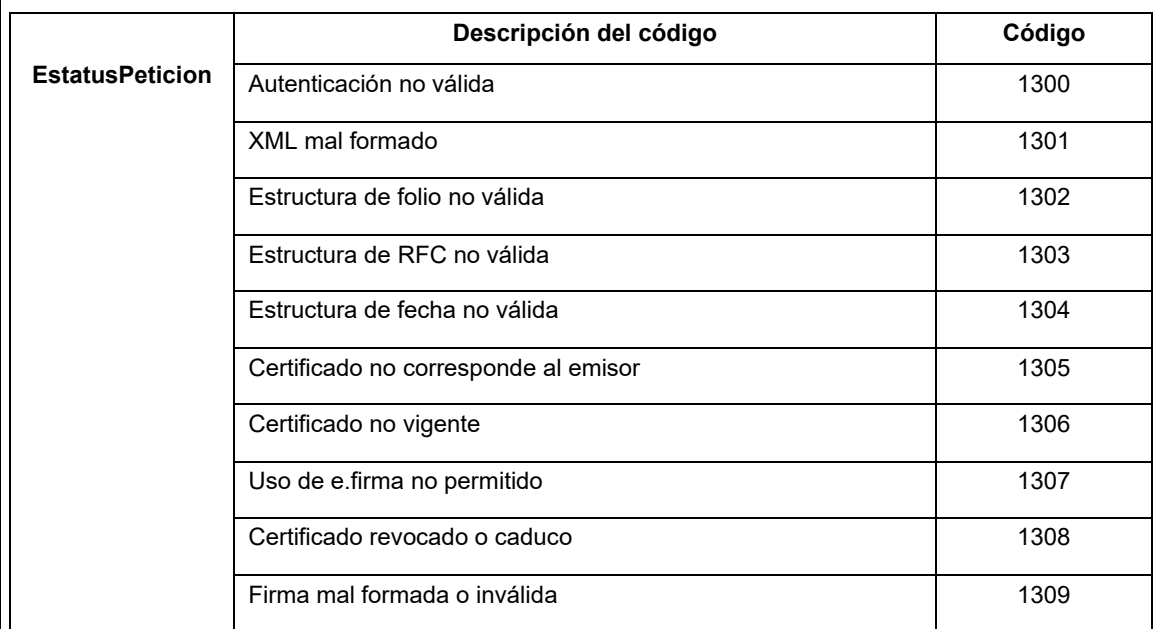

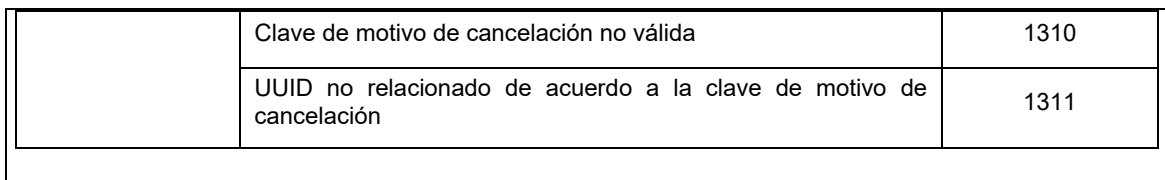

# D. **Especificación técnica del QR a incorporar en la representación impresa del comprobante fiscal digital por Internet que ampara retenciones e información de pagos.**

Las representaciones impresas de los tipos de comprobantes fiscales digitales por Internet que amparan retenciones e información de pagos deben incluir un QR conforme a lo descrito en el estándar ISO/IEC18004, con base a los siguientes lineamientos de representación gráfica.

- a) Código QR, con base al estándar ISO/IEC 18004:2000, conteniendo los siguientes datos en el siguiente formato:
	- 1 La URL de acceso al servicio que pueda mostrar los datos de la versión pública del comprobante.
	- 2 Número de folio fiscal del CFDI (UUID).
	- 3 RFC del emisor
	- 4 RFC del receptor
	- 5 Número de registro de identificación fiscal del extranjero
	- 6 Total
	- 7 Últimos 8 caracteres del sello digital del emisor del CFDI.

Donde se manejarán 95 caracteres conformados de la siguiente manera:

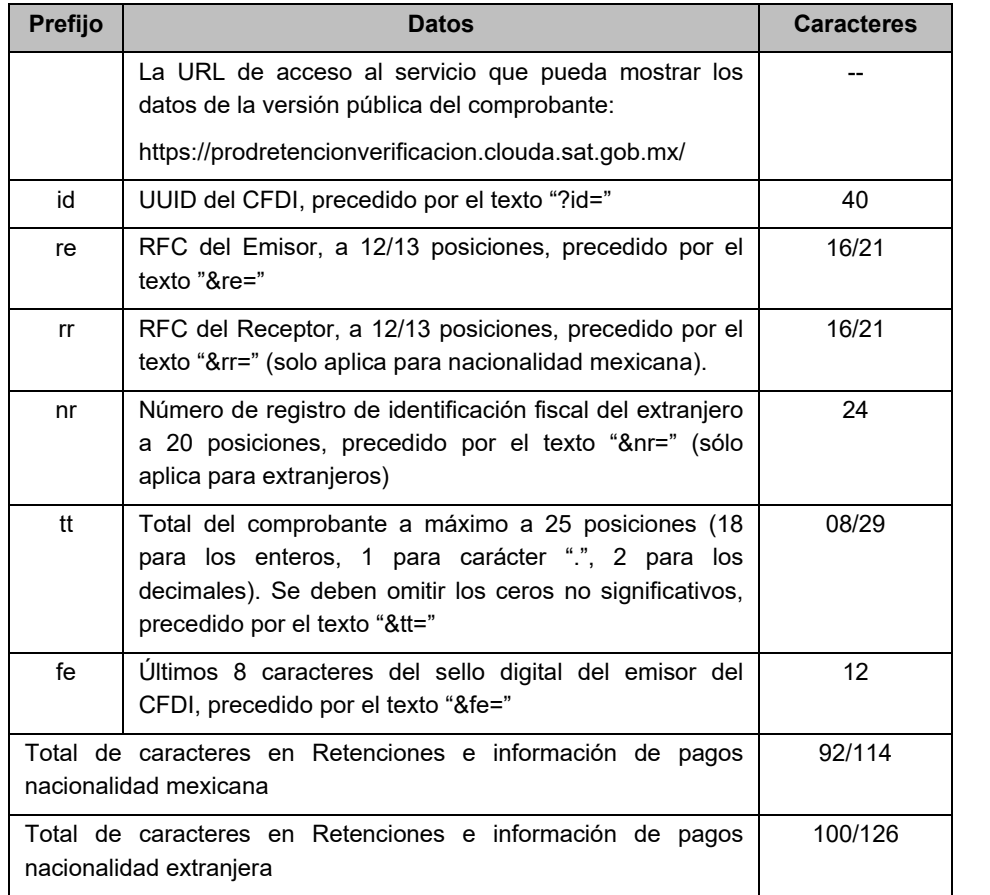

De esta manera se generan los datos válidos para realizar una consulta de un CFDI por medio de su expresión impresa.

# **Ejemplo nacionalidad mexicana**:

https://prodretencionverificacion.clouda.sat.gob.mx?id=ad662d33-6934-459c-a128- BDf0393f0f44&re=XAXX010101000&rr=XAXX010101000&tt=1234567890.123456&fe=rH8/bw==

# **Ejemplo nacionalidad extranjera**

https://prodretencionverificacion.clouda.sat.gob.mx?id=ad662d33-6934-459c-a128- BDf0393f0f44&re=XAXX010101000&nr=22101000&tt=1234567890.123456&fe=rH8/bw==

El código de barras bidimensional deberá ser impreso en un cuadrado con lados no menores a 2.75 centímetros, Ejemplo

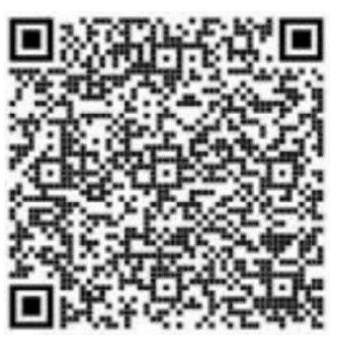

---------2.75 cm---------

E. Validaciones adicionales a realizar por el proveedor.

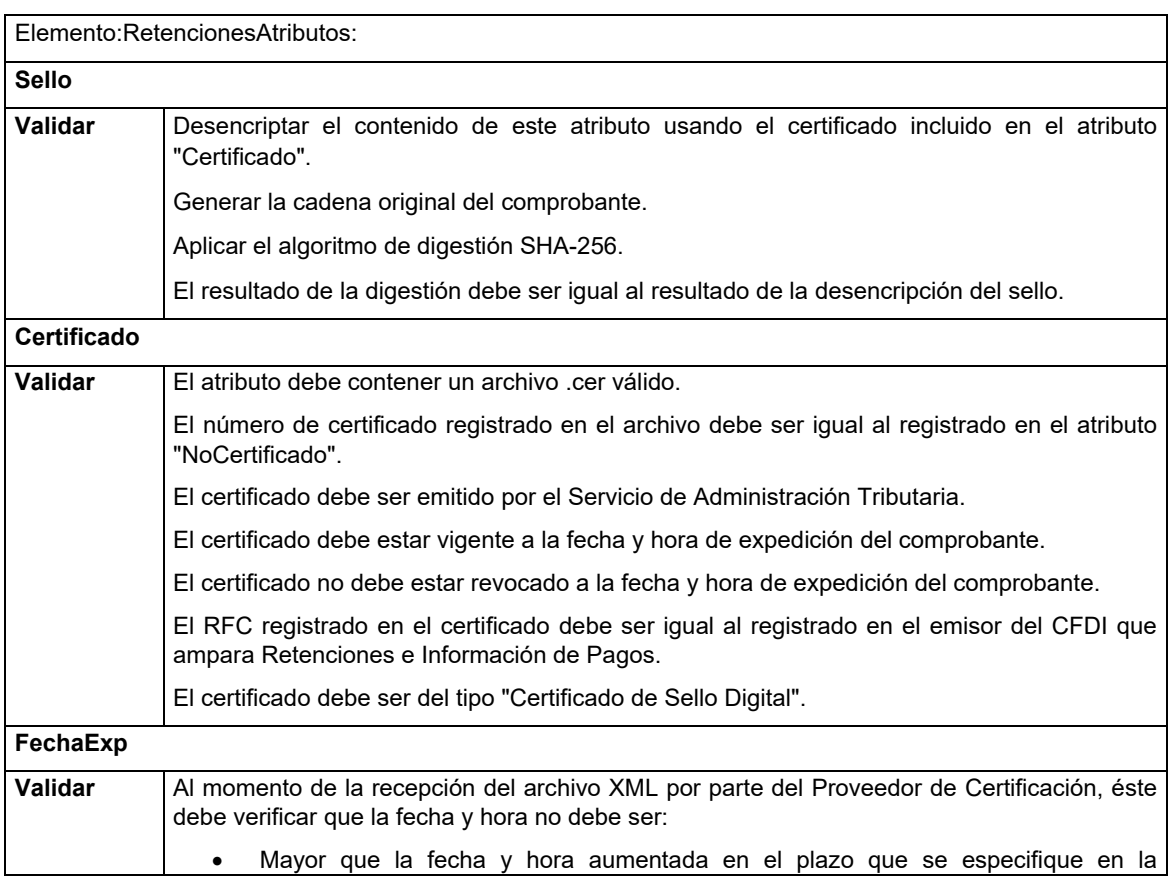

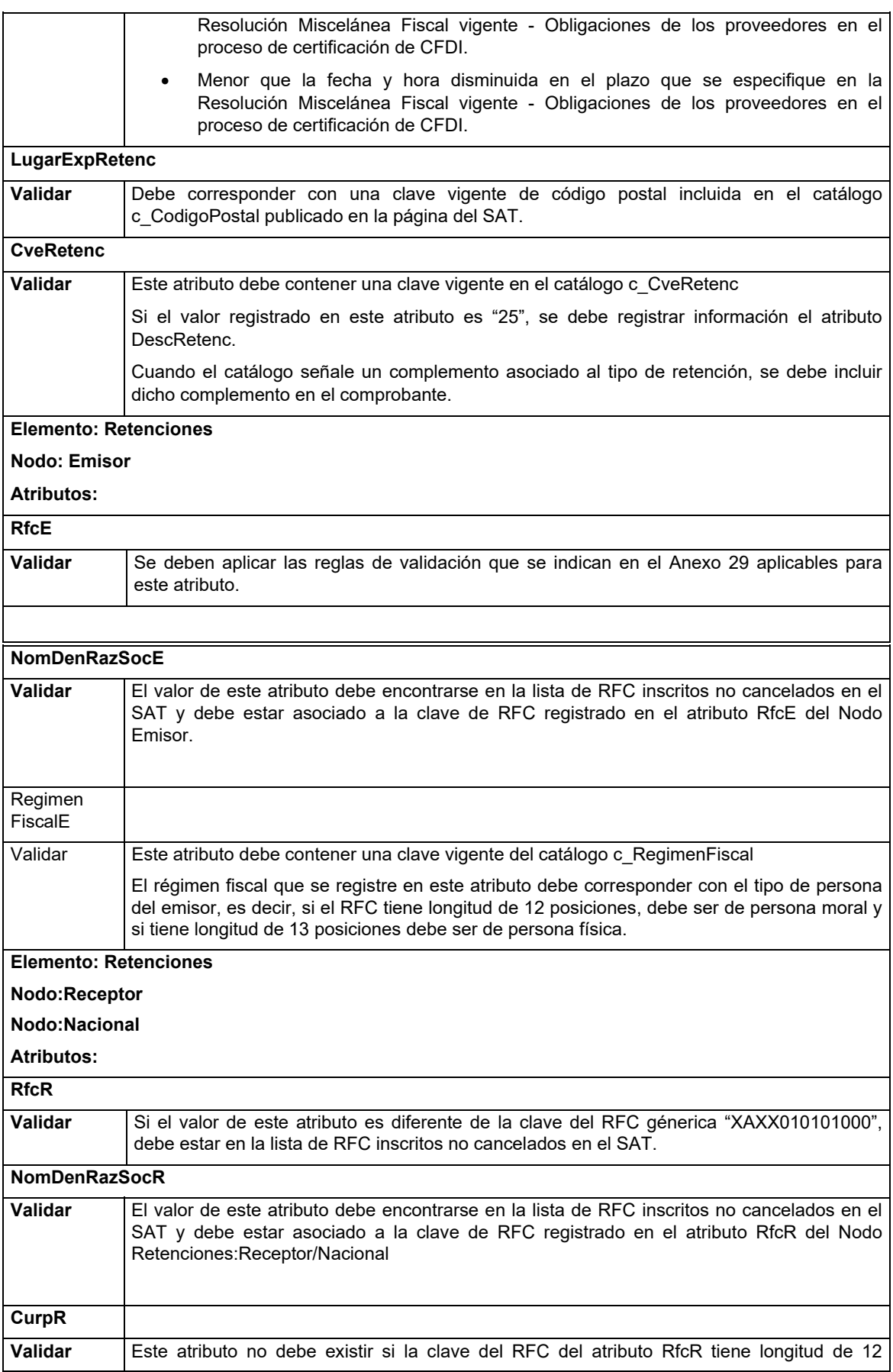

posiciones.

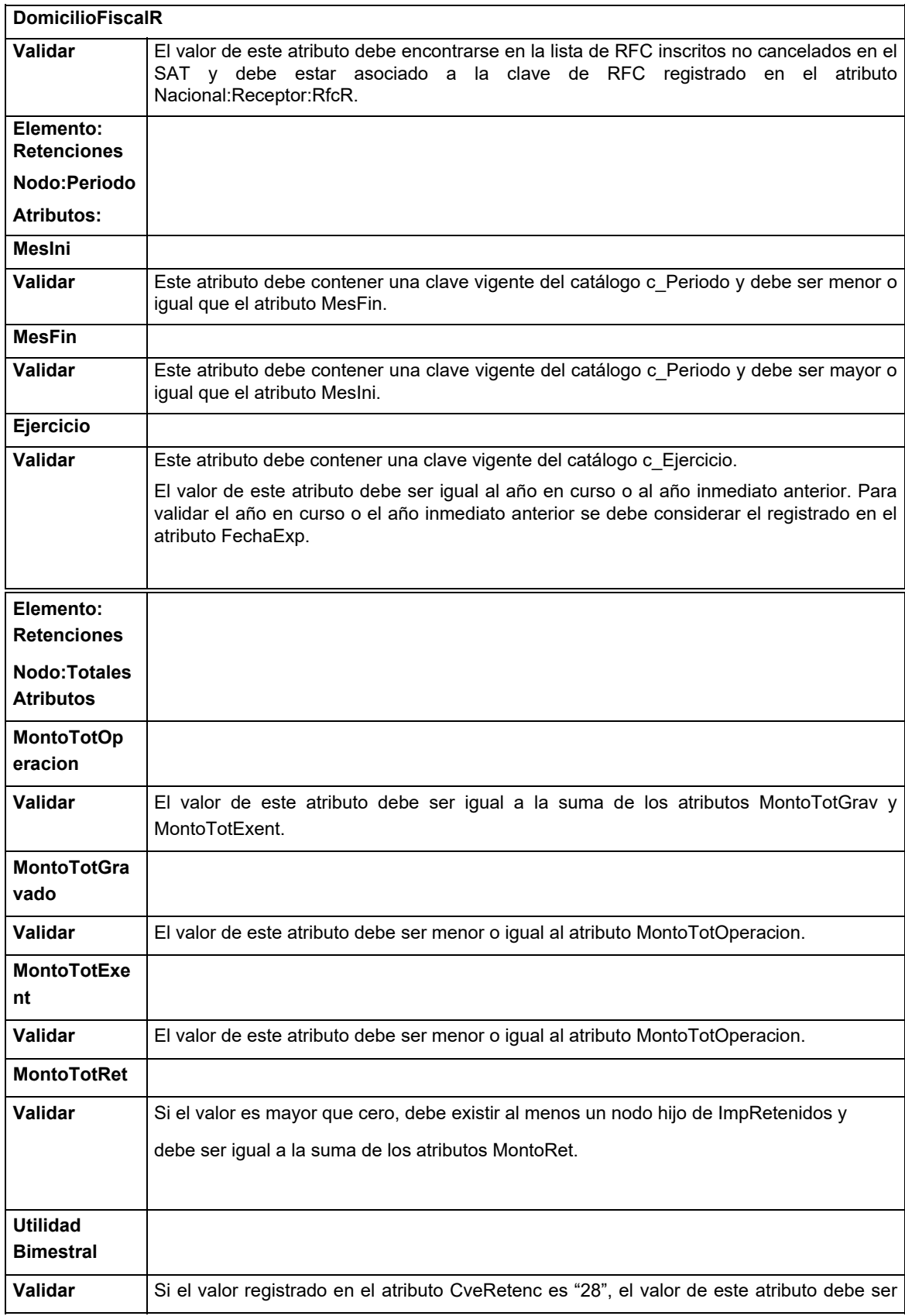

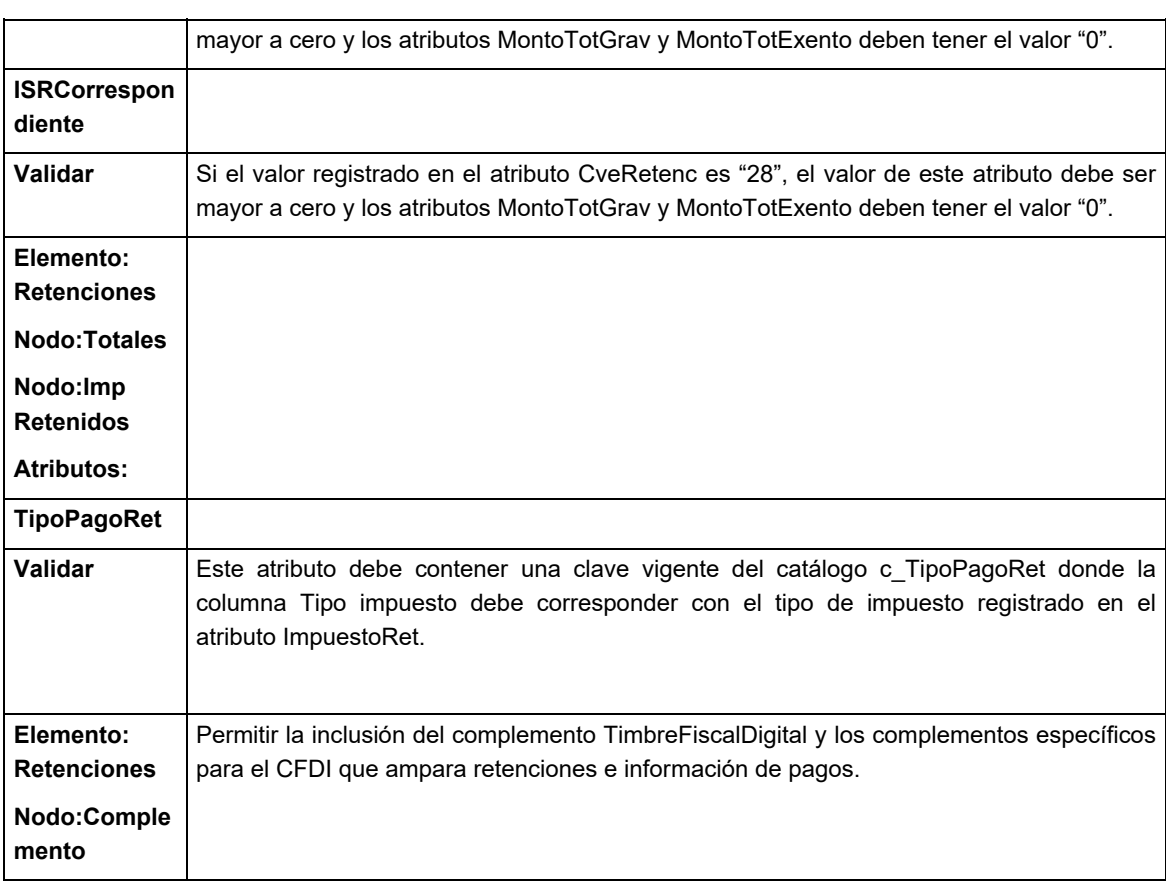

# **III. De los distintos medios de comprobación digital:**

# **A. Estándares y especificaciones técnicas que deben cumplir las aplicaciones informáticas para la generación de claves de criptografía asimétrica a utilizar para Firma Electrónica Avanzada.**

Las aplicaciones informáticas de las que el contribuyente se auxilie para la generación de su par de claves (clave pública y clave privada) deben cumplir con las especificaciones y estándares siguientes:

- 1. Las claves a generar deben ser de tipo RSA de 2048 bits con SHA-2 256.
- 2. Los requerimientos digitales contienen la clave pública y se rigen por el estándar PKCS10 en formato DER. Mientras que la clave privada se almacena en un archivo configurado de acuerdo con el estándar PKCS8 en formato DER.

 Los campos requeridos para el procesamiento adecuado del requerimiento digital son los que a continuación se enlistan:

 a. Registro Federal de Contribuyente a 12 posiciones para personas morales y a 13 posiciones para personas físicas.

 En el caso de que el requerimiento pertenezca a una persona moral o que la persona física cuente con Representante Legal, por carecer de capacidad de ejercicio o tenga restricciones de la misma, se debe agregar la clave del RFC del representante legal, separada de la del contribuyente con un carácter (/).

Ejemplo: RFC del contribuyente / RFC del Representante Legal.

 Este dato debe registrarse en el campo denominado "UniqueIdentifier" de los "Nombres Distinguidos", considerando el estándar X.509.

 b. Correo Electrónico, almacenado en el campo denominado "emailAddress" de los "Nombres Distinguidos", considerando el estándar PKCS – 9.

El estándar que define las características dentro del requerimiento de este atributo es el PKCS-9.

Adicionalmente debe incluir la clave CURP en el campo denominado "SerialNumber" de los "Nombres Distinguidos".

Si el requerimiento pertenece a una persona moral, se debe agregar la clave CURP del representante legal, anteponiendo un carácter (/) como se muestra a continuación:

■ Persona Moral: / CURP del RL.

En caso de las personas físicas, aplican los siguientes escenarios:

- Persona Física: CURP del contribuyente
- Persona física con Representante Legal: CURP del contribuyente / CURP del RL

El Servicio de Administración Tributaria pone a disposición del Contribuyente la aplicación "Certifica", a fin de facilitar la generación de claves.

*Nota: Es responsabilidad del Contribuyente el utilizar un equipo de cómputo de su confianza para la generación de su par de claves y guardar en lugar seguro la Clave Privada generada y sus contraseñas.*

# **B. Estándar y uso del complemento obligatorio: Timbre Fiscal Digital del SAT versión 1.1**

# **a. Estándar del complemento obligatorio timbre fiscal digital del SAT.**

**Estructura**

Elementos

**Elemento: TimbreFiscalDigital**

**Diagrama**

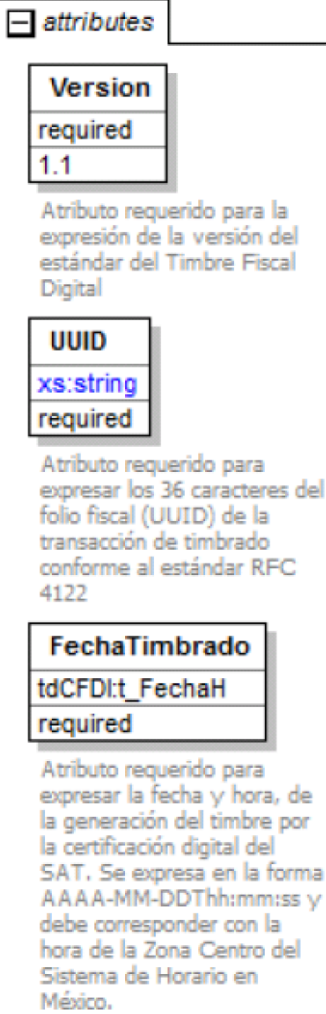

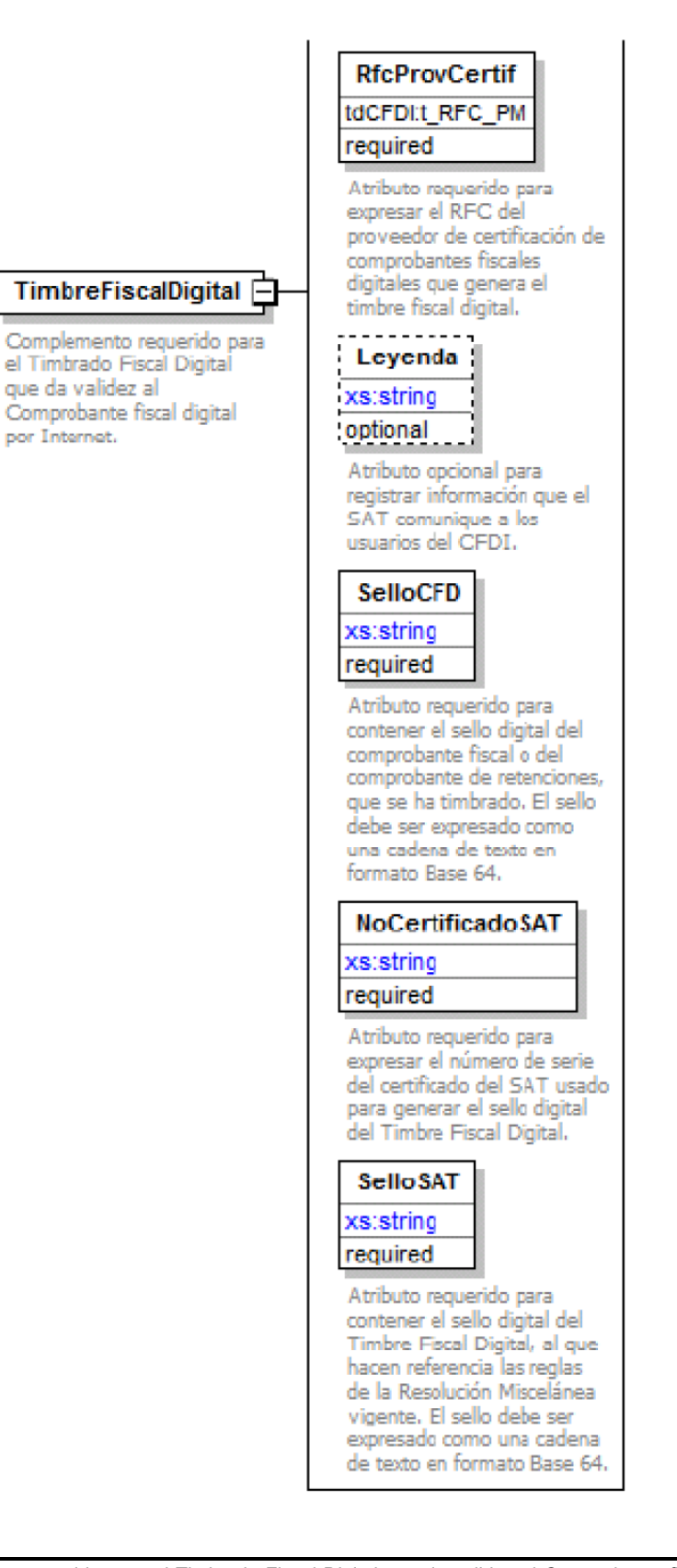

### **Descripción**

 Complemento requerido para el Timbrado Fiscal Digital que da validez al Comprobante fiscal digital por Internet.

# **Atributos**

# **Version**

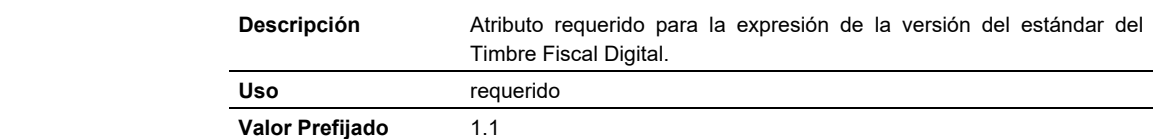

#### **UUID**

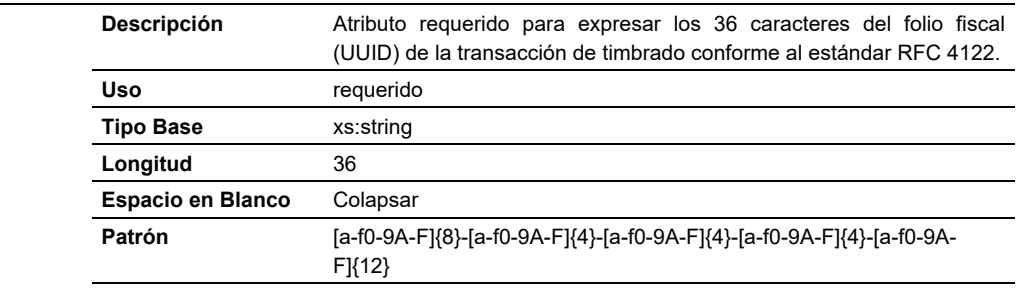

### **FechaTimbrado**

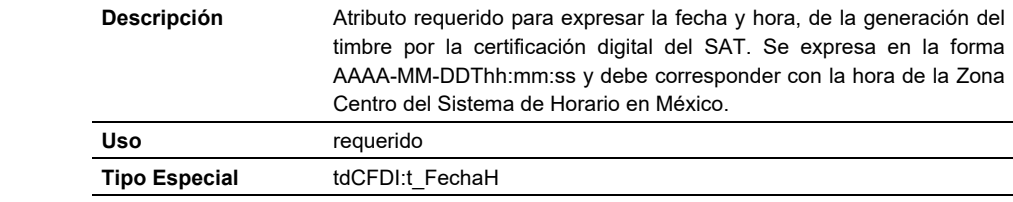

# **RfcProvCertif**

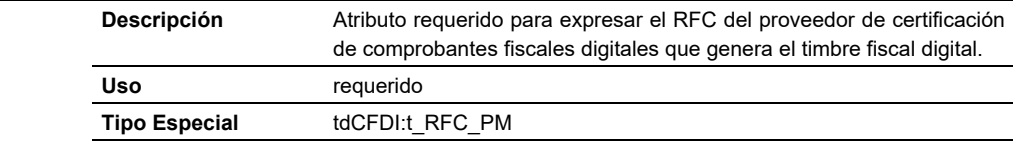

# **Leyenda**

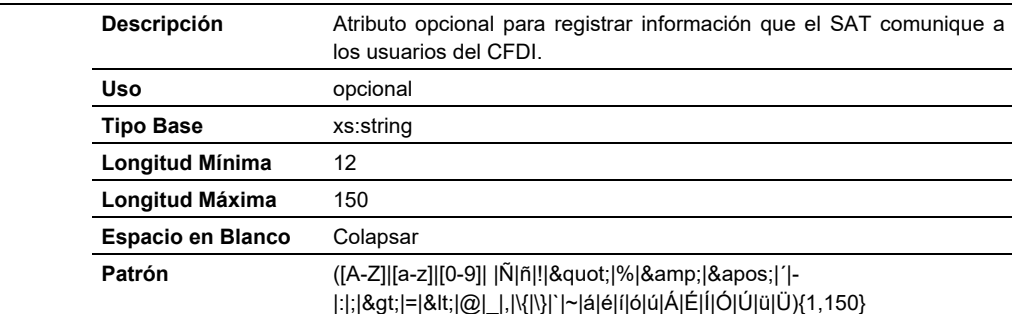

### **SelloCFD**

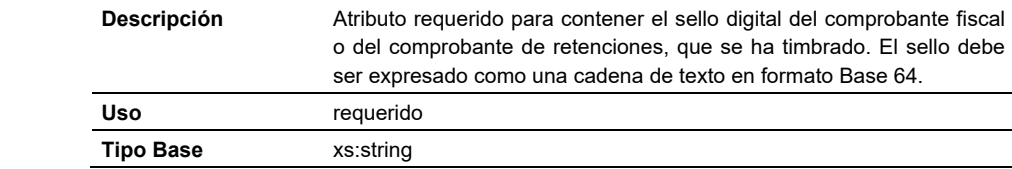

#### **Espacio en Blanco** Colapsar

#### **NoCertificadoSAT**

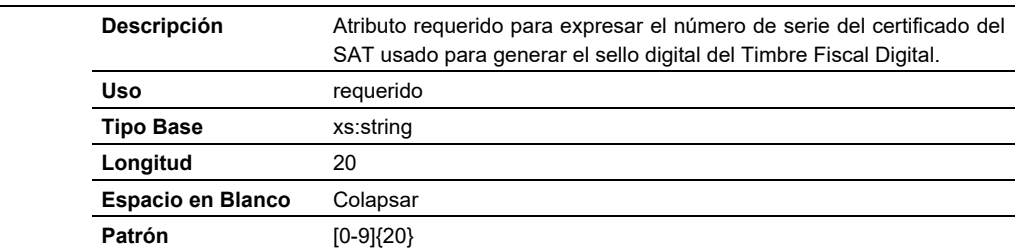

#### **SelloSAT**

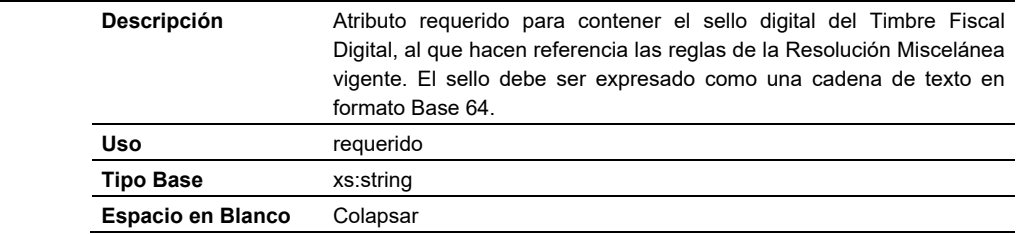

### **Código Fuente**

<?xml version="1.0" encoding="UTF-8"?> <xs:schema xmlns:xs="http://www.w3.org/2001/XMLSchema" xmlns:tfd="http://www.sat.gob.mx/TimbreFiscalDigital" xmlns:tdCFDI="http://www.sat.gob.mx/sitio\_internet/cfd/tipoDatos/tdCFDI" targetNamespace="http://www.sat.gob.mx/TimbreFiscalDigital" elementFormDefault="qualified" attributeFormDefault="unqualified"> <xs:import namespace="http://www.sat.gob.mx/sitio\_internet/cfd/tipoDatos/tdCFDI" schemaLocation="http://www.sat.gob.mx/sitio\_internet/cfd/tipoDatos/tdCFDI/tdCFDI.xsd"/> <xs:element name="TimbreFiscalDigital"> <xs:annotation> <xs:documentation>Complemento requerido para el Timbrado Fiscal Digital que da validez al Comprobante fiscal digital por Internet.</xs:documentation> </xs:annotation> <xs:complexType> <xs:attribute name="Version" use="required" fixed="1.1"> <xs:annotation> <xs:documentation>Atributo requerido para la expresión de la versión del estándar del Timbre Fiscal Digital</xs:documentation> </xs:annotation> </xs:attribute> <xs:attribute name="UUID" use="required" id="UUID"> <xs:annotation> <xs:documentation>Atributo requerido para expresar los 36 caracteres del folio fiscal (UUID) de la transacción de timbrado conforme al estándar RFC 4122</xs:documentation> </xs:annotation> <xs:simpleType> <xs:restriction base="xs:string"> <xs:whiteSpace value="collapse"/> <xs:length value="36"/> <xs:pattern value="[a-f0-9A-F]{8}-[a-f0-9A-F]{4}-[a-f0-9A-F]{4}-[a-f0-9A-F]{4}-[a-f0-9A-F]{12}"/> </xs:restriction> </xs:simpleType> </xs:attribute> <xs:attribute name="FechaTimbrado" use="required" type="tdCFDI:t\_FechaH">

### <xs:annotation>

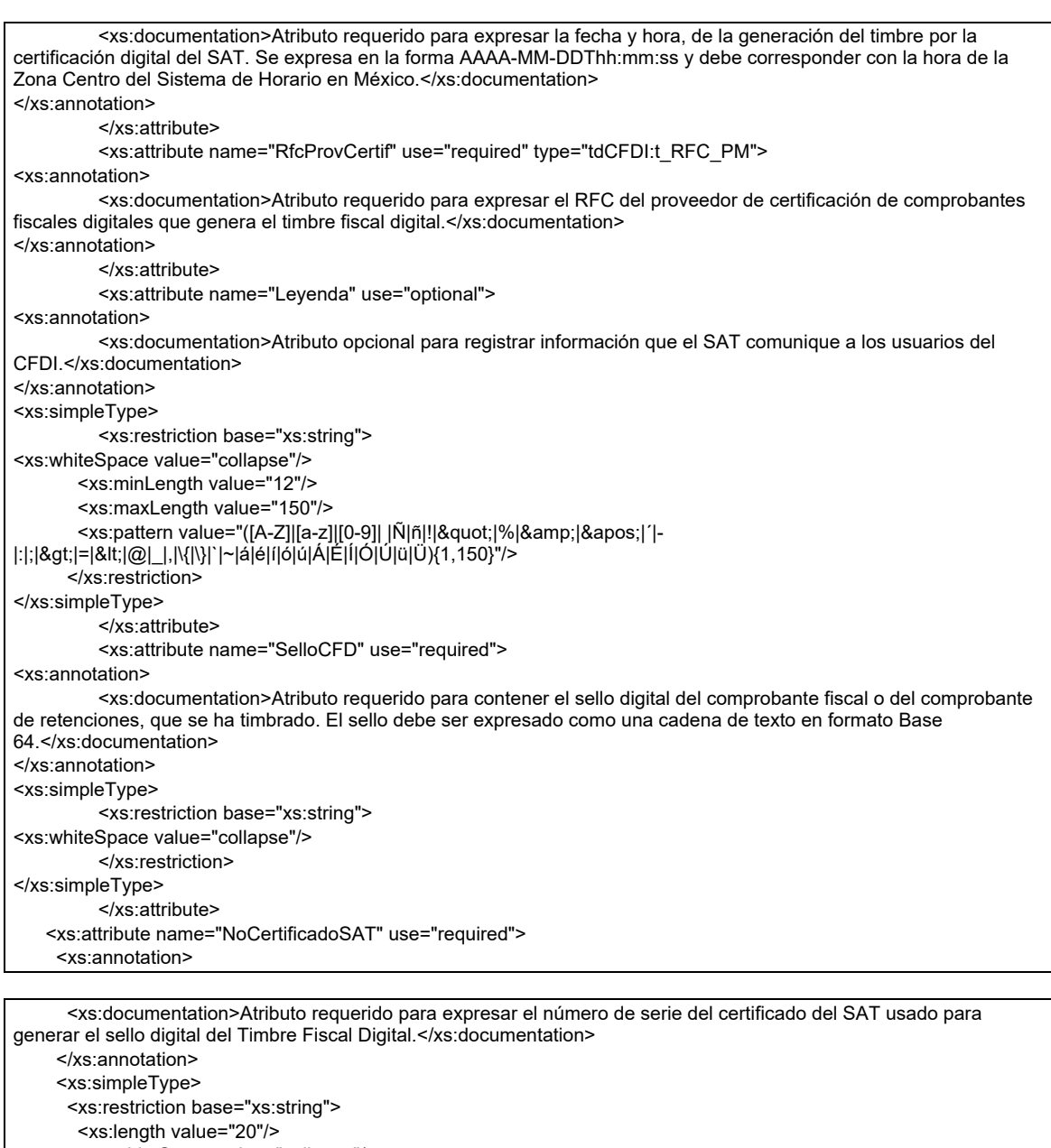

<xs:whiteSpace value="collapse"/>

<xs:pattern value="[0-9]{20}"/>

```
 </xs:restriction>
```
</xs:simpleType>

</xs:attribute>

<xs:attribute name="SelloSAT" use="required">

<xs:annotation>

 <xs:documentation>Atributo requerido para contener el sello digital del Timbre Fiscal Digital, al que hacen referencia las reglas de la Resolución Miscelánea vigente. El sello debe ser expresado como una cadena de texto en formato Base 64.</xs:documentation>

 </xs:annotation> <xs:simpleType> <xs:restriction base="xs:string"> <xs:whiteSpace value="collapse"/> </xs:restriction> </xs:simpleType>

 </xs:attribute> </xs:complexType> </xs:element>

</xs:schema>

# **b. Secuencia de formación para generar la cadena original del complemento obligatorio timbre fiscal digital del SAT.**

# **Cadena Original**

Se entiende como cadena original, a la secuencia de datos formada con la información contenida dentro del timbre fiscal digital del SAT, establecida en el Rubro III.B., construida aplicando las siguientes reglas.

# Reglas Generales:

- 1. Ninguno de los atributos que conforman al comprobante fiscal digital por Internet debe contener el carácter | (pleca) debido a que éste es utilizado como carácter de control en la formación de la cadena original.
- 2. El inicio de la cadena original se encuentra marcado mediante una secuencia de caracteres || (doble pleca).
- 3. Se expresa únicamente la información del dato sin expresar el atributo al que hace referencia. Esto es, si el valor de un campo es "A" y el nombre del campo es "Concepto", sólo se expresa |A| y nunca |Concepto A|.
- 4. Cada dato individual se debe separar de su dato subsiguiente, en caso de existir, mediante un carácter | (pleca sencilla).
- 5. Los espacios en blanco que se presenten dentro de la cadena original son tratados de la siguiente manera:
	- a. Se deben reemplazar todos los tabuladores, retornos de carro y saltos de línea por el carácter espacio (ASCII 32).
	- b. Acto seguido se elimina cualquier espacio al principio y al final de cada separador | (pleca).
	- c. Finalmente, toda secuencia de caracteres en blanco se sustituye por un único carácter espacio (ASCII 32).
- 6. Los datos opcionales no expresados, no aparecen en la cadena original y no tienen delimitador alguno.
- 7. El final de la cadena original se expresa mediante una cadena de caracteres || (doble pleca).
- 8. Toda la cadena original se expresa en el formato de codificación UTF-8.

# *Secuencia de Formación*

La secuencia de formación siempre se registra en el orden que se expresa a continuación, tomando en cuenta las reglas generales expresadas en el párrafo anterior.

# **Atributos del elemento raíz TimbreFiscalDigital**

- 1. Version
- 2. UUID
- 3. FechaTimbrado
- 4. RfcProvCertif
- 5. Leyenda
- 6. SelloCFD
- 7. NoCertificadoSAT

Ejemplo de cadena original de un timbre:

||1.1|ad662d33-6934-459c-a128-bdf0393e0f44|2001-12-

17T09:30:47|AAA010802QT9|ValorDelAtributoLeyenda|iYyIk1MtEPzTxY3h57kYJnEXNae9lvLMgAq3jGMe PsDtEOF6XLWbrV2GL/2TX00vP2+YsPN+5UmyRdzMLZGEfESiNQF9fotNbtA487dWnCf5pUu0ikVpgHvpY 7YoA4Lb1D/JWc+zntkgW+Ig49WnlKyXi0LOlBOVuxckDb7Eax4=|12345678901234 567890||

*Nota:* El atributo selloCFD es el sello previo del Comprobante Fiscal Digital por Internet o del comprobante de retenciones, el sello del timbre es guardado dentro del atributo SelloSAT. Esta cadena original se sellada utilizando el algoritmo de digestión SHA-2 256

### **c. Uso del Complemento obligatorio timbre fiscal digital del SAT.**

El resultado de la validación del comprobante fiscal digital por Internet o del comprobante de retenciones, asignación de un folio fiscal e incorporación del sello digital del SAT se entiende como el Timbrado Fiscal Digital. El folio fiscal digital se refiere como el UUID.

Para integrar el complemento TimbreFiscalDigital a un comprobante fiscal digital por Internet o al comprobante de retenciones, la estructura resultante debe integrarse como un nodo hijo del nodo Complemento.

Adicional a su inclusión, se debe definir el namespace correspondiente dentro del nodo Comprobante/Retenciones/Nomina, así como referenciar la ubicación pública del esquema xsd correspondiente.

Por ejemplo, asumiendo que el contribuyente requiere integrar el namespace correspondiente al presente estándar se debe incluir la referencia al namespace aplicable (http://www.sat.gob.mx/TimbreFiscalDigital) el cual se define mediante el esquema público definido en:

http://www.sat.gob.mx/sitio\_internet/cfd/TimbreFiscalDigital/TimbreFiscalDigitalv11.xsd y se vincularía de la siguiente forma:

<cfdi:Comprobante

**…**

xmlns:xsi=http://www.w3.org/2001/XMLSchema-instance

xmlns:cfdi="http://www.sat.gob.mx/cfd/4"

xsi:schemaLocation="

http://www.sat.gob.mx/cfd/4

http://www.sat.gob.mx/sitio\_internet/cfd/4/cfdv40.xsd

....

<cfdi:Complemento>

<tfd:TimbreFiscalDigital

xsi:schemaLocation="http://www.sat.gob.mx/TimbreFiscalDigital

http://www.sat.gob.mx/sitio\_internet/cfd/TimbreFiscalDigital/TimbreFiscalDigitalv11.xsd"

xmlns:tfd="http://www.sat.gob.mx/TimbreFiscalDigital"

**…**

</tfd:TimbreFiscalDigital>

</cfdi:Complemento>

**…**.

</cfdi:Comprobante>

La línea que especifica xml:xsi="http://www.w3.org/2001/XMLSchema-instance" indica que se está usando validación mediante el estándar de esquema XSD.

Las líneas que especifican xmlns="http://www.sat.gob.mx/cfd/4" o "http://www.sat.gob.mx/ esquemas/retencionpago/2" hacen referencia al namespace de los comprobantes.

La línea que especifica xmlns:tfd="http://www.sat.gob.mx/TimbreFiscalDigital" hace referencia al namespace adicional del complemento aplicable para la expresión de Timbre Fiscal Digital.

Finalmente la línea que especifica xsi:schemaLocation hace referencia a los dos namespaces usados, marcando adicionalmente la ubicación de los esquemas xsd que definen las especificaciones de cada namespace.

En caso de que se requiriera agregar otros namespaces adicionales, el mecanismo sería agregar una línea tipo xmlns definiendo el namespace y expresando nuevamente el namespace y ubicación de su definición dentro del atributo xsi:schemaLocation

Los nodos básicos del comprobante deben llevar encabezado del namespace se publica por el SAT. Por ejemplo el siguiente :

<cfdi:Comprobante>

<cfdi:Emisor/>

</cfdi:Comprobante>

Respecto de los nodos propios del estándar aplicable para el complemento obligatorio de Timbre Fiscal Digital del SAT, éstos deben utilizar el encabezado "tfd", por ejemplo:

<cfdi:Complemento>

<tfd:TimbreFiscalDigital/>

</cfdi:Complemento>

### **C. Uso de la facilidad de nodos opcionales <Complemento> y ComplementoConcepto>**

El estándar del comprobante fiscal digital incluye dos elementos definidos como de tipo abierto que sirven para integrar nodos adicionales, definidos por el Servicio de Administración Tributaria, al cuerpo del comprobante.

A diferencia del nodo Addenda, estos nodos sí son de uso fiscal por lo que su contenido es reglamentado por la autoridad para ser utilizados por los contribuyentes que cuenten con alguna facilidad particular dispuesta en la Resolución Miscelánea Fiscal vigente, incluyendo los datos complementarios solicitados en dichos nodos de acuerdo con el sector o actividad específica.

Las reglas de uso de aquellos complementos están disponibles en el sitio de Comprobantes Fiscales Digitales dentro del portal del SAT "http://www.sat.gob.mx"

### **Reglas generales de uso:**

- 1. Dentro de estos nodos de complemento se integran al comprobante los elementos adicionales necesarios de acuerdo con el formato definido por el SAT como requerido por la actividad específica del contribuyente.
- 2. La integración de estos elementos adicionales se realiza conforme a los siguientes lineamientos:
	- a. Se integran idénticos los nodos complementarios requeridos dentro del nodo designado, según sea el caso requerido en la regla de la Resolución Miscelánea Fiscal vigente.
	- b. El Contribuyente debe sujetarse a la estructura de estos nodos complementarios, teniendo cuidado de especificar las referencias necesarias al "namespace" del complemento que se utilice, de acuerdo con los estándares definidos y publicados por el SAT.
	- c. Esto implica que si el contribuyente requiere utilizar esta funcionalidad complementaria debe definir el namespace correspondiente dentro del nodo Comprobante, así como referenciar la ubicación pública del esquema xsd correspondiente. Por ejemplo, asumiendo que el contribuyente requiere integrar el namespace http://www.sat.gob.mx/cfd/ecc el cual se define mediante el esquema público definido en:

http://www.sat.gob.mx/sitio\_internet/cfd/ecc/ecc.xsd se vincularía de la siguiente forma:

<cfdi:Comprobante

**…**

xmlns:xsi=http://www.w3.org/2001/XMLSchema-instance

xmlns:cfdi="http://www.sat.gob.mx/cfd/4"

xmlns:ecc="http://www.sat.gob.mx/ecc"

xsi:schemaLocation="

http://www.sat.gob.mx/cfd/4

http://www.sat.gob.mx/sitio\_internet/cfd/4/cfdv40.xsd

http://www.sat.gob.mx/ecc

http://www.sat.gob.mx/sitio\_internet/cfd/ecc/ecc.xsd"

**…**. </cfdi:Comprobante>

*Nota: El ejemplo mostrado es para un CFDI.*

La línea que especifica xml:xsi="http://www.w3.org/2001/XMLSchema-instance" indica que se está usando validación mediante el estándar de esquema XSD. La línea que especifica xmlns:cfdi="http://www.sat.gob.mx/cfd/4" hace referencia al namespace de comprobantes.

La línea que especifica xmlns:ecc="http://www.sat.gob.mx/ecc/" hace referencia al namespace adicional del complemento.

Finalmente la línea que especifica xsi:schemaLocation hace referencia a los dos namespaces usados, marcando adicionalmente la ubicación de los esquemas xsd que definen las especificaciones de cada namespace.

En caso de que se requiriera agregar otros namespaces adicionales, el mecanismo sería agregar una línea tipo xmlns definiendo el namespace y expresando nuevamente el namespace y ubicación de su definición dentro del atributo xsi:schemaLocation Cabe aclarar que los nodos básicos del comprobante fiscal digital por Internet (CFDI) deben llevar el encabezado del namespace que publica el SAT. Por ejemplo el siguiente:

<cfdi:Comprobante><cfdi:Emisor/></cfdi:Comprobante>

Cada complemento tiene definida su propia regla para inclusión en la cadena original, la cual, en caso de existir, se integra en el lugar correspondiente de acuerdo con lo expresado en los Rubros I.B. y II.B. del presente Anexo.

# **D. Uso de la facilidad de ensobretado <Addenda>**

La facilidad de ensobretado consiste en ofrecer un mecanismo a aquellos contribuyentes que desean utilizar otros formatos electrónicos de forma adicional y que no sustituya al establecido dentro del Anexo 20 Rubro I.A. y II.A. Su objetivo es permitir que el envío de dichos formatos adicionales se integre dentro del cuerpo del estándar del comprobante fiscal digital definido por el SAT, facilitando el transporte de los formatos e información adicional, evitando con ello envíos paralelos.

Su mecánica de uso es la siguiente:

- 1. Se genera la información adicional en el formato particular del contribuyente.
- 2. Se genera el comprobante fiscal digital en el estándar definido por el SAT y se agrega el nodo o elemento de <cfdi:Addenda>posterior a que el servicio de certificación de los proveedores autorizados sea exitoso, como información adicional.
- 3. Dentro del nodo de <cfdi:Addenda> se expresa el formato particular del contribuyente siguiendo los siguientes lineamientos:
	- a. Si el formato es XML se transcriben idénticos los nodos adicionales requeridos dentro del nodo <cfdi:Addenda>. Si el contribuyente desea sujetar estos nodos adicionales a un diccionario o estándar específico, puede hacerlo teniendo cuidado de especificar las referencias necesarias

al "namespace" del formato utilizado, de acuerdo con los estándares definidos por el consorcio W3. Esto implica que si el contribuyente desea utilizar esta funcionalidad adicional debe definir su nuevo namespace dentro del propio nodo de la Addenda publicando la ruta del esquema XSD para validación, por ejemplo:

 <cfdi:Comprobante **…** xmlns:xsi="http://www.w3.org/2001/XMLSchema-instance" xmlns:cfdi="http://www.sat.gob.mx/cfd/4" xsi:schemaLocation=" http://www.sat.gob.mx/cfd/4 http://www.sat.gob.mx/sitio\_internet/cfd/4/cfdv40.xsd"> ....

<cfdi:Addenda

xmlns:otro="http://www.misitio.mx/miNS"

xsi:schemaLocation="http://www.misitio.mx/miNS

http://www.misitio.mx/miNS/miNS.xsd"><otro:MiNodo miAtributo="valor"/>

</cfdi:Addenda>

</cfdi:Comprobante>

 *Nota: El ejemplo mostrado es para un CFDI.*

 La línea que especifica xml:xsi="http://www.w3.org/2001/XMLSchema-instance" indica que se está usando validación mediante el estándar de esquema XSD. La línea que especifica xmlns:cfdi="http://www.sat.gob.mx/cfd/4" hace referencia al namespace de comprobantes fiscales digitales por Internet, la línea que especifica xmlns=http://www.sat.gob.mx/cfd/4 hace referencia al namespace de comprobantes fiscales digitales.

 La línea que especifica xmlns:otro="http://www.misitio.mx/miNS" hace referencia al namespace adicional definido por el contribuyente.

 La línea que especifica xsi:schemaLocation hace referencia a los dos namespaces usados, marcando adicionalmente la ubicación de los esquemas xsd que definen las especificaciones de cada namespace. El primer par corresponde al namespace y ubicación del esquema definido por el SAT y el segundo par corresponde al namespace y ubicación definido por el contribuyente para sus propios fines

 Finalmente, el nodo que aparece en la Addenda tiene el encabezado *otro:* que corresponde al encabezado definido dentro de sí mismo

 En caso de que se requiriera agregar otros namespaces adicionales, el mecanismo sería agregar una línea tipo xmlns definiendo el namespace y expresando nuevamente el namespace y ubicación de su definición dentro del atributo xsi:schemaLocation. Los nodos básicos del comprobante deben llevar el encabezado del namespace que publica el SAT al ser estos basados en el namespace por omisión. Por ejemplo el siguiente:

<cfdi:Comprobante><cfdi:Emisor/></cfdi:Comprobante>

b. Si el formato es texto plano, se expresa idéntico dentro del nodo "Addenda" teniendo cuidado de no usar caracteres reservados según la especificación de XML según los planteamientos del consorcio W3C.

Si el formato es binario, se debe expresar como una cadena de caracteres codificados en formato Base 64.

# **IV. Generalidades**

#### **A. De los distintos tipos de datos y catálogos.**

Los tipos simples, complejos y catálogos a los que se hace referencia en los estándares para los Comprobantes Fiscales Digitales y sus complementos, se publican en el Portal del SAT.

# **V. Glosario**

**GTIN** - Global Trade Item Number es un estándar para asignar el número de un artículo comercial reconocido mundialmente, se utiliza para identificar de manera única al artículo y permite obtener su información específica.

#### Atentamente.

Ciudad de México, a 17 de diciembre de 2021.- Jefa del Servicio de Administración Tributaria, Mtra. **Raquel Buenrostro Sánchez**.- Rúbrica.

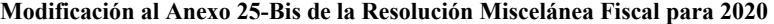

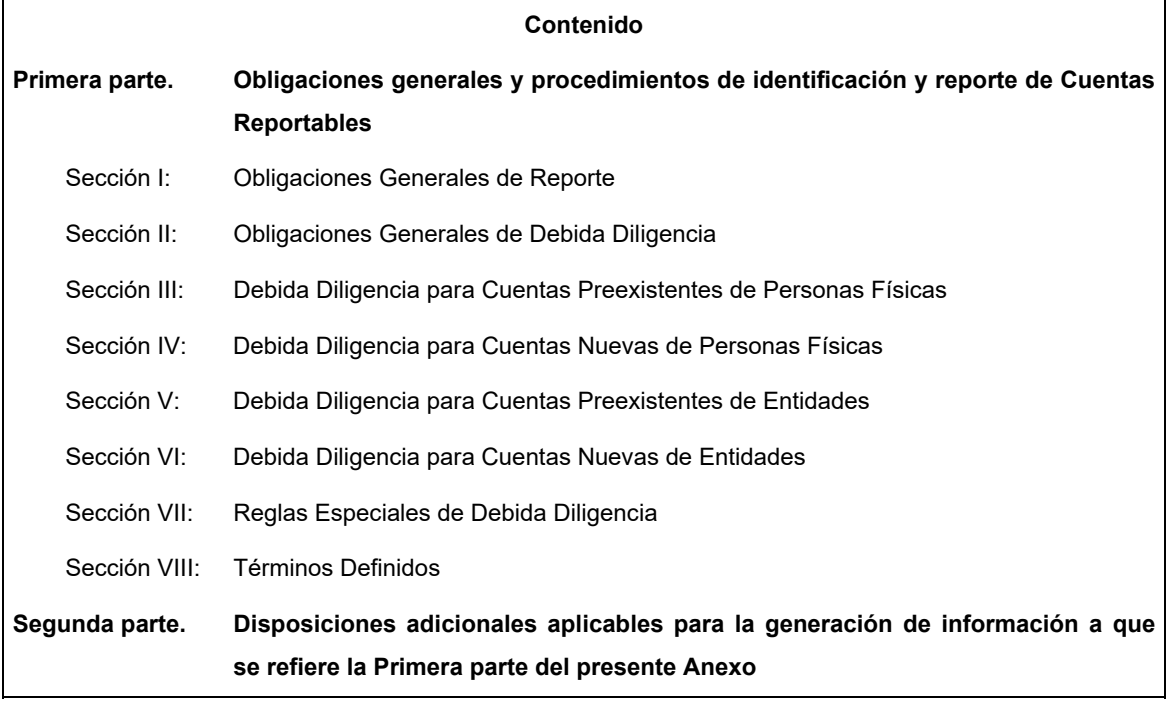

**ÚNICO. Se derogan** los Subapartados (i)(ii)(iii)(bb) que forman parte a su vez de los Subapartados (C)(17)(g) segundo párrafo de la Primera parte, Sección VIII del Anexo 25-Bis de la Resolución Miscelánea Fiscal para 2020 para quedar de la siguiente manera:

# **Primera parte. Obligaciones Generales y Procedimientos de Identificación y Reporte de Cuentas Reportables**

Para los efectos de los artículos 32-B, fracción V y 32-B-Bis, ambos del CFF así como los artículos 7, tercer párrafo; 55, fracciones I y IV; 56; 86, fracción I; 89, segundo párrafo; 136, último párrafo y 192, fracción VI de la Ley del ISR y 92, 93 y 253, último párrafo del Reglamento de la Ley del ISR, y las reglas 2.2.12., 2.9.12., 3.5.9., 3.9.1., 3.21.2.7. y 3.21.3.2. de la RMF, las personas morales y las figuras jurídicas residentes en México o residentes en el extranjero con sucursal en México que sean Instituciones Financieras conforme al Estándar para el Intercambio Automático de Información sobre Cuentas Financieras en Materia Fiscal a que se refiere la recomendación adoptada por el Consejo de la OCDE el 15 de julio de 2014, estarán a lo siguiente:

(**…**)

# **Sección VIII: Términos Definidos**

(**…**)

### **C. Cuenta Financiera**

(**…**)

17. El término "**Cuenta Excluida**" significa cualesquiera de las siguientes cuentas:

(**…**)

*g)* cualquier otra cuenta que *(i)* represente bajo riesgo de ser utilizada para la evasión de impuestos, *(ii)* tenga características sustancialmente similares a cualesquiera de las cuentas descritas en los Subapartados C(17)(a) a (f) de esta Sección y *(iii)* que se encuentren definidas en la normativa doméstica como una Cuenta Excluida, en la medida en la que el estatus de dicha cuenta como una Cuenta Excluida no frustre los propósitos del Estándar para el Intercambio Automático de Información sobre Cuentas Financieras en Materia Fiscal a que se refiere el artículo 32-B Bis del CFF.

En el caso de México, se encuentran incluidas en la definición anterior las siguientes cuentas:

- i) Se deroga.
- ii) Se deroga.
- iii) *las siguientes cuentas de pensiones:* 
	- aa) aportaciones obligatorias administradas por Administradoras de Fondos para el Retiro: una subcuenta de aportaciones obligatorias, en las cuales se depositan las cuotas obreropatronales y estatales, que son obligatorias de conformidad con la ley y están previstas en las leyes de seguridad social, la Ley del Instituto del Fondo Nacional de la Vivienda para los Trabajadores y la Ley de los Sistemas de Ahorro para el Retiro y en las cuales no existen aportaciones voluntarias o complementarias para el retiro.
	- bb) Se deroga.
	- cc) aportaciones complementarias administradas por Administradoras de Fondos para el Retiro: una subcuenta de aportaciones complementarias del trabajador, siempre que dichas contribuciones no excedan de cincuenta mil (\$50,000.00) dólares estadounidenses en cualquier año.
- iv) *un tipo de Cuenta de Depósito (i) con un saldo anual que no exceda de mil (\$1,000.00) dólares estadounidenses y (ii) que sea considerada como Cuenta Inactiva.*
- v) *una Cuenta de Depósito que cumpla con los siguientes requisitos:* 
	- aa) proporciona una serie de servicios específicos y limitados a personas físicas con fines de inclusión financiera,
	- bb) los depósitos en el transcurso de un mes calendario no exceden los mil doscientos cincuenta (\$1,250.00) dólares estadounidenses (excluyendo aquellos depósitos en los cuales el origen de los recursos provenga exclusivamente de subsidios relativos a programas gubernamentales de apoyo social) y
	- cc) la cuenta está sujeta a la aplicación de Procedimientos de AML/KYC simplificados.
- vi) *Las* demás cuentas que al efecto se publiquen en el Portal del SAT.

En caso de que alguna de las cuentas descritas en los anteriores subincisos incumpla con alguno de los requisitos ahí previstos, dicha cuenta dejará de considerarse como Cuenta Excluida y deberán aplicarse los procedimientos de debida diligencia a que se refieren las Secciones II a VII.

(**…**)

Atentamente.

Ciudad de México, a 17 de diciembre de 2021.- Jefa del Servicio de Administración Tributaria, Mtra. **Raquel Buenrostro Sánchez**.- Rúbrica.

### **Anexo 26 de la Resolución Miscelánea Fiscal para 2022**

**Códigos de Seguridad en cajetillas, estuches, empaques, envolturas o cualquier otro objeto que contenga cigarros u otros tabacos labrados con excepción de puros y otros tabacos labrados hechos enteramente a mano, para la Industria Tabacalera a través de servicios** 

### **Contenido**

# **I. Definiciones.**

**II. Características técnicas y de seguridad del Sistema de códigos de seguridad.** 

# **III. De los servicios de Códigos de Seguridad.**

- A. Estándar de Solicitud de Códigos de Seguridad.
- B. Estándar de Consulta del Estado de la Solicitud de Códigos de Seguridad.
- C. Estándar de Recepción de Información de Producción.
- D. Estándar de Descarga de Archivos con Códigos de Seguridad.
- E. Generación de la Firma y Sello para la Solicitud y Descarga de Códigos de Seguridad.
- F. Estándar de Consulta para Códigos Retroalimentados.
- G. Estándar de Disponibilidad de Servicio Activo.

# **IV. De las respuestas y Acuses de los servicios web.**

- A. Acuse de Recibo de la Solicitud de Códigos de Seguridad.
- B. Respuesta de la Consulta del Estado de la Solicitud.
- C. Acuse de Recibo de la Información de Producción.
- D. Respuesta a la Solicitud de Descarga de Archivos con Códigos de Seguridad.
- E. Acuse de Consulta para Códigos Retroalimentados.
- F. Acuse de Disponibilidad de Servicio Activo.

### **I. Definiciones**

Para los efectos de la regla 5.2.30. de la Resolución Miscelanea Fiscal y las fichas de trámite 36/IEPS "Solicitud de Códigos de Seguridad para impresión", 43/IEPS "Solicitud que deberán presentar los productores, fabricantes e importadores de cigarros y otros tabacos labrados en el Portal del SAT, de incorporación para la obtención de códigos de seguridad" y 55/IEPS "Solicitud para obtener la conexión con entidades externas o terceros" contenidas en el Anexo 1-A, así como de los apartados del presente Anexo, se entenderá por:

- **1. Acceso en línea:** Entrada disponible en forma permanente, de manera remota y automatizada a los registros de los Códigos de Seguridad impresos en las cajetillas, estuches, empaques, envolturas o cualquier otro objeto que contenga cigarros u otros tabacos labrados con excepción de puros y otros tabacos labrados hechos enteramente a mano y a la información derivada de los códigos de seguridad.
- **2. Conexión con entidades externas o terceros:** es una conexión que permite estar conectado permanentemente y de forma segura las 24 horas del día, los 365 días del año, sin requerir el uso de una línea telefónica, es una conexión que no se apaga al dejarla de utilizar y no se enciende al quererla utilizar, es una conexión permanente de alta calidad, con un ancho de banda constante y

fijo, tanto en la carga como, en la descarga de información. El servicio de enlace dedicado es contratado por un particular o por una institución pública a una empresa de comunicaciones que brinde dicho servicio.

- **3. Información derivada del código de seguridad:** Se refiere a la información que emite el Sistema de códigos de seguridad y que consiste en lo siguiente:
	- **a)** Validez del código;
	- **b)** Fecha de manufactura;
	- **c)** Hora de manufactura;
	- **d)** Máquina en la que se fabricó el producto;
	- **e)** Centro de manufactura correspondiente;
	- **f)** Marca comercial;
	- **g)** Nombre del producto;
	- **h)** Tipo del producto;
	- **i)** Cantidad de cigarros u otros tabacos labrados con excepción de puros y otros tabacos labrados hechos enteramente a mano; por cajetilla, estuche, empaque, envoltura o cualquier otro objeto que los contenga.
	- **j)** Mercado de destino;
	- **k)** Reporte de verificaciones;
	- **l)** Denominación o razón social de la tabacalera;
	- **m)** Clave en el RFC de la tabacalera;
	- **n)** País de origen;
	- **o)** Código consecutivo;
	- **p)** Código de aspecto aleatorio.
- **4. Infraestructura de impresión:** Son todos aquellos elementos técnicos, de cómputo, de muebles y demás que la tabacalera deberá proveer a su costo.
- **5. Plan de continuidad de negocio (BCP):** Plan logístico para la práctica de cómo una organización debe recuperar y restaurar sus funciones críticas parcial o totalmente interrumpidas dentro de un tiempo predeterminado después de una interrupción no deseada. Son parte del BCP las acciones, procedimientos, personal responsable, así como los recursos humanos, materiales, financieros y tiempos y movimiento necesarios para dar continuidad de los servicios principales, afectados por el incidente que provocó la interrupción.
- **6. Plan de Recuperación de Desastres (DRP):** Proceso de recuperación que cubre los datos, hardware, software y comunicaciones, para que un negocio, institución o empresa pueda comenzar de nuevo sus operaciones o servicios críticos en el menor tiempo posible en caso de materializarse una amenaza derivada de un desastre natural o causado por humanos. El DRP deberá de incluir las acciones, procedimientos, personal responsable, así como los recursos humanos, materiales, financieros, tiempos y movimientos necesarios para restablecer los servicios vitales para la operación de la organización.
- **7. Plataforma de verificación del SAT:** Conjunto de aplicaciones del SAT que permite verificar la validez de los códigos de seguridad a través de la consulta de la información derivada.
- **8. Sistema de Generación de códigos de seguridad:** Conjunto de programas y equipos de cómputo destinados y administrados por el SAT para la generación de los códigos de seguridad.
- **9. Tabacalera:** Productor, fabricante o importador de cigarros y otros tabacos labrados, con excepción de puros y otros tabacos labrados hechos enteramente a mano.
- **10. Tiempo real:** Momento en que la información contenida en los códigos de seguridad deberá estar a disposición de las autoridades cuando se lleve a cabo la verificación de dichos códigos. Se entenderá

que se cumple con la obligación de proporcionar la información en tiempo real, cuando la verificación se logre hasta en un plazo de 72 horas contadas a partir de la impresión del código. El SAT se reserva el derecho de modificar este plazo de acuerdo a las necesidades de la operación, para lo cual notificará a las tabacaleras.

- **11. Verificación de códigos de seguridad por las autoridades:** Procedimiento a través del cual el SAT o cualquier otra autoridad podrá verificar la validez de los códigos de seguridad mediante la Plataforma de Verificación del SAT.
- **12. Verificación de códigos de seguridad por los consumidores:** Consulta que podrán realizar los consumidores para verificar la validez de los códigos de seguridad a través de la Plataforma de Verificación del SAT.

### **II. Características técnicas y de seguridad del Sistema de códigos de seguridad**

# Características técnicas

Para efectos del presente Anexo, el sistema de códigos de seguridad deberá cumplir con lo siguiente:

- **1.** Declaración de namespaces. Se verificará la correcta definición de namespaces, haciendo la referencia a la ruta publicada por el SAT en donde se encuentra el esquema de XSD.
- **2.** Validación de datos requeridos. Se validarán los campos obligatorios de los esquemas de Códigos de Seguridad que cumplan con el esquema de datos definido.
- **3.** Validaciones adicionales. Se validarán reglas de negocio aplicables.
- **4.** Validación de flujos. Se validará el cumplimiento del paso por cada componente que integre el servicio de punta a punta.

# **III. De los servicios de Códigos de Seguridad:**

### **A. Estándar de solicitud de Códigos de Seguridad**

 El contribuyente que opte por solicitar códigos de seguridad por medio de los servicios web disponibles deberá generarlos bajo el siguiente estándar XSD, validando su forma y sintaxis en un archivo con extensión XML.

 Para poder ser validado, la solicitud deberá estar referenciada al namespace y la validación del mismo a la ruta publicada por el SAT en donde se encuentra el esquema XSD objeto de la presente sección (http://esquemas.clouda.sat.gob.mx/archivos/Tabacos/1/Solicitud/TBCSlcCodSeg.xsd) de la siguiente manera:

<slccodseg:TBCSlcCodSeg

xmlns: slccodseg = "http://esquemas.clouda.sat.gob.mx/archivos/Tabacos/1/Solicitud"

xmlns:xsi="http://www.w3.org/2001/XMLSchema-instance"

xsi:schemaLocation="

http://esquemas.clouda.sat.gob.mx/archivos/Tabacos/1/Solicitud

http://esquemas.clouda.sat.gob.mx/archivos/Tabacos/1/Solicitud/TBCSlcCodSegv.xsd"

**……………..** 

</slccodseg:TBCSlcCodSeg>

 Adicionalmente a las reglas de estructura planteadas dentro del presente estándar, el contribuyente que opte por este mecanismo de operación de Códigos de Seguridad deberá sujetarse tanto a las disposiciones fiscales vigentes, como a los lineamientos técnicos de forma y sintaxis para la generación de archivos XML especificados por el consorcio w3, establecidos en www.w3.org.

 En particular se deberá tener cuidado de que aquellos casos especiales que se presenten en los valores especificados dentro de los atributos del archivo XML como aquellos que usan el carácter &, el carácter ", el carácter ', el carácter < y el carácter > que requieren del uso de secuencias de escape.

- En el caso del & se deberá usar la secuencia &
- En el caso del " se deberá usar la secuencia "
- En el caso del < se deberá usar la secuencia &lt;
- En el caso del > se deberá usar la secuencia >
- En el caso del ' se deberá usar la secuencia '

#### Ejemplos:

Para representar nombre="Juan & José & "Niño"" se usará nombre="Juan & amp; José & amp; "Niño""

 Cabe mencionar que la especificación XML permite el uso de secuencias de escape para el manejo de caracteres acentuados y el carácter ñ, sin embargo, dichas secuencias de escape no son necesarias al expresar el documento XML bajo el estándar de codificación UTF-8 si fue creado correctamente.

 Para los atributos que sean referidos a un tipo especial de catálogo, tipo de dato simple o tipo de dato complejo global, utilizado por los servicios web en sus diversos esquemas, se publican en formato xsd en la ruta: (http://esquemas.clouda.sat.gob.mx/archivos/Tabacos/1/Catalogos/catTabacos.xsd), para ser incluidos cuando el servicio lo requiera.

#### **Estructura**

#### Elementos

#### **Elemento: TBCSlcCodSeg**

**Diagrama** 

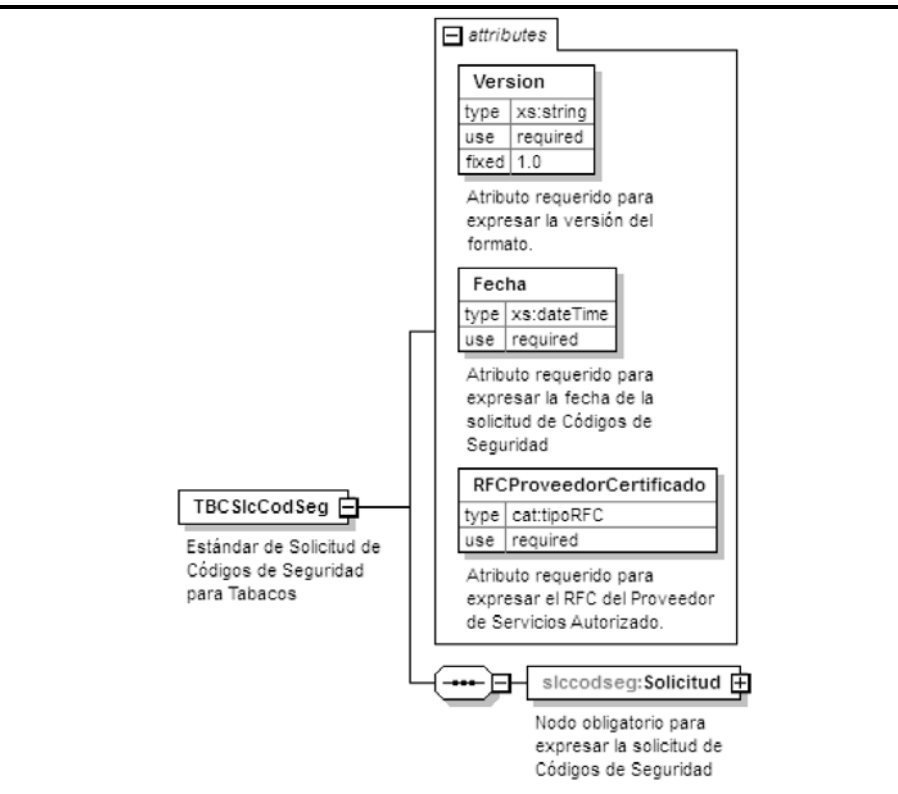

#### **Descripción**

Estándar de Solicitud de Códigos de Seguridad para Tabacos

# **Atributos**

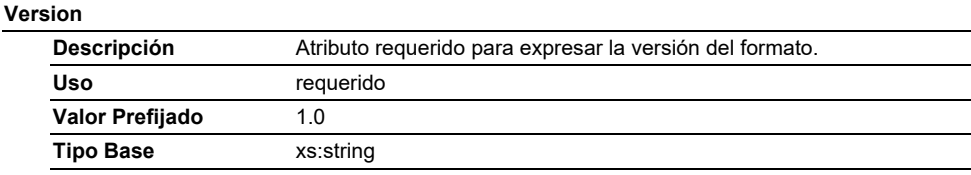

#### **Fecha**

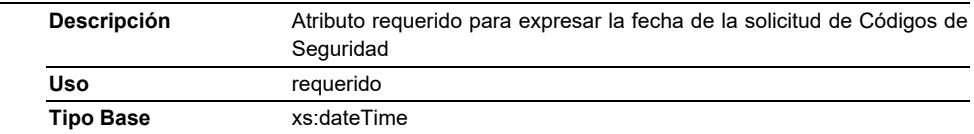

# **RFCProveedorCertificado**

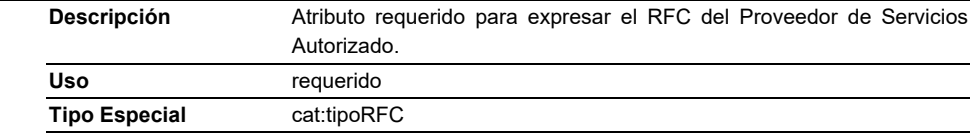

# **Elementos Hijo (min,max)**

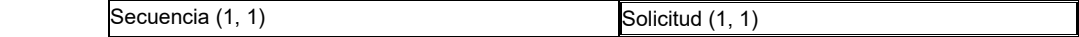

# **Elemento: Solicitud**

**Diagrama** 

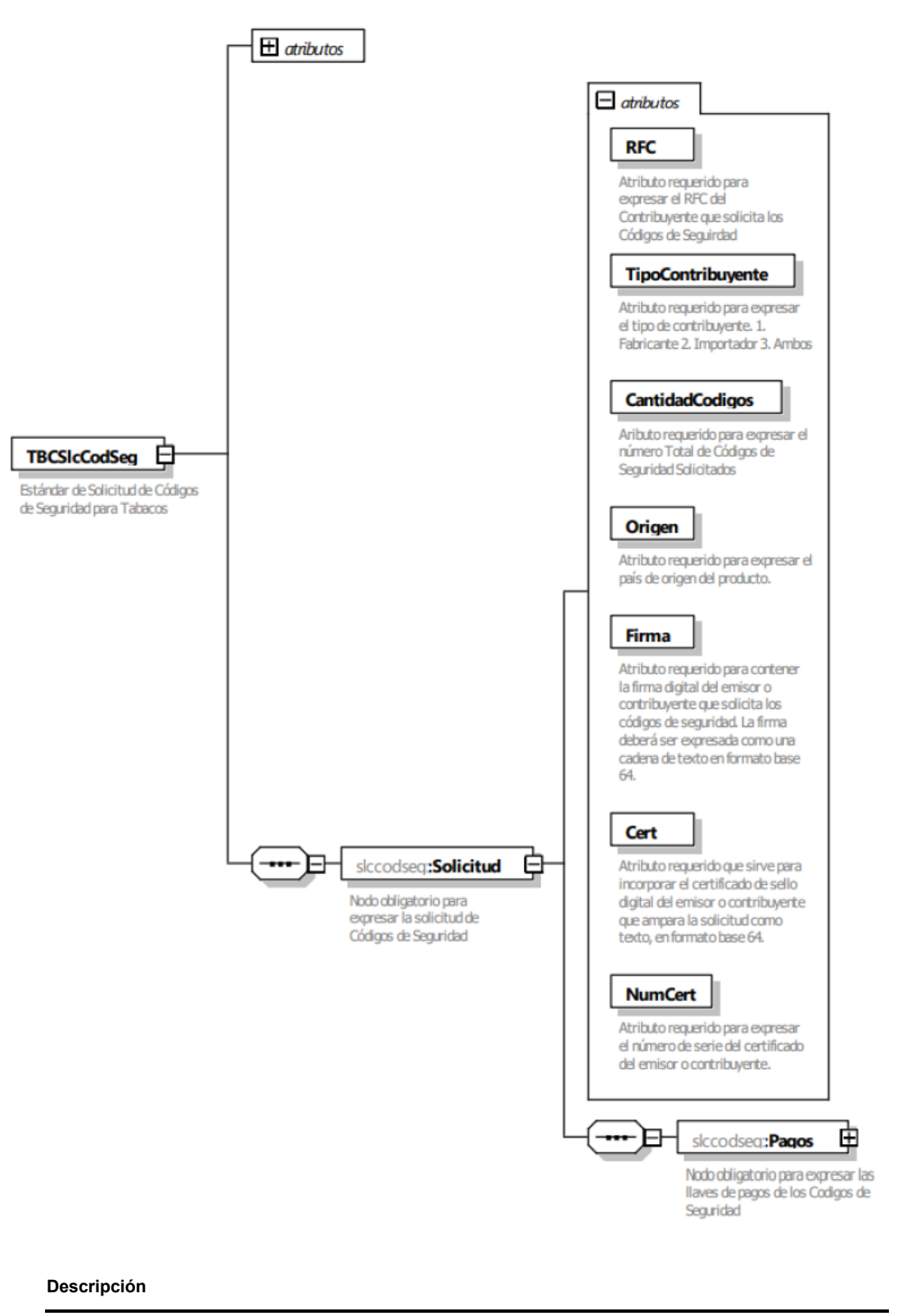

Nodo obligatorio para expresar la solicitud de Códigos de Seguridad

### **Atributos**

**RFC** 

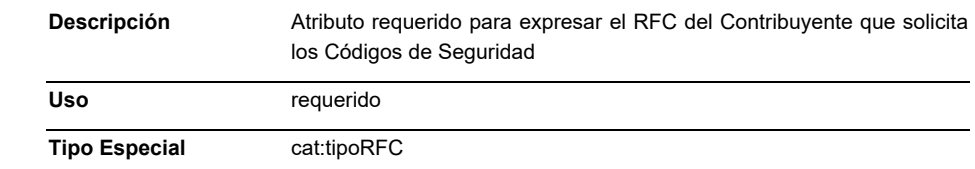

# **TipoContribuyente**

 $\overline{\phantom{0}}$ 

 $\sim$ 

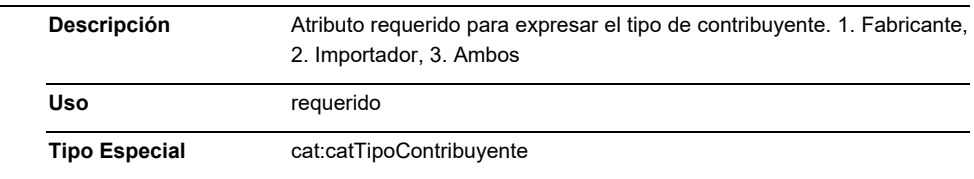

# **CantidadCodigos**

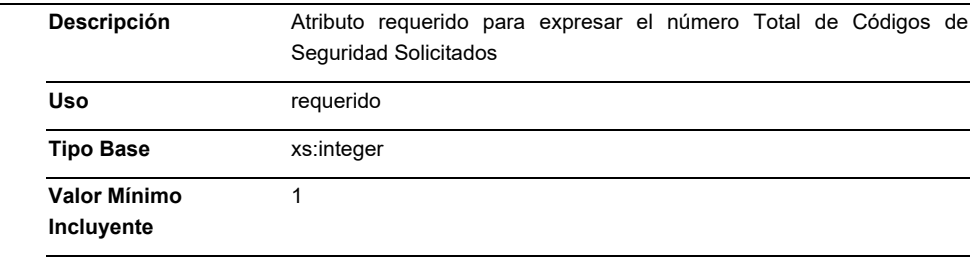

# **Origen**

 $\overline{\phantom{0}}$ 

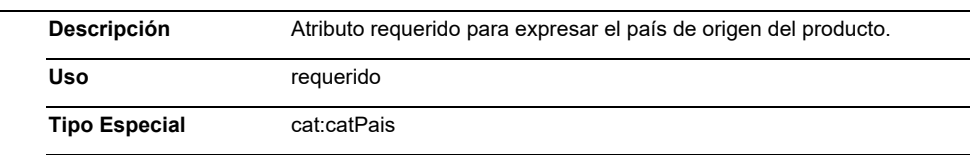

### **Firma**

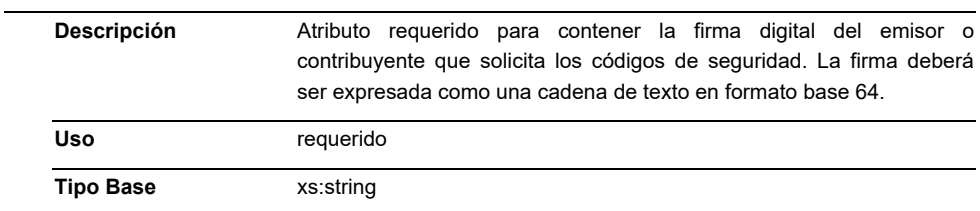

### **Cert**

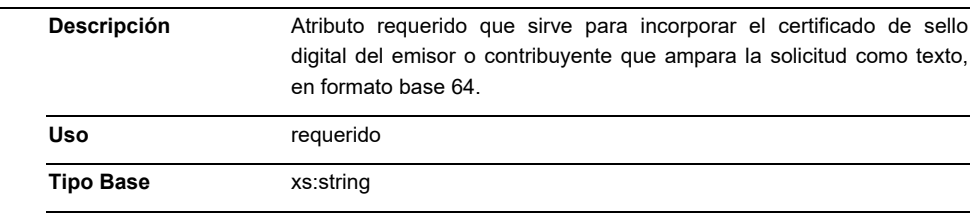

# **NumCert**

 **Descripción** Atributo requerido para expresar el número de serie del certificado del emisor o contribuyente.

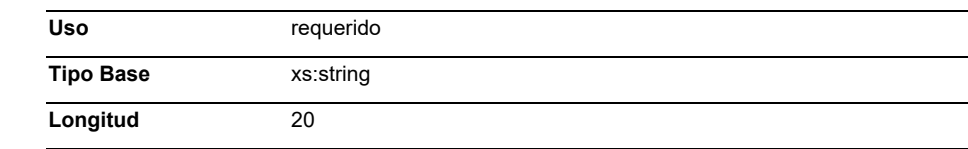

# **Elementos Hijo (min,max)**

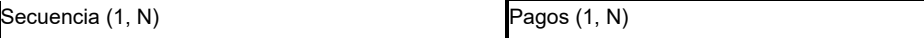

#### **Elemento: Pagos**

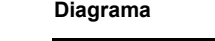

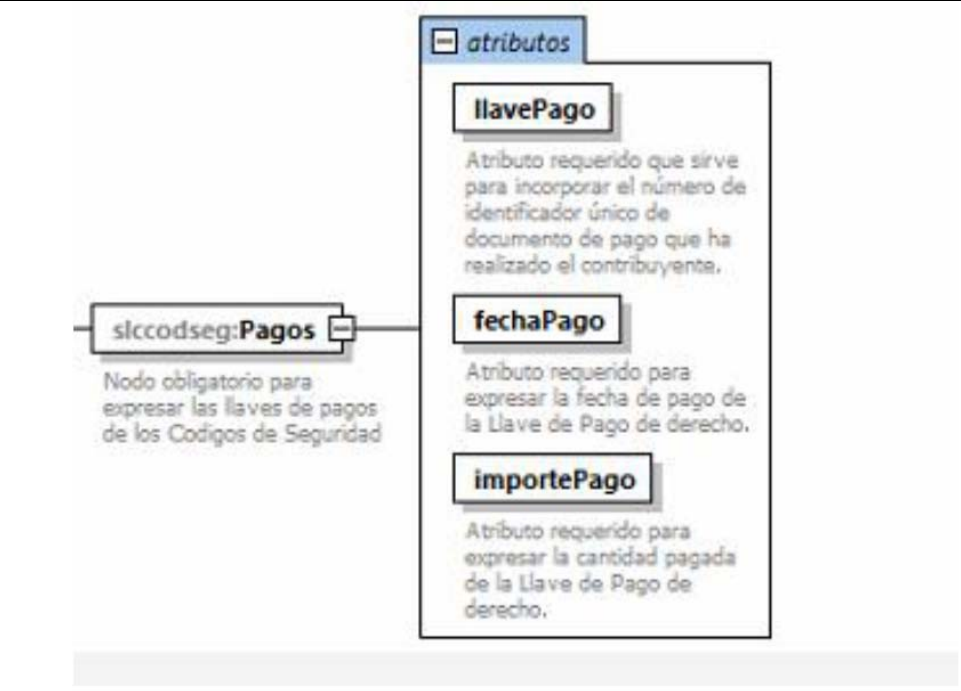

#### **Descripción**

Nodo obligatorio para expresar las llaves de pagos de los Codigos de Seguridad.

#### **Atributos**

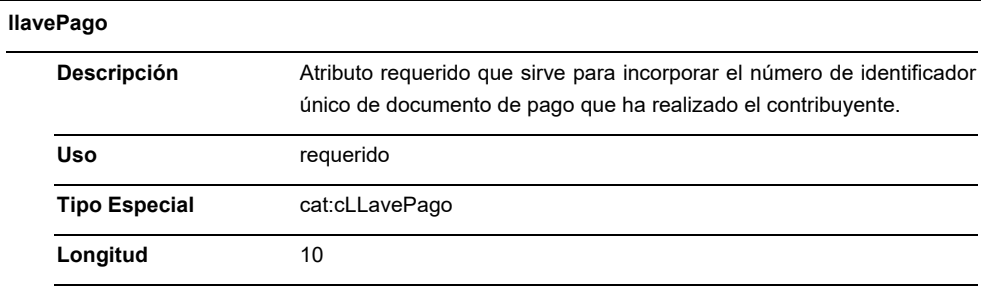

### **fechaPago**

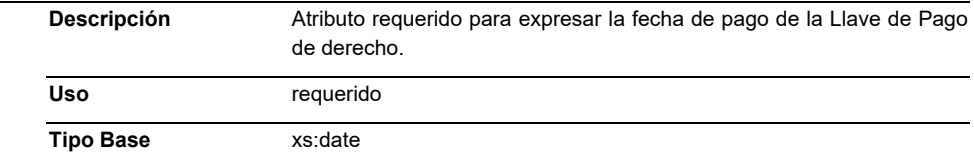

#### **importePago**

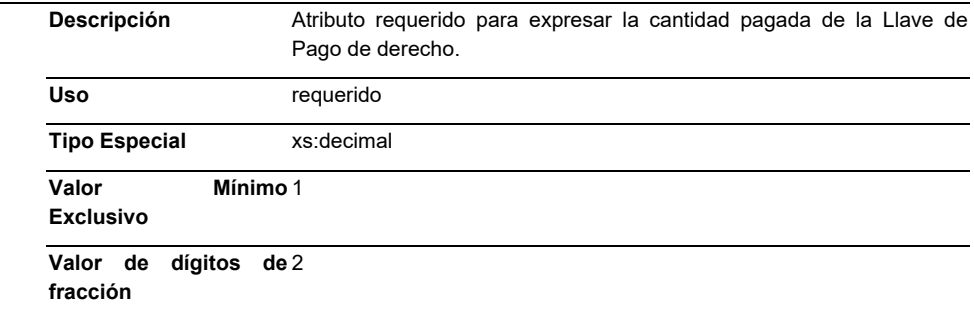

#### **Código Fuente**

<?xml version="1.0" encoding="UTF-8"?>

<xs:schema xmlns:slccodseg="http://esquemas.clouda.sat.gob.mx/archivos/Tabacos/1/Solicitud" xmlns:xs="http://www.w3.org/2001/XMLSchema"

xmlns:cat="http://esquemas.clouda.sat.gob.mx/archivos/Tabacos/1/Catalogos"

targetNamespace="http://esquemas.clouda.sat.gob.mx/archivos/Tabacos/1/Solicitud" elementFormDefault="qualified" attributeFormDefault="unqualified">

 <xs:import namespace="http://esquemas.clouda.sat.gob.mx/archivos/Tabacos/1/Catalogos" schemaLocation="catTabacos.xsd"/>

<xs:element name="TBCSlcCodSeg">

<xs:annotation>

<xs:documentation>Estándar de Solicitud de Códigos de Seguridad para Tabacos</xs:documentation>

</xs:annotation>

<xs:complexType>

<xs:sequence>

<xs:element name="Solicitud">

<xs:annotation>

<xs:documentation>Nodo obligatorio para expresar la solicitud de Códigos de

Seguridad</xs:documentation>

</xs:annotation>

<xs:complexType>

<xs:attribute name="RFC" type="cat:tipoRFC" use="required">

<xs:annotation>

<xs:documentation>Atributo requerido para expresar el RFC del Contribuyente que solicita los

Códigos de Seguirdad</xs:documentation>

#### </xs:annotation>

</xs:attribute>

<xs:attribute name="TipoContribuyente" type="cat:catTipoContribuyente" use="required">

<xs:annotation>

 <xs:documentation>Atributo requerido para expresar el tipo de contribuyente. 1. Fabricante 2. Importador 3. Ambos</xs:documentation>

</xs:annotation>

#### </xs:attribute>

<xs:attribute name="CantidadCodigos" use="required">

<xs:annotation>

 <xs:documentation>Aributo requerido para expresar el número Total de Códigos de Seguridad Solicitados</xs:documentation>

</xs:annotation>

<xs:simpleType>

<xs:restriction base="xs:integer">

<xs:minInclusive value="1"/>

<xs:maxInclusive value="999999999"/>

</xs:restriction>

</xs:simpleType>

</xs:attribute>

<xs:attribute name="Origen" type="cat:catPais" use="required">

<xs:annotation>

<xs:documentation>Atributo requerido para expresar el país de origen del

producto.</xs:documentation>

</xs:annotation>

</xs:attribute>

<xs:attribute name="Firma" type="cat:catTipoFirma" use="required">

<xs:annotation>

 <xs:documentation>Atributo requerido para contener la firma digital del emisor o contribuyente que solicita los códigos de seguridad. La firma deberá ser expresada como una cadena de texto en formato base 64.</xs:documentation>

</xs:annotation>

</xs:attribute>

<xs:attribute name="Cert" type="xs:string" use="required">

<xs:annotation>

<xs:documentation>Atributo requerido

que sirve para incorporar el certificado de sello digital del emisor o contribuyente que ampara la solicitud como texto, en formato base 64.</xs:documentation>

#### </xs:annotation>

</xs:attribute>

<xs:attribute name="NumCert" use="required">

### <xs:annotation>

<xs:documentation>Atributo requerido

para expresar el número de serie del certificado del emisor o contribuyente.</xs:documentation>

#### </xs:annotation>

<xs:simpleType>

<xs:restriction base="xs:string">

<xs:length value="20"/>

</xs:restriction>

</xs:simpleType>

</xs:attribute>

<xs:element name="Pagos">

<xs:annotation>

<xs:documentation>Nodo obligatorio para expresar las llaves de pagos de los Codigos de

Seguridad</xs:documentation>

</xs:annotation>

<xs:complexType>

<xs:attribute name="llavePago" type="cat:cLLavePago" use="required">

<xs:annotation>

 <xs:documentation>Atributo requerido que sirve para incorporar el número de identificador único de documento de pago que ha realizado el contribuyente.</xs:documentation>

</xs:annotation>

</xs:attribute>

<xs:attribute name="fechaPago" type="xs:date" use="required">

<xs:annotation>

 <xs:documentation>Atributo requerido para expresar la fecha de pago de la Llave de Pago de derecho.</xs:documentation>

</xs:annotation>

</xs:attribute>

<xs:attribute name="importePago" type="xs:decimal" use="required">

<xs:annotation>

 <xs:documentation>Atributo requerido para expresar la cantidad pagada de la Llave de Pago de derecho.</xs:documentation>

</xs:annotation>

</xs:attribute>

</xs:complexType>

</xs:element>

</xs:complexType>

</xs:element>

</xs:sequence>

<xs:attribute name="Version" type="xs:string" use="required" fixed="1.0">

<xs:annotation>

<xs:documentation>Atributo requerido para expresar la versión del formato.</xs:documentation>

</xs:annotation>

</xs:attribute>

<xs:attribute name="Fecha" type="xs:dateTime" use="required">

<xs:annotation>

<xs:documentation>Atributo requerido para expresar la fecha de la solicitud de Códigos de

Seguridad</xs:documentation>

</xs:annotation>

</xs:attribute>

<xs:attribute name="RFCProveedorCertificado" type="cat:tipoRFC" use="required">

<xs:annotation>

<xs:documentation>Atributo requerido para expresar el RFC del Proveedor de Servicios

Autorizado.</xs:documentation>

</xs:annotation>

</xs:attribute>

</xs:complexType>

</xs:element>

</xs:schema>

#### **B. Estándar de Consulta del estado de la Solicitud de Códigos de Seguridad**

 El contribuyente que opte por consultar el estado de la solicitud de códigos de seguridad por medio de los servicios web disponibles deberá generarlos bajo el siguiente estándar XSD, validando su forma y sintaxis en un archivo con extensión XML.

 Para poder ser validado, la solicitud deberá estar referenciada al namespace y la validación del mismo a la ruta publicada por el SAT en donde se encuentra el esquema XSD objeto de la presente sección (http://esquemas.clouda.sat.gob.mx/archivos/Tabacos/1/Consulta/TBCConsulFolio.xsd) de la siguiente manera:

<confol:TBCConsulFolio

xmlns:confol="http://esquemas.clouda.sat.gob.mx/archivos/Tabacos/1/Consulta"

xmlns:xsi="http://www.w3.org/2001/XMLSchema-instance"

xsi:schemaLocation="

http://esquemas.clouda.sat.gob.mx/archivos/Tabacos/1/Consulta

http://esquemas.clouda.sat.gob.mx/archivos/Tabacos/1/Consulta/TBCConsulFolio.xsd"

 **……………..** 

### </confol:TBCConsulFolio>

 Adicionalmente a las reglas de estructura planteadas dentro del presente estándar, el contribuyente que opte por este mecanismo de operación de Códigos de Seguridad deberá sujetarse tanto a las disposiciones fiscales vigentes, como a los lineamientos técnicos de forma y sintaxis para la generación de archivos XML especificados por el consorcio w3, establecidos en www.w3.org.

 En particular se deberá tener cuidado de que aquellos casos especiales que se presenten en los valores especificados dentro de los atributos del archivo XML como aquellos que usan el carácter &, el carácter ", el carácter ', el carácter < y el carácter > que requieren del uso de secuencias de escape.

- En el caso del & se deberá usar la secuencia &
- En el caso del " se deberá usar la secuencia "
- En el caso del < se deberá usar la secuencia &lt;
- En el caso del > se deberá usar la secuencia >
- En el caso del ' se deberá usar la secuencia '

Ejemplos:

Para representar nombre="Juan & José & "Niño"" se usará nombre="Juan & José & "Niño""

 Cabe mencionar que la especificación XML permite el uso de secuencias de escape para el manejo de caracteres acentuados y el carácter ñ, sin embargo, dichas secuencias de escape no son necesarias al expresar el documento XML bajo el estándar de codificación UTF-8 si fue creado correctamente.

 Para los atributos que sean referidos a un tipo especial de catálogo, tipo de dato simple o tipo de dato complejo global, utilizado por los servicios web en sus diversos esquemas, se publican en formato xsd en la ruta: (http://esquemas.clouda.sat.gob.mx/archivos/Tabacos/1/Catalogos/cat Tabacos.xsd), para ser incluidos cuando el servicio lo requiera.
#### **Estructura**

## Elementos

## **Elemento: TBCConsulFolio**

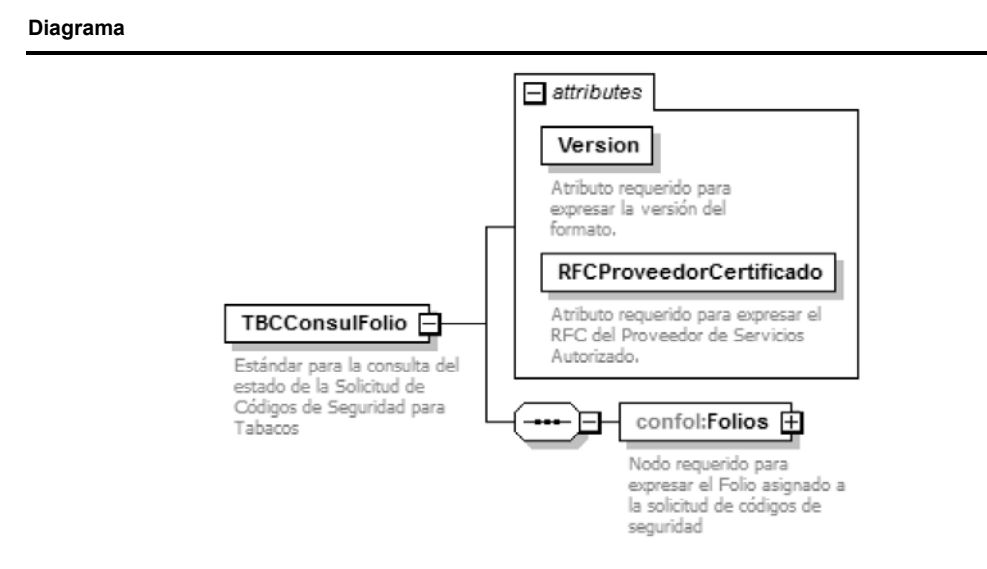

#### **Descripción**

Estándar para la consulta del estado de la Solicitud de Códigos de Seguridad para Tabacos

#### **Atributos**

L,

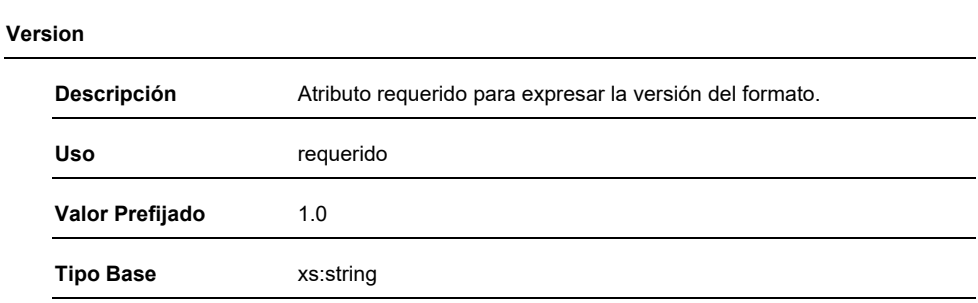

## **RFCProveedorCertificado**

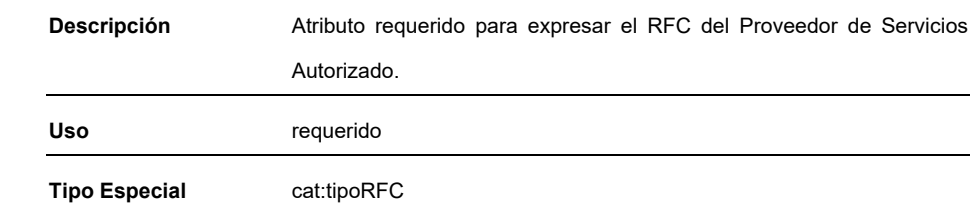

# **Elementos Hijo (min,max)**

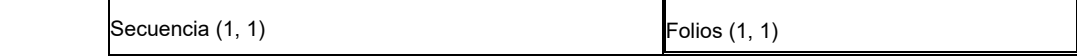

## **Elemento: Folios**

**Diagrama** 

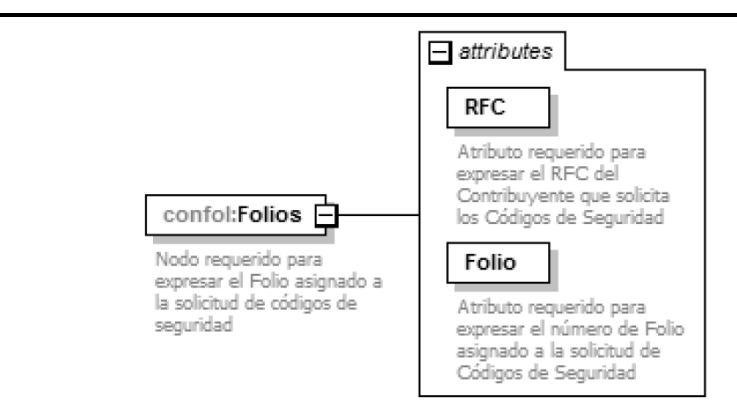

#### **Descripción**

Nodo requerido para expresar el Folio asignado a la solicitud de códigos de seguridad

#### **Atributos**

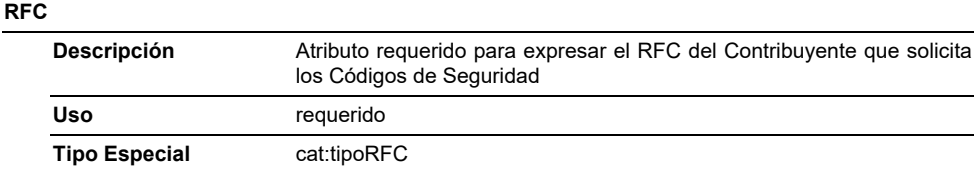

#### **Folio**

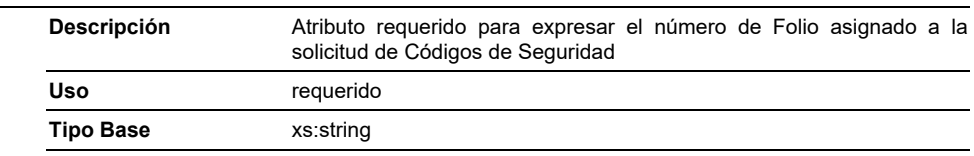

#### **Código Fuente**

<?xml version="1.0" encoding="UTF-8"?> xmlns:confol="http://esquemas.clouda.sat.gob.mx/archivos/Tabacos/1/Consulta" xmlns:xs="http://www.w3.org/2001/XMLSchema"

xmlns:cat="http://esquemas.clouda.sat.gob.mx/archivos/Tabacos/1/Catalogos"

targetNamespace=http://esquemas.clouda.sat.gob.mx/archivos/Tabacos/1/Consulta

elementFormDefault="qualified" attributeFormDefault="unqualified">

 <xs:import namespace="http://esquemas.clouda.sat.gob.mx/archivos/Tabacos/1/Catalogos" schemaLocation="catTabacos.xsd"/>

<xs:element name="TBCConsulFolio">

<xs:annotation>

 <xs:documentation>Estándar para la consulta del estado de la Solicitud de Códigos de Seguridad para Tabacos</xs:documentation>

 </xs:annotation> <xs:complexType>

<xs:sequence>

<xs:element name="Folios">

<xs:annotation>

 <xs:documentation>Nodo requerido para expresar el Folio asignado a la solicitud de códigos de seguridad</xs:documentation>

</xs:annotation>

<xs:complexType>

<xs:attribute name="RFC" type="cat:tipoRFC" use="required">

<xs:annotation>

 <xs:documentation>Atributo requerido para expresar el RFC del Contribuyente que solicita los Códigos de Seguridad</xs:documentation>

</xs:annotation>

</xs:attribute>

<xs:attribute name="Folio" type="xs:string" use="required">

<xs:annotation>

 <xs:documentation>Atributo requerido para expresar el número de Folio asignado a la solicitud de Códigos de Seguridad</xs:documentation>

</xs:annotation>

</xs:attribute>

</xs:complexType>

</xs:element>

</xs:sequence>

<xs:attribute name="Version" type="xs:string" use="required" fixed="1.0">

<xs:annotation>

<xs:documentation>Atributo requerido para expresar la versión del

formato.</xs:documentation>

</xs:annotation>

</xs:attribute>

<xs:attribute name="RFCProveedorCertificado" type="cat:tipoRFC" use="required">

<xs:annotation>

 <xs:documentation>Atributo requerido para expresar el RFC del Proveedor de Servicios Autorizado.</xs:documentation>

</xs:annotation>

</xs:attribute>

</xs:complexType>

</xs:element>

</xs:schema>

## **C. Estándar de recepción de información de producción.**

 El contribuyente que opte por enviar la información de producción de los códigos de seguridad por medio de los servicios web disponibles deberá generarlos bajo el siguiente estándar XSD, validando su forma y sintaxis en un archivo con extensión XML.

 Para poder ser validado, la solicitud deberá estar referenciada al namespace y la validación del mismo a la ruta publicada por el SAT en donde se encuentra el esquema XSD objeto de la presente sección (http://esquemas.clouda.sat.gob.mx/archivos/Tabacos/1/Retroalimentacion /TBCRetroInfo.xsd) de la siguiente manera:

<retro:TBCRetroInfo

xmlns:retro=http://esquemas.clouda.sat.gob.mx/archivos/Tabacos/1/Retroalimentacion

xmlns:xsi="http://www.w3.org/2001/XMLSchema-instance"

xsi:schemaLocation="

http://esquemas.clouda.sat.gob.mx/archivos/Tabacos/1/Retroalimentacion

http://esquemas.clouda.sat.gob.mx/archivos/Tabacos/1/Retroalimentacion/TBCRetroInfo.xsd"

 **……………**..

</retro:TBCRetroInfo>

 Adicionalmente a las reglas de estructura planteadas dentro del presente estándar, el contribuyente que opte por este mecanismo de operación de Códigos de Seguridad deberá sujetarse tanto a las disposiciones fiscales vigentes, como a los lineamientos técnicos de forma y sintaxis para la generación de archivos XML especificados por el consorcio w3, establecidos en www.w3.org.

 En particular se deberá tener cuidado de que aquellos casos especiales que se presenten en los valores especificados dentro de los atributos del archivo XML como aquellos que usan el carácter &, el carácter ", el carácter ', el carácter < y el carácter > que requieren del uso de secuencias de escape.

- En el caso del & se deberá usar la secuencia &
- En el caso del " se deberá usar la secuencia & quot;
- En el caso del < se deberá usar la secuencia &lt;
- En el caso del > se deberá usar la secuencia & qt;
- En el caso del ' se deberá usar la secuencia '
	- Ejemplos:

Para representar nombre="Juan & José & "Niño"" se usará nombre="Juan & amp; José & amp; &quot:Niño&quot:"

 Cabe mencionar que la especificación XML permite el uso de secuencias de escape para el manejo de caracteres acentuados y el carácter ñ, sin embargo, dichas secuencias de escape no son necesarias al expresar el documento XML bajo el estándar de codificación UTF-8 si fue creado correctamente.

 Para los atributos que sean referidos a un tipo especial de catálogo, tipo de dato simple o tipo de dato complejo global, utilizado por los servicios web en sus diversos esquemas, se publican en formato xsd en la ruta: (http://esquemas.clouda.sat.gob.mx/archivos/Tabacos/1/Catalogos/catTabacos.xsd), para ser incluidos cuando el servicio lo requiera.

#### **Estructura**

#### Elementos

**Elemento: TBCRetroInfo** 

**Diagrama** 

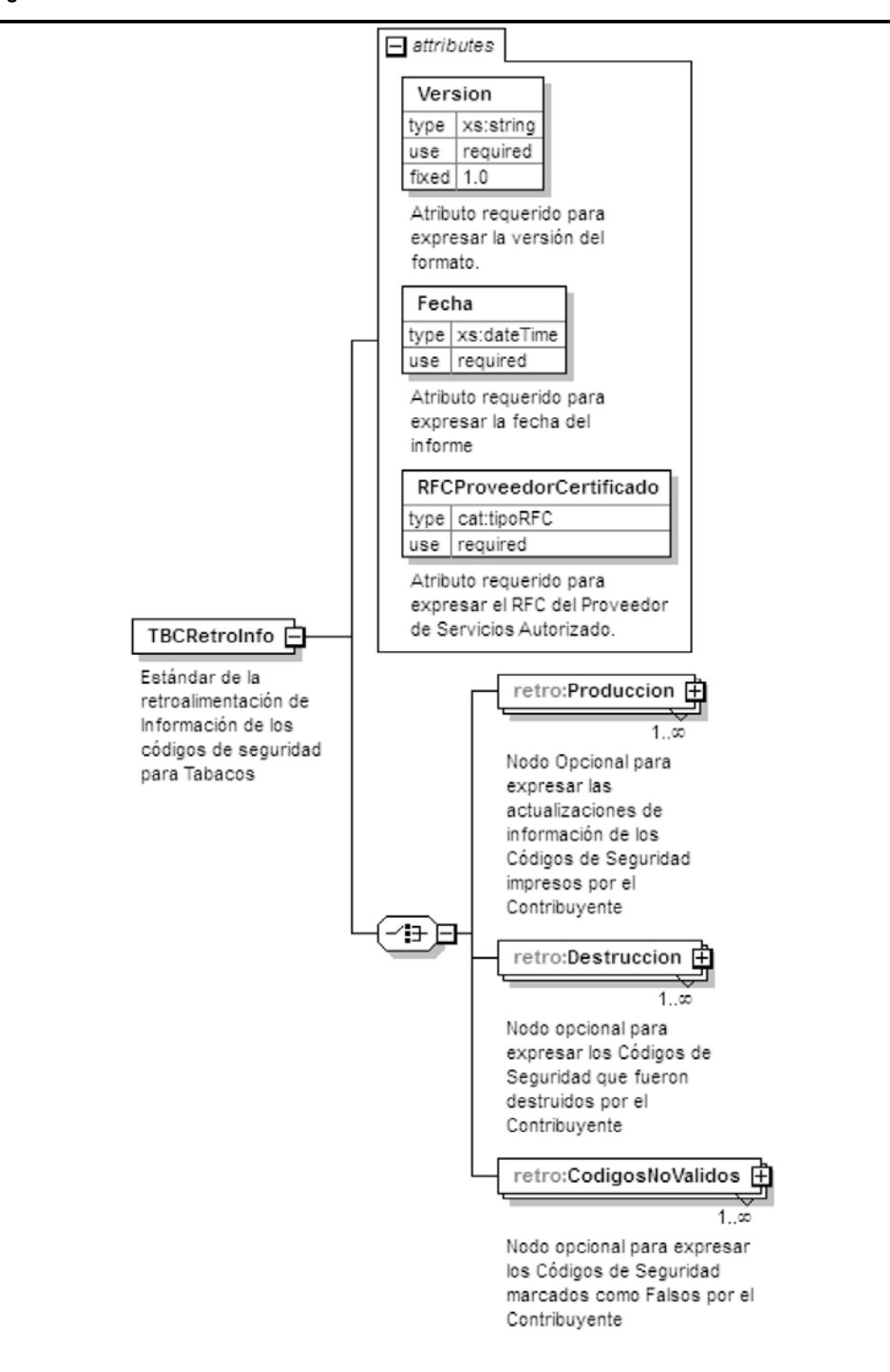

# **Descripción**

Estándar de la retroalimentación de Información de los códigos de seguridad para Tabacos

# **Atributos**

L.

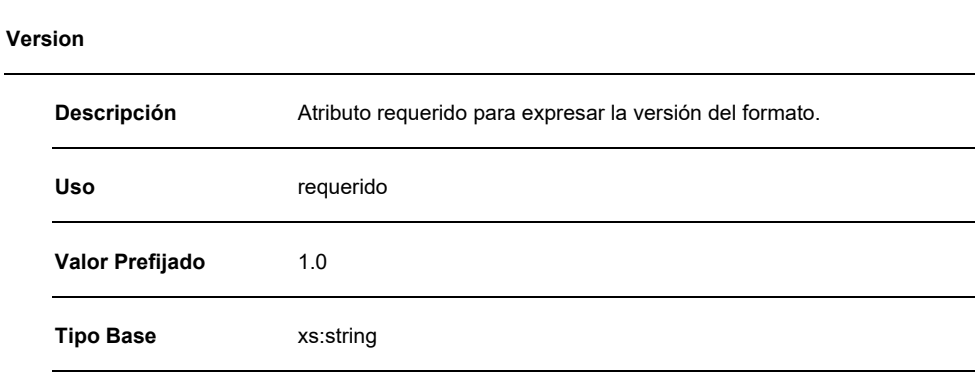

# **Fecha**

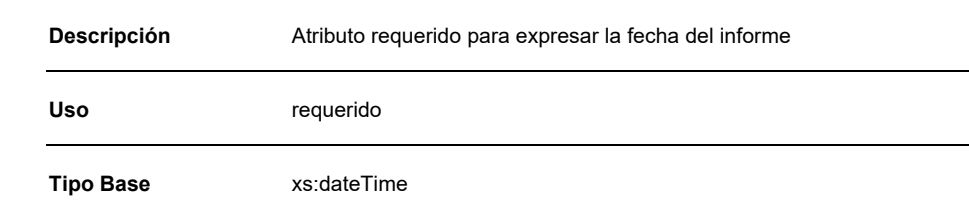

# **RFCProveedorCertificado**

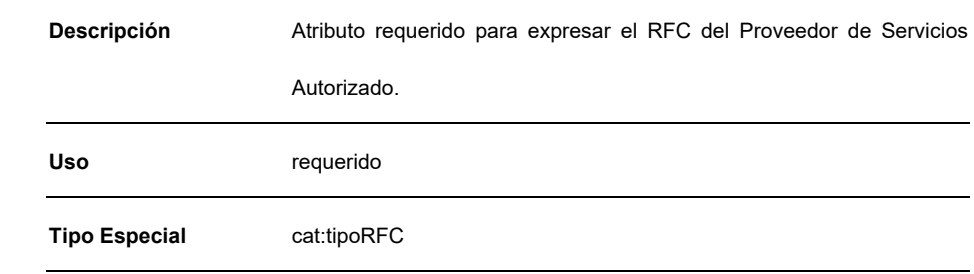

# **Elementos Hijo (min,max)**

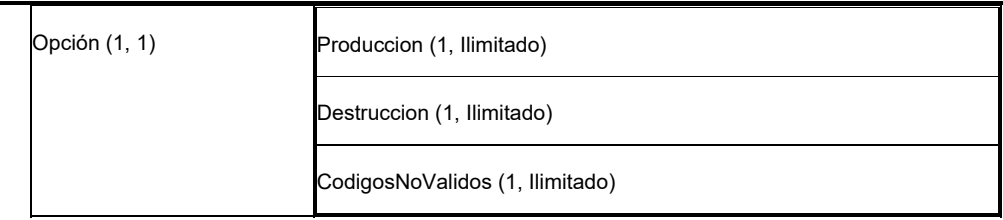

#### **Elemento: Produccion**

## **Diagrama**

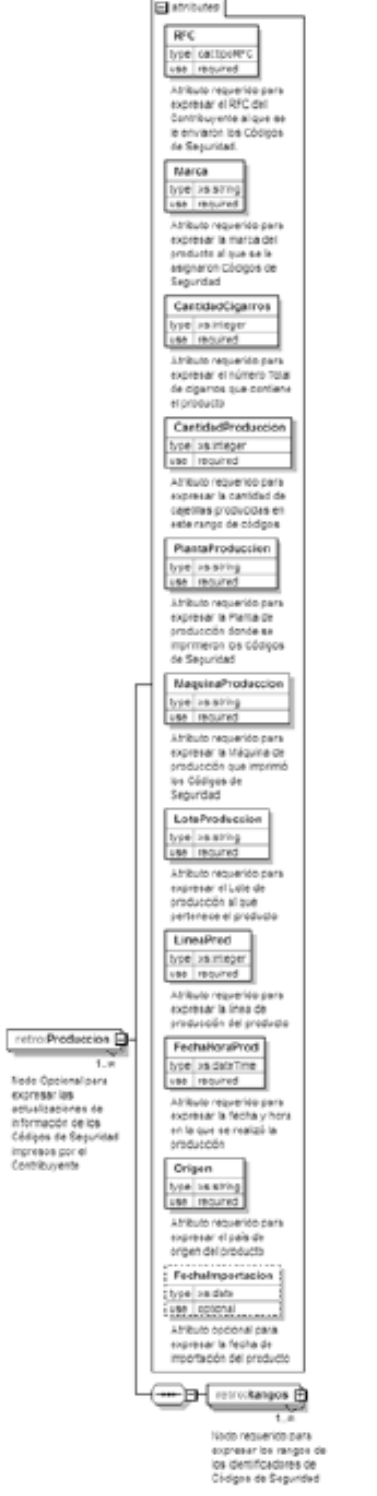

# **Descripción**

 Nodo Opcional para expresar las actualizaciones de información de los Códigos de Seguridad impresos por el Contribuyente

# **Atributos**

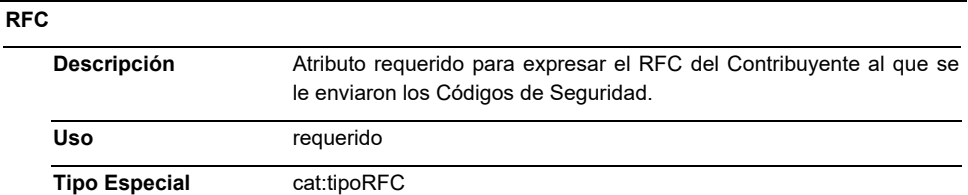

## **Marca**

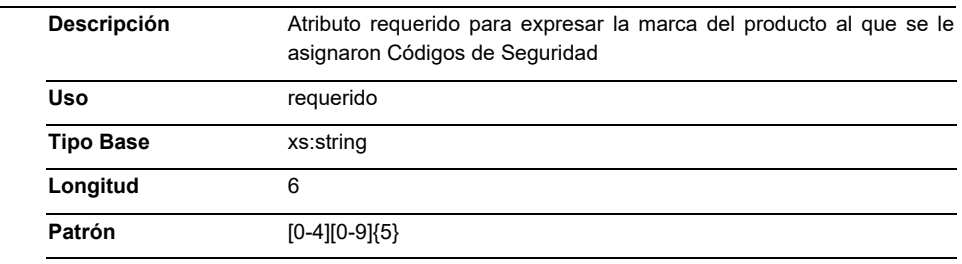

# **CantidadCigarros**

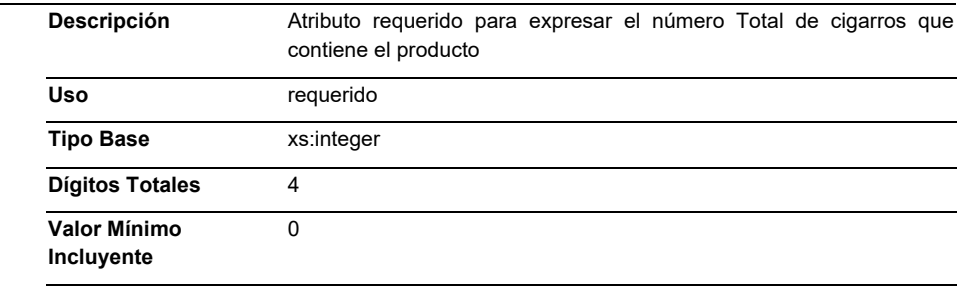

# **CantidadProduccion**

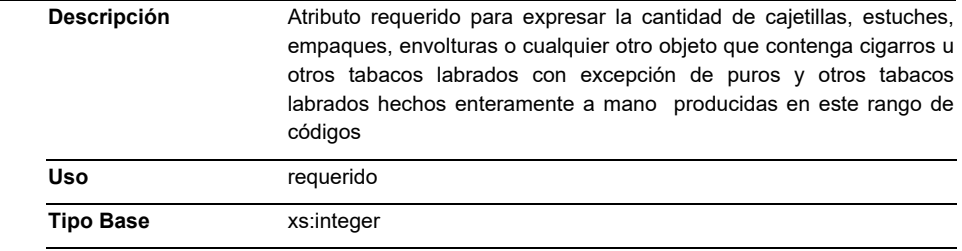

# **PlantaProduccion**

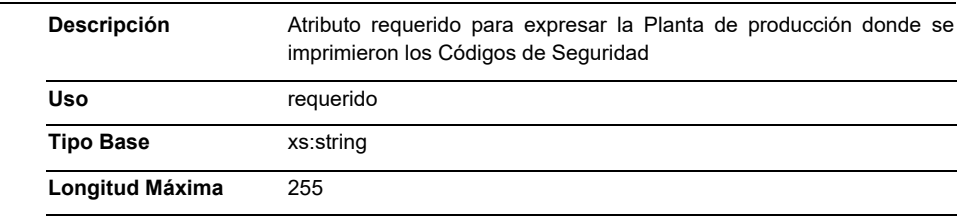

# **MaquinaProduccion**

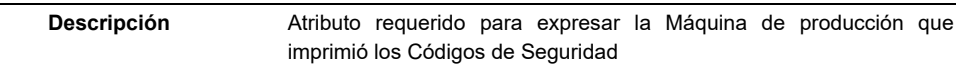

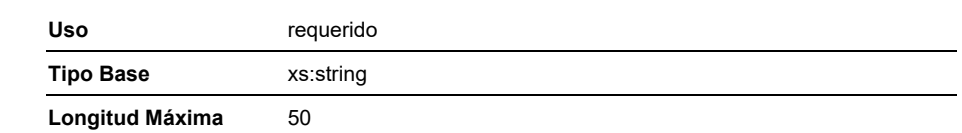

## **LoteProduccion**

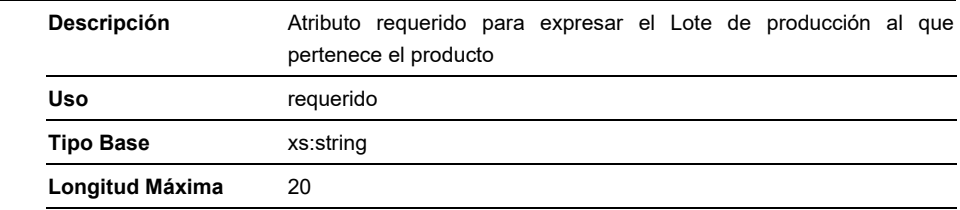

## **LineaProd**

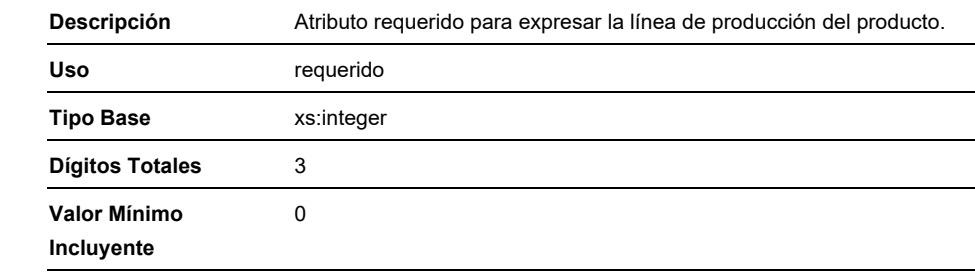

#### **FechaHoraProd**

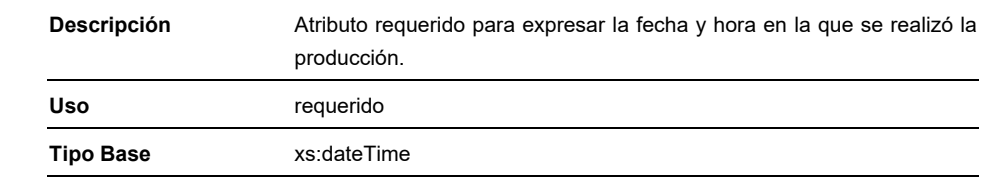

# **Origen**

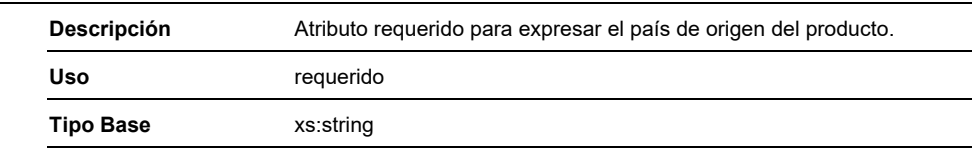

# **FechaImportacion**

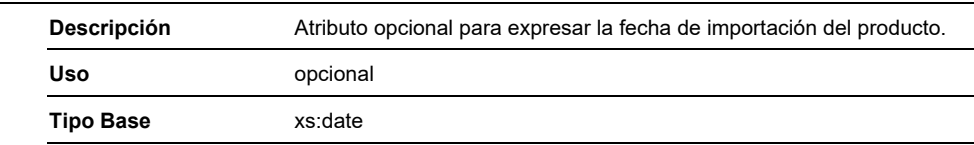

# **Elementos Hijo (min,max)**

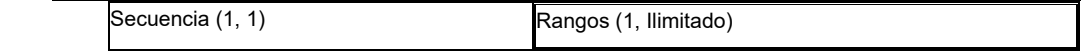

# **Elemento: Rangos Diagrama**  cat:RangoCodigos Seguridad  $B$  attributes Lim Sup use required Africulto requerido para<br>expresar el valor del<br>Límite Superior del rango<br>de Códigos de<br>Seguridad. retro:Rangos  $\frac{1}{1-x}$ Limlnif Nodo requerido<br>expresar los rangos de<br>los identificadores de<br>Códigos de Seguridad use required Afributo requerido para<br>expresar el valor del<br>Límite inferior del rango<br>de Códigos de<br>Seguridad. **Descripción**  Nodo requerido para expresar los rangos de los identificadores de Códigos de Seguridad

# **Tipo Raiz**

cat:RangoCodigosSeguridad

## **Elemento: Destruccion**

**Diagrama** 

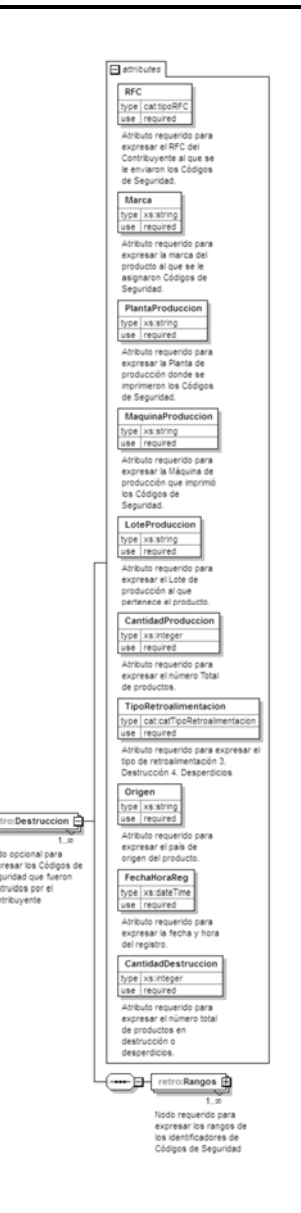

## **Descripción**

Nodo opcional para expresar los Códigos de Seguridad que fueron destruidos por el Contribuyente

## **Atributos**

## **RFC**

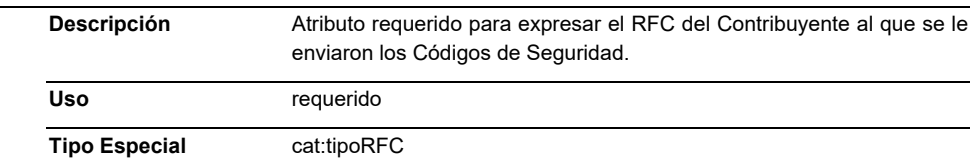

## **Marca**

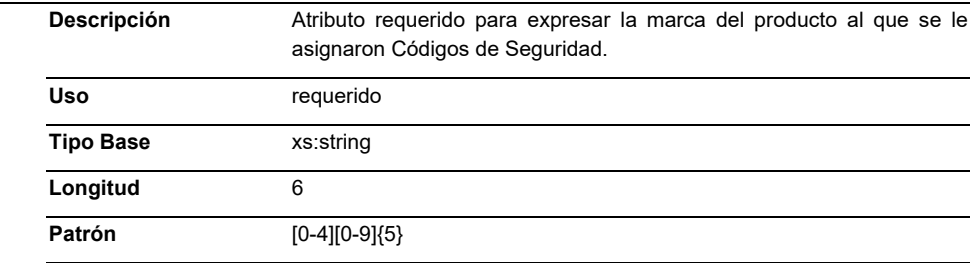

## **PlantaProduccion**

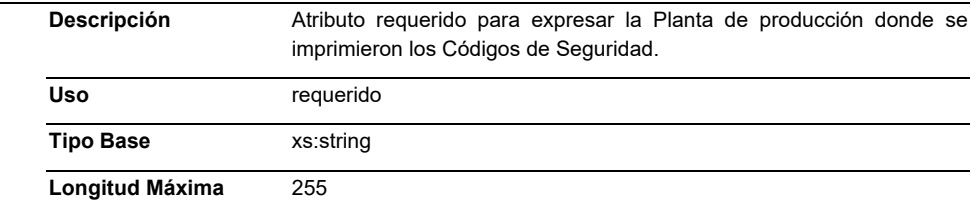

## **MaquinaProduccion**

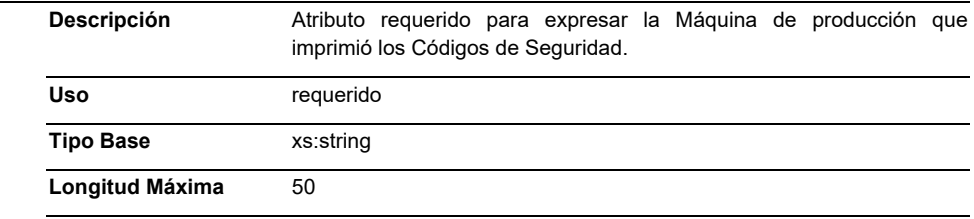

# **LoteProduccion**

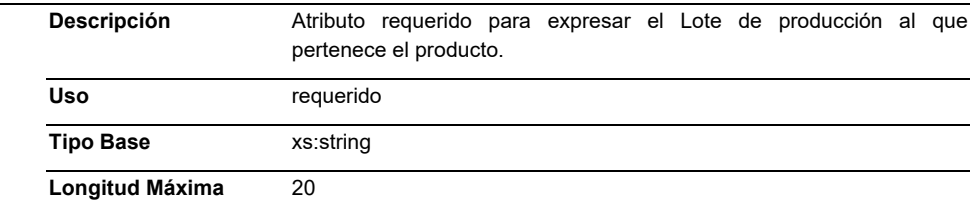

# **CantidadProduccion**

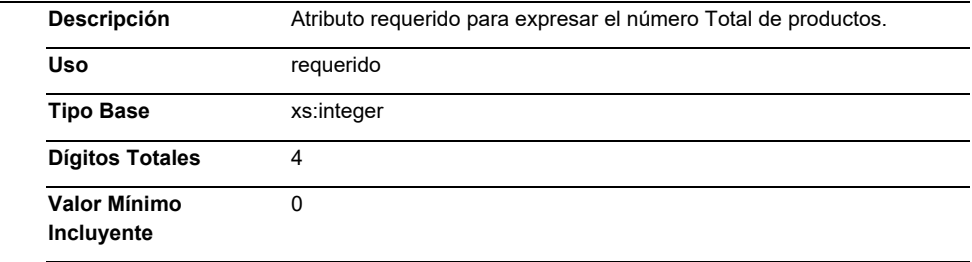

# **TipoRetroalimentacion**

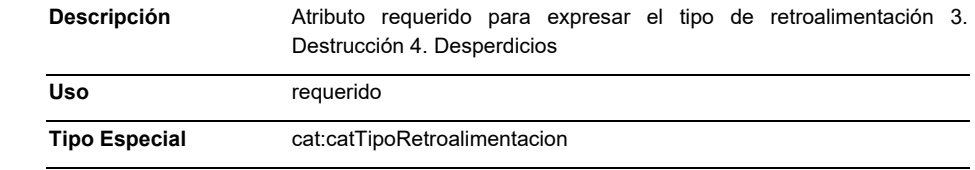

## **Origen**

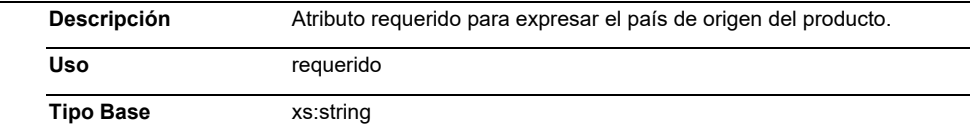

## **FechaHoraReg**

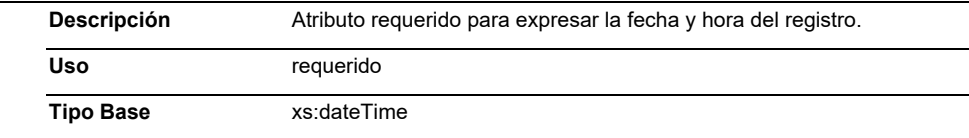

# **CantidadDestruccion**

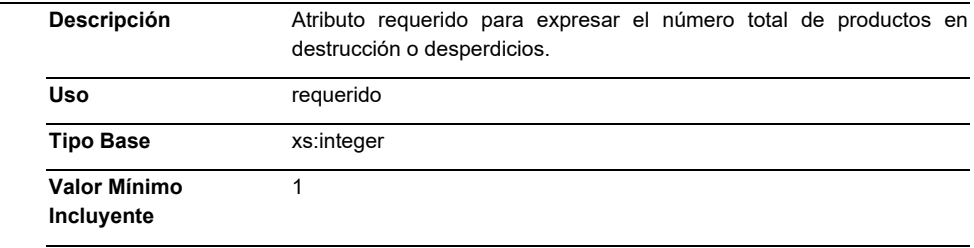

# **Elementos Hijo (min,max)**

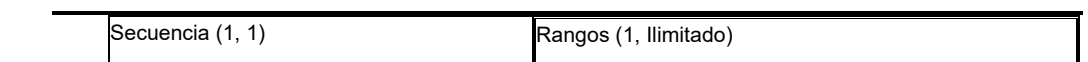

# **Elemento: Rangos**

**Diagrama** 

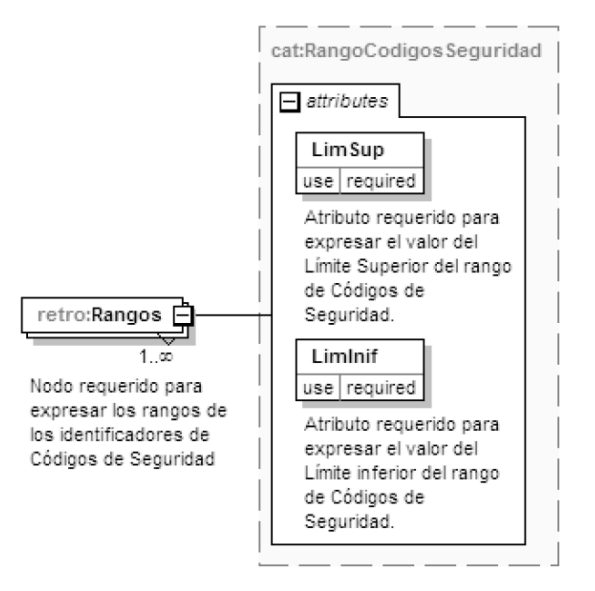

## **Descripción**

Nodo requerido para expresar los rangos de los identificadores de Códigos de Seguridad

#### **Tipo Raiz**

cat:RangoCodigosSeguridad

#### **Elemento: CodigosNoValidos**

#### **Diagrama**

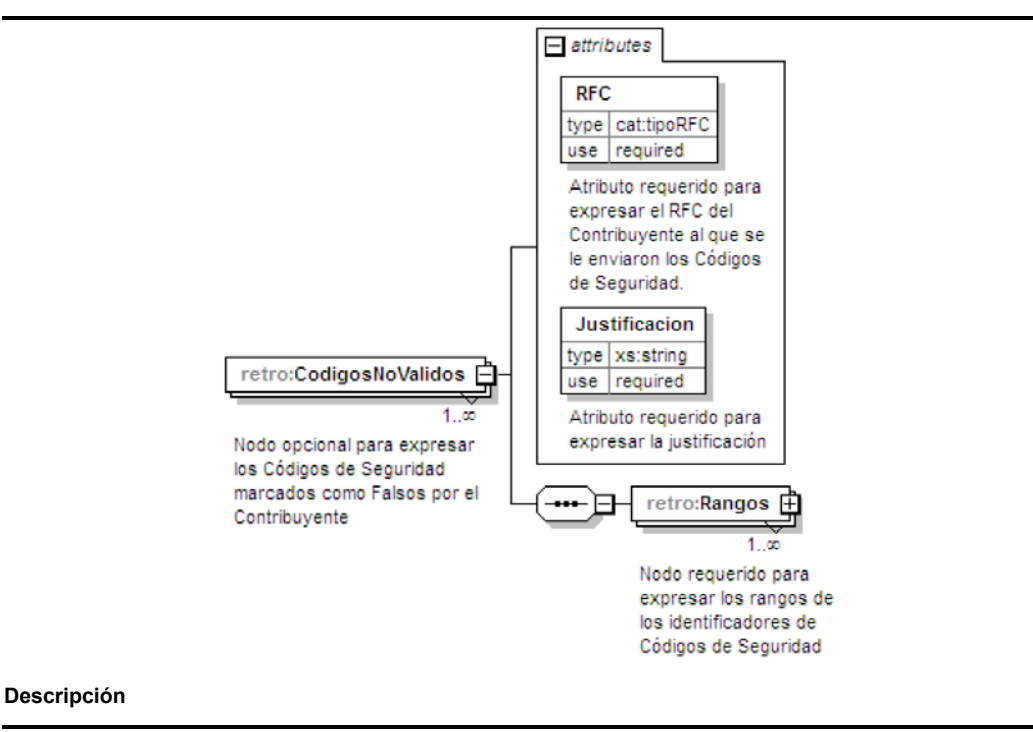

Nodo opcional para expresar los Códigos de Seguridad marcados como Falsos por el Contribuyente

#### **Atributos**

**RFC** 

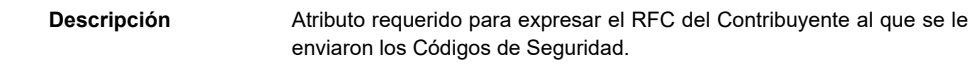

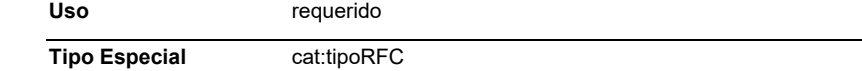

## **Justificacion**

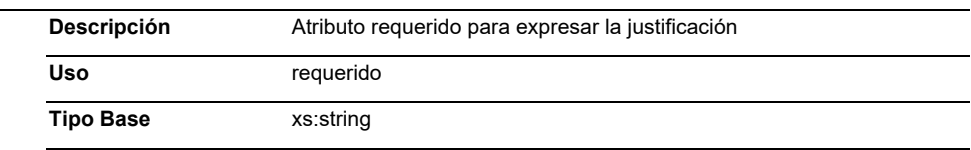

#### **Elementos Hijo (min,max)**

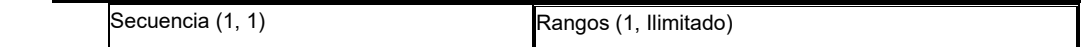

# **Elemento: Rangos**

**Diagrama** 

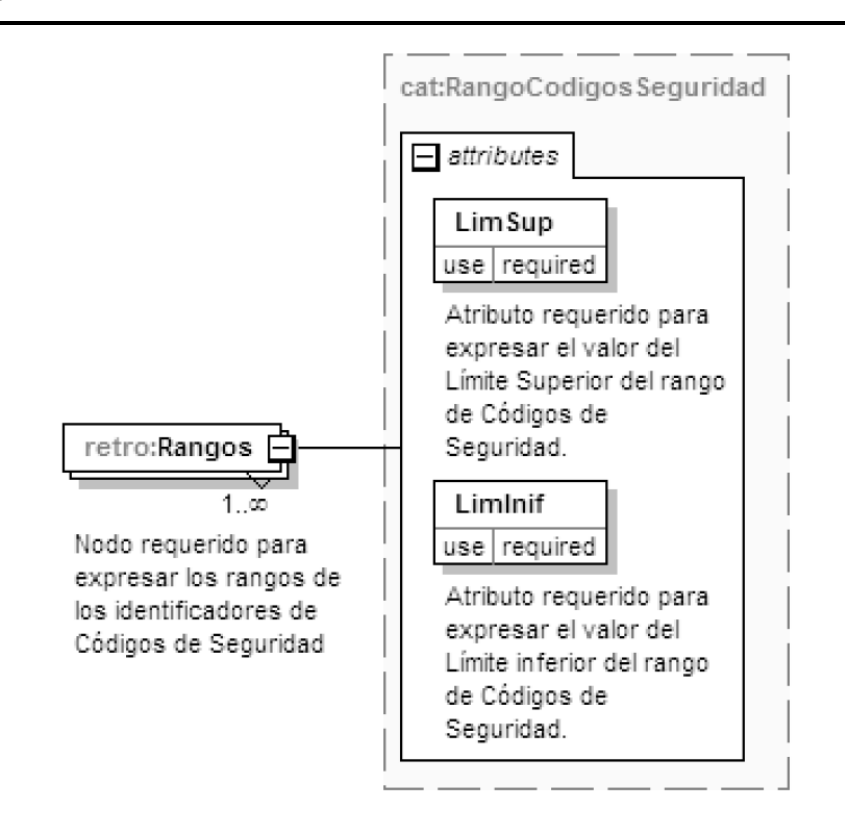

## **Descripción**

Nodo requerido para expresar los rangos de los identificadores de Códigos de Seguridad

## **Tipo Raiz**

cat:RangoCodigosSeguridad

**Código Fuente** 

<?xml version="1.0" encoding="UTF-8"?>

 <xs:schema xmlns:retro="http://esquemas.clouda.sat.gob.mx/archivos/Tabacos/1/Retroalimentacion" xmlns:xs="http://www.w3.org/2001/XMLSchema" xmlns:cat="http://esquemas.clouda.sat.gob.mx/archivos/Tabacos/1/Catalogos" targetNamespace="http://esquemas.clouda.sat.gob.mx/archivos/Tabacos/1/Retroalimentacion" elementFormDefault="qualified" attributeFormDefault="unqualified"> <xs:import namespace="http://esquemas.clouda.sat.gob.mx/archivos/Tabacos/1/Catalogos" schemaLocation="catTabacos.xsd"/> <xs:element name="TBCRetroInfo"> <xs:annotation> <xs:documentation>Estándar de la retroalimentación de Información de los códigos de seguridad para Tabacos</xs:documentation> </xs:annotation> <xs:complexType> <xs:choice> <xs:element name="Produccion" maxOccurs="unbounded"> <xs:annotation> <xs:documentation>Nodo Opcional para expresar las actualizaciones de información de los Códigos de Seguridad impresos por el Contribuyente</xs:documentation> </xs:annotation> <xs:complexType> <xs:sequence> <xs:element name="Rangos" type="cat:RangoCodigosSeguridad" maxOccurs="unbounded"> <xs:annotation> <xs:documentation>Nodo requerido para expresar los rangos de los identificadores de Códigos de Seguridad</xs:documentation> </xs:annotation> </xs:element> </xs:sequence> <xs:attribute name="RFC" type="cat:tipoRFC" use="required"> <xs:annotation> <xs:documentation>Atributo requerido para expresar el RFC del Contribuyente al que se le enviaron los Códigos de Seguridad.</xs:documentation> </xs:annotation> </xs:attribute> <xs:attribute name="Marca" use="required"> <xs:annotation> <xs:documentation>Atributo requerido para expresar la marca del producto al que se le asignaron Códigos de Seguridad</xs:documentation> </xs:annotation> <xs:simpleType> <xs:restriction base="xs:string"> <xs:length value="6"/> <xs:pattern value="[0-4][0-9]{5}"/> </xs:restriction> </xs:simpleType> </xs:attribute> <xs:attribute name="CantidadCigarros" use="required"> <xs:annotation> <xs:documentation>Atributo requerido para expresar el número Total de cigarros que contiene el producto</xs:documentation> </xs:annotation> <xs:simpleType> <xs:restriction base="xs:integer"> <xs:minInclusive value="0"/> <xs:totalDigits value="4"/> </xs:restriction> </xs:simpleType> </xs:attribute>

 <xs:attribute name="CantidadProduccion" type="xs:integer" use="required"> <xs:annotation> <xs:documentation>Atributo requerido para expresar la cantidad de cajetillas producidas en este rango de códigos</xs:documentation> </xs:annotation> </xs:attribute> <xs:attribute name="PlantaProduccion" use="required"> <xs:annotation> <xs:documentation>Atributo requerido para expresar la Planta de producción donde se imprimieron los Códigos de Seguridad</xs:documentation> </xs:annotation> <xs:simpleType> <xs:restriction base="xs:string"> <xs:maxLength value="255"/> </xs:restriction> </xs:simpleType> </xs:attribute> <xs:attribute name="MaquinaProduccion" use="required"> <xs:annotation> <xs:documentation>Atributo requerido para expresar la Máquina de producción que imprimió los Códigos de Seguridad</xs:documentation> </xs:annotation> <xs:simpleType> <xs:restriction base="xs:string"> <xs:maxLength value="50"/> </xs:restriction> </xs:simpleType> </xs:attribute> <xs:attribute name="LoteProduccion" use="required"> <xs:annotation> <xs:documentation>Atributo requerido para expresar el Lote de producción al que pertenece el producto</xs:documentation> </xs:annotation> <xs:simpleType> <xs:restriction base="xs:string"> <xs:maxLength value="20"/> </xs:restriction> </xs:simpleType> </xs:attribute> <xs:attribute name="LineaProd" use="required"> <xs:annotation> <xs:documentation>Atributo requerido para expresar la línea de producción del producto</xs:documentation> </xs:annotation> <xs:simpleType> <xs:restriction base="xs:integer"> <xs:minInclusive value="0"/> <xs:totalDigits value="3"/> </xs:restriction> </xs:simpleType> </xs:attribute> <xs:attribute name="FechaHoraProd" type="xs:dateTime" use="required"> <xs:annotation> <xs:documentation>Atributo requerido para expresar la fecha y hora en la que se realizó la producción</xs:documentation>

</xs:annotation>

</xs:attribute>

<xs:attribute name="Origen" type="xs:string" use="required">

<xs:annotation>

<xs:documentation>Atributo requerido para

expresar el país de origen del producto</xs:documentation>

</xs:annotation>

</xs:attribute>

<xs:attribute name="FechaImportacion" type="xs:date"

use="optional">

<xs:annotation>

<xs:documentation>Atributo opcional para

expresar la fecha de importación del producto</xs:documentation>

</xs:annotation>

</xs:attribute>

</xs:complexType>

</xs:element>

<xs:element name="Destruccion" maxOccurs="unbounded">

<xs:annotation>

<xs:documentation>Nodo opcional para expresar los Códigos de

Seguridad que fueron destruidos por el Contribuyente</xs:documentation>

</xs:annotation>

<xs:complexType>

<xs:sequence>

<xs:element name="Rangos"

type="cat:RangoCodigosSeguridad" maxOccurs="unbounded">

<xs:annotation>

<xs:documentation>Nodo

requerido para expresar los rangos de los identificadores de Códigos de Seguridad</xs:documentation>

</xs:annotation>

</xs:element>

</xs:sequence>

<xs:attribute name="RFC" type="cat:tipoRFC" use="required">

<xs:annotation>

<xs:documentation>Atributo requerido para

expresar el RFC del Contribuyente al que se le enviaron los Códigos de Seguridad.</xs:documentation>

</xs:annotation>

</xs:attribute>

<xs:attribute name="Marca" use="required">

<xs:annotation>

<xs:documentation>Atributo requerido para

expresar la marca del producto al que se le asignaron Códigos de Seguridad.</xs:documentation>

</xs:annotation>

<xs:simpleType>

<xs:restriction base="xs:string">

<xs:length value="6"/>

<xs:pattern value="[0-4][0-9]{5}"/>

</xs:restriction>

</xs:simpleType>

</xs:attribute>

<xs:attribute name="PlantaProduccion" use="required">

<xs:annotation>

<xs:documentation>Atributo requerido para

expresar la Planta de producción donde se imprimieron los Códigos de Seguridad.</xs:documentation>

</xs:annotation>

<xs:simpleType>

<xs:restriction base="xs:string">

<xs:maxLength value="255"/>

</xs:restriction>

</xs:simpleType>

</xs:attribute>

<xs:attribute name="MaquinaProduccion" use="required">

 <xs:annotation> <xs:documentation>Atributo requerido para expresar la Máquina de producción que imprimió los Códigos de Seguridad.</xs:documentation> </xs:annotation> <xs:simpleType> <xs:restriction base="xs:string"> <xs:maxLength value="50"/> </xs:restriction> </xs:simpleType> </xs:attribute> <xs:attribute name="LoteProduccion" use="required"> <xs:annotation> <xs:documentation>Atributo requerido para expresar el Lote de producción al que pertenece el producto.</xs:documentation> </xs:annotation> <xs:simpleType> <xs:restriction base="xs:string"> <xs:maxLength value="20"/> </xs:restriction> </xs:simpleType> </xs:attribute> <xs:attribute name="CantidadProduccion" use="required"> <xs:annotation> <xs:documentation>Atributo requerido para expresar el número Total de productos.</xs:documentation> </xs:annotation> <xs:simpleType> <xs:restriction base="xs:integer"> <xs:minInclusive value="0"/> <xs:totalDigits value="4"/> </xs:restriction> </xs:simpleType> </xs:attribute> <xs:attribute name="TipoRetroalimentacion" type="cat:catTipoRetroalimentacion" use="required"> <xs:annotation> <xs:documentation>Atributo requerido para expresar el tipo de retroalimentación 3. Destrucción 4. Desperdicios</xs:documentation> </xs:annotation> </xs:attribute> <xs:attribute name="Origen" type="xs:string" use="required"> <xs:annotation> <xs:documentation>Atributo requerido para expresar el país de origen del producto.</xs:documentation> </xs:annotation> </xs:attribute> <xs:attribute name="FechaHoraReg" type="xs:dateTime" use="required"> <xs:annotation> <xs:documentation>Atributo requerido para expresar la fecha y hora del registro.</xs:documentation> </xs:annotation> </xs:attribute> <xs:attribute name="CantidadDestruccion" use="required"> <xs:annotation> <xs:documentation>Atributo requerido para expresar el número total de productos en destrucción o desperdicios.</xs:documentation> </xs:annotation> <xs:simpleType> <xs:restriction base="xs:integer">

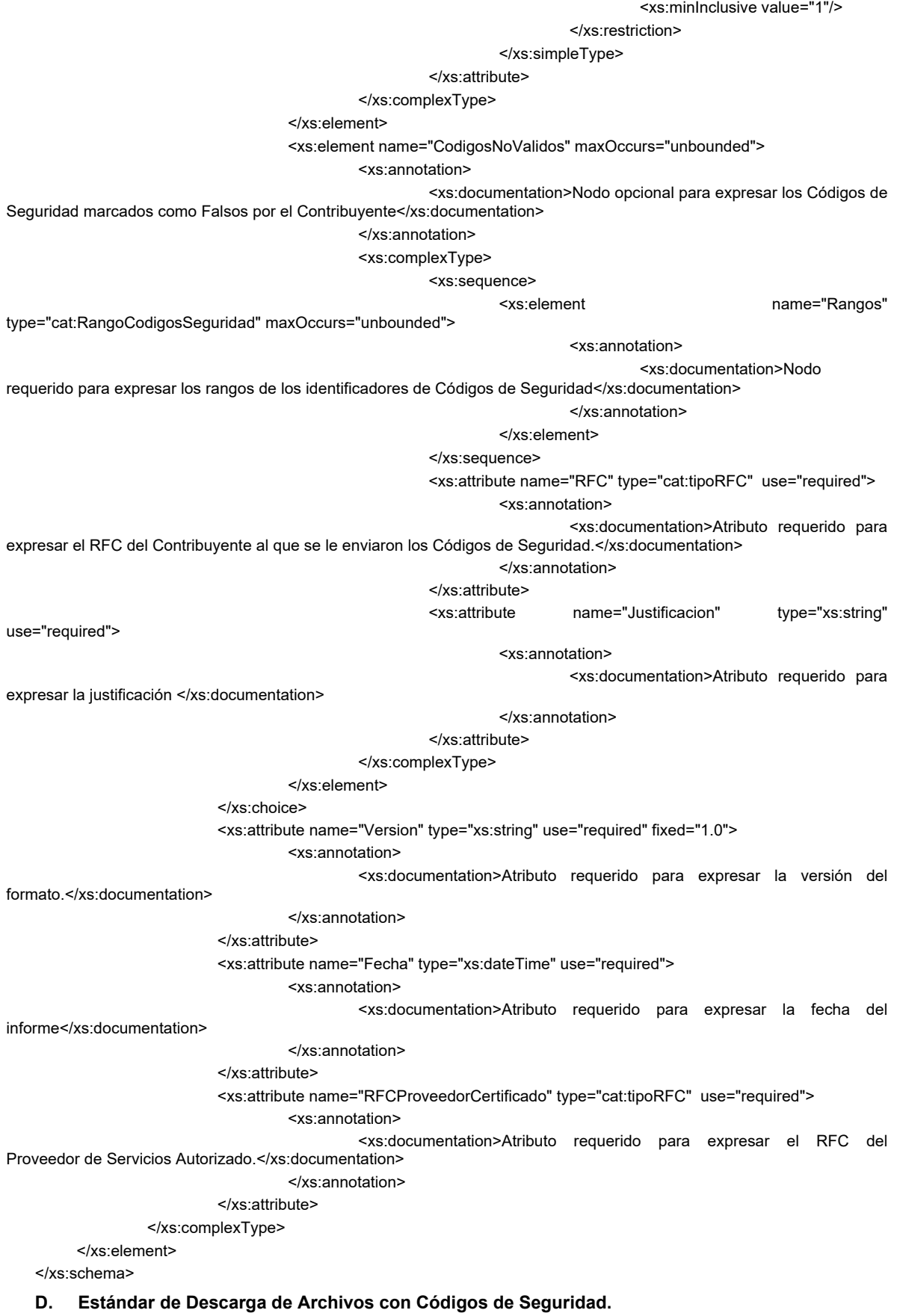

 El contribuyente que opte por descargar los archivos con códigos de seguridad por medio de los servicios web disponibles deberá generarlos bajo el siguiente estándar XSD, validando su forma y sintaxis en un archivo con extensión XML.

 Para poder ser validado, la solicitud deberá estar referenciada al namespace y la validación del mismo a la ruta publicada por el SAT en donde se encuentra el esquema XSD objeto de la presente sección (http://esquemas.clouda.sat.gob.mx/archivos/Tabacos/1/Descarga/TBCSlcDescarga.xsd) de la siguiente manera:

<slcdesc:TBCSolDescarga

xmlns:slcdesc="http://esquemas.clouda.sat.gob.mx/archivos/Tabacos/1/Descarga"

xmlns:xsi="http://www.w3.org/2001/XMLSchema-instance"

xsi:schemaLocation="

 http://esquemas.clouda.sat.gob.mx/archivos/Tabacos/1/Descarga http://esquemas.clouda.sat.gob.mx/archivos/Tabacos/1/Descarga/TBCSlcDescarga.xsd"

 **……………**..

</slcdesc:TBCSolDescarga>

 Adicionalmente a las reglas de estructura planteadas dentro del presente estándar, el contribuyente que opte por este mecanismo de operación de Códigos de Seguridad deberá sujetarse tanto a las disposiciones fiscales vigentes, como a los lineamientos técnicos de forma y sintaxis para la generación de archivos XML especificados por el consorcio w3, establecidos en www.w3.org.

 En particular se deberá tener cuidado de que aquellos casos especiales que se presenten en los valores especificados dentro de los atributos del archivo XML como aquellos que usan el carácter &, el carácter ", el carácter ', el carácter < y el carácter > que requieren del uso de secuencias de escape.

- En el caso del & se deberá usar la secuencia &
- En el caso del " se deberá usar la secuencia "
- En el caso del < se deberá usar la secuencia &lt;
- En el caso del > se deberá usar la secuencia >
- En el caso del ' se deberá usar la secuencia '

Ejemplos:

Para representar nombre="Juan & José & "Niño"" se usará nombre="Juan & amp; José & amp; "Niño""

 Cabe mencionar que la especificación XML permite el uso de secuencias de escape para el manejo de caracteres acentuados y el carácter ñ, sin embargo, dichas secuencias de escape no son necesarias al expresar el documento XML bajo el estándar de codificación UTF-8 si fue creado correctamente.

 Para los atributos que sean referidos a un tipo especial de catálogo, tipo de dato simple o tipo de dato complejo global, utilizado por los servicios web en sus diversos esquemas, se publican en formato xsd en la ruta: (http://esquemas.clouda.sat.gob.mx/archivos/Tabacos/1/Catalogos/catTabacos.xsd), para ser incluidos cuando el servicio lo requiera.

#### **Estructura**

## Elementos

# **Elemento: TBCSolDescarga**

**Diagrama** 

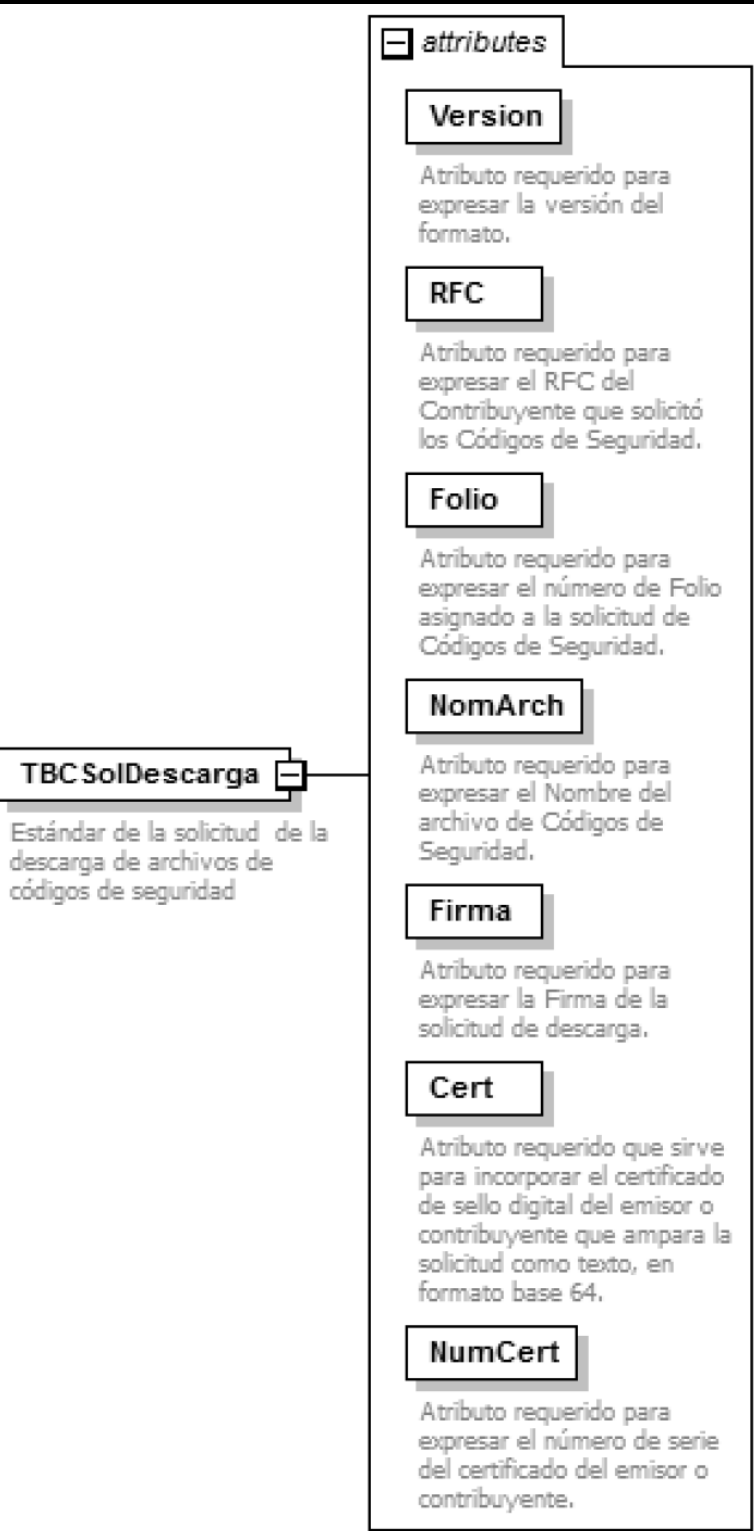

## **Descripción**

Estándar de la solicitud de la descarga de archivos de códigos de seguridad

# **Atributos**

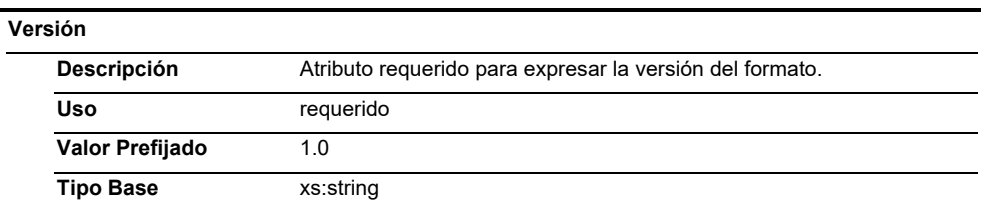

# **RFC**

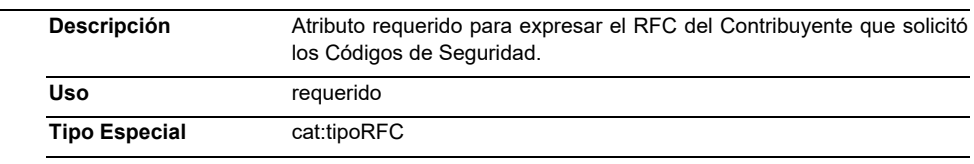

## **Folio**

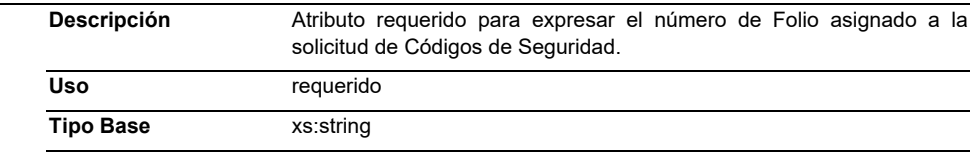

## **NomArch**

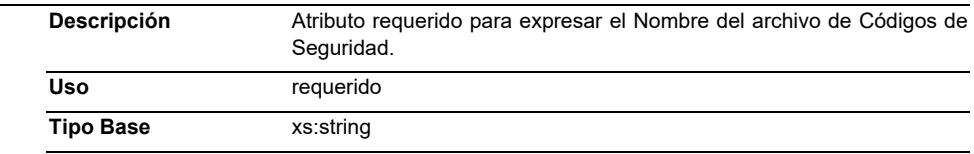

## **Firma**

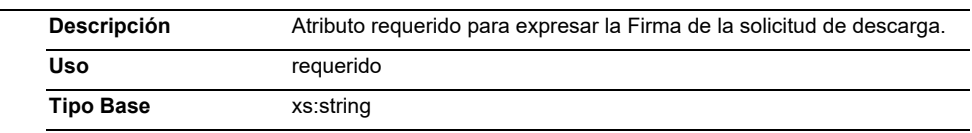

#### **Cert**

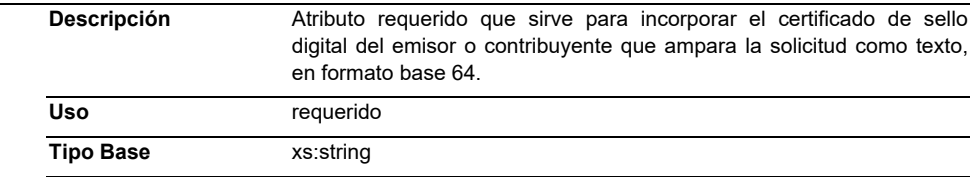

## **NumCert**

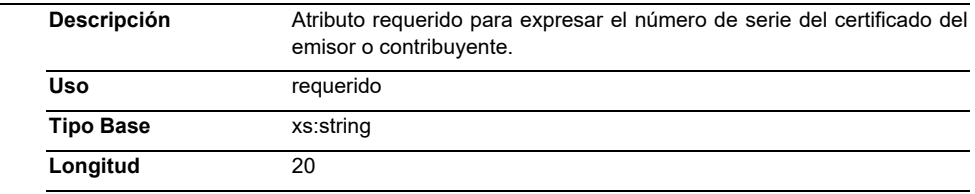

## **Código Fuente**

<?xml version="1.0" encoding="UTF-8"?> <xs:schema xmlns:slcdesc="http://esquemas.clouda.sat.gob.mx/archivos/Tabacos/1/Descarga" xmlns:xs="http://www.w3.org/2001/XMLSchema" xmlns:cat="http://esquemas.clouda.sat.gob.mx/archivos/Tabacos/1/Catalogos" targetNamespace="http://esquemas.clouda.sat.gob.mx/archivos/Tabacos/1/Descarga" elementFormDefault="qualified" attributeFormDefault="unqualified"> <xs:import namespace="http://esquemas.clouda.sat.gob.mx/archivos/Tabacos/1/Catalogos" schemaLocation="catTabacos.xsd"/> <xs:element name="TBCSolDescarga"> <xs:annotation> <xs:documentation>Estándar de la solicitud de la descarga de archivos de códigos de sequridad</xs:documentation> </xs:annotation> <xs:complexType> <xs:attribute name="Version" type="xs:string" use="required" fixed="1.0"> <xs:annotation> <xs:documentation>Atributo requerido para expresar la versión del formato.</xs:documentation> </xs:annotation> </xs:attribute> <xs:attribute name="RFC" type="cat:tipoRFC" use="required"> <xs:annotation> <xs:documentation>Atributo requerido para expresar el RFC del Contribuyente que solicitó los Códigos de Seguridad.</xs:documentation> </xs:annotation> </xs:attribute> <xs:attribute name="Folio" type="xs:string" use="required"> <xs:annotation> <xs:documentation>Atributo requerido para expresar el número de Folio asignado a la solicitud de Códigos de Seguridad.</xs:documentation> </xs:annotation> </xs:attribute> <xs:attribute name="NomArch" type="xs:string" use="required"> <xs:annotation> <xs:documentation>Atributo requerido para expresar el Nombre del archivo de Códigos de Seguridad.</xs:documentation> </xs:annotation> </xs:attribute> <xs:attribute name="Firma" type="xs:string" use="required"> <xs:annotation> <xs:documentation>Atributo requerido para expresar la Firma de la solicitud de descarga.</xs:documentation> </xs:annotation> </xs:attribute> <xs:attribute name="Cert" type="xs:string" use="required"> <xs:annotation> <xs:documentation>Atributo requerido que sirve para incorporar el certificado de sello digital del emisor o contribuyente que ampara la solicitud como texto, en formato base 64.</xs:documentation> </xs:annotation> </xs:attribute> <xs:attribute name="NumCert" use="required"> <xs:annotation> <xs:documentation>Atributo requerido para expresar el número de serie del certificado del emisor o contribuyente.</xs:documentation> </xs:annotation> <xs:simpleType> <xs:restriction base="xs:string"> <xs:length value="20"/> </xs:restriction> </xs:simpleType> </xs:attribute> </xs:complexType> </xs:element> </xs:schema>

# **E. Generación de la firma para la solicitud y descarga de códigos de seguridad.**

Elementos utilizados en la generación de la firma:

- Cadena Original, el elemento a firmar de la solicitud o descarga de códigos de seguridad.
- Certificado de Sello Digital y su correspondiente clave privada.

 El Servicio de Administración Tributaria pone a disposición del Contribuyente la aplicación "SOLCEDI" (Solicitud de Certificado Digital), a fin de facilitar la generación de claves.

 *Nota: Es responsabilidad del Contribuyente el utilizar un equipo de cómputo de su confianza para la generación de su par de claves y guardar en lugar seguro la Clave Privada generada y sus contraseñas.*

 Se recomienda utilizar contraseñas fuertes con el fin de conservar la confidencialidad en las transacciones, por ejemplo:

- o Longitud mínima de 12 caracteres.
- o Alfanuméricas (Letras mayúsculas y minúsculas)
- o Mínimo 2 caracteres especiales.

 Ya que de esto hace difícil que se pueda romper la contraseña, se pueden combinar letras por números para ayudar a recordar esta contraseña (pe. 3\$l0V4K142%#), espaciar números y letras (que no sean contiguos).

- Algoritmos de criptografía de clave pública del certificado de sello digital.
- Especificaciones de conversión del certificado de sello digital a Base 64.

 Para la generación de firma o sellos digitales se utiliza criptografía de clave pública aplicada a una cadena original.

# Criptografía de la Clave Pública

 La criptografía de Clave Pública se basa en la generación de una pareja de números muy grandes relacionados íntimamente entre sí, de tal manera que una operación de encripción sobre un mensaje tomando como clave de encripción a uno de los dos números, produce un mensaje alterado en su significado que solo puede ser devuelto a su estado original mediante la operación de desencripción correspondiente tomando como clave de desencripción al otro número de la pareja.

 Uno de estos dos números, expresado en una estructura de datos que contiene un módulo y un exponente, se conserva secreta y se le denomina "clave privada", mientras que el otro número llamado "clave pública", en formato binario y acompañado de información de identificación del emisor, además de una calificación de validez por parte de un tercero confiable, se incorpora a un archivo denominado "certificado de sello digital ".

 El Certificado puede distribuirse libremente para efectos de intercambio seguro de información y para ofrecer pruebas de autoría de archivos electrónicos o de acuerdo con su contenido mediante el proceso de "firma" o "sello", que consiste en una característica observable de un mensaje, verificable por cualquiera con acceso al certificado digital del emisor, que sirve para implementar servicios de seguridad para garantizar: La integridad (facilidad para detectar si un mensaje firmado o sellado ha sido alterado), autenticidad, certidumbre de origen (facilidad para determinar qué persona es el autor de la firma o sello y valida el contenido del mensaje) y no repudiación del mensaje firmado o sellado (capacidad de impedir que el autor de la firma niegue haber firmado el mensaje).

 Estos servicios de seguridad proporcionan las siguientes características a un mensaje con firma o sello:

- Es infalsificable.
- La firma o sello no es reciclable (es única por mensaje).
- Un mensaje con firma o sello alterado, es detectable.
- Un mensaje con firma o sello, no puede ser repudiado.

Los algoritmos utilizados en la generación de una firma o sello digital son los siguientes:

 SHA-2, que es una función hash (digestión o resumen) de un solo sentido tal que para cualquier entrada produce una salida compleja de 256 bits de salida, 128 para seguridad del mensaje y 128 para la identificación del mensaje (32 bytes) denominada 'digestión'.

## Cadena Original

 Se entiende como cadena original, a la secuencia de datos formada con la información contenida dentro de la solicitud o descarga de códigos de seguridad. Siguiendo para ello las reglas y la secuencia aquí especificada:

# Reglas Generales:

1. Ninguno de los atributos que conforman las operaciones con códigos de seguridad deberán contener el carácter | ("pipe") debido a que éste será utilizado como carácter de control en la formación de la cadena original.

- 2. El inicio de la cadena original se encuentra marcado mediante una secuencia de caracteres || (doble "pipe").
- 3. Se expresará únicamente la información del dato sin expresar el atributo al que hace referencia. Esto es, si el valor del atributo "País" es "MX" solo se expresará |MX| y nunca |País MX|.
- 4. Cada dato individual se encontrará separado de su dato subsiguiente, en caso de existir, mediante un carácter | ("pipe" sencillo).
- 5. Los espacios en blanco que se presenten dentro de la cadena original serán tratados de la siguiente manera:
	- a. Se deberán remplazar todos los tabuladores, retornos de carro y saltos de línea por espacios en blanco.
	- b. Acto seguido se elimina cualquier carácter en blanco al principio y al final de cada separador | ("pipe" sencillo).
	- c. Finalmente, toda secuencia de caracteres en blanco intermedias se sustituyen por un único carácter en blanco.
- 6. Los datos opcionales no expresados, no aparecerán en la cadena original y no tendrán delimitador alguno.
- 7. El final de la cadena original será expresado mediante una cadena de caracteres || (doble "pipe").
- 8. Toda la cadena de original se expresará en el formato de codificación UTF-8.

## **Secuencia de Formación:**

 *Solicitud de códigos de seguridad.* 

- 1. Información del Nodo: Solicitud
	- a) RFC
- 2. Información del Nodo: TBCSlcCodSeg
- a) Fecha
- 3. Información del Nodo: Solicitud
- a) CantidadCodigos
- 4. Información del Nodo: Solicitud
	- a) Version
	- b) RFCProveedorCertificado
	- c) Descarga de archivos
- 5. Información del Nodo: TBCSolDescarga
	- a) RFC
	- b) Nomarch
	- c) Folio
	- d) Version
	- e) RFCProveedorCertificado

## Generación de la firma o sello

 Para toda cadena original a ser sellada digitalmente, la secuencia de algoritmos a aplicar es la siguiente:

 I.- Aplicar el método de digestión SHA256 a la cadena original. Este procedimiento genera una salida de 256 bits (128 bytes) para todo mensaje. Por la posibilidad de encontrar dos mensajes distintos que produzcan una misma salida, se basa la inalterabilidad del sello, así como su no reutilización. Es de hecho una medida de la integridad del mensaje sellado, pues toda alteración del mismo provocará una digestión totalmente diferente, por lo que no se podrá autentificar el mensaje.

 SHA-2 no requiere semilla alguna. El algoritmo cambia su estado de bloque en bloque de acuerdo a la entrada previa.

 II.- Con la clave privada correspondiente al certificado digital del emisor del mensaje y del sello digital, encriptar la digestión del mensaje obtenida en el paso I utilizando para ello el algoritmo de encripción RSA.

 *Nota*: La mayor parte del software comercial podría generar los pasos I y II invocando una sola función y especificando una constante simbólica. En el SAT este procedimiento se hace en pasos separados, lo cual es totalmente equivalente. Es importante resaltar que prácticamente todo el software criptográfico comercial incluye APIs o expone métodos en sus productos que permiten implementar la secuencia de algoritmos aquí descrita. La clave privada solo debe mantenerse en memoria durante la llamada a la función de encripción; inmediatamente después de su uso debe ser eliminada de su registro de memoria mediante la sobre escritura de secuencias binarias alternadas de "unos" y "ceros".

 III.- El resultado será una cadena binaria que no necesariamente consta de caracteres imprimibles, por lo que deberá traducirse a una cadena que sí conste solamente de tales caracteres. Para ello se utilizará el modo de expresión de secuencias de bytes denominado "Base 64", que consiste en la asociación de cada 6 bits de la secuencia a un elemento de un "alfabeto" que consta de 64 caracteres imprimibles. Puesto que con 6 bits se pueden expresar los números del 0 al 63, si a cada uno de estos valores se le asocia un elemento del alfabeto se garantiza que todo byte de la secuencia original puede ser mapeado a un elemento del alfabeto Base 64, y los dos bits restantes formarán parte del siguiente elemento a mapear. Este mecanismo de expresión de cadenas binarias produce un incremento de 25% en el tamaño de las cadenas imprimibles respecto de la original.

 La codificación en base 64, así como su decodificación, se hará tomando los bloques a procesar en el sentido de su lectura, es decir, de izquierda a derecha.

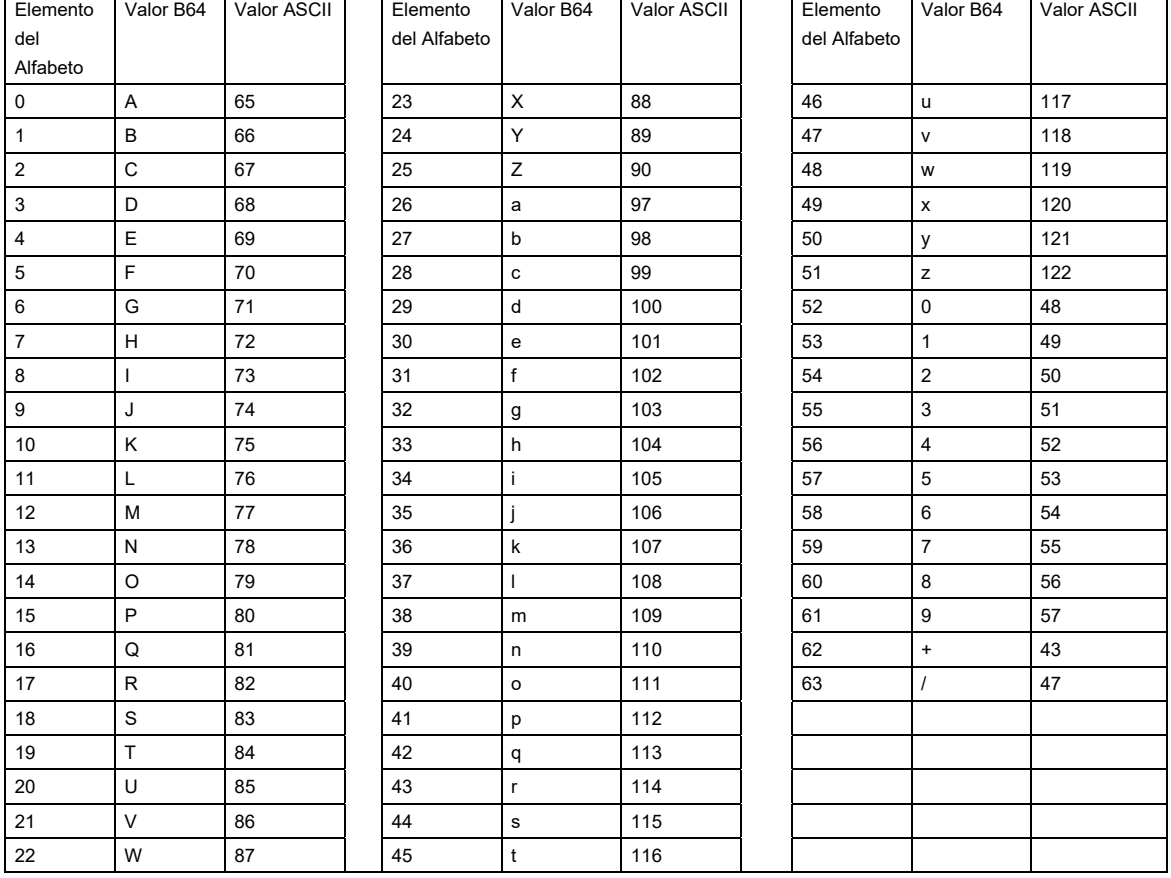

El alfabeto a utilizar se expresa en el siguiente catálogo:

Por tanto, los caracteres utilizados en el alfabeto de Base 64 son:

 A, B, C, D, E, F, G, H, I, J, K, L, M, N, O, P, Q, R, S, T, U, V, W, X, Y, Z, a, b, c, d, e, f, g, h, i, j, k, l, m, n, o, p, q, r, s, t, u, v, w, x, y, z, 0, 1, 2, 3, 4, 5, 6, 7, 8, 9, +, /

 Y en el orden descrito les corresponden los índices del 0 al 63 en un arreglo de 64 elementos. Para traducir de binario a Base 64, se examina la secuencia binaria evaluando 6 bits a la vez; si el valor de los primeros 6 bits es 0, entonces se imprime la letra A; si es 1, entonces se imprime la letra B y así sucesivamente hasta completar la evaluación de todos los bits de la secuencia binaria evaluados de 6 en 6.

 La función inversa consiste en reconstruir la secuencia binaria original a partir de la cadena imprimible que consta de los elementos del alfabeto de Base 64. Para ello se toman 4 caracteres a la vez de la cadena imprimible y sus valores son convertidos en los de los tres caracteres binarios correspondientes (4 caracteres B64 x 6 bits = 3 caracteres binarios x 8 bits), y esta operación se repite hasta concluir la traducción de la cadena imprimible.

Ejemplo:

GqDiRrea6+E2wQhqOCVzwME4866yVEME/8PD1S1g6AV48D8VrLhKUDq0Sjqnp9IwfMAbX0ggwUCLRKa +Hg5q8aYhya63If2HVqH1sA08poer080P1J6Z+BwTrQkhcb5Jw8jENXoErkFE8qdOcIdFFAuZPVT+9mkTb0Xn 5Emu5U8=

## **F. Estándar de Consulta para Códigos Retroalimentados.**

 El contribuyente que consulte la información de los códigos retroalimentados por medio del servicio web deberá generarlo bajo el siguiente estándar XSD, validando su forma y sintaxis en un archivo con extensión XML.

 Para poder ser validado, deberá estar referenciado al namespace y la validación del mismo a la ruta publicada por el SAT en donde se encuentra el esquema XSD objeto de la presente sección (http://esquemas.clouda.sat.gob.mx/archivos/Tabacos/1/ConsultaCodigo/TBCConsulCodigo.xsd) de la siguiente manera:

<conCod:TBCConsulCodigo

xmlns: conCod ="http://esquemas.clouda.sat.gob.mx/archivos/Tabacos/1/ConsultaCodigo"

xmlns:xsi="http://www.w3.org/2001/XMLSchema-instance"

xsi:schemaLocation="

http://esquemas.clouda.sat.gob.mx/archivos/Tabacos/1/ConsultaCodigo

http://esquemas.clouda.sat.gob.mx/archivos/Tabacos/1/ConsultaCodigo/TBCConsulCodigo.xsd"

# **……………..**

</conCod:TBCConsulCodigo>

Cadena Original

 Se entiende como cadena original, a la secuencia de datos formada con la información contenida dentro de la solicitud o descarga de códigos de seguridad. Siguiendo para ello las reglas y la secuencia aquí especificada:

Reglas Generales:

- 1. Ninguno de los atributos que conforman las operaciones con códigos de seguridad deberán contener el carácter | ("pipe") debido a que éste será utilizado como carácter de control en la formación de la cadena original.
- 2. El inicio de la cadena original se encuentra marcado mediante una secuencia de caracteres || (doble "pipe").
- 3. Se expresará únicamente la información del dato sin expresar el atributo al que hace referencia. Esto es, si el valor del atributo "País" es "MX" solo se expresará |MX| y nunca |País MX|.
- 4. Cada dato individual se encontrará separado de su dato subsiguiente, en caso de existir, mediante un carácter | ("pipe" sencillo).
- 5. Los espacios en blanco que se presenten dentro de la cadena original serán tratados de la siguiente manera:
	- a. Se deberán remplazar todos los tabuladores, retornos de carro y saltos de línea por espacios en blanco.
	- b. Acto seguido se elimina cualquier carácter en blanco al principio y al final de cada separador | ("pipe" sencillo).
	- c. Finalmente, toda secuencia de caracteres en blanco intermedias se sustituyen por un único carácter en blanco.
- 6. Los datos opcionales no expresados, no aparecerán en la cadena original y no tendrán delimitador alguno.
- 7. El final de la cadena original será expresado mediante una cadena de caracteres || (doble "pipe").
- 8. Toda la cadena de original se expresará en el formato de codificación UTF-8.

## **Secuencia de Formación:**

- 1. RFCContribuyente
- 2. Codigo
- 3. Version

Generación de la firma o sello

 Para toda cadena original a ser sellada digitalmente, la secuencia de algoritmos a aplicar es la siguiente:

 I.- Aplicar el método de digestión SHA256 a la cadena original. Este procedimiento genera una salida de 256 bits (128 bytes) para todo mensaje. Por la posibilidad de encontrar dos mensajes distintos que produzcan una misma salida, se basa la inalterabilidad del sello, así como su no reutilización. Es de hecho una medida de la integridad del mensaje sellado, pues toda alteración del mismo provocará una digestión totalmente diferente, por lo que no se podrá autentificar el mensaje.

 SHA-2 no requiere semilla alguna. El algoritmo cambia su estado de bloque en bloque de acuerdo a la entrada previa.

 II.- Con la clave privada correspondiente al certificado digital del emisor del mensaje y del sello digital, encriptar la digestión del mensaje obtenida en el paso I utilizando para ello el algoritmo de encripción RSA.

 *Nota*: La mayor parte del software comercial podría generar los pasos I y II invocando una sola función y especificando una constante simbólica. En el SAT este procedimiento se hace en pasos separados, lo cual es totalmente equivalente. Es importante resaltar que prácticamente todo el software criptográfico comercial incluye APIs o expone métodos en sus productos que permiten implementar la secuencia de algoritmos aquí descrita. La clave privada solo debe mantenerse en memoria durante la llamada a la función de encripción; inmediatamente después de su uso debe ser eliminada de su registro de memoria mediante la sobre escritura de secuencias binarias alternadas de "unos" y "ceros".

 III.- El resultado será una cadena binaria que no necesariamente consta de caracteres imprimibles, por lo que deberá traducirse a una cadena que sí conste solamente de tales caracteres. Para ello se utilizará el modo de expresión de secuencias de bytes denominado "Base 64", que consiste en la asociación de cada 6 bits de la secuencia a un elemento de un "alfabeto" que consta de 64 caracteres imprimibles. Puesto que con 6 bits se pueden expresar los números del 0 al 63, si a cada uno de estos valores se le asocia un elemento del alfabeto se garantiza que todo byte de la secuencia original puede ser mapeado a un elemento del alfabeto Base 64, y los dos bits restantes formarán parte del siguiente elemento a mapear. Este mecanismo de expresión de cadenas binarias produce un incremento de 25% en el tamaño de las cadenas imprimibles respecto de la original.

 La codificación en base 64, así como su decodificación, se hará tomando los bloques a procesar en el sentido de su lectura, es decir, de izquierda a derecha.

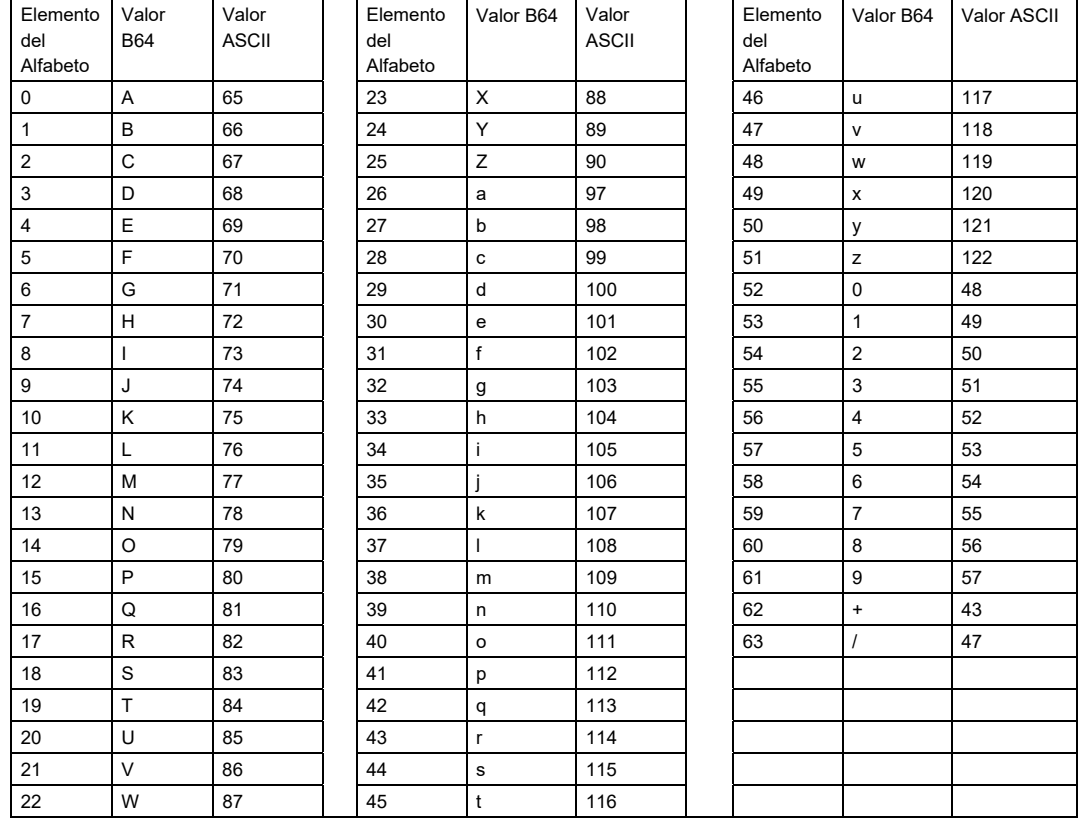

El alfabeto a utilizar se expresa en el siguiente catálogo:

Por tanto, los caracteres utilizados en el alfabeto de Base 64 son:

 A, B, C, D, E, F, G, H, I, J, K, L, M, N, O, P, Q, R, S, T, U, V, W, X, Y, Z, a, b, c, d, e, f, g, h, i, j, k, l, m, n, o, p, q, r, s, t, u, v, w, x, y, z, 0, 1, 2, 3, 4, 5, 6, 7, 8, 9, +, /

 Y en el orden descrito les corresponden los índices del 0 al 63 en un arreglo de 64 elementos. Para traducir de binario a Base 64, se examina la secuencia binaria evaluando 6 bits a la vez; si el valor de los primeros 6 bits es 0, entonces se imprime la letra A; si es 1, entonces se imprime la letra B y así sucesivamente hasta completar la evaluación de todos los bits de la secuencia binaria evaluados de 6 en 6.

 La función inversa consiste en reconstruir la secuencia binaria original a partir de la cadena imprimible que consta de los elementos del alfabeto de Base 64. Para ello se toman 4 caracteres a la vez de la cadena imprimible y sus valores son convertidos en los de los tres caracteres binarios correspondientes (4 caracteres B64 x 6 bits = 3 caracteres binarios x 8 bits), y esta operación se repite hasta concluir la traducción de la cadena imprimible.

#### **Estructura**

## Elementos

**Elemento: TBCConsulCodigo** 

#### **Diagrama**

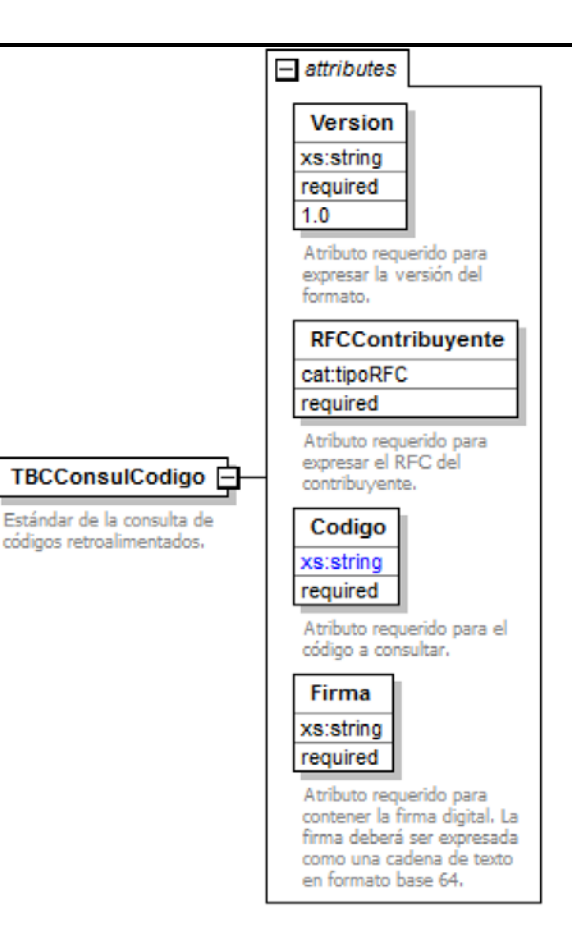

## **Descripción**

Estándar de la consulta de códigos retroalimentados.

## **Atributos**

#### **Version**

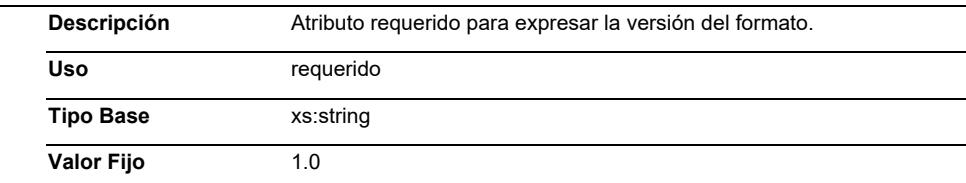

# **Codigo**

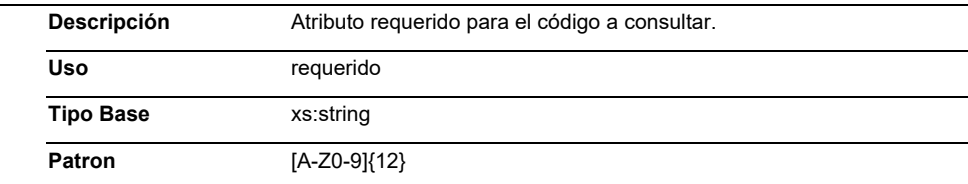

## **Firma**

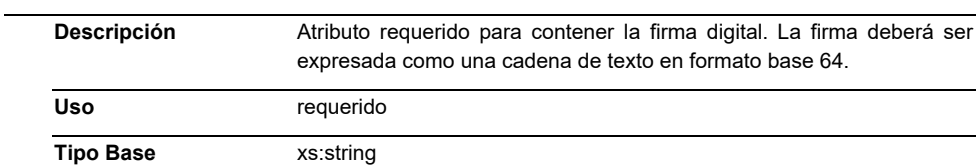

## **RFCContribuyente**

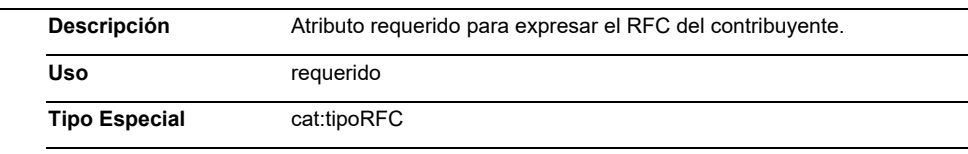

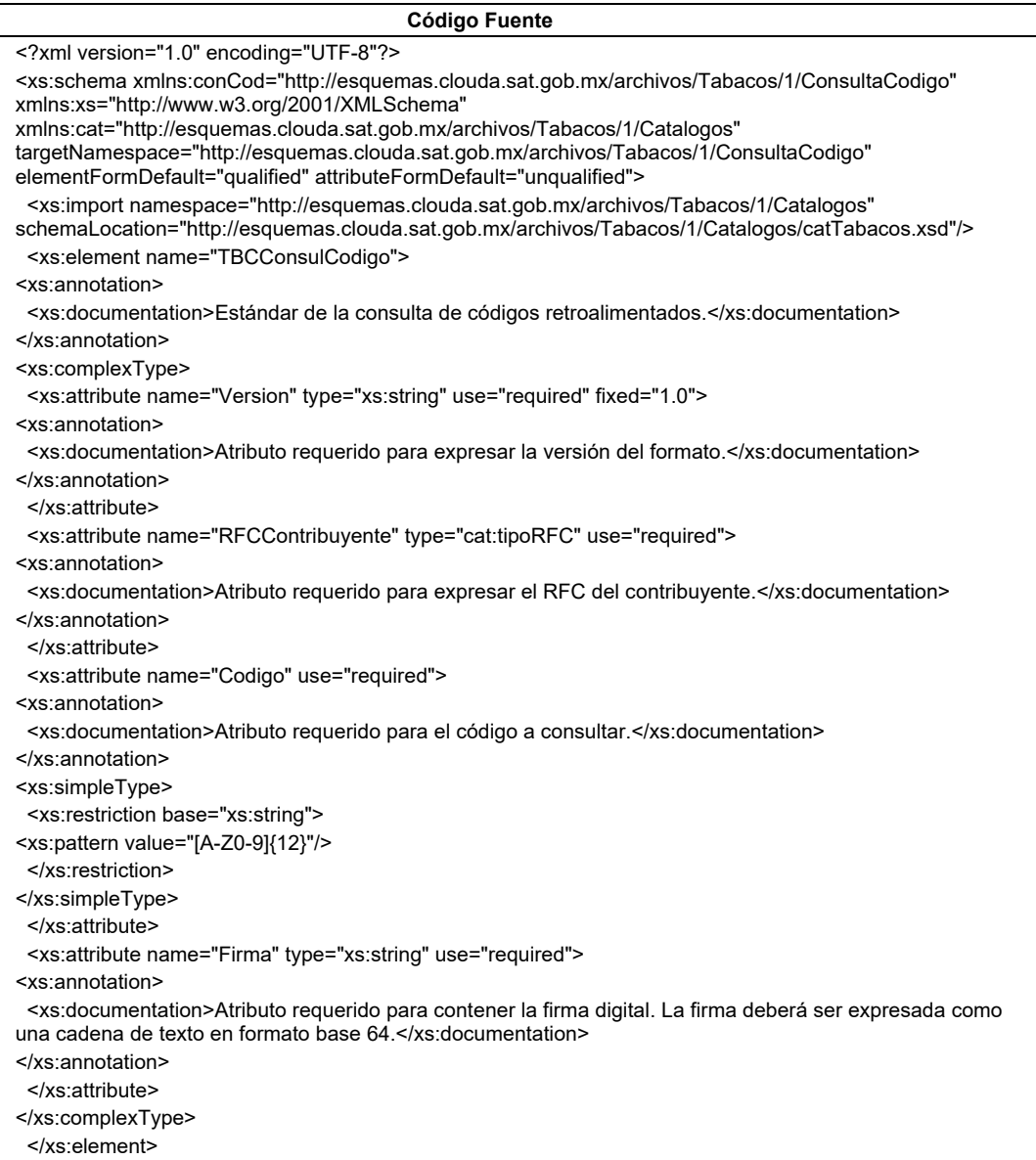

</xs:schema>

## **G. Estándar de Disponibilidad de Servicio Activo**

 El contribuyente que consulte la disponibilidad de servicio activo, por medio del servicio web deberá generarlo bajo el siguiente estándar XSD, validando su forma y sintaxis en un archivo con extensión XML.

 Para poder ser validado, deberá estar referenciado al namespace y la validación del mismo a la ruta publicada por el SAT en donde se encuentra el esquema XSD objeto de la presente sección (http://esquemas.clouda.sat.gob.mx/archivos/Tabacos/1/Monitoreo/TBCMonServicio.xsd) de la siguiente manera:

<solmonitor:TBCMonServicio

xmlns:solmonitor="http://esquemas.clouda.sat.gob.mx/archivos/Tabacos/1/Monitoreo"

xmlns:xsi="http://www.w3.org/2001/XMLSchema-instance"

xsi:schemaLocation="

http://esquemas.clouda.sat.gob.mx/archivos/Tabacos/1/Monitoreo

http://esquemas.clouda.sat.gob.mx/archivos/Tabacos/1/Monitoreo/TBCMonServicio.xsd"

 **……………..** 

</solmonitor:TBCAcuseMonServicio>

# Cadena Original

 Se entiende como cadena original, a la secuencia de datos formada con la información contenida dentro de la solicitud o descarga de códigos de seguridad. Siguiendo para ello las reglas y la secuencia aquí especificada:

Reglas Generales:

- 1. Ninguno de los atributos que conforman las operaciones con códigos de seguridad deberán contener el carácter | ("pipe") debido a que éste será utilizado como carácter de control en la formación de la cadena original.
- 2. El inicio de la cadena original se encuentra marcado mediante una secuencia de caracteres || (doble "pipe").
- 3. Se expresará únicamente la información del dato sin expresar el atributo al que hace referencia. Esto es, si el valor del atributo "País" es "MX" solo se expresará |MX| y nunca |País MX|.
- 4. Cada dato individual se encontrará separado de su dato subsiguiente, en caso de existir, mediante un carácter | ("pipe" sencillo).
- 5. Los espacios en blanco que se presenten dentro de la cadena original serán tratados de la siguiente manera:
	- a. Se deberán remplazar todos los tabuladores, retornos de carro y saltos de línea por espacios en blanco.
	- b. Acto seguido se elimina cualquier carácter en blanco al principio y al final de cada separador | ("pipe" sencillo).
	- c. Finalmente, toda secuencia de caracteres en blanco intermedias se sustituyen por un único carácter en blanco.
- 6. Los datos opcionales no expresados, no aparecerán en la cadena original y no tendrán delimitador alguno.
- 7. El final de la cadena original será expresado mediante una cadena de caracteres || (doble "pipe").

8. Toda la cadena de original se expresará en el formato de codificación UTF-8.

## **Secuencia de Formación:**

- 1. RFCContribuyente
- 2. Version

Generación de la firma o sello

 Para toda cadena original a ser sellada digitalmente, la secuencia de algoritmos a aplicar es la siguiente:

 I.- Aplicar el método de digestión SHA256 a la cadena original. Este procedimiento genera una salida de 256 bits (128 bytes) para todo mensaje. Por la posibilidad de encontrar dos mensajes distintos que produzcan una misma salida, se basa la inalterabilidad del sello, así como su no reutilización. Es de hecho una medida de la integridad del mensaje sellado, pues toda alteración del mismo provocará una digestión totalmente diferente, por lo que no se podrá autentificar el mensaje.

 SHA-2 no requiere semilla alguna. El algoritmo cambia su estado de bloque en bloque de acuerdo a la entrada previa.

 II.- Con la clave privada correspondiente al certificado digital del emisor del mensaje y del sello digital, encriptar la digestión del mensaje obtenida en el paso I utilizando para ello el algoritmo de encripción RSA.

 *Nota*: La mayor parte del software comercial podría generar los pasos I y II invocando una sola función y especificando una constante simbólica. En el SAT este procedimiento se hace en pasos separados, lo cual es totalmente equivalente. Es importante resaltar que prácticamente todo el software criptográfico comercial incluye APIs o expone métodos en sus productos que permiten implementar la secuencia de algoritmos aquí descrita. La clave privada solo debe mantenerse en memoria durante la llamada a la función de encripción; inmediatamente después de su uso debe ser eliminada de su registro de memoria mediante la sobre escritura de secuencias binarias alternadas de "unos" y "ceros".

 III.- El resultado será una cadena binaria que no necesariamente consta de caracteres imprimibles, por lo que deberá traducirse a una cadena que sí conste solamente de tales caracteres. Para ello se utilizará el modo de expresión de secuencias de bytes denominado "Base 64", que consiste en la asociación de cada 6 bits de la secuencia a un elemento de un "alfabeto" que consta de 64 caracteres imprimibles. Puesto que con 6 bits se pueden expresar los números del 0 al 63, si a cada uno de estos valores se le asocia un elemento del alfabeto se garantiza que todo byte de la secuencia original puede ser mapeado a un elemento del alfabeto Base 64, y los dos bits restantes formarán parte del siguiente elemento a mapear. Este mecanismo de expresión de cadenas binarias produce un incremento de 25% en el tamaño de las cadenas imprimibles respecto de la original.

 La codificación en base 64, así como su decodificación, se hará tomando los bloques a procesar en el sentido de su lectura, es decir, de izquierda a derecha.

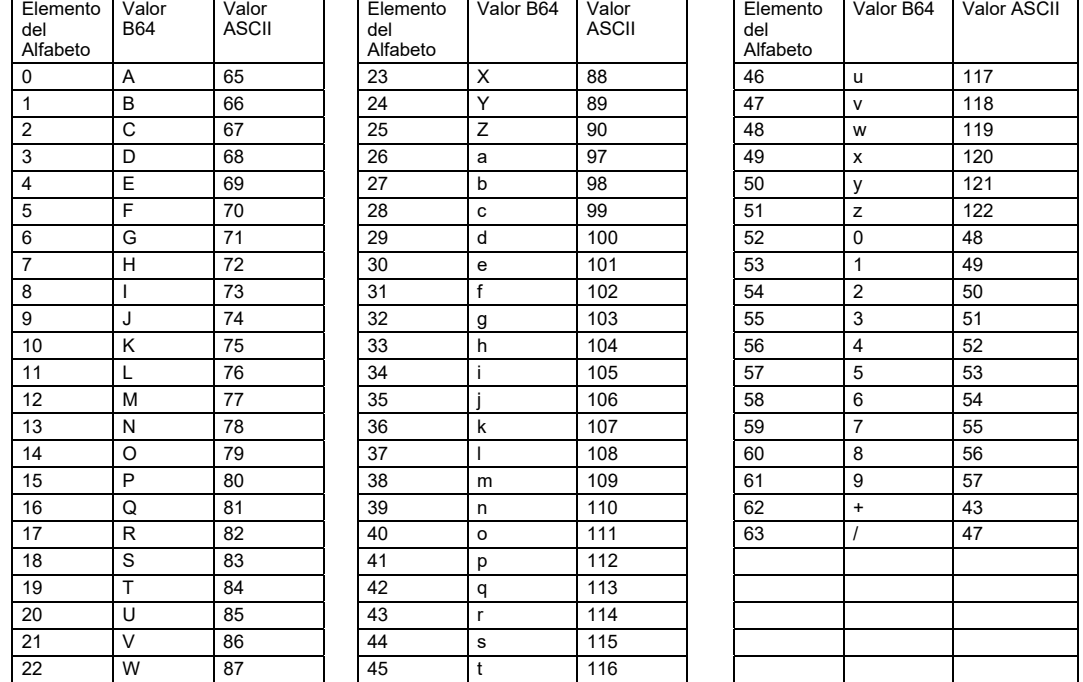

El alfabeto a utilizar se expresa en el siguiente catálogo:

Por tanto, los caracteres utilizados en el alfabeto de Base 64 son:

 A, B, C, D, E, F, G, H, I, J, K, L, M, N, O, P, Q, R, S, T, U, V, W, X, Y, Z, a, b, c, d, e, f, g, h, i, j, k, l, m, n, o, p, q, r, s, t, u, v, w, x, y, z, 0, 1, 2, 3, 4, 5, 6, 7, 8, 9, +, /

 Y en el orden descrito les corresponden los índices del 0 al 63 en un arreglo de 64 elementos. Para traducir de binario a Base 64, se examina la secuencia binaria evaluando 6 bits a la vez; si el valor de los primeros 6 bits es 0, entonces se imprime la letra A; si es 1, entonces se imprime la letra B y así sucesivamente hasta completar la evaluación de todos los bits de la secuencia binaria evaluados de 6 en 6.

 La función inversa consiste en reconstruir la secuencia binaria original a partir de la cadena imprimible que consta de los elementos del alfabeto de Base 64. Para ello se toman 4 caracteres a la vez de la cadena imprimible y sus valores son convertidos en los de los tres caracteres binarios correspondientes (4 caracteres B64 x 6 bits = 3 caracteres binarios x 8 bits), y esta operación se repite hasta concluir la traducción de la cadena imprimible.

#### **Estructura**

#### Elementos

#### **Elemento: TBCMonServicio**

**Diagrama** 

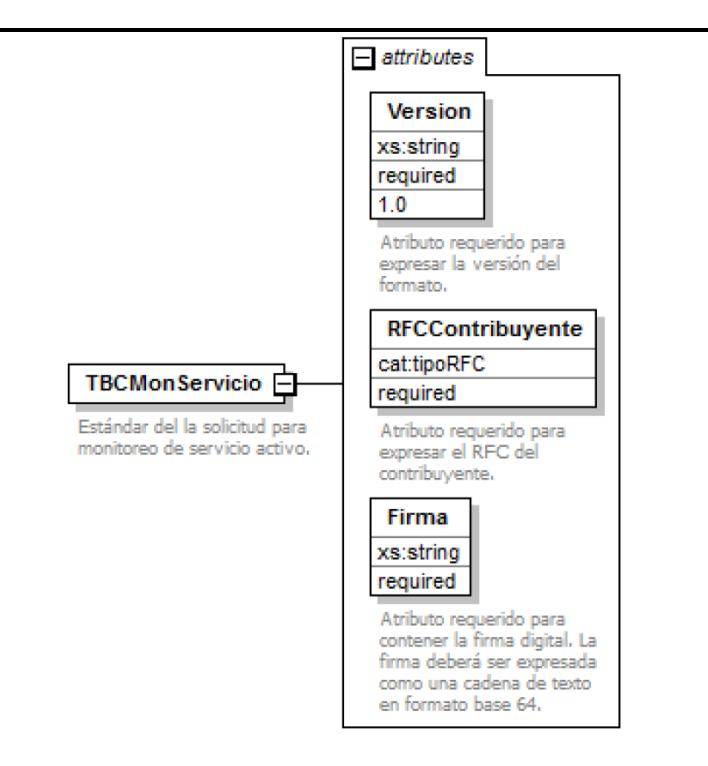

#### **Descripción**

Estándar de la solicitud para monitoreo de servicio activo.

#### **Atributos**

÷.

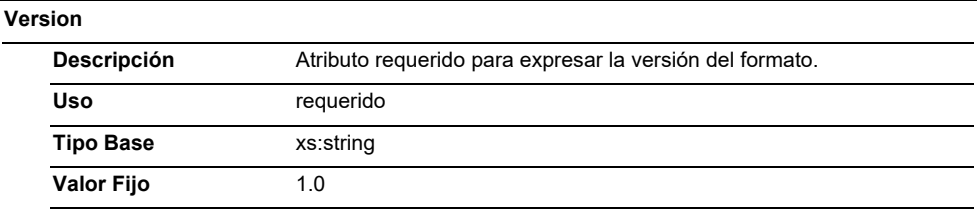

#### **Firma**

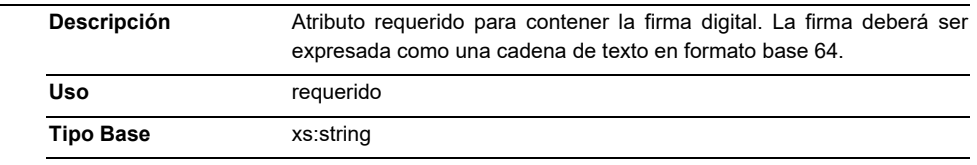

**RFCContribuyente** 

**Descripción** Atributo requerido para expresar el RFC del contribuyente.

**Uso** requerido

**Tipo Especial** cat:tipoRFC

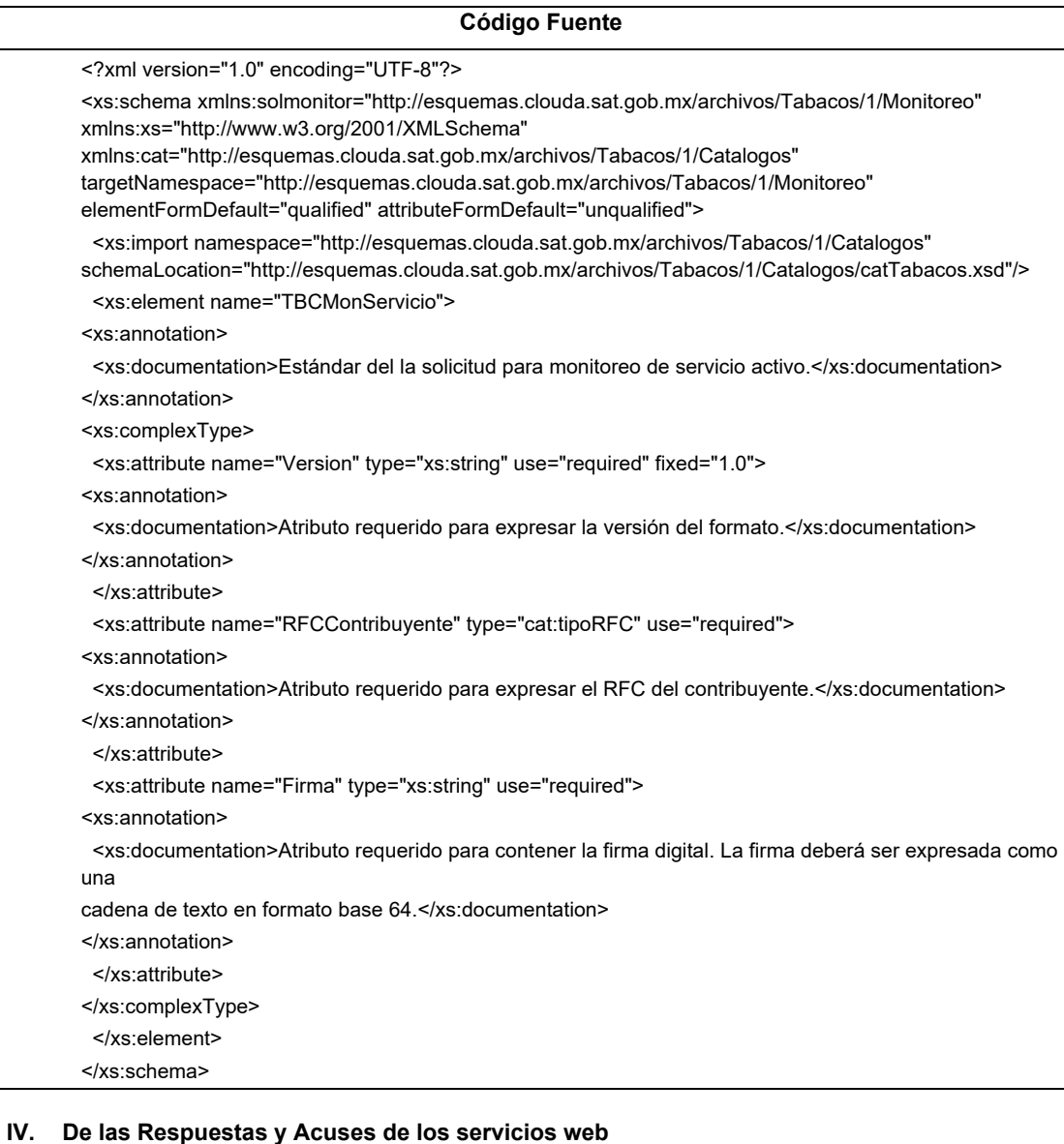

## **A. Acuse de Recibo de la solicitud de códigos de seguridad.**

 El contribuyente que haya enviado la solicitud de códigos de seguridad por medio del servicio web recibirá un Acuse de Recibo generado bajo el siguiente estándar XSD, validando su forma y sintaxis en un archivo con extensión XML.

 Para poder ser validado, deberá estar referenciado al namespace y la validación del mismo a la ruta publicada por el SAT en donde se encuentra el esquema XSD objeto de la presente sección (http://esquemas.clouda.sat.gob.mx/archivos/Tabacos/1/Solicitud/Acuse/TBCAcuRboSlc.xsd) de la siguiente manera:

<acurboslc:TBCAcuRboSlc

xmlns:acurboslc="http://esquemas.clouda.sat.gob.mx/archivos/Tabacos/1/Solicitud/Acuse"

xmlns:xsi="http://www.w3.org/2001/XMLSchema-instance"

xsi:schemaLocation="

 http://esquemas.clouda.sat.gob.mx/archivos/Tabacos/1/Solicitud/Acuse http://esquemas.clouda.sat.gob.mx/archivos/Tabacos/1/Solicitud/Acuse/TBCAcuRboSlc.xsd"

 **……………..** 

</acurboslc:TBCAcuRboSlc>

## **Estructura**

## Elementos

**Elemento: TBCAcuRboSlc** 

**Diagrama** 

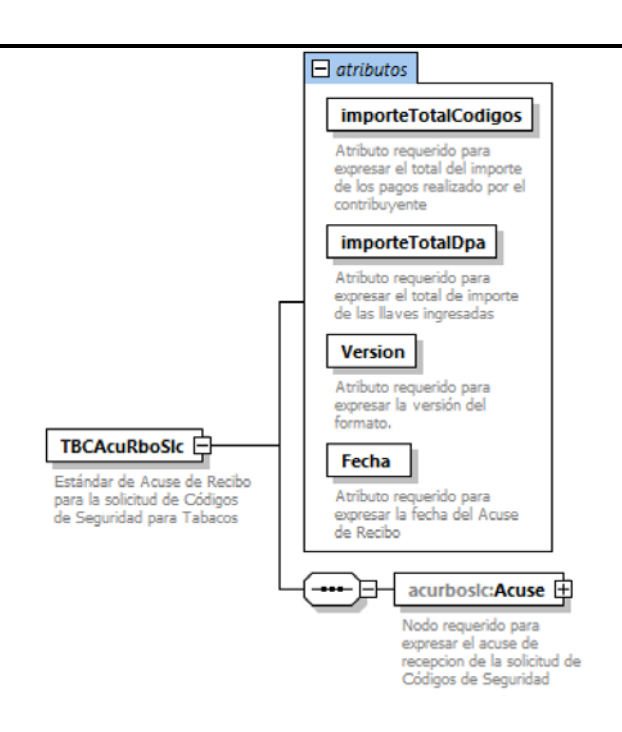

#### **Descripción**

Estándar de Acuse de Recibo para la solicitud de Códigos de Seguridad para Tabacos.

#### **Atributos**

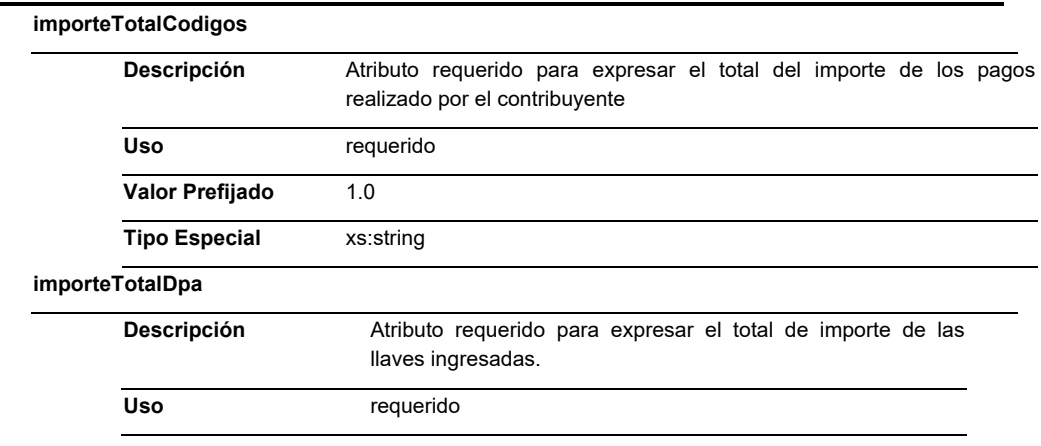

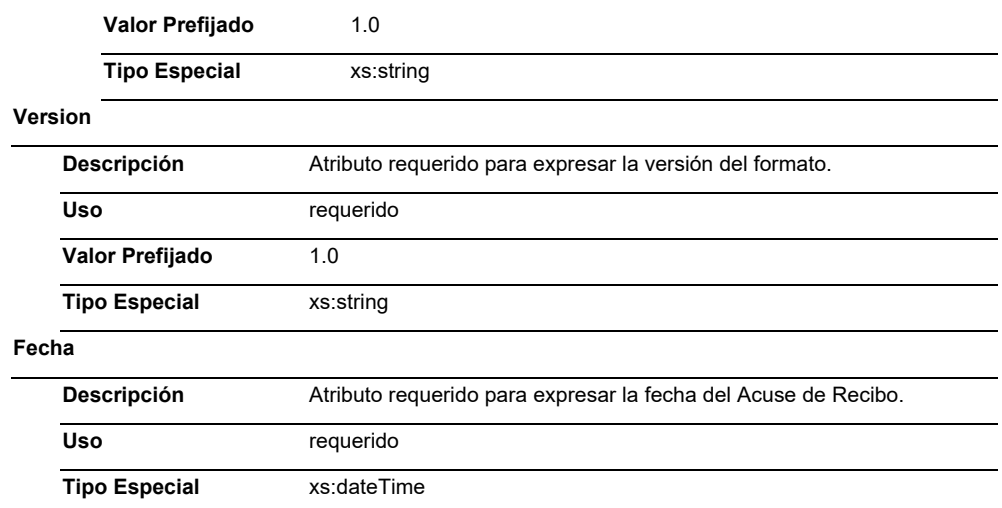

## **Elementos Hijo (min,max)**

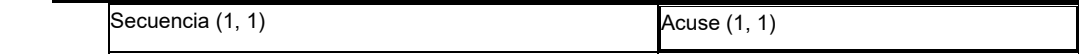

#### **Elemento: Acuse**

**Diagrama** 

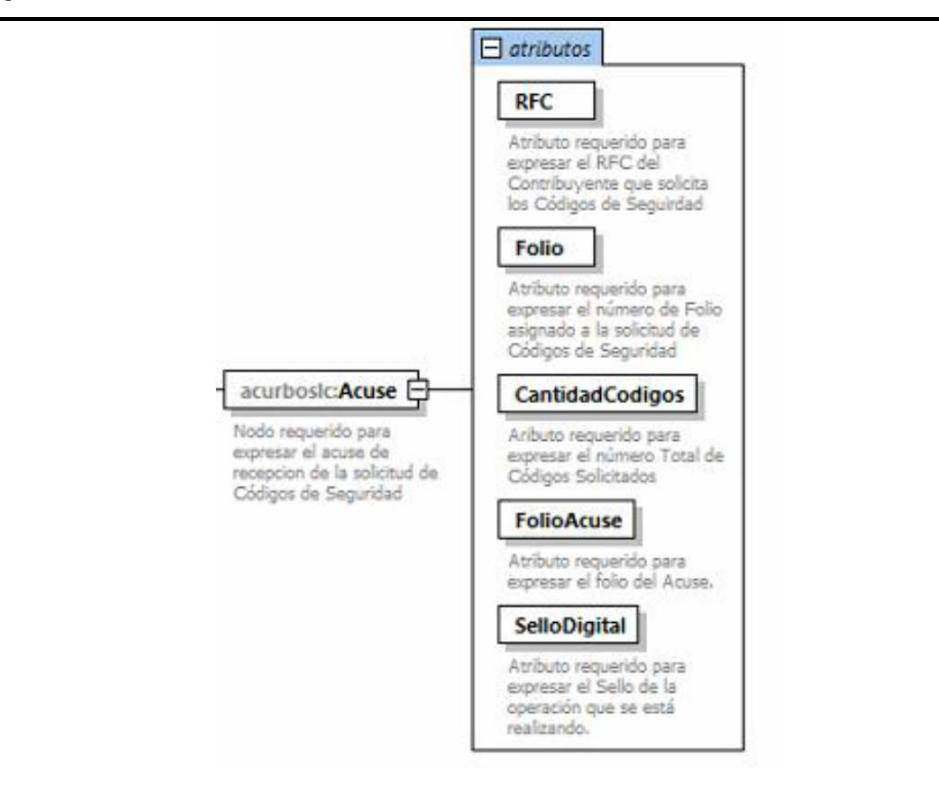

## **Descripción**

Nodo requerido para expresar el acuse de recepción de la solicitud de Códigos de Seguridad

#### **Atributos**

## **RFC**

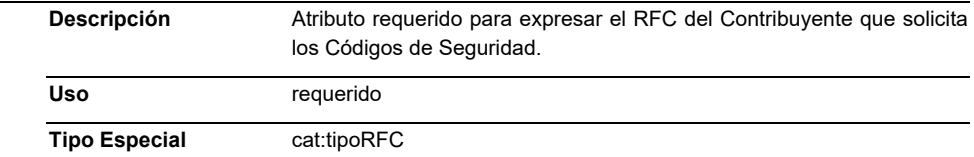

#### **Folio**

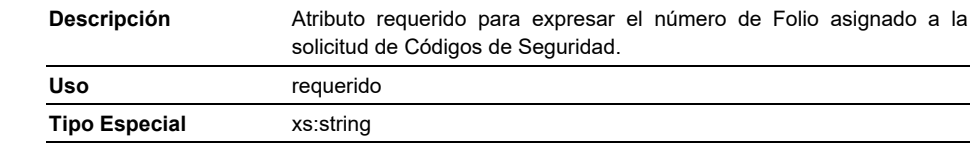

#### **CantidadCodigos**

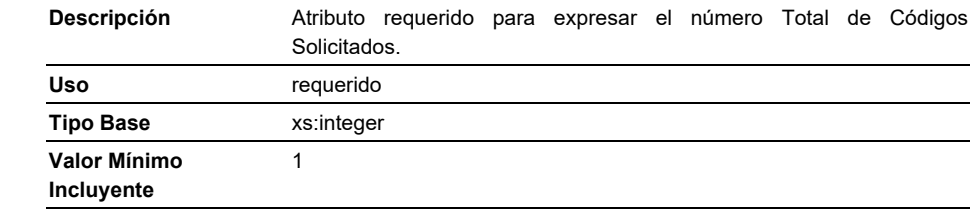

#### **FolioAcuse**

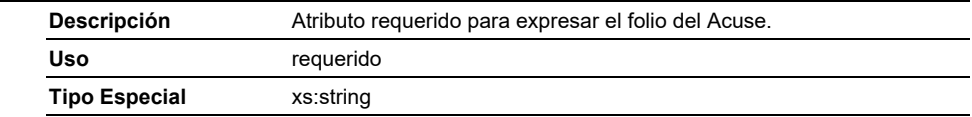

#### **Sello**

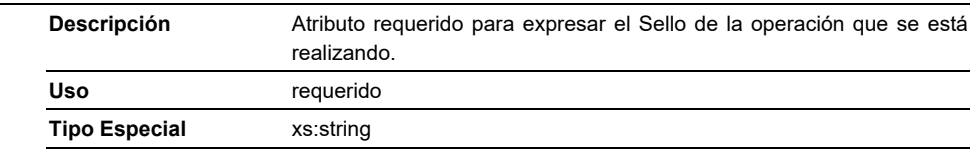

## **Código Fuente**

**<?xml version="1.0" encoding="UTF-8"?>** 

**<xs:schema xmlns:acurboslc="http://esquemas.clouda.sat.gob.mx/archivos/Tabacos/1/Solicitud/Acuse" xmlns:xs="http://www.w3.org/2001/XMLSchema"** 

**xmlns:cat="http://esquemas.clouda.sat.gob.mx/archivos/Tabacos/1/Catalogos"** 

**targetNamespace="http://esquemas.clouda.sat.gob.mx/archivos/Tabacos/1/Solicitud/Acuse"** 

**elementFormDefault="qualified" attributeFormDefault="unqualified">** 

 **<xs:import namespace="http://esquemas.clouda.sat.gob.mx/archivos/Tabacos/1/Catalogos"** 

**schemaLocation="catTabacos.xsd"/>** 

 **<xs:element name="TBCAcuRboSlc">** 

 **<xs:annotation>** 

 **<xs:documentation>Estándar de Acuse de Recibo para la solicitud de Códigos de Seguridad para Tabacos</xs:documentation>** 

 **</xs:annotation>** 

 **<xs:complexType>** 

 **<xs:sequence>** 

 **<xs:element name="Acuse">** 

 **<xs:annotation>**
**<xs:documentation>Nodo requerido para expresar el acuse de recepcion de la solicitud de Códigos de Seguridad</xs:documentation> </xs:annotation> <xs:complexType> <xs:attribute name="RFC" type="cat:tipoRFC" use="required"> <xs:annotation> <xs:documentation>Atributo requerido para expresar el RFC del Contribuyente que solicita los Códigos de Seguirdad</xs:documentation> </xs:annotation> </xs:attribute> <xs:attribute name="Folio" type="xs:string" use="required"> <xs:annotation> <xs:documentation>Atributo requerido para expresar el número de Folio asignado a la solicitud de Códigos de Seguridad</xs:documentation> </xs:annotation> </xs:attribute> <xs:attribute name="CantidadCodigos" use="required"> <xs:annotation> <xs:documentation>Aributo requerido para expresar el número Total de Códigos Solicitados</xs:documentation> </xs:annotation> <xs:simpleType> <xs:restriction base="xs:integer"> <xs:minInclusive value="1"/> </xs:restriction> </xs:simpleType> </xs:attribute> <xs:attribute name="FolioAcuse" type="xs:string" use="required"> <xs:annotation> <xs:documentation>Atributo requerido para expresar total del costo de codigos de tabacos</xs:documentation> </xs:annotation> </xs:attribute> <xs:attribute name="SelloDigital" type="xs:string" use="required"> <xs:annotation> <xs:documentation>Atributo requerido para expresar el Sello de la operación que se está realizando.</xs:documentation> </xs:annotation> </xs:attribute> </xs:complexType> </xs:element> </xs:sequence> <xs:attribute name="importeTotalCodigos" use="required"> <xs:annotation> <xs:documentation>Atributo requerido para expresar el total del importe de los pagos realizado por el contribuyente</xs:documentation> </xs:annotation> </xs:attribute> <xs:attribute name="importeTotalDpa" use="required"> <xs:annotation> <xs:documentation>Atributo requerido para expresar el total de importe de las llaves ingresadas</xs:documentation> </xs:annotation> </xs:attribute> <xs:attribute name="Version" type="xs:string" use="required" fixed="1.0"> <xs:annotation> <xs:documentation>Atributo requerido para expresar la versión del formato.</xs:documentation> </xs:annotation> </xs:attribute>** 

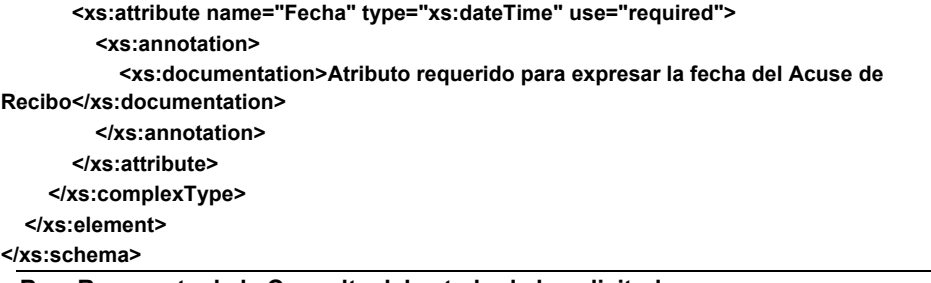

## **B. Respuesta de la Consulta del estado de la solicitud.**

 El contribuyente que consulte el estado de la solicitud de códigos de seguridad por medio del servicio web recibirá una respuesta generada bajo el siguiente estándar XSD, validando su forma y sintaxis en un archivo con extensión XML.

 Para poder ser validada, deberá estar referenciada al namespace y la validación de la misma a la ruta publicada por el SAT en donde se encuentra el esquema XSD objeto de la presente sección (http://esquemas.clouda.sat.gob.mx/archivos/Tabacos/1/Consulta/Resp/TBCRespConsulFolio.xsd) de la siguiente manera:

<rconfol:TBCRespConsulFolio

xmlns:rconfol="http://esquemas.clouda.sat.gob.mx/archivos/Tabacos/1/Consulta/Resp"

xmlns:xsi="http://www.w3.org/2001/XMLSchema-instance"

xsi:schemaLocation="

 http://esquemas.clouda.sat.gob.mx/archivos/Tabacos/1/Consulta/Resp http://esquemas.clouda.sat.gob.mx/archivos/Tabacos/1/Consulta/Resp/TBCRespConsulFolio.xsd"

 **……………..** 

</rconfol:TBCRespConsulFolio>

#### **Estructura**

#### Elementos

#### **Elemento: TBCRespConsulFolio**

**Diagrama** 

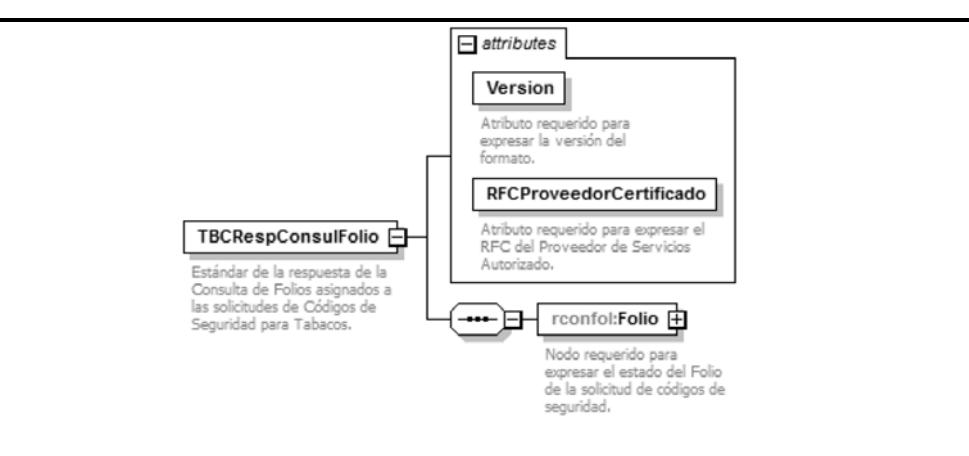

#### **Descripción**

 Estándar de la respuesta de la Consulta de Folios asignados a las solicitudes de Códigos de Seguridad para Tabacos.

## **Version**

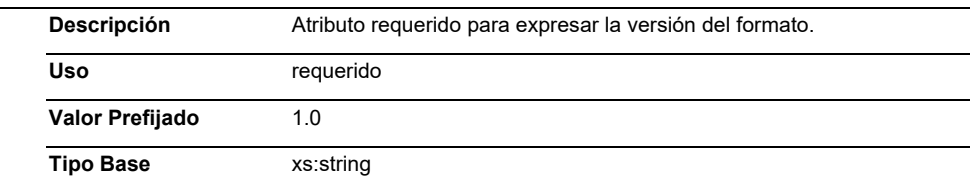

## **RFCProveedorCertificado**

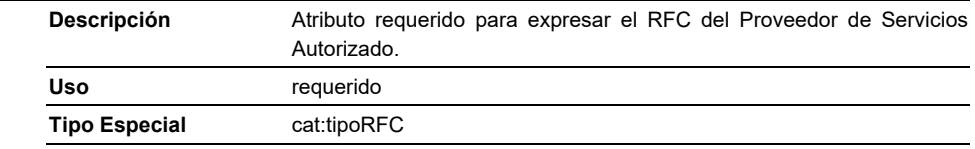

# **Elementos Hijo (min,max)**

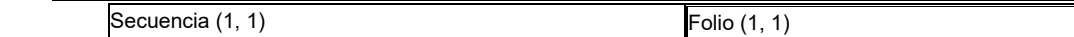

# **Elemento: Folio**

**Diagrama** 

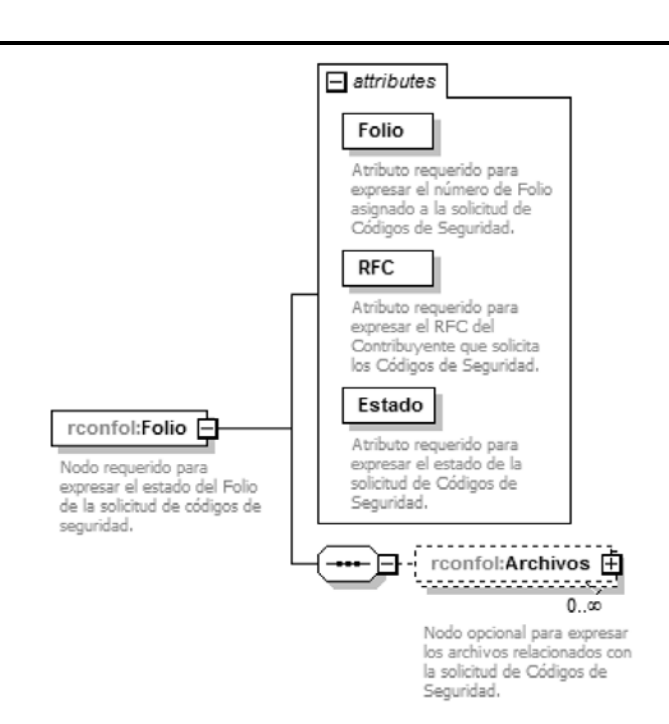

## **Descripción**

Nodo requerido para expresar el estado del Folio de la solicitud de códigos de seguridad.

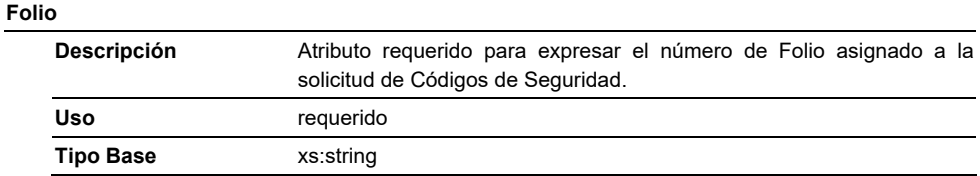

# **RFC**

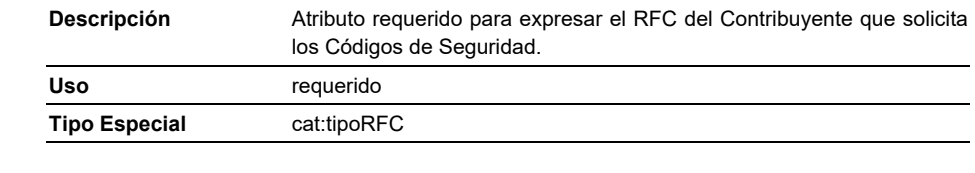

## **Estado**

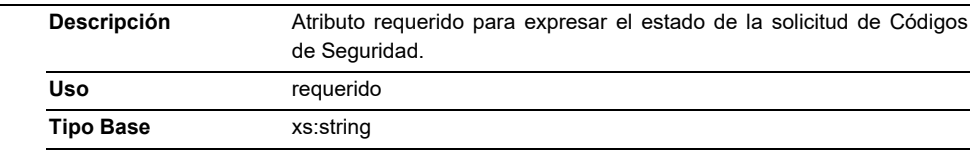

### **Elementos Hijo (min,max)**

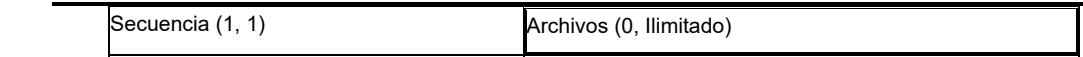

## **Elemento: Archivos**

**Diagrama** 

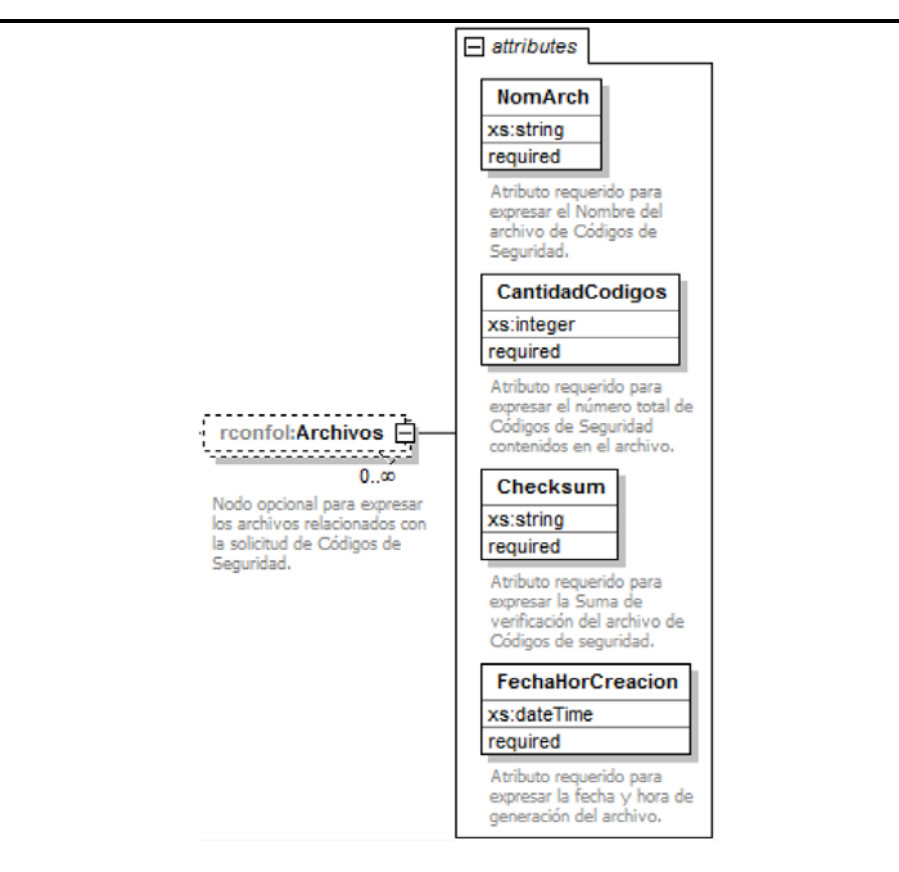

## **Descripción**

Nodo opcional para expresar los archivos relacionados con la solicitud de Códigos de Seguridad.

## **NomArch**

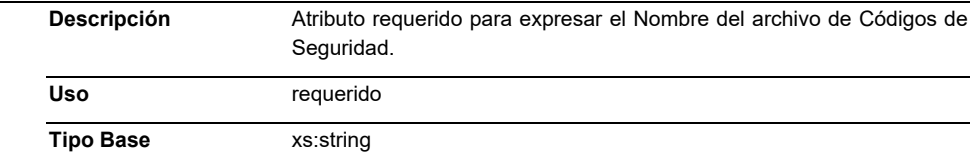

## **CantidadCodigos**

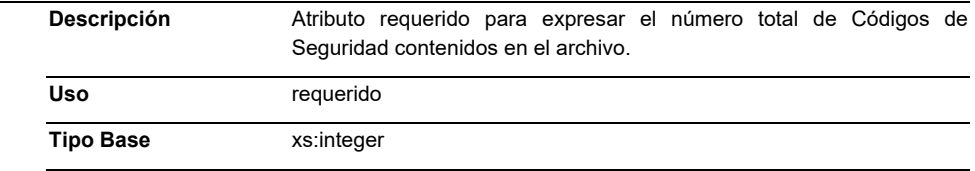

## **Checksum**

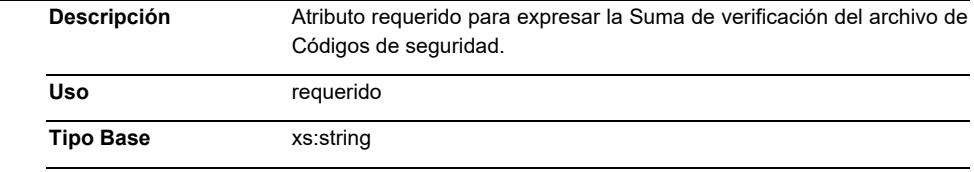

# **FechaHorCreacion**

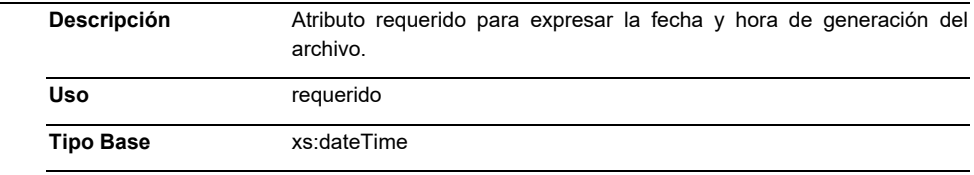

## **Código Fuente**

**<?xml version="1.0" encoding="UTF-8"?>** 

**<xs:schema xmlns:rconfol="http://esquemas.clouda.sat.gob.mx/archivos/Tabacos/1/Consulta/Resp" xmlns:xs="http://www.w3.org/2001/XMLSchema"** 

**xmlns:cat="http://esquemas.clouda.sat.gob.mx/archivos/Tabacos/1/Catalogos"** 

**targetNamespace="http://esquemas.clouda.sat.gob.mx/archivos/Tabacos/1/Consulta/Resp"** 

**elementFormDefault="qualified" attributeFormDefault="unqualified">** 

 **<xs:import namespace="http://esquemas.clouda.sat.gob.mx/archivos/Tabacos/1/Catalogos" schemaLocation="http://esquemas.clouda.sat.gob.mx/archivos/Tabacos/1/Catalogos/catTabacos.xsd"/>** 

 **<xs:element name="TBCRespConsulFolio">** 

**<xs:annotation>** 

 **<xs:documentation>Estándar de la respuesta de la Consulta de Folios asignados a las solicitudes de Códigos de Seguridad para Tabacos.</xs:documentation>** 

**</xs:annotation>** 

**<xs:complexType>** 

 **<xs:sequence>** 

**<xs:element name="Folio">** 

 **<xs:annotation>** 

**<xs:documentation>Nodo requerido para expresar el estado del Folio de la solicitud de códigos de seguridad.</xs:documentation>** 

 **</xs:annotation>** 

 **<xs:complexType>** 

**<xs:sequence>** 

 **<xs:element name="Archivos" minOccurs="0" maxOccurs="unbounded">** 

#### **<xs:annotation>**

 **<xs:documentation>Nodo opcional para expresar los archivos relacionados con la solicitud de Códigos de Seguridad.</xs:documentation>** 

**</xs:annotation> <xs:complexType>** 

 **<xs:attribute name="NomArch" type="xs:string" use="required">** 

**<xs:annotation>** 

 **<xs:documentation>Atributo requerido para expresar el Nombre del archivo de Códigos de Seguridad.</xs:documentation>** 

**</xs:annotation>** 

 **</xs:attribute>** 

 **<xs:attribute name="CantidadCodigos" type="xs:integer" use="required">** 

**<xs:annotation>** 

 **<xs:documentation>Atributo requerido para expresar el número total de Códigos de Seguridad contenidos en el archivo.</xs:documentation>** 

**</xs:annotation>** 

 **</xs:attribute>** 

 **<xs:attribute name="Checksum" type="xs:string" use="required">**

**<xs:annotation>** 

 **<xs:documentation>Atributo requerido para expresar la Suma de verificación del archivo de Códigos de seguridad.</xs:documentation>** 

**</xs:annotation>** 

 **</xs:attribute>** 

 **<xs:attribute name="FechaHorCreacion" type="xs:dateTime" use="required">** 

**<xs:annotation>** 

 **<xs:documentation>Atributo requerido para expresar la fecha y hora de generación del archivo.</xs:documentation>** 

**</xs:annotation>** 

 **</xs:attribute>** 

**</xs:complexType>** 

 **</xs:element>** 

**</xs:sequence>** 

**<xs:attribute name="Folio" type="xs:string" use="required">** 

 **<xs:annotation>** 

**<xs:documentation>Atributo requerido para expresar el número de Folio asignado a la solicitud de Códigos de Seguridad.</xs:documentation>** 

 **</xs:annotation>** 

**</xs:attribute>** 

**<xs:attribute name="RFC" type="cat:tipoRFC" use="required">** 

 **<xs:annotation>** 

**<xs:documentation>Atributo requerido para expresar el RFC del Contribuyente que solicita los Códigos de Seguridad.</xs:documentation>** 

 **</xs:annotation>** 

**</xs:attribute>** 

**<xs:attribute name="Estado" type="xs:string" use="required">** 

 **<xs:annotation>** 

**<xs:documentation>Atributo requerido para expresar el estado de la solicitud de Códigos de Seguridad.</xs:documentation>** 

 **</xs:annotation>** 

**</xs:attribute>** 

 **</xs:complexType>** 

**</xs:element>** 

 **</xs:sequence>** 

 **<xs:attribute name="Version" type="xs:string" use="required" fixed="1.0">** 

**<xs:annotation>** 

 **<xs:documentation>Atributo requerido para expresar la versión del formato.</xs:documentation>** 

**</xs:annotation>** 

 **</xs:attribute>** 

 **<xs:attribute name="RFCProveedorCertificado" type="cat:tipoRFC" use="required">** 

**<xs:annotation>** 

 **<xs:documentation>Atributo requerido para expresar el RFC del Proveedor de Servicios Autorizado.</xs:documentation>** 

**</xs:annotation> </xs:attribute> </xs:complexType>** 

 **</xs:element>** 

**</xs:schema>** 

## **C. Acuse de recibo de la información de producción.**

 El contribuyente que haya enviado la información de producción de los códigos de seguridad por medio del servicio web recibirá un Acuse de Recibo generado bajo el siguiente estándar XSD, validando su forma y sintaxis en un archivo con extensión XML.

 Para poder ser validado, deberá estar referenciado al namespace y la validación del mismo a la ruta publicada por el SAT en donde se encuentra el esquema XSD objeto de la presente sección (http://esquemas.clouda.sat.gob.mx/archivos/Tabacos/1/Retroalimentacion/Acuse/TBCAcuseRetroInf o.xsd) de la siguiente manera:

<acuretro:TBCAcuseRetroInfo

xmlns:acuretro="http://esquemas.clouda.sat.gob.mx/archivos/Tabacos/1/Retroalimentacion/Acuse"

xmlns:xsi="http://www.w3.org/2001/XMLSchema-instance"

xsi:schemaLocation="

http://esquemas.clouda.sat.gob.mx/archivos/Tabacos/1/Retroalimentacion/Acuse

 http://esquemas.clouda.sat.gob.mx/archivos/Tabacos/1/Retroalimentacion/Acuse/TBCAcuseRetroInfo .xsd"

 **……………..** 

</acuretro:TBCAcuseRetroInfo>

**Estructura** 

Elementos

**Elemento: TBCAcuseRetroInfo** 

**Diagrama** 

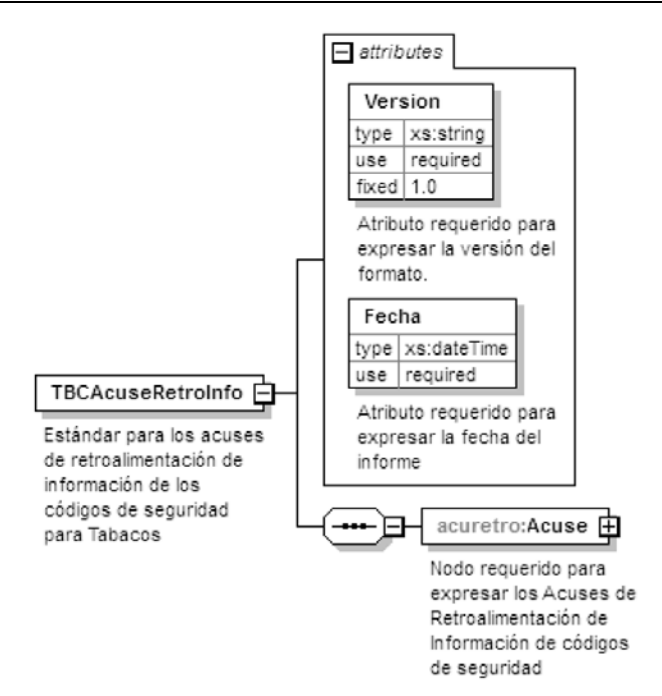

## **Descripción**

 Estándar para los acuses de retroalimentación de información de los códigos de seguridad para Tabacos

## **Atributos**

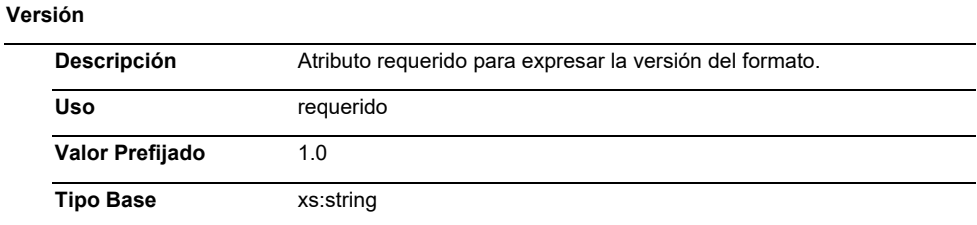

#### **Fecha**

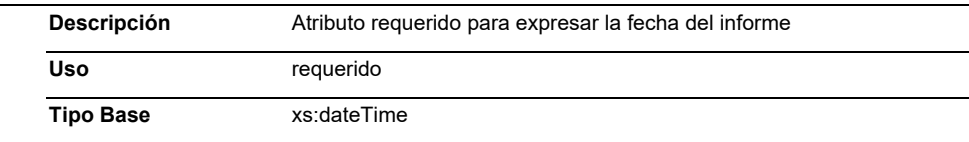

# **Elementos Hijo (min,max)**

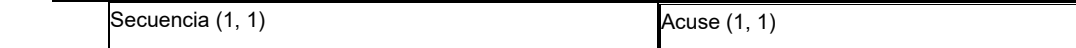

# **Elemento: Acuse**

**Diagrama** 

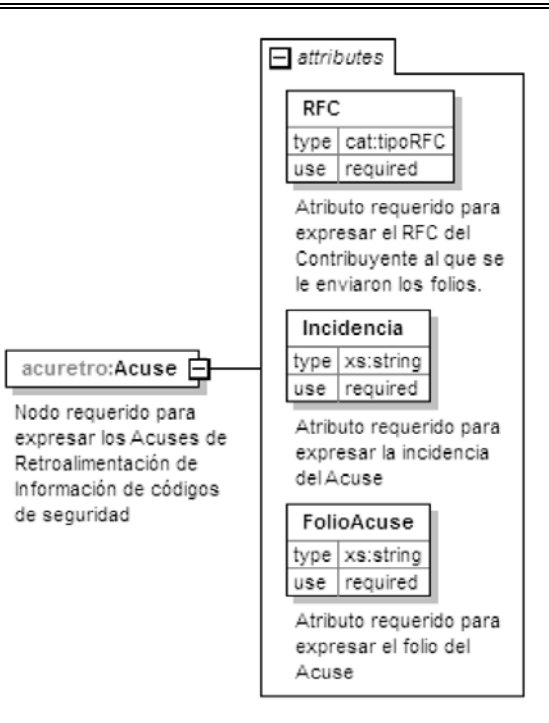

## **Descripción**

 Nodo requerido para expresar los Acuses de Retroalimentación de Información de códigos de seguridad

#### **Atributos**

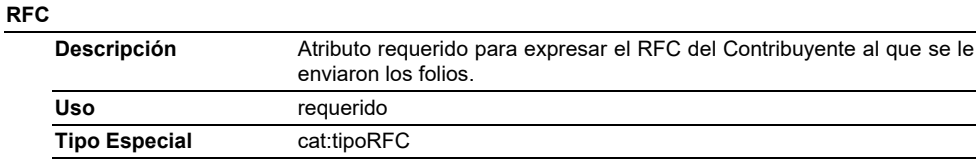

#### **Incidencia**

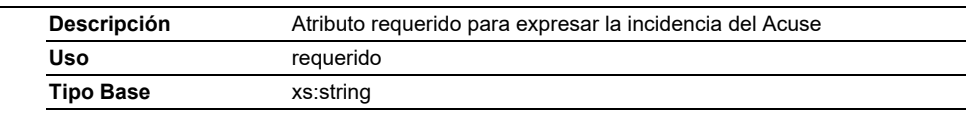

#### **FolioAcuse**

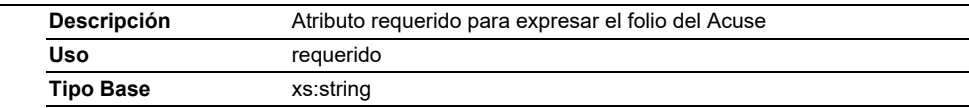

# **Código Fuente**

<?xml version="1.0" encoding="UTF-8"?>

<xs:schema xmlns:acuretro="http://esquemas.clouda.sat.gob.mx/archivos/Tabacos/1/Retroalimentacion/Acuse" xmlns:xs="http://www.w3.org/2001/XMLSchema"

xmlns:cat="http://esquemas.clouda.sat.gob.mx/archivos/Tabacos/1/Catalogos"

targetNamespace="http://esquemas.clouda.sat.gob.mx/archivos/Tabacos/1/Retroalimentacion/Acuse"

elementFormDefault="qualified" attributeFormDefault="unqualified">

<xs:import namespace="http://esquemas.clouda.sat.gob.mx/archivos/Tabacos/1/Catalogos"

schemaLocation="catTabacos.xsd"/>

<xs:element name="TBCAcuseRetroInfo">

<xs:annotation>

 <xs:documentation>Estándar para los acuses de retroalimentación de información de los códigos de seguridad para Tabacos</xs:documentation>

</xs:annotation>

<xs:complexType>

<xs:sequence>

<xs:element name="Acuse">

<xs:annotation>

<xs:documentation>Nodo requerido para expresar los Acuses

de Retroalimentación de Información de códigos de seguridad</xs:documentation>

</xs:annotation>

<xs:complexType>

<xs:attribute name="RFC" type="cat:tipoRFC" use="required">

<xs:annotation>

<xs:documentation>Atributo requerido para

expresar el RFC del Contribuyente al que se le enviaron los folios.</xs:documentation>

</xs:annotation>

</xs:attribute>

<xs:attribute name="Incidencia" type="xs:string" use="required">

<xs:annotation>

<xs:documentation>Atributo requerido para

expresar la incidencia del Acuse</xs:documentation>

</xs:annotation>

</xs:attribute>

<xs:attribute name="FolioAcuse" type="xs:string"

use="required">

expresar el folio del Acuse</xs:documentation>

</xs:annotation>

</xs:attribute>

#### </xs:complexType>

</xs:element>

</xs:sequence>

<xs:attribute name="Version" type="xs:string" use="required" fixed="1.0">

<xs:annotation>

<xs:documentation>Atributo requerido para expresar la versión del

formato.</xs:documentation>

</xs:annotation>

</xs:attribute>

<xs:attribute name="Fecha" type="xs:dateTime" use="required">

<xs:annotation>

<xs:annotation>

<xs:documentation>Atributo requerido para

<xs:documentation>Atributo requerido para expresar la fecha del

informe</xs:documentation>

</xs:annotation>

</xs:attribute>

</xs:complexType>

</xs:element>

</xs:schema>

## **D. Respuesta a la solicitud de descarga de archivos con códigos de seguridad.**

 El contribuyente que solicite la descarga del archivo con códigos de seguridad por medio del servicio web recibirá una respuesta generada bajo el siguiente estándar XSD, validando su forma y sintaxis en un archivo con extensión XML.

 Para poder ser validada, deberá estar referenciada al namespace y la validación de la misma a la ruta publicada por el SAT en donde se encuentra el esquema XSD objeto de la presente sección (http://esquemas.clouda.sat.gob.mx/archivos/Tabacos/1/Descarga/Resp/TBCRespDescarga.xsd) de la siguiente manera:

<rdesc:TBCRespDescarga

Xmlns:rdesc="http://esquemas.clouda.sat.gob.mx/archivos/Tabacos/1/Descarga/Resp"

xmlns:xsi="http://www.w3.org/2001/XMLSchema-instance"

xsi:schemaLocation="

 http://esquemas.clouda.sat.gob.mx/archivos/Tabacos/1/Descarga/Resp http://esquemas.clouda.sat.gob.mx/archivos/Tabacos/1/Descarga/Resp/TBCRespDescarga.xsd"

 **……………..** 

</rdesc:TBCRespDescarga>

**Estructura** 

Elementos

**Elemento: TBCRespDescarga** 

**Diagrama** 

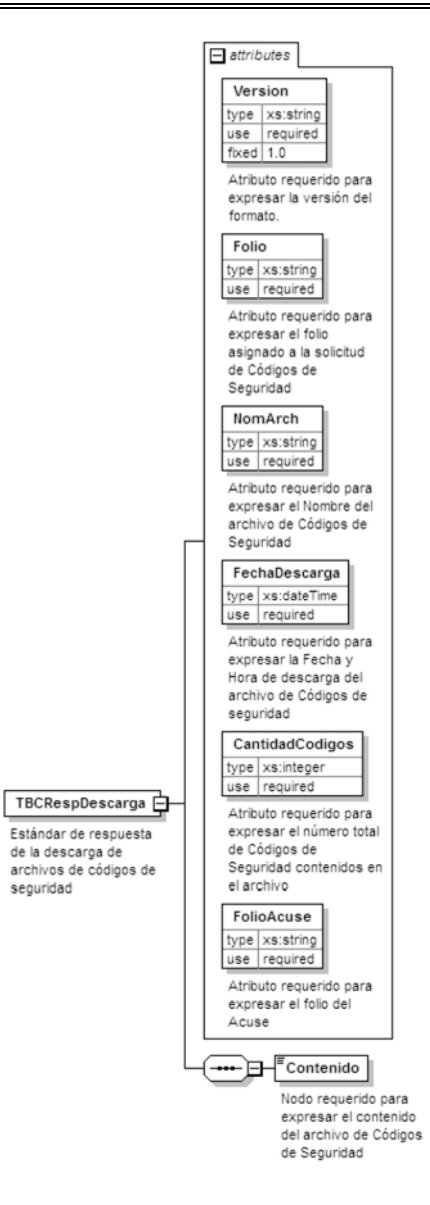

## **Descripción**

Estándar de respuesta de la descarga de archivos de códigos de seguridad

# **Atributos**

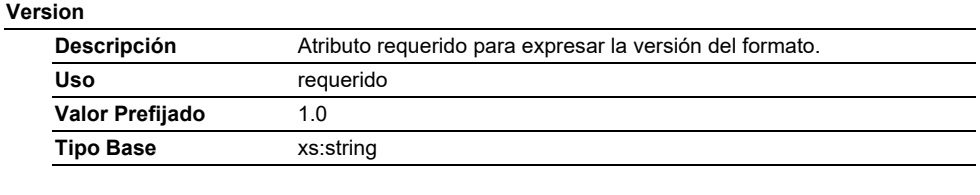

## **Folio**

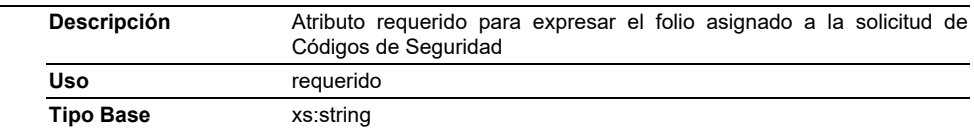

#### **NomArch**

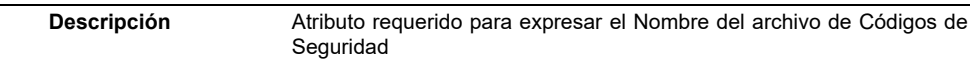

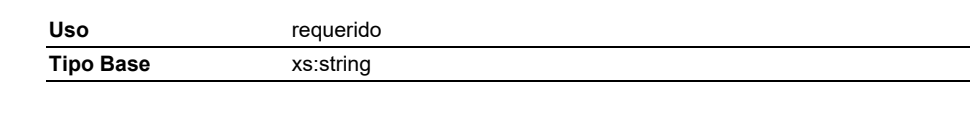

## **FechaDescarga**

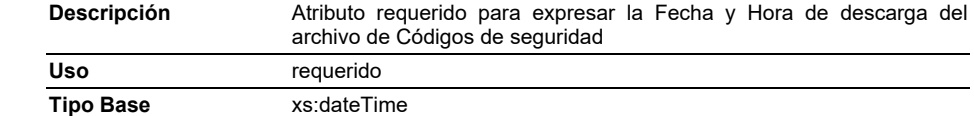

# **CantidadCodigos**

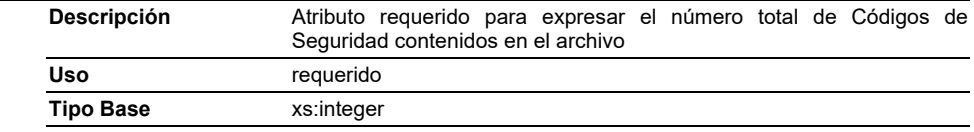

## **FolioAcuse**

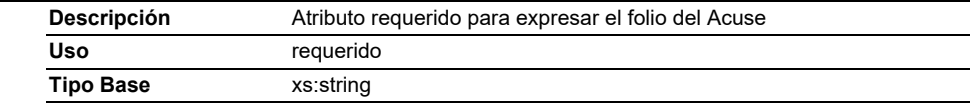

# **Elementos Hijo (min,max)**

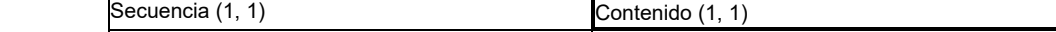

## **Elemento: Contenido**

**Diagrama** 

Contenido

Nodo requerido para expresar el contenido del archivo de Códigos de Seguridad

## **Descripción**

Nodo requerido para expresar el contenido del archivo de Códigos de Seguridad

## **Código Fuente**

<?xml version="1.0" encoding="UTF-8"?>

<xs:schema xmlns:rdesc="http://esquemas.clouda.sat.gob.mx/archivos/Tabacos/1/Descarga/Resp" xmlns:xs="http://www.w3.org/2001/XMLSchema"

targetNamespace="http://esquemas.clouda.sat.gob.mx/archivos/Tabacos/1/Descarga/Resp" elementFormDefault="qualified" attributeFormDefault="unqualified">

<xs:element name="TBCRespDescarga">

<xs:annotation>

 <xs:documentation>Estándar de respuesta de la descarga de archivos de códigos de seguridad</xs:documentation>

</xs:annotation>

<xs:complexType>

<xs:sequence>

<xs:element name="Contenido">

<xs:annotation>

<xs:documentation>Nodo requerido para expresar el contenido

del archivo de Códigos de Seguridad</xs:documentation>

#### </xs:annotation>

</xs:element>

</xs:sequence>

<xs:attribute name="Version" type="xs:string" use="required" fixed="1.0">

#### <xs:annotation>

<xs:documentation>Atributo requerido para expresar la versión del

formato.</xs:documentation>

</xs:annotation>

</xs:attribute>

<xs:attribute name="Folio" type="xs:string" use="required">

<xs:annotation>

<xs:documentation>Atributo requerido para expresar el folio asignado a la

solicitud de Códigos de Seguridad</xs:documentation>

</xs:annotation>

### </xs:attribute>

<xs:attribute name="NomArch" type="xs:string" use="required">

<xs:annotation>

<xs:documentation>Atributo requerido para expresar el Nombre del

archivo de Códigos de Seguridad</xs:documentation>

</xs:annotation>

</xs:attribute>

<xs:attribute name="FechaDescarga" type="xs:dateTime" use="required">

<xs:annotation>

<xs:documentation>Atributo requerido para expresar la Fecha y Hora de

descarga del archivo de Códigos de seguridad</xs:documentation>

</xs:annotation>

</xs:attribute>

<xs:attribute name="CantidadCodigos" type="xs:integer" use="required">

<xs:annotation>

<xs:documentation>Atributo requerido para expresar el número total de

Códigos de Seguridad contenidos en el archivo</xs:documentation>

</xs:annotation>

</xs:attribute>

<xs:attribute name="FolioAcuse" type="xs:string" use="required">

<xs:annotation>

<xs:documentation>Atributo requerido para expresar el folio del

Acuse</xs:documentation>

</xs:annotation>

</xs:attribute>

</xs:complexType>

</xs:element>

</xs:schema>

**E. Acuse de Consulta para códigos retroalimentados.** 

 El contribuyente que consulte la información de los códigos retroalimentados por medio del servicio web recibirá un acuse de Recibo generado bajo el siguiente estándar XSD, validando su forma y sintaxis en un archivo con extensión XML.

 Para poder ser validado, deberá estar referenciado al namespace y la validación del mismo a la ruta publicada por el SAT en donde se encuentra el esquema XSD objeto de la presente sección (http://esquemas.clouda.sat.gob.mx/archivos/Tabacos/1/ConsultaCodigo/ TBCAcuseConsulCodigo.xsd) de la siguiente manera:

< acConsulta:TBCAcuseConsulCodigo

xmlns:acConsulta="http://esquemas.clouda.sat.gob.mx/archivos/Tabacos/1/ConsultaCodigo"

xmlns:xsi="http://www.w3.org/2001/XMLSchema-instance"

xsi:schemaLocation="

http://esquemas.clouda.sat.gob.mx/archivos/Tabacos/1/ConsultaCodigo

http://esquemas.clouda.sat.gob.mx/archivos/Tabacos/1/ConsultaCodigo/TBCAcuseConsulCodigo.xsd"

 **……………..** 

</ acConsulta:TBCAcuseConsulCodigo>

**Estructura** 

#### Elementos

**Elemento: TBCAcuseConsulCodigo** 

**Diagrama** 

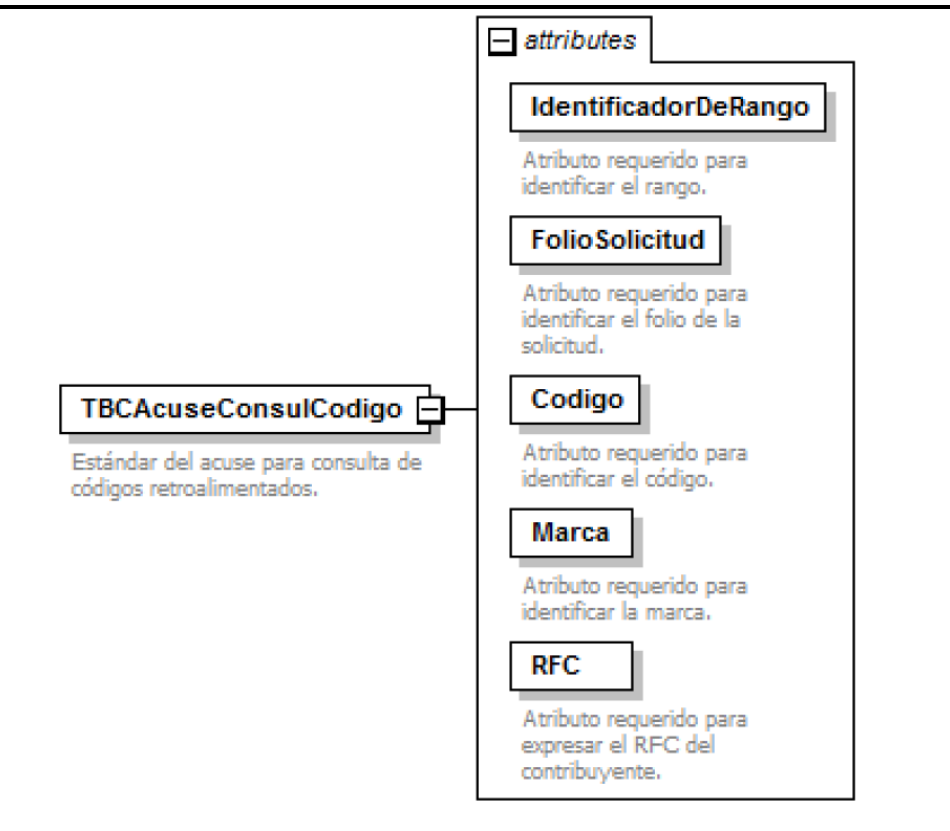

#### **Descripción**

Estándar del acuse para consulta de códigos retroalimentados.

# **IdentificadorDeRango**

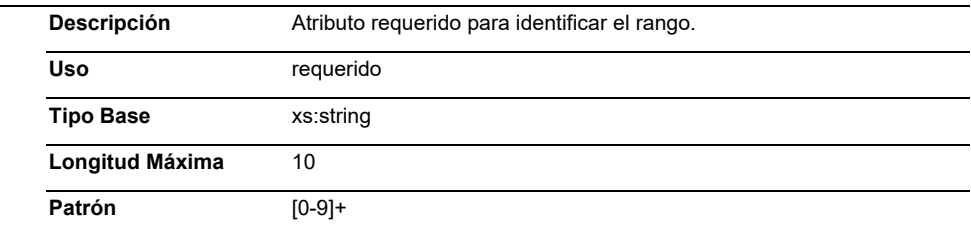

# **FolioSolicitud**

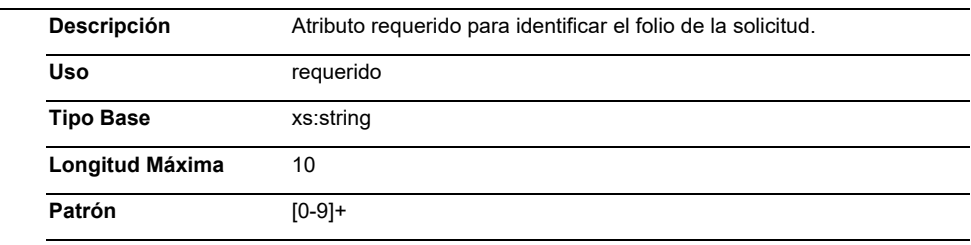

# **Codigo**

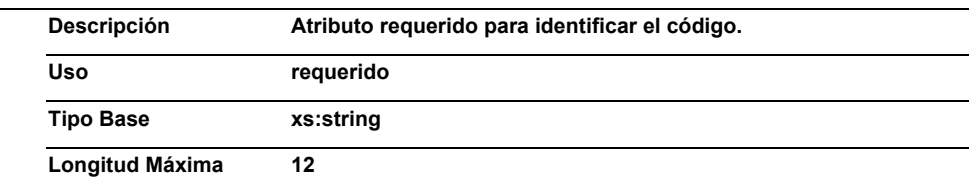

# **Marca**

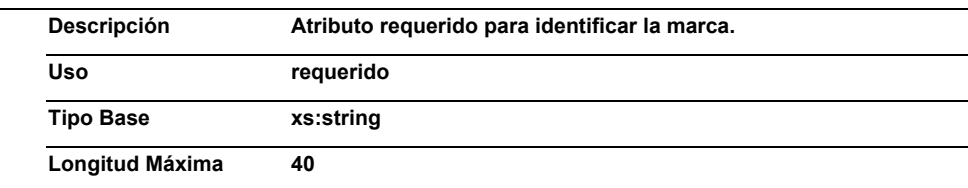

# **RFC**

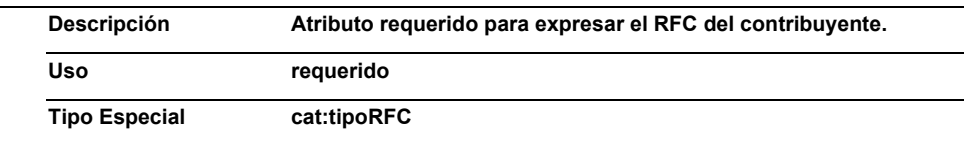

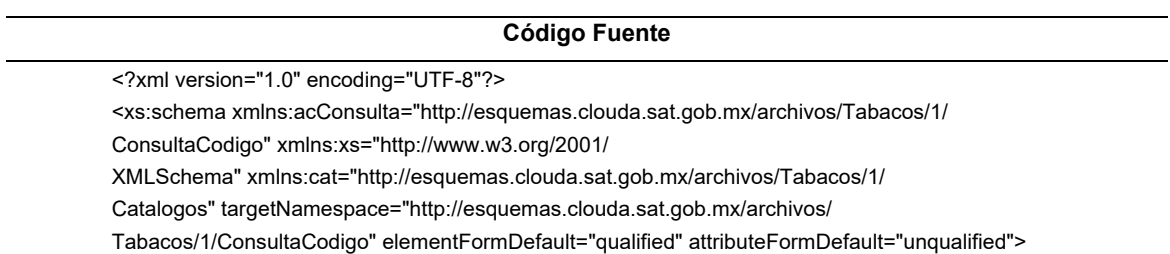

 <xs:import namespace="http://esquemas.clouda.sat.gob.mx/archivos/Tabacos/1/ Catalogos" schemaLocation="http://esquemas.clouda.sat.gob.mx/archivos/Tabacos/1/Catalogos/catTabacos.xsd"/> <xs:element name="TBCAcuseConsulCodigo"> <xs:annotation> <xs:documentation>Estándar del acuse para consulta de códigos retroalimentados.</xs:documentation> </xs:annotation> <xs:complexType> <xs:attribute name="IdentificadorDeRango" use="required"> <xs:annotation> <xs:documentation>Atributo requerido para identificar el rango.</xs:documentation> </xs:annotation> <xs:simpleType> <xs:restriction base="xs:string"> <xs:maxLength value="10"/> <xs:pattern value="[0-9]+"/> </xs:restriction> </xs:simpleType> </xs:attribute> <xs:attribute name="FolioSolicitud" use="required"> <xs:annotation> <xs:documentation>Atributo requerido para identificar el folio de la solicitud.</xs:documentation> </xs:annotation> <xs:simpleType> <xs:restriction base="xs:string"> <xs:maxLength value="10"/> <xs:pattern value="[0-9]+"/> </xs:restriction> </xs:simpleType> </xs:attribute> <xs:attribute name="Codigo" use="required"> <xs:annotation> <xs:documentation>Atributo requerido para identificar el código.</xs:documentation> </xs:annotation> <xs:simpleType> <xs:restriction base="xs:string"> <xs:maxLength value="12"/> </xs:restriction> </xs:simpleType> </xs:attribute> <xs:attribute name="Marca" use="required"> <xs:annotation> <xs:documentation>Atributo requerido para identificar la marca.</xs:documentation> </xs:annotation> <xs:simpleType> <xs:restriction base="xs:string"> <xs:maxLength value="40"/> </xs:restriction> </xs:simpleType> </xs:attribute> <xs:attribute name="RFC" type="cat:tipoRFC" use="required"> <xs:annotation> <xs:documentation>Atributo requerido para expresar el RFC del contribuyente.</xs:documentation> </xs:annotation> </xs:attribute> </xs:complexType> </xs:element>

## </xs:schema>

# **F. Acuse de disponibilidad de servicio activo.**

 El contribuyente que consulte la disponibilidad de servicio activo, por medio del servicio web recibirá un acuse de recibo generado bajo el siguiente estándar XSD, validando su forma y sintaxis en un archivo con extensión XML.

 Para poder ser validado, deberá estar referenciado al namespace y la validación del mismo a la ruta publicada por el SAT en donde se encuentra el esquema XSD objeto de la presente sección (http://esquemas.clouda.sat.gob.mx/archivos/Tabacos/1/Monitoreo/TBCAcuseMonServicio.xsd) de la siguiente manera:

< acmonitor:TBCAcuseMonServicio

xmlns:acmonitor="http://esquemas.clouda.sat.gob.mx/archivos/Tabacos/1/Monitoreo"

xmlns:xsi="http://www.w3.org/2001/XMLSchema-instance"

xsi:schemaLocation="

http://esquemas.clouda.sat.gob.mx/archivos/Tabacos/1/Monitoreo

http://esquemas.clouda.sat.gob.mx/archivos/Tabacos/1/Monitoreo/TBCAcuseMonServicio.xsd"

 **……………..** 

</ acmonitor:TBCAcuseMonServicio>

#### **Estructura**

#### Elementos

**Elemento: TBCAcuseMonServicio** 

**Diagrama** 

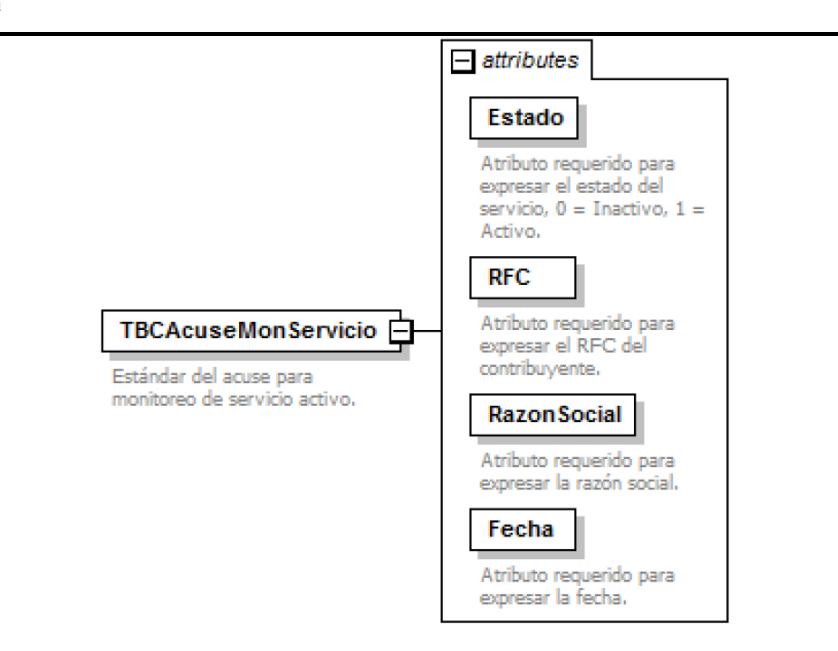

#### **Descripción**

Estándar del acuse para monitoreo de servicio activo.

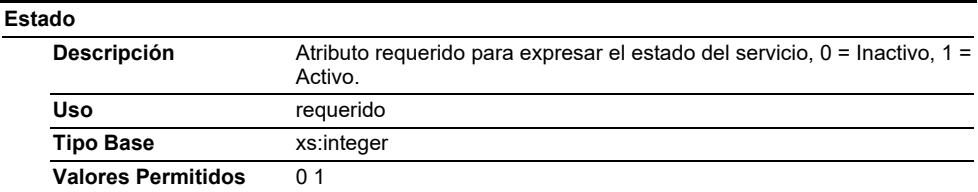

#### **RFC**

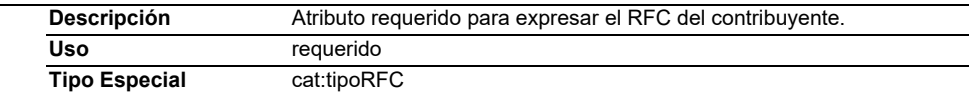

## **RazonSocial**

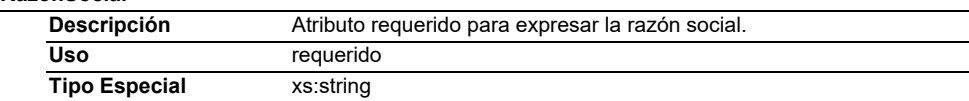

#### **Fecha**

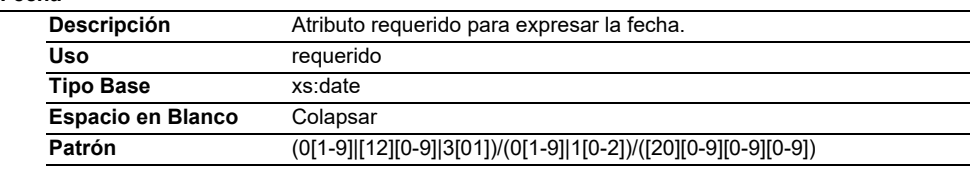

## **Código Fuente**

<?xml version="1.0" encoding="UTF-8"?> <xs:schema xmlns:acmonitor="http://esquemas.clouda.sat.gob.mx/archivos/Tabacos/1/Monitoreo"<br>xmlns:xs="http://www.w3.org/2001/XMLSchema"<br>xmlns:cat="http://esquemas.clouda.sat.gob.mx/archivos/Tabacos/1/Catalogos"<br>target <xs:import namespace="http://esquemas.clouda.sat.gob.mx/archivos/Tabacos/1/Catalogos" schemaLocation="http://esquemas.clouda.sat.gob.mx/archivos/Tabacos/1/Catalogos/catTabacos.xsd"/> <xs:element name="TBCAcuseMonServicio"> <xs:annotation> <xs:documentation>Estándar del acuse para monitoreo de servicio activo.</xs:documentation> </xs:annotation> <xs:complexType> <xs:attribute name="Estado" use="required"> <xs:annotation> <xs:documentation>Atributo requerido para expresar el estado del servicio, 0 = Inactivo, 1 = Activo.</xs:documentation> </xs:annotation> <xs:simpleType> <xs:restriction base="xs:integer"> <xs:enumeration value="0"/> <xs:enumeration value="1"/> </xs:restriction> </xs:simpleType> </xs:attribute> <xs:attribute name="RFC" type="cat:tipoRFC" use="required"> <xs:annotation> <xs:documentation>Atributo requerido para expresar el RFC del contribuyente.</xs:documentation> </xs:annotation> </xs:attribute> <xs:attribute name="RazonSocial" type="xs:string" use="required"> <xs:annotation> <xs:documentation>Atributo requerido para expresar la razón social.</xs:documentation> </xs:annotation> </xs:attribute> <xs:attribute name="Fecha" use="required"> <xs:annotation> <xs:documentation>Atributo requerido para expresar la fecha.</xs:documentation> </xs:annotation> <xs:simpleType> <xs:restriction base="xs:date"> <xs:whiteSpace value="collapse"/> <xs:pattern value="(0[1-9]|[12][0-9]|3[01])\/(0[1-9]|1[0-2])\/([20][0-9][0-9][0-9])"/> </xs:restriction> </xs:simpleType> </xs:attribute> </xs:complexType> </xs:element> </xs:schema>

Atentamente.

Ciudad de México, a 17 de diciembre de 2021.- Jefa del Servicio de Administración Tributaria, Mtra. **Raquel Buenrostro Sánchez**.- Rúbrica.

#### **Anexo 27 de la Resolución Miscelánea Fiscal para 2022**

# **Cuotas actualizadas del Derecho de Exploración de Hidrocarburos y del Impuesto por la Actividad de Exploración y Extracción de Hidrocarburos que establece la Ley de Ingresos sobre Hidrocarburos y su Reglamento vigentes a partir del 1 de enero de 2022.**

Nota: Los textos y líneas de puntos que se utilizan en este Anexo tienen la finalidad exclusiva de orientar respecto de la ubicación de las cantidades y no crean derechos ni establecen obligaciones distintas a las contenidas en las disposiciones fiscales.

**I.** Conforme a la regla 10.19., se dan a conocer las cuotas actualizadas del Derecho de Exploración de Hidrocarburos y del Impuesto por la Actividad de Exploración y Extracción de Hidrocarburos previstos en la Ley de Ingresos sobre Hidrocarburos y su Reglamento, establecidas en los artículos que se precisan en dicha regla, aplicables a partir del 1 de enero de 2022.

**Artículo 45.-**...........................................................

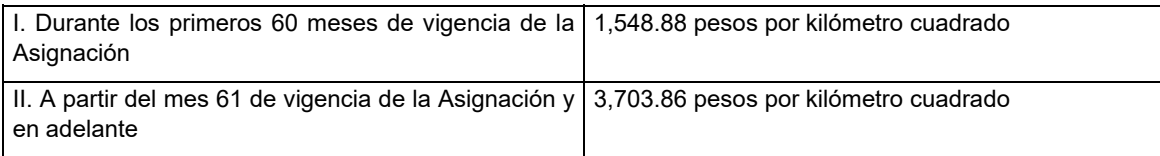

............................................................................................... **Artículo 55.-**..................................................................................

I. Durante la fase de exploración 2,020.27 pesos, y

II. Durante la fase de extracción 8,081.17 pesos.

Atentamente.

Ciudad de México, a 17 de diciembre de 2021.- Jefa del Servicio de Administración Tributaria, Mtra. **Raquel Buenrostro Sánchez**.- Rúbrica.

#### **Anexo 29 de la Resolución Miscelánea Fiscal para 2022**

Para efectos de lo dispuesto en el artículo 29 Bis, fracción I del Código Fiscal de la Federación vigente, se expide el presente Anexo conteniendo disposiciones normativas y especificaciones tecnológicas, así como validaciones adicionales a las establecidas en el Anexo 20 y sus complementos, las cuales deben observar de manera obligatoria los PCCFDI.

#### **Contenido**

- **I.** Carta compromiso de confidencialidad, reserva y resguardo de información y datos.
- **II.** Características funcionales y servicios generales de la aplicación gratuita.
- **III.** Especificaciones para la descarga y consulta de la LCO y LRFC.
- **IV.** Validaciones adicionales en la certificación de facturas que se expidan al amparo del Decreto de estímulos fiscales región fronteriza norte y del Decreto de estímulos fiscales región fronteriza sur.
- **V.** Reglas y lineamientos para operar en ambientes productivos.
- **VI.** Validaciones adicionales al Anexo 20 y complementos de factura electrónica.
- **VII.** Lineamientos de uso gráfico del logotipo para proveedores autorizados de certificación de CFDI y requerimientos funcionales, servicios generales y niveles de servicio mínimos.

# **I. Carta compromiso de confidencialidad, reserva y resguardo de información y datos.**

Formato de "Carta compromiso de confidencialidad, reserva y resguardo de información y datos", que deben presentar debidamente firmada por el representante legal, las personas morales en la solicitud de autorización para operar como proveedor de certificación de CFDI y proveedor de certificación y generación de CFDI para el sector primario, así como adjuntar al aviso de la solicitud de renovación de la autorización para operar como proveedor de certificación de CFDI y proveedor de certificación y generación de CFDI para el sector primario.

ř

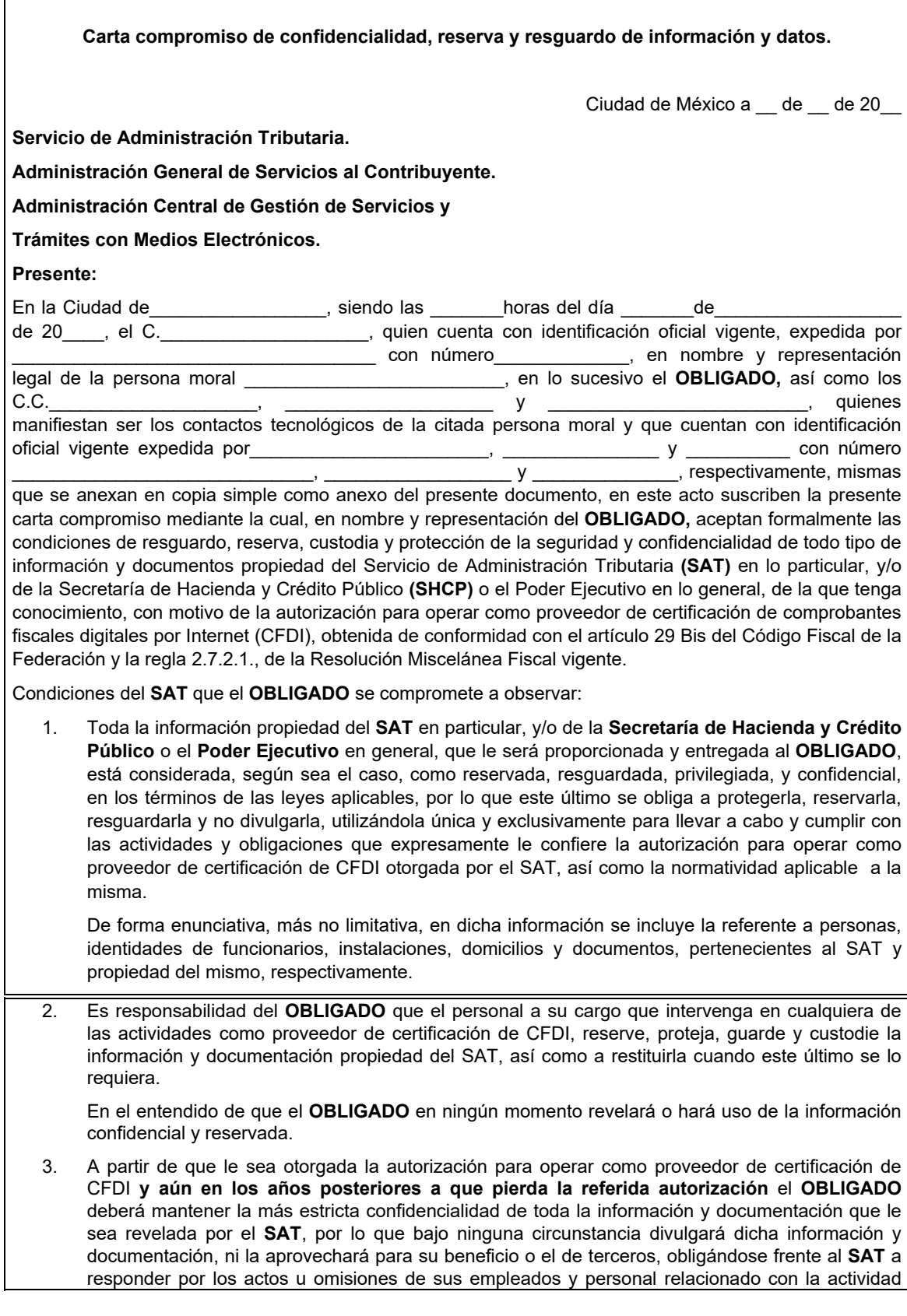

como proveedor de certificación de CFDI.

 Por ningún motivo el **OBLIGADO** elaborará copias o reproducciones de la información que le sea proporcionada en forma directa o indirecta.

- 4. El SAT tendrá derecho de exigir en cualquier momento al **OBLIGADO** la devolución de la información que le haya proporcionado de forma directa o indirecta, derivado de la actividad como proveedor de certificación de CFDI, durante o después de la vigencia de la autorización obtenida.
- 5. El **OBLIGADO** será responsable en caso de que la información sea divulgada por su personal en activo o aquél que haya laborado y que hubiera tenido acceso a la información antes mencionada.
- 6. Es responsabilidad del **OBLIGADO**, conservar y reservar toda la información entregada por el **SAT**, de la misma manera en que ésta le sea entregada.

 Asimismo, devolverá dicha información en la forma y términos en que el **SAT** se la solicite, por lo que en ningún caso y bajo ningún título podrá retener la misma.

- 7. El **OBLIGADO** no podrá transmitir o ceder en forma alguna los derechos y obligaciones que asume en virtud de la presente carta y de la autorización obtenida para realizar la actividad como proveedor de certificación de CFDI.
- 8. El **OBLIGADO** asume que, en caso de incumplimiento de su parte respecto de cualquier compromiso o condición especificada en esta carta, incluso a través de cualquier persona a la que le haya dado acceso a la información pagará al **SAT** la totalidad de cualquier daño, perjuicio o menoscabo que le llegare a causar con motivo de su incumplimiento, a través de la ejecución de la fianza otorgada para obtener la autorización como proveedor de certificación de CFDI.
- 9. Cualquier aviso o requerimiento que el **OBLIGADO** y el **SAT** deban hacerse con motivo de la presente carta deberá ser enviado por escrito.
- 10. El **OBLIGADO** no podrá usar la imagen, nombre, logo o ningún otro distintivo del SAT, para propaganda, publicidad, notas, etiquetado de producto o para cualquier otro propósito, lo anterior de manera enunciativa más no limitativa a menos de que cuente con el consentimiento expreso y por escrito del SAT, por lo que asume cualquier responsabilidad por el manejo indebido que haga de esta información o beneficios que obtenga de la misma, así como por los eventuales daños y perjuicios que pudiese ocasionar al SAT en caso de no respetar esta prohibición, de conformidad con las disposiciones de la materia que resulten aplicables.

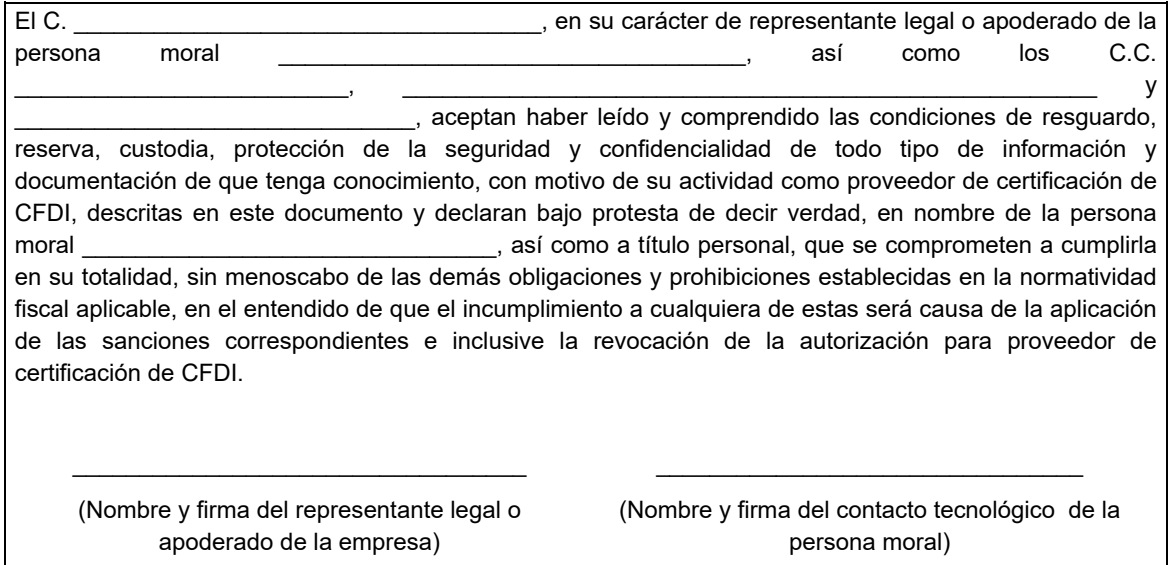

- (Nombre o razón social de la persona moral)
	- (Correo electrónico de la empresa)

- (Clave en el RFC)
- (Número telefónico)
- (Correo electrónico)

## **II. Características funcionales y servicios generales de la aplicación gratuita.**

Para efectos de lo dispuesto en el artículo 29 Bis del Código Fiscal de la Federación vigente, así como en la fracción VII de la regla 2.7.2.8. "Obligaciones de los proveedores de certificación de CFDI" de la Resolución Miscelánea Fiscal vigente y la ficha de trámite 112/CFF "Solicitud para obtener autorización para operar como proveedor de certificación de CFDI", contenida en el Anexo 1-A de la Resolución Miscelánea Fiscal vigente, las características funcionales y servicios generales de la aplicación gratuita aquí contenidos, constituyen un requisito que deberán cumplir las personas morales que soliciten autorización para operar como proveedor de certificación de CFDI y, en su caso cumplir para continuar operando con su autorización como proveedor de certificación de CFDI.

Así mismo, y en relación con la ficha de trámite 111/CFF "Solicitud de validación y opinión técnica para operar como proveedor de certificación de CFDI" del Anexo 1-A antes citado, el proveedor de certificación de CFDI debe demostrar que cumple con los requerimientos funcionales, servicios generales y niveles de servicios mínimos de la aplicación gratuita previstos en el presente documento.

Cabe señalar que los proveedores de certificación de CFDI, adicionalmente deben cumplir con lo señalado en la fracción IV de la regla 2.7.2.8. antes citada, por lo que los requerimientos funcionales, servicios generales y niveles de servicios mínimos, pueden ser verificados y supervisados por parte del SAT, y de los terceros que para tales efectos habilite la autoridad fiscal.

# **II.1 Requerimientos funcionales mínimos:**

- La aplicación gratuita deberá habilitar la emisión de Comprobantes Fiscales Digitales por Internet (CFDI).
- Dicha herramienta tendrá funcionalidad básica para el procesamiento ágil y eficiente del CFDI uno a uno, incluyendo el "Complemento para recepción de pagos" y el complemento de "Timbre fiscal digital", sin adendas.
- Deberá aceptar la carga del o los Certificados de Sello Digital (CSD) del contribuyente, para el sellado de los comprobantes.
- Permitir precargar los datos fiscales del contribuyente emisor.
- Generación del documento digital que ampara el comprobante fiscal para su validación y certificación, cumpliendo con la especificación técnica del Anexo 20 y en los documentos técnicos normativos.
- Validación y certificación (timbrado) del documento digital que ampara el comprobante fiscal.
- Entrega al contribuyente emisor del comprobante certificado o acuse de rechazo.
- Administrar el almacenamiento de los comprobantes.
- Permitir al emisor del comprobante consultar, guardar o imprimir los comprobantes durante los 3 meses seguidos a partir de la certificación del comprobante.
- Enviar copia del CFDI al SAT de manera inmediata una vez realizada la certificación del documento digital que ampara el comprobante fiscal.

## **II.2 Servicios generales mínimos:**

Los proveedores deberán proporcionar a los contribuyentes usuarios del servicio de la aplicación gratuita al menos los siguientes elementos:

- Firma de un acuerdo contractual con el contribuyente solicitante del servicio de consentimiento en lo relativo al manejo, seguridad y confidencialidad de la información que se proporcione al proveedor de certificación de CFDI.
- Publicación de un manual y un tutorial del usuario a través de Internet.
- Elaborar las preguntas frecuentes de su aplicación y publicarlas en su página de Internet.
- Deberán contar con un servicio de recepción y atención de quejas y solicitudes de soporte.

# **II.3 Niveles de servicio mínimos que serán establecidos entre el proveedor de certificación de CFDI y los usuarios de su aplicación gratuita.**

- La aplicación gratuita, deberá estar en operación en un plazo máximo de 72 horas, contadas a partir de la fecha del otorgamiento del certificado de sello digital del SAT.
- La aplicación con todos sus servicios deberá estar disponible 7X24/365 con una disponibilidad de 99.3% por ciento, donde el 0.7% por ciento es el periodo de tiempo máximo en que la aplicación podría no estar disponible por causas no planeadas e imputables al proveedor.
- Las solicitudes de soporte y quejas deberán ser atendidas por el proveedor en un plazo no mayor a 2 horas y resueltas en un plazo no mayor 8 horas.
- El tiempo de respuesta del servicio básico (gratuito) debe ser el mismo, que el del servicio avanzado (con costo), diferenciado sólo por las características funcionales adicionales que éste último pudiese tener.

# **II.4 Consideraciones sobre la medición de la disponibilidad del servicio.**

Disponibilidad del servicio se define como el porcentaje de tiempo, en que un sistema realiza la función que le es propia. Disponibilidad es la proporción de tiempo en que el sistema cumple con la función para la cual está dispuesto, en relación con el tiempo en que debería haber estado disponible, y se determina a partir de:

**Tiempo Total (TT):** Todos los tiempos son medidos en minutos enteros.

**Tiempo Fuera de Operación (TFO) "Downtime":** Es el tiempo total en que no están disponibles los servicios que provee un sistema debido a fallas en el hardware y/o en el software. Lo anterior no incluye el tiempo durante el cual una unidad del sistema puede estar abajo, pero el servicio que provee el sistema se mantiene arriba. Este tiempo NO incluye el tiempo "planeado" fuera de operación ocasionado por mantenimientos permitidos.

**Tiempo Planeado Fuera de Operación (TPFO):** Es el tiempo en que el Servicio se encuentra fuera de operación, debido a ventanas de tiempo de mantenimiento planeadas y programadas de manera anticipada (como aplicaciones de parches, actualizaciones de firmware, aplicación de notas de servicio, mantenimientos preventivos, observando el cumplimiento de los requerimientos de Nivel de Servicio.

La disponibilidad será calculada de conformidad con la siguiente fórmula:

# Disponibilidad=100 (1-(TFO/(TT-TPFO)))

La medición de la disponibilidad de los servicios se realizará en forma diaria recolectando la información generada por los servicios, acumulando esta información hasta el cierre del mes, en donde se llevarán a cabo los cálculos finales del comportamiento de la disponibilidad de los servicios durante ese período y los datos serán cotejados contra los reportes y quejas presentadas por los usuarios del servicio.

# **III. Especificaciones para la descarga y consulta de la LCO y LRFC.**

# **III.1 Lista de Contribuyentes Obligados (LCO)**

Con la finalidad de que los proveedores de certificación de CFDI autorizados por el Servicio de Administración Tributaria realicen la validación contenida en la regla 2.7.2.9., fracción III de la Resolución Miscelánea Fiscal vigente, consistente en validar que el certificado de sello digital del contribuyente emisor, con el que se selló el documento haya estado vigente en la fecha de su expedición y su estado haya sido Activo; en este apartado se da a conocer el procedimiento para la consulta y descarga de la LCO, a efecto de que se realice la validación del CSD del contribuyente emisor, así como en su caso, la validación de marcas adicionales que sean requeridas para la certificación del CFDI.

## **A. Premisas.**

- La LCO (Lista de Contribuyentes Obligados), es una lista en formato XML, firmada en estándar PKCS#7 por el SAT y contiene la información de las claves de RFC que están asociados a uno o algunos certificados de sello digital conforme al régimen aplicable para la emisión de CFDI, y contiene el estado del o de los certificados, es decir, si están Revocados, Caducos o Activos.
- Los certificados con estado de Revocado o Caduco permanecen en la lista durante los tres siguientes días naturales a aquel en el que el certificado cambió de estado de Activo a Revocado o Caduco, al cuarto día natural, los datos del certificado se eliminan de la LCO.
- Las claves de RFC contenidas en la LCO, también tienen marcas que identifican alguna obligación o requerimiento para la inclusión de cierta información en los CFDI.
- La LCO se actualiza y publica todos los días.
- Deben ser consultadas todos los días por el proveedor de certificación de CFDI.
- Se debe consultar la LCO del día, o bien la lista inmediata anterior cuando no esté publicada la del día en curso.
- El SAT publicará un archivo de control junto con los archivos de la LCO, en el cual se identifique el número de archivos que comprende la lista, así como el hash de cada uno de ellos para que el Proveedor autorizado de certificación realice su verificación.
- La lista deberá ser puesta en operación por parte del proveedor de certificación dentro de las dos horas posteriores a la que se publique en el contenedor por parte del SAT.

## **B. Procedimiento.**

- 1. Los proveedores de certificación de CFDI, accederán a la LCO autenticándose con su e.firma, a través de un servicio WEB que el SAT pondrá a su disposición de acuerdo a la especificación técnica que el SAT les proporcione para tales efectos.
- 2. Descargar el archivo con la LCO del día, o bien la lista inmediata anterior cuando la del día en curso no esté publicada.
- 3. Desencriptar el archivo con el certificado de sello digital que le fue otorgado por el SAT.
- 4. Actualizar los sistemas de validación con el insumo de la LCO.
- 5. Realizar las validaciones referentes al estatus del CSD y lo referente a las marcas de obligaciones vinculadas a las claves de RFC.
- 6. Resguardar las listas de las descargas realizadas durante el plazo señalado en la especificación técnica que el SAT les proporcione.

 Cabe señalar que el cliente para Azure Blob Storage, se notifica vía correo electrónico por única ocasión a los proveedores de certificación de CFDI, cuando obtienen la autorización a efecto de que configuren sus servicios.

# **C. Integración de la LCO y aplicación de validaciones.**

La LCO se integra de 6 datos o campos:

- 1. RFC del emisor.- En este campo se ubica la clave de RFC del contribuyente y se expresa con una cadena alfanumérica de 12 o 13 posiciones, este dato se utiliza para realizar la validación del requisito legal contenido en la fracción II del artículo 29-A del Código Fiscal de la Federación consistente en que el comprobante fiscal digital por Internet y el comprobante fiscal digital por Internet que ampara retenciones e información de pagos, según corresponda, debe contener el sello digital del contribuyente que lo expide, las validaciones al atributo "Certificado", del estándar tecnológico del comprobante fiscal contenido en el Anexo 20, así como las validaciones contenidas en la regla 2.7.2.9. de la Resolución Miscelánea Fiscal vigente.
- 2. Estado del certificado (clave).- En este campo se indica el estado del certificado de sello digital del contribuyente emisor del CFDI (Activo, Revocado o Caduco), indicando según el caso, alguno de los siguientes valores para identificar el estatus del certificado en cuestión.
	- Valor A = Activo
	- Valor R = Revocado
	- Valor C = Caduco

 Este dato se utiliza para realizar las validaciones al atributo "Certificado", del estándar tecnológico del comprobante fiscal contenido en el Anexo 20, consistente en que "El certificado debe estar vigente a la fecha y hora de expedición del comprobante", si el número de certificado de sello digital, no está contenido en la LCO asociado a una clave de RFC, el CFDI no se deberá certificar.

3. Número de serie del certificado de sello digital.- En este campo se establece el número de certificado de sello digital del contribuyente emisor del CFDI, que se integra de 20 caracteres numéricos.

 Este dato se utiliza para realizar las validaciones al atributo "Certificado", del estándar tecnológico del comprobante fiscal contenido en el Anexo 20.

- 4. Fecha inicial de la vigencia del certificado de sello digital.- En este campo se indica la fecha inicial de la vigencia del certificado de sello digital, con el siguiente formato:
	- AAAA-MM-DDTHH:MM:SS

 Este dato debe utilizarse por el proveedor de certificación de CFDI, para identificar si el certificado de sello digital del emisor del comprobante fiscal estuvo vigente en la fecha y hora en la que se expidió el comprobante.

- 5. Fecha final de la vigencia del certificado de sello digital.- En este campo se indica la fecha final de la vigencia del certificado de sello digital, con el siguiente formato:
	- AAAA-MM-DDTHH:MM:SS

 Este dato debe utilizarse por el proveedor de certificación de CFDI, para identificar si el certificado de sello digital del emisor del comprobante fiscal estuvo vigente en la fecha y hora en la que se expidió el comprobante.

- 6. Validez de obligaciones (clave).- En este campo se indica si el contribuyente emisor de la factura cuenta o no con obligaciones fiscales para facturar, y se indica con un valor numérico de 0, 1, 2, 3 y 4 que señalan lo siguiente:
	- Valor 0 = No cuenta con obligaciones para facturar. No se le permite al contribuyente emitir facturas, en este caso, el proveedor no puede certificar las facturas emitidas por una clave de RFC que tenga valor "0" en la LCO
	- Valor 1 = Cuenta con obligaciones para facturar (puede facturar con IVA exento, tasa 0% y 16%).
	- Valor 2 = Cuenta con obligaciones para facturar (puede facturar con IVA exento, tasa 0%, 8% y 16% - Región fronteriza norte).
	- Valor 3 = Cuenta con obligaciones para facturar (puede facturar con IVA exento, tasa 0%, 8% y 16% - Región fronteriza sur).
	- Valor 4 = Cuenta con obligaciones para facturar (puede facturar con IVA exento, tasa 0%, 8% y 16% - Región fronteriza norte y sur).

A manera de ejemplo y sólo para fines didácticos, se muestra cómo se encuentra registrada la información en la LCO en el archivo XML:

# <lco:Contribuyente RFC="**AAA010101AA0**">

 <lco:Certificado FechaInicio="**2019-07-04T17:11:28**" FechaFinal="**2023-07-04T17:11:28**" noCertificado="**30001000000400000008**" EstatusCertificado="A" ValidezObligaciones="**1**"/>

## </lco:Contribuyente>

 *Los datos de la clave de RFC y noCertificado, considerados en este ejemplo no pueden ser utilizados en ambiente de pruebas ni en producción.* 

# **D. Validación de que el certificado de sello digital del emisor del CFDI haya sido emitido por el SAT.**

A efecto de realizar la validación contenida en el Anexo 20, fracción I, apartado F o fracción II, apartado E, al atributo "Certificado" del nodo comprobante o nodo Retenciones según corresponda, consistente en que "El certificado debe ser emitido por el Servicio de Administración Tributaria", los proveedores de certificación de CFDI, deben verificar la cadena de confianza de los certificados que utilizan los contribuyentes en la emisión de CFDI, y asegurar que efectivamente hayan sido emitidos por el SAT, consultando las siguientes ligas donde están publicados los certificados:

http://omawww.sat.gob.mx/tramitesyservicios/Paginas/certificado\_sello\_digital.htm

https://www.sat.gob.mx/consultas/20585/conoce-los-servicios-especializados-de-validacion

# **III.2 Lista de contribuyentes inscritos no cancelados en el Registro Federal de Contribuyentes (LRFC).**

El artículo 29 Bis del Código Fiscal de la Federación señala que los CFDI deben cumplir con las especificaciones que en materia de informática determiné el Servicio de Administración Tributaria, en este sentido, la fracción V de la regla 2.7.2.9. de la RMF vigente establece la obligación a los proveedores en el proceso de certificación de CFDI, que para que un comprobante sea certificado y se le asigne un folio,

adicionalmente a lo que establece el artículo 29 Bis, fracción I del CFF, los proveedores de certificación de CFDI deben validar que el documento cumpla con la especificación técnica del Anexo 20.

El Anexo 20 de la Resolución Miscelánea Fiscal, establece las validaciones "Cuando no se utilice un RFC genérico, el RFC debe estar en la lista de RFC inscritos no cancelados en el SAT" para los atributos "Rfc" del nodo Receptor, y RfcR" del nodo Retenciones:Receptor/Nacional, según corresponda.

Para cumplir con estas validaciones a cargo de los proveedores de certificación de CFDI, el Servicio de Administración Tributaria pone a su disposición la LRFC.

## **A. Premisas.**

- Es un archivo en formato TXT que contiene las claves de RFC de los contribuyentes Inscritos no Cancelados a los que se les puede facturar.
- Las claves de RFC CANCELADOS no están contenidas en la LRFC; por lo tanto, no pueden recibir CFDI.
- La LRFC se publican todos los días de la semana y contiene información con corte al día anterior al de la publicación, consta de un grupo de archivos.
- Deben ser consultadas todos los días por el proveedor de certificación de CFDI.
- Se debe consultar la LRFC más reciente proporcionada por el SAT.
- La diferencia entre la LRFC y el servicio de validación de clave de RFC disponible en el Portal del SAT en Internet, es que en la LRFC, si incluye la validación del estatus de la clave RFC, por lo que las claves RFC con estatus de "Cancelado" no pasarán la validación realizada con la LRFC.
- Si una clave de RFC no pasa la validación y se obtiene una validación exitosa en el Portal del SAT en Internet, se deberá:
	- o Verificar la fecha de inscripción en el RFC y:
	- o Si es posterior al corte de información de la última LRFC publicada, es necesario esperar a la siguiente publicación para que se actualice la información.
- El SAT publicará un archivo de control junto con los archivos de la LRFC, en el cual se identifique el número de archivos que comprende la lista, así como el hash de cada uno de ellos para que el PAC realice su verificación.
- La lista deberá ser puesta en operación por parte del proveedor de certificación dentro de las dos horas posteriores a la que se publique en el contenedor.

## **B. Procedimiento**

- 1. Los proveedores de certificación de CFDI, accederán a la LRFC autenticándose con su e.firma, a través de un servicio WEB que el SAT pondrá a su disposición de acuerdo a la especificación técnica que el SAT les proporcione para tales efectos.
- 2. Descargar el archivo con la LRFC del día, en su caso la más reciente cuando no se encuentre publicada la del día en curso.
- 3. Desencriptar el archivo con la clave del certificado de sello digital que le fue otorgado por el SAT.
- 4. Actualizar los sistemas de validación con el insumo de la LRFC.
- 5. Realizar las validaciones que se realizan con el insumo de la LRFC.
- 6. Resguardar las LRFC de las consultas realizadas durante el plazo señalado en la especificación técnica que el SAT les proporcione.

 Cabe señalar que el cliente para Azure Blob Storage, se notifica vía correo electrónico por única ocasión a los proveedores de certificación de CFDI, cuando obtienen la autorización a efecto de que configuren sus servicios.

# **C. Integración de la LRFC y aplicación de validaciones**

La LRFC se integra con 5 datos o campos:

1. RFC del contribuyente.- Este campo contiene la clave de RFC del receptor del CFDI y se integra de una cadena alfanumérica de 12 o 13 posiciones, este dato se utiliza para realizar la validación al atributo "Rfc" del nodo Receptor y "RfcR" del nodo Retenciones:Receptor/Nacional, según corresponda, del estándar tecnológico de la factura Anexo 20, consistente en precisar la Clave

del Registro Federal de Contribuyentes correspondiente al contribuyente receptor del comprobante.

- 2. Marca de unidad adherida al Sistema Nacional de Coordinación Fiscal, este campo contiene dos valores binarios conforme a lo siguiente:
	- Valor 0 = El contribuyente no es una unidad adherida al Sistema Nacional de Coordinación Fiscal.
	- Valor 1 = El contribuyente es una unidad adherida del Sistema Nacional de Coordinación Fiscal.

 La información contenida en este campo se utiliza cuando se certifica un CFDI de tipo nómina para realizar la validación consistente en: Si el atributo "Rfc" del emisor contiene la marca de unidad adherida al Sistema Nacional de Coordinación Fiscal, con valor "1", el Elemento:EntidadSNCF del complemento nómina, debe existir y en otro caso, no debe existir.

- 3. Marca de Subcontratación. El emisor presta servicios de subcontratación de nómina (valor binario).
	- Marca binaria 0 = No se encuentra en el padrón de subcontratación
	- Marca binaria 1 = Se encuentra en el padrón de subcontratación

 La información contenida en este campo se utiliza cuando se certifica un CFDI de tipo nómina para realizar la validación consistente en: Si el RFC se encuentra registrado en la LRFC con marca de subcontrataciones debe registrar el nodo "Subcontratacion".

- 4. Nombre o razón social. Este campo se integra con el nombre o razón social del contribuyente registrado en el padrón del RFC:
	- Para Personas Físicas el formato es Nombre(s), Apellido Paterno y Apellido Materno.
	- Para Personas Morales y se incluye el nombre y el régimen societario, salvo el caso de las Personas Morales sin tipo de sociedad en donde no se incluirá este último dato.

 La información contenida en este campo se utiliza para realizar las validaciones que establece el Anexo 20 para los atributos que el mismo se señalan.

5. Código Postal. Este campo se integra por el Código Postal asociado al domicilio fiscal del contribuyente contenido en las bases de datos del RFC. Se integra de una cadena numérica de 5 posiciones.

 La información contenida en este campo se utiliza para realizar las validaciones que establece el Anexo 20 para los atributos que el mismo se señalan

El contenido de la LRFC se integrará de la siguiente manera:

RFC|SNCF|Subcontratacion|Nombre\_Razon\_Social|Codigo\_Postal

AAAA010101AA0|0|0|JOSE LUIS ESPINOZA FUENTES|09000

AAA010101AA0|0|0|LA MEJORA SA DE CV|74720

SAX970701NN0|0|0|SERVICIO ADMON TRIBUTARIA|06330

El tratamiento de la información contenida en la LCO y LRFC, y en general todos los insumos que el SAT proporciona a los proveedores de certificación de CFDI para llevar a cabo las funciones relacionadas con la autorización, debe ser tratada como información **confidencial**, tal como lo señala la "Carta compromiso de confidencialidad, reserva y resguardo de información y datos", incluida en la fracción I de este Anexo, y que los proveedores de certificación de CFDI están obligados a cumplir de conformidad con la regla 2.7.2.8. fracciones VI, y XV de la Resolución Miscelánea Fiscal vigente. **El incumplimiento** a la fracción VI, de la regla 2.7.2.8. de la Resolución citada **es una causal de revocación** en términos de la fracción II del apartado A de la regla 2.7.2.12. de la Resolución Miscelánea Fiscal vigente.

# **IV. Validaciones adicionales en la certificación de facturas que se expidan al amparo del Decreto de estímulos fiscales región fronteriza norte y del Decreto de estímulos fiscales región fronteriza sur.**

# **IV.1 Validaciones en estructura base de CFDI**

En relación con lo señalado en el artículo 29 Bis, fracción I del Código Fiscal de la Federación, que se refiere a la obligación a cargo de los proveedores de certificación de CFDI de validar el cumplimiento de los

requisitos establecidos en el artículo 29-A del Código Fiscal de la Federación, así como lo establecido en la regla 2.7.2.8., fracción IX de la Resolución Miscelánea Fiscal vigente, en la que se establece "Enviar al SAT los CFDI, al momento en que realicen su certificación, con las características y especificaciones técnicas que le proporcione el SAT", y a efecto de cumplir con lo establecido en el "Decreto de estímulos fiscales región fronteriza norte", y en el Decreto de estímulos fiscales región fronteriza sur, en este apartado, se señalan las validaciones adicionales, a cargo del proveedor de certificación de CFDI.

Por lo anterior, los proveedores de certificación de CFDI, tratándose de facturas que se expidan por los actos o actividades que realicen los contribuyentes ubicados en región fronteriza norte, y en la región fronteriza sur, para efecto de aplicar la tasa del 8% del Impuesto al Valor Agregado, deberán validar adicionalmente a lo establecido en el Anexo 20 (estándar tecnológico del CFDI), lo siguiente:

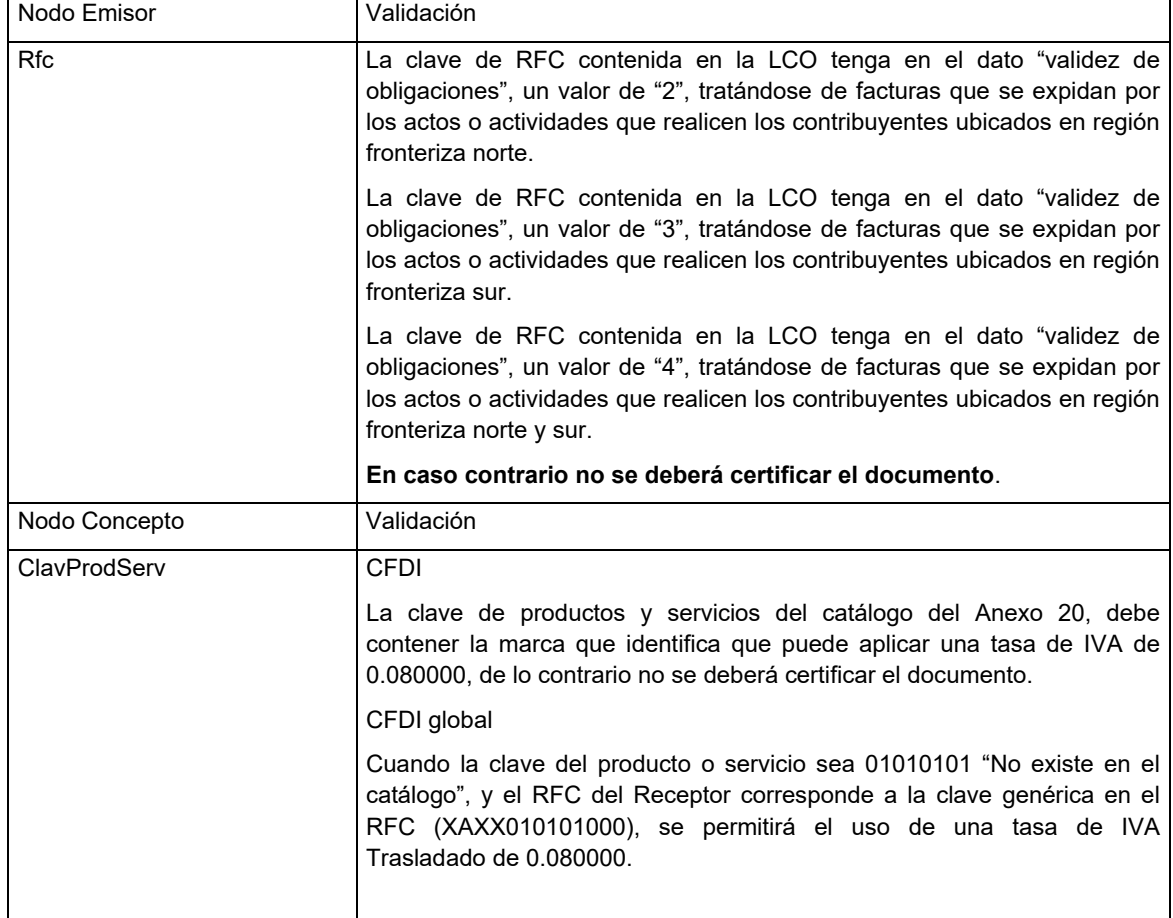

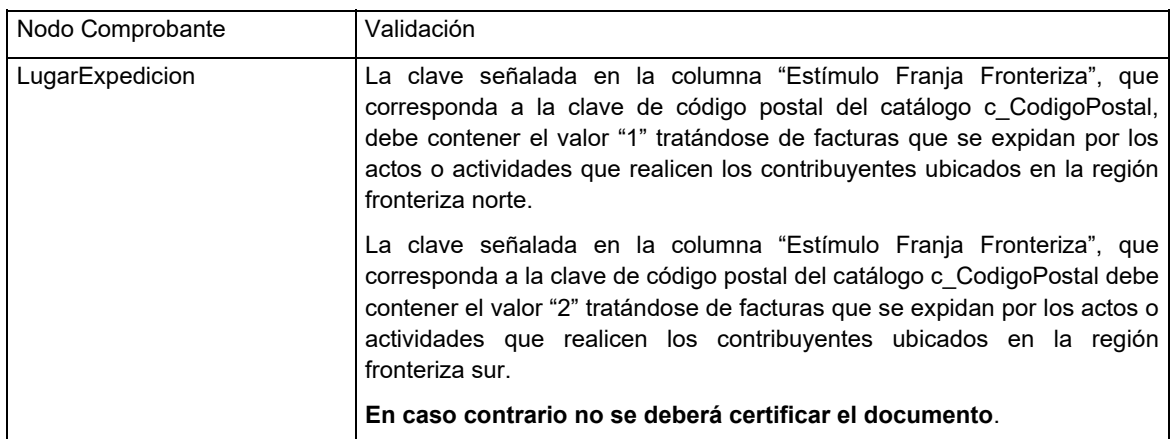

Para el caso de que el CFDI que se pretenda certificar, no cumpla con las tres validaciones anteriores y que en el atributo TasaoCuota del Nodo Traslado la tasa del catálogo c\_TasaOCuota del CFDI se tenga el valor fijo de 0.080000 para el tipo de Impuesto IVA, no se deberá certificar.

En el caso de que se registre información en el nodo "ACuentaTerceros", se debe:

- 1. Para el atributo "RfcACuentaTerceros", aplicar las validaciones del nodo Emisor de este apartado.
- 2. Validar en el nodo concepto al que pertenece este nodo hijo "ACuentaTerceros", que la clave de productos y servicios del catálogo del Anexo 20, contenga la marca que identifica que puede aplicar una tasa de IVA del 0.080000.
- 3. Para el atributo "DomicilioFiscalACuentaTerceros", este dato debe estar contenido en el catálogo c\_CodigoPostal, y tener la marca en la columna "Estímulo Franja Fronteriza", el valor "1" tratándose de facturas que se expidan por los actos o actividades que realicen los contribuyentes ubicados en región fronteriza norte, y el valor "2" tratándose de facturas que se expidan por los actos o actividades que realicen los contribuyentes ubicados en región fronteriza sur.

 Tratándose de operaciones realizadas en zona fronteriza norte y sur la validación del domicilio fiscal del tercero, se deberá realizar directamente en el catálogo de códigos postales, conforme al párrafo anterior, en sustitución a la validación establecida en el Anexo 20 referente a "El valor de este atributo debe encontrarse en la lista de RFC inscritos no cancelados en el SAT y debe estar asociado a la clave de RFC registrado en el atributo RfcACuentaTerceros del Nodo ACuentaTerceros".

Si se cumplen las validaciones antes mencionadas, en el atributo Concepto:Impuestos:Traslados:Traslado:TasaOCuota, la tasa de catálogo c\_TasaOCuota del CFDI, deberá contener el valor fijo de 0.080000 para el tipo de impuesto IVA.

## **IV.2 Validaciones a complementos derivado de la aplicación del "Decreto de estímulos fiscales región fronteriza norte y del Decreto de estímulos fiscales región fronteriza sur"**

Para efectos del estímulo en materia de IVA contenido en el "Decreto de estímulos fiscales región fronteriza norte", y en el "Decreto de estímulos fiscales región fronteriza sur", las validaciones a realizar para:

- El "Complemento Estado de Cuenta de Combustibles para Monederos Electrónicos Autorizados por el SAT", que se emite de conformidad con la fracción III, de la regla 3.3.1.10. de la RMF vigente.
- El "Complemento Consumo de Combustible".

Son las que se detallan en los siguientes apartados:

# **A. Complemento Estado de Cuenta de Combustibles para Monederos Electrónicos Autorizados por el SAT.**

- **1.** Validar que la clave del atributo **"rfc"** del Nodo: ConceptoConsumoDeCombustible (Rfc del enajenante del combustible) del complemento, esté contenida en la LCO y tenga en el atributo "validez de obligaciones", el valor "2", tratándose de facturas que se expidan por los actos o actividades que realicen los contribuyentes ubicados en región fronteriza norte, el valor 3 tratándose de facturas que se expidan por los actos o actividades que realicen los contribuyentes ubicados en región fronteriza sur, y el valor 4 tratándose de facturas que se expidan por los actos o actividades que realicen los contribuyentes ubicados en región fronteriza sur y norte.
- **2.** Validar que en el atributo **"TasaOCuota"** del nodo Traslado del complemento, contenga el valor fijo de 0.080000 para el tipo de impuesto IVA.
- **3.** En caso de que el IVA trasladado sea de una tasa diferente al 8%, deberá verificarse que el contribuyente cuente con obligaciones válidas para facturar ("validez de obligaciones" = "1", "2", "3" o "4").

Se precisa que:

- Cuando el contribuyente tenga en el campo de validez de obligaciones de la LCO el valor "1", el contribuyente podrá facturar operaciones exentas de IVA, tasas 0% y 16% de IVA.
- Cuando el contribuyente tenga el valor "2", "3" o "4" en el dato Validez de obligaciones, el contribuyente podrá facturar operaciones exentas de IVA, tasas 0%, 8% y 16% de IVA.

 Respecto de la certificación del CFDI con el Complemento "Estado de Cuenta de Combustibles para Monederos Electrónicos Autorizados por el SAT", no deberán certificar CFDI donde la clave de Rfc del enajenante del combustible tenga en el dato "validez de obligaciones" de la LCO una marca "0".

# **B. Complemento Consumo de Combustibles.**

- **1.** Que la clave del atributo "rfc" del Nodo: ConceptoConsumoDeCombustibles (Rfc del enajenante del combustible) del complemento, esté contenida en la LCO y tenga en el atributo "validez de obligaciones", el valor "2" para facturas que se expidan en la región fronteriza norte, el valor "3", para facturas que se expidan en la región fronteriza sur, y el valor "4" tratándose de facturas que se expidan por los actos o actividades que realicen los contribuyentes ubicados en región fronteriza norte y sur.
- **2.** Que en el atributo "tasaOCuota" del Nodo Determinado del complemento, contenga el valor fijo de 0.080000 para el tipo de impuesto IVA.

# **V. Reglas y lineamientos para operar en ambientes productivos.**

Este apartado tiene como propósito definir las reglas sobre las cuales se regirán las métricas de evaluación, control de la operación y la calidad del servicio de recepción de CFDI al Servicio de Administración Tributaria (SAT).

Los servicios que el SAT evalúa son los siguientes:

- Envío de CFDI al SAT
- Certificación de los CFDI

# **V.1 Políticas de aplicación general:**

- 1. Las mediciones las realiza el Servicio de Administración Tributaria de manera mensual.
- 2. Las observaciones, reportes, solicitudes de revisión, o quejas que se reciban por parte del contribuyente respecto del proceso de certificación para lo cual fue autorizado por el SAT, se consideran elementos para la determinación de incumplimientos por parte del proveedor.
- 3. En ambiente productivo, en ningún caso se podrán utilizar certificados de sello digital de pruebas, los cuales son otorgados por el Servicio de Administración Tributaria exclusivamente para realizar ello (pruebas).

 Los certificados de sello digital de pruebas, se encuentran publicados en la página del SAT en las siguientes URL:

https://www.sat.gob.mx/consultas/20585/conoce-los-servicios-especializados-de-validacion

http://omawww.sat.gob.mx/tramitesyservicios/Paginas/certificado\_sello\_digital.htm

 Adicionalmente, el SAT puede hacer entrega de certificados de sello digital a los proveedores de certificación de CFDI, únicamente para hacer pruebas en la certificación.

- 4. Tratándose de la evaluación del servicio de envío al SAT:
	- a. El porcentaje mínimo de envíos exitosos, deberá ser mayor o igual al 99.9 %.
	- b. La operación de envío de CFDI al SAT deberá ser dentro de la primera hora a partir de la certificación del comprobante.
	- c. El envío de los comprobantes que se realice después de una hora a partir de la hora del timbrado, será recibido, pero marcado como extemporáneo y será una transacción contabilizada como operación exitosa.
	- d. Tratándose de suspensiones por parte del SAT en los servicios de recepción, que deriven en el envío extemporáneo de los CFDI, estas transacciones no se contabilizarán para la medición de los indicadores de operación.
	- e. En caso de que el comprobante no se encuentre en las bases de datos del SAT, se considerará como comprobante no enviado.
	- f. En caso de que los datos (metadatos) enviados en el comprobante no sean válidos, se marcará como metadatos no válidos.

g. En caso de que los datos (metadatos) enviados no correspondan al comprobante, se marcará como metadatos no correspondientes al CFDI.

# **V.2 Envío del CFDI al SAT**

El **Porcentaje de Envíos Exitosos (PEE)** se calculará tomando en cuenta:

**Envíos Exitosos (EE)**: Se considera una Transacción Exitosa o un Envío Exitoso, a la operación de envío de un CFDI que realiza el proveedor al servicio de recepción del SAT y que obtenga un acuse satisfactorio.

**Transacciones Totales (TT)**: Que se refiere al total de las transacciones que el proveedor ha enviado al SAT, sin importar tipo ni estado.

Por medio de este indicador, se conocerá la eficiencia del servicio del proveedor para el envío de los CFDI al SAT, expresado en puntos porcentuales.

La fórmula de cálculo queda como sigue:

$$
PEE = \left(\frac{EE}{TT}\right) \times 100
$$

## **V.3 Operaciones Extemporáneas.**

**Porcentaje de Transacciones Extemporáneas (PTE).** Por medio de este indicador, se conocerá la eficiencia del servicio del proveedor para el envío de los CFDI al SAT.

**Operación Extemporánea (OE)**: Se considera una Operación Extemporánea a la operación de envío de un CFDI que realiza un proveedor al servicio de recepción del SAT obteniendo un acuse satisfactorio, pero fuera del tiempo especificado.

**Envíos Exitosos (EE)**: Se considera una Transacción Exitosa o un Envío Exitoso, a la operación de envío de un CFDI que realiza un proveedor al servicio de recepción del SAT y que obtenga un acuse satisfactorio.

La fórmula de cálculo queda como sigue:

$$
PTE = \left(\frac{\text{OE}}{\text{EE}}\right) \times 100
$$

## **V.4 Contingencias.**

Se considera una contingencia a la eventualidad que interrumpa el servicio de recepción/cancelación del proveedor al contribuyente (incluida la aplicación gratuita) sin previa programación.

En caso de contingencia, el proveedor deberá informar al SAT mediante la mesa de servicios SAT.

## **V.5 Ventanas de Mantenimiento.**

Se considera una ventana de mantenimiento a la interrupción programada en el servicio de la aplicación gratuita, en la certificación que autoriza el SAT y en el envío de CFDI al servicio de recepción de CFDI.

Para mejoras y mantenimiento continuo a la infraestructura y a la aplicación, el proveedor podrá planear y ejecutar ventanas de mantenimiento trimestrales, de máximo 24 horas, lo anterior será notificado al SAT enviando el formato de notificación de ventanas de mantenimiento por correo electrónico con una anticipación de 7 días.

## **V.6 Glosario de términos.**

- **Porcentaje de envíos exitosos (PEE)** Se define como el indicador calculado a partir de dividir el total de los envíos exitosos entre el total de transacciones, expresado en puntos porcentuales.
- **Envíos exitosos (EE)**: Se considera una Transacción exitosa o un Envío Exitoso, a la operación de envío de un CFDI que realiza un proveedor al servicio de recepción del SAT y que obtenga un acuse satisfactorio.
- **Transacciones totales (TT)**: Es el total de las transacciones que el proveedor ha enviado al SAT, sin importar tipo ni estado.
- **Porcentaje de transacciones extemporáneas (PTE)** Se define como el indicador calculado a partir de dividir el total de las operaciones extemporáneas, entre el total de los envíos exitosos, expresado en puntos porcentuales.
- **Operación extemporánea (OE)**: Una operación extemporánea es la operación de envío de un CFDI que realiza un proveedor al servicio de recepción del SAT obteniendo un acuse satisfactorio, pero fuera del tiempo especificado.
- **Contingencias:** Se considera una contingencia a la eventualidad que interrumpa el servicio de certificación, de recepción, o de cancelación del proveedor al contribuyente (incluida la aplicación gratuita) sin previa programación.
- **Ventanas de Mantenimiento:** Se considera una ventana de mantenimiento al tiempo durante el cual la aplicación gratuita, el servicio de certificación, de recepción, o de cancelación esté sin servicio, esto es, no podrá responder a las solicitudes de los contribuyentes, se compone de fecha de inicio, fecha de terminación, hora de inicio y hora de terminación.

# **VI. Validaciones adicionales al Anexo 20 y complementos.**

# **VI.1 Validaciones adicionales al Anexo 20.**

# **1. Atributo: TipoCambio.**

Para efectos de la descripción del atributo TipoCambio del nodo comprobante, que señala que:

 "*Si el valor está fuera del porcentaje aplicable a la moneda tomado del catálogo c\_Moneda, el emisor debe obtener del PAC que vaya a timbrar el CFDI, de manera no automática, una clave de confirmación para ratificar que el valor es correcto e integrar dicha clave en el atributo Confirmacion."*

 Al respecto, se precisa que la clave de confirmación estará vigente a partir de que el SAT publique en su Portal de Internet los procedimientos para generar la clave de confirmación y para parametrizar los montos y rangos máximos aplicables.

 En cuanto a la validación adicional contenida en el último párrafo, del apartado F., de la fracción I., del Anexo 20, para el atributo "TipoCambio" del nodo comprobante consistente en:

 *"Cuando el valor de este atributo se encuentre fuera de los límites establecidos, debe existir el atributo Confirmacion."* 

 Se precisa que, en tanto el SAT publique en su Portal de Internet los procedimientos para generar la clave de confirmación y para parametrizar los montos y rangos máximos aplicables, no será aplicable la validación adicional contenida en el último párrafo, del apartado F., de la fracción I, del Anexo 20, citada en el párrafo inmediato anterior y no será considerado como un incumplimiento para el proveedor

## **2. Atributo: "Total".**

La descripción del atributo "Total" del nodo comprobante se deberá entender de la siguiente manera:

 En cuanto a la validación consistente en: "Si el valor es superior al límite que establezca el SAT en la Resolución Miscelánea Fiscal vigente, el emisor debe obtener del PAC que vaya a timbrar el CFDI, de manera no automática, una clave de confirmación para ratificar que el valor es correcto e integrar dicha clave en el atributo Confirmación. No se permiten valores negativos". Esta iniciará su vigencia a partir de que el SAT publique en su Portal de Internet los procedimientos para generar la clave de confirmación y para parametrizar los montos máximos aplicables.

## **3. Atributo: "Confirmación".**

Se precisa que lo señalado en la descripción del atributo "Confirmacion", del Anexo 20, referente a:

 *"Atributo condicional para registrar la clave de confirmación que entregue el PAC para expedir el comprobante con importes grandes, con un tipo de cambio fuera del rango establecido o con ambos casos. Es requerido cuando se registra un tipo de cambio o un total fuera del rango establecido."* 

 Su aplicación estará vigente cuando el SAT publique en su Portal de Internet los procedimientos para generar la clave de confirmación para parametrizar los montos y rangos máximos aplicables, por lo que este atributo no deberá registrarse hasta en tanto, se publiquen los referidos procedimientos para generar la clave de confirmación.

 Lo anterior también será aplicable a las validaciones adicionales contenidas en apartado F., de la fracción I., del Anexo 20, para el atributo "Confirmacion" consistentes en:

 *"El Proveedor de Certificación debe verificar que el emisor le haya solicitado esta clave de confirmación y que no se utilice en más de un comprobante.* 

 *El Proveedor de Certificación debe enviar una notificación al emisor de que ya se utilizó esta clave de confirmación."* 

 Lo descrito aquí para el atributo "Confirmacion" del Anexo 20, no será considerado como un incumplimiento para el proveedor.

# **VI.2 Validaciones adicionales a complementos.**

**1. Complemento para recepción de pagos (REP).** 

 Para efectos de lo establecido en la regla 2.7.1.40. de la Resolución Miscelánea Fiscal vigente, la cual indica el procedimiento para la emisión del CFDI, los proveedores de certificación de CFDI deben considerar que si sus clientes realizan operaciones en las cuales emitan CFDI por operaciones de factoraje financiero con documentos distintos a CFDI, podrán emitir el CFDI con "Complemento para recepción de pagos" pudiendo registrar en el campo "Descripcion" del CFDI al que se le incorpora el complemento, la descripción e indicación de la operación por la cual se tiene u originó el derecho de cobro que se cede, así como el número, nombre o identificador que tenga el documento o documentos que soportan, prueban o identifican los derechos de cobro objeto de la operación de factoraje financiero.

 Para efectos del párrafo anterior, el proveedor de certificación de CFDI podrá no considerar la regla de validación del campo "Descripcion" del "Elemento: Comprobante", consistente en "Para este atributo se debe registrar el valor "Pago", contenida en el estándar del complemento para recepción de pagos.

 Lo antes expuesto será aplicable a solicitud expresa de sus clientes, que indiquen que el CFDI de pagos se emite bajo este escenario.

## **2. Validaciones al CFDI de retenciones e información de pagos.**

 En caso de error en las facturas electrónicas de retenciones, éstas se deberán cancelar y reexpedirse con los datos correctos, en caso de que la operación se haya llevado a cabo y relacionar el UUID del CFDI que se cancela.

## **3. Validaciones a las revisiones de los CFDI y sus complementos que publique el Servicio de Administración Tributaria en la página de Internet.**

 Los Proveedores de certificación de CFDI, están obligados a realizar las validaciones que se incluyan en las revisiones de los CFDI y sus complementos que publique el Servicio de Administración Tributaria en su página de Internet, así como observar lo establecido y dado a conocer a través de comunicados que el Servicio de Administración Tributaria les realice.

## **VII. Lineamientos de uso gráfico del logotipo para proveedores autorizados de certificación de CFDI y requerimientos funcionales, servicios generales y niveles de servicio mínimos.**

En el presente apartado se señalan los lineamientos de uso gráfico del logotipo que otorga el SAT a los proveedores de certificación de CFDI y los requerimientos funcionales, servicios generales y niveles de servicio mínimos para el uso de este logotipo, a efecto de que puedan cumplir con la obligación establecida en la fracción XXI de la regla 2.7.2.8., consistente en publicar en su página de Internet el logotipo oficial que acredita la autorización para operar como proveedor de certificación de CFDI proporcionado por el SAT.

# **VII.1. Logotipo para proveedores autorizados de certificación de CFDI.**

## **A. Lineamientos generales:**

- **1.** El logotipo para proveedores autorizados de certificación de CFDI, que otorga el Servicio de Administración Tributaria (SAT), está registrado ante el Instituto Mexicano de la Propiedad Industrial.
- **2.** El Dictamen de Uso de Imagen y Diseño para Proveedor de Certificación de CFDI, se otorga a la empresa que obtuvo del Servicio de Administración Tributaria, autorización para operar como proveedor de certificación de CFDI, y el logotipo incluirá el número de autorización asignado a dicho proveedor.
- **3.** El logotipo que otorga el SAT a los proveedores de certificación de CFDI, deberá ser implementado en la página de Internet del proveedor en un lugar visible, en la sección en la que informe de los servicios de certificación de facturación que ofrece.
- **4.** El logotipo autorizado por el SAT y otorgado a los proveedores de certificación de CFDI, es intransferible e inalienable y no podrá ser utilizado por terceros.
- **5.** El logotipo que otorga el SAT a los proveedores de certificación de CFDI, es de uso exclusivo para su incorporación en la página de Internet del proveedor de certificación de

CFDI autorizado y en su papelería. Queda prohibida cualquier utilización distinta a la señalada expresamente en este documento.

- **6.** Queda estrictamente prohibido la utilización del logotipo para fines personales o ajenos al proceso de certificación, contenido en las fracciones I, II y III del artículo 29 Bis del Código Fiscal de la Federación, objeto por el cual, el SAT otorgó la autorización para operar como proveedor de certificación de CFDI.
- **7.** Los proveedores de certificación de CFDI que requieran usar el logotipo en medios distintos a su página electrónica y en la papelería de la empresa, como puede ser: medios publicitarios, incluyendo *backs* e invitaciones para eventos, así como en medios audiovisuales y digitales, deberán solicitar con una anticipación mínima de 15 días hábiles el permiso a la Administración Central de Gestión de Servicios y Trámites con Medios Electrónicos del SAT, utilizando para ello la ficha de trámite 114/CFF "Avisos del proveedor de certificación de CFDI" del Anexo 1-A de la Resolución Miscelánea Fiscal vigente, quien procederá a consultar y validar con la Administración Central de Comunicación Institucional. La solicitud de autorización de uso del logotipo en medios distintos a los señalados en este documento, deberá indicar el lugar, medio, formato y fecha en la cual se requiera usar.
- **8.** Una vez presentada la solicitud de autorización para el uso del logotipo en medios distintos a los señalados en este documento, a que se refiere el punto anterior, el proveedor deberá esperar a que se le notifique el Dictamen correspondiente, el cual señalará la autorización o no del uso de logotipo del SAT en medios distintos.
- **9.** El SAT se reserva el derecho de autorizar o denegar el uso del logotipo al proveedor en aplicaciones o en medios distintos a su página electrónica y en su papelería impresa o documentación digital relacionada con el objeto de la autorización que otorgó el SAT para operar como proveedor de certificación de CFDI.

# **B. Lineamientos de uso gráfico:**

- **1.** El logotipo otorgado por el SAT, no se podrá cambiar, crear variación alguna, transcribir o deformar el logotipo ya sea, condensándolo o expandiéndolo.
- **2.** No se podrá utilizar un color de fondo distinto o, cambiar las proporciones del logotipo.

 El logotipo que otorga el SAT siempre deberá portarse con la resolución adecuada para que se proyecte con alta calidad y definición. Por ningún motivo se deberá utilizar un gráfico con baja resolución que demerite su imagen.

## **C. Requerimientos funcionales, servicios generales y niveles de servicio mínimos.**

Como parte de la implementación de la imagen distintiva (logotipo de los proveedores de certificación de CFDI), se emiten los presentes requerimientos funcionales, servicios generales y niveles de servicio mínimos, a efecto de garantizar el uso correcto de la imagen distintiva.

- **1.** La imagen distintiva (logotipo de los proveedores de certificación de CFDI), deberá ser implementado durante los cinco días naturales siguientes a la fecha de recepción del Dictamen de Uso de Imagen y Diseño para Proveedor de certificación de CFDI.
- **2.** El proveedor deberá publicar el logotipo oficial entregado por el SAT:
	- a. En su página electrónica en Internet, en la sección en la que informe de los servicios de certificación de facturación que ofrece en un lugar visible.
	- b. En su página de Internet, en la sección en la que brinde el servicio gratuito de facturación.
	- c. En su página electrónica en Internet, en la sección en la que brinde el servicio de facturación con cobro, en caso de existir.
- **3.** En las secciones antes mencionadas, el proveedor de certificación de CFDI, deberá incluir en el logotipo oficial un hipervínculo directo a la página del SAT concretamente a la sección de proveedores de certificación de CFDI autorizados, en donde se ubica su información de contacto, para la correcta identificación por parte de sus clientes y sus visitantes de sus sitios web.
- **4.** El proveedor, debe mantener visible el logotipo oficial que le fue entregado por el SAT 24 horas por 7 días de la semana. El Logotipo debe estar visible todo el tiempo que esté disponible el Portal de Internet.
- **5.** El proveedor conoce y acepta que el SAT podrá verificar la correcta implementación de la imagen distintiva en su(s) portal(es) en Internet.
- **6.** El proveedor se hace sabedor y acepta que por ningún motivo el logotipo que le es entregado podrá ser transferido a terceros en su nombre, y que no podrá ser utilizado en ningún otro sitio de Internet, en caso de incumplimiento este será hará a creedor a la sanción establecida en la normatividad aplicable.

## Firma de conformidad

(Nombre y firma del representante legal o apoderado del PCCFDI)

 $\mathcal{L}_\text{max}$  , and the set of the set of the set of the set of the set of the set of the set of the set of the set of the set of the set of the set of the set of the set of the set of the set of the set of the set of the Nombre o denominación del Proveedor de certificación de CFDI

Ciudad de a del mes de de 20.

(Indicar Lugar y fecha que corresponda)

## Atentamente.

Ciudad de México, a 17 de diciembre de 2021.- Jefa del Servicio de Administración Tributaria, Mtra. **Raquel Buenrostro Sánchez**.- Rúbrica.

## **Anexo 30 de la Resolución Miscelánea Fiscal para 2022**

# **"Especificaciones técnicas de funcionalidad y seguridad de los equipos y programas informáticos para llevar controles volumétricos de hidrocarburos y petrolíferos"**

# **30.1. Equipos y programas informáticos para llevar controles volumétricos de Hidrocarburos y Petrolíferos.**

De conformidad con el artículo 28, fracción I, apartado B cuarto párrafo del CFF y el Capítulo 2.6. "De los controles volumétricos, de los certificados y de los dictámenes de laboratorio aplicables a hidrocarburos y petrolíferos" de la RMF, las especificaciones técnicas de funcionalidad y seguridad de los equipos y programas informáticos para llevar controles volumétricos de Hidrocarburos o Petrolíferos, son las establecidas en el presente Anexo.

Los equipos y programas informáticos para llevar controles volumétricos de Hidrocarburos o Petrolíferos deben cumplir las siguientes funcionalidades:

- **I.** Permitir la generación de los registros de volumen a través de sistemas de medición, de conformidad con el apartado 30.5. de este Anexo;
- **II.** Permitir la recopilación y almacenamiento de la siguiente información, a través de un programa informático, de conformidad con el apartado 30.6. de este Anexo:
	- **a)** Los registros del volumen a que se refiere la fracción anterior;
	- **b)** La información contenida en los dictámenes que determinen el tipo de Hidrocarburo o Petrolífero a que se refiere el Anexo 32;
	- **c)** La información de los CFDI asociados a la adquisición y enajenación de dichos bienes o, en su caso, a los servicios que tuvieron por objeto tales bienes.
- **III.** Permitir que la información a que se refiere la fracción anterior sea procesada a fin generar reportes de información diarios y mensuales, de conformidad con el apartado 30.6. de este Anexo.

Los reportes mensuales a que se refiere la fracción III del presente apartado, deberán ser enviados por los contribuyentes indicados en la regla 2.6.1.2. al SAT, en la periodicidad establecida en la regla 2.8.1.6., fracción III.

## **30.2. Definiciones, siglas y acrónimos.**

## **30.2.1. Definiciones.**

Calibración. Operación que establece, en una primera etapa, una relación entre los valores y sus incertidumbres de medida asociadas, obtenidas a partir de los patrones de medida, y las correspondientes indicaciones con sus incertidumbres asociadas y, en una segunda etapa, utiliza esta información para establecer una relación que permita obtener un resultado de medida a partir de una indicación.

Confirmación metrológica. Conjunto de operaciones requeridas para asegurarse de que el equipo de medición está conforme a los requisitos correspondientes a su uso previsto.
Elemento primario. Elemento de medición en contacto con el medio físico, por medio del cual se obtiene una señal proporcional a la magnitud que se desea medir.

Elementos secundarios. Instrumentos para medir las variables de influencia, con fines de compensación y ajuste.

Elemento terciario. Equipo que recopila la información del Elemento primario y de los Elementos secundarios, así como la información del tipo de Hidrocarburo o Petrolífero de los dispositivos en línea o de pruebas o ensayos a muestras del producto medido; realiza el cálculo del volumen y la compensación y ajuste a condiciones de referencia, y envía la información del volumen medido para su registro y almacenamiento en la UCC.

Especificaciones metrológicas. Valores límite de una o más características de un instrumento o de un sistema de medición que pueden influir en los resultados de la medición.

Hidrocarburos. Los bienes a que se refiere la regla 2.6.1.1., fracción I.

Incertidumbre. Parámetro no negativo que caracteriza la dispersión de los valores atribuidos a un mensurando a partir de la información que se utiliza.

Medición dinámica. Proceso que consiste en medir la cantidad de fluido mientras éste se encuentra en movimiento a través de un ducto o tubería.

Medición estática. Proceso que consiste en cuantificar la cantidad de fluido que se encuentra en reposo en un medio de almacenamiento, el volumen se determina tomando en consideración la Calibración del medio de almacenamiento.

Petrolíferos. Los bienes a que se refiere la regla 2.6.1.1., fracción II.

Unidad Central de Control. Solución local o remota que permita integrar todos los componentes requeridos, en cantidad, velocidad de acceso y tamaño, para permitir las funcionalidades del programa informático para llevar controles volumétricos y la comunicación con los sistemas de medición asociados e impresoras para imprimir consultas e informes; siendo éstos, de manera enunciativa más no limitativa: unidad central de procesamiento, memoria principal, monitor, teclado, lectores de código, dispositivos de almacenamiento de estado sólido, magnético u óptico, e interfaces de comunicación.

#### **30.2.2. Siglas y acrónimos.**

- AGA. Asociación Americana del Gas (por sus siglas en inglés *American Gas Association*).
- API. Instituto Americano del Petróleo (por sus siglas en inglés *American Petroleum Institute*).
- ARM. Acuerdo de reconocimiento mutuo.
- ASTM. Sociedad Americana para Pruebas y Materiales (por sus siglas en inglés *American Society for Testing and Materials*).
- CNH. Comisión Nacional de Hidrocarburos.
- CRE. Comisión Reguladora de Energía.
- ISO. Organización Internacional de Estándares (por sus siglas en inglés *International Organization for Standardization*).
- LFMN. Ley Federal sobre Metrología y Normalización.
- LIC. Ley de Infraestructura de la Calidad.
- MPMS. Manual de Estándares de Medición del Petróleo (por sus siglas en inglés *Manual of Petroleum Measurement Standards*).
- NMX. Norma Mexicana.
- NOM. Norma Oficial Mexicana.
- OIML. Organización Internacional de Metrología Legal.
- SGM. Sistema de Gestión de las Mediciones.
- UCC. Unidad Central de Control.

#### **30.3. Ámbito de aplicación.**

Lo dispuesto en el presente Anexo es aplicable:

- **I.** A los contribuyentes a que se refiere la regla 2.6.1.2., respecto a las especificaciones técnicas de funcionalidad y seguridad de los equipos y programas informáticos para llevar controles volumétricos que adquieran.
- **II.** A los contribuyentes a que se refiere la regla 2.6.1.2., respecto a las especificaciones técnicas de funcionalidad y seguridad de los equipos y programas informáticos para llevar controles volumétricos que sean objeto de los servicios de verificación que contraten.

# **30.4. Fuentes de la información.**

La información a que se refiere el apartado 30.1. del presente Anexo debe obtenerse de conformidad con lo siguiente:

## **30.4.1. Información sobre los registros del volumen de los Hidrocarburos y Petrolíferos.**

- **I.** La información del volumen de las operaciones de recepción, entrega y control de existencias de Hidrocarburos y Petrolíferos, debe obtenerse de los sistemas de medición indicados en el apartado 30.5. de este Anexo y cumplir las siguientes características:
	- **a)** El volumen de cada tipo de Hidrocarburo o Petrolífero de las operaciones de recepción, entrega y control de existencias, se debe cuantificar por medio de sistemas de medición que cumplan con los requisitos metrológicos para el uso requerido.
	- **b)** Los registros del volumen se deben enviar para su recopilación y almacenamiento a la UCC de forma encriptada y a través de medios de transmisión que garanticen la correcta recepción e integridad de dicha información.
	- **c)** La información del volumen de Hidrocarburos o Petrolíferos que pasan a través de un ducto de transporte o distribución, o de una manguera para el caso de las estaciones de servicio, se debe obtener por medio de un sistema de medición dinámico y en el caso de la manguera del dispensario de las estaciones de servicio, del totalizador.
	- **d)** La información del volumen de Hidrocarburos o Petrolíferos, en un medio de almacenamiento, que puede ser un tanque o una caverna salina o, en un medio de transporte o distribución, se debe obtener a través de:
		- **1.** Un sistema de medición estática que cuantifique el volumen; o,
		- **2.** Sistemas de medición dinámica para medir las cargas y descargas al medio de almacenamiento y, por diferencias, calcular el volumen, tomando en consideración las existencias.
	- **e)** En los medios de transporte y distribución distintos a ducto, cuando el volumen del medio de almacenamiento se calcule como se indica en el inciso d), numeral 2 de esta fracción, se podrá utilizar un solo sistema de medición acoplado a un juego de válvulas que permita medir tanto las cargas como las descargas.

 Los comercializadores que enajenen gas natural o Petrolíferos a que se refiere la regla 2.6.1.1., en los términos del artículo 19, fracción I del Reglamento de las actividades a que se refiere el Título Tercero de la Ley de Hidrocarburos, deberán obtener la información del volumen a que se refiere esta fracción, de los registros que les proporcionen los contribuyentes a que se refiere la regla 2.6.1.2., fracciones III, IV, V y VII que les presten servicios.

**II.** Toda la información del volumen de los Hidrocarburos o Petrolíferos debe registrarse y almacenarse en la UCC.

#### **30.4.2. Información sobre el tipo de los Hidrocarburos y Petrolíferos.**

- **I.** La información del tipo de los Hidrocarburos o Petrolíferos correspondiente a cada operación de recepción, entrega o control de existencias, debe obtenerse de:
	- **a)** Dictámenes de laboratorio que se emitan de conformidad y en la periodicidad a que se refiere el Anexo 32, e
	- **b)** Instrumentos instalados en línea para cromatografía o densidad, verificados por proveedores autorizados por las autoridades competentes.
- **II.** La información del tipo de los Hidrocarburos o Petrolíferos que debe registrarse y almacenarse en la UCC es la establecida en el apartado 32.4. del Anexo 32.

**III.** El contribuyente es responsable de que la captura de la información del tipo de los Hidrocarburos o Petrolíferos se realice correctamente.

Los contribuyentes a que se refiere la regla 2.6.1.2., fracciones III, IV y V, deberán obtener la información del tipo de los Hidrocarburos o Petrolíferos, de los dictámenes que les proporcionen los contribuyentes a los que les presten servicios a que se refiere la regla 2.6.1.2., fracciones I, II, VI, VII y VIII, que estos últimos obtengan conforme al Anexo 32.

## **30.4.3. Información fiscal de los Hidrocarburos y Petrolíferos.**

- **I.** Se consideran CFDI asociados a la adquisición y enajenación de Hidrocarburos o Petrolíferos o, en su caso, a los servicios que tuvieron por objeto tales bienes, a los siguientes:
	- **a)** Tratándose de los contribuyentes a que se refiere la regla 2.6.1.2., fracción I, los CFDI que amparen la enajenación de los Hidrocarburos.
	- **b)** Tratándose de los contribuyentes a que se refiere la regla 2.6.1.2., fracción II, los CFDI que amparen la adquisición de los Hidrocarburos y la enajenación de los Hidrocarburos o Petrolíferos.
	- **c)** Tratándose de los contribuyentes a que se refiere la regla 2.6.1.2., fracciones III, IV, V y VII los CFDI que amparen la prestación del servicio correspondiente.
	- **d)** Tratándose de los contribuyentes a que se refiere la regla 2.6.1.2., fracción VI, los CFDI que amparen la adquisición de gas natural o Petrolíferos.
	- **e)** Tratándose de los contribuyentes a que se refiere la regla 2.6.1.2., fracciones VII y VIII, que enajenen gas natural o Petrolíferos en los términos del artículo 4, fracción XIII de la Ley de Hidrocarburos, los CFDI que amparen la adquisición de gas natural o Petrolíferos, así como los que amparen la enajenación de los mismos.
	- **f)** Tratándose de los contribuyentes a que se refiere la regla 2.6.1.2., fracción VIII, que enajenen gas natural o Petrolíferos en los términos del artículo 19, fracción I del Reglamento de las actividades a que se refiere el Título Tercero de la Ley de Hidrocarburos, los CFDI que amparen la adquisición de gas natural o Petrolíferos, los que amparen la enajenación de los mismos; así como, en su caso, los CFDI de los servicios que les presten los contribuyentes a que se refiere la regla 2.6.1.2., fracciones III, IV, V y VII.
- **II.** La información fiscal contenida en tales CFDI que debe registrarse y almacenarse en la UCC, es la establecida en el apartado 30.6.1.2.4. de este Anexo.
- **III.** Se consideran pedimentos asociados a la adquisición de Hidrocarburos o Petrolíferos a los siguientes:
	- **a)** Tratándose de los contribuyentes a que se refiere la regla 2.6.1.2., fracción II, los pedimentos de importación que amparen la adquisición de los Hidrocarburos.
	- **b)** Tratándose de los contribuyentes a que se refiere la regla 2.6.1.2., fracciones VI, VII y VIII, el pedimento que ampare la adquisición de gas natural y Petrolíferos.

# **30.5. Equipos para llevar controles volumétricos (sistemas de medición).**

Los contribuyentes referidos en la regla 2.6.1.2., excepto los comercializadores que enajenen gas natural o Petrolíferos en los términos del artículo 19, fracción I del Reglamento de las actividades a que se refiere el Título Tercero de la Ley de Hidrocarburos, estarán a lo siguiente:

- **I.** Deben tener sistemas de medición para generar la información de los volúmenes de las operaciones y de las existencias de los Hidrocarburos o Petrolíferos, que cumplan con lo establecido en el apartado 30.5.1. de este Anexo.
- **II.** La cantidad de sistemas de medición requeridos para la cuantificación del volumen, dependerá de las instalaciones o proceso de que se trate.
- **III.** Los sistemas de medición deben instalarse en los siguientes puntos:
	- **a)** Áreas contractuales y asignaciones:

 Punto de medición aprobado, o en su caso determinado por la CNH, en donde se llevará a cabo la medición del volumen de los Hidrocarburos producidos al amparo de un Contrato o Asignación.

 El medidor debe estar instalado corriente abajo del pozo o del cabezal de recolección, para cuantificar los volúmenes de petróleo y gas natural.

 Se debe seleccionar el medidor conforme a los requisitos metrológicos: características de los fluidos, intervalos de medición y condiciones técnicas u operativas del proceso.

 El medidor multifásico debe cumplir con la normatividad descrita en el apartado 30.7., fracciones I, V y VI.

Se deben realizar registros de la producción diaria y la producción acumulada mensual.

**b)** Estaciones de proceso:

 En las estaciones de proceso de petróleo o gas natural y sus condensados, el sistema de medición se debe implementar en la etapa de almacenamiento para integrar los registros de las operaciones de producción (recepción), entrega y de control de existencias de los Hidrocarburos o Petrolíferos de que se trate.

 Se deben instalar medidores dinámicos en los ductos de entrada y salida al (a los) medio(s) de almacenamiento y medidor(es) estático(s) en el (los) medio(s) de almacenamiento.

 Se deben seleccionar los medidores conforme a los requisitos metrológicos: características de los fluidos, intervalos de medición y condiciones técnicas u operativas del proceso.

 Los medidores estáticos deben cumplir con la normatividad descrita en el apartado 30.7., fracciones I y II, que les corresponda, así como VI.

 Los medidores dinámicos deben cumplir con la normatividad que les corresponda descrita en el apartado 30.7., fracciones I y VI, así como III para el petróleo o, IV para el gas natural.

**c)** Producción de Petrolíferos:

 En las refinerías el sistema de medición se debe implementar en la etapa de almacenamiento para generar los registros de las operaciones de producción (recepción), entrega y control de existencias de Hidrocarburos o Petrolíferos de que se trate.

 Se deben instalar medidores dinámicos en los ductos de entrada y salida al (a los) medio(s) de almacenamiento y medidor(es) estático(s) en el (los) medio(s) de almacenamiento.

 Se deben seleccionar los medidores conforme a los requisitos metrológicos: características de los fluidos, intervalos de medición y condiciones técnicas u operativas del proceso.

 Los medidores estáticos deben cumplir con la normatividad descrita en el apartado 30.7., fracciones I y II, que les corresponda, así como VI.

 Los medidores dinámicos deben cumplir con la normatividad que les corresponda descrita en el apartado 30.7., fracciones I y VI, así como III para el petróleo o, IV para el gas natural.

**d)** Terminales de almacenamiento y áreas de almacenamiento para usos propios:

 En las terminales de almacenamiento, así como en las áreas de almacenamiento para usos propios, el sistema de medición se debe implementar para generar los registros del volumen de las operaciones de recepción, entrega y control de existencias de los Hidrocarburos o Petrolíferos de que se trate.

 Las operaciones de recepción que se realicen en las terminales de almacenamiento o en las áreas de almacenamiento para usos propios, deben corresponder a los volúmenes recibidos por algún medio de transporte o distribución.

 Las operaciones de entrega que se realicen en las terminales de almacenamiento deben corresponder a los volúmenes transferidos a través de algún medio de transporte o distribución.

 Se deben instalar medidores dinámicos en los ductos de entrada y salida al (a los) medio(s) de almacenamiento y medidor(es) estático(s) en el (los) medio(s) de almacenamiento.

 Se deben seleccionar los medidores conforme a los requisitos metrológicos: características de los fluidos, intervalos de medición y condiciones operativas del proceso.

 Los medidores estáticos deben cumplir con la normatividad descrita en el apartado 30.7., fracciones I y II, que les corresponda, así como VI.

 Los medidores dinámicos deben cumplir con la normatividad que les corresponda descrita en el apartado 30.7., fracciones I y VI, así como III para el petróleo o, IV para el gas natural.

 Tratándose de las operaciones de recepción de gas natural licuado en terminales de almacenamiento, de parte de personas que operen un medio de transporte que no se ubiquen en los supuestos a que se refiere la regla 2.6.1.2., fracción IV, la información del volumen se debe obtener de un sistema de medición que cumpla con la normatividad descrita en el apartado 30.7., fracciones II y VI conforme que un tercero que cuente con una acreditación en términos de la LFMN, LIC o cualquier otra entidad reconocida internacionalmente.

 **e)** Transporte o distribución.

 Los Hidrocarburos o Petrolíferos transportados o distribuidos por medios distintos a ductos deben ser medidos tanto en la instalación que los transfiere como en la que los recibe.

 Los Hidrocarburos o Petrolíferos transportados o distribuidos por medio de ductos deben ser medidos en la instalación que los transfiere o en la que los recibe.

 Los registros del volumen de las operaciones de entrega y recepción, derivadas del transporte o distribución de tales productos, se deben generar en las instalaciones que transfieren y reciben dichos Hidrocarburos o Petrolíferos tratándose de medios distintos a ductos.

 Los registros del volumen de las operaciones de entrega o recepción, derivadas del transporte o distribución por medio de ductos, se deben generar en las instalaciones que transfieren o en las instalaciones que reciben dichos Hidrocarburos o Petrolíferos, en cualquier caso, el permisionario de la instalación en la que se realizó la medición deberá proporcionar el registro del volumen al sujeto al cual le transfirió o de quien recibió dichos Hidrocarburos o Petrolíferos. Lo dispuesto en este párrafo no será aplicable tratándose de instalaciones para consumo de gas natural del usuario final.

 Los ductos para transporte o distribución, ductos de entrada y salida a medios de almacenamiento, incluyendo aquéllos en las plantas de distribución, y ductos de carga y descarga de autotanques, carrotanques y buquetanques, deben tener implementado un sistema de medición dinámica que debe cumplir con la normatividad que les corresponda descrita en el apartado 30.7., fracciones I y VI, así como III para el petróleo o, IV para el gas natural.

 Los medios de transporte o distribución distintos a ducto deben tener implementado un sistema de medición estática, en cumplimiento con la normatividad listada en el apartado 30.7., fracciones I, II y VI para cuantificar el volumen almacenado en su respectivo tanque, el cual se debe utilizar para verificar el volumen a la carga y descarga de los Hidrocarburos o Petrolíferos.

**f)** Estaciones de servicio.

 En las estaciones de servicio el sistema de medición se debe implementar para generar los registros del volumen de las operaciones de recepción, entrega y control de existencias del Hidrocarburo o Petrolífero que se trate.

 Las operaciones de recepción que se realicen en las estaciones de servicio deben corresponder a los volúmenes recibidos.

 Se deben instalar medidor(es) estático(s) en el (los) tanque(s) de almacenamiento y dinámico(s) en los dispensadores.

 Los medidores estáticos deben cumplir con la normatividad descrita en el apartado 30.7., fracciones I y II, que les corresponda, así como VI.

 Los medidores dinámicos deben cumplir con la normatividad descrita en el apartado 30.7., fracciones I y III, incisos a), b) y c), que les corresponda.

 Los totalizadores generales deben cumplir con la normatividad descrita en el apartado 30.7., fracción III, inciso b), que les corresponda.

#### **30.5.1. Requerimientos de los sistemas de medición.**

Los sistemas de medición deben cumplir con los siguientes requerimientos:

- **I.** Requerimientos generales:
	- **a)** Cumplir con la regulación que les corresponda:
- **1.** Lineamientos Técnicos en Materia de Medición de Hidrocarburos, emitidos por la CNH, publicados en el DOF el 29 de septiembre de 2015, modificados mediante acuerdos publicados el 11 de febrero y 2 de agosto de 2016, 11 de diciembre de 2017 y 23 de febrero de 2021.
- **2.** Disposiciones Administrativas de Carácter General en materia de medición aplicables a la actividad de transporte por ducto de hidrocarburos, petrolíferos y petroquímicos, emitidas por la CRE y publicadas en el DOF el 17 de diciembre de 2015.
- **3.** Disposiciones Administrativas de Carácter General en materia de medición aplicables a la actividad de almacenamiento de petróleo, petrolíferos y petroquímicos, emitidas por la CRE y publicadas en el DOF el 11 de enero de 2016.
- **4.** Normatividad referida en el apartado 30.7. del presente Anexo, así como con guías, instructivos, métodos de trabajo o manuales del fabricante para la correcta medición del Hidrocarburo o Petrolífero de que se trate.
- **b)** Tener implementado un SGM, en cumplimiento de la NMX-CC-10012-IMNC "Sistemas de Gestión de las Mediciones - Requisitos para los Procesos de Medición y los equipos de Medición", cuya declaratoria de vigencia por parte de la Secretaría de Economía fue publicada en el DOF el 27 de julio de 2004, o aquélla que la sustituya, para lograr la Confirmación metrológica y el control continuo de los procesos de medición, con la finalidad de que los resultados obtenidos sean conformes a las Especificaciones metrológicas. El SGM debe interrelacionar los siguientes aspectos:
	- **1.** Normatividad y procedimientos.
	- **2.** Sistemas de medición.
	- **3.** Responsabilidad y competencia del personal que opera los sistemas de medición.
- **c)** Contar con una interfaz o módulo de comunicación para la transferencia de la información a la UCC, con las siguientes características:
	- **1.** Disponer de un protocolo de comunicación para enlazar los equipos con la UCC.
	- **2.** Disponer de mecanismos de mitigación a perturbaciones de radicación y/o electromagnéticas.
	- **3.** Ser estable y tolerante a fallas eléctricas y de comunicación.
	- **4.** Las conexiones de la interfaz o módulo de comunicación entre un sistema de medición y la UCC deben incluir un mecanismo de seguridad, con la finalidad de que quede evidencia en caso de alguna alteración, desconexión o interrupción en la transferencia de la información, las cuales se deben registrar en la bitácora de eventos a que se refiere el apartado 30.6. del presente Anexo.
	- **5.** No debe existir ningún elemento mecánico o electrónico adicional que permita alterar la información.
- **d)** Realizar la cuantificación y/o totalización de la masa o volumen del Hidrocarburo o Petrolífero de que se trate, a condiciones de referencia:
	- **1.** Para Hidrocarburos:
		- **i.** Temperatura 15.56 °C (60 °F).
		- **ii.** Presión absoluta 101.325 kPa (1 atmósfera).
	- **2.** Para Petrolíferos:
		- **i.** Temperatura 20 °C (293.15 K).
		- **ii.** Presión absoluta 101.325 kPa (1 atmósfera).
- **e)** Estar integrados por los siguientes elementos:
	- **1.** Elemento primario. Dispositivo que cuantifica el volumen del Hidrocarburo o Petrolífero de que se trate, en reposo en un medio de almacenamiento en el caso de la Medición estática, o el volumen/masa del producto que fluye por un ducto, en el caso de la Medición dinámica, mismo que debe cumplir con las siguientes características:
- **i.** Selección de acuerdo al tipo de Hidrocarburo o Petrolífero de que se trate, las condiciones del proceso, los intervalos de operación y la exactitud requerida, para satisfacer los requisitos metrológicos.
- **ii.** Instalación y operación conforme a lo dispuesto en el apartado 30.5.1., fracción I, inciso a) del presente Anexo, en función de la variable a medir y la tecnología a emplear.
- **iii.** Calibración válida, realizada por un laboratorio acreditado por una entidad de acreditación, de conformidad con lo establecido en la LFMN o en la LIC.
- **iv.** Placa de identificación del elemento.
- **2.** Elementos secundarios. Deben cumplir con las siguientes características:
	- **i.** Selección de acuerdo al tipo de Hidrocarburo o Petrolífero de que se trate, las condiciones del proceso, los intervalos de operación y la exactitud requerida, para satisfacer los requisitos metrológicos.
	- **ii.** Instalación y operación conforme a lo dispuesto en el apartado 30.5.1., fracción I, inciso a) del presente Anexo, en función de la variable a medir y la tecnología a emplear.
	- **iii.** Calibración válida, realizada por un laboratorio acreditado por una entidad de acreditación, de conformidad con lo establecido en la LFMN o en la LIC.
	- **iv.** Placas de identificación de los elementos.
- **3.** Elemento terciario. Debe cumplir con las siguientes características:
	- **i.** Instalación, configuración y operación conforme a las especificaciones del fabricante y en cumplimiento a la normatividad listada en el apartado 30.7., fracción III, inciso e) del presente Anexo y la regulación de la CNH o la CRE que le corresponda.
	- **ii.** Configuración para la transferencia de información, comandos y estado del sistema de medición a la UCC y al programa informático para llevar controles volumétricos.
	- **iii.** Operación continua y sin perturbaciones durante el proceso de medición.
	- **iv.** Funciones de seguridad para garantizar la integridad de la información y algoritmos de cálculo.
	- **v.** Actualización de las variables de influencia, que se determinen mediante muestreo y análisis, en el algoritmo de cálculo del volumen del Hidrocarburo o Petrolífero de que se trate.
- **II.** Requerimientos específicos tratándose de sistemas de medición estática:

 Los sistemas de medición estática se utilizan para conocer el volumen contenido en tanques de almacenamiento en instalaciones de proceso y estaciones de servicio, en tanques o cavernas salinas en terminales de almacenamiento o en autotanques, carrotanques o buquetanques en las operaciones de transporte o distribución.

 Además de lo establecido en la fracción I anterior, los sistemas de medición estática deben cumplir con los siguientes requerimientos:

- **a)** El medio de almacenamiento debe tener Calibración válida (cartas), realizada por un laboratorio acreditado por una entidad de acreditación, de conformidad con lo establecido en la LFMN o en la LIC.
- **b)** El Hidrocarburo o Petrolífero de que se trate debe estar en condiciones de reposo total.
- **c)** El Elemento primario debe cumplir con las siguientes características:
	- **1.** Selección de acuerdo con el tipo de Hidrocarburo o Petrolífero de que se trate, las condiciones de operación y la exactitud requerida. Las tecnologías que se deben utilizar son:
		- **i.** Medición por reflexión de ondas (ultrasónico, radar y radiación).
		- **ii.** Medición eléctrica (medidor capacitivo o inductivo).
		- **iii.** Medición bajo principio de presión hidrostática (medidor manométrico, presión diferencial y membrana).
- **iv.** Medición bajo principio magnetostrictivo, tratándose de estaciones de servicio, según corresponda.
- **v.** Medición por servomecanismo o flotador, tratándose de gas natural licuado.
- **2.** Certificado de Calibración válido.
- **3.** Disponer de mecanismos de mitigación a perturbaciones de radiación y/o electromagnéticas.
- **4.** Instalación y operación en cumplimiento a las especificaciones y recomendaciones del fabricante.
- **5.** Cumplimiento con la normatividad listada en el apartado 30.7., fracciones I, II y VI del presente Anexo, que le correspondan.
- **d)** Contar con los Elementos secundarios para calcular el volumen del medio de almacenamiento a condiciones de referencia.
- **e)** Contar con el Elemento terciario.
- **III.** Requerimientos específicos tratándose de sistemas de Medición dinámica en ductos:

 Se deben utilizar para medir el volumen del Hidrocarburo o Petrolífero de que se trate, que se transfiere a través de ductos de transporte o distribución, ductos de entrada/salida a medios de almacenamiento y ductos de carga/descarga a autotanques, carrotanques o buquetanques.

 Además de lo establecido en la fracción I anterior, los sistemas de medición dinámica deben cumplir con los siguientes requerimientos:

- **a)** El Elemento primario debe ser un medidor de flujo, con las siguientes características:
	- **1.** Selección de acuerdo con el tipo de Hidrocarburo o Petrolífero de que se trate, las condiciones de operación y la exactitud requerida. Las tecnologías que se deben utilizar son:
		- **i.** Medidores bajo principio de presión diferencial (placa de orificio).
		- **ii.** Medidores de desplazamiento positivo.
		- **iii.** Medidores tipo turbina.
		- **iv.** Medidores ultrasónicos.
		- **v.** Medidores de Coriolis.
		- **vi.** Medidores multifásicos, tratándose de medición a boca de pozo o de recolección.
	- **2.** Certificado de Calibración válido.
	- **3.** Disponer de mecanismos de mitigación a perturbaciones de radiación y/o electromagnéticas.
	- **4.** Instalación y operación en cumplimiento a las especificaciones y recomendaciones del fabricante.
	- **5.** Cumplimiento con la normatividad listada en el apartado 30.7., fracciones I y III, para medición de líquidos, IV para medición de gases, y VI.
- **b)** Contar con los Elementos secundarios para calcular el volumen a condiciones de referencia.
- **c)** Contar con el Elemento terciario.
- **IV.** Requerimientos específicos tratándose de sistemas de Medición dinámica en estaciones de servicio:

 Además de lo establecido en la fracción I anterior, los sistemas de medición dinámica en las estaciones de servicio deben estar integrados a los dispensadores de las estaciones de servicio y cumplir con lo siguiente:

**a)** Tratándose de estaciones de servicio en las que se despachen gasolinas o diésel, los sistemas de medición dinámica deben ser de desplazamiento positivo y contar con la verificación por parte del Centro Nacional de Metrología o cualquier otra entidad acreditada del sistema para medición y despacho de gasolina y otros combustibles líquidos sujetos a la NOM-005-SCFI-2017, Instrumentos de medición - Sistema para medición y despacho de gasolina y otros combustibles líquidos - Especificaciones, métodos de prueba y de verificación, publicada en el DOF el 10 de octubre de 2018 y a la NOM-185-SCFI-2017, Programas informáticos y sistemas electrónicos que controlan el funcionamiento de los sistemas para medición y despacho de gasolina y otros combustibles líquidos - Especificaciones, métodos de prueba y de verificación, publicada en el DOF el 6 de septiembre de 2018, o aquélla que la sustituya.

- **b)** Tratándose de estaciones de servicio en las que se despache gas licuado de petróleo, los sistemas de medición dinámica podrán ser del tipo turbina o Coriolis.
- **c)** La interfaz o módulo de comunicación para la transferencia de información con la UCC y el programa informático, debe tener las siguientes características:
	- **1.** Protocolo de comunicación serial y/o red de cableado estructurado para enlazar los dispensarios con la UCC y el programa informático.
	- **2.** Escalable, para interconectar todos los dispensarios requeridos.
	- **3.** Procesamiento paralelo en todos los canales a los dispensarios.
	- **4.** Estable y tolerante a fallas o interferencias por defectos en dispensarios, cables de comunicación o red eléctrica.
	- **5.** Proteger la información de la venta de combustible ante posibles fallas en el sistema eléctrico o fallas en el dispensario.
	- **6.** Canales de comunicación aislados y blindados entre sí, garantizando la transferencia de información y una operación confiable, aún para transacciones simultáneas.
	- **7.** Permitir al programa informático obtener la información del volumen entregado por cada dispensario en general y por cada manguera en particular.
	- **8.** No debe existir ningún elemento mecánico o electrónico adicional que permita alterar la información del totalizador general que cuantifica todas las salidas de combustible por dispensario.

## **30.6. Programas informáticos para llevar controles volumétricos.**

Los contribuyentes referidos en la regla 2.6.1.2. deben contar con programas informáticos para llevar controles volumétricos que recopilen y procesen la información de:

- **I.** Los registros de volumen de los sistemas de medición a que se refiere el aparado 30.5. del presente Anexo;
- **II.** La información contenida en los dictámenes que determinen el tipo de Hidrocarburo o Petrolífero a que se refiere el Anexo 32;
- **III.** Los datos de los CFDI asociados a la adquisición y enajenación de dichos bienes o, en su caso, a los servicios que tuvieron por objeto tales bienes, a que se refiere el apartado 30.6.1.2.4. de este Anexo.

Adicionalmente, dichos programas informáticos deben generar los reportes de información de forma diaria y mensual indicados en este apartado.

#### **30.6.1. Requerimientos de funcionalidad de los programas informáticos.**

Los programas informáticos para llevar controles volumétricos deben cumplir con las siguientes especificaciones de funcionalidad:

#### **30.6.1.1. Requerimientos generales.**

Los requerimientos generales que deben cumplir los programas informáticos son los siguientes:

- **I.** Los programas informáticos y cualquier información que se recopile o procese a través de éstos y esté relacionada con los controles volumétricos, deben encontrarse respaldados en medios magnéticos, ópticos, de estado sólido o de cualquier otra tecnología segura en una UCC.
- **II.** El programa informático debe proporcionar un entorno visual sencillo para permitir su operación.
- **III.** El inicio de sesión debe tener implementado un control de acceso, que solicite usuario y contraseña, con el propósito de impedir el acceso a personas no autorizadas.
- **IV.** Debe permitir el registro de las personas autorizadas para acceder al programa, así como establecer el perfil asignado y, con ello, los privilegios de que dispone:
- **a)** Los perfiles que podrán registrarse son: Administrador, Supervisor, Operador y Auditor Fiscal, con los siguientes atributos:
	- **1.** Perfil de Administrador, debe tener atributos para: registro de usuarios, configuración del control volumétrico, definir desplegados gráficos de operación, visualizar información almacenada, registro de acciones o eventos en la bitácora de eventos y consulta e impresión de informes de la base de datos.
	- **2.** Perfil de Supervisor, debe tener atributos para: configuración del control volumétrico, definir desplegados gráficos de operación, visualizar información almacenada, registro de acciones o eventos en la bitácora de eventos y consulta e impresión de informes de la base de datos.
	- **3.** Perfil de Operador, debe tener atributos para: visualizar desplegados gráficos de operación, visualizar información almacenada y registro de acciones o eventos en la bitácora de eventos.
	- **4.** Perfil de Auditor Fiscal, debe tener atributos para: visualizar desplegados gráficos de operación, visualizar información almacenada y consulta e impresión de informes de la base de datos.
- **b)** El Administrador es el único que podrá registrar usuarios y actualizar su información.
- **c)** En el registro de cada usuario, el Administrador deberá registrar el nombre de usuario y una contraseña temporal, así como el perfil que se le asigne.
- **d)** Cuando un usuario acceda por primera vez a un inicio de sesión, el programa informático le deberá solicitar el registro de una nueva contraseña.
- **e)** Dependiendo del perfil del usuario que inicie la sesión, se deberá presentar la pantalla de usuario correspondiente.
- **f)** Cada pantalla de usuario debe permitir únicamente el acceso a las funciones que tiene permiso el perfil.
- **g)** Todas las acciones realizadas por los usuarios deben registrarse de forma automática en la bitácora de eventos.
- **V.** Debe ser capaz de establecer y configurar los enlaces de comunicación para la transferencia de información de cada sistema de medición utilizado. Dicho enlace debe permitir que el programa informático reciba y recopile la información de la medición, realizada al término de las operaciones de recepción y entrega y del control de existencias.
- **VI.** Debe incorporar una funcionalidad para realizar el diagnóstico del estado de los componentes de los equipos y programas informáticos para llevar controles volumétricos, con la finalidad de determinar que la operación de los mismos es la esperada, de conformidad con lo siguiente:
	- **a)** El autodiagnóstico debe generar una alarma en caso de detectar que alguno de los dispositivos no opera adecuadamente.
	- **b)** El programa informático debe diagnosticar el estado y funcionalidad de:
		- **1.** Sistemas de medición.
		- **2.** Canales de comunicación.
		- **3.** UCC.
- **VII.** Debe registrar en una bitácora todos los eventos relacionados con la configuración y operación del mismo, con las siguientes especificaciones:
	- **a)** Los registros deben generarse de manera automática, para todos los eventos clasificados que se listan en el inciso g) de la presente fracción. Adicionalmente, los usuarios deben tener la posibilidad de registrar eventos no clasificados, pero que requieren su registro.
	- **b)** Se deben almacenar todos los registros en la bitácora.
	- **c)** Todos los usuarios deben tener acceso a la bitácora para su visualización. Los perfiles de administrador, supervisor y operador, además, deben tener acceso para el registro de eventos.
- **d)** Todos los registros de la bitácora deben estar protegidos para evitar su modificación o eliminación.
- **e)** Cualquier intento de modificación o eliminación de un registro de la bitácora debe registrarse de forma automática en la misma bitácora y generar una alarma.
- **f)** Los datos que deben incluirse en el registro de la bitácora son:
	- **1.** Número de registro, único y consecutivo.
	- **2.** Fecha del evento.
	- **3.** Hora del evento.
	- **4.** Usuario responsable, tratándose de registros que no se generen automáticamente.
	- **5.** Tipo de evento.
	- **6.** Descripción del evento.
- **g)** Los tipos de eventos que se deben registrar en la bitácora son:
	- **1.** Administración del sistema. Respaldos de la información, cambio en la configuración, cambio de versión del algoritmo de cálculo del volumen, alta/baja de usuarios e incorporación, reemplazo o baja de equipos.
	- **2.** Eventos de la UCC. Reinicio o apagado, desconexión de dispositivos y acceso a la información del control volumétrico por otro medio distinto del programa informático.
	- **3.** Eventos relacionados a los programas informáticos. Actualización de versión, cambio de parámetros o reinicio del programa informático.
	- **4.** Eventos de comunicación. Error de comunicación del dispositivo de medición, error de transmisión y/o recepción de archivos y falla en la red interna.
	- **5.** Operaciones cotidianas. Acceso, consulta, revisión de bitácora y registro de alarmas, operaciones de mantenimiento y toma de muestras.
	- **6.** Verificaciones realizadas por la autoridad fiscal o por proveedores.
	- **7.** Inconsistencias en la información volumétrica:
		- **i.** Exista una diferencia de más de 0.5% tratándose de Hidrocarburos y Petrolíferos líquidos o de 1% tratándose de Hidrocarburos y Petrolíferos gaseosos, en el volumen final del periodo, obtenido de sumar al volumen inicial en dicho periodo, las recepciones de producto y restar las entregas de producto, incluyendo las pérdidas por proceso.
		- **ii.** El volumen de existencias registrado al corte del día, es igual al registrado en el corte del día anterior y existen registros de entradas o salidas en el corte del día.
		- **iii.** El volumen de existencias registrado por cada tipo de Hidrocarburo o Petrolífero y sistema de medición es menor a cero.
		- **iv.** El volumen de existencias registrado en el corte del día varía con respecto al corte del día anterior y no existen registros de entradas o salidas en el corte del día.
		- **v.** El volumen de salidas en un lapso de veinticuatro horas es mayor al volumen de entradas del mismo lapso más el volumen de existencias del corte del día anterior.
- **VIII.** Debe generar alarmas cuando detecte una falla o condición anómala en la operación de los componentes de los equipos y programas informáticos para llevar controles volumétricos y registrarla en el registro de alarmas.
	- **a)** Los eventos que deben generar una alarma son:
		- **1.** Calibración no válida.
		- **2.** Inconsistencias en la información volumétrica a que se refiere el apartado 30.6.1.1., fracción VII, inciso g), numeral 7 del presente Anexo.
		- **3.** Intento de alteración de cualquier registro.
		- **4.** Registros incompletos o duplicados.
		- **5.** Problemas de comunicación.
- **6.** Falla del medio de almacenamiento.
- **7.** Falla en la red de comunicación.
- **8.** Falla de energía.
- **9.** Error en la transmisión de información.
- **10.** Rechazos de inicio de sesión.
- **11.** Paro de emergencia.
- **12.** Reanudación de operaciones. En caso de que no se atienda en un plazo máximo de 48 horas, cualquier falla o condición anómala de los componentes de los equipos y programas informáticos para llevar controles volumétricos, como fallas de comunicación o energía y sistemas de medición con calibración no válida, contadas a partir de que estas se presenten.
- **b)** Los datos que deben incluirse para cada registro de alarma son:
	- **1.** Número de registro, único y consecutivo.
	- **2.** Fecha del evento.
	- **3.** Hora del evento.
	- **4.** Identificación del componente que origina la alarma.
		- Ejemplos:

Canal de comunicación.

Dispensarios.

Sistemas de medición.

**5.** Tipo de evento.

Ejemplos:

Problemas de calibración.

Falla en sistema de medición.

Falla de energía eléctrica.

**6.** Descripción del evento.

#### **30.6.1.2. Información a recopilar.**

La información que debe recopilar el programa informático es la siguiente:

## **30.6.1.2.1. Datos generales.**

- **I.** Identificación del contribuyente:
	- **a)** Clave en el RFC.
	- **b)** Clave en el RFC del representante legal.
	- **c)** Clave en el RFC del o de los proveedores de equipos y programas para llevar controles volumétricos.
	- **d)** Carácter con el que actúa para efectos regulatorios: contratista, asignatario, permisionario o usuario.
	- **e)** Número de Asignación o Permiso expedido por la Secretaría de Energía o de Contrato expedido por la CNH o de Permiso expedido por la CRE.
- **II.** Instalación o proceso donde deban instalarse sistemas de medición:
	- **a)** Clave de identificación.

Ejemplos:

Para identificar una refinería se emplea la clave REF-0001.

Para identificar un área contractual del tipo terrestre, se emplea la clave ACL-TRE-0045.

Para identificar una estación de servicio, se emplea la clave EDS-0001.

### **b)** Descripción.

Ejemplo:

 Para una estación de servicio se emplea la siguiente descripción: E.S. ubicada en Av. México 3000, conformada por 2 tanques de 50,000 litros y 8 dispensarios.

**c)** Clave de identificación del Hidrocarburo o Petrolífero de que se trate.

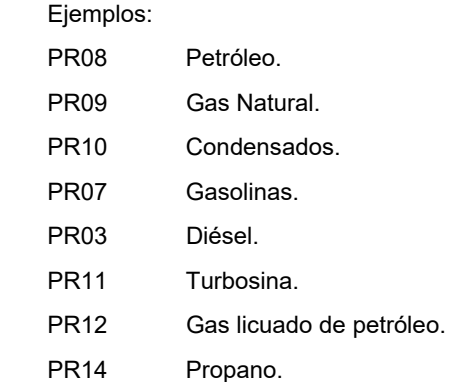

**III.** Equipos:

 Todos los tanques, ductos, pozos, dispensarios y sistemas de medición utilizados para llevar el control volumétrico deben tener una clave de identificación asignada por el contribuyente al momento de darse de alta.

La información que se debe recopilar es la siguiente:

- **a)** Tanques o medios de almacenamiento:
	- **1.** Clave de identificación.

Ejemplo:

TQS-TDA-0001. Se emplea para identificar un tanque en una terminal de almacenamiento.

**2.** Localización y/o descripción.

Ejemplo:

Tanque de almacenamiento ubicado en la terminal 2 de reparto Gas LP 3456.

- **3.** Capacidades del tanque o medio de almacenamiento.
- **4.** Vigencia de Calibración o Cubicación.
- **5.** Sistemas de medición. Se deben registrar los sistemas de medición instalados en el medio de almacenamiento, indicando si se trata de sistemas estáticos o dinámicos asignándoles una clave y registrando su descripción o localización, vigencia de calibración e incertidumbre de medición.
- **6.** Recepciones, entregas y existencias.
- **b)** Ductos (de transporte o distribución, de entrada o salida a medios de almacenamiento, de carga o descarga a medios de transporte o distribución).:
	- **1.** Clave de identificación.

Ejemplos:

DUC-TRA-001. Se emplea para identificar un ducto de transporte de gas natural.

 DUC-SDA-002. Se emplea para identificar un ducto de salida de un tanque de almacenamiento de turbosina.

 DUC-DES-004. Se emplea para identificar una manguera de descarga de un autotanque de distribución de gas licuado de petróleo.

**2.** Localización y/o descripción.

Ejemplo:

 Ducto de descarga del autotanque de clave TQS-ATQ-1234 de distribución de gas licuado de petróleo.

- **3.** Diámetro del ducto en pulgadas.
- **4**. Sistemas de medición. Se deben registrar los sistemas de medición instalados en cada ducto asignándoles una clave y registrando su descripción o localización, vigencia de calibración e incertidumbre de medición.
- **5**. Capacidad gas talón.
- **6**. Recepciones y entregas.
- **c)** Pozos:
	- **1.** Clave de identificación.

Ejemplo:

 POZ-NOBLES0001DEL. Se emplea para identificar un pozo delimitador del área contractual NOBLES.

**2.** Descripción.

Ejemplo:

Pozo delimitador ubicado en el área contractual México 45, profundidad 4,534 m.

- **3.** Sistemas de medición. Se deben registrar los sistemas de medición instalados en cada pozo asignándoles una clave y registrando su descripción o localización, vigencia de calibración e incertidumbre de medición.
- **4.** Recepciones y entregas.
- **d)** Dispensarios:
	- **1.** Clave de identificación.

Ejemplos:

DISP-0004. Se emplea para identificar el dispensario de una estación de servicio.

- **2.** Sistemas de medición. Se deben registrar los sistemas de medición instalados en cada dispensario asignándoles una clave y registrando su descripción o localización, vigencia de calibración e incertidumbre de medición.
- **3.** Mangueras.

Ejemplo:

DISP-0004-MGA-0002. Se emplea para identificar una manguera.

- **4.** Entregas.
- **e)** Sistemas de medición.
	- **1.** Medición estática.

Ejemplos:

 Para identificar el sistema de medición estático de un tanque en una estación de servicio se emplea SME-STQ-EDS-0021.

 Para identificar el sistema de medición estático de un semirremolque se emplea SME-SMR-TRA-0444.

- **2.** Medición dinámica.
	- **i.** Para Tanque.

Ejemplo:

 Para identificar el sistema de medición dinámico de un tanque a la entrada de una instalación de almacenamiento para usos propios, se emplea la clave SMD-ETA-TQS-USP-0026.

**ii.** Para Ducto.

Ejemplos:

 Para identificar el sistema de medición dinámico de un ducto de descarga a medios de transporte o distribución se emplea la clave SMD-DUC-DES-0054.

 Para identificar el sistema de medición dinámico de un ducto de transporte de gas natural se emplea la clave SMD-DUC-TRA-3433.

**iii.** Para Pozo.

Ejemplos:

 Para identificar el sistema de medición dinámico de un pozo delimitador del campo Sol se emplea la clave SMD-POZ-SOL-0001DEL.

 Para identificar el sistema de medición dinámico de un pozo desviado del campo Medianoche se emplea la clave SMD-POZ-Medianoche-1000DES.

**iv.** Para Dispensario.

Ejemplo:

 Para identificar el sistema de medición dinámico de un dispensario en una estación de servicio se emplea la clave SMD-DISP-0004.

#### **30.6.1.2.2. Información sobre los registros del volumen de los Hidrocarburos y Petrolíferos.**

La fuente de los registros del volumen de todas las operaciones de recepción o entrega de los Hidrocarburos y Petrolíferos debe ser el Elemento terciario de los sistemas de medición; o tratándose de los comercializadores que enajenen gas natural o Petrolíferos en los términos del artículo 19, fracción I del Reglamento de las actividades a que se refiere el Título Tercero de la Ley de Hidrocarburos, debe ser la información de los registros del volumen que les proporcionen los contribuyentes a que se refiere la regla 2.6.1.2., fracciones III, IV, V y VII, que les presten servicios.

Los tipos de registros que se deben recopilar son:

- **I.** Por operación. Se debe realizar al término de cada operación de recepción o entrega.
- **II.** Acumulado. Se debe realizar diariamente, a una misma hora prefijada y debe incluir el acumulado de los volúmenes recibidos y los volúmenes transferidos.
- **III.** La información que se debe incluir en cada registro es la siguiente:
	- **a)** Número de registro, único y consecutivo.
	- **b)** Tipo de registro.
	- **c)** Fecha de la operación.
	- **d)** Hora de la operación.
	- **e)** Clave en el RFC del proveedor/cliente (recepción/entrega).
	- **f)** Volumen recibido/entregado expresado en la unidad de medida que corresponda y poder calorífico tratándose del gas natural, conforme a lo siguiente:
		- **i.** Tratándose de petróleo y condensados, la unidad de medida es el barril.
		- **ii.** Tratándose de gas natural, las unidades de medida son el metro cúbico y el Megajoule/metro cúbico. Excepto para los contribuyentes a que se refiere la regla 2.6.1.2., fracción I, para los que las unidades de medida son el pie cúbico y el BTU/pie cúbico.
		- **iii.** Tratándose de Petrolíferos, la unidad de medida es el litro.

 Cuando se haya realizado la medición en una unidad de medida distinta, deberá realizarse la conversión, describiendo el factor de conversión utilizado, la operación aritmética y el resultado.

- **IV.** El programa informático para una instalación o proceso que incluya almacenamiento de Hidrocarburos o Petrolíferos, adicionalmente, debe realizar el registro del control de existencias, con la información del volumen y tipo del producto almacenado, de conformidad con lo siguiente:
	- **a)** El registro del control de existencias se debe realizar diariamente, de manera automática, a una misma hora.

**b)** El programa informático debe realizar el cálculo de existencias del día n (Existencias<sub>n</sub>), sumando a las existencias del día n-1 (Existencias<sub>n-</sub>1) el volumen total de las operaciones de recepción realizadas en las 24 horas anteriores (Vol Acum Op Recepción<sub>n</sub>) y restando el volumen total de las operaciones de entrega realizadas en las 24 hrs. anteriores (Vol Acum Op Entregan):

 $Existencias_n = Existencias_{n-1} + Vol Acum Op Reception_n - Vol Acum Op Entrega_n$ 

**c)** El valor calculado de existencias, como se describe en el inciso anterior, se debe verificar comparándolo con el valor que entregue el sistema de medición estático. Si se presenta una diferencia entre el valor medido y el valor calculado se debe generar un registro de alarma.

 El programa informático debe permitir el registro en la bitácora de eventos de la posible causa, así como de las acciones que se tomarán para su corrección y su seguimiento.

- **d)** La información que se debe recopilar por cada registro es la siguiente:
	- **1.** Número de registro, único y consecutivo.
	- **2.** Tipo de registro.
	- **3.** Fecha del registro.
	- **4.** Hora del registro.
	- **5.** Volumen de existencias entregado por el sistema de medición, expresado en la unidad de medida que corresponda y poder calorífico del gas natural, conforme a lo siguiente:
		- **i.** Tratándose de petróleo y condensados, la unidad de medida es el barril.
		- **ii.** Tratándose de gas natural, las unidades de medida son el metro cúbico y el Megajoule/metro cúbico. Excepto para los contribuyentes a que se refiere la regla 2.6.1.2., fracción I, para los que las unidades de medida son el pie cúbico y el BTU/pie cúbico.
		- **iii.** Tratándose de Petrolíferos, la unidad de medida es el litro.

 Cuando se haya realizado la medición en una unidad de medida distinta, deberá realizarse la conversión, describiendo el factor de conversión utilizado, la operación aritmética y el resultado.

- **6.** Volumen de existencias calculado por el programa informático, expresado en la unidad de medida a que se refiere el numeral anterior.
- **V.** El programa informático para estaciones de servicio, adicionalmente, debe realizar el registro de la información del totalizador de ventas de los dispensarios.

#### **30.6.1.2.3. Información sobre el tipo de Hidrocarburo o Petrolífero:**

La información que se debe recopilar para cada tipo de Hidrocarburos o Petrolíferos es la siguiente:

- **I.** Nombre y clave en el RFC del proveedor que haya emitido el dictamen correspondiente, así como número de folio y fecha de emisión.
- **II.** Para Hidrocarburos, en el punto de medición designado por la CNH:
	- **a)** Del petróleo:
		- **1.** Densidad del aceite, expresada en grados API a una posición decimal.
		- **2.** Contenido de azufre, expresado en porcentaje a una posición decimal.
	- **b)** Del gas natural y condensados:
		- **1.** Fracción molar de los siguientes componentes en la mezcla: metano, etano, propano, butanos (n-butano, isobutano), pentanos, hexanos, heptanos, octanos, nonanos y decanos.
		- **2.** Poder calorífico de dichos componentes expresado en BTU/pie cúbico para el gas natural y en MMBTU, tratándose de condensados.
- **III.** Para Petróleo, en estaciones de proceso:
	- **a)** Densidad del aceite, expresada en grados API a una posición decimal.
	- **b)** Contenido de azufre, expresado en porcentaje a una posición decimal.
- **IV.** Para gas natural y condensados, en estaciones de proceso:
- **a)** Fracción molar de los siguientes componentes en la mezcla: metano, etano, propano, butanos (n-butano, isobutano), pentanos, hexanos, heptanos, octanos, nonanos y decanos.
- **b)** Poder calorífico de dichos componentes expresado en Megajoule/metro cúbico o BTU/pie cúbico para el gas natural y en MMBTU, tratándose de condensados.
- **V.** Para gasolinas:
	- **a)** Índice de octano.
	- **b)** Porcentaje del combustible no fósil en la mezcla.
- **VI.** Para diésel:
	- **a)** Porcentaje del combustible no fósil en la mezcla.
- **VII.** Para turbosina:
	- **a)** Porcentaje del combustible no fósil en la mezcla.
- **VIII.** Para gas licuado de petróleo:
	- **a)** Porcentaje del propano en la mezcla.
	- **b)** Porcentaje del butano en la mezcla.

 Se debe normalizar al 100% la suma de los porcentajes de propano y butano obtenidos de la cromatografía y con ello ajustar los porcentajes de estos componentes.

Ejemplo:

Propano = 60%; Butano = 30%; otros componentes = 10%

Propano + Butano = 90%

Normalizando Propano + Butano al 100%

Propano normalization = 
$$
\frac{(60 \times 100)}{90} = 66.\hat{6}
$$

Butano normalization = 
$$
\frac{(30 \times 100)}{90}
$$
 = 33.3

Para los efectos de las fracciones V, VI y VII de este apartado, se entiende por combustible no fósil, al combustible o al componente de un combustible, que no se obtienen o derivan de un proceso de destilación del petróleo crudo o del procesamiento de gas natural.

#### **30.6.1.2.4. Información fiscal sobre la adquisición, enajenación o prestación de servicios:**

La información que se debe recopilar sobre la adquisición, enajenación o prestación de servicios contenida en los CFDI a que se refiere el apartado 30.4.3. de este Anexo, es la siguiente:

- **I.** Clave en el RFC del emisor o receptor (adquisición o enajenación) y, en su caso, del prestador o prestatario del servicio, según corresponda.
- **II.** Folio fiscal del CFDI.
- **III.** Tratándose de los CFDI de adquisición o enajenación, el volumen, el precio por unidad de medida del bien y el importe total de la transacción.
- **IV.** Tratándose de los CFDI de los servicios, el tipo y descripción del servicio prestado, así como el importe total del servicio.

# **30.6.1.2.5. Información sobre la adquisición o enajenación en transacciones comerciales internacionales**

La información que se debe recopilar sobre la adquisición o enajenación contenida en los pedimentos a que se refiere el apartado 30.4.3. de este Anexo, es la siguiente:

- **I**. Punto de exportación.
- **II.** Punto de internación.
- **III.** País destino.
- **IV.** País origen.
- **V.** Medio de transporte por el cual entra a la aduana.
- **VI.** Medio de transporte por el cual sale a la aduana.
- **VII.** Incoterms.

## **30.6.1.3. Requerimientos del almacenamiento de la información.**

El almacenamiento de la información debe cumplir lo siguiente:

- **I.** La información generada, recopilada y procesada, se debe almacenar de forma segura y confiable.
- **II.** Toda la información almacenada debe estar protegida de manera que no pueda ser eliminada. Cualquier modificación realizada a la información almacenada debe quedar registrada.
- **III.** Los registros de las operaciones en cada instalación o proceso donde deban instalarse sistemas de medición, deben estar individualizados, permitiendo que sean fácilmente identificables y recuperables.
- **IV.** Toda la información que se almacene debe estar interrelacionada e integrada en una base de datos. La base de datos debe cumplir las siguientes especificaciones:
	- **a)** Ser del tipo relacional.
	- **b)** Contar con herramientas para la administración, respaldo, notificación de errores y diagnóstico.
	- **c)** Tener capacidad de exportación de datos hacia aplicaciones de análisis.
	- **d)** Soportar estándar de comunicación conforme a las especificaciones y características que se darán a conocer en el Portal del SAT.
	- **e)** Contar con un gestor de la base de datos, que debe tener la funcionalidad para:
		- **1.** Permitir la búsqueda y consulta de información.
		- **2.** Disponer de un menú de informes predeterminados.
		- **3.** Permitir el diseño de informes personalizados.
		- **4.** Imprimir consultas e informes.
- **V.** Debe utilizar tablas que correspondan a cada concepto que se almacene, que permita su consulta y la impresión de informes o resultados de búsqueda.
- **VI.** Cada fila de las tablas deberá corresponder a un registro y las columnas de las tablas debe corresponder a los campos que conforman los registros.

#### **30.6.1.4. Requerimientos del procesamiento de la información y la generación de reportes.**

El procesamiento de la información consiste en someter la información generada, recopilada y almacenada a una serie de operaciones programadas que permitan:

- **I.** La integración de la información en la base de datos a que se refiere el apartado 30.6.1.3., fracción IV de este Anexo.
- **II.** La generación de los reportes de información diarios y mensuales conforme a las especificaciones y características que se darán a conocer en el Portal del SAT.
- **III.** El sellado de los reportes con el Certificado de Sello Digital del contribuyente emitido por el SAT.

Los reportes mensuales a que se refiere este apartado, deberán ser enviados al SAT por los contribuyentes indicados en la regla 2.6.1.2., en la periodicidad establecida en la regla 2.8.1.6., fracción III.

Adicionalmente, el programa informático debe cumplir con los requerimientos de funcionalidad informática que se darán a conocer en el Portal del SAT.

#### **30.6.2. Requerimientos de seguridad.**

Para garantizar la seguridad de la información, se deben implementar un conjunto de medidas técnicas destinadas a preservar la confidencialidad, la integridad y la disponibilidad de la información conforme a lo siguiente:

- **I.** Se debe garantizar la confidencialidad de la información, por lo que se requiere que:
	- **a)** El acceso al programa informático y a cualquier información almacenada en la UCC, sólo debe permitirse a usuarios autorizados, que deben ser autentificados mediante contraseña robusta.
	- **b)** Los usuarios deben tener atributos para interactuar con el programa informático conforme al perfil asignado de conformidad con el apartado 30.6.1.1., fracción IV, inciso a) del presente Anexo.
	- **c)** Las acciones de incorporación o cancelación de usuarios deben registrarse en la bitácora de eventos.
	- **d)** La autentificación del usuario debe ser compatible con el mecanismo y robustez de la autenticación adecuada.
	- **e)** Los identificadores de dispositivos inmutables, como el "ID" de dispositivo "*mac-address*" o el identificador único del sistema operativo donde se aloja el programa informático, no deben utilizarse como credenciales.
	- **f)** El programa informático debe autentificarse mutuamente entre la interfaz de usuario (*frontend*) y el servidor (*backend*).
	- **g)** El cliente y el servidor deben validar correctamente la seguridad de la capa de transporte (*TLS*) o certificados similares, contemplando algoritmos robustos recomendados por la industria.
	- **h)** El programa informático debe contrarrestar ataques asociados al control de acceso, incluyendo ataques de tipo *bidding-down* y *TLS stripping*.
	- **i)** El programa informático debe implementar el uso de certificados para el cifrado de la información tanto para su intercambio como para el transporte.
- **II.** Se debe garantizar la integridad de la información, por lo que se requiere que:
	- **a)** Los medios de comunicación para transferencia de información deben disponer de mecanismos de mitigación a perturbaciones eléctricas o magnéticas.
	- **b)** La modificación de la información generada, recopilada, almacenada y procesada, así como la bitácora de eventos y registro de alarmas debe generar pistas de auditoría.
	- **c)** Cualquier intento de eliminación de registros debe generar una alarma.
	- **d)** Se deben implementar herramientas de programación para proteger la alteración de la información.
	- **e)** El registro de una operación de recepción o entrega del Hidrocarburo o Petrolífero de que se trate, debe ser inmediato; asimismo, el registro de control de existencias debe realizarse diariamente, a una misma hora.
	- **f)** Respecto al código fuente del programa informático, se acredite el mecanismo formal de puesta en producción que permita conocer que es legítimo, que, en su caso, proviene de un proveedor de software conocido y que el código no fue alterado desde que fue publicado, demostrando que el programa informático es de confianza.
- **III.** Para garantizar la disponibilidad de la información, se requiere que:
	- **a)** El programa informático opere de forma continua.
	- **b)** Se prevengan interrupciones no programadas.
	- **c)** La información almacenada esté disponible para los usuarios registrados, conforme al perfil asignado.
- **IV.** El programa informático debe cumplir con los requerimientos de seguridad informática que se darán a conocer en el Portal del SAT.

# **30.7. Referencias normativas.**

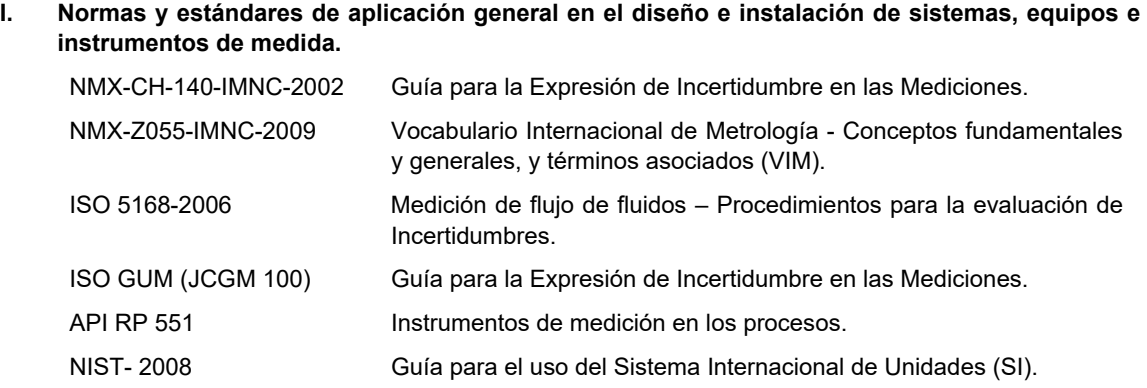

#### **II. Normas y estándares relacionados a la Medición estática de Hidrocarburos y Petrolíferos.**

**a)** Para tanques estacionarios.

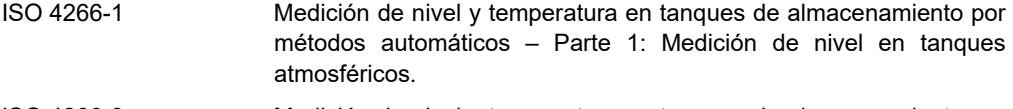

- ISO 4266-3 Medición de nivel y temperatura en tanques de almacenamiento por métodos automáticos – Parte 3 Medición de nivel en tanques de almacenamiento presurizados (no refrigerados).
- ISO 4266-4 Medición de nivel y temperatura en tanques de almacenamiento por métodos automáticos – Parte 4: Medición de temperatura en tanques atmosféricos.
- ISO 4266-6 Medición de nivel y temperatura en tanques de almacenamiento por métodos automáticos – Parte 6: Medición de temperatura en tanques de almacenamiento presurizados (no refrigerados).
- ISO 4269 Petróleo y productos líquidos derivados calibración del tanque mediante la medición de líquido - método incremental utilizando medidores volumétricos.
- ISO 6578 Hidrocarburos líquidos refrigerados Medición estática Cálculo.
- ISO 7507-1 Petróleo y productos líquidos derivados Calibración de tanques cilíndricos verticales - Parte 1: Método de cintas.
- ISO 7507-2 Petróleo y productos líquidos derivados Calibración de tanques cilíndricos verticales - Parte 2: Método de línea óptica de referencia.
- ISO 7507-3 Petróleo y productos líquidos derivados Calibración de tanques cilíndricos verticales - Parte 3: Método de triangulación óptica.
- ISO 7507-4 Petróleo y productos líquidos derivados Calibración de tanques cilíndricos verticales - Parte 4: Método interno electro-óptico de medición de distancia.
- ISO 7507-5 Petróleo y productos líquidos derivados Calibración de tanques cilíndricos verticales - Parte 5: Método externo electro-óptico para la determinación de la distancia.
- ISO 8022 Sistemas de Medición de Petróleo Calibración correcciones de temperatura para el uso al calibrar tanques probadores volumétricos.
- ISO 8310 Hidrocarburos ligeros refrigerados Los termopares y termómetros de resistencia - La Medición de la temperatura en los tanques que contengan gases licuados.

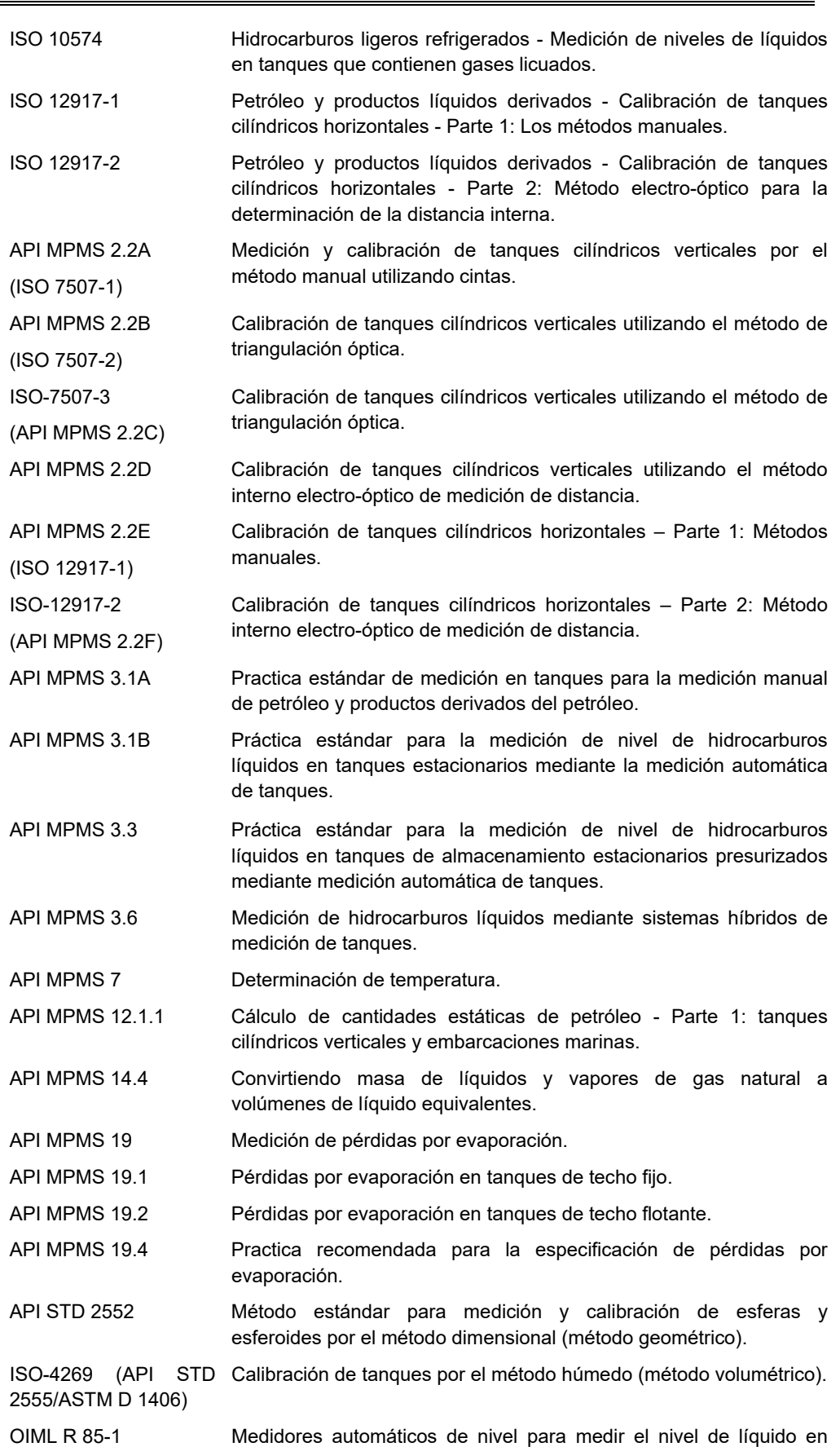

DIARIO OFICIAL Jueves 13 de enero de 2022

tanques de almacenamiento fijos.

- ISO 18132-2 Hidrocarburos ligeros refrigerados Requerimientos generales para medidores automáticos de nivel – Parte 2: Medidores en tanques refrigerados terrestres – Edición 2008.
- **b)** Para autotanques, carrotanques y buquetanques.

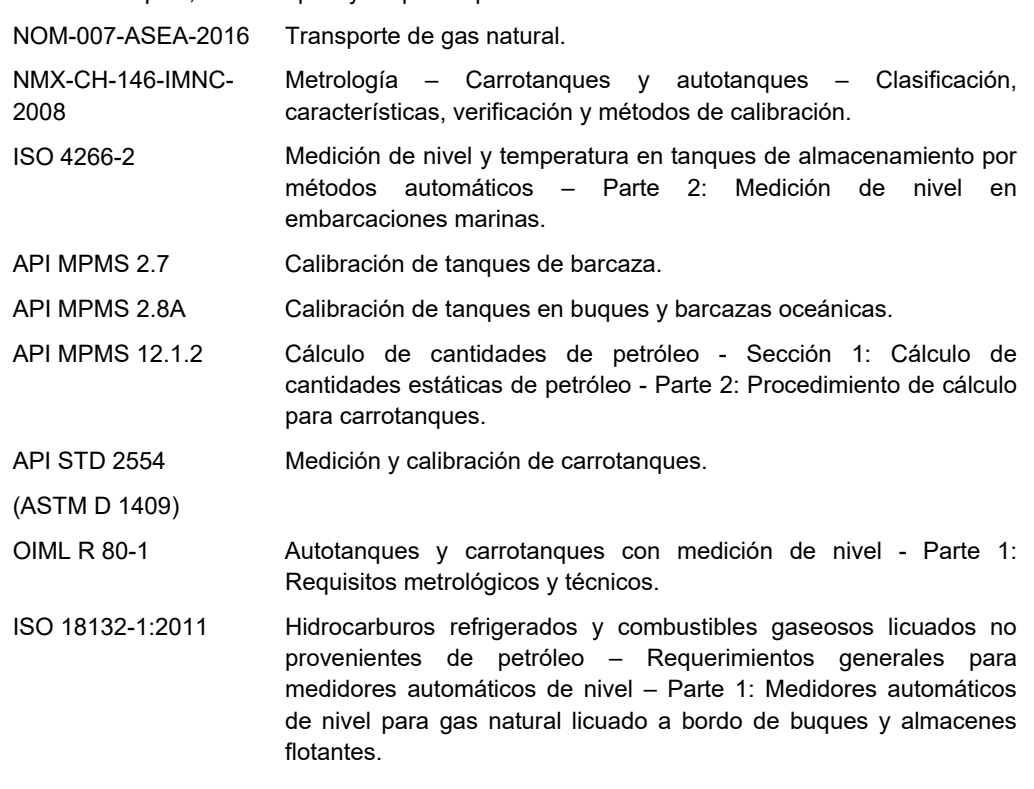

# **III. Normas y estándares para la Medición dinámica de Hidrocarburos y Petrolíferos líquidos.**

**a)** Aplicación en diseño.

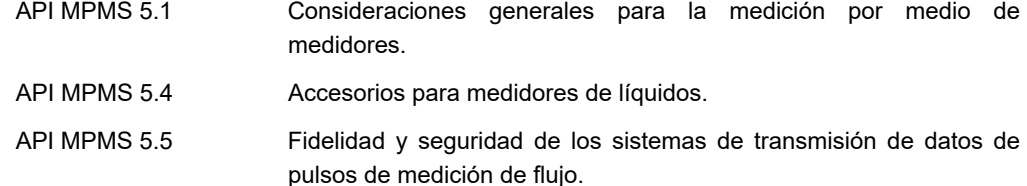

- **b)** Tipos de medidor del volumen o caudal.
	- NOM-005-SCFI-2017 Instrumentos de medición Sistema para medición y despacho de gasolina y otros combustibles líquidos - Especificaciones, métodos de prueba y de verificación.
	- NOM-185-SCFI-2017 Programas informáticos y sistemas electrónicos que controlan el funcionamiento de los sistemas para medición y despacho de gasolina y otros combustibles líquidos -Especificaciones, métodos de prueba y de verificación.
	- ISO 2714 Hidrocarburos líquidos Medición volumétrica mediante medidores de desplazamiento diferentes a bombas dispensadoras.
	- ISO 2715 Hidrocarburos líquidos Medición volumétrica mediante sistemas

de medidor de turbina.

- ISO 4124 Hidrocarburos líquidos Medición Dinámica Control estadístico de los sistemas de medición volumétricos.
- ISO 6551 Petróleo Liquido/Gas fidelidad y seguridad de la medición dinámica.
- ISO 9951 Medición de flujo de gas en tuberías cerradas Medidores de turbina.
- ISO 10789-1 Medición de flujo de fluido en tuberías cerradas Medidores ultrasónicos para gas - Medidores para transferencia de custodia y medición de asignación.
- ISO 10790 Medición de flujo de fluido en tuberías cerradas Guía para la selección, instalación y uso de medidores de Coriolis (mediciones de flujo másico, densidad y flujo volumétrico).
- ISO 12242 Medición de flujo de fluido en tuberías cerradas Medidores ultrasónicos de tiempo de tránsito para líquido.
- API MPMS 5.2 Medición de hidrocarburos líquidos por medio de medidores de desplazamiento.
- API MPMS 5.3 Medición de hidrocarburos líquidos por medio de medidores de turbina.
- API MPMS 5.6 Medición de hidrocarburos líquidos por medio de medidores de Coriolis.
- API MPMS 5.8 Medición de hidrocarburos líquidos por medio de medidores de flujo ultrasónico con tecnología de tiempo de tránsito.
- API MPMS 21.2 Medición de flujo utilizando sistemas de medición electrónica Medición electrónica del volumen líquido utilizando medidores de desplazamiento positivo y turbinas.
- API MPMS 21.2-A1 Adenda 1 a Medición de Flujo utilizando sistemas de medición electrónica, de masa inferida.
- OIML R 117-1 Sistemas de medición dinámicos para líquidos distintos del agua.
- ISO 7278-1 Hidrocarburos líquidos Medición dinámica Sistemas de pruebas para medidores volumétricos - Parte 1: Principios generales.
	- ISO 7278-2 Hidrocarburos líquidos Sistemas para probar contadores volumétricos - Medición dinámica - Parte 2: Probadores de tipo tubería.
	- ISO 7278-3 Hidrocarburos Líquidos Medición dinámica Sistemas de pruebas para medidores volumétricos - Parte 3: Técnicas de interpolación de pulso.
	- ISO 7278-4 Hidrocarburos Líquidos Medición dinámica Sistemas de pruebas para medidores volumétricos - Parte 4: Guía para operadores de probadores de tipo tubería.
	- API MPMS 4.1 Introducción (Probadores).

**c)** Probadores.

- API MPMS 4.2 Probadores de desplazamiento.
- API MPMS 4.4 Probadores de tanques.

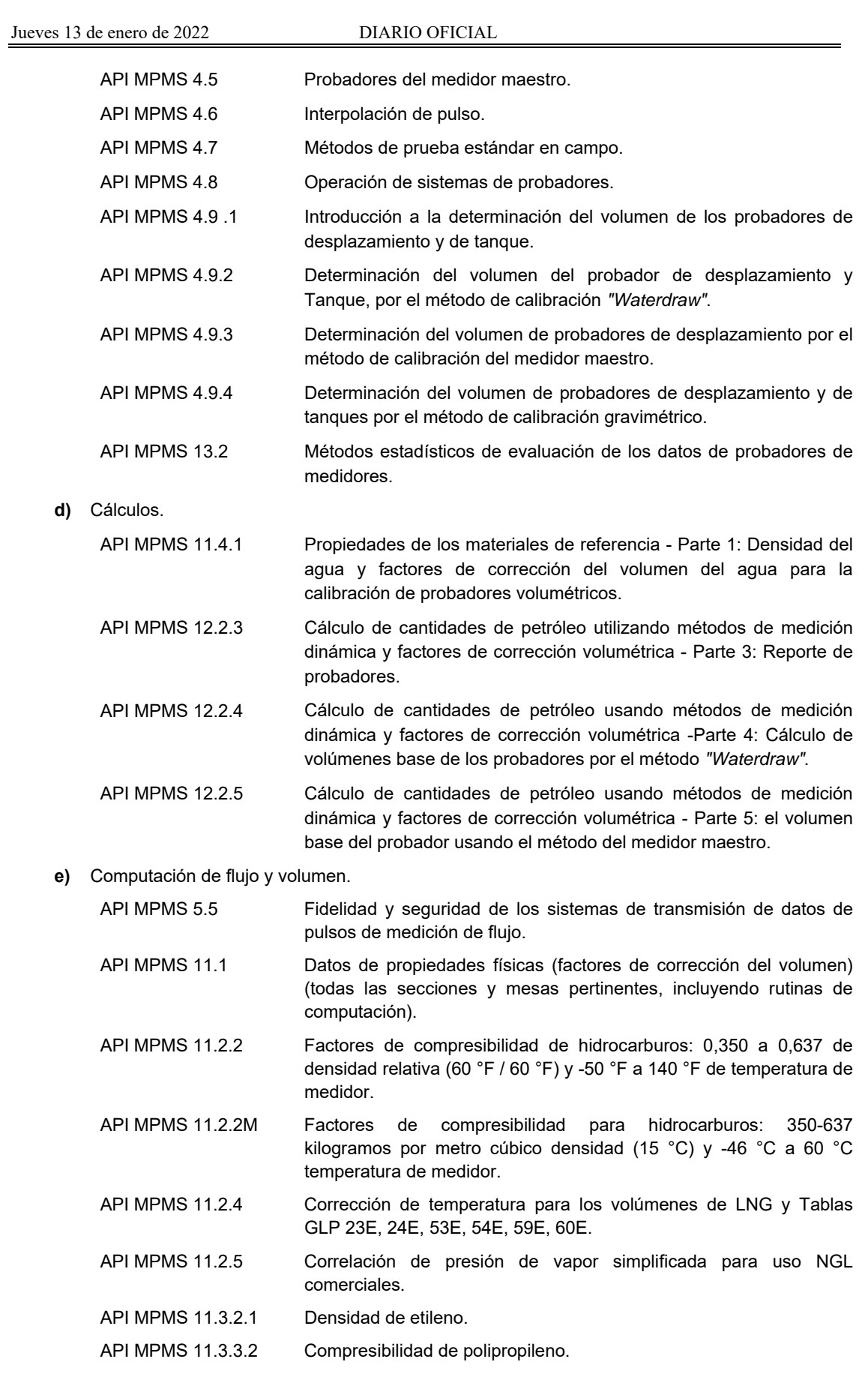

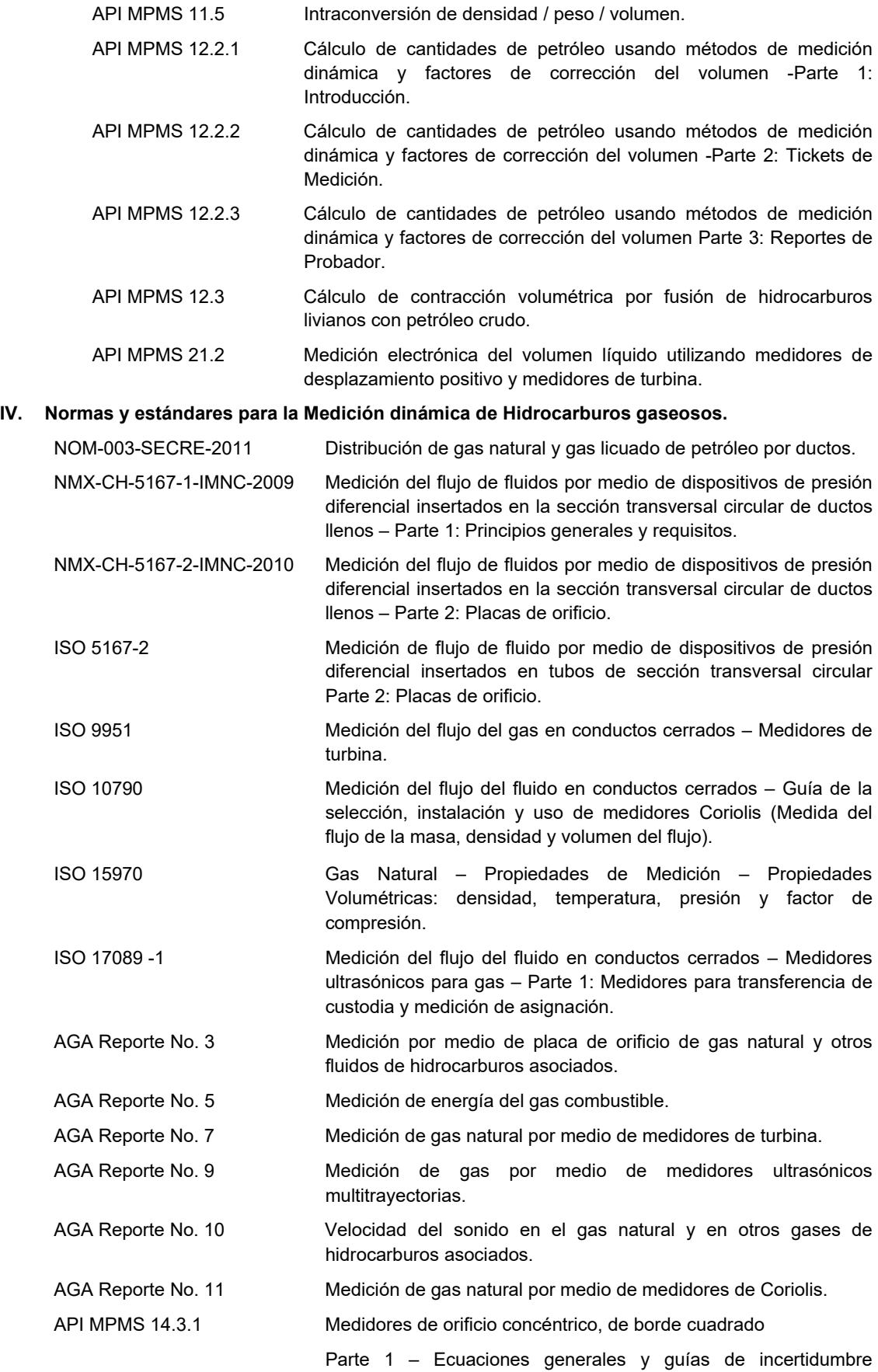

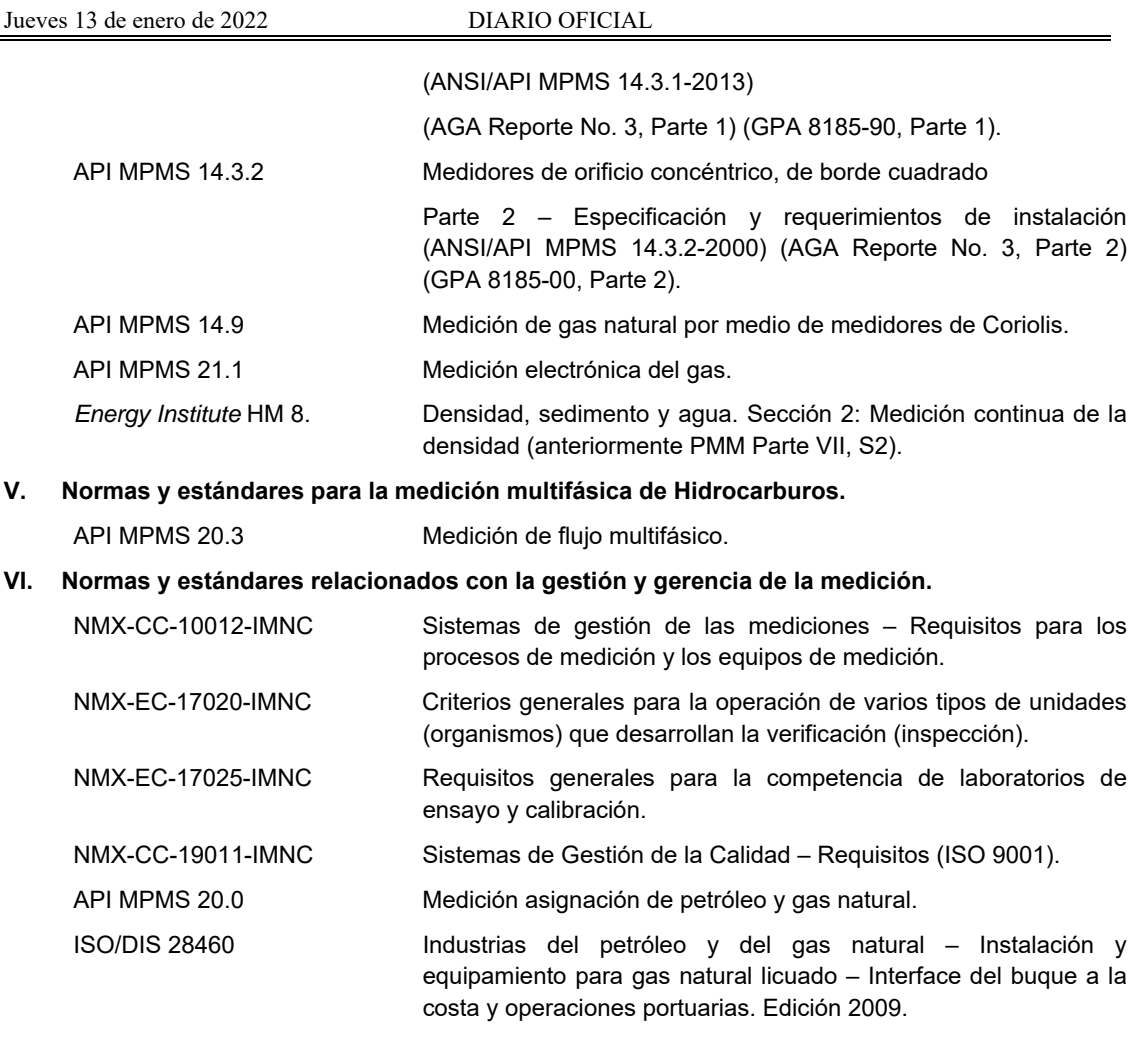

# Atentamente.

Ciudad de México, a 17 de diciembre de 2021.- Jefa del Servicio de Administración Tributaria, Mtra. **Raquel Buenrostro Sánchez**.- Rúbrica.

# **Anexo 31 de la Resolución Miscelánea Fiscal para 2022**

**"De los servicios de verificación de la correcta operación y funcionamiento de los equipos y programas informáticos para llevar los controles volumétricos y de los certificados que se emitan"** 

# **31.1. Servicios de verificación de la correcta operación y funcionamiento de los equipos y programas informáticos para llevar los controles volumétricos.**

De conformidad con el artículo 28, fracción I, apartado B, cuarto párrafo del CFF y el Capítulo 2.6. "De los controles volumétricos, de los certificados y de los dictámenes de laboratorio aplicables a hidrocarburos y petrolíferos" de la RMF, los contribuyentes indicados en la regla 2.6.1.2. deben obtener los certificados que acrediten la correcta operación y funcionamiento de sus equipos y programas informáticos para llevar controles volumétricos, de conformidad con lo dispuesto en la regla 2.6.1.5., en la periodicidad y con las características establecidas en este Anexo.

# **31.2. Proceso de la verificación.**

El proceso de verificación de los equipos y programas informáticos para llevar controles volumétricos, debe determinar el grado de conformidad de dichos equipos y programas con respecto a las especificaciones técnicas de funcionalidad y seguridad establecidas en el Anexo 30 y, en su defecto, indicar los hallazgos, conclusiones y recomendaciones que los contribuyentes a que se refiere la regla 2.6.1.2. deberán atender, a fin de garantizar la confiabilidad de tales equipos y programas.

La verificación deberá realizarse a los sistemas de medición y a los programas informáticos a que se refiere el Anexo 30 de conformidad con lo siguiente:

**I.** Verificación de los sistemas de medición:

 En el supuesto de que los sistemas de medición de los contribuyentes que soliciten el servicio de verificación, cuenten con un informe o dictamen vigente emitido por una Unidad de Verificación de Medición de Hidrocarburos acreditada por una entidad de acreditación, o por una empresa especializada en materia de medición de hidrocarburos y petrolíferos autorizada por la Comisión Reguladora de Energía, el proveedor del servicio de verificación lo tomará como válido y verificará, en caso de existir, las observaciones y no conformidades reportadas en el informe o dictamen. En este caso, el proveedor procederá a verificar los programas informáticos de conformidad con la fracción II de este apartado.

 En cualquier otro supuesto distinto al señalado en el párrafo anterior, en la verificación de los sistemas de medición se deberá cumplir lo siguiente:

- **a)** La verificación debe realizarse en 3 etapas:
	- **1.** Recopilar, analizar y evaluar la información documental existente.
	- **2.** Realizar un levantamiento de información en sitio, verificando y complementando la información documental revisada.
	- **3.** Procesar toda la información recopilada de manera documental y en sitio, para identificar hallazgos y generar conclusiones y recomendaciones.
- **b)** El proveedor del servicio de verificación debe verificar que el volumen del hidrocarburo o petrolífero en las operaciones de recepción, entrega y control de existencias, en la instalación o proceso que corresponda, es obtenido por medio de sistemas de medición que cumplan con las especificaciones establecidas en el apartado 30.5. del Anexo 30.
- **c)** El proveedor del servicio de verificación debe evaluar el cumplimiento normativo de los sistemas de medición; del sistema de gestión de las mediciones que se tenga implementado; de las competencias del personal involucrado; así como, su conformidad con los requisitos del Anexo 30. Para obtener su confirmación metrológica, la verificación de los sistemas de medición debe incluir los siguientes aspectos:
	- **1.** Análisis del entorno de operación:

 El proveedor del servicio de verificación debe obtener y analizar la información de la forma de operación del proceso donde se encuentre el sistema de medición a verificar, de modo que conozca las condiciones de operación prevalecientes en dicho proceso, e identificar los elementos que conforman el sistema de medición (elementos primarios, secundarios y terciarios).

**2.** Análisis de la correcta selección de la tecnología de medición empleada:

 El proveedor del servicio de verificación debe analizar y evaluar si el principio de medición y el tipo de medidor (elemento primario) empleado en el sistema de medición es apropiado para el uso requerido. En este análisis se debe tomar en cuenta lo siguiente:

- **i.** Las condiciones de operación del proceso (temperaturas, presiones, intervalos de flujo, niveles, etc.).
- **ii.** El tipo de hidrocarburo o petrolífero.
- **iii.** El dimensionamiento del medidor de acuerdo a sus capacidades de diseño y a los intervalos de operación a los que está sujeto.
- **iv.** Las características de desempeño establecidas por el fabricante (exactitud, curvas de error, repetibilidad, tiempo de respuesta, estabilidad, etc.).
- **3.** Inspección y evaluación del diseño de la instalación:

 Dependiendo de la tecnología de medición empleada, el proveedor del servicio de verificación debe analizar y evaluar si el diseño de la instalación cumple con lo que marca la normatividad y las mejores prácticas de la industria recomendadas para dicha tecnología. En este análisis se debe evaluar:

- **i.** El arreglo de tuberías del diseño (longitudes de tramos rectos, ubicación de codos, válvulas, acondicionadores de flujo, etc.).
- **ii.** Diámetros de tuberías y dimensiones de los medios de almacenamiento.
- **iii.** Ubicación de elementos primarios y secundarios y sus correspondientes tomas de proceso.
- **iv.** Presencia de vibraciones, ruido u otras perturbaciones y métodos utilizados para su minimización o eliminación.
- **v.** Integridad mecánica.
- **vi.** Materiales de construcción utilizados (sobre todo los que están en contacto con el hidrocarburo o petrolífero).
- **vii.** Instalación eléctrica acorde a la clasificación del área.
- **viii.** Normatividad aplicable de acuerdo a la tecnología empleada.
- **ix.** Recomendaciones de instalación del fabricante del equipo.
- **x.** Las demás que considere necesarias para la evaluación del diseño.
- **4.** Análisis y evaluación de la operación del sistema de medición:

 El proveedor del servicio de verificación debe analizar y evaluar, si la operación del sistema de medición se lleva a cabo de acuerdo a las referencias normativas listadas en el apartado 30.7. del Anexo 30, y/o a los manuales y recomendaciones del fabricante. Este análisis y evaluación debe incluir:

- **i.** La periodicidad con que los elementos primarios y secundarios utilizados son verificados y calibrados contra estándares de referencia.
- **ii.** La concordancia entre el intervalo de medición calibrado de los elementos primarios y secundarios y los intervalos de medición de la operación del proceso.
- **iii.** La compatibilidad, integridad y calidad de los tipos de señales de comunicación entre los elementos primarios y secundarios con el elemento terciario (computador de flujo o volumen).
- **iv.** El apego a las normas o estándares de las ecuaciones de cálculo utilizadas por los elementos terciarios.
- **v.** La correspondencia del sistema de unidades utilizado en el cálculo de volúmenes.
- **vi.** Las condiciones base o de referencia utilizadas en el algoritmo de cálculo.
- **vii.** La cantidad de cifras significativas que se deben aplicar.
- **viii.** La validación del cálculo con respecto a un modelo matemático.
- **5.** Revisión del sistema de gestión de las mediciones:

 El proveedor del servicio de verificación debe analizar y evaluar si el sistema de medición cuenta con un sistema de gestión, en apego a la NMX-CC-10012-IMNC-2004 "Sistemas de gestión de las mediciones - Requisitos para los procesos de medición y los equipos de medición", cuya declaratoria de vigencia por parte de la Secretaría de Economía fue publicada en el DOF el 27 de julio de 2004, o aquélla que la sustituya. En este análisis se debe:

**i.** Revisar la configuración del computador de flujo o volumen y verificar que cuente con un control de acceso, como por ejemplo una contraseña, para evitar cualquier alteración, cambio no autorizado o accidental en sus parámetros de configuración de la sección de cálculos.

- **ii.** Verificar que se lleve un registro de todos los cambios o ajustes realizados, tanto a la configuración del computador de flujo o volumen, como a los demás elementos del sistema de medición.
- **iii.** Verificar que el personal involucrado en el proceso de medición y la administración de los sistemas de medición está facultado para desempeñar las tareas asignadas; dicho personal deberá contar con conocimientos en metrología de flujo, en sistemas de gestión y en el uso de herramientas estadísticas.
- **iv.** Revisar que se tenga un control documental mediante la integración de un expediente del sistema de medición; dicho expediente debe contener, de manera general:
	- **a.** Censo de todos los elementos del sistema.
	- **b.** Especificaciones técnicas de los elementos del sistema.
	- **c.** Planos y diagramas del sistema de medición.
	- **d.** Manuales y/o procedimientos de operación, verificación y mantenimiento.
	- **e.** Certificados de calibración, tratándose de los dispensarios de estaciones de servicio el resultado aprobatorio de una verificación realizada para el cumplimiento de la NOM-005-SCFI-2017.
	- **f.** Reportes de laboratorio del hidrocarburo o petrolífero de que se trate.
- **v.** Las demás que considere necesarias para la evaluación del diseño.
- **6.** Revisión de la existencia de programas de mantenimiento y verificación, así como del registro de la realización de éstos, de acuerdo a un procedimiento documentado para mantener en condiciones óptimas los elementos del sistema de medición:
	- **i.** Revisar la existencia de programas de verificación y calibración, así como verificar la aplicación de éstos, para determinar si los instrumentos de medición cuentan con certificados de calibración con información vigente, de acuerdo al programa de verificación y calibración.
	- **ii.** Verificar que se lleva un seguimiento estadístico de las variables de control asociadas al sistema de medición y que éstas no sobrepasen los límites de control establecidos.
	- **iii.** Evaluar la estimación de incertidumbre con base en la norma NMX-CH-140-IMNC-2002 "Guía para la Expresión de Incertidumbre en las Mediciones", cuya declaratoria de vigencia por parte de la Secretaría de Economía fue publicada en el DOF el 17 de febrero de 2003, o aquélla que la sustituya, la cual debe realizarse con información actualizada, para verificar que las características metrológicas de los elementos asociados en la medición, las cuales pueden ser obtenidas de las especificaciones del fabricante y/o de los certificados de calibración, permiten alcanzar los niveles de incertidumbre especificados de acuerdo a la aplicación.
- **II.** Verificación de los programas informáticos:
	- **a)** El proveedor del servicio de verificación debe confirmar que los programas informáticos para llevar controles volumétricos están acorde a los requerimientos de funcionalidad y seguridad establecidos en los apartados 30.6.1. y 30.6.2. del Anexo 30.
	- **b)** El proveedor del servicio de verificación debe realizar pruebas de consulta y pruebas de generación de informes, corroborando los resultados obtenidos con la información visualizada directamente en las tablas de la base de datos.
	- **c)** Para verificar la respuesta del sistema de autodiagnóstico, se deberá realizar una prueba simulando la interrupción de la comunicación de algún elemento del control volumétrico, siempre y cuando existan condiciones que no comprometan la operación.

#### **31.3. Periodicidad de la obligación de obtener el certificado.**

Los contribuyentes a que se refiere la regla 2.6.1.2., deberán obtener el certificado a que se refiere el apartado 31.4. del presente Anexo, al inicio de la operación de sus equipos y programas informáticos para llevar controles volumétricos, cada año y en cualquier tiempo, en caso de que se instalen actualizaciones, mejoras, reemplazos o se realice cualquier otro tipo de modificación.

# **31.4. Características del certificado.**

Los certificados sobre la correcta o incorrecta operación y funcionamiento de los equipos y programas informáticos para llevar controles volumétricos, que los contribuyentes indicados en la regla 2.6.1.2. están obligados a obtener, deberán ser emitidos por personas que hayan obtenido un informe de evaluación aprobatorio emitido por una entidad de acreditación en términos de la Ley Federal sobre Metrología y Normalización o de la Ley de Infraestructura de la Calidad y de conformidad con la regla 2.6.1.5, dicho informe de evaluación debe incluir:

- **I.** Identificación única del informe de evaluación y fecha de emisión.
- **II.** Identificación de la entidad evaluadora.
- **III.** Fecha(s) de evaluación.
- **IV.** Identificación del solicitante.
- **V.** Firma de validación.
- **VI.** Descripción de las revisiones, pruebas y evaluaciones realizadas. Las evaluaciones a que se refiere el informe deberán abarcar los siguientes temas:
	- **a)** En sistemas de medición:
		- 1. Terminología metrológica.
		- 2. Sistema metrológico nacional e internacional.
		- 3. Sistema Internacional de Unidades.
		- 4. Mecánica de fluidos.
		- 5. Termodinámica.
		- 6. Cadena de valor de hidrocarburos, petrolíferos y biocombustibles.
		- 7. Tecnologías de medición de flujo: desplazamiento positivo, turbina, presión diferencial, ultrasonido y coriolis.
		- 8. Patrones de medición y trazabilidad.
		- 9. Probadores.
		- 10. Calibración.
		- 11. Magnitudes de influencia.
		- 12. Cálculo de cantidades.
		- 13. Estimación de incertidumbre de calibración.
		- 14. Estimación de incertidumbre del volumen neto.
		- 15. Computadores de flujo.
	- **b)** En sistemas informáticos:
		- 1. Diseño de software.
		- 2. Hardware de equipo informático.
		- 3. Desarrollo de componentes de software para manejo de dispositivos.
		- 4. Tecnologías de redes de área local.
		- 5. Tecnologías de comunicaciones.
		- 6. Seguridad informática.
		- 7. Base de datos.
	- **c)** En regulación y normatividad:
- 1. La normatividad especificada en el Anexo 30 de la RMF.
- **VII.** Resultados de las competencias técnicas del personal.
- **VIII.** Resultados de las evaluaciones realizadas. El resultado de la evaluación debe presentarse como un informe de evaluación de competencias técnicas y debe contener como mínimo:
	- **a)** Nombre de la entidad evaluadora, así como su acreditación y vigencia, en términos de la Ley Federal sobre Metrología y Normalización o de la Ley de Infraestructura de la Calidad.
	- **b)** Fecha de aplicación de la evaluación (no mayor a 4 años).
	- **c)** Nombre de la persona evaluada.
	- **d)** Conclusiones referentes a la competencia técnica del evaluado.

Los certificados sobre la correcta o incorrecta operación y funcionamiento de los equipos y programas informáticos para llevar controles volumétricos deberán contener, al menos, los siguientes requisitos:

- **I.** Nombre, denominación o razón social y clave en el RFC del contribuyente obligado a llevar controles volumétricos de hidrocarburos o petrolíferos;
- **II.** Denominación o razón social y clave en el RFC del proveedor para prestar el servicio de verificación de la correcta operación y funcionamiento de los equipos y programas informáticos;
- **III.** Denominación o razón social y clave en el RFC del proveedor que haya vendido o instalado los equipos y programas informáticos objeto de la verificación;
- **IV.** Domicilio en el que se prestó el servicio de verificación;
- **V.** Nombre y firma del personal del proveedor que emite el certificado;
- **VI.** Nombre y firma del representante legal del proveedor;
- **VII.** Número de folio del certificado;
- **VIII.** Fecha de emisión del certificado;
- **IX.** Fecha de inicio y de término de la verificación;
- **X.** Identificación de cada uno de los equipos y programas verificados;
- **XI.** En su caso, información de la última verificación realizada a los equipos y programas informáticos para llevar controles volumétricos;
- **XII.** Normatividad aplicada;
- **XIII.** Tabla de cumplimiento de los requisitos del Anexo 30 verificados, que refieran la especificación o requerimiento del equipo o programa informático, así como si se cumple o no con el mismo; debiendo señalarse, en su caso, el detalle del incumplimiento, conforme a lo siguiente:

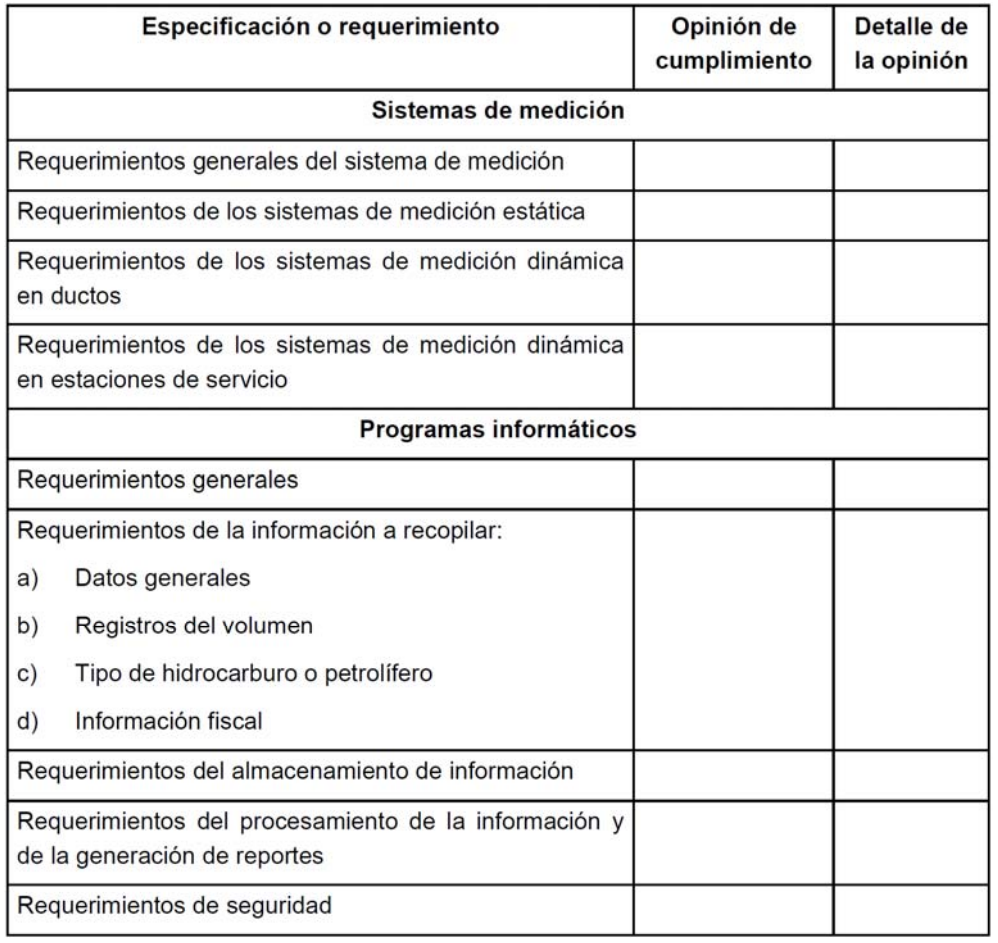

 La Tabla de cumplimiento anterior es el formato que debe emplearse para reportar la información requerida por el SAT, independientemente de que ya se cuente con un certificado emitido por un proveedor autorizado por las autoridades competentes.

- **XIV.** Resultado de la verificación en el sentido de:
	- **a)** Acreditar la correcta operación y funcionamiento de los equipos y programas informáticos para llevar controles volumétricos; o bien,
	- **b)** Describir las fallas u observaciones encontradas en los equipos y programas informáticos para llevar controles volumétricos, sus implicaciones en la operación y otros datos que permitan identificar las anomalías que contravienen lo dispuesto en el Anexo 30, así como las recomendaciones aplicables.

Para los efectos del envío al SAT de los certificados a que se refiere este apartado, éstos deben constar en un archivo en formato PDF elaborado conforme a las especificaciones y características que se darán a conocer en el Portal del SAT.

El certificado debe nombrarse conforme lo siguiente: iniciar con la clave en el RFC del contribuyente que lo envía, seguido de un guion bajo, seguido de la clave en el RFC del proveedor o perito que emite el certificado, seguido de cinco números únicos y consecutivos que correspondan al orden cronológico de emisión del certificado en el año, seguidos de cuatro números que correspondan al año de emisión del mismo, por ejemplo: GPA200101NL1\_EVA9612104R6000252021.

# Atentamente.

Ciudad de México, a 17 de diciembre de 2021.- Jefa del Servicio de Administración Tributaria, Mtra. **Raquel Buenrostro Sánchez**.- Rúbrica.

## **Anexo 32 de la Resolución Miscelánea Fiscal para 2022**

# **"De los servicios de emisión de dictámenes que determinen el tipo de hidrocarburo o petrolífero, de que se trate, el poder calorífico del gas natural y el octanaje en el caso de gasolina"**

# **32.1. Dictámenes que determinen el tipo de hidrocarburo o petrolífero, de que se trate, y el octanaje en el caso de gasolina.**

De conformidad con el artículo 28, fracción I, apartado B, cuarto párrafo del CFF y el Capítulo 2.6. "De los controles volumétricos, de los certificados y de los dictámenes de laboratorio aplicables a hidrocarburos y petrolíferos" de la RMF, los contribuyentes indicados en la regla 2.6.1.2. y los que cuenten con autorización para el despacho en lugar distinto al autorizado de conformidad con la regla 2.4.1. de las Reglas Generales de Comercio Exterior para 2022 deben obtener los dictámenes que determinen el tipo de hidrocarburo o petrolífero, a que se refiere la regla 2.6.1.1., el poder calorífico del gas natural y el octanaje en el caso de gasolina, con los sujetos a que se refiere la regla 2.6.1.6. en la periodicidad y con las características establecidas en este Anexo. Tratándose del petróleo y sus condensados, los dictámenes a que se refiere este Anexo son aplicables tratándose de los sujetos indicados en la regla 2.6.1.2., fracción I.

## **32.2. Métodos de prueba.**

La tabla contenida en este apartado indica los ensayos que deben realizar los sujetos a que se refiere la regla 2.6.1.6. cuando les sea requerido llevar a cabo el dictamen sobre el tipo de hidrocarburo o petrolífero, indicando la(s) propiedad(es) para la(s) que se requiere un ensayo, el (los) método(s) de muestreo, el (los) método(s) de ensayo, así como las unidades en las que deben expresarse los resultados:

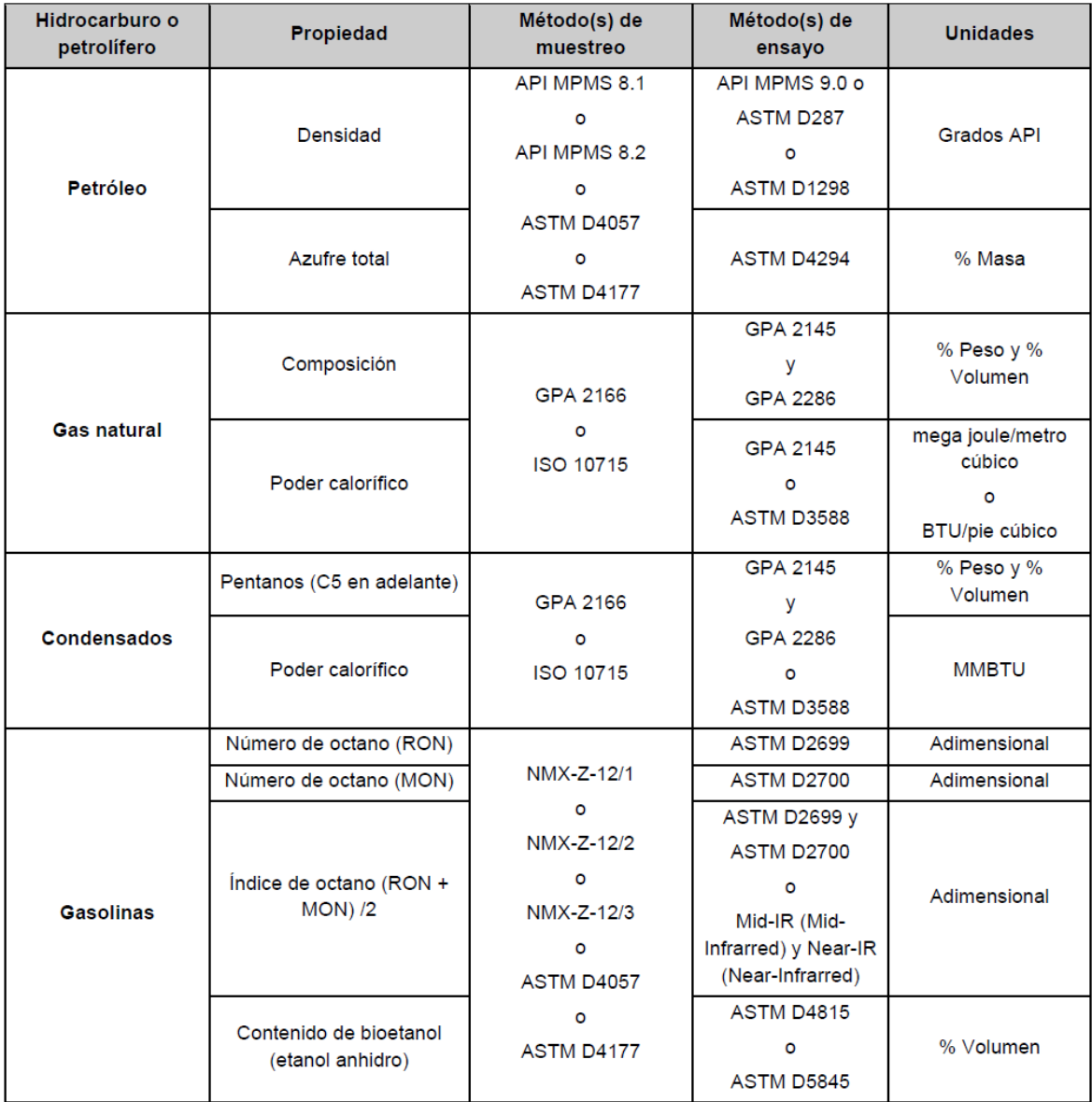

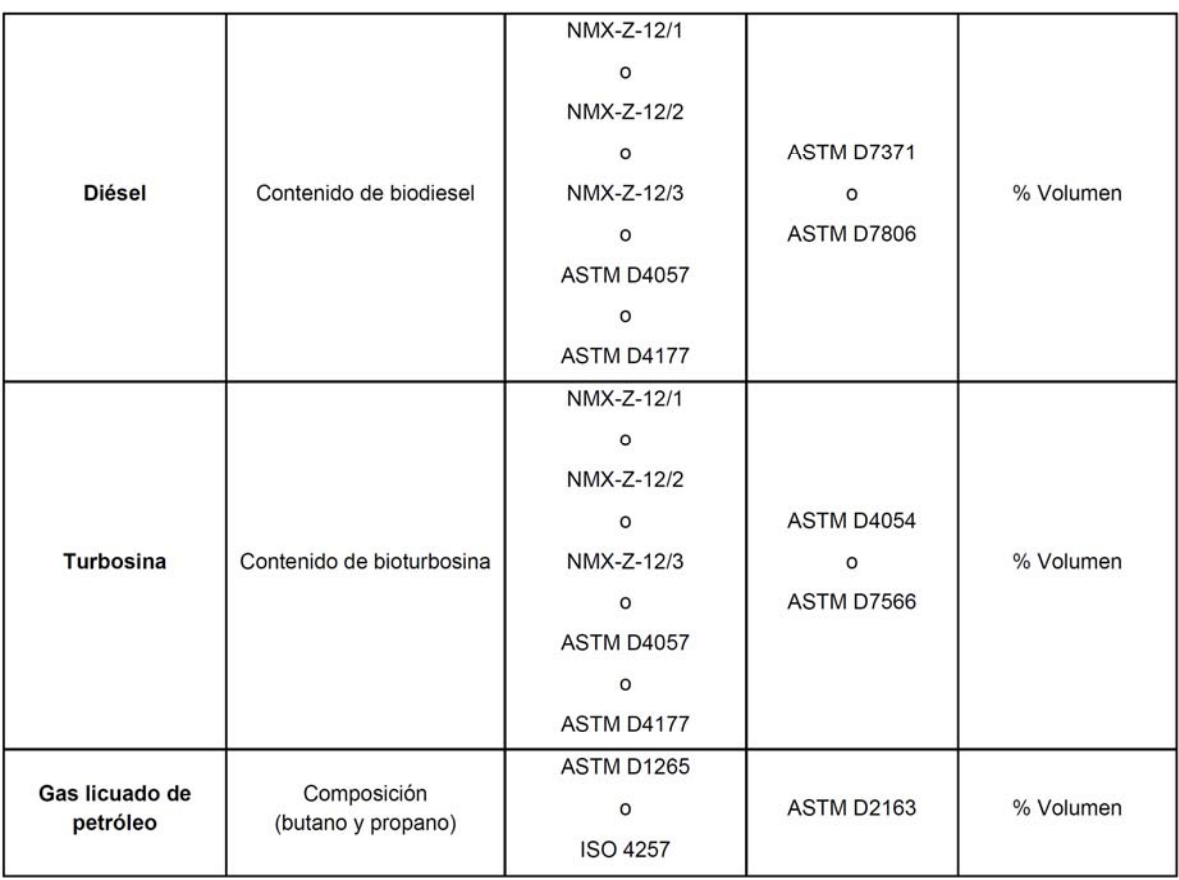

- **I.** La relación de los métodos de ensayo referenciados es la siguiente:
	- **a)** De muestreo:
		- **1.** API MPMS 8.1 Muestreo: Práctica estándar para muestreo manual del petróleo y productos del petróleo.
		- **2.** API MPMS 8.2 Muestreo: Práctica estándar para el muestreo automático del petróleo líquido y productos del petróleo.
		- **3.** ASTM D4057 Práctica estándar para muestreo manual del petróleo y productos del petróleo.
		- **4.** ASTM D4177 Práctica estándar para el muestreo automático del petróleo líquido y productos del petróleo.
		- **5.** GPA 2166 Obtención de muestras de gas natural para análisis por cromatografía de gases.
		- **6.** ISO 10715 Gas Natural Guía para el muestreo.
		- **7.** NMX-Z-12/1 Muestreo para la inspección por atributos- Parte 1: Información general y aplicaciones.
		- **8.** NMX-Z-12/2 Muestreo para la inspección por atributos- Parte 2: Métodos de muestreo, tablas y gráficas.
		- **9.** NMX-Z-12/3 Muestreo para la inspección por atributos- Parte 3: Regla de cálculo para la determinación de planes de muestreo.
		- **10.** ASTM D1265 Práctica estándar para muestreo de gases licuados de petróleo (LP), método manual.
		- **11.** ISO 4257 Gases licuados de petróleo Método de muestreo.
	- **b)** De ensayo:
		- **1.** API MPMS 9.0 Determinación de la densidad, Sección 1- Método de ensayo estándar para densidad, densidad relativa o gravedad API del petróleo crudo y productos líquidos del petróleo por el método del hidrómetro.
- **2.** ASTM D287 Método de ensayo estándar para gravedad API del petróleo crudo y productos del petróleo (método electrométrico).
- **3.** ASTM D1298 Método de ensayo estándar para densidad, densidad relativa o gravedad API del petróleo crudo y productos del petróleo por el método del hidrómetro.
- **4.** ASTM D4294 Método de ensayo estándar para azufre en petróleo y productos del petróleo por espectrometría de fluorescencia de rayos X de energía dispersiva.
- **5.** GPA 2145 Tabla de constantes físicas para hidrocarburos y otros compuestos de interés para la industria del gas natural.
- **6.** GPA 2286 Método para el análisis extendido del gas natural y mezclas gaseosas similares por cromatografía de gas a temperatura programada. Oxígeno, inertes (N2 y CO2), componentes secundarios y metano.
- **7.** ASTM D3588 Práctica estándar para calcular el poder calorífico, factor de compresibilidad y densidad relativa de combustibles gaseosos.
- **8.** ASTM D2699 Método de ensayo estándar para número de octano de investigación de combustible para motor de encendido por chispa.
- **9.** ASTM D2700 Método de ensayo estándar para número de octano de combustibles para motores de ignición por chispa.
- **10.** ASTM D4815 Método de ensayo estándar para determinación de MTBE, ETBE, TAME, DIPE, alcohol-amil-terciario y alcoholes C1 a C4 en gasolina por cromatografía de gas.
- **11.** ASTM D5845 Método de ensayo estándar para determinación de MTBE, ETBE, TAME, DIPE, metanol, etanol y terbutanol en gasolina por espectroscopia infrarroja.
- **12.** ASTM D2163 Método de ensayo estándar para determinación de hidrocarburos en gases licuados de petróleo (LP) y mezclas propano/propeno por cromatografía de gas.
- **13.** ASTM D7371 Método de ensayo estándar para determinación del contenido de biodiesel (ésteres de metilo grasos) en combustible diésel usando espectroscopía de infrarrojo medio (método FTIR-ATR-PLS).
- **14.** ASTM D4054 Práctica estándar para la evaluación de nuevos combustibles de combustible de aviación (turbosina) y aditivos de combustible.
- **15.** ASTM D7566 Especificación estándar para el combustible de aviación (turbosina) que contenga hidrocarburos sintetizados.
- **16.** ASTM D7806 Método estándar para la determinación de contenido de biodiésel (ésteres de metilo grasos) y triglicéridos en combustible diésel utilizando espectroscopía de infrarrojo medio (FTIR Método de Transmisión).
- **17.** Análisis de referencia basado en la metodología Mid-IR (Mid-Infrarred) y Near-IR (Near-Infrarred) para la determinación del índice de octano, MON y RON.
- **c)** Siglas y acrónimos:
	- API. Instituto Americano del Petróleo (por sus siglas en inglés *American Petroleum Institute*).
	- ASTM. Sociedad Americana para Pruebas y Materiales (por sus siglas en inglés *American Society for Testing and Materials*).
	- GPA. Asociación de Procesadores de Gas (por sus siglas en inglés *Gas Processors Association*)
	- ISO. Organización Internacional de Estándares (por sus siglas en inglés *International Organization for Standardization*).
	- MPMS. Manual de Estándares de Medición del Petróleo (por sus siglas en inglés *Manual of Petroleum Measurement Standards*).

NMX. Norma Mexicana.

- **II.** Los métodos de ensayo y de muestreo citados en la fracción I, incisos a) y b), numerales 1 a 12, están en concordancia con la siguiente normatividad:
	- **a)** Lineamientos Técnicos en Materia de Medición de Hidrocarburos, Anexo 2 Referencias Normativas, Numeral 5, Secciones I a III: Normas y estándares para la determinación de la calidad, emitidos por la Comisión Nacional de Hidrocarburos, publicados en el DOF el 29 de septiembre de 2015, modificados mediante acuerdos publicados el 11 de febrero y 2 de agosto de 2016, 11 de diciembre de 2017 y 23 de febrero de 2021 en el DOF.
- **b)** NOM-001-SECRE-2010 Especificaciones del gas natural, emitida por la Comisión Reguladora de Energía, publicada en el DOF el 19 de marzo de 2010.
- **c)** NOM-016-CRE-2016 Especificaciones de calidad de los petrolíferos, emitida por la Comisión Reguladora de Energía, publicada en el DOF el 29 de agosto de 2016 y modificada mediante acuerdo publicado el 26 de junio de 2017 en el DOF.
- **III.** En relación con los métodos señalados en la tabla:
	- **a)** El muestreo, preferentemente, debe realizarse de forma automática.
	- **b)** El proveedor a que se refiere la regla 2.6.1.7. debe contar con acreditación por parte de una entidad de acreditación del método empleado, de conformidad con la Ley Federal sobre Metrología y Normalización o de la Ley de Infraestructura de la Calidad.

## **32.3. Periodicidad de la obligación de obtener el dictamen.**

La periodicidad del muestreo y ensayo para obtener el dictamen correspondiente se debe realizar de acuerdo a lo siguiente:

- **I.** Los contribuyentes a que se refiere la regla 2.6.1.2., fracción I, deben obtener los dictámenes a que se refiere el apartado 32.4. del presente Anexo, de forma mensual.
- **II.** Los contribuyentes a que se refiere la regla 2.6.1.2., fracción II, deben obtener los dictámenes a que se refiere el apartado 32.4. del presente Anexo, por cada lote.

 Para los efectos de esta fracción, se entiende por lote de Hidrocarburos o Petrolíferos al producto obtenido de una sola operación continua de refinación o de un centro procesador de gas que cuenta con propiedades determinadas.

**III.** Los contribuyentes a que se refiere la regla 2.6.1.2., fracción VI, deben obtener los dictámenes a que se refiere el apartado 32.4 del presente Anexo, por cada lote.

Para los efectos de esta fracción, se entiende por lote de Hidrocarburos y Petrolíferos al producto recibido por una persona física o moral, proveniente de una única operación de importación, antes de su mezcla o consumo en territorio nacional.

- **IV.** Los contribuyentes a que se refiere la regla 2.6.1.2., fracción VII, deben obtener los dictámenes a que se refiere el apartado 32.4 del presente Anexo conforme a lo siguiente:
	- **a)** Tratándose de distribución de Hidrocarburos y Petrolíferos por medio de ductos, cada veinticuatro horas.
	- **b)** Tratándose de distribución de Hidrocarburos y Petrolíferos por medio distinto a ductos, por cada lote.

 Para los efectos de este inciso, se entiende por lote de Hidrocarburos o Petrolíferos al producto recibido de forma continua por una persona física o moral que cuenta con propiedades determinadas, el cual proviene de una única operación de importación, antes de su mezcla o entrega en territorio nacional, o al producto recibido o entregado de forma continua por una persona física o moral que cuenta con propiedades determinadas, el cual proviene de una única operación de producción o mezcla, según corresponda.

**V.** Los contribuyentes a que se refiere la regla 2.6.1.2., fracción VIII, que enajenen gas natural o petrolíferos en los términos del artículo 19, fracción I del Reglamento de las actividades a que se refiere el Título Tercero de la Ley de Hidrocarburos o al amparo de un permiso de la Comisión Reguladora de Energía, deben obtener los dictámenes a que se refiere el apartado 32.4 del presente Anexo, por cada lote.

 Para los efectos de esta fracción, se entiende por lote de Hidrocarburos o Petrolíferos al producto recibido por una persona física o moral, proveniente de una única operación de importación, antes de su mezcla o entrega en territorio nacional, o al producto recibido o entregado por una persona física o moral, proveniente de una única operación de producción o mezcla que cuenta con propiedades determinadas, según corresponda.

**VI.** Los contribuyentes a que se refiere la regla 2.6.1.2., fracción VIII, que enajenen petrolíferos en los términos del artículo 4, fracción XIII de la Ley de Hidrocarburos o al amparo de un permiso de la Comisión Reguladora de Energía, deben obtener los dictámenes a que se refiere el apartado 32.4 del presente Anexo, por cada lote.

Para los efectos de esta fracción, se entiende por lote de Petrolíferos al producto recibido o entregado por una persona física o moral, proveniente de una única operación de importación, antes de su mezcla o entrega en territorio nacional.
## **32.4. Características del dictamen.**

Los dictámenes emitidos por los proveedores a que se refiere la regla 2.6.1.7. deberán cumplir lo siguiente:

- **I.** Tratándose de los sujetos a que se refiere la regla 2.6.1.2., fracción I y de los hidrocarburos a que se refiere la regla 2.6.1.1., fracción I, el dictamen debe ser emitido por un tercero aprobado por la Comisión Nacional de Hidrocarburos.
- **II.** Tratándose de los sujetos a que se refiere la regla 2.6.1.2., fracciones II a VIII y de los petrolíferos a que se refiere la regla 2.6.1.1., fracción II, el dictamen debe ser emitido por una persona que cuente con aprobación de la Comisión Reguladora de Energía para prestar el servicio de ensayo respecto a la calidad de los mismos.

Los dictámenes emitidos por los proveedores a que se refiere la regla 2.6.1.7 deberán contener los siguientes requisitos:

- **I.** Nombre, denominación o razón social y clave en el RFC del contribuyente obligado a llevar controles volumétricos de hidrocarburos o petrolíferos;
- **II.** Denominación o razón social y clave en el RFC del laboratorio autorizado que emite el dictamen;
- **III.** Domicilio de las instalaciones o ubicación en la que se tomó la muestra del hidrocarburo o petrolífero;
- **IV.** En su caso, identificación del medio de transporte o almacenamiento del que se tomó la muestra del hidrocarburo o petrolífero;
- **V.** Nombre y firma del personal del proveedor autorizado que emite el dictamen;
- **VI.** Nombre y firma del representante legal del proveedor; autorizado;
- **VII.** Número de folio del dictamen;
- **VIII.** Fecha de la emisión del dictamen;
- **IX.** Fecha de la toma de muestra del hidrocarburo o petrolífero;
- **X.** Fecha en la que se realizaron las pruebas;
- **XI.** Fecha en la que se obtuvieron los resultados de las pruebas;
- **XII.** Información de la documentación del hidrocarburo o petrolífero analizado: lote, volumen, origen, características, composición del producto, el poder calorífico del gas natural, así como octanaje, en el caso de gasolinas;
- **XIII.** Método de las pruebas aplicadas a la muestra;
- **XIV.** Resultado de las pruebas aplicadas a la muestra y;
- **XV.** Un apartado en el que expresamente se contengan los siguientes datos para cada tipo de hidrocarburo o petrolífero:
	- a) Petróleo:
		- **1.** Marcar con una "X" el tipo de petróleo analizado, de conformidad con la siguiente clasificación:

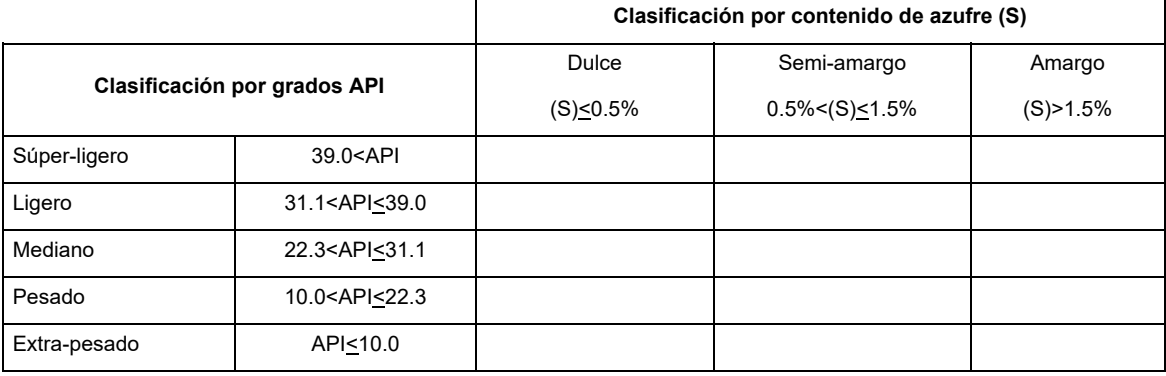

- **2.** Densidad del aceite, expresada en grados API a una posición decimal.
- **3.** Contenido de azufre, expresado en porcentaje a una posición decimal.
- **b)** Gas natural y condensados:
	- **1.** Fracción molar de los siguientes componentes en la mezcla: metano, etano, propano, butanos (n-butano, isobutano), pentanos, hexanos, heptanos, octanos, nonanos y decanos.
	- **2.** Poder calorífico de dichos componentes expresado en mega joule/metro cúbico o BTU/pie cúbico para el gas natural y en MMBTU, tratándose de condensados.
- **c)** Gasolinas:
	- **1.** Índice de octano.
	- **2.** Contiene combustible no fósil: Sí/No.
	- **3.** Porcentaje del combustible no fósil en la mezcla.
- **d)** Diésel:
	- **1.** Contiene combustible no fósil: Sí/No.
	- **2.** Porcentaje del combustible no fósil en la mezcla.
- **e)** Turbosina:
	- **1.** Contiene combustible no fósil: Sí/No.
	- **2.** Porcentaje del combustible no fósil en la mezcla.
- **f)** Gas licuado de petróleo:
	- **1.** Porcentaje del propano en la mezcla.
	- **2.** Porcentaje del butano en la mezcla.

 Se debe normalizar al 100% la suma de los porcentajes de propano y butano obtenidos de la cromatografía y con ello ajustar los porcentajes de estos componentes.

Ejemplo:

Propano = 60%; Butano = 30%; otros componentes = 10%

Propano + Butano = 90%

Normalizando Propano + Butano al 100%

 $\frac{(60 \times 100)}{90} = 66.\overline{6}$ Propano normalizado =  $\frac{(30 \times 100)}{90} = 33.\overline{3}$ Butano normalizado =

 Para los efectos de los incisos c), d) y e) de esta fracción, se entiende por combustible no fósil, al combustible o al componente de un combustible, que no se obtienen o derivan de un proceso de destilación del petróleo crudo o del procesamiento de gas natural.

Para los efectos del envío al SAT de los dictámenes a que se refiere este apartado, éstos deben constar en un archivo en formato PDF elaborado conforme a las especificaciones y características que se darán a conocer en el Portal del SAT.

El dictamen debe nombrarse conforme lo siguiente: iniciar con la clave en el RFC del contribuyente que lo envía, seguido de un guion bajo, seguido de la clave en el RFC del proveedor o perito que emite el dictamen, seguido de cinco números únicos y consecutivos que correspondan al orden cronológico de emisión del dictamen en el año, seguidos de cuatro números que correspondan al año de emisión del mismo, por ejemplo: GPA200101NL1\_EVA9612104R6000252021.

## Atentamente.

Ciudad de México, a 17 de diciembre de 2021.- Jefa del Servicio de Administración Tributaria, Mtra. **Raquel Buenrostro Sánchez**.- Rúbrica.